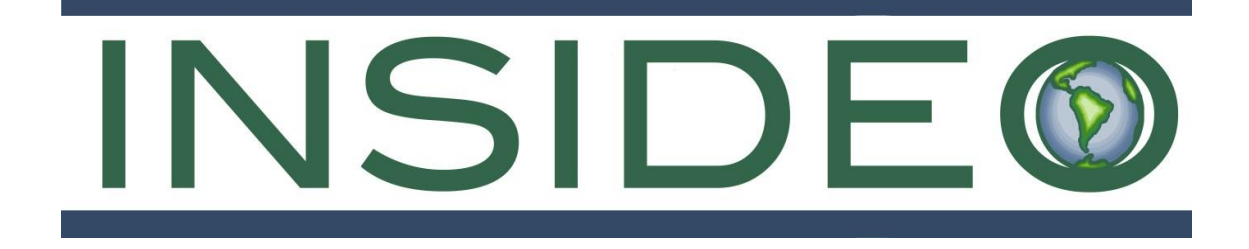

# **INFORME FINAL**

# **DECLARACIÓN DE IMPACTO AMBIENTAL (DIA – CATEGORÍA I) DEL PROYECTO DE EXPLORACIÓN MINERA "HUATANA"**

**Febrero, 2023**

**Número de Proyecto: 064-01-004**

**Preparado para:**

**BHP World Exploration INC Sucursal del Perú Av. Santo Toribio Nro. 143 Oficina 801 San Isidro, Lima - Perú** 

> Av. Primavera 643, Oficina SS-103 Urbanización Chacarilla del Estanque San Borja, Lima 41 Tel: (051-1) 240-3443 – www.insideo.org

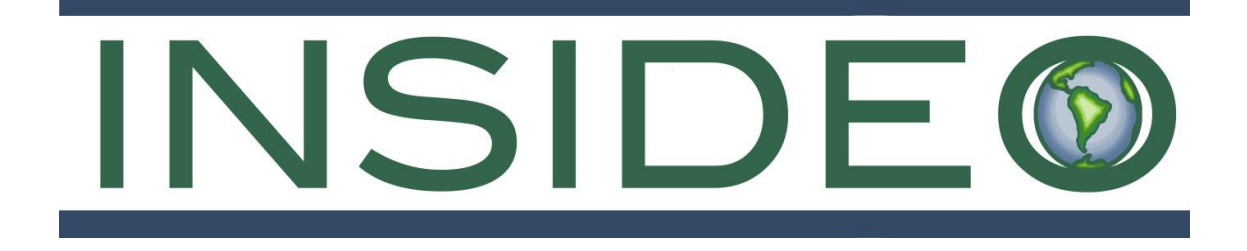

# **CAPÍTULO 1 RESUMEN EJECUTIVO**

# **DECLARACIÓN DE IMPACTO AMBIENTAL (DIA – CATEGORÍA I) DEL PROYECTO DE EXPLORACIÓN MINERA "HUATANA"**

**Febrero, 2023**

**Número de Proyecto: 064-01-004**

**Preparado para:**

**BHP World Exploration INC Sucursal del Perú Av. Santo Toribio Nro. 143 Oficina 801 San Isidro, Lima - Perú**

> Avenida Primavera 643, Oficina SS 103 San Borja, Lima 41 Tel: (051-1) 240-3443 – www.insideo.org

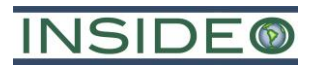

# **DECLARACIÓN DE IMPACTO AMBIENTAL (DIA – CATEGORÍA I) DEL PROYECTO DE EXPLORACIÓN MINERA "HUATANA"**

# **INFORME FINAL**

# **TABLA DE CONTENIDO**

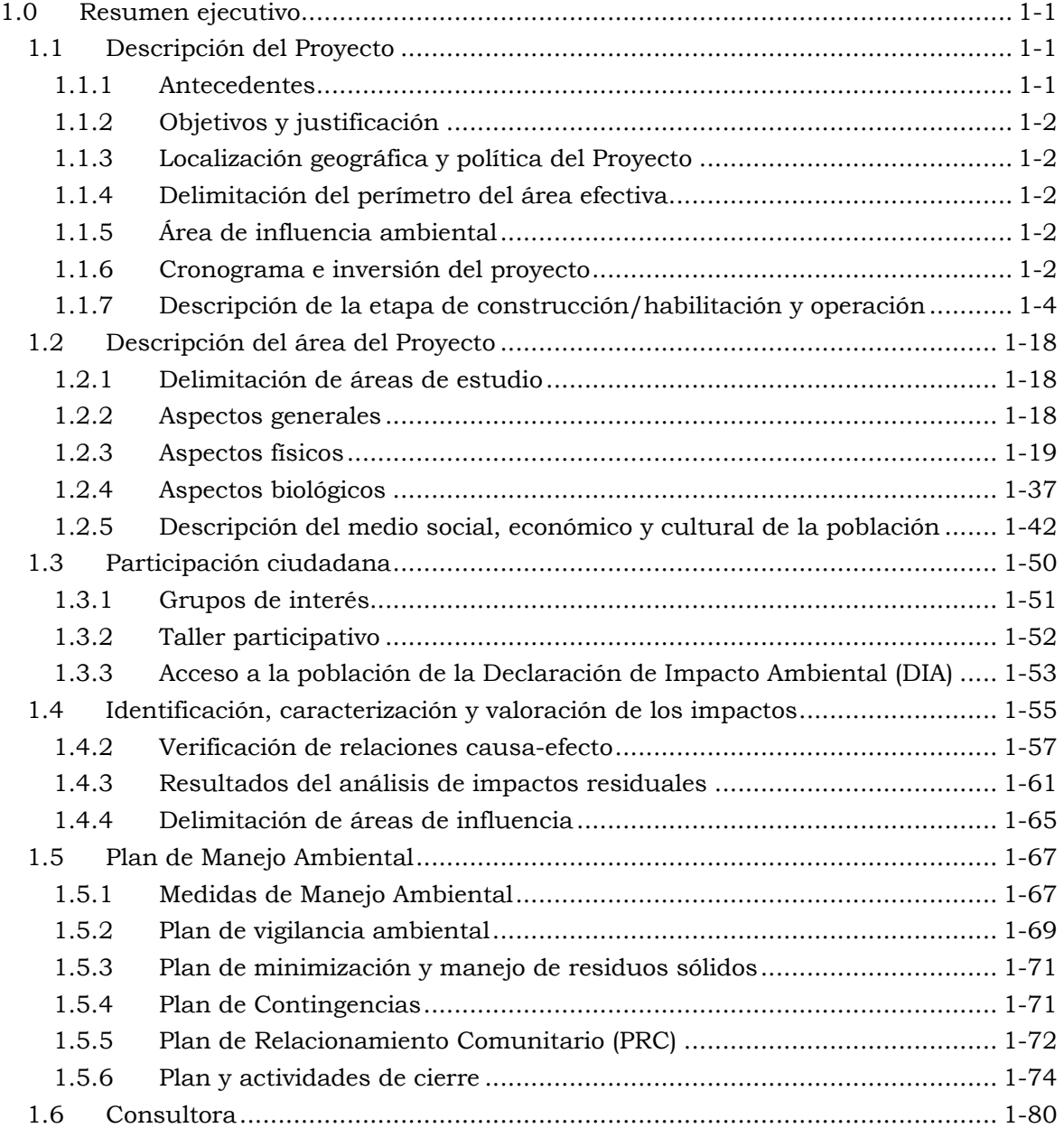

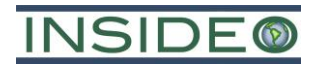

# **CUADROS**

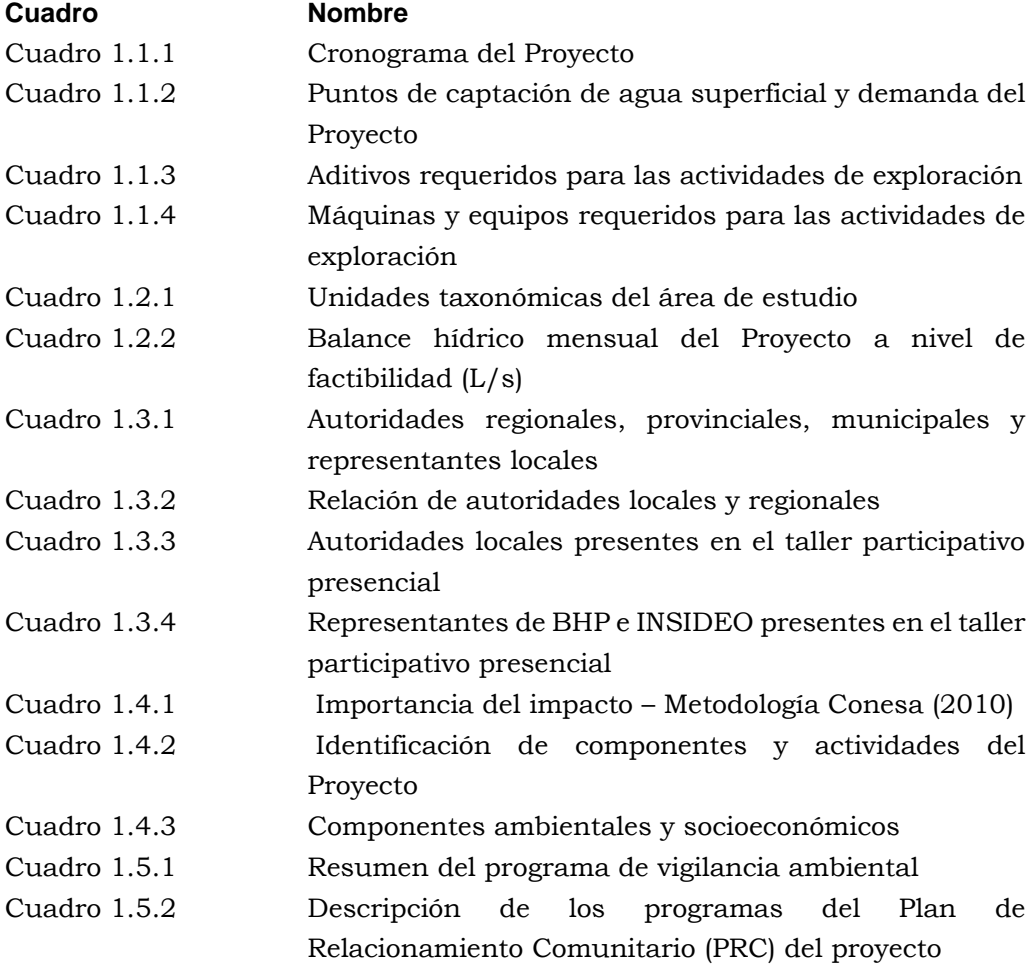

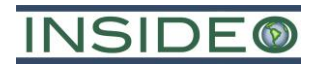

# **ACRÓNIMOS**

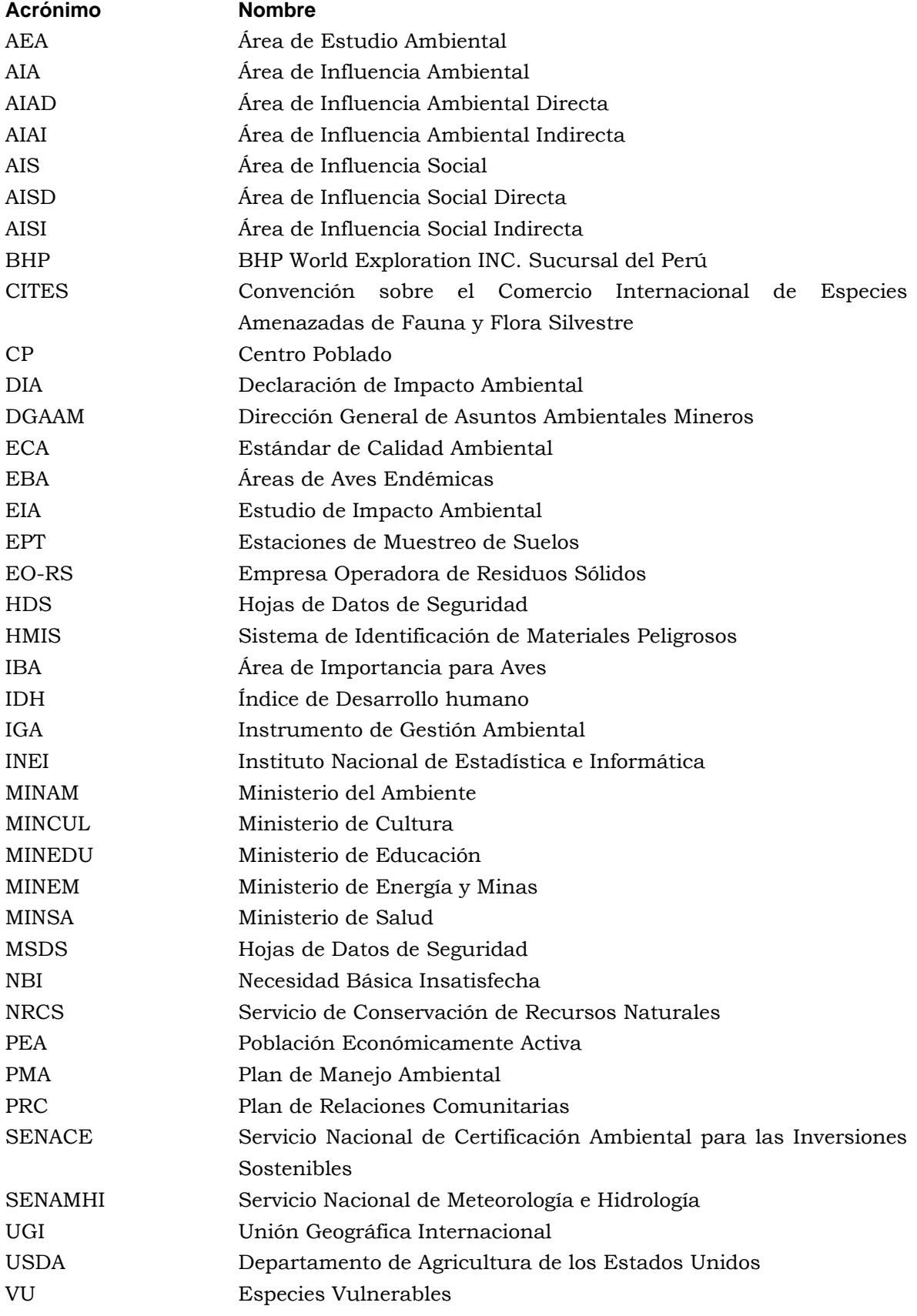

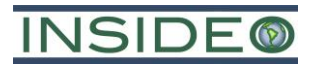

# **DECLARACIÓN DE IMPACTO AMBIENTAL (DIA – CATEGORÍA I) DEL PROYECTO DE EXPLORACIÓN MINERA "HUATANA"**

# **INFORME FINAL – CAPÍTULO 1**

# <span id="page-5-0"></span>**1.0 RESUMEN EJECUTIVO**

# <span id="page-5-1"></span>**1.1 Descripción del Proyecto**

#### <span id="page-5-2"></span>**1.1.1 Antecedentes**

El Proyecto de Exploración Minera "Huatana" (en adelante, el "Proyecto") es desarrollado por BHP World Exploration INC Sucursal del Perú. (en adelante, "BHP"), identificada con Registro Único de Contribuyentes – RUC No. 20507133003, con domicilio en Avenida Santo Toribio No. 143 – Oficina 801, distrito de San Isidro, provincia de Lima, región Lima. El representante legal de BHP es el Sr. Walter Tejada Liza, con Documento Nacional de Identidad (DNI) No. 07630194.

De acuerdo a lo establecido en el Decreto Supremo (D.S.) No. 042-2017-EM y en su modificatoria (D.S. No. 019-2020-EM), el Proyecto propone como Instrumento de Gestión Ambiental (IGA) la "Declaración de Impacto Ambiental (DIA – Categoría I) del Proyecto de Exploración Minera Huatana", elaborado por la empresa consultora INSIDEO S.A.C. (en adelante, "INSIDEO").

El Proyecto y sus componentes se encuentran geográficamente en el distrito de Pilpichaca, provincia de Huaytará, región Huancavelica.

El desarrollo de actividades del Proyecto se llevará a cabo sobre las concesiones mineras SILLANA B4, SILLANA B5, SILLANA B6, SILLANA B7, SILLANA B12 y SILLANA B14, las cuales se encuentran bajo la titularidad de BHP. En referencia a la propiedad superficial, el Proyecto se emplaza sobre parte del terreno superficial de la Comunidad Campesina Churia Rosaspampa, con quienes se vienen realizando las gestiones correspondientes para la obtención del permiso para el ingreso y uso en el área correspondiente al Proyecto. Cabe resaltar que, el área efectiva del Proyecto se encuentra a 65,8 km del Santuario Histórico de la Pampa de Ayacucho (y a 65,7 km de la Zona de Amortiguamiento de la misma).

Finalmente, en el área efectiva del Proyecto no se presentan componentes de exploración minera principales o auxiliares ejecutados que han sido cerrados y tampoco componentes de exploración minera principales no cerrados.

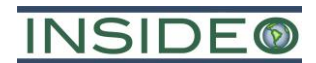

# <span id="page-6-0"></span>**1.1.2 Objetivos y justificación**

El objetivo de la presente Declaración de Impacto Ambiental (DIA – Categoría I) está relacionado a la implementación de plataformas de exploración, accesos nuevos, el mejoramiento (mantenimiento) de sus accesos existentes y la habilitación de cuatro (04) almacenes generales temporales Esto se realiza con la finalidad de investigar áreas favorables y tomar decisiones informadas respecto a continuar la exploración de potenciales áreas mineralizadas de cobre (Cu).

# <span id="page-6-1"></span>**1.1.3 Localización geográfica y política del Proyecto**

El área efectiva del Proyecto se encuentra ubicado en el distrito de Pilpichaca, provincia de Huaytará, región Huancavelica, a 29,65 km al noroeste de la capital del distrito de Pilpichaca (distancia en línea recta). Asimismo, se emplaza dentro de terrenos de la Comunidad Campesina Churia Rosaspampa, la cual cuenta con Rosaspampa como su núcleo poblacional.

Geográficamente, se encuentra en la Cuenca Huarpa, a una altitud que varía entre 4350 y 4850 msnm de elevación. Hidrográficamente, se encuentra entre la Cuenca Huarpa (código Pfafstetter 49962) en la región de Huancavelica.

# <span id="page-6-2"></span>**1.1.4 Delimitación del perímetro del área efectiva**

El área efectiva donde se tiene previsto ejecutar las actividades de exploración se encuentra delimitada por una poligonal cerrada definida por 260 vértices, comprendiendo un área aproximada de 437 ha aproximadamente. Cabe resaltar que esta área no representa necesariamente la superficie a disturbar por los componentes del Proyecto, siendo esta mucho menor.

# <span id="page-6-3"></span>**1.1.5 Área de influencia ambiental**

La delimitación, y el detalle de las consideraciones utilizadas para dicha delimitación, de las áreas de influencia ambiental (AIA) y social (AIS) se presentan en el **Capítulo 5** del presente estudio, así como las correspondientes justificaciones como parte del análisis de impactos de cada uno de los aspectos ambientales evaluados (p. ej. suelo, aire, agua, flora y vegetación, fauna terrestre, ingresos, entre otros).

#### <span id="page-6-4"></span>**1.1.6 Cronograma e inversión del proyecto**

Las actividades del desarrollo del Proyecto representan un período de aproximadamente veintiocho (28) meses en total, tal como se muestra a continuación:

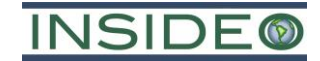

**Cuadro 1.1.1 Cronograma del Proyecto**

<span id="page-7-0"></span>

| <b>Actividades</b>                                               |  | <b>Meses</b>      |                |                |                 |                     |   |    |    |    |    |    |           |    |           |           |    |    |    |    |    |    |    |    |    |    |
|------------------------------------------------------------------|--|-------------------|----------------|----------------|-----------------|---------------------|---|----|----|----|----|----|-----------|----|-----------|-----------|----|----|----|----|----|----|----|----|----|----|
|                                                                  |  | $\mathbf{3}$<br>2 | $\overline{4}$ | 5 <sup>5</sup> | $6\overline{6}$ | 8<br>7 <sup>1</sup> | 9 | 10 | 11 | 12 | 13 | 14 | <b>15</b> | 16 | <b>17</b> | <b>18</b> | 19 | 20 | 21 | 22 | 23 | 24 | 25 | 26 | 27 | 28 |
| Etapa de Construcción (Habilitación)                             |  |                   |                |                |                 |                     |   |    |    |    |    |    |           |    |           |           |    |    |    |    |    |    |    |    |    |    |
| 1. Mejoramiento (mantenimiento) de accesos <sup>1</sup>          |  |                   |                |                |                 |                     |   |    |    |    |    |    |           |    |           |           |    |    |    |    |    |    |    |    |    |    |
| 2. Habilitación de plataformas y componentes auxiliares          |  |                   |                |                |                 |                     |   |    |    |    |    |    |           |    |           |           |    |    |    |    |    |    |    |    |    |    |
| 3. Habilitación de pozas                                         |  |                   |                |                |                 |                     |   |    |    |    |    |    |           |    |           |           |    |    |    |    |    |    |    |    |    |    |
| 4. Habilitación de accesos                                       |  |                   |                |                |                 |                     |   |    |    |    |    |    |           |    |           |           |    |    |    |    |    |    |    |    |    |    |
| Etapa de Operación                                               |  |                   |                |                |                 |                     |   |    |    |    |    |    |           |    |           |           |    |    |    |    |    |    |    |    |    |    |
| 5. Perforación                                                   |  |                   |                |                |                 |                     |   |    |    |    |    |    |           |    |           |           |    |    |    |    |    |    |    |    |    |    |
| 6. Evaluación de la información geológica                        |  |                   |                |                |                 |                     |   |    |    |    |    |    |           |    |           |           |    |    |    |    |    |    |    |    |    |    |
| Etapa de Cierre Progresivo                                       |  |                   |                |                |                 |                     |   |    |    |    |    |    |           |    |           |           |    |    |    |    |    |    |    |    |    |    |
| 7. Recuperación del terreno                                      |  |                   |                |                |                 |                     |   |    |    |    |    |    |           |    |           |           |    |    |    |    |    |    |    |    |    |    |
| 8. Tapado de plataformas                                         |  |                   |                |                |                 |                     |   |    |    |    |    |    |           |    |           |           |    |    |    |    |    |    |    |    |    |    |
| 9. Tapado de pozas                                               |  |                   |                |                |                 |                     |   |    |    |    |    |    |           |    |           |           |    |    |    |    |    |    |    |    |    |    |
| 10. Tapado de accesos                                            |  |                   |                |                |                 |                     |   |    |    |    |    |    |           |    |           |           |    |    |    |    |    |    |    |    |    |    |
| 11. Revegetación                                                 |  |                   |                |                |                 |                     |   |    |    |    |    |    |           |    |           |           |    |    |    |    |    |    |    |    |    |    |
| Etapa de Cierre Final                                            |  |                   |                |                |                 |                     |   |    |    |    |    |    |           |    |           |           |    |    |    |    |    |    |    |    |    |    |
| 12. Desmantelamiento                                             |  |                   |                |                |                 |                     |   |    |    |    |    |    |           |    |           |           |    |    |    |    |    |    |    |    |    |    |
| 13. Revegetación                                                 |  |                   |                |                |                 |                     |   |    |    |    |    |    |           |    |           |           |    |    |    |    |    |    |    |    |    |    |
| Etapa de Post-cierre                                             |  |                   |                |                |                 |                     |   |    |    |    |    |    |           |    |           |           |    |    |    |    |    |    |    |    |    |    |
| 14. Actividades de seguimiento/verificación                      |  |                   |                |                |                 |                     |   |    |    |    |    |    |           |    |           |           |    |    |    |    |    |    |    |    |    |    |
| <b>Monitoreo Ambiental</b>                                       |  |                   |                |                |                 |                     |   |    |    |    |    |    |           |    |           |           |    |    |    |    |    |    |    |    |    |    |
| 15. Monitoreo de calidad de aire, ruido, agua, suelo y biológico |  |                   |                |                |                 |                     |   |    |    |    |    |    |           |    |           |           |    |    |    |    |    |    |    |    |    |    |

Nota: Dada la dinámica de las actividades de exploración, así como las condiciones ambientales que se puedan presentar durante el desarrollo del Proyecto, las actividades, secuencia y tiempos del presente cronograma pueden generales. (1): La sub-etapa de mejoramiento (mantenimiento) de accesos solo está contemplando el mejoramiento de accesos existentes comunales.

Fuente: BHP

#### FOLIO N°0008

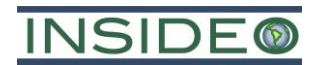

El monto de inversión del Proyecto asciende a la suma de aproximadamente US\$ 1 000 000: compuesta por US\$ 150 000 para la etapa de construcción, US\$ 750 000 para la etapa de operación y US\$ 100 000 para las etapas de cierre y post-cierre.

#### <span id="page-8-0"></span>**1.1.7 Descripción de la etapa de construcción/habilitación y operación**

#### **1.1.7.1 Mineral a explorar**

El Proyecto de Exploración Minera "Huatana" tiene como finalidad recolectar información para determinar con mayor precisión las características geológicas con el fin de identificar potenciales áreas favorables para la exploración de Cobre (Cu) en profundidad.

La presente DIA contempla las siguientes actividades y componentes:

- $\bullet$  Habilitación<sup>1</sup> de veinte (20) sondajes en veinte (20) plataformas de perforación con sus respectivas pozas de manejo de lodos ubicadas en el área de cada plataforma (manejo de fluidos de perforación). En cada plataforma se instalará una máquina de perforación.
- La construcción de 7,44 km de accesos que permitirán llegar a las plataformas de perforación.
- Mejoramiento (mantenimiento) de 6,21 km de accesos existentes comunales que permitirán llegar a las plataformas de perforación.
- Habilitación de tres (03) almacenes generales temporales.

#### **1.1.7.2 Componentes del Proyecto**

#### **Actividades previstas en el Proyecto**

A continuación, se presenta un resumen de las actividades previstas en el Proyecto, considerando tres etapas: construcción/habilitación, exploración (operación) y cierre.

#### Actividades de construcción/habilitación

Como parte de las actividades de la etapa de construcción/habilitación, se describen las actividades de Preparación del área de manera detallada en la **Sección 2.7.2.2** del **Capítulo 2**. Esta consiste en actividades de movimiento de tierras, en las que se puede realizar desbroce (en caso se encuentre vegetación en el área del componente), manejo del suelo orgánico (en caso se encuentre material orgánico), nivelación del terreno (corte y relleno). Se debe tener en cuenta que, durante un Proyecto de esta naturaleza, las actividades de construcción de plataformas, y la actividad de exploración sobre esa plataforma se realizan de forma conjunta y en simultáneo. De esta manera, las plataformas de perforación tendrán un tiempo de vida relativamente corto. En este contexto, la gestión de algunos recursos (agua, mano de obra y otros insumos comunes a ambas etapas) se considera de forma conjunta. Asimismo, dentro de esta actividad se considera la

<sup>1</sup> Actividad relacionada a la implementación de una plataforma de perforación o componente en un área nueva (área no disturbada previamente).

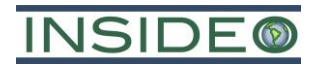

habilitación de 7,44 km de accesos, nuevos, la rehabilitación de 6,21 km de accesos existentes y la habilitación de tres (03) almacenes generales temporales.

#### Actividades de exploración desde superficie

Las actividades de exploración del Proyecto comprenden la implementación de 20 plataformas de perforación desde superficie, las cuales comprenden en conjunto 20 perforaciones (sondajes) diamantinas, bajo un avance diario alrededor de 40 m (40 m por perforadora), totalizando aproximadamente 20 000 m lineales de perforación. El detalle de las plataformas, método de perforación y características se presenta en la **Sección 2.7.2.3** del **Capítulo 2**. Por otro lado, las características de las instalaciones auxiliares presentes en las plataformas se presentan en la **Sección 2.7.2.4** del **Capítulo 2**. Asimismo, el detalle de los componentes auxiliares (accesos propuestos y almacenes generales temporales) se presenta en la **Sección 2.7.2.5** del **Capítulo 2**.

#### **Actividades de cierre**

Las actividades y consideraciones para el cierre del Proyecto se presentan con mayor detalle en el **Capítulo 6**, considerando un tiempo de veinte (20) meses y escenarios de cierre (temporal, progresivo y final), con actividades de cierre específicas para cada de una de las instalaciones del Proyecto.

#### **Preparación del área**

La extensión de las áreas a disturbar producto del emplazamiento de los componentes del Proyecto alcanzará una extensión de 6,98 ha, la cual corresponde a la suma de las áreas parciales que serán ocupadas por cada uno de los componentes considerados en el Proyecto.

De manera similar, el volumen de tierra total a disturbar asciende a 33 518 m<sup>3</sup>, el cual representa la suma de los volúmenes de movimiento de tierras parciales estimados para los componentes. Cabe mencionar que el material de corte de las habilitaciones será utilizado principalmente como relleno en determinadas secciones de los mismos, y el material excedente será apilado de manera contigua y segura para uso durante la etapa de cierre.

#### **Componentes principales**

#### Plataformas de perforación

Las actividades de exploración del Proyecto comprenden la implementación de 20 plataformas de perforación desde superficie. La profundidad será variable por sondaje, totalizando aproximadamente 20 000 m lineales de perforaciones.

Cada plataforma de perforación, desde superficie, tendrá un área aproximada de 40 m de largo por 40 m de ancho, requiriéndose para su nivelación un corte de aproximadamente 0,5 m de profundidad. Este diseño contempla un área suficiente para la instalación del equipo de perforación (máquina perforadora) y la ubicación de las pozas de manejo de

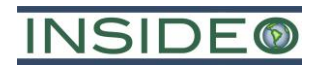

fluidos de perforación, tanque de preparación de fluidos, peras de almacenamiento de agua, almacén de combustibles, almacén de grasas y aceites, almacén de aditivos y polímeros, área para manipulación de muestras, área para almacenamiento de tuberías, zona de residuos, tubería de perforación, torre de luminaria y zona de descanso y comedor.

Para los sondajes se empleará el método de perforación tipo **DIAMANTINA** (DDH). Este método de perforación se realizará con el objetivo de obtener testigos de perforación, que serán usados para obtener data litológica, geotécnica, data geoquímica, alteración y control estructural mediante el logueo geológico y para obtener el contenido metálico mediante los estudios de geoquímica que se realiza en los laboratorios. Es decir, esta perforación diamantina nos permite determinar con mayor precisión las características geológicas en profundidad y recolectar información para identificar áreas favorables de exploración.

#### Instalaciones auxiliares en las plataformas

- **Pozas de manejo de fluidos de perforación**: Cada una de las plataformas de perforación contará con hasta tres (03) pozas para el manejo de los fluidos de perforación: (i) dos principales en donde se realizará el manejo de fluidos de perforación (sedimentación de los fluidos de perforación para la posterior recirculación de agua), y (ii) la tercera poza a utilizarse cuando no se pueda contener todo el fluido en las dos pozas. Cada poza tendrá 4 m de largo, 3 m de ancho y una profundidad de 1,5 m; y estarán recubiertas por un material impermeable. Cada una de las pozas de manejo de lodos de perforación tendrá una capacidad máxima de almacenamiento de lodos de 18,0 m3 (18 000 litros).
- **Tanques de preparación de fluidos**: Corresponden a los tanques metálicos o cilindros de polipropileno adyacentes a las máquinas perforadoras donde los operarios realizarán la mezcla de la bentonita con agua y otros aditivos. Esta tina de mezcla tiene las siguientes dimensiones: 1,6 m de largo, 4 m de ancho y 1 m de altura. Asimismo, este tanque tendrá una capacidad máxima de almacenamiento de 6,4 m<sup>3</sup> (6 400 litros).
- **Peras de almacenamiento de agua:** Corresponden a los tanques metálicos o cilindros de polipropileno donde se realizará el almacenamiento del agua requerida para la perforación y la preparación de lodos. Las tinas de almacenamiento de agua tienen unas dimensiones de 6 m de largo, 6 m de ancho y 2 m de altura.
- **Almacén de combustibles:** Corresponden a un módulo prefabricado para almacenar los combustibles a utilizarse en el Proyecto, este almacenamiento se dará en parihuelas cubiertas con paños absorbentes. Este almacén también contará con una sección para almacenar otros insumos o repuestos que se puedan requerir, sin que representen una variación significativa en el Proyecto.
- **Almacén de grasas y aceites**: Corresponde a un módulo para almacenar aceites y grasas en parihuelas cubiertas con paños absorbentes. Este almacén también contará con una sección para almacenar otros insumos o repuestos, sin que representen una variación significativa en el Proyecto.

# **NSIDE**

- **Almacén de aditivos y polímeros**: Corresponde a un módulo para almacenar aditivos y polímeros en parihuelas cubiertas con paños absorbentes. Este almacén también contará con una sección para almacenar otros insumos o repuestos, sin que representen una variación significativa en el Proyecto.
- **Área para manipulación de muestras**: Corresponden al área diseñada para permitir el apilamiento de bandejas de testigos de perforación, así como el registro y logueo preliminar de los mismos. Por otro lado, esta área será impermeabilizada con una cobertura plástica o material impermeable para evitar el contacto con la superficie. Este almacén se ubicará dentro del área de la plataforma
- **Área para almacenamiento de tuberías de perforación**: En esta área se encuentra la tubería, brocas del taladro y/o repuestos, entre otros insumos, sin que representen una variación significativa en el Proyecto.
- **Zona de residuos**: Corresponde al área destinada para el almacén temporal de residuos sólidos peligrosos y no peligrosos (ver **Sección 2.7.3**) del **Capítulo 2**.
- **Torre de luminaria**: Corresponde al área destinada para la instalación de la torre de luminaria.
- **Tubería de perforación**: Corresponde al área en donde se encuentra la tubería para el manejo del agua de perforación. En la parte baja de la tubería se colocará una bandeja de contención de las siguientes dimensiones: 4 m de ancho por 0,5 de largo.
- **Zona de descanso y toma de alimentos**: Corresponde a área destinada para la zona de descanso y toma de alimentos del personal que trabajará en el área destinada para la plataforma de perforación.

#### **Componentes auxiliares**

#### Accesos

Como parte del presente Proyecto, se prevé la habilitación de 7 440 m de accesos nuevos y cunetas de similares características. Asimismo, se considera el mantenimiento de 6 210 m de accesos existentes cuyo ancho es variable (entre 2 a 5 m de ancho). La habilitación de accesos será de una extensión lineal de 74,40 km, los cuales contarán con 4 m de ancho. Se tiene previsto que como parte de la habilitación de accesos se realicen trabajos de corte, con una profundidad promedio equivalente a 0,5 m, así como la habilitación de cunetas con un ancho de 0,3 m.

#### Almacén general temporal

El Proyecto prevé la incorporación de tres (03) almacenes generales temporales de insumos, materiales, entre otros; en función a las actividades del Proyecto. Cada almacén temporal se ubicará sobre un área aproximada de 1600 m2.

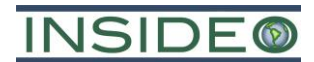

#### Servicios higiénicos

Corresponde a la instalación de baños portátiles durante la ejecución del Proyecto, ubicados contiguamente a las plataformas (uno por plataforma). La limpieza de los baños se realizará mediante una Empresa Operadora de Residuos Sólidos (EO-RS), la cual debe estar autorizada por el Ministerio de Ambiente (MINAM).

#### Puntos de bombeo

Se contempla instalar diez (10) puntos de bombeo, las cuales contemplarán dos (02) tinas de captación. Esta tina tendrá las siguientes dimensiones aproximadas: 2 m de largo, 1 m de ancho y 1 m de altura. Esta tina de captación tendrá una capacidad máxima de almacenamiento de agua de 2 m3.

#### **1.1.7.3 Residuos a generar**

El diseño de las plataformas de exploración contempla un área suficiente para el almacenamiento de residuos sólidos en contenedores temporales apropiados. Serán almacenados en cilindros, los mismos que estarán clasificados en colores por tipo de residuo según la NTP 900-058:2019 (código de colores para el almacenamiento de residuos sólidos), aprobada por la R.D. No. 003-2019-INACAL/DN, y ubicados en las zonas de trabajo. La disposición final de los residuos se podrá realizar a través de una EO-RS debidamente autorizada.

#### **Residuos industriales no peligrosos**

La producción per cápita de residuos sólidos industriales no peligrosos es de 0,5 kg/día, con una densidad de 250 kg/m3. Considerando el tiempo de duración de las actividades (28 meses) y el número de trabajadores (35 personas) se calcula una generación de residuos sólidos de 14 700 kg durante todo el Proyecto.

#### **Residuos industriales peligrosos**

Este tipo de residuos lo constituyen los waypes y trapos impregnados con combustible, grasa y aceites, bidones de aceite, bolsas de aditivos, entre otros. Los residuos mencionados serán almacenados preliminarmente en cilindros con tapa y bolsas plásticas en su interior, para luego ser dispuestos a través de una EO-RS debidamente autorizada por el Ministerio del Ambiente - MINAM. Considerando a los treinta y cinco (35) trabajadores, y una (1) producción diaria *per cápita* de residuos industriales peligrosos aproximada de 0,033 kg, con densidad de 125 kg/m<sup>3</sup>, se estimó una generación de 632,7 kg de residuos industriales peligrosos.

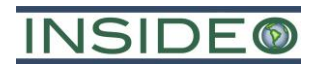

# **1.1.7.4 Demanda de agua**

#### **Demanda de agua en la etapa de construcción**

#### Agua de uso doméstico

Con respecto al requerimiento de agua para consumo doméstico, i.e. bebida del personal en la zona de exploración, esta será proporcionada por medio de botellones y bidones. Para las actividades contempladas en el Proyecto, se considera un consumo de 0,025 m3/persona/día.

El desarrollo de las actividades propuestas en el presente Proyecto requiere un manejo conjunto del consumo de agua de uso doméstico durante las etapas de construcción (habilitación), operación (exploración) y cierre. La naturaleza y forma en la que se desarrolla un proyecto de exploración minera demandan la realización de la habilitación de las plataformas y la exploración sobre las mismas de forma consecutiva.

Por ello, se considera presentar el consumo total por el tiempo de ejecución de las actividades del Proyecto (28 meses) y para el número máximo de trabajadores en una de las etapas del Proyecto (35 trabajadores), estimando un total de 735 m<sup>3</sup> de agua para consumo doméstico.

#### **Demanda de agua en la etapa de operación**

#### Agua de uso doméstico

Con respecto al requerimiento de agua para consumo doméstico, i.e. bebida del personal en la zona de exploración, esta será proporcionada por medio de botellones y bidones adquiridos. Para las actividades contempladas en el Proyecto, se considera un consumo de  $0,025$  m<sup>3</sup>/persona/día.

El desarrollo de las actividades propuestas en el presente Proyecto requiere un manejo conjunto del consumo de agua de uso doméstico durante las etapas de construcción (habilitación), operación (exploración) y cierre. La naturaleza y forma en la que se desarrolla un proyecto de exploración minera demandan la realización de la habilitación de las plataformas y la exploración sobre las mismas de forma consecutiva. Por ello, se considera presentar el consumo total por el tiempo de ejecución de las actividades del Proyecto (28 meses) y para el número máximo de trabajadores en una de las etapas del Proyecto (35 trabajadores), estimando un total de 735 m<sup>3</sup> de agua para consumo doméstico.

#### Agua de uso industrial

Durante las actividades de exploración superficial se utilizarán una (01) máquina de perforación. La máquina requerirá un volumen aproximado de agua de 28,8 m<sup>3</sup> por día). Por lo tanto, el volumen de agua requerido para la máquina perforadora (por un periodo de 18 meses) sería de 15 552 m<sup>3</sup>. Para el abastecimiento, BHP utilizará puntos de captación de agua, PC1 y PC2. Adicionalmente, se plantea la compra a terceros autorizados en función a la demanda hídrica del Proyecto. Estos puntos de captación de agua contarán con el trámite respectivo para su utilización, dentro del marco normativo ambiental

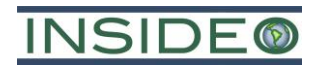

aplicable que se realizará después de la certificación ambiental del presente Proyecto. Para esto, una vez obtenida la certificación ambiental, BHP tramitará la Autorización de Uso de Agua ante la Autoridad Nacional del Agua (ANA), que permita acreditar la disponibilidad hídrica en los puntos de captación de agua propuestos para el Proyecto.

#### Descripción de manejo de aguas

Los trabajos de perforación no generarán efluentes industriales debido a que el flujo será derivado a las pozas de manejo de fluidos de perforación, donde se almacenará para su decantación y reutilización en la perforación. El agua para la perforación será abastecida desde un (01) camión cisterna, que la descargará en las peras portátiles de almacenamiento de agua y posteriormente será bombeadas mediante mangueras a los tanques de preparación de fluidos de perforación. Luego, esta mezcla ingresará al pozo de perforación. Cabe mencionar que, el mismo procedimiento será replicado durante la operación de cada plataforma de perforación. Los fluidos que salen del pozo de perforación irán a las pozas de manejo de fluidos de perforación, donde se almacenará temporalmente. El agua que se recupere de la poza de manejo de fluidos se dirigirá a las tinas de almacenamiento de agua para ingresar nuevamente al pozo de perforación.

Es importante mencionar que el flujo de entrada al sistema es de 28,8 m<sup>3</sup>/día, y se realizará una única vez por ciclo de perforación. Las pérdidas de agua por plataforma son del orden de un 7,29 m<sup>3</sup> por ciclo.

Cabe resaltar que, la DIA del presente Proyecto no contempla realizar vertimientos industriales al ambiente como producto de las actividades de exploración, ya que cuenta con un proceso de almacenamiento y recirculación de agua y aditivos.

#### **Demanda de agua en la etapa de cierre**

Con respecto al requerimiento de agua para consumo doméstico, i.e. bebida del personal en la zona de exploración; esta será proporcionada por medio de botellones adquiridos. Para las actividades contempladas en el Proyecto, se considera que el agua para consumo será del orden de 0,025 m<sup>3</sup>/persona/día.

El desarrollo de las actividades propuestas en el presente Proyecto requiere un manejo conjunto del consumo de agua de uso doméstico durante las etapas de construcción y operación (exploración) y cierre. La naturaleza y la forma en la que se desarrolla un proyecto de exploración minera demandan la realización de la habilitación de las plataformas y la exploración sobre las mismas de forma consecutiva.

Por ello, se considera presentar el consumo total por el tiempo de ejecución de las actividades del Proyecto (28 meses) y para el número máximo de trabajadores en una de las etapas del Proyecto (35 trabajadores), estimando un total de  $735 \text{ m}^3$  de agua para consumo doméstico.

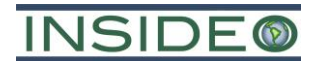

#### **Demanda de agua por etapa de ejecución del Proyecto**

El consumo de agua de uso industrial, en la etapa de exploración (perforación y riego de accesos) asciende a 1201,5 m<sup>3</sup>/mes (40,05 m<sup>3</sup>/día). Entonces, la demanda pico durante los meses 2 a 19, incluyendo el consumo doméstico asciende a un total de 1227,75 m<sup>3</sup>/mes (40,925 m3/día).

Considerando que la demanda de agua pico se produce durante los meses 2 al 19, se utilizará este valor como referencia para asegurar la viabilidad de la captación de agua de los puntos de captación propuestos. Asimismo, se resalta que la demanda de uso doméstico será provista en botellones o bidones comprados.

Por lo tanto, la máxima demanda del Proyecto asciende a  $1201,5$  m<sup>3</sup>/mes  $(40,05 \text{ m}^3/\text{dia})$ como máximo para consumo de agua de uso industrial.

A continuación, se presenta la comparación entre la oferta hídrica actual y las demandas del presente Proyecto:

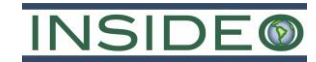

**Cuadro 1.1.2 Puntos de captación de agua superficial y demanda del Proyecto**

<span id="page-16-0"></span>

| Punto de<br>captación |          | <b>Coordenadas UTM</b><br>(Datum WGS84, Zona)<br>18S) | Descripción                              | <b>Uso</b> | <b>Fuente</b>                  |      | Caudal máximo requerido por punto de captación |            |           | Caudal mínimo disponible <sup>(1)</sup> |         |            |           |  |  |
|-----------------------|----------|-------------------------------------------------------|------------------------------------------|------------|--------------------------------|------|------------------------------------------------|------------|-----------|-----------------------------------------|---------|------------|-----------|--|--|
|                       | Este (m) | Norte (m)                                             |                                          |            |                                | L/s  | $m^3/s$                                        | $m^3$ /día | $m^3/mes$ | L/s                                     | $m^3/s$ | $m^3$ /día | $m^3/mes$ |  |  |
| PC1                   | 533 080  | 8 525 610                                             | Ubicado en la<br>Quebrada s/n 1          | Industrial | Agua superficial<br>(quebrada) |      | 0,00046                                        | 40,05      | 1201,5    | 118,                                    | 0,1187  | 10 255,68  | 307 670,4 |  |  |
| PC <sub>2</sub>       | 533 872  | 8 5 24 5 31                                           | Ubicado en la<br>Quebrada<br>Rangrapampa | Industrial | Agua superficial<br>(quebrada) | 0,46 | 0,00046                                        | 40,05      | 1201,5    | 268,                                    | 0,2687  | 23 215,68  | 696 470,4 |  |  |

Nota: (1) Oferta hídrica mínima proyectada por punto de captación (ver **Cuadro 2.7.19 del Capítulo 2**). Elaborado por: INSIDEO.

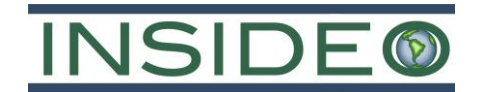

Cabe resaltar que el caudal máximo requerido por punto de captación será menor o igual a la demanda pico del Proyecto (0,46 L/s), es decir, la cantidad de agua requerida por punto de captación podrá suplir completamente la demanda máxima del Proyecto según su disponibilidad hídrica por época del año.

Los puntos de captación PC1 y PC2, podrán ser considerados como fuentes principales durante todo el año, dando un uso sostenible al recurso hídrico. En ese sentido, según la información recopilada en salidas de campo, el uso de agua no afectará ningún derecho de uso de aguas de terceros y afectará mínimamente al sistema hidrológico. Asimismo, es importante mencionar que el caudal máximo requerido por el Proyecto es menor a 1 L/s.

Para la solicitud de la Autorización de Uso de Agua del Proyecto (la cual corresponde a una etapa posterior a la presentación del presente Instrumento de Gestión Ambiental), se realizará la propuesta de captación de agua para los puntos PC1 y PC2 de manera definitiva. Cabe resaltar que este proceso estará a sujeto de un acompañamiento por parte de la Autoridad Nacional del Agua para la verificación de disponibilidad hídrica en los puntos de captación propuestos.

Para estimar la disponibilidad hídrica mensual, se utilizaron caudales promedio mensuales obtenidos a través de la calibración del modelo de Lutz Scholz (1980) para las condiciones ambientales específicas de este Proyecto de exploración. Los detalles de la obtención de estos caudales se muestran en la **Sección 3.3.9** del **Capítulo 3** de la presente DIA.

#### **Diagrama de procesos**

En el siguiente detalle se presenta el balance de agua del Proyecto considerando lo descrito en las secciones anteriores para las etapas del Proyecto.

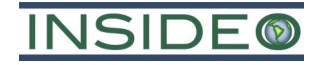

**Detalle 1.1.1 Balance de agua general del Proyecto**

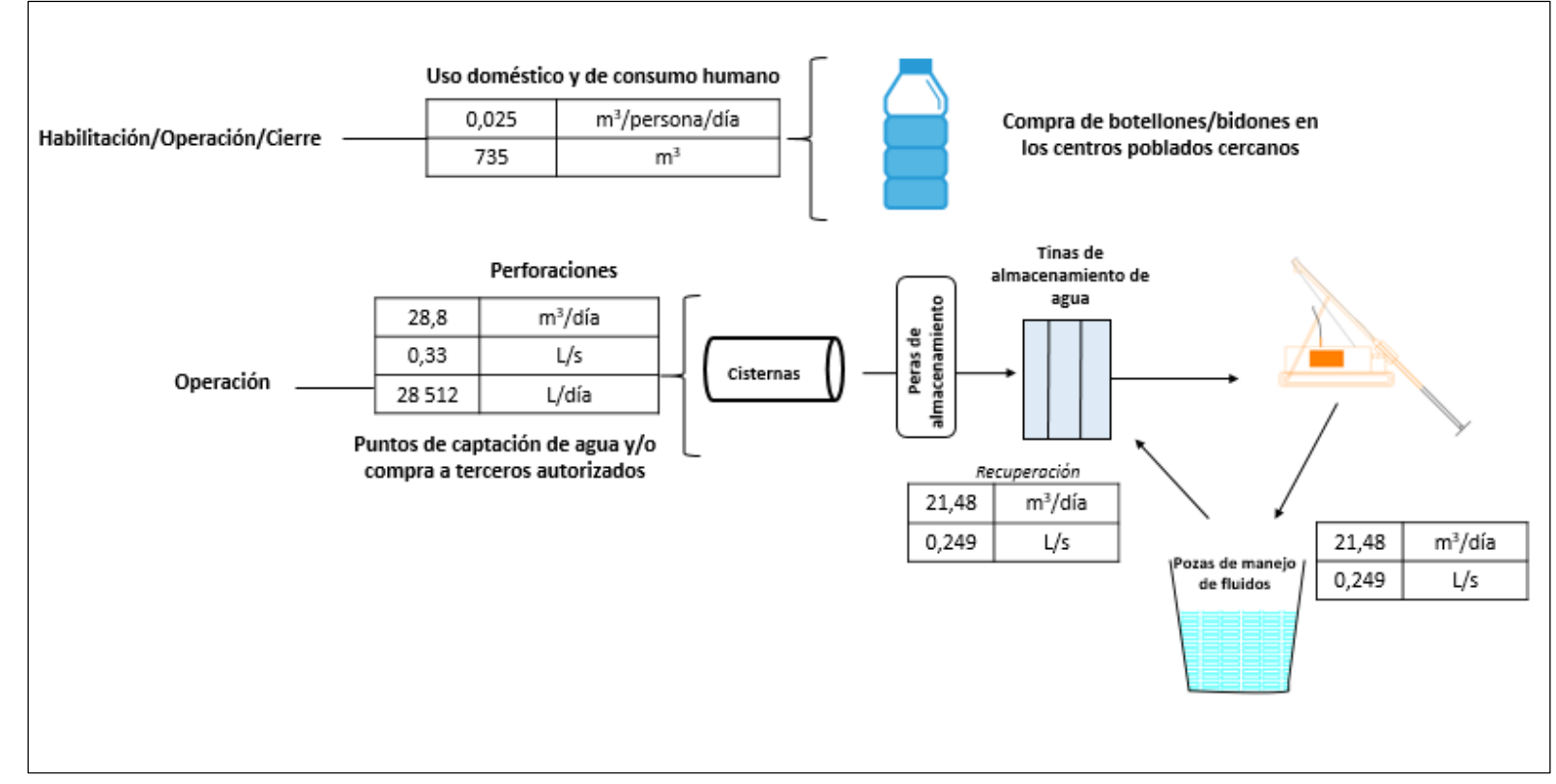

Elaborado por: INSIDEO.

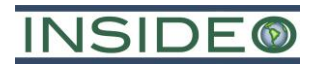

#### **1.1.7.5 Insumos, maquinaria y equipo**

#### **Consumo de combustible, aceites y grasas**

El Proyecto utilizará los siguientes productos:

- Etapa de construcción (habilitación de componentes):
	- o Aceites y grasas (Consumo total: 1 536 galones)
	- o Diésel 2 (Consumo total: 312 150 galones).
- Etapa de operación (perforación):
	- o Aceites y grasas (Consumo total de las perforadoras: 6 399 galones)
	- o Diésel 2 (Consumo total de las perforadoras: 548 640 galones).
- Etapa de cierre
	- o Aceites y grasas (Consumo total: 1 536 galones)
	- o Diésel 2 (Consumo total: 312 150 galones).

#### **Consumo de aditivos de perforación**

Los aditivos de perforación se utilizarán para mejorar la eficiencia de la perforación, ya sea para alargar la vida útil del talado, o facilitar la extracción de los testigos de perforación.

<span id="page-19-0"></span>

| Producto         | <b>Unidad</b> | Consumo diario | Consumo<br>mensual | Total  |
|------------------|---------------|----------------|--------------------|--------|
| Bentonita        | kg            | 30             | 900                | 16 200 |
| Polímeros        | kg            | 20             | 600                | 10 800 |
| <b>PAC</b>       | L             | 2,5            | 75                 | 1350   |
| Grasa (Big bear) | kg            | 0,525          | 15,75              | 284    |
| PH Control       | kg            | 10             | 300                | 5400   |

**Cuadro 1.1.3 Aditivos requeridos para las actividades de exploración**

Nota: Estas estimaciones y tipos de aditivos podrían variar de acuerdo a las condiciones durante los trabajos de exploración del Proyecto. Fuente: BHP.

Elaborado por: INSIDEO.

#### **Maquinaria y equipos**

La maquinaria y los equipos a ser utilizados en las actividades de exploración superficial, así como las cantidades y aplicaciones, se presentan en el siguiente cuadro:

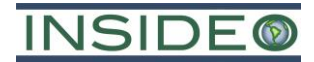

<span id="page-20-0"></span>

| <b>Maquinaria y Equipos</b>                                                                                         | <b>Unidad</b> de<br>medida | Cantidad       |
|----------------------------------------------------------------------------------------------------|----------------------------|----------------|
| Perforadora DDH                                                                                                    | und.                       | 1              |
| Camioneta 4x4 Motor Diésel                                                                                          | und.                       | 12             |
| Minivan                                                                                                    | und.                       | 6              |
| Ambulancia                                                                                                    | und.                       | $\mathbf{1}$   |
| Retroexcavadora                                                                                                    | und.                       | 1              |
| Excavadora                                                                                                    | und.                       | 1              |
| Cargador Frontal                                                                                                    | und.                       | 1              |
| Camión-grúa                                                                                                    | und.                       | 1              |
| Motoniveladora                                                                                                    | und.                       | 1              |
| Tractor/Oruga                                                                                                    | und.                       | 1              |
| Cisterna para agua                                                                                                  | und.                       | $\overline{2}$ |
| Cisterna para combustible                                                                                           | und.                       | 1              |
| Luminarias diésel portátiles                                                                                        | und.                       | 1              |
| Bombas de agua                                                                                                    | und.                       | 8              |
| Bombas para perforadoras (1 en operación y 1 en stand-by)                                                           | und.                       | $\overline{2}$ |
| Manguera de polietileno de 2"                                                                                       | m                          | 10 000         |
| Manguera de polietileno de 1"                                                                                       | m                          | 2000           |
| Peras portátiles de almacenamiento de agua                                                                          | und.                       | 10             |
| Grupo electrógeno de Diésel, iluminación a 4 pantallas                                                              | und.                       | 3              |
| Extintores                                                                                                    | und.                       | 6              |
| Cemento (Bolsa de 25 kg)                                                                                            | und                        | 250            |
| Brújulas                                                                                                    | und.                       | 5              |
| <b>GPS</b>                                                                                                    | und.                       | 5              |
| Accesorios de perforación (martillo, llaves hidráulicas, adaptadores,<br>picos, lampas y herramientas menores).     | Glb                        | 3              |
| Paños absorbentes, bandejas metálicas, recipientes para desechos<br>industriales y domésticos, etc.<br>Fuente: BHP. | Glb                        | 3              |

**Cuadro 1.1.4 Máquinas y equipos requeridos para las actividades de exploración**

Elaborado por: INSIDEO.

#### **1.1.7.6 Actividades de transporte**

En la **Sección 3.2.1** (**Capítulo 3**) se describen las vías de acceso al área del Proyecto.

#### **1.1.7.7 Descripción del método de construcción**

En la **Sección 2.7.2** (**Capítulo 2**) se presentaron las actividades de preparación del terreno. Asimismo, en dicha sección se detallan las características constructivas y de diseño de las diferentes instalaciones del Proyecto (plataformas, accesos y componentes auxiliares).

#### **1.1.7.8 Personal**

Es importante mencionar que, si bien se indica que el número máximo de trabajadores en un determinado momento del Proyecto corresponde a 25 trabajadores como mano de obra

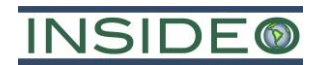

calificada y 10 trabajadores como mano de obra no calificada (haciendo un total de 35 trabajadores).

# **1.1.7.9 Fuente de abastecimiento de energía**

Durante la ejecución de las actividades propuestas en el presente Proyecto, la energía será suministrada por medio de generadores eléctricos dispuestos en cada plataforma donde se realizarán las perforaciones. El generador eléctrico (o los generadores eléctricos necesarios) se ubicará en una zona de la plataforma cercana al patio de maniobra, donde pueda encenderse y apagarse con facilidad, esta contará con bandeja antiderrames y el correspondiente kit antiderrames, entre otros implementos de seguridad.

Se contará, además, con alumbrado eléctrico proveniente de la luminaria diésel o torre de iluminación, cuyo motor opera con una fuente de combustible a base de petróleo. Se contempla emplear 1 luminaria diésel portátil, la cual funciona con un motor de 4 tiempos a combustión interna, el cual transforma la energía mecánica en energía eléctrica.

#### **1.1.7.10 Fuente de emisión de material particulado, gases y ruido**

Para las emisiones de material particulado y gases se han considerado las actividades de movimiento de tierras (preparación del terreno), aproximadamente 33 518 m<sup>3</sup> y tránsito de vehículos o maquinaria. Sin embargo, dada la magnitud y escala del Proyecto de exploración (20 plataformas, 7,44 km de accesos y componentes auxiliares) se estima una generación de emisiones de material particulado y gases marginales. De manera conservadora se estima un aporte sobre los receptores sensibles menor de 0,5  $\mu$ g/m<sup>3</sup> para material particulado (PM<sub>10</sub>) y gases (CO, NO<sub>X</sub> y SO<sub>2</sub>), lo cual es una cantidad bastante menor en relación al umbral considerado para una potencial afectación (5  $\mu$ g/m<sup>3</sup>).

Por otro lado, las actividades del Proyecto generarán variaciones en los niveles de ruido, es por ello que se ha considerado lo siguiente: El nivel de ruido equivalente de una máquina perforadora es de 90 dB(A), razón por la cual se ha considerado un área *buffer* formada por la proyección de más de 40 m lineales desde el borde del área efectiva hacia el exterior de la misma (50 m lineales); basados en que, a una distancia de 40 m, una fuente de 90 dB(A) se disipa hasta alcanzar niveles de 50 dB(A), que representa el Estándar de Calidad Ambiental (ECA) para una zona residencial en horario nocturno.

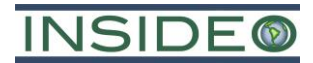

# <span id="page-22-0"></span>**1.2 Descripción del área del Proyecto**

#### <span id="page-22-1"></span>**1.2.1 Delimitación de áreas de estudio**

La descripción del área correspondiente a la presente DIA del Proyecto de Exploración Minera "Huatana" comprende el estudio y el análisis de la información relevante del ámbito definido como área de estudio, tanto ambiental como social.

Con respecto a la información empleada para realizar la descripción del área de estudio ambiental, se ha empleado información primaria y secundaria. La caracterización sobre la base de información primaria corresponde a los resultados de la evaluación de campo realizada por INSIDEO en los meses de mayo, junio agosto y setiembre del 2022 para los aspectos ambientales (físicos y biológicos) y para el aspecto socioeconómico en mayo del 2022. En lo concerniente al aspecto socioeconómico, además de la información tomada en campo por INSIDEO en mayo del 2022, se tomó información secundaria disponible proveniente de fuentes oficiales, como son las encuestas y censos públicos por el Instituto Nacional de Estadística e Informática (INEI).

#### **1.2.1.1 Área de estudio ambiental**

El área de estudio ambiental se definió sobre la base de criterios hidrogeográficos, quedando ubicada dentro de la unidad hidrográfica Cuenca Huarpa (código Pfafstetter 49962) en la región de Huancavelica. El área de estudio ambiental abarca una extensión de aproximadamente 2 283 ha.

# **1.2.1.2 Área de estudio social**

Está compuesta por un área de influencia social directa y un área de influencia social indirecta. De acuerdo con las características del Proyecto, y la ubicación del área efectiva de exploración, se prevé la ocurrencia de impactos positivos y negativos principalmente sobre parte del área de la Comunidad Campesina Churia Rosaspampa, por lo cual el área conformada por el área efectiva del Proyecto y un área que abarca al centro poblado más cercano dentro de la Comunidad Campesina Churia Rosaspampa (Centro Poblado Rosaspampa) ha sido definido como el Área de Influencia Social Directa (AISD). Mientras que, el Área de Influencia Social Indirecta (AISI) fue definida por los límites de la Comunidad Campesina Churia Rosaspampa dentro del distrito de Pilpichaca.

En el **Capítulo 3** se presentan las áreas de estudio ambiental del presente Proyecto.

#### <span id="page-22-2"></span>**1.2.2 Aspectos generales**

#### **1.2.2.1 Ubicación y accesos**

Desde la perspectiva geopolítica, el Proyecto se encuentra ubicado en el distrito de Pilpichaca, perteneciente a la provincia de Huaytará, región Huancavelica, aproximadamente a 30 km al noroeste de la capital del distrito de Pilpichaca. Geográficamente, el Proyecto se encuentra en la Cuenca Huarpa, a una altitud que varía entre los 4350 y 4850 m de elevación aproximadamente.

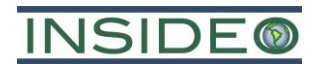

En cuanto a los accesos hacia el área del Proyecto, desde Lima se cuenta con dos rutas de acceso, las cuales involucran tramos por vía aérea y terrestre (Lima – Huaytará – Ayacucho – Proyecto) que tiene una duración total aproximada de 3 horas por vía aérea/terrestre y de 11 horas solamente por vía terrestre.

#### **1.2.2.2 Pasivos ambientales**

En el área de estudio ambiental del Proyecto no se registraron pasivos ambientales (pozas, plataformas, trincheras o canales), de acuerdo con el Inventario de Pasivos Ambientales Mineros del Ministerio de Energía y Minas, según Resolución Ministerial No. 335-2022- MEM/DM. Asimismo, no se reportaron pasivos ambientales en el recorrido de campo realizado por INSIDEO durante el mes de mayo y junio del 2022.

# **1.2.2.3 Arqueología**

El área efectiva del Proyecto cuenta con dos (02) informes de Diagnóstico Arqueológico de Superficie, que permite abarcar toda el área efectiva y que se presentan en el **Anexo 3.1**. Dichos informes fueron realizados por la empresa Killa Urpi S.A.C., entre los días 23 y 29 de mayo del 2022 (Primer Informe) y entre los días 30 de mayo y 10 de junio del 2022 (Segundo Informe). Esa zona de estudio arqueológico tiene las siguientes extensiones: Primer Informe (995 ha aproximadamente) y Segundo Informe (1565 ha aproximadamente), cuyos polígonos abarcan toda el área en donde se emplazarán los componentes del Proyecto (área efectiva del Proyecto).

El primer informe de evaluación arqueológica superficial concluye que se identificaron 16 hallazgos arqueológicos; mientras que el segundo informe de evaluación arqueológica superficial concluye que se identificaron 25 hallazgos arqueológicos dentro del área de estudio arqueológico del Proyecto. No obstante, se observa que los componentes principales del Proyecto, no están en contacto con las evidencias arqueológicas superficiales halladas.

# **1.2.2.4 Áreas Naturales Protegidas (ANP)**

La ANP más cercana es el Santuario Histórico de la Pampa de Ayacucho, la cual se encuentra a 65,8 km del área de estudio del Proyecto, mientras que su zona de amortiguamiento se encuentra aproximadamente a 65,7 km.

#### <span id="page-23-0"></span>**1.2.3 Aspectos físicos**

# **1.2.3.1 Geomorfología y fisiografía**

#### **Geomorfología regional**

La información expresada en los siguientes párrafos utiliza información en base a la información secundaria proveniente del mapa geomorfológico del Perú y del Boletín Nº63: Geología del cuadrángulo de Huachocolpa provistos por el INGEMMET.

El área del Proyecto está comprendida por las unidades geomorfológicas de Montañas y colinas, Valle Glaciar y Pie de monte. En el área de estudio ambiental (AEA), la unidad geomorfológica denominada montañas y colinas están presentes las subunidades

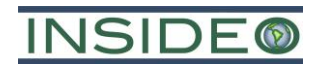

Montañas y Colinas en roca volcánica (RMC-rv) la cual abarcan la mayoría de la extensión del AEA.

#### **Geomorfología local**

En la zona de estudio se ha podido identificar cuatro sistemas de modelamiento principales: Antrópico, Fluvioglaciar y Volcánico.

#### **1.2.3.2 Geodinámica externa**

La ocurrencia de fenómenos de geodinámica externa está condicionada a factores climáticos, morfológicos, litológicos y la actividad humana (en algunos casos). Los fenómenos de geodinámica externa identificado son: caída de rocas, deslizamientos, inundaciones y reptación de suelo.

# **1.2.3.3 Clima y meteorología**

Para la caracterización climática del área de estudio se utilizó la información recopilada por cinco (05) estaciones meteorológicas. Los factores considerados para el empleo de dichas estaciones se han basado en lo siguiente: (i) cercanía del área de estudio del Proyecto, (ii) considerar al menos una estación por cada clasificación climática publicada por SENAMHI (2020) que se presenta en el área de estudio del Proyecto, (iii) altitud semejante a la ubicación del centroide (4596 msnm) del Área de Estudio Ambiental (iv) compatibilización de estaciones que pertenezcan a la misma cuenca hidrográfica donde se encontrará ubicado el Proyecto.

Es importante mencionar que el periodo de registro meteorológico de las estaciones meteorológicas consideradas cumple con lo establecido en los Términos de Referencia (TdR) aprobados por la R.M. N° 108-2018-MEM/DM, la cual permite que las evaluaciones sean predictibles y de esa manera evitar arbitrariedades durante dicho proceso. En dichos TdR, para una Declaración de Impacto Ambiental (Categoría I), se señala que se requiere un periodo mínimo de un (01) año para describir el régimen meteorológico, por lo cual se considera que la información presentada permite una correcta representación y caracterización climática del área de estudio del Proyecto.

#### **Clasificación de clima**

Sobre la base del mapa climático del Perú (2020), desarrollado por el SENAMHI, de acuerdo a la metodología de Thornthwaite, se identificó un (01) tipo de clima:

**B(o,i)C'**: clima es de tipo lluvioso, frío y con otoño e invierno seco.

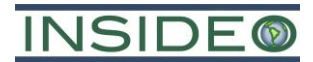

#### **Caracterización de parámetros climáticos**

#### Temperatura del aire

#### *Estación Choclococha*

Durante el período de evaluación considerado (1964-2021), la temperatura mensual media en la estación de Choclococha varió entre 3,26°C (mes de julio) y 5,68°C (mes de enero), con una temperatura promedio anual de 4,75°C.

En cuanto a las temperaturas máximas, estas se encontraron en un rango desde 10,04°C (mes de marzo) hasta 11,56°C (mes de noviembre). Asimismo, se obtuvo una temperatura máxima promedio anual de 10,42°C. En cuanto a las temperaturas mínimas, estas variaron entre -4,68°C (mes de agosto) y 1,03°C (mes de marzo), con una temperatura mínima promedio anual de -1,55°C.

#### *Estación Lircay*

Durante el periodo de evaluación considerado (1964-2021), la temperatura mensual media en la estación de Lircay varió entre 10,93°C (mes de julio) y 13,22°C (mes de noviembre), con una temperatura promedio anual de 12,38°C.

En cuanto a las temperaturas máximas, estas se encontraron en un rango desde 19,41°C (mes de febrero) hasta 20,90°C (mes de noviembre). Asimismo, se obtuvo una temperatura máxima promedio anual de 20,12°C. En cuanto a las temperaturas mínimas, estas variaron entre 1,55°C (mes de julio) y 7,36°C (mes de febrero), con una temperatura mínima promedio anual de 5,00°C.

#### *Estación Pampa Cangallo*

Durante el período de evaluación considerado (1964-2021), la temperatura mensual media en la estación Pampa Cangallo varió entre 10,47°C (mes de julio) y 11,91°C (mes de febrero), con una temperatura promedio anual de 11,44°C.

En cuanto a las temperaturas máximas, estas se encontraron en un rango desde 17,15°C (mes de marzo) hasta 18,29°C (mes de noviembre). Asimismo, se obtuvo una temperatura máxima promedio anual de 17,66°C. En cuanto a las temperaturas mínimas, estas variaron entre 2,57°C (mes de julio) y 6,49°C (mes de marzo), con una temperatura mínima promedio anual de 4,79°C.

#### *Estación San Pedro de Cachi*

Durante el período de evaluación considerado (1964-2021), la temperatura mensual media en la estación San Pedro de Cachi varió entre 13,22°C (mes de julio) y 15,40°C (mes de noviembre), con una temperatura promedio anual de 14,24°C.

En cuanto a las temperaturas máximas, estas se encontraron en un rango desde 19,83°C (mes de febrero) hasta 21,70°C (mes de noviembre). Asimismo, se obtuvo una temperatura máxima promedio anual de 20,67°C. En cuanto a las temperaturas mínimas, estas

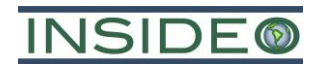

variaron entre 5,49°C (mes de julio) y 9,30°C (mes de febrero), con una temperatura mínima promedio anual de 7,91°C.

#### *Estación Santa Cruz de Hospicio*

Durante el período de evaluación considerado (1964-2021), la temperatura mensual media en la estación Santa Cruz de Hospicio varió entre 6,12°C (mes de julio) y 7,98 °C (mes de febrero), con una temperatura promedio anual de 7,47°C.

En cuanto a las temperaturas máximas, estas se encontraron en un rango desde 12,35°C (mes de marzo) hasta 13,77°C (mes de octubre). Asimismo, se obtuvo una temperatura máxima promedio anual de 13,06°C. En cuanto a las temperaturas mínimas, estas variaron entre -1,40°C (mes de julio) y 4,40°C (mes de marzo), con una temperatura mínima promedio anual de 2,18°C.

#### *Estación Túnel Cero*

Durante el período de evaluación considerado (1964-2021), la temperatura mensual media en la estación Túnel Cero varió entre 2,99°C (mes de julio) y 5,27 °C (mes de marzo), con una temperatura promedio anual de 4,51°C.

En cuanto a las temperaturas máximas, estas se encontraron en un rango desde 8,84°C (mes de marzo) hasta 9,58°C (mes de noviembre). Asimismo, se obtuvo una temperatura máxima promedio anual de 9,15°C. En cuanto a las temperaturas mínimas, estas variaron entre -5,33°C (mes de julio) y 0,82°C (mes de marzo), con una temperatura mínima promedio anual de -1,88°C.

#### *Estación virtual EV-C*

Durante el período de evaluación considerado (1964-2021) en la estación EV-C la temperatura mensual media varió entre 4,00°C (mes de julio) y 5,19 °C (mes de noviembre), con una temperatura promedio anual de 4,83°C.

En cuanto a las temperaturas máximas, estas se encontraron en un rango desde 10,65°C (mes de febrero) hasta 13,03°C (mes de noviembre). Asimismo, se obtuvo una temperatura máxima promedio anual de 11,47°C. En cuanto a las temperaturas mínimas, estas variaron entre -1,24°C (mes de marzo) y -0,28°C (mes de julio), con una temperatura mínima promedio anual de -0,91°C.

#### Humedad relativa

#### *Estación Choclococha*

Durante el período de evaluación considerado (2011-2021) se registraron humedades relativas medias mensuales entre 78,62% (mes de agosto) y 81,93% (mes de febrero), con un promedio anual de 80,19%.

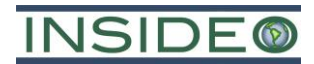

#### *Estación Lircay*

Durante el período de evaluación considerado (2011-2021) se registraron humedades relativas medias mensuales entre 62,25% (mes de noviembre) y 72,34% (mes de marzo), con un promedio anual de 67,37%.

# *Estación Pampa Cangallo*

Durante el período de evaluación considerado (2011-2021) se registraron humedades relativas medias mensuales entre 45,33% (mes de agosto) y 75,63% (mes de marzo), con un promedio anual de 59,87%.

# *Estación San Pedro de Cachi*

Durante el período de evaluación considerado (2011-2021) se registraron humedades relativas medias mensuales entre 83,62% (mes de noviembre) y 87,65% (mes de marzo), con un promedio anual de 85,88%.

# *Estación Santa Cruz de Hospicio*

Durante el período de evaluación considerado (2011-2021) se registraron humedades relativas medias mensuales entre 43,42% (mes de agosto) y 78,53% (mes de febrero), con un promedio anual de 61,91%.

# *Estación Tunel Cero*

Durante el período de evaluación considerado (2011-2021) se registraron humedades relativas medias mensuales entre 76,78% (mes de agosto) y 87,89% (mes de febrero), con un promedio anual de 81,81%.

#### *Estación virtual EV-C*

Durante el período de evaluación (2011-2021) se registraron humedades relativas medias mensuales entre 72,834% (mes de agosto) y 92,00% (mes de marzo), con un promedio anual de 81,91%.

#### Precipitación total mensual

#### *Estación Choclococha*

Durante el período de evaluación (1964-2021) se registró en la estación Choclococha una precipitación total media anual de 1240,37 mm. El máximo valor de precipitación mensual acumulada fue de 464,50 mm (mes de enero), mientras que el valor mínimo registrado fue de 0,00 mm.

#### *Estación Lircay*

Durante el período de evaluación (1964-2021) se registró en la estación Lircay una precipitación total media anual de 802,13 mm. El máximo valor de precipitación mensual acumulada fue de 294,10 mm (mes de febrero), mientras que el valor mínimo registrado fue de 0,00 mm.

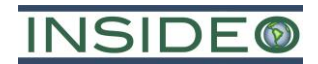

# *Estación Pampa Cangallo*

Durante el período de evaluación (1964-2021) se registró en la estación Pampa Cangallo una precipitación total media anual de 672,48 mm. El máximo valor de precipitación mensual acumulada fue de 234,30 mm (mes de marzo), mientras que el valor mínimo registrado fue de 0,00 mm.

#### *Estación San Pedro de Cachi*

Durante el período de evaluación (1964-2021) se registró en la estación San Pedro de Cachi una precipitación total media anual de 657,86 mm. El máximo valor de precipitación mensual acumulada fue de 282,60 mm (mes de febrero), mientras que el valor mínimo registrado fue de 0,00 mm.

#### *Estación Santa Cruz de Hospicio*

Durante el período de evaluación (1964-2021) se registró en la estación Santa Cruz de Hospicio una precipitación total media anual de 970,22 mm. El máximo valor de precipitación mensual acumulada fue de 338,0 mm (mes de marzo), mientras que el valor mínimo registrado fue de 0,00 mm.

#### *Estación Túnel Cero*

Durante el período de evaluación (1964-2021) se registró en la estación Túnel Cero una precipitación total media anual de 863,26 mm. El máximo valor de precipitación mensual acumulada fue de 300,80 mm (mes de marzo), mientras que el valor mínimo registrado fue de 0,00 mm.

#### *Estación virtual EV-C*

Durante el período de evaluación (1964-2021) se registró en la estación EV-C una precipitación total media anual de 1190,27 mm. El máximo valor de precipitación mensual acumulada fue de 414,68 mm (mes de marzo), mientras que el valor mínimo estimado fue de 0,61 mm (mes de agosto).

#### Eventos extraordinarios – Fenómenos de El Niño y La Niña

El Niño es una alteración del sistema global océano-atmósfera en el Océano Pacífico Ecuatorial que ocurre entre diciembre y marzo (altas temperaturas), mientras que el efecto "rebote" del mismo es conocido como La Niña (bajas temperaturas). Se identificaron los períodos de ocurrencia y magnitud de los fenómenos de acuerdo con el Índice Costero El Niño (ICEN), desarrollado por el Comité Multisectorial del Estudio Nacional del Fenómeno El Niño (ENFEN), por ser el que mejor refleja las condiciones de la costa peruana. Asimismo, se utilizó el Índice de Precipitación Estandarizado (SPI) como una medida normalizada de la variación de la precipitación a lo largo del período de registro.

De acuerdo al análisis de datos, no se encontró una correlación clara ni significativa entre la ocurrencia de períodos cálidos o fríos indicados por el ICEN con respecto a las

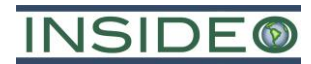

variaciones del SPI calculado y la precipitación total mensual en el área de estudio, por lo que, de manera referencial, no se espera influencia sobre el régimen pluviométrico.

#### *Radiación neta*

Se extrajo data tomando como referencia las coordenadas de la estación virtual, durante el periodo 1981 - 2021. Se identificó que la radiación neta promedio mensual varía entre  $7,18 \text{ MJ/m}^2/\text{dia}$  (mes de junio) y 13,51 MJ/m<sup>2</sup>/día (mes de diciembre), con una radiación neta promedio anual de 11,11 MJ/m2/día.

#### *Evapotranspiración potencial*

Se extrajo data tomando como referencia las coordenadas de la estación virtual, durante el periodo 1981 – 2021. La evapotranspiración potencial promedio varía entre 47,53 mm (mes de abril) y 70,08 mm (mes de noviembre)

# *Velocidad y dirección del viento*

#### *Estación Lircay*

Durante el período (2011-2018) una velocidad promedio del viento de 5,18 m/s. El mes que registró mayores valores de velocidad de viento promedio mensual fue el mes de octubre, con un promedio de 5,82 m/s; mientras que el mes que registró menores valores fue el mes de abril, con un promedio de 4,52 m/s.

# *Estación Pampa Cangallo*

Durante el período (2012-2017) se registró un valor promedio de 1,57 m/s. El mes que registró mayores valores de velocidad de viento promedio mensual fue el mes noviembre, con un promedio de 1,76 m/s; mientras que el mes que registró menores valores fue el mes de marzo, con un promedio de 1,23 m/s. Con respecto a la dirección del viento, las direcciones predominantes son sur suroeste y suroeste

#### *Estación San Pedro de Cachi*

Durante el período (2011-2018) se registró un valor promedio de 3,93 m/s. El mes que registró mayores valores de velocidad de viento promedio mensual fue el mes de noviembre, con un promedio de 6,52 m/s; mientras que el mes que registró menores valores fue el mes de febrero, con un promedio de 2,59 m/s.

#### *Estación Santa Cruz de Hospicio*

Durante el período (2016-2017) se registró un valor promedio de 2,51 m/s. El mes que registró mayores valores de velocidad de viento promedio mensual fue el mes de agosto, con un promedio de 2,92 m/s; mientras que el mes que registró menores valores fue el mes de abril, con un promedio de 2,19 m/s. Con respecto a la dirección del viento, las direcciones predominantes son sur y sureste.

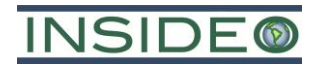

# *Estación Tunel Cero*

Durante el período (2011-2018) se registró un valor promedio de 6,20 m/s. El mes que registró mayores valores de velocidad de viento promedio mensual fue el mes de julio, con un promedio de 7,67 m/s; mientras que el mes que registró menores valores fue el mes de enero, con un promedio de 4,54 m/s.

# Estación virtual EV-C

Durante el período (1981-2021) se registró una velocidad promedio del viento de 4,95 m/s. El mes que registró mayores valores de velocidad de viento promedio mensual fue el mes de julio, con un promedio de 6,09 m/s; mientras que el mes que registró menores valores fue el mes de febrero, con un promedio de 3,13 m/s. Con respecto a la dirección del viento, las direcciones predominantes son sureste y este sureste

# **1.2.3.4 Geología**

# **Geología regional**

La geología regional del área del proyecto Huatana está compuesta principalmente de rocas ígneas extrusivas producto de distintos eventos volcánicos desde el Mioceno superior hasta el Plioceno medio (Neógeno). Las rocas volcánicas cubren gran parte del área de estudio y están representadas por el grupo Huachocolpa, el cual cubre a las rocas del Pucará, y la formación Portugueza. En cuanto a los depósitos del Cuaternario, estos se encuentran principalmente conformados por depósitos de sedimentos aluviales y biogenético. Las unidades litoestratigráficas se presentan a continuación:

 **Cenozoico:** Grupo Huachocolpa, Granodiorita (Nm-gd), Formación Portugueza (Mioceno superior – Plioceno medio) y Depósitos Biogenéticos (Q-gl)

#### **Geología local**

Localmente, el área del proyecto abarca las rocas volcánicas de la formación Apacheta del grupo Huachocolpa. Localmente, se tiene un sistema de intrusiones del Neógeno del cual se tiene un Plutón graniodiorítico que aflora dentro del Área de estudio ambiental, asimismo, abunda en las quebradas y valles depósitos biogenéticos de turba saturada de agua y arcillas. Las unidades litoestratigráficas son: Granodiorita-Sin denominación (N-3 gd), Formación Apacheta, Grupo Huachocolpa - Formación Chahuarma - Miembro 6 (Nmcha/6), Formación Portugueza-Miembro inferior (Np-por/i), Depósito Aluvial (Q-al) y Depósito Biogenético (Qh-bi).

#### **Geología estructural**

Mediante la identificación de estructuras geológicas en las cartas geológicas a escala 1:50 000 disponibles en el geoservidor del INGEMMET, GEOCATMIN, el cual circunscribe al Área de Estudio Ambiental del Proyecto, no se identificaron estructuras mayores que afloren en superficie en el área sin embargo a escala regional se tienen lineamientos de rumbo andino (NO-SE) y antiandino (NE-SO).

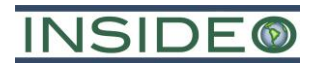

# **1.2.3.5 Sismicidad**

Según el mapa sísmico del Perú (2019) la peligrosidad sísmica del Perú es alta, observándose mayor actividad sísmica en las regiones de Centro y Sur y moderada en el Norte. Estos sismos tienen su origen en tres fuentes sismogénicas: (i) la subducción de las placas Nazca y Sudamericana, (ii) la deformación de la corteza continental y (iii) la deformación de la corteza oceánica. En el periodo de estudio 1960 – 2019, cerca de la zona de estudio, se presentaron sismos de origen superficial e intermedio, de magnitud igual o mayor a 4.

#### **Sismotectónica regional**

Las fuentes potenciales de ocurrencia de sismos en el área del Proyecto y en la región son las siguientes:

- **Zona de subducción intraplacal:** da origen a los sismos más importantes, en cuanto a magnitud de momento (Mw>8,00) e intensidad de sacudimiento del suelo.
- **Fallas geológicas:** da origen a eventos sísmicos con magnitudes de hasta 6,5 Mw, produciendo daños en áreas reducidas, pero más importantes niveles de sacudimiento del suelo.

# **Riesgo sísmico**

Los principales sismos ocurridos cercanos al área del Proyecto y que han afectado localidades comprendidas entre las latitudes 13° S y 14° S, y entre las longitudes 74° O y 75° O.

#### **1.2.3.6 Suelos**

#### **Metodología**

En el área de estudio ambiental del Proyecto se aperturaron diez calicatas (de 1 m de ancho por 1,2 m de largo y profundidad variable) en sitios representativos de acuerdo a la forma de la tierra y su origen, georreferenciándose mediante un dispositivo GPS. Asimismo, se evaluaron los perfiles de suelos en cada horizonte genético, se tomaron muestras en las estaciones de muestreo y se realizó el posterior análisis de laboratorio. Finalmente, se realizó la clasificación de suelos de acuerdo a su taxonomía, Capacidad de Uso Mayor (CUM) y actual.

La evaluación de campo se desarrolló considerando lo establecido en el Reglamento para la Ejecución de Levantamiento de Suelos (Decreto Supremo No. 013-2010-AG) y en el Reglamento de Clasificación de Tierras por su Capacidad de Uso Mayor (Decreto Supremo No. 017-2009-AG), y se ha realizado la interpretación y procesamiento de la información edáfica de acuerdo con las normas y lineamientos establecidos en el *Soil Survey Manual* (1993), elaborado por el Servicio de Conservación de Recursos Naturales (NRCS, por sus siglas en inglés) del Departamento de Agricultura de los Estados Unidos (USDA, por sus siglas en ingles). Asimismo, la clasificación taxonómica se ha revisado de acuerdo con el *Soil Taxonomy* (USDA, 2014).

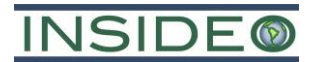

#### **Estudio de suelos**

#### Clasificación de suelos según su origen

Teniendo en cuenta los diversos orígenes, variaciones litológicas y posiciones topofisiográficas de los suelos se presenta el siguiente esquema:

- Suelos derivados de materiales aluviales
- Suelos derivados de materiales coluvio aluviales
- Suelos derivados de materiales residuales minerales
- Suelos derivados de materiales residuales orgánicos

#### Descripción de suelos según su fase por pendiente

Se ha utilizado la clasificación propuesta en el Anexo IV del Reglamento de Clasificación de Tierras por su Capacidad de Uso Mayor (D.S. No. N° 017-2009-AG), por lo que se ha determinado que los rangos A, B, C, D, E y F (desde 0% hasta más de 50%) de pendiente se encuentran en el área de estudio ambiental. Se concluye que el Proyecto se emplaza sobre suelos desde plana a ligeramente inclinada hasta muy empinados a extremadamente empinada.

#### Clasificación de suelos

En el área de estudio del Proyecto se han identificado suelos pertenecientes a los siguientes ordenes, subórdenes, gran grupos y subgrupos:

<span id="page-32-0"></span>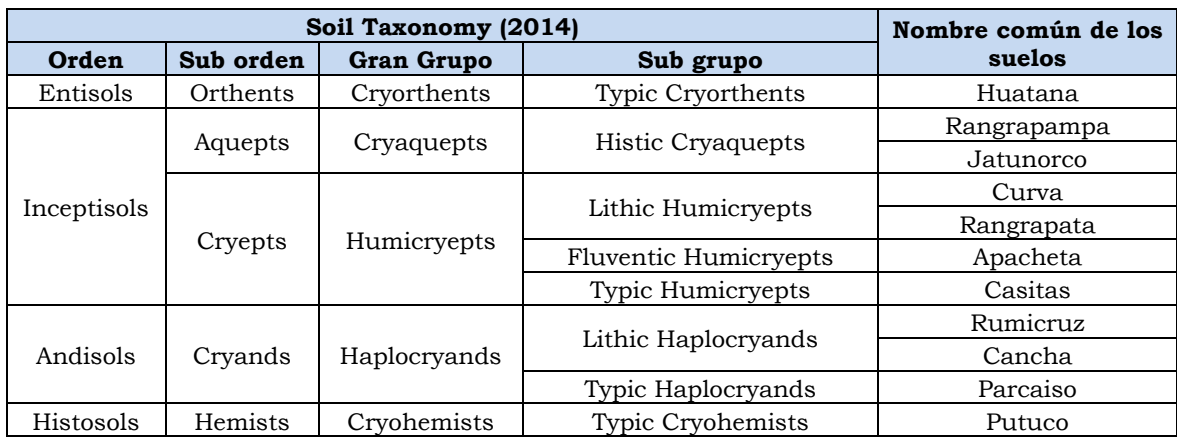

#### **Cuadro 1.2.1 Unidades taxonómicas del área de estudio**

Elaborado por: INSIDEO.

Con relación a las unidades cartográficas, en el área de estudio del Proyecto se ha identificado las siguientes consociaciones: Huatana, Rangrapampa, Jatunorco, Curva, Rangrapata, Apacheta, Casitas, Rumicruz, Cancha, Parcaiso, Putuco y Misceláneo Roca. Por otro lado, se identificaron asociaciones: Curva – Misceláneo Roca, Rangrapata – Misceláneo Roca, Rumicruz – Misceláneo Roca, Cancha – Misceláneo Roca, Parcaiso – Misceláneo Roca y Huatana – Misceláneo Roca.

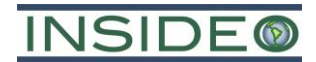

#### **Capacidad de uso mayor de las tierras**

En base al Reglamento de Clasificación de Tierra por su Capacidad de Uso Mayor (Decreto Supremo No. 017-2019-AG), dentro del área de estudio ambiental se reconocieron dos grupos de tierras: tierras aptas para pastos (P) y tierras de protección (X). Entre las subclases identificadas en el área de estudio ambiental, se tiene: P3sc, P3sec, P3 swc, Xsc, Xsec, Xswc, Xswec, P3sc - X, P3sec – X, Xsc - X, Xsec - X y X.

#### Tierras aptas para pastos (P)

#### *Clase P3*

Tierras de calidad agrológica baja. Se reconocieron las siguientes subclases:

- **Subclase P3sc:** presenta limitaciones por suelo (gravosidad, textura gruesa a moderadamente gruesa y fertilidad media a baja) y clima.
- **Subclase P3sec:** presenta limitaciones por suelo (profundidad efectiva, pedregosidad superficial, gravosidad, textura moderadamente gruesa y fertilidad baja), riesgo de erosión-pendiente y clima.
- **Subclase P3swc:** presenta limitaciones por suelo (profundidad efectiva, textura moderadamente gruesa y fertilidad media), drenaje pobre, y clima

#### Tierras de protección (X)

Tierras que, debido a sus severas limitaciones, no permiten establecer en ellas actividades agrícolas, pecuarias o forestales. Se reconocieron las siguientes unidades:

- **Unidad Xsc:** presenta limitación por suelo (profundidad efectiva) y clima.
- **Unidad Xsec:** presenta limitaciones por suelo (profundidad efectiva), riesgo de erosión-pendiente y clima.
- **Unidad Xswc:** presenta limitaciones por suelo (profundidad efectiva), drenaje pobre y clima.
- **Unidad Xswec:** presenta limitaciones por suelo (profundidad efectiva), drenaje pobre, riesgo de erosión y clima.
- **Unidad X:** corresponde a la unidad no edáfica Misceláneo Roca.
- **P3sc-X**
- **P3sec-X**
- **Xsc-X**
- **Xsec-X**

#### **Uso actual de los suelos**

El método utilizado se basó en la clasificación propuesta por la Unión Geográfica Internacional (UGI). Para la identificación de los diferentes usos de tierra, se recopiló información temática y cartográfica existente y generada en el presente estudio.

En el área de estudio ambiental del Proyecto, se reconocieron las clases: Áreas antrópicas, Pajonal, Césped de puna, Terrenos hidromórficos, Afloramiento líticos., Áreas con escasa

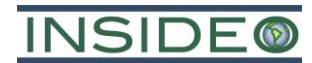

a nula vegetación, Vegetación ribereña sin uso definido y Terrenos con actividad agropecuaria.

#### **Análisis de la calidad del suelo**

La evaluación de la calidad del suelo consideró la recolección de muestras de los horizontes superficiales del suelo en once (11) estaciones de muestreo en los meses de mayo y junio del 2022. En base a los resultados obtenidos (arsénico total, bario total, cadmio total, cianuro libre, cromo hexavalente, cromo total, mercurio total, plomo total, hidrocarburos de petróleo y otros parámetros) y su comparación con los correspondientes ECA para suelo de uso industrial, en general; cumple con los valores establecidos. La excedencia mencionada del elemento potencialmente tóxico (EPT), es función de la propia litología de la zona la cual tiene origen volcánico (grupo Maure). Asimismo, son diversos los fenómenos que sufren los parámetros evaluados en contacto con el suelo, siendo los más significativos los procesos de adsorción, precipitación, complejación, fijación o lixiviación. La intensidad de estos fenómenos dependerá de los materiales coloidales presentes en el suelo, que pueden ser de origen mineral u orgánicos; y que se pueden correlacionar con la presencia de determinadas formaciones geológicas o formaciones vegetales.

#### **1.2.3.7 Calidad del aire**

Para la evaluación se utilizó información recabada en la campaña de muestreo a cargo de INSIDEO, que fue realizada en mayo y junio del 2022, y para lo cual se emplearon dos (02) estaciones de muestreo.

#### **Resultados de las estaciones de muestreo**

Se evidencia que los parámetros de  $PM_{10}$ ,  $PM_{2.5}$ , Plomo en  $PM_{10}$ , SO<sub>2</sub>, NO<sub>2</sub>, CO, O<sub>3</sub> y H<sub>2</sub>S se encontraron por debajo de lo establecido en los Estándares de Calidad Ambiental (ECA) de aire establecido mediante D.S. No. 003-2017-MINAM. Asimismo, muchas de ellas estuvieron por debajo de los límites de detección respectivos. Finalmente, en cuanto al Arsénico en  $PM_{10}$ , este se encontró por debajo de los NMP para emisiones provenientes de unidades metalúrgicas establecido mediante R.M. No. 315-96-EM/VMM.

#### **1.2.3.8 Niveles de ruido**

Para la caracterización del ruido ambiental en el entorno del Proyecto se decidió emplear la información recabada en la campaña de muestreo a cargo de INSIDEO, la cual fue realizada en junio del 2022.

Se consideraron dos (02) estaciones de muestro, donde los niveles de ruido registrados cumplieron con los estándares de calidad ambiental para ruido (zona residencial y zona industrial), establecidos en el Decreto Supremo No. 085-2003-PCM. Los resultados del muestreo de niveles de ruido ambiental durante el período diurno (máximo de 47,8 dB(A)) y nocturno (máximo de 40,50 dB(A)) se encuentran por debajo del ECA para ruido aplicable a zona industrial (80 dB(A) en período diurno y 70 dB(A) en período nocturno) y residencial (60 dB(A) en período diurno y 50 dB(A) en período nocturno).

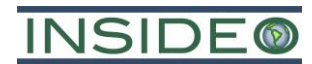

En general, se concluye que el área de estudio ambiental del Proyecto presenta una buena calidad ambiental en lo referente a niveles de ruido, ya que, los niveles de presión sonora equivalente se encuentran por debajo del estándar de calidad ambiental para ruido aplicable a zona industrial y residencial.

#### **1.2.3.9 Hidrología**

La microcuenca considerada para el presente Proyecto se muestra a continuación:

 **Microcuenca Apacheta:** clasificada como una cuenca pequeña con un área tributaria de 141,84 km2, un perímetro de 59,52 km. La longitud máxima de cauce desarrolla 14,99 km de recorrido. Además, la longitud de cuenca es 13,50 km y el ancho promedio de la misma es 10,51 km.

#### **Estimación de la oferta hídrica de las fuentes de agua**

De acuerdo a las estimaciones de precipitaciones del área de estudio y la estacionalidad de esta, se puede deducir que la fuente de agua de interés para el desarrollo del Proyecto tiene el siguiente comportamiento: la presencia de caudales máximos durante el periodo húmedo (precipitación abundante y continua), la presencia de caudales medianos durante el periodo de transición (precipitación regular y esporádica) y la presencia de caudales mínimos durante el periodo de estiaje.

#### **Oferta hídrica en los puntos de captación**

Como resultado del proceso de transformación de la precipitación a escorrentía, la disponibilidad hídrica de las fuentes de agua de interés del proyecto se detalla a continuación:
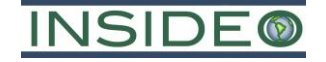

|                                                 |        |        | Balance murico mensual del Proyecto a mivel de lactibilidad (L/S) |        |                         |       |       |       |            |       |            |            |
|-------------------------------------------------|--------|--------|-------------------------------------------------------------------|--------|-------------------------|-------|-------|-------|------------|-------|------------|------------|
| <b>Mes</b>                                      | Ene    | Feb    | Mar                                                               | Abr    | May                     | Jun   | Jul   | Ago   | <b>Sep</b> | Oct   | <b>Nov</b> | <b>Dic</b> |
| Persistencia del 75% en<br>los caudales de PC-1 | 466,8  | 722,1  | 680,5                                                             | 419,8  | 251,3                   | 185,9 | 149,0 | 147,5 | 145,8      | 166.8 | 179,5      | 289,4      |
| Persistencia del 75% en<br>los caudales de PC-2 | 1010,9 | 1641,3 | 1496,4                                                            | 909,5  | 531,5                   | 389,6 | 340,5 | 325,9 | 334,1      | 376,9 | 388,8      | 607,2      |
| Demanda máxima del<br>Proyecto                  | 0,46   | 0,46   | 0,46                                                              | 0,46   | 0,46                    | 0,46  | 0,46  | 0,46  | 0,46       | 0,46  | 0,46       | 0,46       |
|                                                 |        |        |                                                                   |        | Punto de captación PC-1 |       |       |       |            |       |            |            |
| Caudales promedio en<br>$PC-1$                  | 602,5  | 813,1  | 764,8                                                             | 474,6  | 285,4                   | 218,6 | 184,3 | 171,7 | 180,9      | 196,4 | 220,1      | 368,8      |
| Caudal ecológico en PC-1                        | 90,4   | 122,0  | 114,7                                                             | 71,2   | 42,8                    | 32,8  | 27,6  | 25,8  | 27,1       | 29,5  | 33,0       | 55,3       |
| Oferta hídrica PC-1                             | 376,4  | 600,1  | 565,8                                                             | 348,6  | 208,5                   | 153,1 | 121,4 | 121,7 | 118,7      | 137,3 | 146,5      | 234,1      |
| Balance hidrico PC-1<br>(superávit)             | 376,0  | 599,7  | 565,3                                                             | 348,2  | 208,0                   | 152,6 | 120,9 | 121,3 | 118,2      | 136,9 | 146,0      | 233,6      |
|                                                 |        |        |                                                                   |        | Punto de captación PC-2 |       |       |       |            |       |            |            |
| Caudales promedio en<br>$PC-2$                  | 1332,1 | 1775,9 | 1660,4                                                            | 1036,8 | 629,4                   | 485,9 | 404,9 | 381,4 | 398,8      | 441,1 | 499,6      | 826,2      |
| Caudal ecológico en PC-2                        | 199,8  | 266,4  | 249,1                                                             | 155,5  | 94,4                    | 72,9  | 60,7  | 57,2  | 59,8       | 66,2  | 74,9       | 123,9      |
| Oferta hídrica PC-2                             | 811,1  | 1374,9 | 1247,3                                                            | 754,0  | 437,1                   | 316,7 | 279,8 | 268,7 | 274,2      | 310,8 | 313,9      | 483,2      |
| Balance hidrico PC-2<br>(superávit)             | 810,7  | 1374,5 | 1246.9                                                            | 753,6  | 436,6                   | 316,2 | 279,3 | 268,2 | 273,8      | 310,3 | 313,4      | 482,8      |

**Cuadro 1.2.2**

# **Balance hídrico mensual del Proyecto a nivel de factibilidad (L/s)**

Nota: La demanda del Proyecto no superará e ninguna manera la cantidad de 0,46 L/s. Las demandas hídricas del Proyecto durante los meses de diciembre a marzo podrían ser suplidas por cualquiera de los puntos de captación de agua propuestos. Elaborado por: INSIDEO

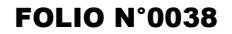

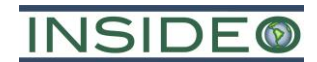

### **Inventario de fuentes de agua superficial**

La información fue recopilada por INSIDEO, y se identificaron 53 manantiales y una (01) laguna dentro del área de estudio ambiental del Proyecto, los cuales se encuentran a una altitud máxima y mínima de 4 332 m y 4 782 m de elevación, respectivamente; mientras que los caudales máximo y mínimo identificados fueron 6100 mL/s y 10 mL/s, respectivamente. Asimismo, tres (03) de los manantiales registrados se encontraba sin flujo de agua al momento del inventario.

En adición, según los resultados de los parámetros medidos de los manantiales (potencial de hidrógeno, sólidos totales disueltos y oxígeno disuelto), el agua estaría en cumplimiento con lo establecido por el ECA Cat. 1-A2 de acuerdo con el Decreto Supremo (D.S.) No. 004-2017-MINAM. No obstante, se presentaron 27 valores para el parámetro de pH, estos se encuentran por debajo de lo establecido siendo clasificados como pH ácidos. Estos incumplimientos pueden explicarse por las condiciones geológicas del área de estudio, en condiciones puntuales cuyo ambiente promueva la disolución de minerales alcalinos. Además, 5 valores no cumplen con el ECA para el parámetro oxígeno disuelto. Finalmente, en el caso de lagunas inventariadas todos los parámetros cumplen con ECA correspondiente.

### **Inventario de infraestructura hidráulica**

Se identificaron a los diferentes tipos de infraestructura hidráulica identificadas dentro del área de estudio ambiental del proyecto, a partir de la información recogida en campo entre los meses de mayo y junio de 2022. En el área de estudio ambiental del proyecto, se ha identificado la presencia de 18 tipos de infraestructura hidráulicas como canales, bocatoma, pozas de concreto, entre otros.

### **Hidrogeología**

A continuación, se describe de manera conceptual el comportamiento hidrogeológico en el área de estudio del Proyecto. Para dicho propósito, se ha utilizado información secundaria información secundaria proveniente del mapa hidrogeológico del Perú provisto por geoservidor GEOCATMIN del INGEMMET. En el cual categoriza las rocas del territorio nacional en unidades hidrogeológicas.

El Área de estudio ambiental del Proyecto se desarrolla en la cuenca del Mantaro y, según el mapa Hidrogeológico Nacional, contempla una unidad hidrogeológica: un (1) acuitardo volcánico (Nm-vs). Esta unidad, a la vez, se correlaciona con el grupo Huachocolpa.

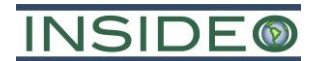

### Unidades hidrogeológicas

La unidad hidrogeológica identificadas en el área de estudio son:

 **Acuífero volcánico (Nm-vs):** conformada por rocas producto de distintos eventos volcánicos que ha generado rocas lávicas y piroclásticas.

## **1.2.3.10 Calidad del agua superficial**

La calidad del agua superficial ha sido evaluada utilizando los resultados de la campaña de muestreo realizada por INSIDEO durante el mes de junio de 2022. Se evaluaron siete (07) estaciones de muestreo.

Los resultados se compararon con los Estándares de Calidad Ambiental (ECA) para Agua establecidos mediante el Decreto Supremo No. 004-2017-MINAM. Para todas las estaciones de muestro se realizó la comparación con la Categoría 3-D1(aguas utilizadas para el riego de los cultivos vegetales) y la Categoría 3-D2 (aguas utilizadas para bebida de animales mayores y menores). En el caso de las estaciones de muestreo en ríos y quebradas, se compararon con los ECA correspondientes a la Categoría 4-E2 (conservación del ambiente acuático, ríos); en el caso de las estaciones de muestreo en lagos y lagunas, se compararon con losa ECA correspondientes Categoría 4-E1 (conservación del ambiente acuático, lagos y lagunas).

### **Resultados**

En cuanto a los resultados de las estaciones de muestreo de ríos y quebradas se puede afirmar, en general, que la mayoría de parámetros cumplen con los ECA Categoría 3 – D1 (aguas para riego vegetal), Categoría 3 – D2 (aguas para bebida animal) y Categoría 4-E2 (conservación del ambiente acuático, ríos) del 2017. Es el parámetro metales totales: Aluminio total, Manganeso total y Hierro total, presentaron una cantidad superior de los valores establecidos por la normativa vigente.

En cuanto a los resultados de las estaciones de muestreo de lagos y lagunas se puede afirmar que, en general, todos los parámetros cumplen con los ECA Categoría 3 – D1 (aguas para riego vegetal), Categoría 3 – D2 (aguas para bebida animal) y Categoría 4 – E1 (aguas para la conservación del medio acuático para lagos y lagunas).

Por la naturaleza volcánica y la relación con el intemperismo de la mineralogía local y la posterior disolución y difusión hacia las fuentes de agua monitoreadas, se concluye que las concentraciones de metales que estuvieron por encima de los ECA de agua correspondientes se deben a condiciones naturales relacionadas a la geología del área de estudio del Proyecto.

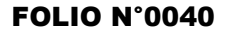

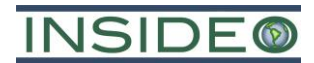

### **1.2.3.11 Calidad del agua subterránea**

De acuerdo a lo señalado en el **Capítulo 2**, **Sección 2.7 Descripción de la etapa de construcción/habilitación, operación y cierre**, sub **sección 2.7.2 Componentes del Proyecto**, el Proyecto contempla la habilitación de 20 plataformas (con sus respectivas pozas de manejo de fluidos de perforación), construcción y rehabilitación de accesos, y la habilitación de tres (03) almacenes generales temporales. Asimismo, no se ejecutarán labores subterráneas o el uso de agua subterránea para las actividades del Proyecto.

No obstante, durante la salida de campo realizada en junio de 2022, se evaluaron los manantiales presentes en el área de estudio del Proyecto.

Es importante mencionar que los manantiales de agua son flujos naturales de agua procedentes de agua subterránea, es decir; son la representación del agua subterránea. Estos manantiales pueden ser perennes, intermitentes o artesianos. Los manantiales perennes tienen agua que proviene de una profundidad por debajo de la napa freática, donde el flujo de agua se produce de forma constante. Por otro lado, los manantiales intermitentes son aquellos manantiales que surgen cuando el agua proviene de un nivel cercano al freático (el agua solo aflora cuando la napa freática alcanza su nivel más alto en la temporada de lluvias). Por último, los manantiales artesianos, son aquellos manantiales artificiales (antrópicos), resultado de perforar a profundidad y cuyo nivel freático es superior al del suelo.

En ese sentido, en el muestreo realizado en junio del año 2022, se realizó la evaluación de calidad de agua en los siguientes manantiales: P-62, P-68, P-83, P-91, P-96, Q-1, S-33, S-69 y S-70. Estos resultados de calidad de agua que pueden considerarse representativos para el agua subterránea del área de estudio del Proyecto.

Los resultados se compararon con los ECA para Agua, establecidos mediante el Decreto Supremo (D.S.) No. 004-2017-MINAM. En el caso de las estaciones de muestreo en manantiales, se compararon, de forma referencial, con los ECA correspondientes a las categorías 1-A2 (aguas que pueden ser potabilizadas con tratamiento convencional).

### **Manantiales**

En relación a los resultados de las estaciones de muestreo de manantiales se puede afirmar, en general, que la mayoría de los parámetros cumplen con los ECA de agua correspondientes a la Categoría 1 – A2 del 2017 (aguas que pueden ser potabilizadas con tratamiento convencional), categoría ECA que se ha utilizado de manera referencial. Los parámetros que no cumplieron con el ECA de agua fueron: el parámetro físico-químico: Potencial de hidrógeno; el parámetro inorgánico: Fósforo total y los parámetros metales totales: Aluminio total, Hierro total y Manganeso total. Siendo el parámetro hierro total, el que sobrepasa el ECA de agua en 8 de las 9 estaciones muestreadas, llegando a valores altos que superan hasta 15 veces más el valor del ECA de agua para ese parámetro. El parámetro de aluminio total, también supera el ECA de agua en la mayoría de las estaciones (5 de las 9 estaciones de muestreo), llegando a valores que casi cuadriplican el

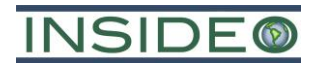

valor del ECA de agua para ese parámetro. En las estaciones donde se superaron el ECA de agua para estos dos parámetros, coincide también en el incumplimiento del ECA de agua para el parámetro potencial de hidrógeno, concluyendo así que existe alguna relación entre estos tres parámetros.

Por la naturaleza volcánica y la relación de la mineralogía local y la posterior disolución y difusión hacia las fuentes de agua monitoreadas, se concluye que los parámetros que estuvieron por encima de los ECA de agua correspondientes se pueden explicar a la geología del área de estudio del Proyecto.

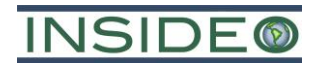

# **1.2.4 Aspectos biológicos**

La información presentada se basó en resultados del trabajo en campo realizado por INSIDEO entre los días entre los días 03 al 18 de agosto del 2022 para la evaluación de flora y fauna, y entre los días 09 al 12 de setiembre para la evaluación de vida acuática. El trabajo consideró el reconocimiento visual, toma de muestras, información local y revisión de fuentes de información secundaria.

## **1.2.4.1 Ecorregiones y zonas de vida**

### **Ecorregiones**

Según la clasificación de Brack (Brack y Mendiola, 2000), el área de estudio biológico se encuentra en su totalidad dentro de la ecorregión Puna. Dicha ecorregión se extiende, en promedio, desde los 3800 hasta los 6700 msnm de altitud, teniendo la presencia de nieves perpetuas desde los 5 200 msnm de altitud en adelante. Es importante indicar que en el área de estudio no existen glaciares pues las altitudes son menores que 5 000 m s.n.m.

# **Zonas de vida**

Para determinar las zonas de vida del área de estudio, se utilizó el Mapa Ecológico del Perú y la Guía Descriptiva del mismo (Oficina Nacional de Evaluación de Recursos Naturales, 1980; INRENA, 1995), basado en el Sistema de Clasificación de Zonas de Vida del Mundo de L. R. Holdridge, que conjuga los datos climáticos existentes de temperatura, precipitación y evapotranspiración con el fin de definir los tipos de vegetación existentes, y, por lo tanto, la vida silvestre en áreas determinadas. Así, se encontró que el área de estudio se superpone con dos (02) zonas de vida: tundra pluvial – Alpino subtropical (tp-As) y páramo muy húmedo – Subalpino subtropical (pmh-SaS).

### Tundra pluvial – Alpino subtropical (tp-As)

La zona de vida tundra pluvial – alpino subtropical se distribuye en la región latitudinal Subtropical con una superficie de 9 610 km2. Geográficamente, se sitúa a lo largo de la Cordillera Occidental de los Andes, entre los 4 300 y 5 000 metros sobre el nivel del mar. La biotemperatura media anual máxima es de 3,2°C y la media anual mínima de 2,5°C. La evapotranspiración potencial total anual fluctúa entre la octava (0,125) y la cuarta parte (0,25) al volumen promedio de precipitación total por año lo que la ubica en la provincia de humedad "superhúmedo". El relieve topográfico es generalmente accidentado, variando a colina u ondulado. La vegetación de la zona de vida mencionada es muy abundante y florísticamente diversificada, conteniendo arbustos, semiarbustos y hierbas de tipo graminal, así como plantas arrosetasas y de porte almohadillado.

### Páramo muy húmedo – Subalpino subtropical (pmh-SaS)

La zona de vida Páramo muy húmedo – Subalpino subtropical se distribuye en la región latitudinal Subtropical con una superficial de 61 280 km2. Geográficamente, se sitúa a lo largo de la porción meridional de la Cordillera Occidental de los Andes, entre los 3 900 y 4 500 metros sobre el nivel del mar. La biotemperatura media anual máximo es de 6,9 °C y la media anual mínima es de 4,6° C. El promedio máximo de precipitación total por año

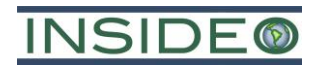

es de 1 088,5 mm, mientras que el promedio mínimo es de 513,4mm. A su vez, la evapotranspiración potencial total anual fluctúa entre la cuarta parte (0,25) y la mitad (0,5) del promedio de precipitación total por año lo que ubica a esta zona en la provincia de humedad "perhúmedo". El relieve topográfico está caracterizado por áreas extensas, suaves a ligeramente onduladas y colinadas, con laderas de moderado a fuerte declive hasta presentar afloramientos rocosos.

## **1.2.4.2 Áreas reconocidas nacional y/o internacionalmente por su valor biológico**

El Área Natural Protegida (ANP) más cercana el Santuario Histórico de la Pampa de Ayacucho, la cual se encuentra a 65,8 km del área de estudio del Proyecto, mientras que su zona de amortiguamiento se encuentra aproximadamente a 65,7 km. Por otro lado, el EBA "Peruvian high Andes" se encuentra a 18,8 km del área de estudio del Proyecto; mientras que, el EBA "Junín Puna" se encuentra a 68,9 km del área efectiva del Proyecto. Cabe mencionar que la distancia indicada ha sido considerada en línea recta desde el punto más cercano al área de estudio del Proyecto.

### **1.2.4.3 Flora y vegetación**

Para la evaluación de este componente, se tomaron en cuenta las diferentes formaciones vegetales presentes en el área de estudio, considerando los aspectos fisionómicos y la composición de especies de las mismas.

### **Formaciones vegetales y coberturas del suelo**

Se determinaron de manera cualitativa un total de siete (07) formaciones vegetales: pajonal andino, afloramiento rocoso, áreas altoandinas con vegetación escasa, bofedal, zona periglaciar, césped de puna y zonas ribereñas y tres (03) coberturas del suelo: áreas intervenidas, zonas agropecuarias y lagunas altoandinas, cubriendo una extensión de 2 282,77 ha, equivalente al 100% del área de estudio del Proyecto. Las formaciones vegetales representan el 97,4% del total y las coberturas del suelo representan el 2,6%.

Las formaciones vegetales han sido definidas en base al trabajo de campo realizado, con la finalidad de evaluar sus características intrínsecas y de acuerdo con el Mapa Nacional de Cobertura Vegetal (MINAM, 2015). Asimismo, se han utilizado imágenes satelitales Sentinel 2A de resolución espacial de 10 metros, además de imágenes satelitales de alta resolución provenientes de Google Earth, acompañado del índice NDVI.

### Pajonal andino

Esta formación vegetal es la más abundante, caracterizada por presentar una vegetación tipo herbácea dominada en su composición y estructura por especies de la familia Poaceae (gramíneas), conocidas, comúnmente como "ichu". Muchas de las especies de Poaceae que conforman los pajonales forman macollos que le dan un aspecto particular a esta vegetación, alternando con gramíneas no macollantes, otras hierbas, algunos subarbustos y arbustos. En el área de estudio se encuentra constituida principalmente por *Stipa ichu,*  entre otras especies los géneros *Festuca* y *Calamagrostis.*

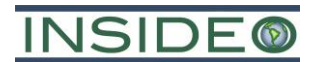

### Césped de puna

Esta formación vegetal es la más abundante, caracterizada por presentar una vegetación tipo herbácea dominada en su composición y estructura por especies de la familia Poaceae (gramíneas), conocidas, comúnmente como "ichu". Muchas de las especies de Poaceae que conforman los pajonales forman macollos que le dan un aspecto particular a esta vegetación, alternando con gramíneas no macollantes, otras hierbas, algunos subarbustos y arbustos. En el área de estudio se encuentra constituida principalmente por *Calamagrostis recta, Aciachne pulvinata* y otras especies del género *Calamagrostis.*

### Afloramiento rocoso

La vegetación que se desarrolla en esta formación vegetal es escasa, siendo formada por algunos arbustos erguidos y mayormente especies herbáceas, las especies creciendo entre los afloramientos rocosos. Estas formaciones rocosas son las que permiten el desarrollo de las especies arbustivas a esta altura, ya que ofrecen protección a las condiciones climáticas propias de la Puna.

### Bofedal

Los bofedales ocupan los fondos de las quebradas, bordes de cuerpos de agua con suelos hidromórficos. Está distribuido en la región altoandina, usualmente a partir de los 3 800 m.s.n.m. Tiene una vegetación herbácea dominada por plantas hidrófilas (adaptadas a suelos pantanosos). Se caracteriza por la presencia de diversas especies de Poales. Las especies más dominantes en este tipo de formación vegetal en el área de estudio fue *Distichia muscoides y Aciachne pulvinata.*

### Zona periglaciar

Formación vegetal con suelos crioturbados y descubiertos con abundantes quebradillas (producto del deshielo), generalmente ubicada encima de 4 500metros de altitud. Suele presentar vegetación baja, dispersa y dinámica (frecuentemente sucesional), representada por escasas Gramíneas, Asteráceas, líquenes, plantas almohadilladas entre otras. Cabe destacar que la zona periglaciar ubicada en el área de estudio del Proyecto, no están asociadas a ningún glaciar.

### Césped de puna

Formación vegetal considerada como subtipo de la formación vegetal pajonal andino (MINAM, 2015), es caracterizada por el porte pequeño de las plantas que registra, las especies que caracterizan este tipo de formación vegetal alcanzan hasta los 10 cm de alto; los suelos son desde compactados hasta ligeramente húmedos y la mayor parte de las hierbas son rizomatozas o graminiformes, varias de ellas con raíces profundas y hojas arrosetadas formando cojines planos o convexos. Siendo *Aciachne pulvinata* y *Distichia muscoides* las especies más abundantes registradas en la zona del Proyecto.

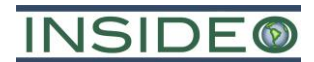

## Zonas ribereñas

Este tipo de formación, se caracteriza por contar con escasa vegetación (ubicada sobre suelos rocosos o por no presentar vegetación, es una formación producto del paso de las quebradas y ríos y del propio arrastre de los cursos de agua.

## Laguna altoandina

Esta cobertura del suelo corresponde a depósitos naturales de agua dulce. La laguna Putuco, ubicada dentro del área de estudio del Proyecto, es considerada una laguna cerrada que es alimentada por aguas del subsuelo y por acumulación de precipitaciones pluviales.

### Zonas agropecuarias

Esta cobertura del suelo se caracteriza por ser una zona de cultivo para uso local y áreas para pastoreo de ganado; es decir, áreas en donde se realiza actividad agropecuaria activa o pasiva y también se han agrupado a las áreas con estancias temporales. Estas áreas se encuentran delimitadas por cercos vivos y parches diversos.

# Áreas intervenidas

Cobertura definida por áreas sin vegetación debido exclusivamente a la intervención humana. Esta cobertura está representada por los accesos locales existentes, viviendas, caminos, entre otros.

### **Ecosistemas frágiles**

Para el área de estudio del Proyecto se identificaron áreas de bofedales y la laguna altoandina Putuco como áreas de ecosistemas frágiles.

### **Riqueza específica**

Durante la evaluación en campo realizada por INSIDEO se registró un total de 69 especies de flora, distribuidas en 11 órdenes y 16 familias. Todas las especies registradas corresponden al clado de las Angiospermas. El orden Poales fue el más representativo, con el 36,2% de la riqueza, mientras que la familia Asteraceae fue la de mayor representatividad con el 33,3% de la riqueza total. El mayor valor de riqueza se reportó en la formación vegetal pajonal andino.

Es importante mencionar que, se han identificado cuatro (04) especies se encuentran consideradas dentro de la lista de especies con algún estatus de conservación de la legislación nacional (D.S. N°043-2006-AG). A continuación, se mencionan las especies con su respectiva categoría: *Azorella diapensioides, Senecio nutans, Perezia coerulescens* y *Gentianella thyrsoidea* categorizadas como "Vulnerable" (VU). Por otro lado, ninguna de las especies registradas se encontró dentro de la Lista Roja de Especies Amenazadas de la UICN (2022-2).

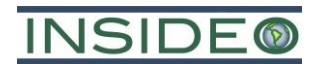

Además, del total de especies de flora registradas en el área de estudio, dos (02) se encuentran en el Apéndice II de CITES (2022): *Myrosmodes sp.* y *Austrocylindropuntia floccosa*.

Del total de especies de flora registradas en el área de estudio, 39 especies son consideradas de importancia socioeconómica (forraje, material, combustible y medicinal) de acuerdo a la información recopilada en campo.

Las especies de mayor importancia en el Área de Estudio Ambiental (AEA) son: *Buddleja coriacea, Azorella compacta, Azorella diapensioides, Perezia pinnatifida, Senecio nivalis* y *Ephedra rupestris.*

### **1.2.4.4 Fauna terrestre**

Se realizaron evaluaciones de la avifauna, mamíferos, herpetofauna y artropofauna en el área de estudio a través de puntos de conteo, transectos de evaluación, VES y trampas *pitfall*/bandejas amarillas/red entomológica respectivamente; obteniéndose además información de los pobladores locales y de la revisión de fuentes de información secundaria.

### **Riqueza específica**

Dentro del área de estudio se identificó la presencia de 24 especies de avifauna pertenecientes a ocho (08) órdenes y 13 familias. Además, se lograron registrar diez (10) especies de mamíferos (seis mamíferos menores y cuatro mamíferos mayores), pertenecientes a cinco (05) familias y tres (03) órdenes. Se registraron tres (03) especies de herpetofauna, una especie de la clase Amphibia y dos de la clase Reptilia, pertenecientes a dos (02) familias y órdenes. Finalmente, se registró un total de en total 68 morfoespecies de artropofauna, pertenecientes a 42 familias, siete (07) órdenes y dos (02) clases.

### **Especies con algún estado de conservación y/o grado de endemismo**

Con respecto a la avifauna, solo una de ellas se encuentra categorizada por la legislación nacional e internacional: *Fulica gigantea*. Dicha especie se encuentra categorizada como "Casi amenazado" (NT) en el D.S. N° 004-2014-MINAGRI. Por otro lado, en cuanto a la Lista Roja de la UICN, no se registró alguna especie como fauna amenazada. Además, las especies registrada *Phalcoboenus megalopterus* está enlistada en el apéndice II de CITES por pertenecer al orden Falconiformes.

Con respecto a la mastofauna, de acuerdo con los resultados obtenidos, *Vicugna vicugna* se encuentra categorizada en la legislación nacional bajo el estatus de "Casi amenazada" (NT). Por otro lado, en cuanto a la Lista Roja de la UICN, no se registró alguna especie como fauna amenazada. Asimismo, del total de especies de mamíferos registradas, dos (02) de ellas se encuentran en el Apéndice II de CITES (2022): *Vicugna vicugna* y *Lycalopex culpaeus.*

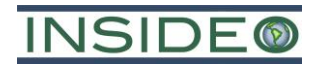

Con respecto a la herpetofauna registrada, ninguna especie se encuentra categorizada en la legislación nacional. Con respecto a la Lista Roja de la UICN, la especie *Pleurodema marmoratum* se encuentra categorizada como "Vulnerable" (VU). Asimismo, ninguna de las especies de herpetofauna registradas en el área de estudio se encuentran en alguno de los apéndices de la CITES (2022).

Finalmente, con respecto a la artropofauna, debido a que en la caracterización de artropofauna las determinaciones fueron a nivel de morfoespecie en su mayoría, no se pudo contrastar con lista de especies de fauna amenazada de la legislación nacional ni con la Lista Roja de la Unión Internacional para la Conservación de la Naturaleza (UICN, 2022-2). En el caso de las cinco (05) especies identificadas - *Phulia nymphula*, *Colias euxanthe* y *Tatochila mercedis macrodice, Sarconesia versicolor* y *Sarconesia splendida* ninguna se encuentra en algún estado de conservación con respecto a la normativa nacional e internacional. Además, de las morfoespecies de artrópodos registradas en el área de estudio, ninguna se encuentra en alguno de los apéndices de la CITES.

### **Especies de importancia socio-económica**

Del total de especies de fauna registradas, se evidenció que, de las especies de avifauna, no se reportaron especies que son utilizadas por la población local. En cuanto a las especies de mastofauna registradas, solo *Vicugna vicugna* fue referida por los residentes locales como especie utilizada en el sector textil. Por otro lado, ninguna especie de herpetofauna se reportó como una especie utilizada por la población local.

### **1.2.4.5 Vida acuática**

Se evaluó la calidad del hábitat y la riqueza de perifiton, fitoplancton, zooplancton, macroinvertebrados bentónicos e ictiofauna, mediante en información recolectada en los trabajos en campo efectuados por INSIDEO en época seca del 2022.

### **Riqueza específica**

Con respecto a las especies de perifiton, se lograron registrar 21 morfoespecies, pertenecientes a siete (07) phyla, siete (07) clases, 17 órdenes y 20 familias taxonómicas. En cuanto a las especies de fitoplancton, se registraron nueve (09) morfoespecies, distribuidas en tres (03) phyla, seis (06) clases, nueve (09) órdenes y familias taxonómicas. Por otro lado, se registraron cinco (05) morfoespecies de zooplancton, pertenecientes a tres (03) phyla, tres (03) clases, cuatro (04) órdenes y cinco (05) familias taxonómicas. Con respecto a los macroinvertebrados bentónicos, se registraron al diez (10) morfoespecies, pertenecientes al phylum Arthropoda, dos (02) clases, tres (03) órdenes y siete (07) familias taxonómicas. Finalmente, con respecto a la ictiofauna, no se registraron especies.

### **1.2.5 Descripción del medio social, económico y cultural de la población**

El estudio del contexto económico y social ha sido elaborado con la finalidad de obtener información relevante sobre las características socioeconómicas de las poblaciones de interés para el Proyecto. La descripción del componente socioeconómico comprende el

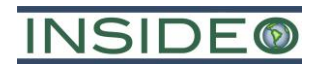

análisis de los principales indicadores sobre demografía, salud, educación, actividades económicas y de percepciones en el área de estudio social del Proyecto. Para ello, se recopiló información principalmente de fuentes primarias durante el trabajo de campo realizado por INSIDEO en mayo del 2022, y de fuentes secundarias oficiales como el Instituto Nacional de Estadística e Informática (INEI), del Ministerio de Educación (MINEDU) y del Ministerio de Salud (MINSA), entre otros.

# **1.2.5.1 Área de influencia social**

Para realizar el análisis del componente social, el área de influencia social se definió como la superficie donde se esperaría la ocurrencia de los impactos asociados a las actividades de exploración del Proyecto, sobre la base de experiencias previas y al análisis de la descripción de las actividades del mismo.

# **1.2.5.2 Fuentes de información**

La información para el presente Proyecto se recopiló principalmente de fuentes primarias y secundarias descritas, recogiendo información cuantitativa y cualitativa.

### **Fuentes de información primaria**

Encuestas a hogares desarrolladas con la finalidad de capturar la mayor variabilidad posible en opiniones y percepciones de la población local, realizadas por el personal de INSIDEO en mayo y junio del 2022.

### **Fuentes de información secundaria**

En lo concerniente a la información secundaria empleada tanto para el AISI y AISD, se usaron las siguientes fuentes:

- Censos Nacionales 2017: XII de Población, VII de Vivienda y III de Comunidades Indígenas (INEI, 2017).
- XI Censo Nacional de Población y VI de Vivienda (INEI, 2007).
- Perú: Natalidad, Mortalidad y Nupcialidad, 2019 (INEI, 2020).
- Programa de las Naciones Unidas para el Desarrollo (PNUD) Perú (2019).
- IV Censo Nacional Agropecuario (INEI, 2012).
- Mapa de Pobreza Provincial y Distrital (INEI, 2018).
- Censo Educativo 2020 Estadísticas de la Calidad Educativa (ESCALE), Ministerio de Educación (MINEDU, 2020).
- Listado de Establecimientos Registrados en el RENIPRESS (SUSALUD, 2020).
- Perú: Mortalidad Infantil y sus Diferenciales por Departamento, Provincia y Distrito (INEI, 2007).
- Mapa de Desnutrición Crónica en Niños Menores de cinco años a nivel Provincial y Distrital (INEI, 2007).
- Repositorio Único Nacional de Información en Salud REUNIS (MINSA, 2020).
- Directorio Nacional de Principales Festividades a Nivel Distrital (INEI, 2013).
- Ministerio de Desarrollo Social e Inclusión Social (INFOMIDIS, 2020).

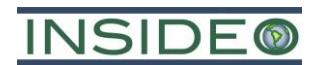

- Consulta de Expedientes Jurisdiccionales Autoridades Vigentes 2019-2022 (JNE, 2021).
- Repositorio Único Nacional de Información en Salud, REUNIS (MINSA, 2021).
- Gerencia Regional de Salud de Arequipa (GERESA, 2021).

# **1.2.5.3 Características socioeconómicas del área de influencia social indirecta (AISI)**

La presente sección comprende la descripción y el análisis de los aspectos económicos y sociales del área de influencia indirecta, la cual engloba a la Comunidad Campesina Churia Rosaspampa ubicada dentro de los límites del distrito de Pilpichaca, esto debido al relacionamiento que se tendrá con las autoridades locales y poblaciones aledañas, provincia de Huaytará, región Huancavelica.

- **Población:** según los datos del XII Censo Nacional de Población y VII de Vivienda (INEI, 2017), el distrito de Pilpichaca cuentan con una población censada de 2758 habitantes. La Comunidad Campesina Churia Rosaspampa cuenta con una población censada de 357 habitantes, según las encuestas realizadas por INSIDEO. Asimismo, la población que se encuentra en el territorio de la Comunidad Campesina Churia Rosaspampa dentro del distrito de Pilpichaca suma un total de 191 personas. La población es en totalidad del ámbito rural (para el distrito de Pilpichaca y Comunidad Campesina Churia Rosaspampa), con una distribución por sexo en su mayoría femenina (50,58%) para el distrito de Pilpichaca y una distribución por sexo en su mayoría masculina (50,66%) en la Comunidad Campesina Churia Rosaspampa. Con un mayor porcentaje de la población con el grupo etario de 10 a 14 años (12,65%) en el distrito de Pilpichaca y para la Comunidad Churia Rosaspampa, de 10 a 14 años (14,29%).
- **Tasa de natalidad y mortalidad:** según estadísticas del INEI, en el distrito de Pilpichaca se registró en el 2020, un total de ocho (08) nacimientos y una (01) defunciones.
- **Vivienda**: se ha registrado en el distrito de Pilpichaca y la Comunidad Campesina Churia Rosaspampa que el 100,00% de la población se encuentra en su totalidad en el ámbito rural. Por otro lado, la mayor parte de las viviendas (64,54%) son casas independientes en el distrito Pilpichaca y el 95,24% de las viviendas, en la Comunidad Campesina Churia Rosaspampa. Asimismo, del total de viviendas evidenciadas, el 94,43% se encuentra ocupada en el distrito de Pilpichaca y el 70,24% de las viviendas fueron cedidas en la Comunidad Campesina Churia Rosaspampa. Por otro lado, en el distrito de Pilpichaca las viviendas ocupadas con personas presentes presentan en su mayoría paredes elaboradas de piedras con tapia (55,98%), techos elaborados con planchas de calamina, fibra de cemento o similares (70,30%) y pisos de tierra (85,26%), y para la Comunidad Campesina Churia Rosaspampa la mayoría presenta paredes elaboradas de piedras con adobe, sillar y tapial (50,00%), techos elaborados con calamina (58,33%) y pisos de tierra y piedra (90,48%).

# **INSIDE®**

- **Servicios básicos**: con respecto al abastecimiento de agua, en el distrito de Pilpichaca predomina el uso pozo (45,94%) y en la Comunidad Campesina Churia Rosaspampa el 33,33% se abastece de otros medios (manantiales o puquiales). Con respecto a servicios higiénicos, en el distrito de Pilpichaca el 43,91% cuenta con pozo ciego o negro, y en la Comunidad Campesina Churia Rosaspampa el 33,33% cuenta con pozo séptico. Por otro lado, la mayor parte de la población del distrito de Pilpichaca (62,18%) si cuenta con alumbrado eléctrico y 39,29% de la Comunidad Campesina Churia Rosaspampa utilizan linternas para alumbrar.
- **Economía**: de acuerdo con las estadísticas publicadas por el INEI, para el distrito de Pilpichaca, el 50,03% forma parte de la PEA (perteneciendo un 44,26% a la PEA ocupada y un 5,77% a la PEA desocupada). Para la Comunidad Churia Rosaspampa el 7,33% forman parte de la PEA (perteneciendo un 6,90% a la PEA ocupada y un 0,43% a la PEA desocupada). Con respecto a las actividades económicas, la principal actividad económica ejecutada en el distrito de Pilpichaca es la agricultura, ganadería, silvicultura y pesca (71,14% de la PEA Ocupada). En la Comunidad Churia Rosaspampa el 43,75% de la PEA ocupada se dedica a otras actividades económicas (en general trabajos de estibamiento). Por otro lado, para el año 2019 se registró un ingreso per cápita en el distrito de Pilpichaca que asciende a S/. 292,69.
- **Recursos naturales**: con respecto a la fuente y uso de agua, de acuerdo al INEI (2012), en el distrito de Pilpichaca el principal uso del agua se destina al cuidado y manejo de las unidades agropecuarias (UA), siendo el 16,21% de la extensión superficial terrenos bajo riego. Asimismo, para el distrito de Pilpichaca, la mayor parte de las UA (81,66%) captan el agua de manantiales o puquios. En la Comunidad Campesina Churia Rosaspampa, según la encuesta realizada por INSIDEO, las 27 parcelas o chacras son regadas por gravedad. Con respecto al uso de los suelos, el distrito de Pilpichaca cuenta en su mayoría con UA que tiene una extensión entre 1,0 a 1,9 ha (50,00% del total de UA) y en la Comunidad Campesina Churia Rosaspampa cuenta la mayor parte de UA (52,13%) tienen una extensión de 0,02 a 0,029 ha. Adicionalmente, la mayor parte de la extensión superficial del distrito de Pilpichaca es de característica no agrícola (98,33%). Adicionalmente, en el distrito de Pilpichaca existen 704 parcelas y que la mayor parte en términos de extensión superficial es de tenencia propia (98,15%). Para la Comunidad Campesina Churia Rosaspampa, el 78,72% de las parcelas o chacras son de tenencia comunera.
- **Pobreza:** para el distrito de Pilpichaca, el porcentaje más alto de necesidad básica insatisfecha (NBI) se encuentra representado por viviendas sin servicios higiénicos. El valor de Índice de Desarrollo Humano (IDH) del distrito de Pilpichaca, en el 2019 fue de 0,2998.
- **Educación**: en cuanto al nivel educativo alcanzado por la población mayor de 3 años en el distrito de Pilpichaca, la mayoría de la población alcanzó el grado de instrucción primaria (40,17%) y en la Comunidad Campesina Churia Rosaspampa el 45,73% el nivel alcanzado fue Inicial o PRONEI. Con respecto al alfabetismo, la

# **NSIDE®**

mayor parte de la población del distrito de Pilpichaca sabe leer y escribir (76,88%) y en la Comunidad Campesina Churia Rosaspampa el 64,79% sabe leer y escribir. Asimismo, en el distrito de Pilpichaca existen 68 instituciones educativas.

- **Salud:** de acuerdo con el MINSA, la enfermedad más frecuente en el distrito de Pilpichaca corresponde a las infecciones agudas de las vías respiratorias superiores (39,62%) y en la Comunidad Campesina Churia Rosaspampa, las enfermedades prevenibles por vacunación, infecciones respiratorias, entre otros representan el 74,55%. En adición, el distrito Pilpichaca cuenta con un (01) centro de salud y ocho (08) puesto de salud en funcionamiento. Con respecto a la afiliación a seguros de salud, se observa que la mayoría de la población del distrito de Pilpichaca (88,47% de la población total) solo se encuentra afiliada al Seguro Integral de Salud (SIS) y en la Comunidad Campesina Churia Rosaspampa el 95,24% está afiliada al SIS.
- **Vías de transporte y comunicaciones**: se evidenció que el principal medio de comunicación para el distrito de Pilpichaca es mediante el uso de teléfonos celulares (80,02%) y en la Comunidad Campesina Churia Rosaspampa el servicio de comunicación más común es la telefonía celular (77,38%) y el 59,92% de la comunidad se entera de las noticias a través de familiares o vecinos. En adición, el transporte hacia el distrito de Pilpichaca se da mediante el uso de automóviles o camionetas (más usado), y en la Comunidad Campesina Churia Rosaspampa el medio de transporte más usado es la combi.
- **Cultura y festividades**: la mayoría de los pobladores del distrito de Pilpichaca hablan el idioma quechua (69,57%) y en la Comunidad Campesina Churia Rosaspampa el 72,02% habla quechua y castellano. Por otro lado, un 57,63% de la población del distrito de Pilpichaca profesa la religión evangélica y en la Comunidad Campesina Churia Rosaspampa la religión predominante es la evangélica. Con respecto a las festividades para el distrito de Pilpichaca son: Varayocc-fiesta del año nuevo y San Juan Bautista. En cuanto a la Comunidad Campesina Churia Rosaspampa, las fiestas patronales y otras actividades dejaron de realizarse por lo que celebran fiestas evangélicas y el aniversario de la comunidad.
- **Organizaciones sociales y liderazgos**: se evidencia que el distrito de Pilpichaca, el programa "Qaliwarma" es el programa con mayor cantidad de beneficiarios, de igual manera en la Comunidad Campesina Churia Rosaspampa. Asimismo, las autoridades identificadas en el AISI pertenecen al ámbito del Gobierno Regional de Huancavelica, ámbito provincial de Huaytará, Municipalidad Distrital de Pilpichaca y la Comunidad Campesina Churia Rosaspampa.

# **1.2.5.4 Características socioeconómicas del área de influencia social directa (AISD)**

El Área de Influencia Social Directa (AISD) comprende parte de la Comunidad Campesina Churia Rosaspampa, componentes del Proyecto, área efectiva del Proyecto y el Centro Poblado Rosaspampa. Es por ello que la descripción se ha realizado a nivel de Comunidad Campesina y se ha complementado con la información obtenida para el Centro Poblado Rosaspampa.

# **INSIDE®**

- **Población:** de acuerdo con del Directorio Nacional de Centros Poblados (INEI, 2017), el Centro Poblado Rosaspampa está conformada por 108 pobladores conformada en su mayoría por mujeres (50,93%) y en su mayoría al grupo etario de 15 a 19 años (16,00%).
- **Vivienda y servicios básicos:** de acuerdo a las encuestas de INSIDEO realizados a los pobladores del Centro Poblado Rosaspampa el 100% cuentan con casa independientes. Con respecto al material de la vivienda del centro poblado, las paredes suelen por lo general adobe, sillar y tapial (76,19%), los pisos de tierra con piedra (85,71%) y los techos de calamina (80,95%). Finalmente, el servicio de abastecimiento de agua se da generalmente por red pública dentro de la vivienda (38,10%) u otro (manantiales o puquios, representando el 38,10%), y los servicios higiénicos son posibles por uso de letrinas o pozos ciegos (23,81%) y existe una conexión a red pública de desagüe (38,10%).
- **Economía:** el 86,15% de la PET de la Centro Poblado Rosaspampa califica como no PEA, y solo el 12,31% como PEA ocupada. En la Comunidad Campesina Churia Rosaspampa otras actividades económicas predominaba en la PEA ocupada, siendo el trabajo de estibamiento uno de los más destacados y el Centro Poblado Rosaspampa tiene la misma tendencia con una PEA ocupada, los cuales son estibadores. Con respecto a la actividad pecuaria, en el centro poblado el ganado de las alpacas representa el 83,49%, siendo la lana y carne los principales derivados, siendo estos vendidos para que las familias tengan un ingreso económico, por lo que la ganadería en el centro poblado es importante. Con respecto a la actividad agrícola, el cultivo representativo es la papa siendo estos destinados al autoconsumo.
- **Recursos naturales:** en el Centro Poblado Rosaspampa, obtienen agua para su consumo personal de puquiales o manantiales, las cuales no son tratadas y las extraen por baldes o mangueras. Con respecto a la distribución del uso de tierras en términos de extensión superficial el 62,50% se encuentra en descanso. Por otro lado, el régimen de tenencia de tierras en el centro poblado en términos de extensión superficial el 58,33% son de tenencia comunera. Hay que resaltar que, en la Comunidad Campesina Churia Rosaspampa las parcelas o chacras no cuentan con un documento que respalde la propiedad de estas y en el Centro Poblado Rosaspampa ocurre lo mismo.
- **Educación**: INSIDEO (2022) encontró que la Comunidad Campesina Churia Rosaspampa el nivel mayor alcanzado es el inicial y seguido del nivel primario. Y solo el 25,00% ha alcanzado el nivel secundario. Para el caso del Centro Poblado, la población que ha alcanzado el nivel secundario es el 1%. El 21% ha culminado el nivel inicial y solo el 25%, de los pobladores que han culminado el nivel primario. Con respecto al analfabetismo en la población, en la Comunidad Campesina Churia Rosaspampa el 64,88% de la comunidad saben leer y escribir y en el Centro Poblado Rosaspampa, con una tendencia similar a la comunidad, la población que sabe leer y escribir representa el 40,00%. Por otro lado, según las encuestas realizadas por INSIDEO (2022), las IE donde los niños y adolescentes del Centro Poblado se

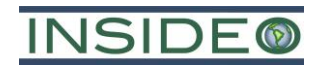

encuentran matriculados o han cursado sus estudios son: IE Inicial 432-149/MX-V Rosas, IE Bolognesi, IE Carbajal, IE Huaytará, I.E.P. 38884/MX-V Rosaspampa y IE Secundaria Rosaspampa. Además, hay que resaltar que varios estudiantes que han finalizado sus estudios secundarios asisten a academias para poder continuar con estudios superiores.

- **Salud**: De acuerdo con la información recopilada por INSIDEO (2022), los pobladores del AISD manifiestan que en el distrito de Pilpichaca cuenta con ocho (08) puestos o postas de salud y un (01) centro de salud en funcionamiento, en los cuales la Comunidad Churia Rosaspampa puede acudir. Para el Centro Poblado Rosaspampa, según el sistema de centros poblados del INEI, no cuenta con un establecimiento de salud en el centro poblado y establecimiento más cercano se encuentra a 21,67 km de distancia. Asimismo, En la Comunidad Campesina Churia Rosaspampa, como se mencionó anteriormente en el AISI, casi toda población encuestada cuenta con el SIS (95,24%) y solo el 4,48% no cuenta con seguro. En caso del Centro Poblado Rosaspampa, 88,00% de los encuestados cuentan con el SIS, es decir que ellos cuentan con seguro, por otro lado, el 12,00% no cuentan con ningún seguro de salud. Por otro lado, con respecto a las principales causas de morbilidad, la Comunidad Churia Rosaspampa, las enfermedades más frecuentes son las infecciones respiratorias, neumonías, entre otros, En cuanto al Centro Poblado Rosaspampa, según las encuesta y entrevistas realizadas a la población, las principales enfermedades recurrentes son las enfermedades de las vías respiratorias como la neumonía e influenza, estos se deben al intenso frío que hace en la zona. Los cuales mencionan que van a una posta cercana en Rumichaca, donde se atienden estas enfermedades.
- **Vías de transporte y comunicaciones**: Se ha evidenciado que en la Comunidad Campesina Churia Rosaspampa la existencia de autos particulares, combis, bus, motos y la modalidad a pie, siendo las combis el medio de transporte más usado para movilizarse hacia otros distritos a otras comunidades. En el Centro Poblado Rosaspampa, existe tres medios de transporte: combi, a pie y motos, siendo las combis el medio de transporte más usado para movilizarse. Por otro lado, el medio de comunicación más usado en la Comunidad Campesina Churia Rosaspampa es la telefonía celular. Para el Centro Poblado Rosaspampa, los pobladores se enteran de las noticias principalmente por dirigentes locales, sus familiares, vecinos, radio y televisión.
- **Cultura y festividades**: en el AISD la mayoría de los pobladores cuenta como lengua materna tanto el idioma quechua como el castellano (69%), seguido de los pobladores que sólo hablan quechua, con un 24% cada uno. Además, la religión predominante es la evangélica. Por otro lado, las principales localidades consideradas como lugares tradicionales tanto a nivel distrital como Comunidad Campesina Churia Rosaspampa son las siguientes: Mirador, Lagunas: Cohucho, Yanahucha, Huaitahucha, Oscohucha y Nairahucha; Cerro Huarmiquia y Laguna de Choclococha. En adición, algunas de las celebraciones que se realizan son las siguientes: Fiestas evangélicas, realizadas en el mes de agosto-julio, y se reúnen

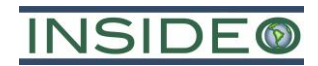

para fines religiosos y el Aniversario de la Comunidad Campesina Churia Rosaspampa: 25 de noviembre.

- **Instituciones y organizaciones locales**: Con respecto a los programas sociales, y debido a que el Centro Poblado Rosaspampa se ubica dentro de la Comunidad Campesina Churia Rosaspampa, se consideran las mismas organizaciones sociales a nivel comunal siendo la más importante el Programa Qaliwarma. Por otro lado, para el Centro Poblado Rosaspampa se evidenciaron los siguientes grupos de interés u organizaciones: (i) Organización de base comunal como vaso de leche, (ii) Organización religiosa (Evangélicas), (iii) Asociaciones educativas (APAFA), (iv) Asociación Comunera, (v) Congregación religiosa y (vi) Junta de Seguridad ciudadana (Rondas Campesinas)
- **Percepciones, necesidades y expectativas**: En cuanto a la opinión sobre los principales problemas, la población del AISD manifiesta que existen los siguientes problemas: (i) Vías o caminos en mal estado, (ii) Falta de oportunidades laborales, (iii) Deficiencia y lejanía de los sistemas de salud y educativa, (iv) Escasez de agua para el ganado, (v) Falta de acceso a luz y agua potable y (vi) Problemas limítrofes. Asimismo, con respecto a la situación económica en los últimos 5 años, el 61,90% de los pobladores opinan que la situación está igual, el 4,76% que ha empeorado y solo el 33,34% ha mejorado. Con respecto a la situación económica a futura, el 52, 38% opina que se mantendrá igual, el 28,57% opina que va mejorar y 19,05% opina que la situación va a empeorar. Con respecto a la percepción sobre la actividad minera, en el AISD, la opinión más resaltante de los pobladores acerca de la actividad minera es por una probable afectación al ambiente dado los comentarios negativos que perciben de otras comunidades donde se dan actividades mineras. Mientras que, la población que está de acuerdo con la actividad minera lo está principalmente por la generación de empleo local que se puede generar. Por otro lado, tienen una opinión favorable con respecto a la implementación del Proyecto, la cual está condicionada a saber cuáles son los compromisos de la empresa minera con la población, los cuales la empresa debe cumplir.

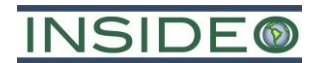

## **1.3 Participación ciudadana**

La participación ciudadana es un proceso público, dinámico y flexible cuya finalidad es informar a la población involucrada de manera clara y oportuna sobre las actividades a ser desarrolladas por un proyecto de exploración minera y conocer e incorporar en el diseño del mismo las percepciones e inquietudes de la población.

Asimismo, comprende el diálogo entre el titular del Proyecto, la ciudadanía y el Estado, sobre el marco normativo que las regula y las medidas de prevención y manejo de los posibles impactos sociales y ambientales del Proyecto. Además, permite conocer las inquietudes de la población involucrada. El proceso de consulta y participación ciudadana tiene por objetivo fomentar la participación activa, organizada y eficaz de los ciudadanos en todas las etapas del Proyecto.

Los procesos de información y participación ciudadana que han sido y serán implementados como parte de la presente Declaración de Impacto Ambiental (DIA – Categoría I) del Proyecto de Exploración Minera "Huatana"(en adelante, la "DIA") se han establecido en el marco de lo estipulado en el Decreto Supremo (D.S.) No. 028-2008-EM, Reglamento de Participación Ciudadana en el Subsector Minero, en la Resolución Ministerial (R.M.) No. 304-2008-MEM/DM, que regula y establece los criterios y mecanismos para el proceso de participación ciudadana en este sector y en el Decreto Legislativo (D.L.) No. 1500 que establece medidas especiales para reactivar, mejorar y optimizar la ejecución de los proyectos de inversión pública, privada y público-privada ante el impacto del COVID-19.

De tal forma, en conformidad con la Resolución Ministerial (R.M.) No. 304-2008-MEM/DM y el artículo 6° del Decreto Legislativo No. 1500, BHP World Exploration INC Sucursal del Perú (BHP), en su condición de titular del Proyecto de Exploración Minera "Huatana", a continuación, acredita la realización de un taller participativo presencial a *priori* a la presentación y entrega de la DIA a la Dirección General de Asuntos Ambientales Mineros (DGAAM) del Ministerio de Energía y Minas (MINEM). Además, se hará la entrega de un ejemplar impreso y en formato digital para fomentar el acceso a la ciudadanía al presente instrumento de gestión ambiental y social a las siguientes instancias (ver **Sección 1.3.1**):

- Modalidad digital (CD) y expediente en físico, a entregar a cada una de las autoridades locales y/o regionales que pertenecen al Área de Influencia Social Directa y al Área de Influencia Social Indirecta:
	- o Dirección Regional de Energía y Minas del Gobierno Regional de Huancavelica (DREM - Huancavelica).
	- o Municipalidad Provincial de Huaytará.
	- o Municipalidad Distrital de Pilpichaca.
	- o Comunidad Campesina Churia Rosaspampa (Presidente).

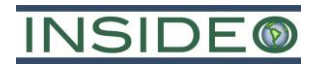

### **1.3.1 Grupos de interés**

Los grupos de interés (*stakeholders*) están conformados por la Comunidad Campesina Churia Rosaspampa que constituye el Área de Influencia Social Directa (AISD) del Proyecto, así como por autoridades locales, regionales, nacionales y organizaciones sociales involucradas en las actividades implementadas por el Proyecto y que sostiene un interés en el mismo. A partir de la identificación de los grupos de interés, BHP, viene estableciendo distintos niveles de relacionamiento con cada uno de ellos. Dichos niveles de relacionamiento son descritos a continuación y presentados en el **[Cuadro 1.3.1.](#page-55-0)**

- **Político:** relacionamiento de tipo administrativo que BHP viene sosteniendo con instituciones públicas de alcance nacional, regional, provincial, distrital y local.
- **Social:** relacionamiento de tipo comunitario que BHP viene sosteniendo con diversas organizaciones sociales, entidades privadas y públicas locales.
- **Sinérgico:** relacionamiento de tipo colaborativo que BHP viene sosteniendo con actores políticos y sociales.

Los grupos de interés se muestran a continuación:

<span id="page-55-0"></span>

| <b>Ámbito</b> | <b>Tipo</b>                                                                   | Grupo de Interés                                                  | Nivel de                |  |  |
|---------------|-------------------------------------------------------------------------------|-------------------------------------------------------------------|-------------------------|--|--|
|               |                                                                               |                                                                   | Relacionamiento         |  |  |
|               |                                                                               | Ministerio de Energía y<br>Minas (MINEM)                          | Político                |  |  |
| Nacional      | Instituciones Públicas                                                        | Ministerio del Ambiente<br>(MINAM)                                | Político                |  |  |
|               |                                                                               | Organismo de<br>Evaluación y<br>Fiscalización Ambiental<br>(OEFA) | Político                |  |  |
| Regional      |                                                                               | Gobierno Regional de<br>Huancavelica                              | Político -<br>Sinérgico |  |  |
|               | Instituciones Públicas                                                        | Dirección Regional de<br>Energía y Minas<br>(DREM) Huancavelica   | Político -<br>Sinérgico |  |  |
|               | Área de Influencia<br>Social Directa (AISD) –<br>Organizaciones<br>Sociales   | Comunidad Campesina<br>Churia Rosaspampa                          | Social - Sinérgico      |  |  |
| Local         | Área de Influencia<br>Social Indirecta (AISI) –<br>Organizaciones<br>Sociales | Autoridades del distrito<br>de Pilpichaca                         | Social - Sinérgico      |  |  |

**Cuadro 1.3.1**

### **Autoridades regionales, provinciales, municipales y representantes locales**

Fuente: BHP.

Elaborado por: INSIDEO.

Es importante mencionar que la evaluación de los *stakeholders* se realiza con detalle como parte de la caracterización socioeconómica del Área de Influencia Social Directa (AISD) y del Área de Influencia Social Indirecta (AISI) en el **Capítulo 3**.

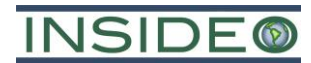

En el **[Cuadro 1.3.2](#page-56-0)** se presenta la relación de las principales autoridades locales y regionales del área de influencia social directa (AISD) y área de influencia social indirecta (AISI) de la presente DIA, que se encontraban dentro de su periodo de mandato durante el desarrollo del taller participativo (diciembre del 2022).

<span id="page-56-0"></span>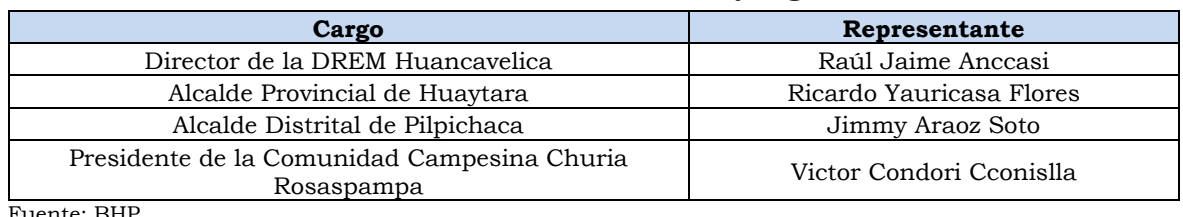

# **Cuadro 1.3.2 Relación de autoridades locales y regionales**

ıente: BHP.

Elaborado por: INSIDEO.

### **1.3.2 Taller participativo**

Como parte del proceso de participación ciudadana asociado a la presente DIA, se desarrolló un taller participativo presencial para las poblaciones del entorno inmediato del Proyecto, es decir, para la población de la Comunidad Campesina Churia Rosaspampa.

La convocatoria para el taller participativo se realizó a través de las siguientes actividades:

- **Convocatoria e invitación por medio físico/virtual:** BHP realizó un proceso de convocatoria desde el día 02 de diciembre del 2022, a través de cartas de invitación a las autoridades involucradas que conforman el Área de Influencia Social Directa y el Área de Influencia Social Indirecta.
- **Difusión de información**: BHP difundió información acerca de la realización del Taller Participativo mediante el pegado del anuncio de convocatoria en idioma español. Este anuncio fue pegado en los lugares de mayor concurrencia de la población local (Centro Poblado Rosaspampa, Churia y Ccapañi).
- **Buzón de preguntas/consultas/sugerencias:** se ejecutó la instalación de tres (03) buzones para recepción de preguntas, consultas y sugerencias en los mismos lugares donde se realizaron las instalaciones de los anuncios de convocatoria. Toda la información fue sistematizada para su inclusión dentro del taller.

El taller participativo presencial fue convocado por BHP en coordinación con la DREM - Huancavelica, llevándose a cabo el 12 de diciembre de 2022 a las 11:30 horas en el siguiente lugar: Auditorio de la Institución Educativa del Centro Poblado de Rosaspampa. El taller realizado contó con la participación de las siguientes autoridades locales:

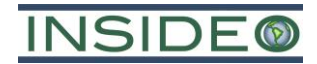

| Autoridades locales presentes en el taller participativo presencial |            |                                                           |  |  |  |
|---------------------------------------------------------------------|------------|-----------------------------------------------------------|--|--|--|
| <b>Nombre</b>                                                       | <b>DNI</b> | Ocupación                                                 |  |  |  |
| Victor Condori Cconislla                                            | 28254819   | Presidente de la Comunidad Campesina<br>Churia Rosaspampa |  |  |  |
| Maximo Cuba Villanueva                                              | 28255218   | Fiscal de la Comunidad Campesina Churia<br>Rosaspampa     |  |  |  |

**Cuadro 1.3.3 Autoridades locales presentes en el taller participativo presencial**

Fuente: BHP.

Elaborado por: INSIDEO.

Además, se contó con la participación de los comuneros que conforman el Área de Influencia Social Directa. Asimismo, se contó con la participación de representantes de la DREM-Huancavelica, de BHP y de la consultora INSIDEO S.A.C. (INSIDEO), tal como se detalla a continuación:

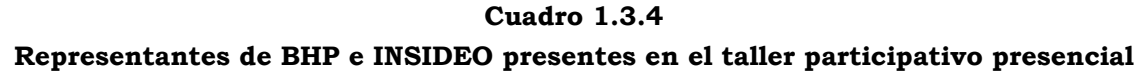

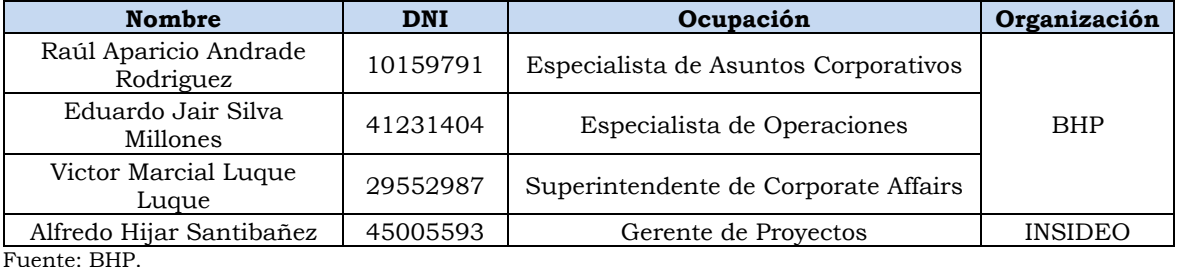

Elaborado por: INSIDEO.

La mesa directiva estuvo conformada por el Ing. Raúl Jaime Anccasi y la Abog. Pilar Flores Galindo, en representación de la Dirección Regional de Energía y Minas del Gobierno Regional de Huancavelica (DREM – Huancavelica), quienes actuaron en calidad de presidente de mesa y secretaria, respectivamente.

# **1.3.3 Acceso a la población de la Declaración de Impacto Ambiental (DIA)**

En cumplimiento con el artículo 5° de la Resolución Ministerial (R.M.) No. 304-2008-MEM/DM y el artículo 6° del Derecho Legislativo No. 1500, se hará la entrega de un ejemplar de la Declaración de Impacto Ambiental (DIA – Categoría I) del Proyecto de Exploración Minera "Huatana" a las siguientes instancias:

- Modalidad digital (CD) y expediente en físico, a entregar para las siguientes instituciones y personas:
	- o DREM Huancavelica.
	- o Municipalidad Provincial de Huaytará.
	- o Municipalidad Distrital de Pilpichaca.
	- o Comunidad Campesina Churia Rosaspampa (Presidente de la Comunidad Campesina Churia Rosaspampa).

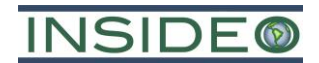

Finalmente, de acuerdo con el artículo 2° de la Resolución Ministerial No. 270-2011-MEM/DM, la DIA del Proyecto de Exploración Minera "Huatana" se hará la entrega a la DGAAM del MINEM a través del Sistema de Evaluación en Línea (SEAL).

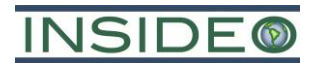

### **1.4 Identificación, caracterización y valoración de los impactos**

En esta sección se desarrolla la identificación, evaluación cuantitativa<sup>2</sup> y cualitativa, y calificación de los impactos ambientales y socioeconómicos derivados de la implementación del Proyecto sobre los componentes físico, biológico, de interés humano y socioeconómico.

De acuerdo con el ítem 5 (Identificación, Caracterización y Valoración de los Impactos) del Anexo I (Términos de Referencia Comunes para la Declaración de Impacto Ambiental – Categoría I) de la Resolución Ministerial (R.M.) No. 108-2018-MEM/DM, se deja a discreción de la empresa consultora la elección de la metodología de evaluación de impactos ambientales y socioeconómicos. De este modo, la metodología empleada en la presente DIA sigue un análisis lógico, ordenado y detallado, y presenta las relaciones entre las acciones a desarrollar como parte del Proyecto y los sub-aspectos ambientales y socioeconómicos de manera didáctica, considerándose apropiada.

En particular para el Proyecto, se ha considerado utilizar la metodología Conesa (2010). Es importante destacar que esta metodología es consistente con el Anexo IV del Decreto Supremo (D.S.) No. 019-2009-MINAM, Reglamento de la Ley No. 27446, Ley del Sistema Nacional de Evaluación de Impacto Ambiental. Se precisa que el proceso de análisis de impactos ambientales y socioeconómicos se inicia con la identificación de las actividades de la Declaración de Impacto Ambiental y los mecanismos de afectación que se presentan a partir de dichas actividades. La definición de estos últimos permitirá determinar los componentes físicos, biológicos, de interés humano y socioeconómicos, sobre los cuales se podría presentar algún efecto.

### **1.4.1.1 Identificación de impactos y riesgos**

El objetivo de esta etapa es identificar si existe o no alguna relación potencial entre las acciones a realizar para el Proyecto en el marco de la DIA y los aspectos ambientales y sociales considerados en el análisis.

### **1.4.1.2 Evaluación y calificación de impactos**

Luego de realizar la identificación de impactos potenciales, a aquellos calificados con los códigos de efecto "+" o "-" se les aplica la metodología propuesta por Vicente Conesa Fernández (2010), la cual proporciona una medida de impacto esperado, además de ser un sistema de puntaje dentro de una matriz diseñada para permitir que juicios subjetivos se transformen en un registro de impactos que pueden ser reevaluados en un futuro.

### **Variables analizadas**

Los impactos, que serán calificados cuantitativamente, serán positivos (+) o negativos (-) al ambiente, de acuerdo con su naturaleza e impacto.

<sup>2</sup> El análisis cuantitativo se desarrolla para todos los aspectos en los que este enfoque sea aplicable, posible y pertinente.

# **NSIDE**

- **Efecto (Ef):** mide el tipo de acción que se ejerce sobre el medio bajo una clasificación según sean primarios (directos) o secundarios (indirectos).
- **Intensidad (In):** incidencia sobre el factor impactado en el área en la que se produce el efecto.
- **Extensión (Ex):** clasificado según si el impacto es localizado o extendido en toda el área de influencia ambiental.
- **Momento (Mo):** tiempo transcurrido entre la realización de la actividad generadora de impacto y la aparición del mismo.
- **Persistencia (Pe):** caracteriza el tiempo que el efecto perdura hasta que se retorne a las condiciones iniciales.
- **Reversibilidad (Rv):** posibilidad de recuperación natural del componente del medio afectado por el desarrollo de una actividad.
- **Recuperabilidad (Mc):** posibilidad de recuperar total o parcialmente las condiciones de calidad ambiental iniciales como consecuencia de la aplicación de medidas correctoras.
- **Sinergia (Si):** efecto global o acumulado que pueden tener dos o más efectos simples.
- **Acumulatividad (Ac):** aumento de efecto cuando persiste la causa.
- **Periodicidad (Pr):** corresponde al ritmo de aparición del impacto, en relación a su continuidad.

# **Evaluación de la importancia del impacto**

La evaluación se realiza mediante la fórmula de la metodología propuesta por Conesa (2010), empleando los valores cuantitativos de las variables mencionadas previamente:

If  $= \pm [Ef + 3In + 2Ex + Mo + Pe + Rv + Mc + Si + Ac + Pr]$ 

Donde

- If: Valoración final del impacto
- Ef: Efecto
- In: Intensidad
- Ex: Extensión
- Mo: Momento
- Pe: Persistencia
- Rv: Reversibilidad
- Mc: Recuperabilidad
- Si: Sinergia
- Ac: Acumulatividad
- Pr: Periodicidad.

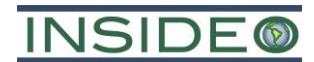

De acuerdo al resultado, se puede clasificar a los impactos de acuerdo con los valores presentado en el siguiente cuadro:

| Importancia del impacto                                                     | Valor absoluto total | Equivalencia (Ley del<br>Sistema Nacional de<br>Evaluación Ambiental - Ley<br>No. 27446 y su<br>Modificatoria DL No. 1394) |
|-----------------------------------------------------------------------------|----------------------|----------------------------------------------------------------------------------------------------|
| Irrelevante (No significativo)                                              | ~< 25                | Leve                                                                                                    |
| Moderado (Significativo)                                                    | $25 - 50$            | Moderado                                                                                                    |
| Severo (Significativo)                                                      | $50 - 75$            | Alto                                                                                                    |
| Crítico (Significativo)<br>$\sim$ $\sim$ $\sim$ $\sim$ $\sim$ $\sim$ $\sim$ | > 75                 | Alto                                                                                                    |

**Cuadro 1.4.1 Importancia del impacto – Metodología Conesa (2010)**

Fuente: Conesa (2010). Elaborado por: INSIDEO.

### **1.4.2 Verificación de relaciones causa-efecto**

El objetivo de esta etapa es identificar si existe o no alguna relación potencial entre las acciones a realizar por el Proyecto y los aspectos ambientales y sociales considerados en el análisis.

### **1.4.2.1 Componentes y actividades del Proyecto**

En esta sección se presentan y describen todos los componentes y actividades a realizar por el Proyecto con relevancia ambiental y social. Asimismo, con el fin de realizar un análisis más detallado y verificar las relaciones entre las acciones y los sub-aspectos ambientales y sociales de manera más específica, se presentan las distintas actividades a realizarse por instalación y por etapa.

A continuación, se detalla qué actividades se llevarán a cabo en cada uno de los componentes del Proyecto, según las etapas de desarrollo:

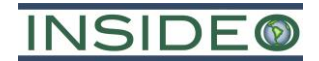

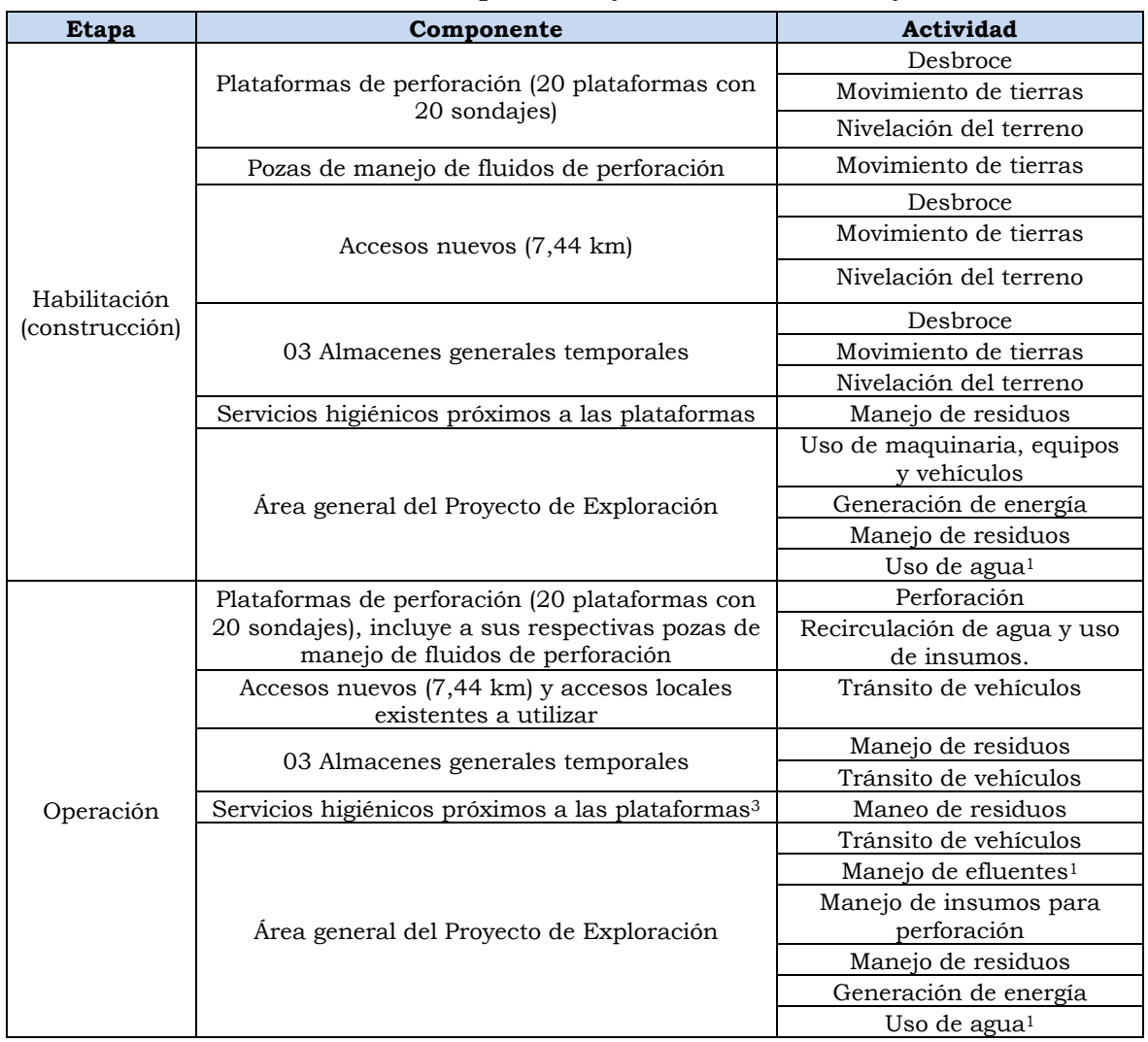

# **Cuadro 1.4.2 Identificación de componentes y actividades del Proyecto**

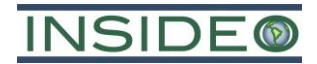

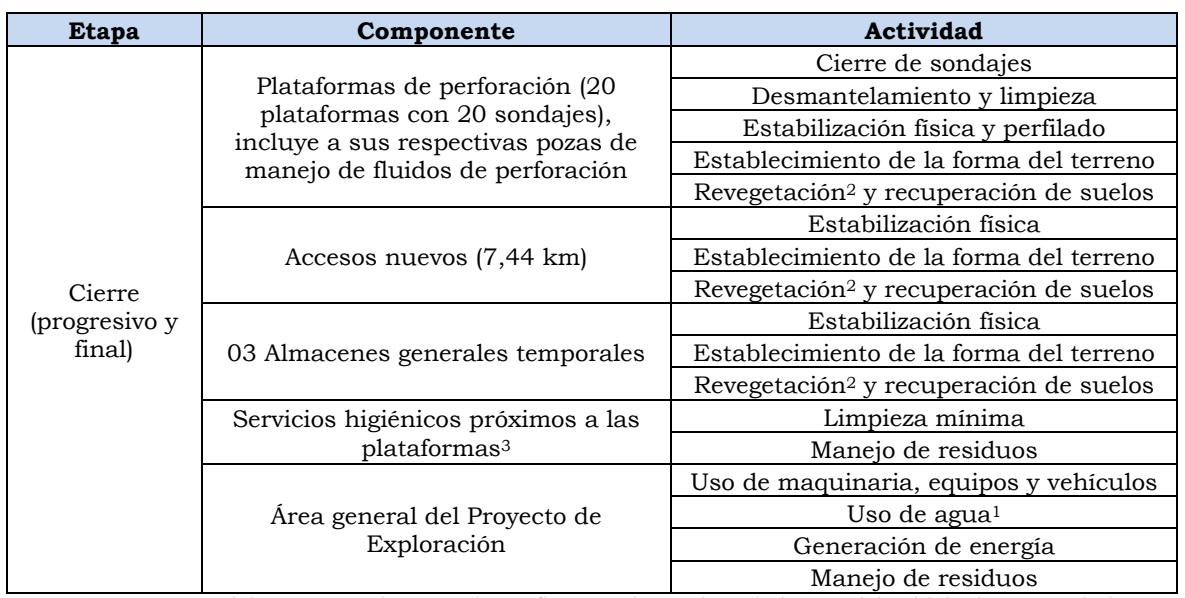

Nota: (1) Como parte del Proyecto solo se tendrán efluentes domésticos de los servicios higiénicos manejados por una EO-RS y no se tendrán efluentes industriales. (2) En caso aplique, al encontrarse previamente vegetación en el área de emplazamiento de los componentes del Proyecto. (3) Los servicios higiénicos cercanos a las plataformas no requerirán movimiento de tierras o desbroce, puesto que serán baños portátiles que estarán en movimiento de acuerdo a su requerimiento y trabajo de una plataforma en específico. Elaborado por: INSIDEO.

### **Componentes ambientales y socioeconómicos**

Los componentes físicos, biológicos, de interés humano, y socioeconómicos se encuentran caracterizados en el **Capítulo 3**. Una vez identificado los componentes ambientales y socioeconómicos, se identifica luego los medios a través de las cuales estos componentes ambientales podrían verse afectados, i.e. mecanismos de afectación.

La relevancia de identificar los mecanismos de afectación radica en que un componente ambiental o socioeconómico dado puede verse afectado por diversos mecanismos de afectación (p. ej. el componente de calidad del aire podría verse afectado por la emisión de material particulado y gases). En el siguiente cuadro se enlistan los mecanismos de afectación identificados por cada componente ambiental y socioeconómico:

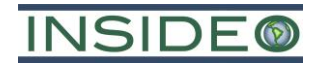

| <b>Medio</b>                          | Componente socioambiental               | Subcomponente<br>socioambiental                        |  |  |
|---------------------------------------|-----------------------------------------|--------------------------------------------------------|--|--|
|                                       | Aire                                    | Calidad del aire (material<br>particulado y gases)     |  |  |
|                                       | Ruido                                   | Nivel de ruido                                         |  |  |
|                                       | Suelos                                  | Uso de suelos                                          |  |  |
| Medio fisico                          |                                         | Calidad del suelo                                      |  |  |
|                                       |                                         | Calidad del agua superficial                           |  |  |
|                                       |                                         | Calidad del agua subterránea                           |  |  |
|                                       | Agua                                    | Cantidad de agua superficial                           |  |  |
|                                       |                                         | Cantidad de agua subterránea                           |  |  |
|                                       | Flora y vegetación                      | Formaciones vegetales y<br>especies de interés         |  |  |
| Medio biológico                       |                                         | Hábitats terrestres                                    |  |  |
|                                       | Fauna terrestre                         | Especies de interés                                    |  |  |
|                                       | Vida acuática                           | Calidad y cantidad de hábitat                          |  |  |
|                                       | Empleo                                  | Generación de puestos de<br>trabajo                    |  |  |
| De interés humano y<br>socioeconómico | Economía                                | Incremento de la actividad<br>comercial y de servicios |  |  |
|                                       | Arqueología<br>Evidencias arqueológicas |                                                        |  |  |
|                                       | Tráfico vial                            | Tráfico vial                                           |  |  |

**Cuadro 1.4.3 Componentes ambientales y socioeconómicos**

Elaborado por: INSIDEO.

# **1.4.2.2 Identificación de impactos y riesgos**

Cuando existe la posibilidad de ocurrencia de un efecto, pero la probabilidad de ocurrencia no es conocida, mensurable o no forma parte del desarrollo de la Declaración de Impacto Ambiental bajo condiciones normales (a diferencia, por ejemplo, bajo la ocurrencia de un accidente), se considera el efecto como un riesgo; aplicando en la matriz el código de riesgo (R) respectivo. Finalmente, cuando no existe ni efecto ni riesgo, se aplica el código (N). Por lo tanto, se obtiene una presentación didáctica de las relaciones entre las actividades a desarrollarse, mecanismos de afectación y sus efectos sobre los componente ambientales y socioeconómicos (ver **Tabla 5.2.1, Tabla 5.2.2** y **Tabla 5.2.3**).

### **1.4.2.3 Identificación de receptores finales**

Los receptores finales son definidos como los grupos de interés o componentes ambientales (p. ej. población humana en el caso de calidad de aire, o suelo *per se* en el caso de suelo) en las áreas donde se observaría la ocurrencia de los efectos producto del desarrollo de las actividades o emplazamiento de los componentes del Proyecto. En tal sentido, para cada mecanismo de afectación y componente ambiental o socioeconómico se definió un receptor final.

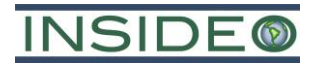

# **1.4.3 Resultados del análisis de impactos residuales**

En el Capítulo 5 se presentan las tablas de la calificación de los impactos evaluados (**Tabla 5.2.4, Tabla 5.2.5** y **Tabla 5.2.6**) para cada aspecto en función de los sub-aspectos correspondientes relacionados a las actividades asociadas a la DIA del presente Proyecto. A continuación, se presentan dichas tablas mencionadas.

# BHP WORLD EXPLORATION INC. SUCURSAL DEL PERÚ DECLARACIÓN DE IMPACTO AMBIENTAL (DIA - CATEGORÍA I) PROYECTO DE EXPLORACIÓN MINERA HUATANA

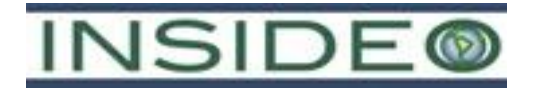

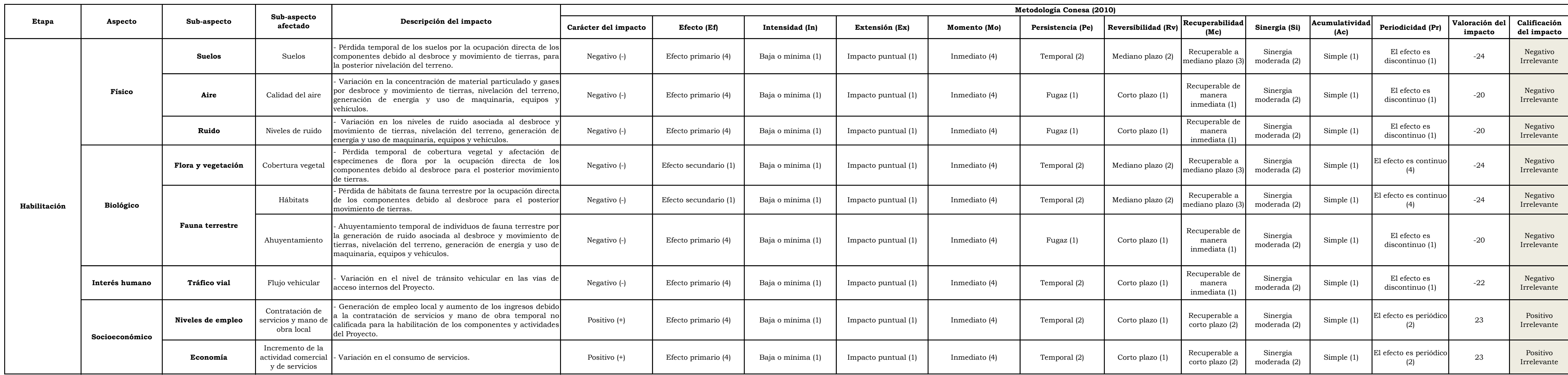

Elaborado por: INSIDEO.

**Tabla 5.2.4 Evaluación de impactos ambientales - Etapa de construcción**

# BHP WORLD EXPLORATION INC. SUCURSAL DEL PERÚ DECLARACIÓN DE IMPACTO AMBIENTAL (DIA - CATEGORÍA I) PROYECTO DE EXPLORACIÓN MINERA HUATANA

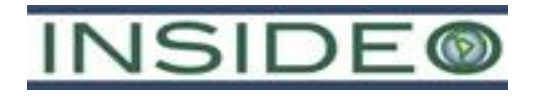

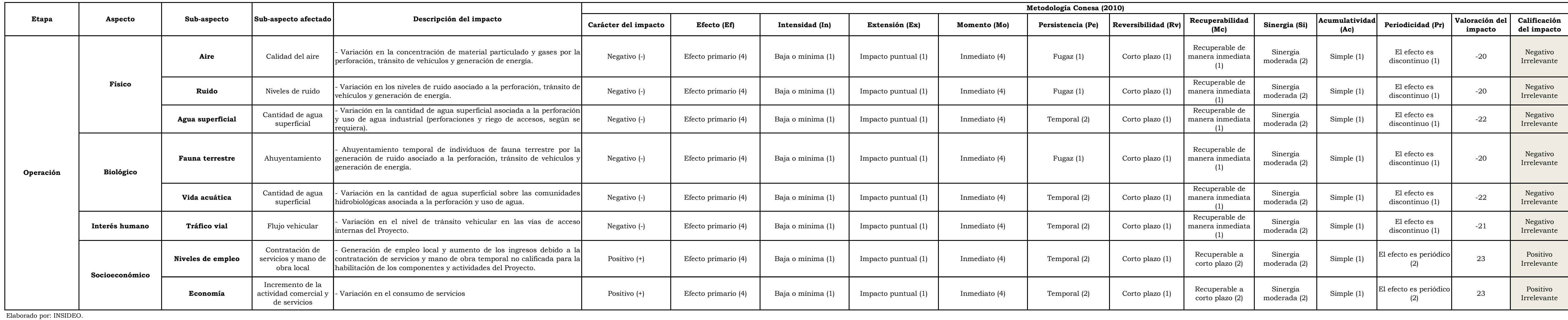

**Tabla 5.2.5 Evaluación de impactos ambientales - Etapa de operación**

# BHP WORLD EXPLORATION INC. SUCURSAL DEL PERÚ DECLARACIÓN DE IMPACTO AMBIENTAL (DIA - CATEGORÍA I) PROYECTO DE EXPLORACIÓN MINERA HUATANA

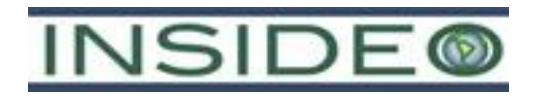

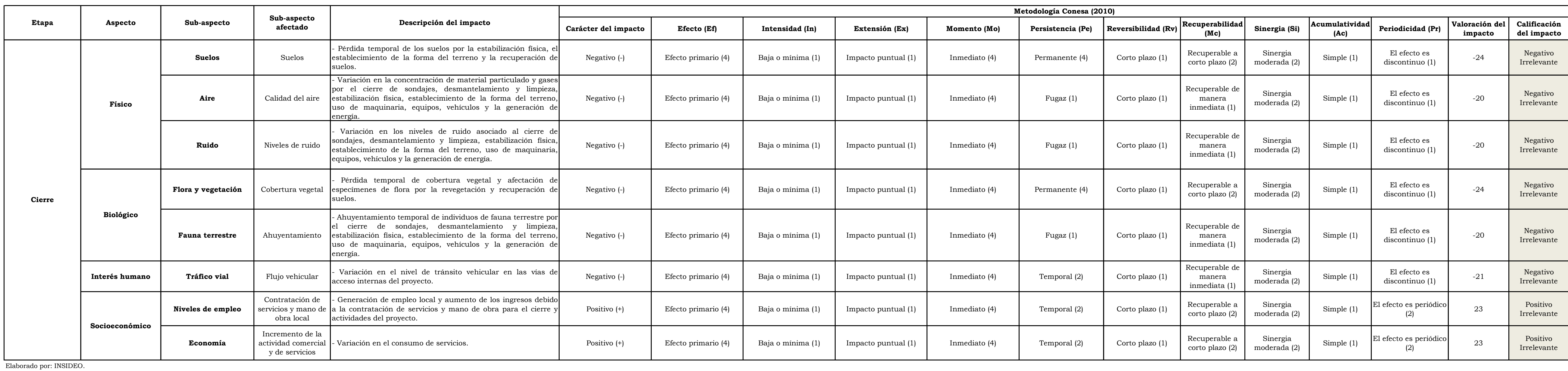

**Tabla 5.2.6 Evaluación de impactos ambientales - Etapa de cierre**

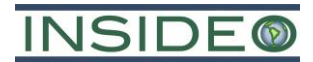

### **1.4.4 Delimitación de áreas de influencia**

### **1.4.4.1 Áreas de influencia ambiental**

Las áreas de influencia, tanto ambiental como socioeconómica, son definidas con base a los resultados de la identificación y calificación de impactos. De acuerdo con las características del Proyecto, se considera apropiado delimitar un área de influencia ambiental directa (AIAD) y un área de influencia ambiental indirecta (AIAI) que sean representativas de los aspectos ambientales analizados.

### **Área de influencia ambiental directa (AIAD)**

Si bien se estima que los impactos ambientales directos del Proyecto se manifestarían únicamente en las áreas de ocupación directa y entorno cercano (i. e. dentro del área efectiva de exploración), de manera más conservadora se ha definido que esta sea delimitada en base a las condiciones hidrogeográficas (límites de quebradas y topografía) y teniendo en cuenta la distancia a la cual se podría sentir el ruido generado por el Proyecto.

Es así que se consideró incluir un área *buffer* formada por la proyección de 50 m lineales desde el borde del área efectiva hacia el exterior de la misma. Esto considerando que es superior a la distancia en la cual una fuente puntual de ruido de 90 dB(A) (nivel de ruido considerado en un frente de exploración<sup>3</sup>) se disipa hasta alcanzar niveles de 50 dB(A)<sup>4</sup> (ECA de ruido para una zona residencial en horario nocturno), siendo esta distancia los 40 m lineales, además de considerar a las divisorias hidrogeográficas.

De ese modo, el AIAD corresponde al ámbito donde se podrían presentar los efectos residuales de mayor significancia, con una extensión aproximada de 533 ha (ver **Figura 5.5.1** del estudio).

### **Área de influencia ambiental indirecta (AIAI)**

 $\overline{a}$ 

De ese modo, el AIAI representa un área *buffer* sobre el AIAD de una extensión extremadamente conservadora, ya que en general, se espera que los efectos de las actividades se presenten de manera puntual en el AIAD y su entorno cercano (ver **Figura 5.5.1** del estudio).

<sup>3</sup> De acuerdo con la Revista Seguridad Minera, el nivel de ruido en un frente de exploración varía entre 85 y 90 dB [\(http://www.revistaseguridadminera.com/operaciones-mineras/riesgos-en-una-perforadora-diamantina/,](http://www.revistaseguridadminera.com/operaciones-mineras/riesgos-en-una-perforadora-diamantina/) consultado 16 de mayo de 2017, 15:55).

<sup>4</sup> La atenuación es equivalente a "20\*log10(d)+11-3", donde 'd' es la distancia y asumiendo que la fuente está apoyada sobre el suelo. Considerando 40 m de distancia, la atenuación del ruido generado por la fuente es igual a 40 dB y asumiendo el máximo valor del rango de nivel de ruido generado en el frente de exploración (90 dB) se tiene que el nivel de ruido percibido a 40 m es igual a 50 dB.

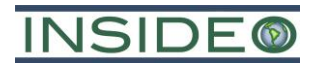

# **1.4.4.2 Áreas de influencia socioeconómica**

# **Área de influencia social directa (AISD)**

De acuerdo con las características del Proyecto y la ubicación del área efectiva de exploración, se prevé la ocurrencia de impactos positivos y negativos principalmente sobre parte del área de la Comunidad Campesina Churia Rosaspampa, por lo cual el área conformada por el área efectiva del Proyecto y un área que abarca al centro poblado más cercano dentro de la Comunidad Campesina Churia Rosaspampa (Centro Poblado Rosaspampa) ha sido definido como el Área de Influencia Social Directa (AISD)

# **Área de influencia social indirecta (AISI)**

Por otro lado, el área de influencia socioeconómica indirecta (AISI) fue como el área ubicada por los componentes del Proyecto, los límites de la Comunidad Campesina Churia Rosaspampa dentro del distrito de Pilpichaca. Cabe precisar que, dada la escala y la magnitud del Proyecto de exploración, no se estima que los efectos del presente Proyecto alcancen una dimensión regional, siendo incluso el alcance distrital muy limitado. (ver **Figura 5.5.2** del estudio).

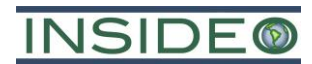

# **1.5 Plan de Manejo Ambiental**

El Plan de Manejo Ambiental (PMA) constituye una herramienta dinámica para lograr que las actividades propuestas en la presente DIA del Proyecto de Exploración Minera "Huatana" se desarrollen de manera adecuada en el ámbito ambiental y social, mediante la planificación de un conjunto de pautas que tienen la finalidad de reducir los impactos negativos y maximizar los beneficios relacionados con el mismo, valiéndose de medidas de prevención, mitigación, control, monitoreo, contingencia y relacionamiento comunitario, las cuales se implementarán durante las diferentes etapas del Proyecto.

### **1.5.1 Medidas de Manejo Ambiental**

El Plan de Manejo Ambiental (PMA) se encuentra conformado por el conjunto de actividades para la prevención y mitigación de los impactos ambientales generados por las actividades y componentes del Proyecto. Las directrices consideradas para el diseño y operación de las medidas son:

- No se realizará el vertimiento de efluentes en cuerpos de agua y se promoverá el reúso del agua residual de las perforaciones.
- Los componentes principales se ubicarán a una distancia mayor a 50 m de los cuerpos de agua. Para el caso de accesos que consideren puntos de cruce con quebradas, se habilitarán badenes, según se requiera.
- Se buscará reducir la generación de material particulado en la red de vías de accesos del Proyecto y en las actividades de perforación.

A continuación, se presenta el resumen de las medidas por cada aspecto ambiental considerado, el cual fue presentado en el **Capítulo 6**:
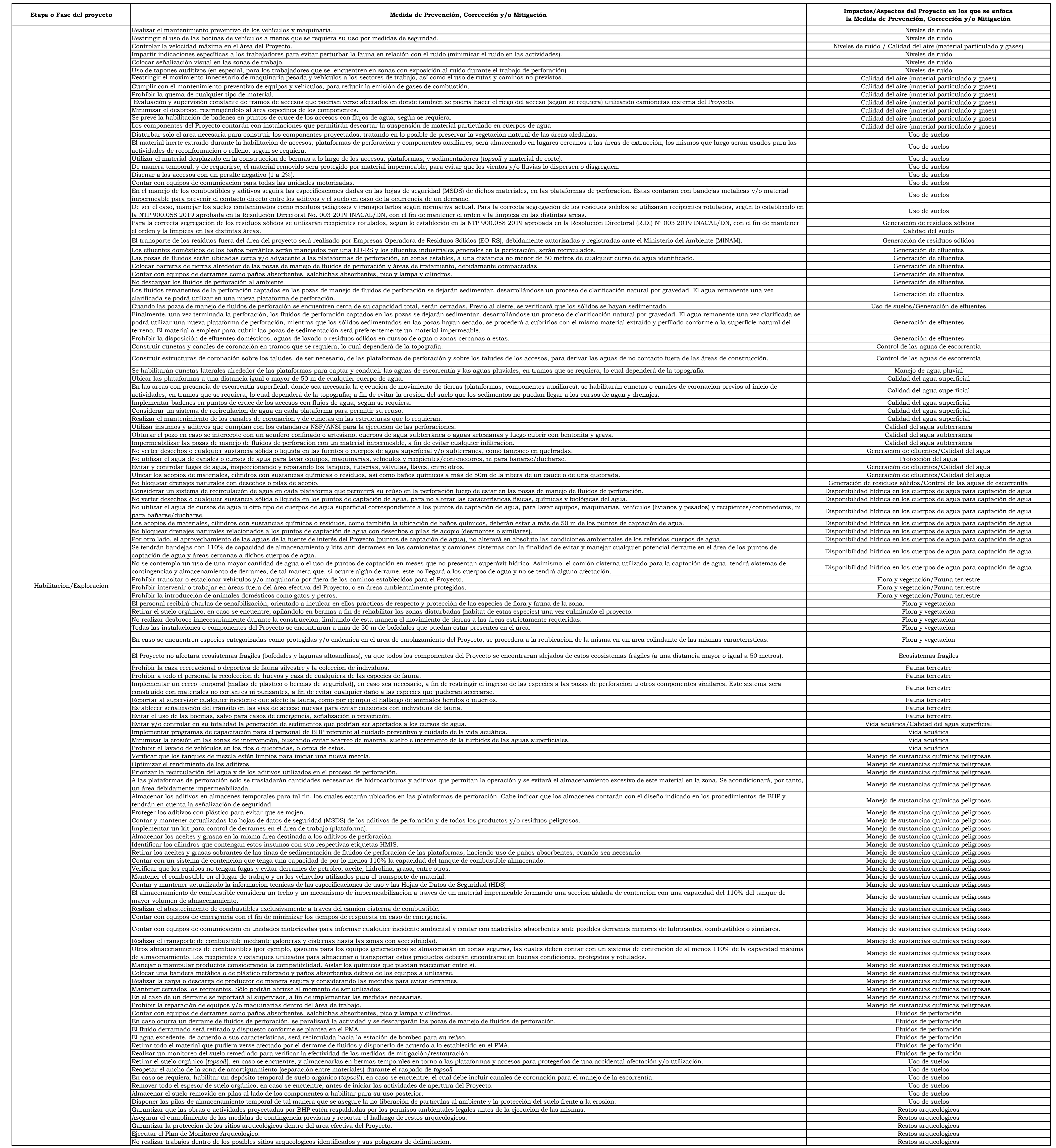

# **BHP WORLD EXPLORATION INC. SUCURSAL DEL PERÚ DECLARACIÓN DE IMPACTO AMBIENTAL (DIA - CATEGORÍA I) PROYECTO DE EXPLORACIÓN MINERA HUATANA**

# **Tabla 6.2.1 Medidas de Prevención, Corrección y/o Mitigación**

#### **BHP WORLD EXPLORATION INC. SUCURSAL DEL PERÚ DECLARACIÓN DE IMPACTO AMBIENTAL (DIA - CATEGORÍA I) PROYECTO DE EXPLORACIÓN MINERA HUATANA**

# **Tabla 6.2.1 Medidas de Prevención, Corrección y/o Mitigación**

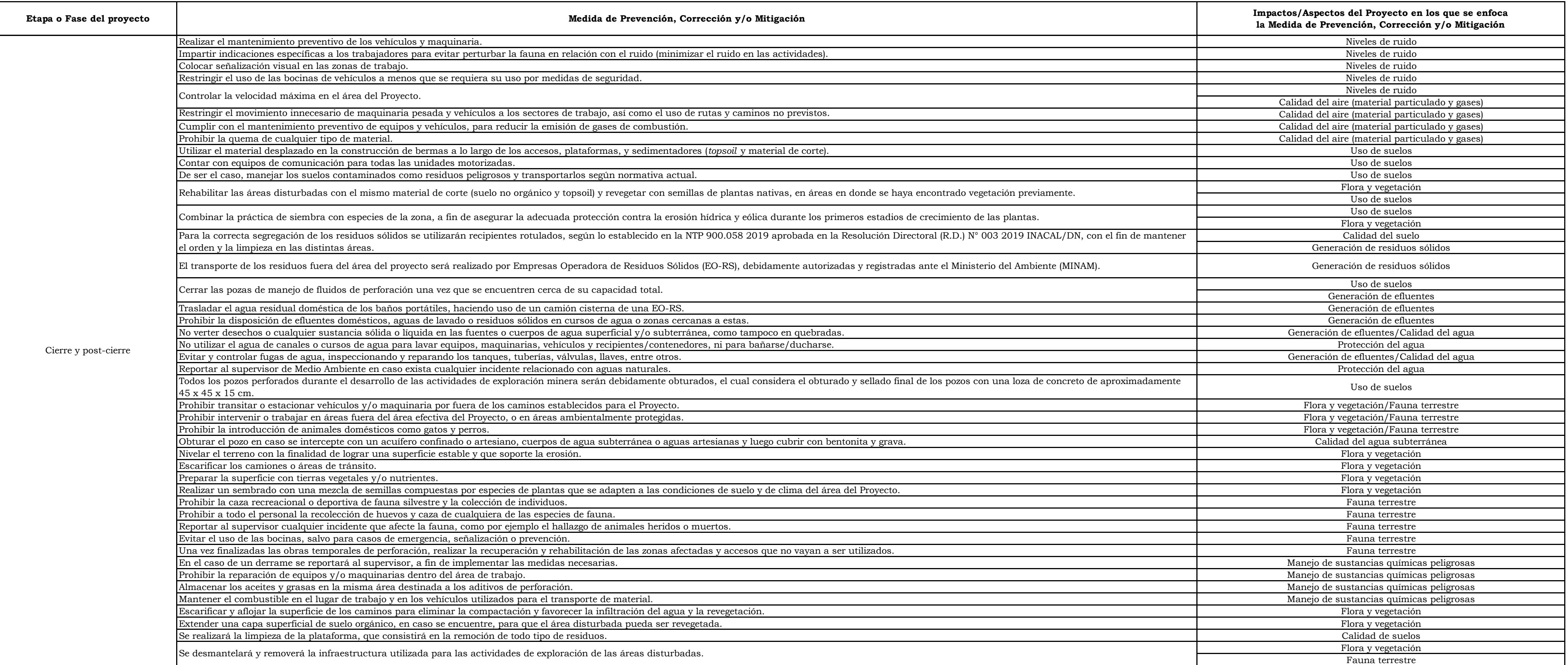

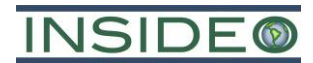

# **1.5.2 Plan de vigilancia ambiental**

El Plan ha sido desarrollado considerando principalmente los impactos residuales estimados, es decir, luego de la implementación de las medidas de gestión ambiental, en los aspectos ambientales pertinentes y con base en las estaciones de muestreo identificadas y/o empleadas durante la elaboración de la línea base ambiental, de manera que se genere información de utilidad en la toma de decisiones referidas a la gestión ambiental de las actividades exploratorias propuestas.

En el siguiente cuadro se presenta el cuadro resumen del plan de compromisos ambientales:

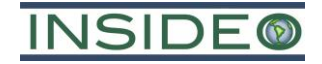

**Cuadro 1.5.1 Resumen del programa de vigilancia ambiental**

|                     |                                  | <b>Coordenadas UTM</b>  |               |                  |                                                                                                    | Reporte                |                  |
|---------------------|----------------------------------|-------------------------|---------------|------------------|----------------------------------------------------------------------------------------------------|------------------------|------------------|
| Sub-aspecto         | <b>Estación</b>                  | (Datum WGS84, zona 18S) |               | Frecuencia       | <b>Parámetros</b>                                                                                                    |                        |                  |
|                     |                                  | Este $(m)$              | Norte (m)     |                  |                                                                                                    | <b>Autoridad</b>       | Frecuencia       |
| Calidad del<br>aire | $AR-01$                          | 534 719                 | 8 5 24 4 22   | Semestral        | $-PM_{10}$ , PM <sub>2,5</sub> y gases (CO, NO <sub>2</sub> y SO <sub>2</sub> ).<br>-Contenido metálico en el $PM_{10}$ (incluye plomo y | MINEM y<br><b>OEFA</b> | Anual            |
|                     | $AR-02$                          | 533 199                 | 8 5 24 4 22   | arsénico).       |                                                                                                    |                        |                  |
| Niveles de          | $AR-01$                          | 534 719                 | 8 5 24 4 22   | Semestral        | -Nivel de presión sonora continuo equivalente con                                                                                        | MINEM y                | Anual            |
| ruido               | $AR-02$                          | 533 199                 | 8 5 24 4 22   |                  | ponderación A (LAeqT).                                                                                                    | <b>OEFA</b>            |                  |
| $SUE-01$            |                                  | 533 444                 | 8 5 24 9 65   |                  |                                                                                                    |                        |                  |
| Suelos              | SUE-02                           | 533 335                 | 8 5 24 179    | Semestral        | -Cianuro libre<br>-Metales (As, Cd, Hg, Pb, Cr VI y Ba)<br>-Hidrocarburos de petróleo                                                    | MINEM y<br><b>OEFA</b> | Anual            |
|                     | SUE-03                           | 534 471                 | 8 5 24 24 1   |                  |                                                                                                    |                        |                  |
| SUE-04              |                                  | 533 042                 | 8 5 25 1 39   |                  |                                                                                                    |                        |                  |
| Calidad del         | $AS-01$                          | 532 973                 | 8 5 25 6 39   |                  | Los parámetros de control por estación de monitoreo se<br>presentan en la <b>Sección 6.3.4</b> del presente expediente                   |                        |                  |
| agua                | $AS-02$                          | 533 535                 | 8 5 23 6 37   | Semestral        |                                                                                                    |                        | Anual            |
| superficial         | $AS-03$                          | 533 872                 | 8 5 24 5 31   | $(Capitulo 6)$ . |                                                                                                    | ANA                    |                  |
|                     | $FF-01$<br>8 5 24 176<br>534 156 |                         |               |                  |                                                                                                    |                        |                  |
| Biológico           | $FF-02$                          | 530 678                 | 8 5 24 8 6 1  |                  |                                                                                                    |                        |                  |
| (Flora y fauna      | <b>FF-03</b>                     | 532 689                 | 8 5 23 8 91   | Semestral        | -Variación en la diversidad de especies.<br>-Variación en la abundancia de especies.                                                     | MINEM (de              | Semestral        |
| terrestre)          | $FF-04$                          | 533 594                 | 8 5 2 5 3 5 1 |                  |                                                                                                    | requerirse)            |                  |
|                     | $FF-05$                          | 531 605                 | 8 5 25 9 91   |                  |                                                                                                    |                        |                  |
| Hidrobiológico      | $HB-01$                          | 532 973                 | 8 5 25 6 39   |                  | -Riqueza                                                                                                    |                        |                  |
| (fitoplancton y)    | $HB-02$                          | 533 535                 | 8 5 23 6 37   | Semestral        | -Abundancia                                                                                                    | <b>MINEM</b>           | <b>Semestral</b> |
| zooplancton         | $HB-03$                          | 533 872                 | 8 5 24 5 31   |                  | -Diversidad                                                                                                    |                        |                  |

Fuente: BHP. Elaborado por: INSIDEO

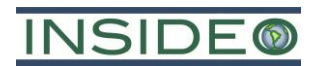

Asimismo, el monitoreo socioeconómico, buscará verificar el cumplimiento y efectividad del Plan de Relaciones Comunitarias (PRC), donde se indica la inclusión de la población local del área de influencia del Proyecto. El monitoreo social será ejecutado durante las etapas de construcción, operación y cierre.

De igual manera, se cuenta con un plan de monitoreo arqueológico, el cual estable las acciones para prevenir, evitar, controlar, reducir y mitigar los posibles impactos negativos, antes y durante la fase de ejecución de obras del Proyecto. Se presentará un informe final ante la Dirección de Certificaciones o a la Dirección Desconcentrada de Cultura del Ministerio de Cultura (MINCUL).

# **1.5.3 Plan de minimización y manejo de residuos sólidos**

Las medidas de manejo ambiental de residuos sólidos no peligrosos y peligrosos (recolección, almacenamiento, transporte y disposición final) serán acordes a lo establecido en el Decreto Legislativo No. 1278, Ley de Gestión Integral de Residuos Sólidos y su Reglamento aprobado por Decreto Supremo (D.S.) No. 014-2017-MINAM.

En general, los residuos sólidos generados por el Proyecto estarán constituidos por bolsas de papel, plásticos (botellas, *tupperware*), baldes y tierra, y trapos impregnados con hidrocarburos.

# **1.5.3.1 Generación y almacenamiento temporal**

Para la correcta segregación de los residuos sólidos se utilizarán recipientes rotulados, según lo establecido en la NTP 900.058-2019 aprobada en la Resolución Directoral (R.D.) No. 003-2019-INACAL/DN, con el fin de mantener el orden y la limpieza en las distintas áreas.

# **1.5.3.2 Transporte y disposición final fuera de las instalaciones del Proyecto.**

El transporte de los residuos sólidos peligrosos y no peligrosos fuera del área del Proyecto será realizado por Empresas Operadoras de Residuos Sólidos (EO-RS), las cuales se deben encontrar debidamente autorizadas y registradas ante el Ministerio del Ambiente (MINAM).

# **1.5.4 Plan de Contingencias**

El Plan de Contingencias tiene la finalidad de promover la protección y seguridad de todo el personal, las instalaciones y el entorno ambiental asociado a las actividades del presente Proyecto. Para ello, el plan considera medidas y protocolos que el personal de BHP y sus contratistas deberán seguir en casos de contingencia que pudieran presentarse durante las actividades de exploración. Las contingencias pueden ser naturales, técnicas, humanas o ambientales, y los principales riesgos asociados a la ocurrencia de estos son: accidentes vehiculares, incendios, precipitaciones extremas, movimientos sísmicos, deslizamientos, hallazgo de restos arqueológicos, derrames y/o fugas de hidrocarburos y otras sustancias peligrosas, evacuaciones médicas, asaltos, problemas sociales y tormentas eléctricas.

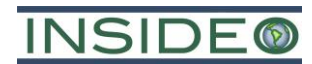

Las medidas preventivas y de mitigación han sido considerados para ejecutarse antes, durante y después de la contingencia de modo que el personal requerido se encuentre en capacidad de responder en forma inmediata y efectiva ante situaciones extremas. Las actividades programadas consideran la capacitación, adiestramiento y ejecución de simulacros del personal en el uso de los equipos y maquinaria a emplearse en caso de emergencia.

El uso de equipos de protección personal (EPP) básicos se considera como requisito indispensable para todos los trabajadores que laboren en el mismo. El personal contará como mínimo con el siguiente EPP: casco de seguridad, chaleco reflector, botas de seguridad, lentes de seguridad, protectores auditivos y guantes de acero (estos tres últimos, cuando se requiera).

# **1.5.5 Plan de Relacionamiento Comunitario (PRC)**

El PRC es una propuesta de gestión de las medidas de manejo social que BHP propone en el entorno social del Proyecto. El plan ha sido elaborado considerado el Protocolo de Relacionamiento de BHP, la Guía de Relaciones Comunitarias (MINEM, 2001), así como lo establecido en el Decreto Supremo No. 042-2003-EM y su modificación (Decreto Supremo No. 052-2010-EM).

El principal objetivo del PRC es maximizar los impactos sociales positivos y prevenir o minimizar los riesgos e impactos sociales negativos derivados de las actividades contempladas en la presente Proyecto, de tal manera que dichas actividades, además de alcanzar los objetivos operacionales de la empresa, permitan contribuir al bienestar de la sociedad en el marco del respeto a la ley, a las personas y al ambiente.

El PRC está propuesto para que sea implementado para atender a las poblaciones del área de influencia social directa (AISD), es decir, para los pobladores del Centro Poblado Rosaspampa, ubicado dentro de la Comunidad Campesina Churia Rosaspampa.

#### **1.5.5.1 Programas del PRC**

El PRC de la presente DIA considera los siguientes programas:

- Programa de Relacionamiento, Comunicación e Información
- Programa de Contratación temporal de mano de obra local
- Programa de Atención de quejas y reclamos
- Programa de Apoyo social.
- Programa de visitas guiadas.

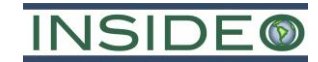

**Cuadro 1.5.2 Descripción de los programas del Plan de Relacionamiento Comunitario (PRC) del proyecto**

| Programa                                                                                       | Línea de<br>acción /<br>rubro <sup>(1)</sup> | Inversión<br>(S/.)         | <b>Actividades</b>                                                                                                    | <b>Metas</b>                                                                                                    | Indicadores                                                                                                    | Población objetivo                                                                                                    |             |
|------------------------------------------------------------------------------------------------|----------------------------------------------|----------------------------|----------------------------------------------------------------------------------------------------|----------------------------------------------------------------------------------------------------|----------------------------------------------------------------------------------------------------|----------------------------------------------------------------------------------------------------|-------------|
|                                                                                                |                                              |                            | Desarrollar talleres informativos con la población del AISD<br>para abordar temas relacionados al trabajo de exploración<br>minera.                                                                                                    | - 01 taller informativo.                                                                                                    | - Registro de asistencial al<br>taller                                                                                                    | <b>AISD</b>                                                                                                    |             |
| Programa de<br>Relacionamiento,<br>Comunicación e<br>Información                               | Comunicación<br>y Consulta                   | $(2)$ 15 000               | Reunión informativa con la directiva comunal para abordar<br>temas relacionados al trabajo de exploración minera, avances<br>y próximas actividades a desarrollar                                                                                                    | - 01 reunión informativa.                                                                                                    | Registro de la reunión<br>informativa.                                                                                                    | Directiva Comunal                                                                                                    |             |
|                                                                                                |                                              |                            | Implementación de espacios de comunicación, donde la<br>población pueda realizar consultas, sugerencias o solicitar<br>información sobre el proyecto de exploración minera (Oficina<br>de atención temporal)                                                                        | - 01 oficina de atención temporal                                                                                                    | Registro de visitas a la<br>oficina temporal o registro<br>fotográfico de las reuniones<br>informales que se desarrollen.                                                                                                    | AISD/AISI                                                                                                    |             |
| Programa de<br>Contratación<br>(2) 70 000<br>Empleo local<br>Temporal de Mano de<br>Obra Local |                                              |                            | - Reunión de coordinación con la directiva comunal para<br>informar las opciones laborales, los requisitos que deben<br>cumplir los postulantes, el código de conducta laboral y<br>establecer el rol de rotación de los trabajadores (se priorizará<br>a los pobladores del AISD). | - 01 reunión de coordinación                                                                                                    | - Registro de reunión de<br>coordinación y rol de rotación<br>laboral.                                                                                                    | AISD/AISI                                                                                                    |             |
|                                                                                                |                                              |                            | - Contratación temporal de mano de obra no calificada de<br>acuerdo a la relación brindada por la junta directiva.                                                                                                    | - Contratación de mano de obra no calificada (MONC)                                                                                                    | - Número de contratados de<br>MONC por rotación.<br>- Cargo de carta solicitud del<br>requerimiento del personal<br>cursada a las autoridades<br>locales.                                                                                              | AISD/AISI                                                                                                    |             |
|                                                                                                |                                              | $(2)$ 10 000               | - Relacionamiento comunitario continuo con la comunidad.                                                                                                    | Elaborar y difundir material gráfico donde se indique<br>el procedimiento de atención de quejas y reclamos.                                                                                                    | - Registro de entrega del<br>material informativo.                                                                                                    | AISD/AISI                                                                                                    |             |
| Programa de<br>Atención de quejas y<br>reclamos                                                | Comunicación<br>y Consulta                   |                            |                                                                                                    | - Atención y respuesta del 100% de reclamos o quejas<br>debidamente presentadas.                                                                                                    | - Registro de recepción y<br>atención de quejas y reclamos.                                                                                                    | AISD/AISI                                                                                                    |             |
|                                                                                                |                                              |                            |                                                                                                    | - Presencia del personal de BHP en el AISD, durante el<br>desarrollo del proyecto de exploración minera.                                                                                                    | - Registro fotográfico de las<br>visitas del personal de BHP al<br>AISD.                                                                                                    | <b>AISD</b>                                                                                                    |             |
|                                                                                                |                                              | $(2)$ 40 000               | - Mejoramiento de capacidad productiva del sector agrícola.                                                                                                    | - 01 reunión de coordinación con las autoridades<br>comunales y del AISD para definir el apoyo que se<br>brindará.<br>- 100% de cumplimiento con los apoyos acordados de<br>acuerdo a la calendarización establecida.<br>- 01 campaña de capacitación. | - Registro de la reunión de<br>coordinación.<br>- Acta de entrega del apoyo<br>solicitado.<br>- Registro de asistencia a la<br>reunión de capacitación                                                                                                 | <b>AISD</b>                                                                                                    |             |
| Programa de Apoyo<br>social                                                                    | Compromisos<br>sociales                      |                            | $(2)$ 40 000                                                                                                    | - Mejoramiento de capacidad productiva del sector ganadero.                                                                                                    | - 01 reunión de coordinación con las autoridades<br>comunales y del AISD para definir el apoyo que se<br>brindará.<br>- 100% de cumplimiento con los apoyos acordados de<br>acuerdo a la calendarización establecida.<br>- 01 campaña de capacitación. | - Registro de la reunión de<br>coordinación.<br>- Acta de entrega del apoyo<br>solicitado.<br>- Registro de asistencia a la<br>reunión de capacitación | <b>AISD</b> |
|                                                                                                |                                              | $(2)$ 5000<br>$(2)$ 10 000 | - Campaña escolar.                                                                                                    | 02 campañas escolares                                                                                                    | - Acta de entrega de lo<br>solicitado para la campaña<br>escolar.                                                                                                    | AISD/ AISI                                                                                                    |             |
|                                                                                                |                                              |                            | - Campaña navideña.                                                                                                    | 02 campañas navideñas                                                                                                    | - Acta de entrega de lo<br>solicitado para la campaña<br>navideña.                                                                                                    | AISD/AISI                                                                                                    |             |
| Programa de Visitas                                                                            | Compromisos                                  |                            | - Coordinación con los pobladores y autoridades de la<br>comunidad para planificar las visitas guiadas al Proyecto.                                                                                                    | - 01 reunión de coordinación con las autoridades,<br>previas a la vista guiada.                                                                                                    | - Registro de reunión de<br>coordinación.                                                                                                    | AISD                                                                                                    |             |
| Guiadas                                                                                        | sociales                                     | $(2)$ 10 000,00            | - Desarrollo de visita guiada, junto a los integrantes de la<br>comunidad.                                                                                                    | - 01 visita guiada al Proyecto.                                                                                                    | - Registro de participantes de<br>la visita guiada                                                                                                    | AISD/ AISI                                                                                                    |             |

Nota: (1) Las categorías de línea de acción o rubro para cada programa de gestión social se han designado de acuerdo con las opciones que establece el Sistema de Evaluación Ambiental en Línea (SEAL). (2): Montos asumidos como parte de los costos de gestión e implementación del Proyecto. Fuente: BHP. /Elaborado por: INSIDEO.

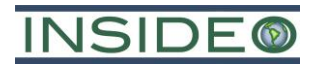

# **1.5.5.2 Protocolo de relacionamiento**

Los principios de relacionamiento de BHP buscan maximizar las oportunidades y minimizar los impactos sociales negativos mediante una adecuada comunicación e información con todos los grupos de interés del Proyecto en el marco de la presente DIA, de una manera abierta y transparente, en conjunto con un código de conducta para los trabajadores que fomente el relacionamiento honesto, basado en el respeto y profesionalismo con la población del área de influencia social.

Los principios de relacionamiento de BHP se listan a continuación:

- Interactuar con las poblaciones teniendo como base el respeto, el diálogo, la transparencia y la honestidad.
- Reconocer a todas las personas como ciudadanos, con derechos y responsabilidades, sin distinción de su condición económica, social o educativa.
- Respetar y valorar las diferencias culturales, viendo en estas riquezas y oportunidades.
- Consultar permanentemente a la población, promoviendo la participación activa de la población y poniendo especial interés en escuchar a los interlocutores. Asimismo, ser proactivos en la interacción con los grupos de interés.
- Crear mecanismos y espacios de participación local comunitaria.
- Construir relaciones simétricas de comunicación e interacción con todos los grupos de interés.
- Valorar y acoger las opiniones diferentes.

# **1.5.6 Plan y actividades de cierre**

Tiene como propósito delinear una estrategia de acciones técnicas que deben ser efectuadas por BHP, a fin de que el Proyecto se desactive en forma efectiva y se rehabiliten las áreas utilizadas. Los objetivos a conseguir serán en el aspecto de salud humana y seguridad, estabilidad física, estabilidad hidrológica y uso del terreno.

# **1.5.6.1 Descripción de las actividades de cierre**

Dadas las características del presente Proyecto, los escenarios de cierre que se consideran aplicables son:

- **Cierre temporal**
- **Cierre progresivo**
- **Cierre final.**

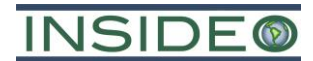

# **Cierre temporal**

#### Resguardo de equipos y maquinaria

# *Plataformas (incluyendo las 3 pozas de manejo de fluidos de perforación por plataforma)*

Con la finalidad de asegurar las buenas condiciones de la maquinaria y equipos de las plataformas, se podría realizar la reubicación de algunas de estas hacia otras zonas que aseguren su protección. Asimismo, se retirarán los servicios higiénicos (baños portátiles) que no sean necesarios.

# Limpieza y manejo de residuos

# *Plataformas (incluye las 3 pozas de manejo de fluidos de perforación por plataforma), almacenes generales temporales*

Asimismo, se ha considerado la limpieza y manejo de residuos que se generen producto del desmantelamiento menor, así como el almacenamiento de manera segura y temporal todos los insumos que representen algún tipo de peligrosidad para las personas o el medio.

# Estabilización física

# *Accesos*

El acceso principal al Proyecto o los accesos a determinadas zonas del Proyecto serán clausurados mediante la colocación de una tranquera metálica con la respectiva señalización de seguridad. Esta medida será aplicable a los accesos que no tengan un carácter público.

# **Cierre progresivo**

# Estabilización física

La estabilización física durante el cierre progresivo estará centrada en la prevención de riesgos asociados a los componentes o parte de estos que permanezcan en el área.

# *Plataformas de perforación*

Todos los pozos perforados durante el desarrollo de las actividades de exploración serán debidamente obturados, el cual considera el obturado y sellado final de los pozos con una loza de concreto de aproximadamente 45 x 45 x 15 cm.

El método de obturación a utilizar dependerá principalmente de las características del pozo perforado. Los cuatro métodos existentes se explican a continuación:

- Obturación del pozo cuando no se encuentra agua:
	- o No es necesaria la obturación ni sellado, sin embargo, el taladro se cubrirá de manera segura con material local para prevenir el daño de personas, animales o equipo.
	- o Se rellenará el pozo con cortes o grava de bentonita.
	- o Se instalará una obturación no metálica, con la identificación de la empresa minera, empresa perforista y la fecha en que fue realizada la obturación.

# **NSIDE®**

- o De ser necesario, se realizará el cierre del taladro con una losa de concreto de 0,45 m por lado con 0,15 m de espesor.
- Obturación del pozo cuando se encuentra agua:
	- o Se procede al sellado u obturación hidráulica del taladro, que consiste en colocar un tapón de PVC.
	- o Proceder al afianzamiento del suelo con ayuda de una mezcla de cemento, dejando una saliente de forma circular de aproximadamente 5 cm de altura y 30 cm de diámetro.
	- o Sobre la superficie del tapón se escribe el número-código del pozo de perforación, así como su profundidad, quedando de esta manera obturado el sondaje.
- Obturación del pozo cuando se encuentra agua estática: Cuando la perforación intercepta un acuífero libre (no confinado), se rellenará el orificio completo de 1,5 a 3 metros de la superficie con bentonita o un componente similar, y luego con cemento desde la parte superior de la bentonita hasta la superficie. Si el equipo de perforación ya no está en el lugar al momento de la obturación, es aconsejable el uso de grava y cortes de perforación siguiente las siguientes pautas:
	- o Colocar el material de la obturación desde la parte inferior del pozo hasta la parte superior del nivel de agua estática.
	- o Rellenar el pozo con detritos a 1 m por debajo del nivel de la tierra.
	- o Instalar una obturación no metálica, con la identificación de la empresa minera y de la empresa perforista.
	- o Rellenar y apisonar el metro final con material del pozo o utilizar un mínimo de 1 m de cemento para la superficie.
- Obturación del pozo cuando se encuentra agua artesiana: Cuando la perforación corta o intercepta un acuífero confinado artesiano, se obturará el pozo antes de retirar el equipo de perforación. Para la obturación, se usará un cemento apropiado o alternativamente bentonita, cuando este material sea capaz de contener el flujo de agua. Se procederá de la siguiente forma:
	- o Se vaciará el cemento o bentonita (material de la obturación) lentamente desde el fondo del taladro hasta 1,5 m por debajo de la superficie de la tierra.
	- o Se permitirá la estabilización del pozo durante 24 horas. Si se contiene el flujo, se retirará la tubería de perforación y se podrá colocar una obturación no metálica a 1 m. Luego se rellenará y apisonará el metro final del pozo.
	- o Cuando el flujo no puede contenerse se volverá a perforar el pozo de descarga y obturar desde el fondo con cemento hasta 1 m de la superficie. En la superficie la obturación de cemento será como mínimo 1,5 m.

# *Pozas de manejo de fluidos de perforación*

La rehabilitación de las pozas de manejo de fluidos de perforación tiene como finalidad restaurar el uso original de las superficies alteradas; y se iniciará después de que los fluidos de perforación hayan sido eliminados en su totalidad y los recortes de roca (detritos menores a 0,4 mm) hayan sedimentado; para luego proceder al cierre de las mismas.

Se iniciará el cierre de las pozas rellenándolas con el mismo material extraído al momento de construirlas. Asimismo, a las áreas alteradas se reconformará su topografía inicial, extendiendo la capa superficial del suelo orgánico. Finalmente, se procederá a la revegetación empleando especies nativas de rápido crecimiento, en donde se aplique.

Entre las actividades de rehabilitación consideradas como medidas de cierre para las pozas de manejo de fluidos de perforación se tienen las siguientes:

- Asegurar que las pozas se encuentren limpias de hidrocarburos, trapos absorbentes u otro elemento que haya podido caer en la poza.
- De acuerdo al cálculo de lodos de perforación, la capacidad de almacenamiento de las 03 (pozas) es suficiente para manejar los fluidos productos en las actividades de perforación. Sin embargo, en caso las pozas se encuentren en un nivel máximo del 70% de su capacidad total, se implementarán tinas metálicas.
- Retirar el revestimiento de polímero aislante colocado para impermeabilizar la poza.
- Rellenar y reconformar la poza con el mismo material extraído de su excavación, devolviendo así su forma original.
- Extender una capa superficial de suelo orgánico, en caso se encuentre este tipo de suelo, para que el área disturbada pueda ser revegetada.

Por otro lado, aquellos sedimentos permanezcan sobre el revestimiento de polímero aislante, serán cubiertos en la misma poza junto con el material obtenido de la excavación. Se precisa que estos sedimentos son propios de la roca que ha sido cortada o perforada por lo que no representan un riesgo para el ecosistema.

# *Accesos*

Al término de las actividades de exploración, conforme a lo establecido en la reglamentación vigente y de acuerdo a sus estándares, BHP procederá a rehabilitar los caminos de accesos nuevos, priorizando el restablecimiento del uso de la tierra y la mitigación de los impactos visuales.

# Establecimiento de la forma del terreno

Cabe señalar que las medidas de cierre progresivo descritas como parte de la estabilización física de los accesos, comprenden como tales el establecimiento de la forma del terreno.

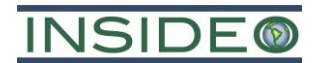

# *Plataformas de perforación*

El área de las plataformas de perforación desde superficie será restaurada una vez concluidas las actividades de exploración minera, y revegetada en caso se haya encontrado vegetación al momento de su emplazamiento. En caso la campaña de exploración minera tenga resultados positivos y en función a los planes de exploración extensiva que se pudieran dar en el área, la restauración del suelo se podría efectuar de manera temporal para facilitar los trabajos a futuro.

La rehabilitación incluirá el restablecimiento del relieve, la redistribución de los materiales de la capa superficial y la revegetación de los suelos expuestos en caso se haya encontrado vegetación al momento de su apertura.

# Revegetación y recuperación de suelos

La revegetación se realizará en las áreas en donde se haya encontrado vegetación, de manera previa al desarrollo del presente Proyecto. Es importante mencionar que los componentes del Proyecto se emplazarán en su mayoría sobre la formación vegetal "Pajonal andino".

Asimismo, para garantizar una buena cobertura vegetal en las áreas a restaurar (en donde aplique), la revegetación se realizará con especies que garanticen un buen establecimiento y soporten las condiciones climáticas y edáficas de la zona, dando prioridad a las especies existentes en la zona intervenida.

Para la revegetación se podrán utilizar plantones de especies nativas de la zona y de rápido crecimiento. El protocolo de revegetación se presenta a detalle en la sub **sección 6.7.3.2 Cierre progresivo**, ítem **Revegetación y recuperación de suelos**.

# **Cierre final**

Se consideran medidas de cierre final para las instalaciones que forman parte del Proyecto, las cuales se encuentran orientadas principalmente a mantener la estabilidad física de las instalaciones existentes, así como a la seguridad de las mismas. Es importante mencionar que se mantendrán las medidas adoptadas para el cierre progresivo, dada la naturaleza del Proyecto y de las instalaciones. Este cierre se dará para las instalaciones finales, en los últimos meses del Proyecto.

#### Desmantelamiento

El cierre de exploración minera implica el desmantelamiento de instalaciones remanentes producto de las actividades de exploración. Como parte de esta medida se considera, además del desmantelamiento en sí, la limpieza y el manejo (i.e. acopio, retiro y disposición final adecuada) de los residuos provenientes de las instalaciones que serán objeto de esta medida.

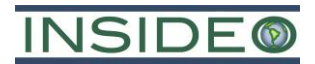

# **1.5.6.2 Monitoreo post-cierre**

#### **Actividades de monitoreo post-cierre**

# Monitoreo de la estabilidad física

El monitoreo de estabilidad física contará con un cronograma de inspección específico para cada instalación; sin embargo, en caso de que el programa de mantenimiento reportará condiciones que pudieran afectar la estabilidad de la estructura, se ejecutará un monitoreo para verificar las condiciones de las mismas.

# Monitoreo de la revegetación

Durante la etapa de post-cierre se realizará un monitoreo de las áreas que hayan sido revegetadas durante el cierre progresivo y/o final, bajo una frecuencia anual, de acuerdo con las consideraciones descritas en el presente estudio. Dado el cronograma del Proyecto, este monitoreo se realizará una vez durante la etapa de post-cierre.

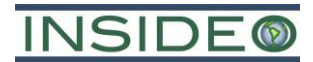

# **1.6 Consultora**

La Declaración de Impacto Ambiental (DIA) del Proyecto de Exploración Minera "Huatana" ha sido elaborada por la empresa INSIDEO S.A.C. (INSIDEO), empresa consultora ambiental y social debidamente registrada en el Servicio Nacional de Certificación Ambiental para las Inversiones Sostenibles (SENACE), como empresa autorizada a realizar estudios de impacto ambiental para el sector minero. En el **Anexo 7.1** del estudio se adjunta el referido registro, así como los certificados de habilidad de los profesionales involucrados en la elaboración de la presente DIA.

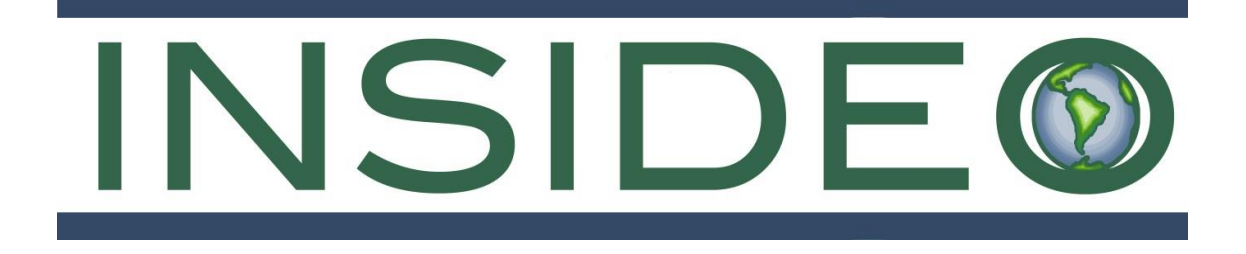

# **CAPÍTULO 2 DESCRIPCIÓN DEL PROYECTO**

# **DECLARACIÓN DE IMPACTO AMBIENTAL (DIA – CATEGORÍA I) DEL PROYECTO DE EXPLORACIÓN MINERA "HUATANA"**

**Febrero, 2023**

**Número de Proyecto: 064-01-004**

**Preparado para:**

**BHP World Exploration INC Sucursal del Perú Av. Santo Toribio Nro. 143 Oficina 801 San Isidro, Lima - Perú**

> Avenida Primavera 643, Oficina SS-103 Urbanización Chacarilla del Estanque San Borja, Lima 41 Tel: (051-1) 240-3443 – www.insideo.org

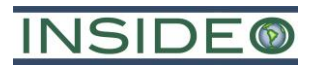

# **DECLARACIÓN DE IMPACTO AMBIENTAL (DIA – CATEGORÍA I) DEL PROYECTO DE EXPLORACIÓN MINERA "HUATANA"**

# **INFORME FINAL**

# **TABLA DE CONTENIDO**

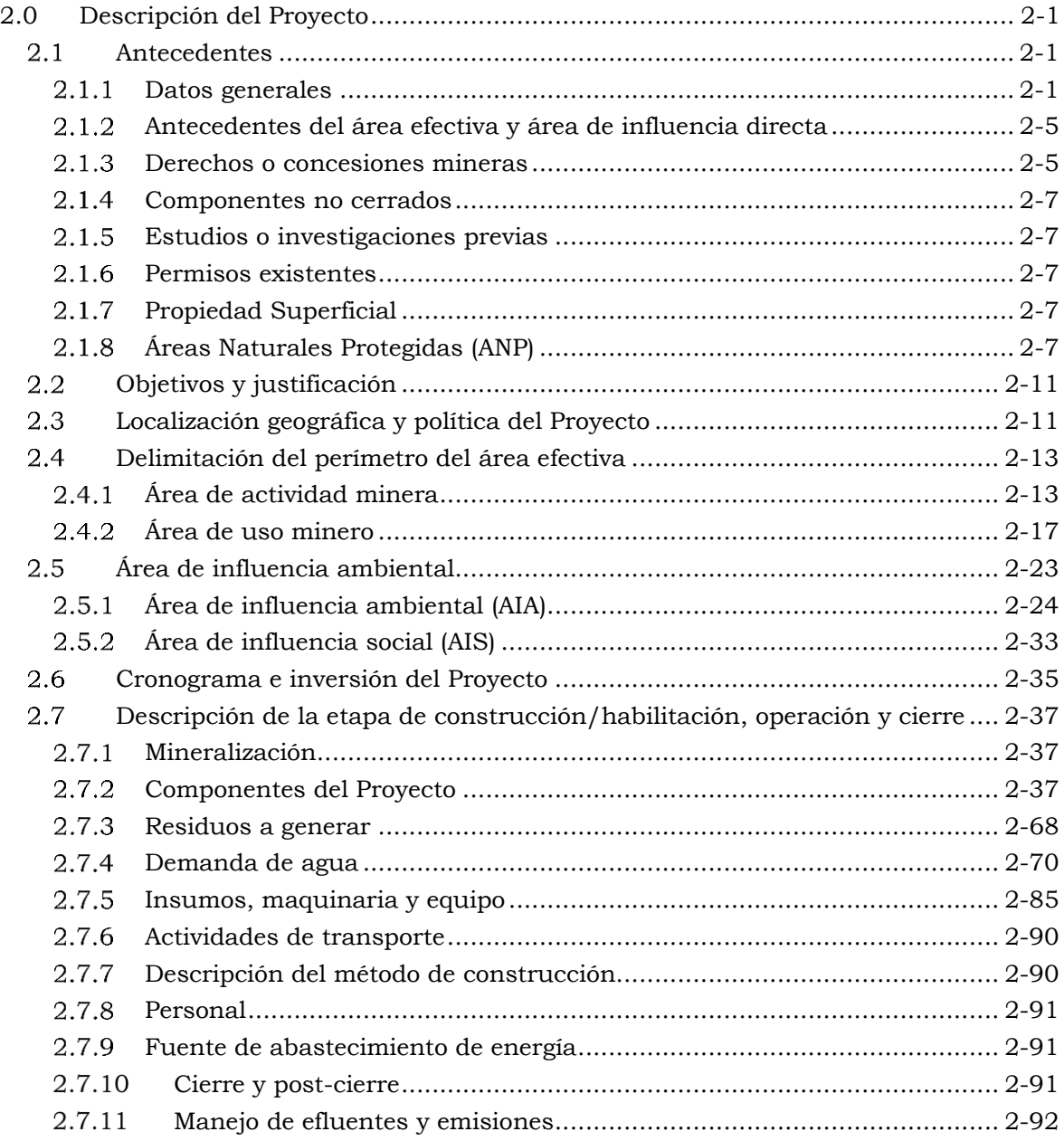

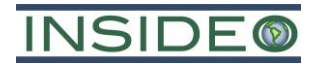

# **CUADROS**

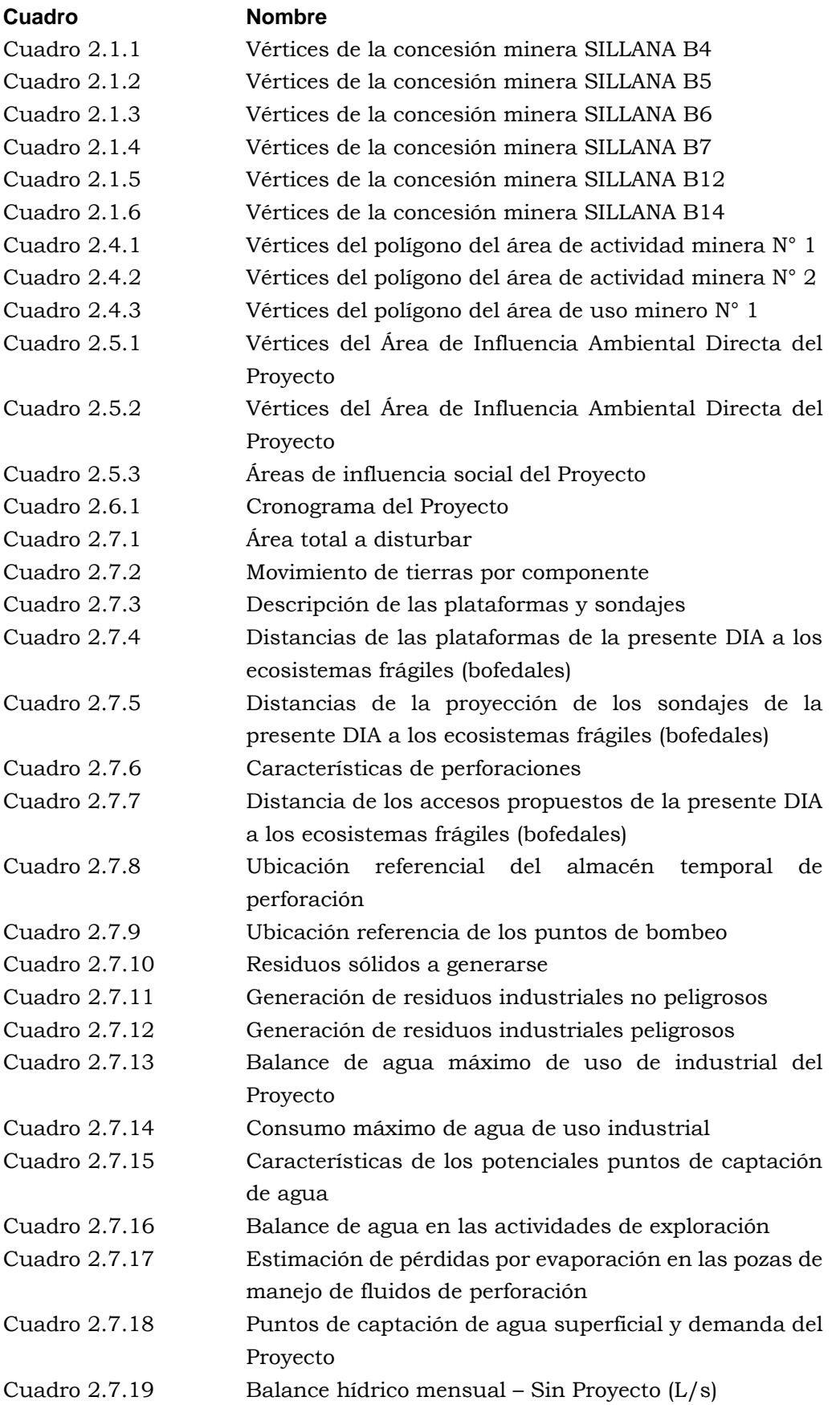

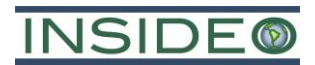

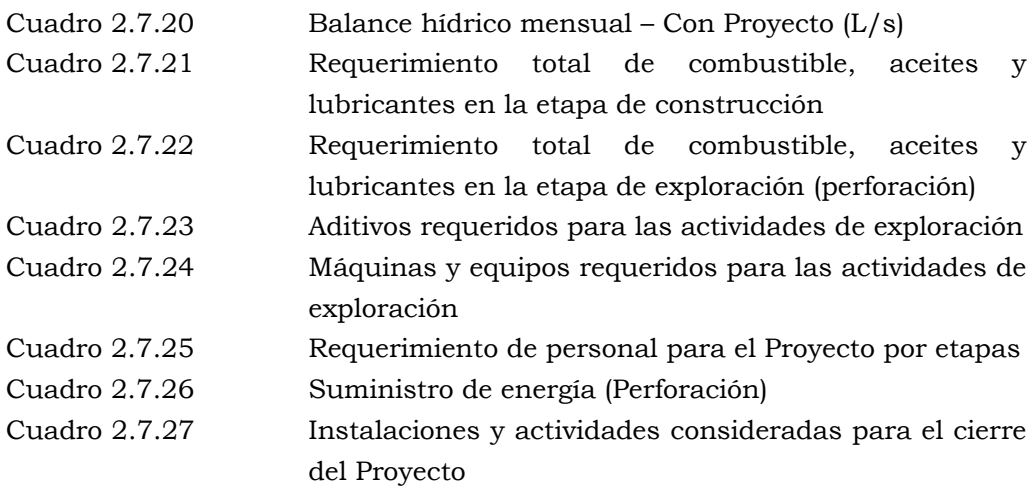

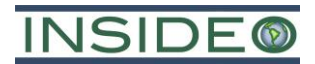

# **DETALLES**

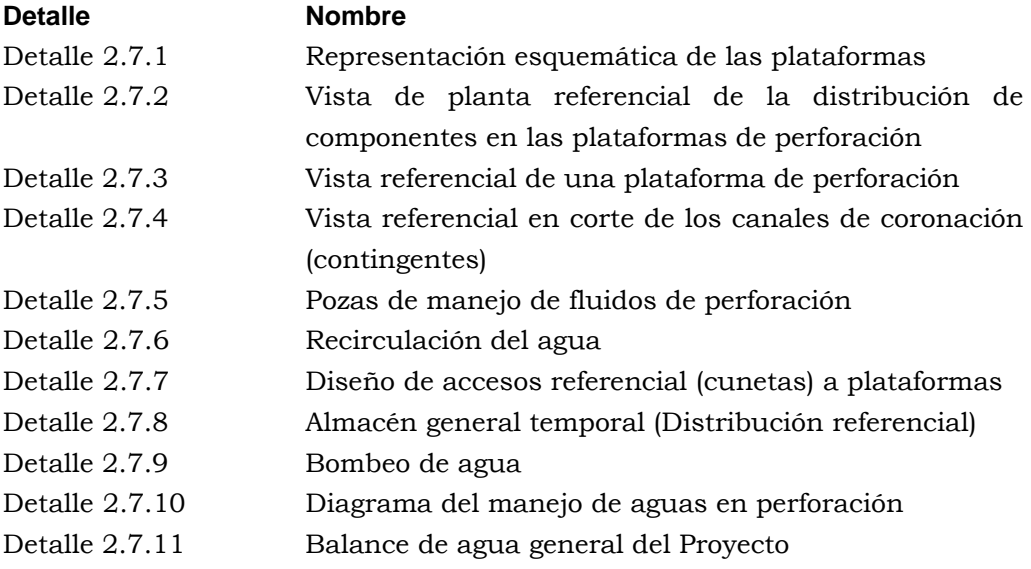

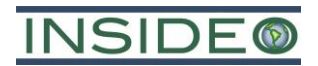

# **FIGURAS**

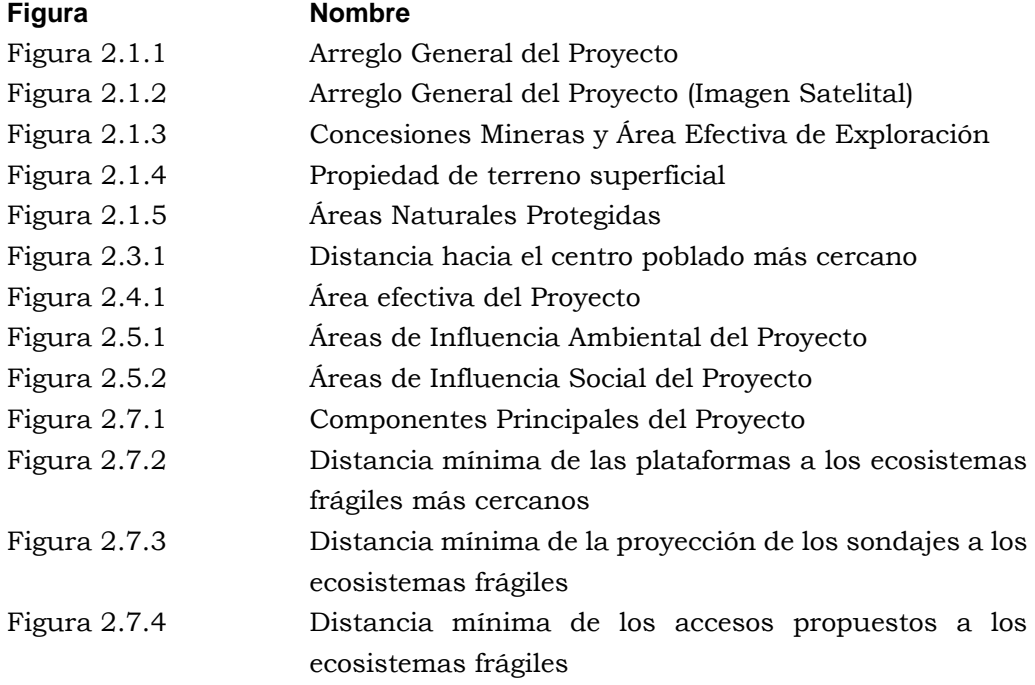

# **ANEXOS**

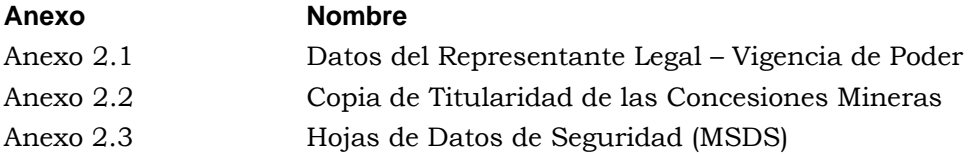

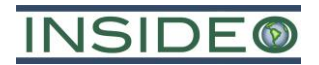

# **ACRÓNIMOS**

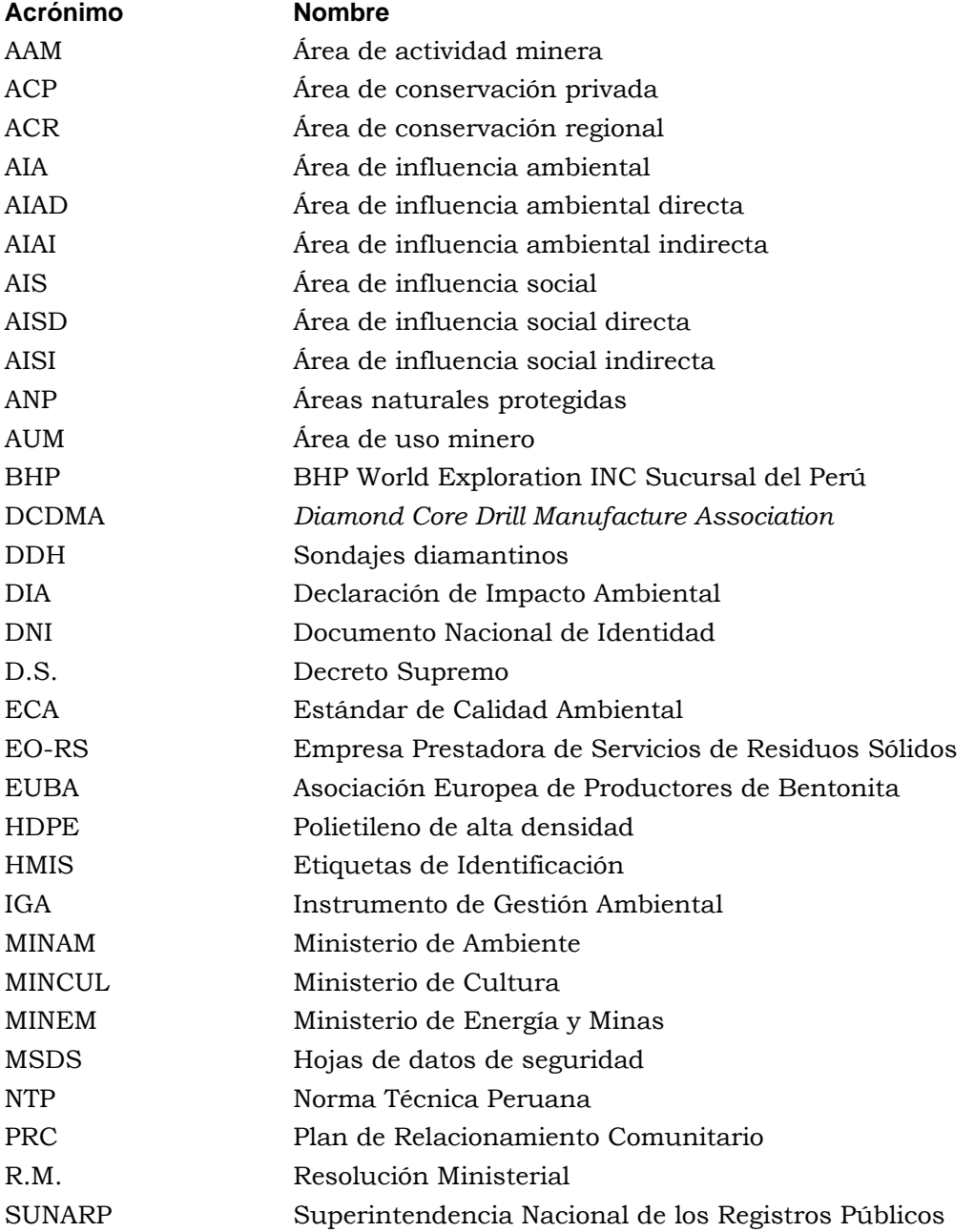

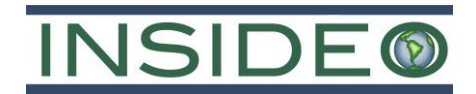

# **DECLARACIÓN DE IMPACTO AMBIENTAL (DIA – CATEGORÍA I) DEL PROYECTO DE EXPLORACIÓN MINERA "HUATANA"**

# **INFORME FINAL**

# <span id="page-93-0"></span>**2.0 DESCRIPCIÓN DEL PROYECTO**

En el presente capítulo se describen los antecedentes, componentes y actividades correspondientes al Proyecto de Exploración Minera "Huatana" (en adelante, el "Proyecto"), el cual se encuentra bajo la titularidad de BHP World Exploration INC Sucursal del Perú (en adelante, "BHP"), para sustentar la aprobación de la Declaración de Impacto Ambiental (DIA – Categoría I), (en adelante, la "DIA"). El Proyecto comprende el desarrollo de actividades de exploración minera mediante la ejecución de:

- Habilitación de veinte (20) sondajes en veinte (20) plataformas de perforación con sus respectivas pozas de manejo de lodos ubicadas en el área de cada plataforma (manejo de fluidos de perforación). En cada plataforma se instalará una máquina de perforación.
- La construcción de 7,44 km de accesos que permitirán llegar a las plataformas de perforación.
- Mejoramiento (mantenimiento) de 6,21 km de accesos existentes que permitirán llegar a las plataformas de perforación.
- Habilitación de tres (03) almacenes generales temporales.

El arreglo general de los componentes propuestos en la presente DIA del Proyecto se puede apreciar en la **[Figura](#page-95-0) 2.1.1** y en la **[Figura](#page-96-0) 2.1.2**. Es importante indicar que el área efectiva del Proyecto se encuentra delimitada por una poligonal cerrada definida por 260 vértices, comprendiendo un área aproximada (proyección en 2D) de 437 ha.

# <span id="page-93-1"></span>**Antecedentes**

# <span id="page-93-2"></span>2.1.1 Datos generales

# 2.1.1.1 Nombre

El Proyecto propone como Instrumento de Gestión Ambiental (en adelante, el "IGA") la "Declaración de Impacto Ambiental (DIA – Categoría I) del Proyecto de Exploración Minera Huatana". El Proyecto se desarrollará en el distrito de Pilpichaca, provincia de Huaytará y región Huancavelica; tal como se observa en la **[Figura](#page-95-0) 2.1.1** y en la **[Figura](#page-126-0) 2.5.2**.

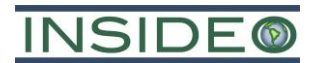

# 2.1.1.2 Titular

El titular del Proyecto es BHP WORLD EXPLORATION INC. SUCURSAL DEL PERU (en adelante "BHP"), identificado con Registro Único de Contribuyentes – RUC No. 20507133003 y con domicilio en Avenida Santo Toribio No. 143 – Oficina 801, distrito de San Isidro, provincia de Lima y región Lima.

# **Representante legal**

El representante legal de BHP es el apoderado Sr. Walter Tejada Liza, con Documento Nacional de Identidad (DNI) No. 07630194, en concordancia con el régimen de poderes otorgado a su favor, en el Asiento A0058 e inscrito en la Partida Electrónica No. 11356170 de dicha empresa del Registro de Personas Jurídicas de la Oficina Registral de Lima, en la cual se detallan las facultades de representación.

En el **Anexo 2.1** se presenta una copia del DNI del Sr. Tejada, así como una copia de la vigencia de poder de BHP en favor del Sr. Tejada, en calidad de representante legal de la misma.

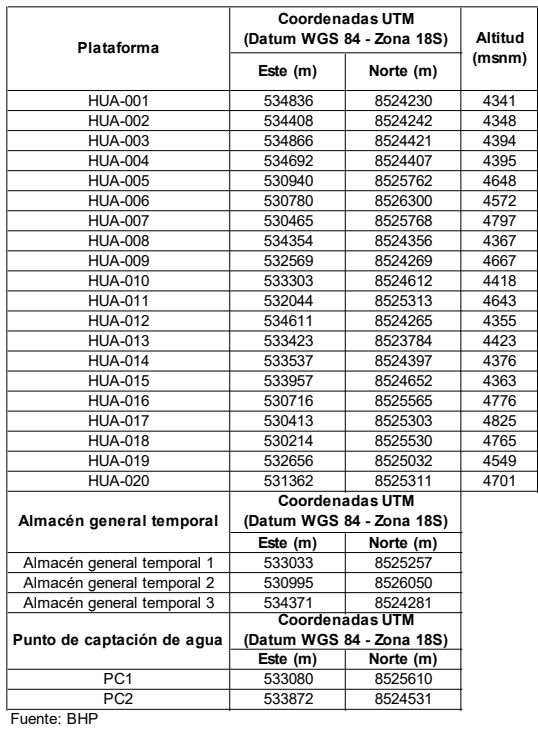

**DECLARACIÓN DE IMPACTO AMBIENTAL (DIA CATEGORÍA I) DEL PROYECTO DE EXPLORACIÓN MINERA HUATANA**

Elaborado por: INSIDEO

soren

**BHP WORLD EXPLORATION INC SUCURSAL DEL PERÚ CLIENTE:**

**TITULO:**

**POYECT** 

<span id="page-95-0"></span>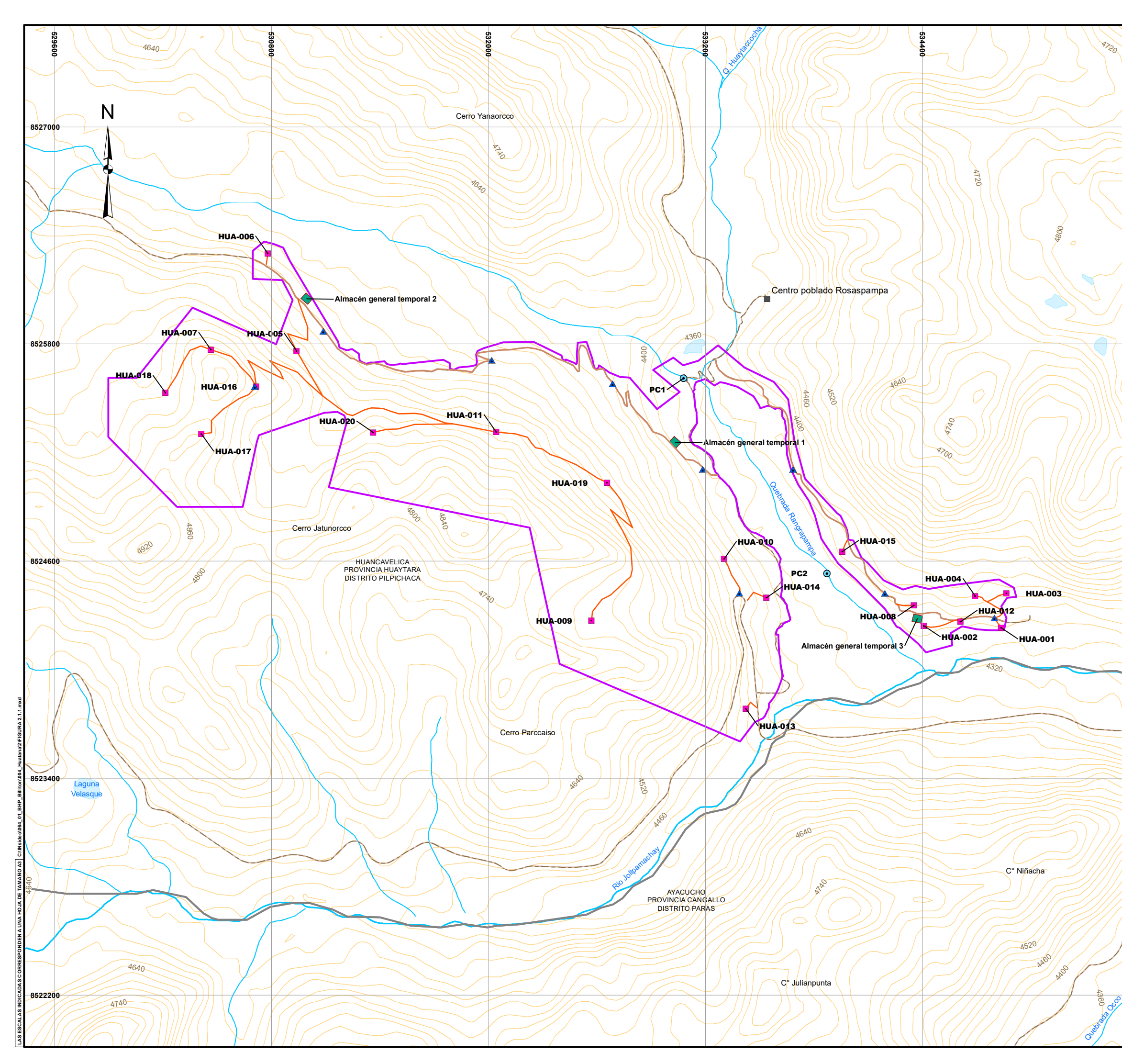

# **ARREGLO GENERAL DEL PROYECTO**

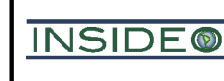

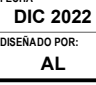

**FECHA DATUM: WGS 84-18S FIGURA 2.1.1 DIBUJADO POR: REVISADO POR: REV.**<br> **DIS/CAD DC 0**  $GIS/CAD$ 

**ESCALA: 1 / 20,000**

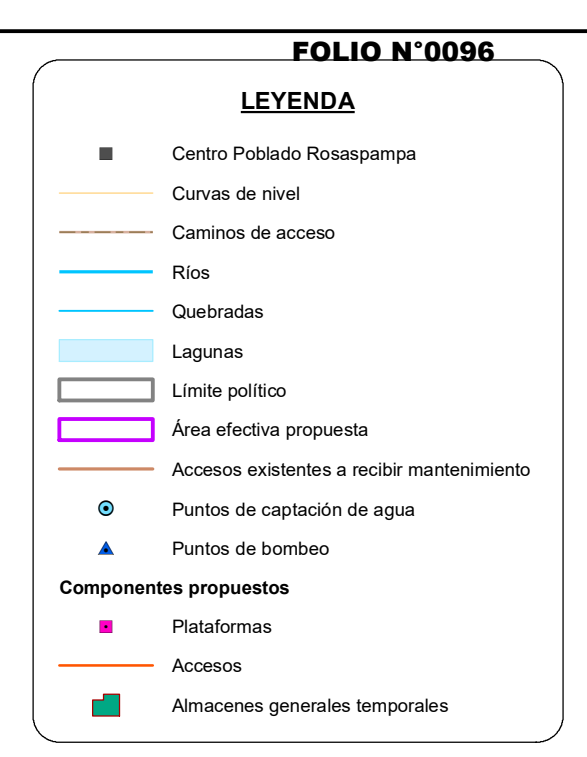

300 0 300 600 Metros

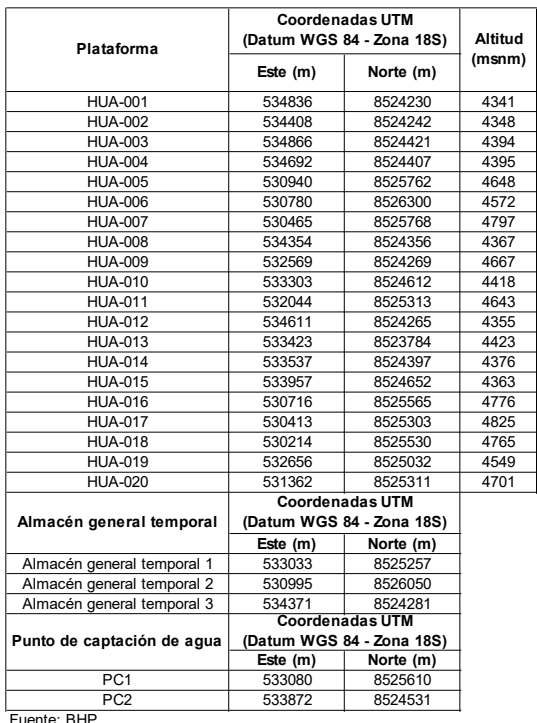

Fuente: BHP Elaborado por: INSIDEO

orei LORENA VIALE MONGRUT<br>INGENIERA AMBIENTAL<br>Reg. CIP Nº 92716

**BHP WORLD EXPLORATION INC SUCURSAL DEL PERÚ CLIENTE:**

**DECLARACIÓN DE IMPACTO AMBIENTAL (DIA CATEGORÍA I) DEL PROYECTO DE EXPLORACIÓN MINERA HUATANA PROYECTO:**

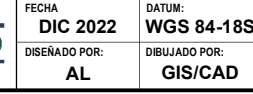

**TITULO:**

<span id="page-96-0"></span>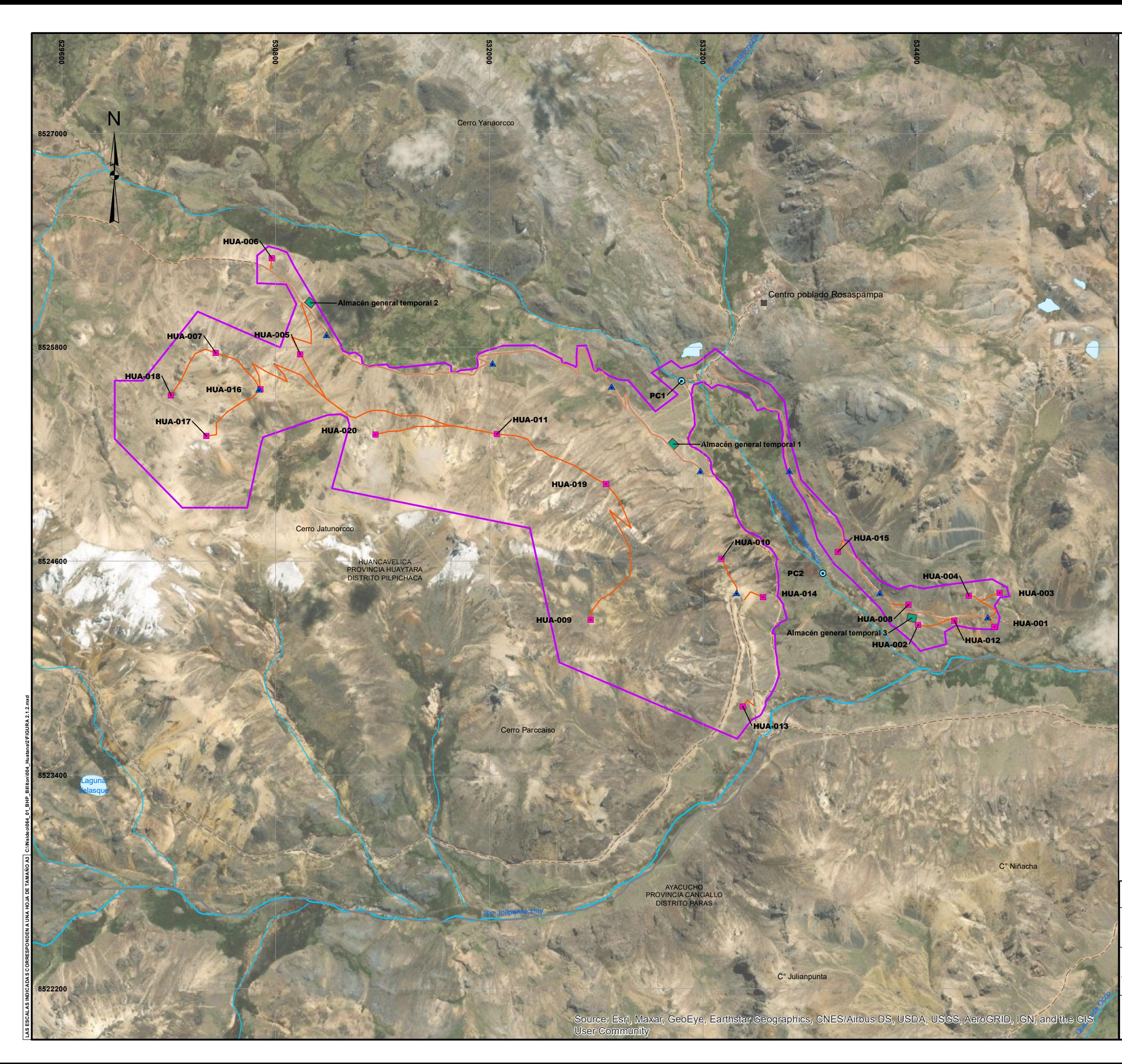

**AL GIS/CAD OC 0 DISEÑADO POR: DIBUJADO POR: REVISADO POR: REV. FIGURA 2.1.2**

# **ARREGLO GENERAL DEL PROYECTO (IMAGEN SATELITAL)**

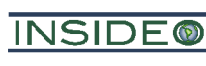

**ESCALA: 1 / 20,000**

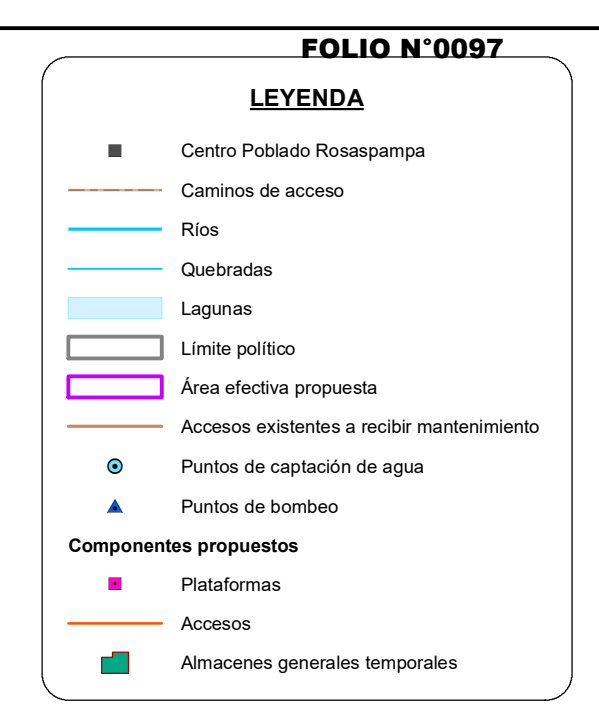

Metros

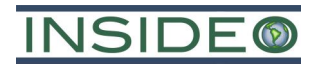

# <span id="page-97-0"></span>**Antecedentes del área efectiva y área de influencia directa**

No se han registrado actividades mineras previas en el área efectiva de exploración del Proyecto. Por tal motivo, no se cuenta con áreas de influencia ambiental y/o social, o áreas efectivas para proyectos de exploración. Asimismo, no se identificó la presencia de pasivos mineros o instalaciones no cerradas en el área del presente Proyecto, de acuerdo con el Inventario de Pasivos Ambientales Mineros del Ministerio de Energía y Minas actualizado según Resolución Ministerial (en adelante, "R.M.") No. 335-2022-MINEM/DM, tal como se observa en la **[Figura](#page-96-0) 2.1.2**. Asimismo, el área efectiva del presente Proyecto se detalla en la **Sección [2.4](#page-105-0)**.

# <span id="page-97-1"></span>**Derechos o concesiones mineras**

El desarrollo de las actividades del Proyecto (área efectiva) se llevará a cabo sobre seis (06) concesiones mineras, las cuales se encuentran bajo la titularidad de BHP, denominadas: SILLANA B4, SILLANA B5, SILLANA B6, SILLANA B7, SILLANA B12 y SILLANA B14. Sin embargo, es importante mencionar que las actividades de exploración minera no se desarrollarán en el 100% del área de dichas concesiones mineras. En el **[Cuadro](#page-97-2) 2.1.1**,**[Cuadro 2.1.2](#page-97-3)**, **[Cuadro 2.1.3,](#page-98-0) [Cuadro 2.1.4,](#page-98-1) [Cuadro 2.1.5](#page-98-2)** y **[Cuadro 2.1.6](#page-98-3)** se presentan las coordenadas de las mencionadas concesiones:

<span id="page-97-2"></span>

| Concesión  | <b>Vértice</b> | Coordenadas UTM (WGS84, Zona 18S) |              |  |
|------------|----------------|-----------------------------------|--------------|--|
| minera     |                | Este $(m)$                        | Norte (m)    |  |
| SILLANA B4 | V1             | 531 000                           | 8 5 24 0 0 0 |  |
|            | V2             | 533 000                           | 8 5 24 0 0 0 |  |
|            | VЗ             | 533 000                           | 8 519 000    |  |
|            | V4             | 531 000                           | 8 5 19 0 00  |  |

**Cuadro 2.1.1 Vértices de la concesión minera SILLANA B4**

Fuente: BHP. Elaborado por: INSIDEO.

**Cuadro 2.1.2 Vértices de la concesión minera SILLANA B5**

<span id="page-97-3"></span>

| Concesión         | Vértice | Coordenadas UTM (WGS84, Zona 18S) |              |  |
|-------------------|---------|-----------------------------------|--------------|--|
| minera            |         | Este $(m)$                        | Norte (m)    |  |
|                   | V1      | 533 000                           | 8 5 24 0 0 0 |  |
|                   | V2      | 535 000                           | 8 5 24 0 0 0 |  |
|                   | V3      | 535 000                           | 8 5 21 000   |  |
| <b>SILLANA B5</b> | V4      | 534 000                           | 8 5 21 000   |  |
|                   | V5      | 534 000                           | 8 520 000    |  |
|                   | V6      | 533 000                           | 8 520 000    |  |

Fuente: BHP.

Elaborado por: INSIDEO.

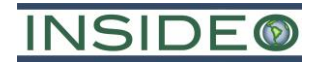

<span id="page-98-0"></span>

| Vertices de la concesion minera SILLANA B6 |         |                                   |               |  |
|--------------------------------------------|---------|-----------------------------------|---------------|--|
| Concesión<br>minera                        | Vértice | Coordenadas UTM (WGS84, Zona 18S) |               |  |
|                                            |         | Este (m)                          | Norte (m)     |  |
|                                            | V1      | 529 000                           | 8 5 2 6 0 0 0 |  |
|                                            | V2.     | 533 000                           | 8 5 2 6 0 0 0 |  |
|                                            | V3      | 533 000                           | 8 5 24 0 0 0  |  |
| SILLANA B6                                 | V4      | 528 000                           | 8 5 24 0 0 0  |  |
|                                            | V5      | 528 000                           | 8 5 25 000    |  |
|                                            | V6      | 529 000                           | 8 5 2 5 0 0 0 |  |

**Cuadro 2.1.3 Vértices de la concesión minera SILLANA B6**

Fuente: BHP.

<span id="page-98-1"></span>Elaborado por: INSIDEO.

#### **Cuadro 2.1.4**

#### **Vértices de la concesión minera SILLANA B7**

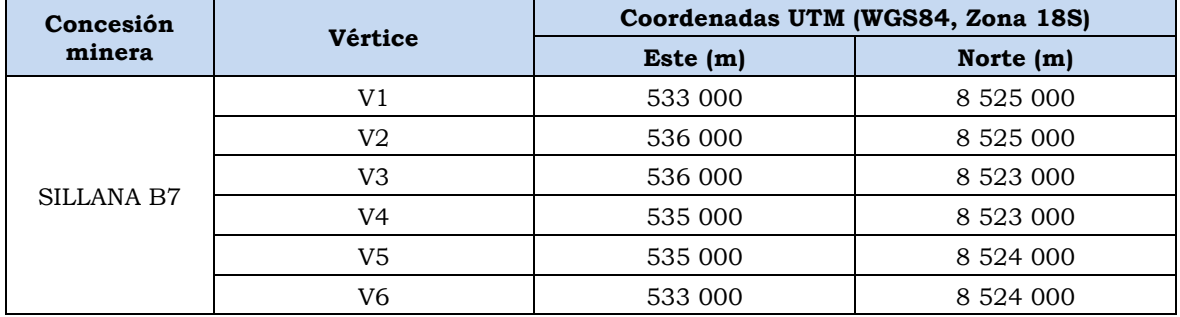

Fuente: BHP.

<span id="page-98-2"></span>Elaborado por: INSIDEO.

#### **Cuadro 2.1.5**

# **Vértices de la concesión minera SILLANA B12**

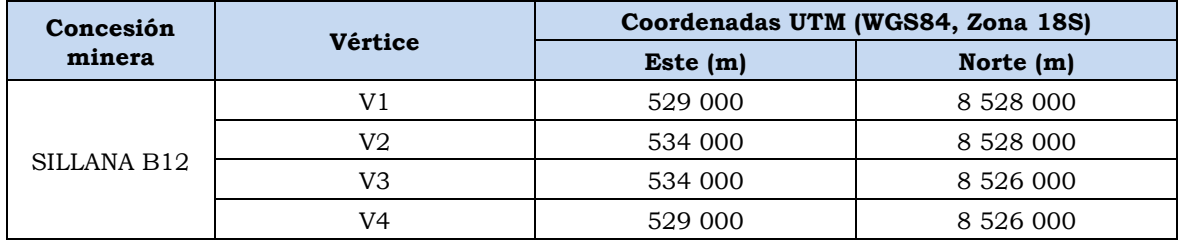

Fuente: BHP.

<span id="page-98-3"></span>Elaborado por: INSIDEO.

# **Cuadro 2.1.6**

#### **Vértices de la concesión minera SILLANA B14**

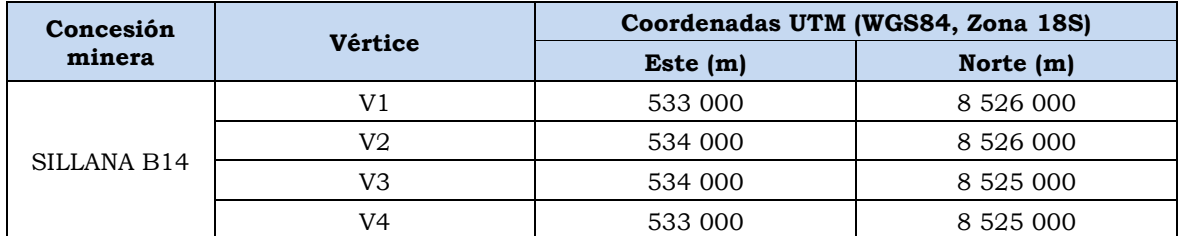

Fuente: BHP.

Elaborado por: INSIDEO.

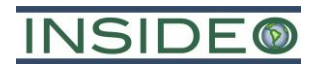

En la **[Figura](#page-100-0) 2.1.3** se presenta el área efectiva del Proyecto, así como las concesiones mineras sobre las que se encuentra emplazada dicha área. Es importante mencionar que toda el área de actividad minera se encuentra sobre el área de las concesiones mineras de titularidad de BHP. Asimismo, en el **Anexo 2.2** se presentan las partidas electrónicas de las concesiones mineras expedidas por la SUNARP.

# <span id="page-99-0"></span>**Componentes no cerrados**

Dentro del área efectiva del Proyecto no se cuenta con ningún componente de exploración no cerrado.

# <span id="page-99-1"></span>**Estudios o investigaciones previas**

No se cuenta con estudios o investigaciones previas en el área de estudio y área efectiva del Proyecto.

# <span id="page-99-2"></span>**Permisos existentes**

El Proyecto Huatana no cuenta con permisos existentes, debido a que es el primer instrumento de gestión ambiental (IGA) que BHP realiza en el área del Proyecto.

# <span id="page-99-3"></span>**Propiedad Superficial**

El área efectiva del Proyecto, en donde se hará el emplazamiento de los componentes, se encuentra sobre parte del terreno superficial de la Comunidad Campesina Churia Rosaspampa, con quienes se vienen realizando las gestiones correspondientes para la obtención del permiso para el ingreso y uso en el área correspondiente al Proyecto. En la **[Figura](#page-101-0) 2.1.4** se presenta el área efectiva del Proyecto y la ubicación de la Comunidad Campesina Churia Rosaspampa.

# <span id="page-99-4"></span>**Áreas Naturales Protegidas (ANP)**

El área efectiva del Proyecto se encuentra a 65,8 km del Santuario Histórico de la Pampa de Ayacucho (y a 65,7 km de la Zona de Amortiguamiento de la misma), tal como se observa en la **[Figura](#page-102-0) 2.1.5**.

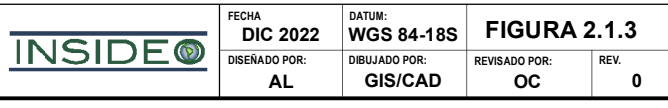

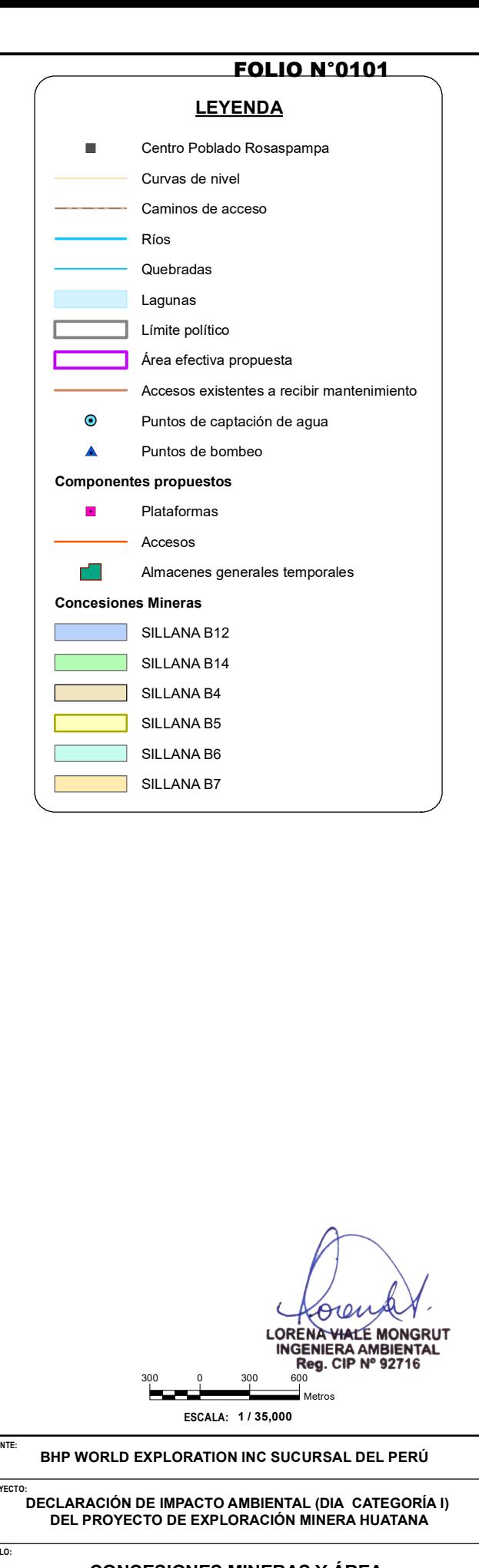

<span id="page-100-0"></span>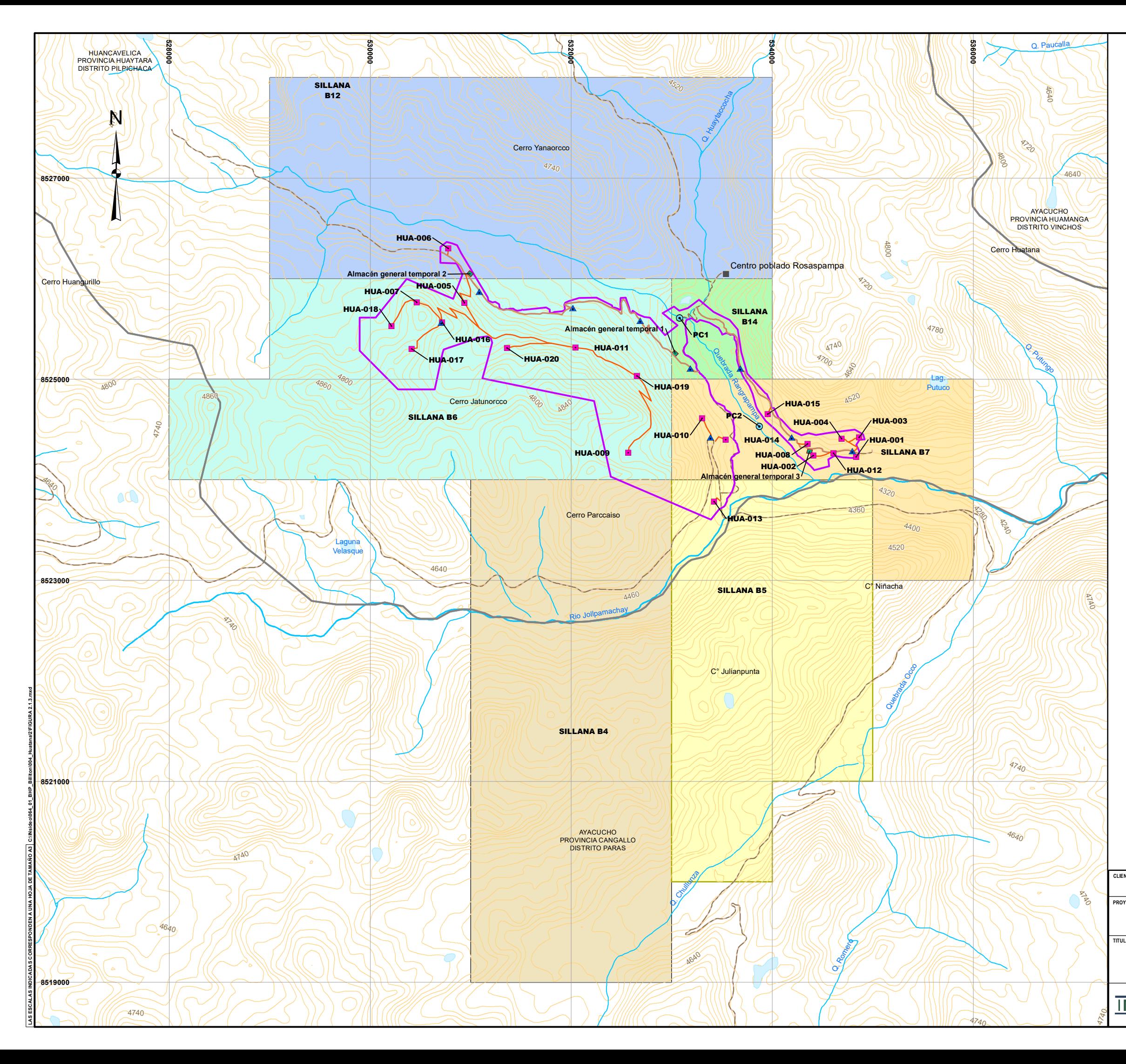

#### **CONCESIONES MINERAS Y ÁREA EFECTIVA DE EXPLORACIÓN**

**LAS ESCALAS INDICADAS CORRESPONDEN A UNA HOJA DE TAMAÑO A3 C:\INsideo\064\_01\_BHP\_Billiton\004\_Huatana\2\FIGURA 2.1.4.mxd**

**CLIENTE: BHP WORLD EXPLORATION INC SUCURSAL DEL PERÚ PROYECTO DECLARACIÓN DE IMPACTO AMBIENTAL (DIA CATEGORÍA I) DEL PROYECTO DE EXPLORACIÓN MINERA HUATANA TITULO: PROPIEDAD DE TERRENO SUPERFICIAL FECHA DATUM: DIC 2022 WGS 84-18S FIGURA 2.1.4 INSIDE®** 

**DIBUJADO POR: REVISADO POR: REV.**<br> **DISPORTER PORE: DISPOND DOC D**  $GIS/CAD$ 

<span id="page-101-0"></span>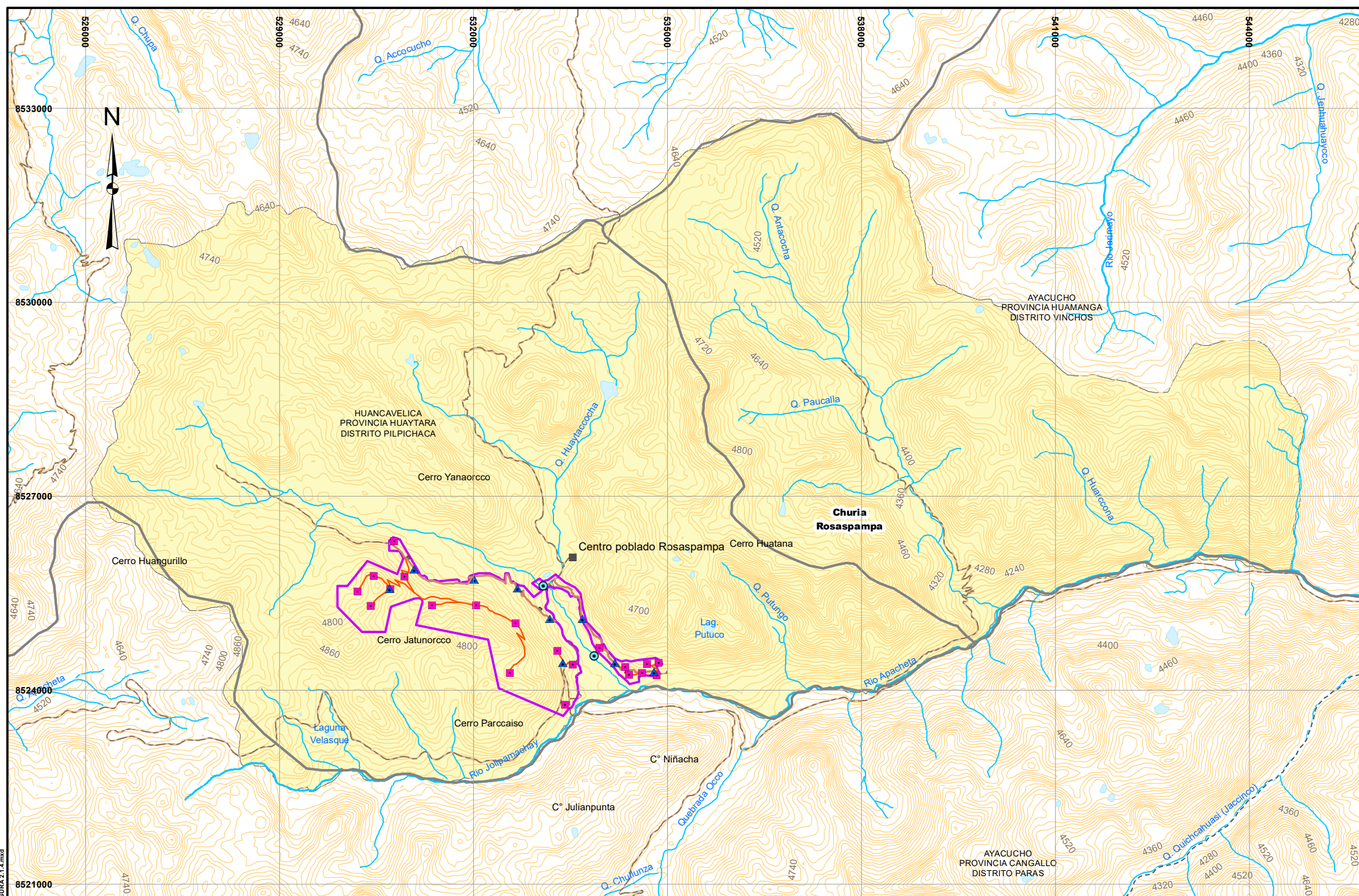

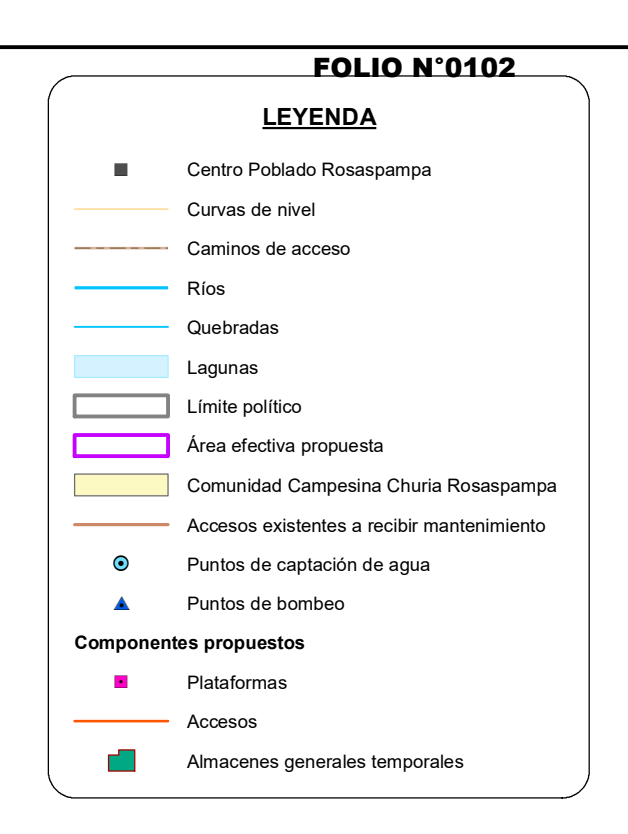

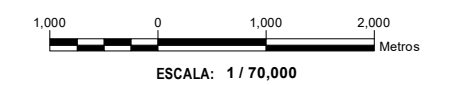

Koren LORENA VIALE MONGRUT<br>INGENIERA AMBIENTAL<br>Reg. CIP Nº 92716

<span id="page-102-0"></span>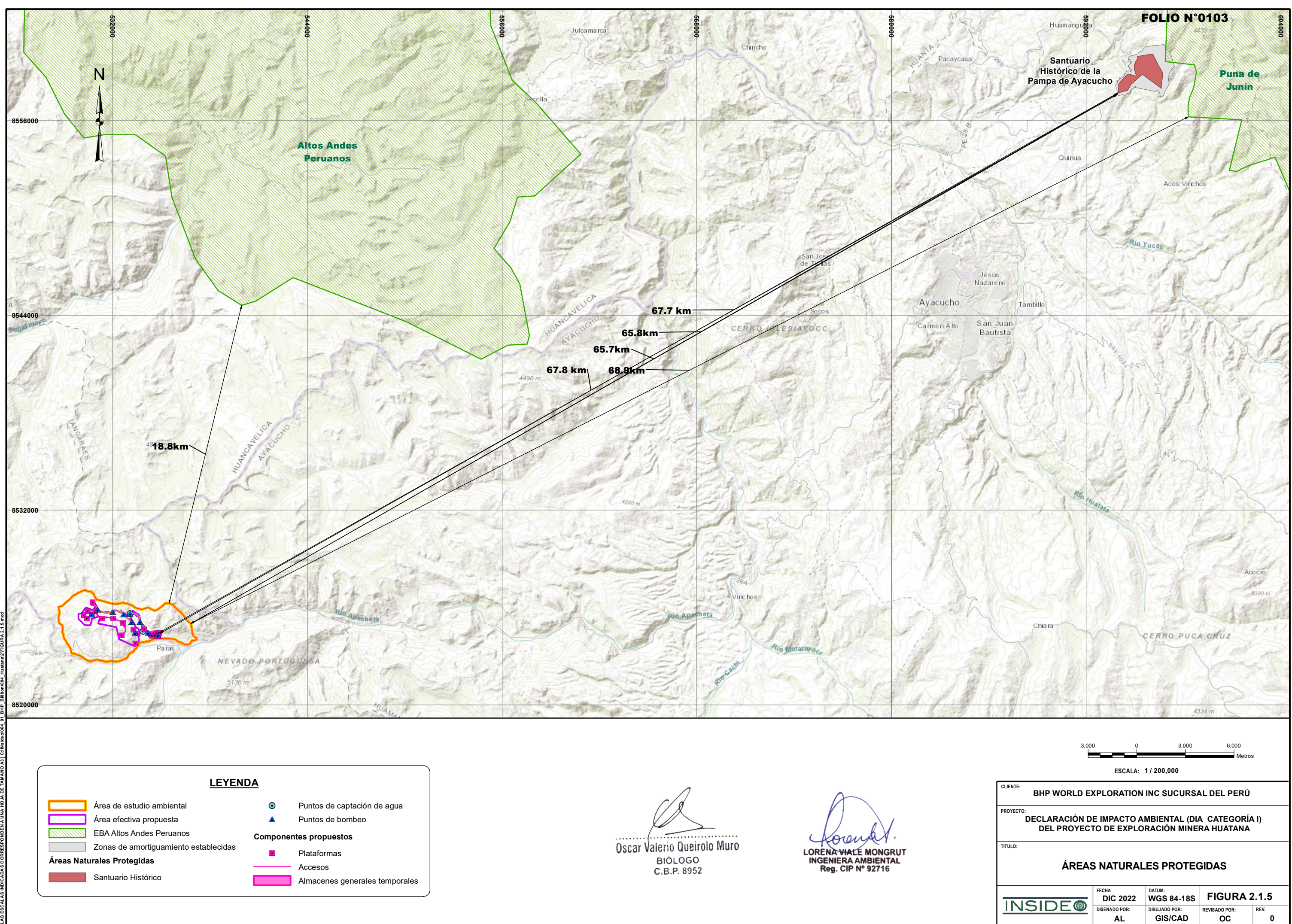

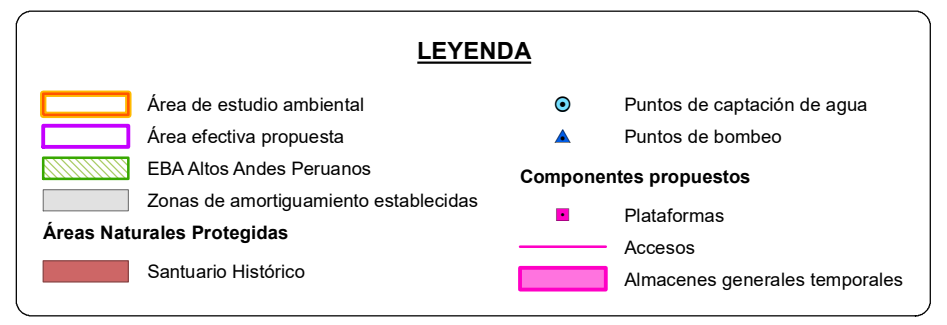

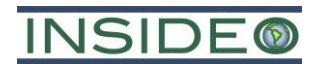

# <span id="page-103-0"></span>**Objetivos y justificación**

El objetivo general del presente documento es desarrollar una descripción y análisis de las instalaciones y actividades propuestas, así como de sus efectos en el entorno ambiental con respecto a la condición basal. Esto se realiza con la finalidad de determinar la naturaleza de las actividades e instalaciones propuestas, su relevancia ambiental y, de ser el caso, proponer medidas específicas necesarias para una óptima gestión ambiental.

De manera específica, el objetivo de la presente Declaración de Impacto Ambiental (DIA – Categoría I) está relacionado a la implementación de plataformas de exploración, accesos nuevos, la rehabilitación de sus accesos existentes y la habilitación de tres (03) almacenes temporales. Esto se realiza con la finalidad de investigar áreas favorables y tomar decisiones informadas respecto a continuar la exploración de potenciales áreas mineralizadas de cobre (Cu).

# <span id="page-103-1"></span>**Localización geográfica y política del Proyecto**

El área efectiva del Proyecto se encuentra ubicado en el distrito de Pilpichaca, provincia de Huaytará y región Huancavelica, a 29,65 km al noroeste de la capital del distrito de Pilpichaca (medido en una distancia en línea recta), como se observa en la **[Figura](#page-104-0) 2.3.1**. Es importante mencionar que, estos límites geopolíticos provienen de la fuente INEI (2007) – Límite Distrital, Límite Provincial y Límite Departamental.

Asimismo, el área efectiva del Proyecto, así como todos los componentes del Proyecto, se encuentran dentro de terrenos de la Comunidad Campesina Churia Rosaspampa, la cual cuenta con Rosaspampa como su núcleo poblacional.

Geográficamente, el área efectiva del Proyecto se encuentra en la Cuenca Huarpa, a una altitud que varía entre los 4350 msnm y 4850 msnm de elevación.

El área de estudio ambiental del Proyecto se localiza hidrográficamente en la Cuenca Huarpa (código Pfafstetter 49962) en la región de Huancavelica.

**BHP WORLD EXPLORATION INC SUCURSAL DEL PERÚ CLIENTE:**

**DECLARACIÓN DE IMPACTO AMBIENTAL (DIA CATEGORÍA I) DEL PROYECTO DE EXPLORACIÓN MINERA HUATANA**

**PROYECTO:**

**TITULO:**

<span id="page-104-0"></span>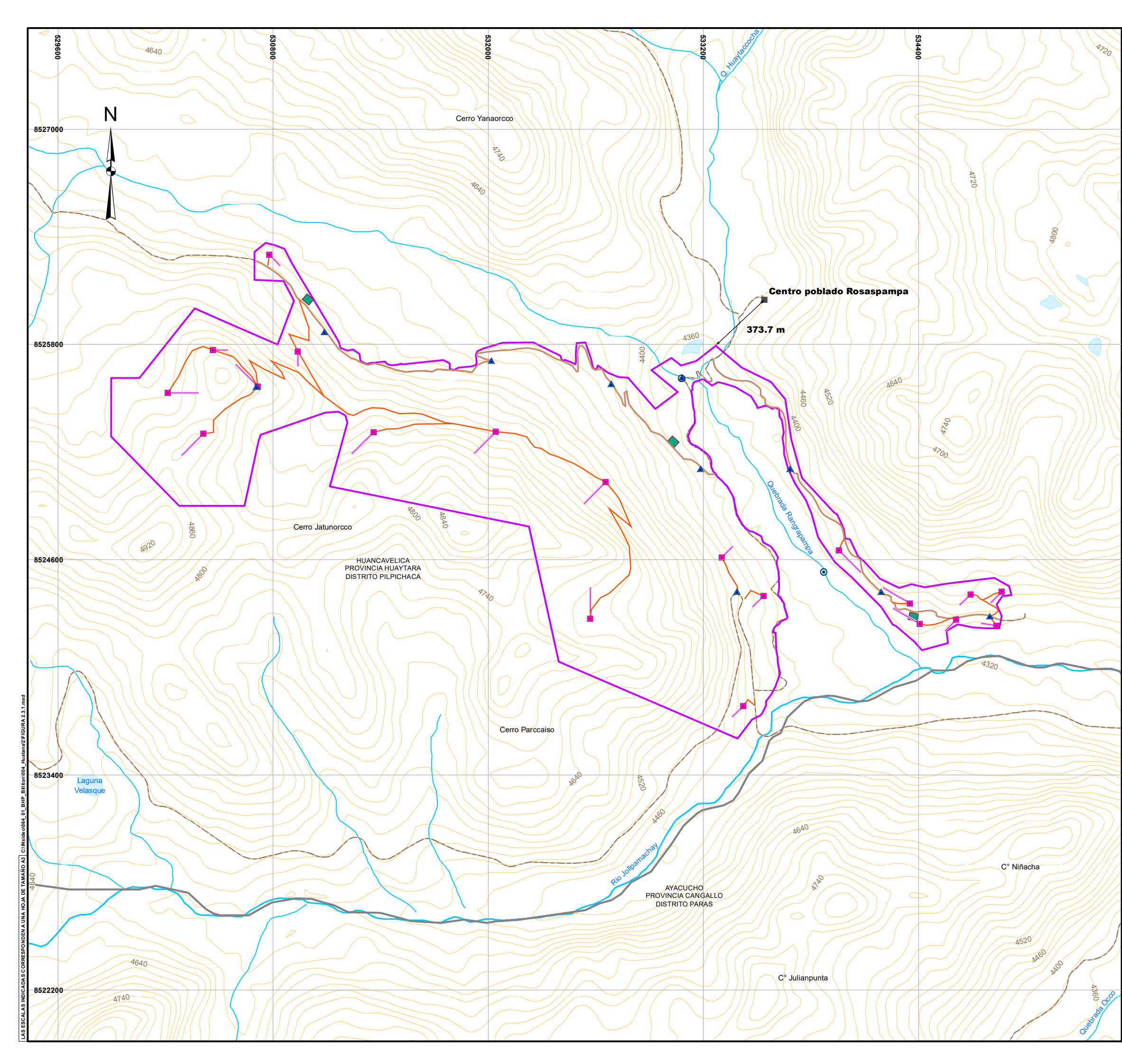

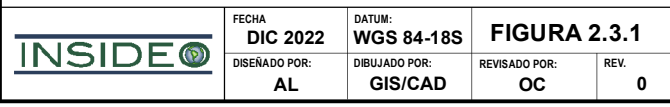

Loren 300 0 300 600 ---Metros **ESCALA: 1 / 20,000**

#### **DISTANCIA HACIA EL CENTRO POBLADO MÁS CERCANO**

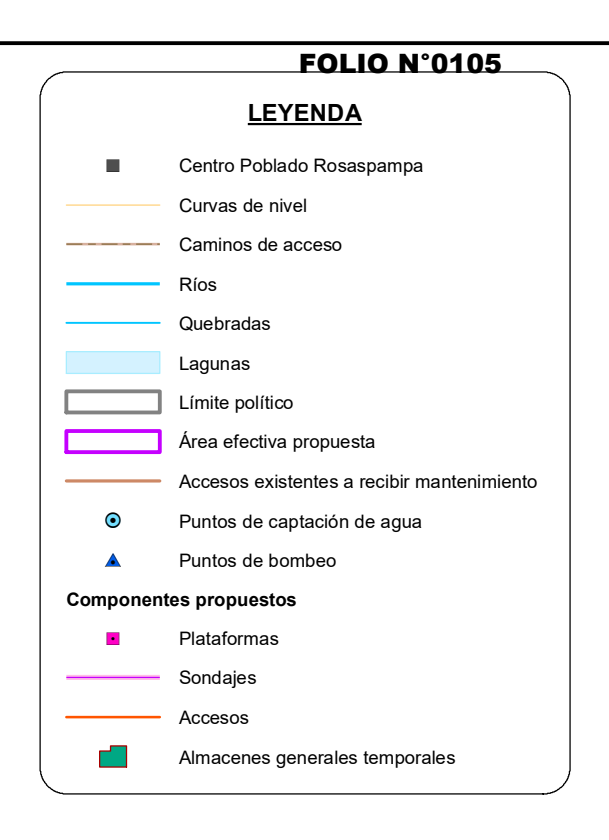

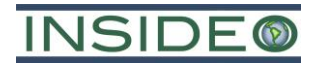

#### <span id="page-105-0"></span> $2.4$ **Delimitación del perímetro del área efectiva**

El área efectiva del Proyecto, dentro de la cual se tiene previsto ejecutar las actividades de exploración propuestas en la presente DIA, se encuentra delimitada por una poligonal cerrada definida por 260 vértices, la cual constituye un área de aproximadamente 437 ha (proyección superficial en dos dimensiones, 2D). Es importante indicar que dicha extensión no representa el área a disturbar por el Proyecto, siendo esta mucha menor. Asimismo, incluye el área donde se habilitarán las veinte (20) plataformas de perforación, los nuevos accesos, donde se rehabilitarán los accesos existentes que permitan conectarse con las plataformas y los tres (03) almacenes generales temporales.

El área dentro de la cual se tiene previsto ejecutar las actividades de exploración, se puede dividir en: (i) área de actividad minera (AAM) y (ii) área de uso minero (AUM). El AAM engloba a las plataformas de perforación, así como la proyección de los sondajes en la superficie. Por otro lado, el AUM engloba a los componentes auxiliares propuestos, siendo en este caso los accesos propuestos, los accesos existentes y los almacenes temporales. Ambas áreas (de actividad y de uso minero) conforman el área efectiva del Proyecto.

#### <span id="page-105-1"></span>**Área de actividad minera**

El área de actividad minera (AAM) se encuentra delimitada por dos (02) poligonales cerradas, comprendiendo un área de 371,78 ha (ver **[Cuadro](#page-106-0) 2.4.1, [Cuadro](#page-107-0) 2.4.2** y **[Figura](#page-114-0) 2.4.1**). Es importante mencionar que esta área no es ocupada por los componentes propuestos del Proyecto (ver **Sección [2.7.2](#page-129-2)**), la cual tendrá una ocupación equivalente a menos de 10 ha.

Cabe resaltar, el área de actividad minera se encuentra dentro de las concesiones mineras, SILLANA B4, SILLANA B5, SILLANA B6, SILLANA B7, SILLANA B12 y SILLANA B14, las cuales se encuentran bajo la titularidad de BHP (ver **Anexo 2.2**).

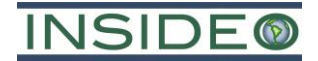

<span id="page-106-0"></span>

|                             | Área de Actividad Minera N° 1 |                                   |  |
|-----------------------------|-------------------------------|-----------------------------------|--|
| Vértice                     |                               | Coordenadas UTM (WGS84, Zona 18S) |  |
|                             | Este (m)                      | Norte (m)                         |  |
| $\mathbf{1}$                | 534 186                       | 8 5 24 4 94                       |  |
| 2                           | 534 292                       | 8 5 24 4 4 2                      |  |
| 3                           | 534 362                       | 8 5 24 4 6 2                      |  |
| 4                           | 534 436                       | 8 5 24 4 4 5                      |  |
| 5                           | 534 559                       | 8 5 24 4 6 6                      |  |
| 6                           | 534 822                       | 8 5 24 4 98                       |  |
| 7                           | 534 905                       | 8 5 24 4 5 2                      |  |
| 8                           | 534 919                       | 8 5 24 4 0 1                      |  |
| 9                           | 534 869                       | 8 5 24 3 9 7                      |  |
| 10                          | 534 835                       | 8 5 24 34 9                       |  |
| 11                          | 534 865                       | 8 5 24 28 4                       |  |
| 12                          | 534 851                       | 8 5 24 217                        |  |
| 13                          | 534 779                       | 8 5 24 217                        |  |
| 14                          | 534 702                       | 8 5 24 2 23                       |  |
| 15                          | 534 620                       | 8 5 24 238                        |  |
| 16                          | 534 557                       | 8 5 24 20 2                       |  |
| 17                          | 534 565                       | 8 5 24 1 34                       |  |
| 18                          | 534 419                       | 8 5 24 0 94                       |  |
| 19                          | 534 376                       | 8 5 24 144                        |  |
| 20                          | 534 274                       | 8 5 24 2 30                       |  |
| 21                          | 534 256                       | 8 5 24 237                        |  |
| 22                          | 534 192                       | 8 5 24 3 35                       |  |
| 23                          | 534 029                       | 8 5 24 5 00                       |  |
| 24                          | 533 935                       | 8 5 24 5 85                       |  |
| 25                          | 533 857                       | 8 5 24 6 97                       |  |
| 26                          | 533 840                       | 8 5 24 7 26                       |  |
| 27                          | 533 805                       | 8 5 24 8 5 2                      |  |
| 28                          | 533 885                       | 8 5 24 9 11                       |  |
| 29                          | 533 929                       | 8 5 24 8 6 3                      |  |
| 30                          | 533 948                       | 8 5 24 8 5 1                      |  |
| 31                          | 533 969                       | 8 5 24 8 04                       |  |
| 32                          | 533 972                       | 8 5 24 7 98                       |  |
| 33                          | 533 984                       | 8 524 769                         |  |
| 34                          | 533 991                       | 8 5 24 7 18                       |  |
| 35                          | 534 018                       | 8 5 24 7 13                       |  |
| 36                          | 534 064                       | 8 5 24 6 17                       |  |
| 37                          | 534 094                       | 8 5 24 5 94                       |  |
| Centroide                   | 534 362                       | 8 5 24 3 09                       |  |
| Área del polígono (2D) (ha) |                               | 25,84                             |  |

**Cuadro 2.4.1 Vértices del polígono del área de actividad minera N° 1**

Elaborado por: INSIDEO.

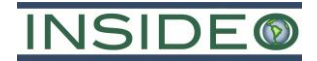

<span id="page-107-0"></span>

|              | Área de Actividad Minera N° 2 |                                   |  |
|--------------|-------------------------------|-----------------------------------|--|
| Vértice      |                               | Coordenadas UTM (WGS84, Zona 18S) |  |
|              | Este $(m)$                    | Norte (m)                         |  |
| $\mathbf{1}$ | 531 169                       | 8 5 2 5 8 1 5                     |  |
| 2            | 531 177                       | 8 5 25 78 1                       |  |
| 3            | 531 217                       | 8 5 25 7 64                       |  |
| 4            | 531 264                       | 8 5 25 6 24                       |  |
| 5            | 532 165                       | 8 5 2 5 5 4 1                     |  |
| 6            | 533 376                       | 8 5 24 9 10                       |  |
| 7            | 533 381                       | 8 5 24 8 8 2                      |  |
| 8            | 533 387                       | 8 5 24 8 5 5                      |  |
| 9            | 533 402                       | 8 5 24 8 25                       |  |
| 10           | 533 413                       | 8 5 24 8 0 7                      |  |
| 11           | 533 421                       | 8 5 24 7 93                       |  |
| 12           | 533 434                       | 8 5 24 7 7 7                      |  |
| 13           | 533 446                       | 8 5 24 7 6 7                      |  |
| 14           | 533 457                       | 8 5 24 7 5 9                      |  |
| 15           | 533 477                       | 8 5 24 7 5 5                      |  |
| 16           | 533 524                       | 8 5 24 7 30                       |  |
| 17           | 533 534                       | 8 5 24 6 97                       |  |
| 18           | 533 578                       | 8 5 24 6 73                       |  |
| 19           | 533 602                       | 8 5 24 6 41                       |  |
| 20           | 533 617                       | 8 5 24 6 12                       |  |
| 21           | 533 609                       | 8 5 24 5 81                       |  |
| 22           | 533 615                       | 8 5 24 5 5 2                      |  |
| 23           | 533 620                       | 8 5 24 5 32                       |  |
| 24           | 533 621                       | 8 5 24 5 17                       |  |
| 25           | 533 623                       | 8 5 24 4 91                       |  |
| 26           | 533 621                       | 8 5 24 4 88                       |  |
| 27           | 533 623                       | 8 5 24 4 4 2                      |  |
| 28           | 533 617                       | 8 5 24 4 0 1                      |  |
| 29           | 533 632                       | 8 5 24 3 88                       |  |
| 30           | 533 637                       | 8 5 24 3 76                       |  |
| 31           | 533 651                       | 8 5 24 35 6                       |  |
| 32           | 533 652                       | 8 5 24 3 39                       |  |
| 33           | 533 669                       | 8 5 24 28 3                       |  |
| 34           | 533 670                       | 8 5 24 277                        |  |
| 35           | 533 665                       | 8 5 24 270                        |  |
| 36           | 533 630                       | 8 5 24 25 4                       |  |
| 37           | 533 623                       | 8 5 24 24 1                       |  |
| 38           | 533 601                       | 8 5 24 2 25                       |  |
| 39           | 533 595                       | 8 5 24 218                        |  |
| 40           | 533 591                       | 8 5 24 20 6                       |  |

**Cuadro 2.4.2 Vértices del polígono del área de actividad minera N° 2**
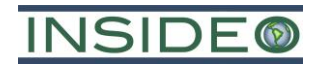

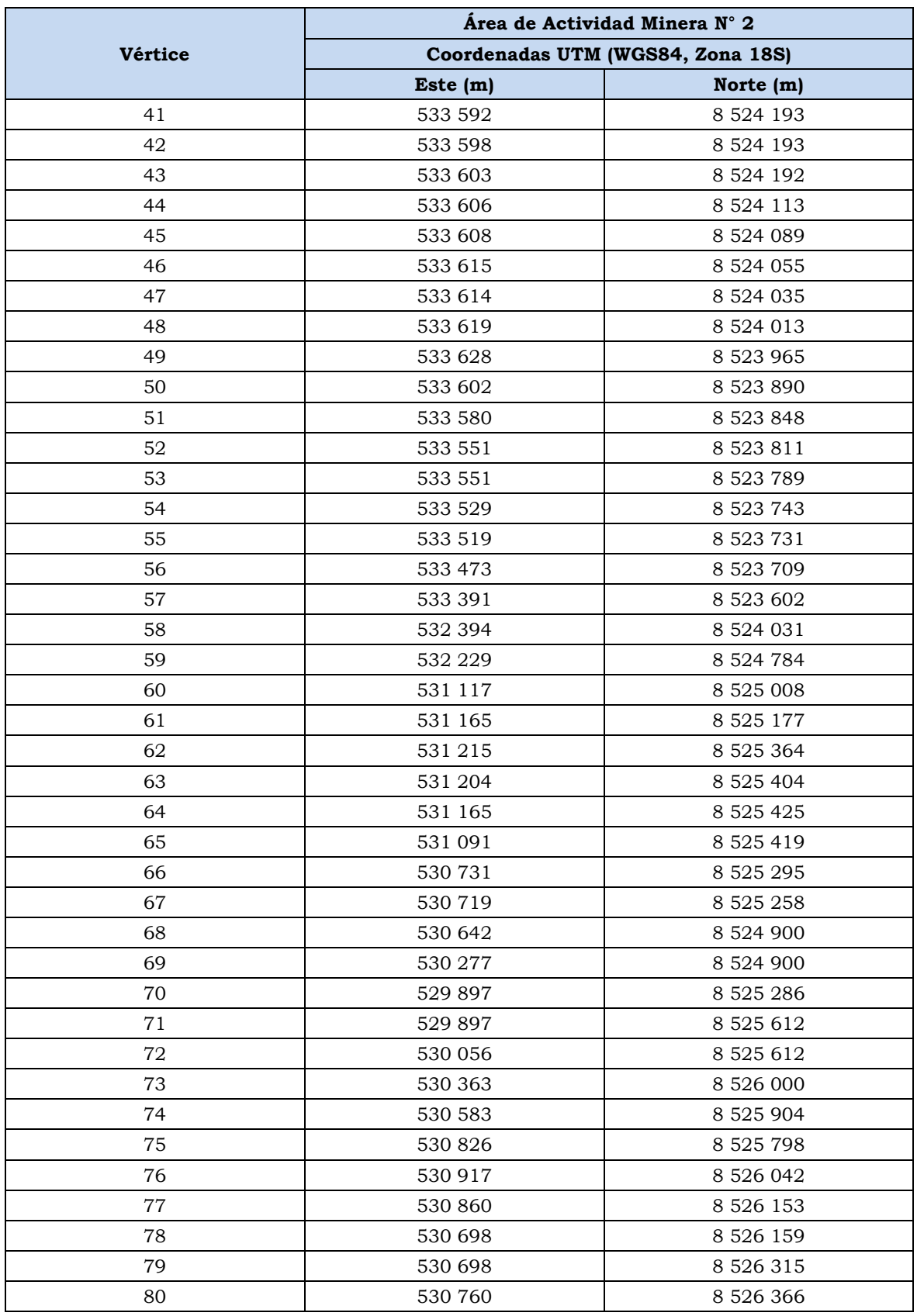

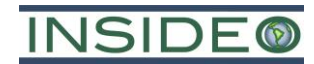

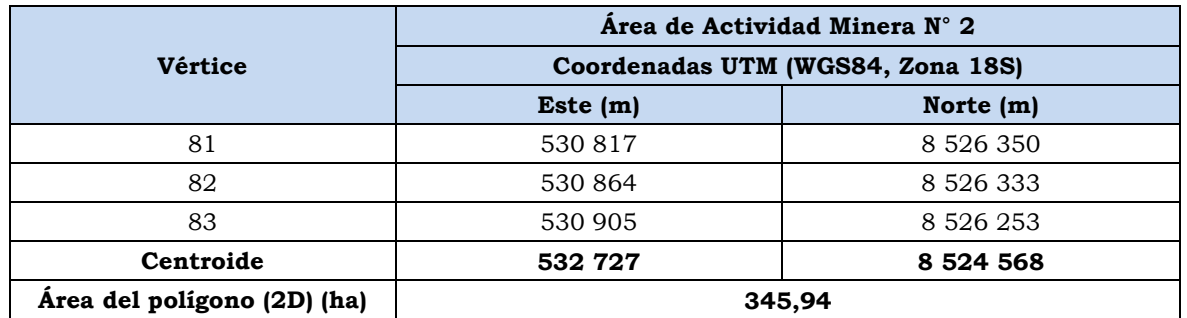

Elaborado por: INSIDEO.

#### **Área de uso minero**

El área de uso minero se encuentra delimitado por una (01) poligonal cerrada, comprendiendo un área de 64,9 ha (ver **[Cuadro](#page-109-0) 2.4.3** y **[Figura](#page-114-0) 2.4.1**). Es importante indicar que esta área no representa necesariamente la superficie a ocupar por los componentes del Proyecto (ver **Sección 2.7.2**), la cual tendrá una ocupación menor a 10 ha (ver **Anexo 2.2**).

<span id="page-109-0"></span>

|                |            | Área de Uso Minero N° 1           |
|----------------|------------|-----------------------------------|
| Vértice        |            | Coordenadas UTM (WGS84, Zona 18S) |
|                | Este $(m)$ | Norte (m)                         |
| $\mathbf{1}$   | 531 264    | 8 5 25 6 24                       |
| $\overline{2}$ | 531 217    | 8 5 25 764                        |
| 3              | 531 245    | 8 5 25 7 7 1                      |
| $\overline{4}$ | 531 284    | 8 5 25 746                        |
| 5              | 531 288    | 8 5 25 70 8                       |
| 6              | 531 311    | 8 5 25 6 96                       |
| $\overline{7}$ | 531 324    | 8 5 25 6 90                       |
| 8              | 531 347    | 8 5 25 6 96                       |
| 9              | 531 355    | 8 5 25 6 98                       |
| 10             | 531 369    | 8 5 25 6 97                       |
| 11             | 531 386    | 8 5 25 701                        |
| 12             | 531 425    | 8 5 25 70 3                       |
| 13             | 531 439    | 8 5 25 6 89                       |
| 14             | 531 463    | 8 5 25 6 83                       |
| 15             | 531 501    | 8 5 2 5 6 8 7                     |
| 16             | 531 511    | 8 5 25 6 9 2                      |
| 17             | 531 525    | 8 5 25 6 89                       |
| 18             | 531751     | 8 5 25 7 13                       |
| 19             | 531785     | 8 5 25 6 94                       |
| 20             | 531786     | 8 5 25 6 63                       |
| 21             | 531 808    | 8 5 25 6 5 7                      |
| 22             | 531 835    | 8 5 2 5 6 7 0                     |
| 23             | 531 905    | 8 5 25 6 76                       |

**Cuadro 2.4.3 Vértices del polígono del área de uso minero N° 1**

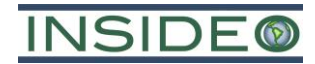

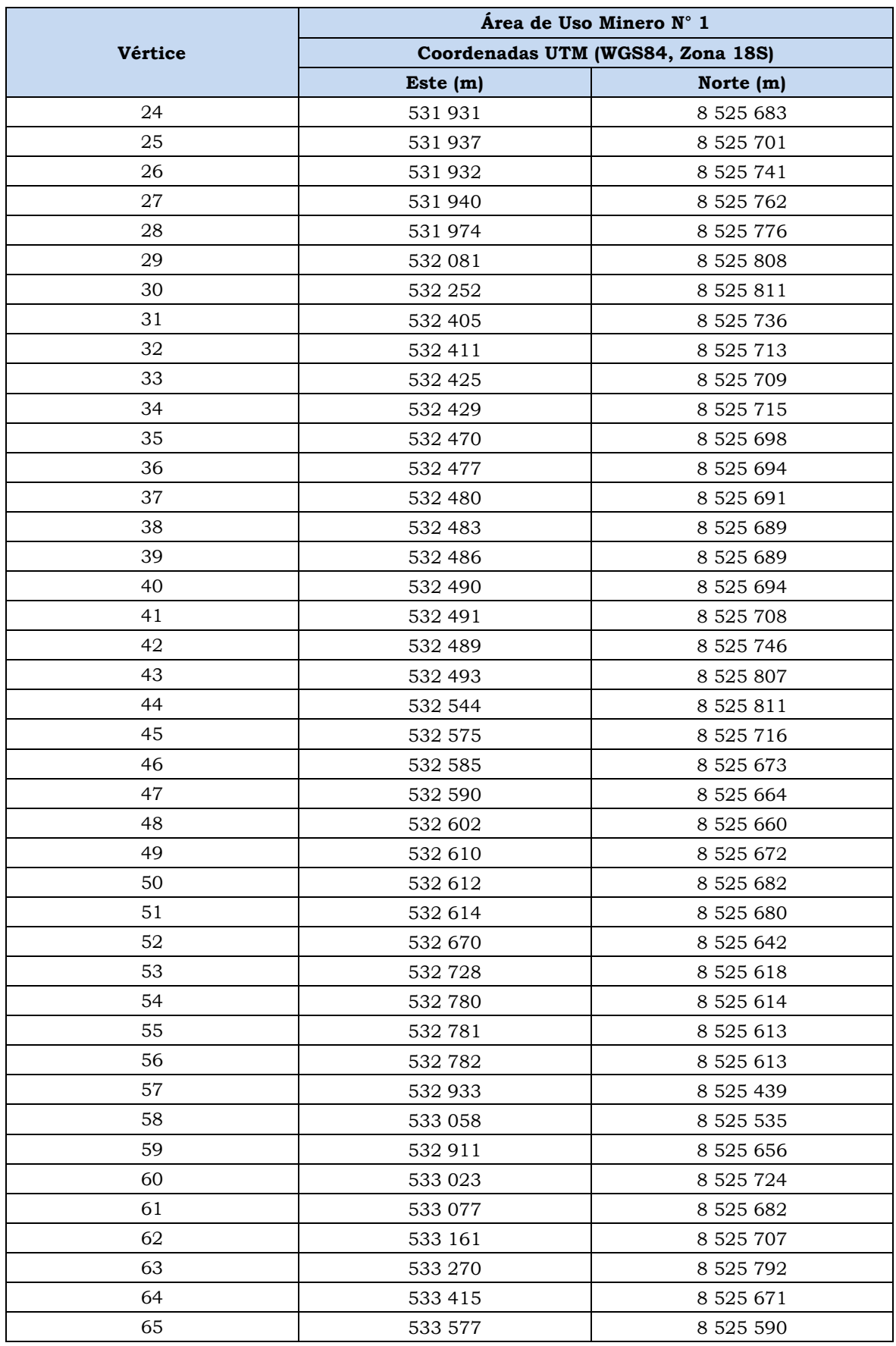

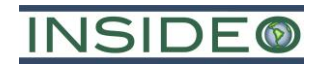

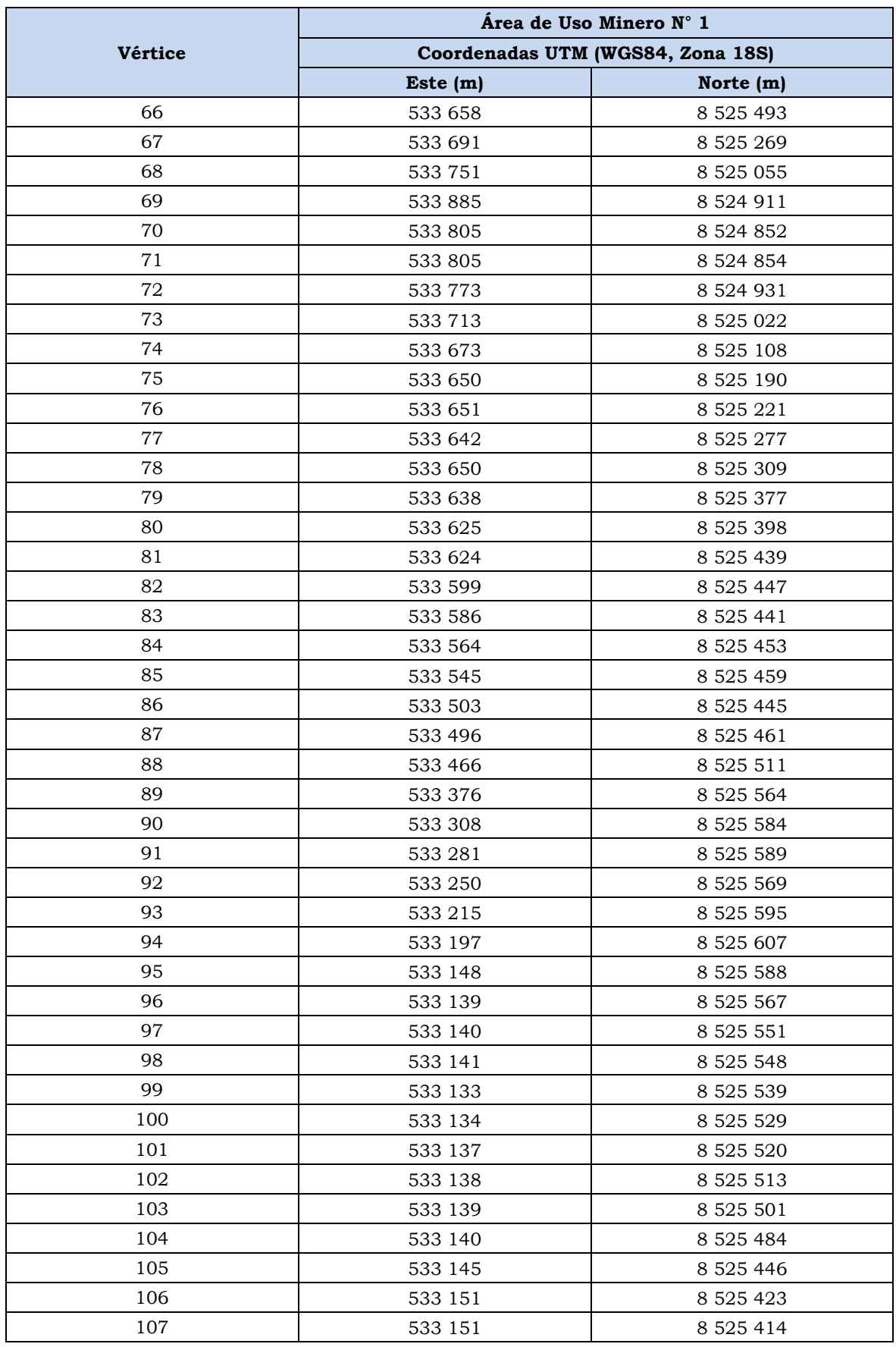

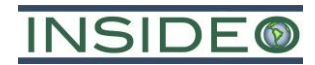

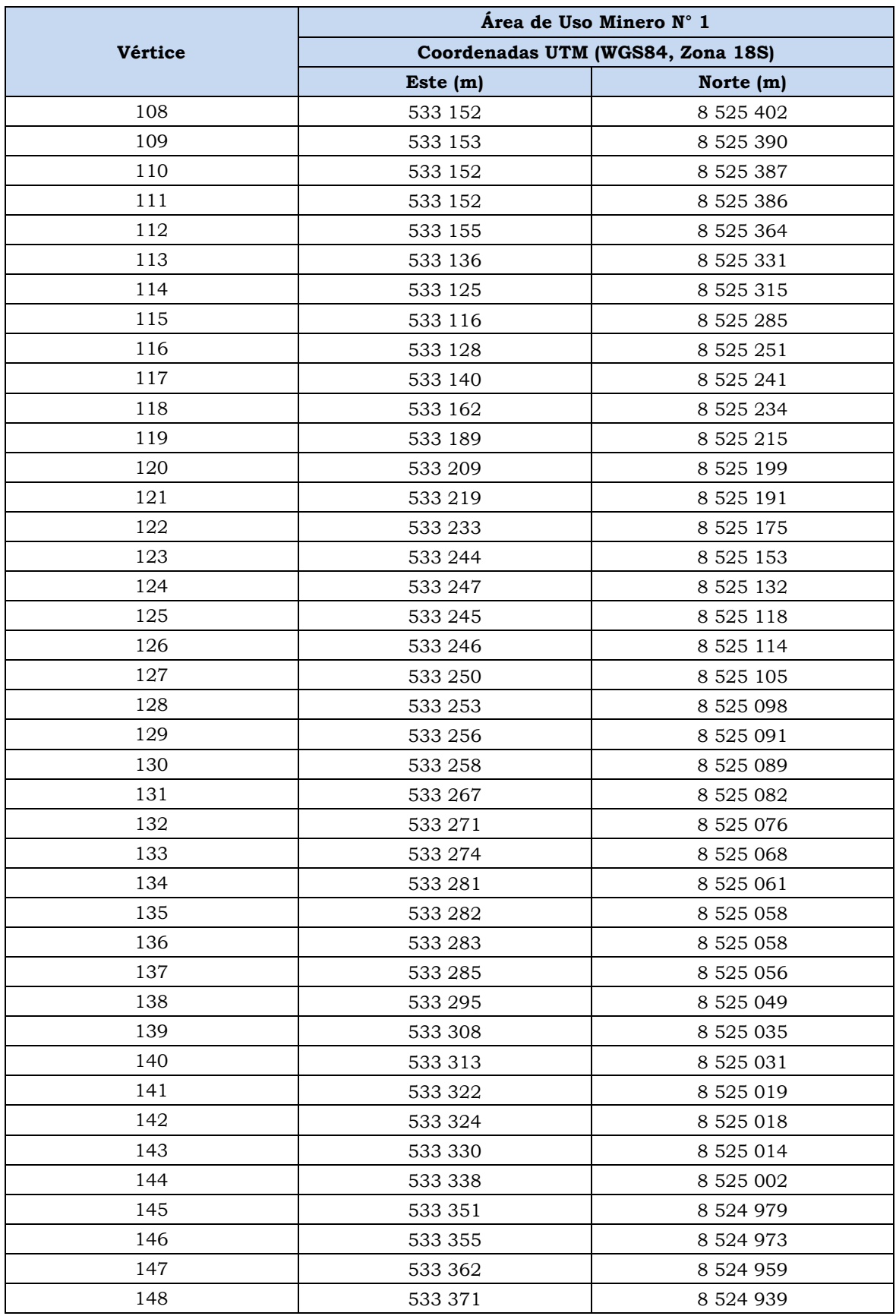

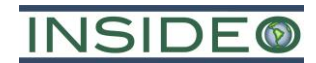

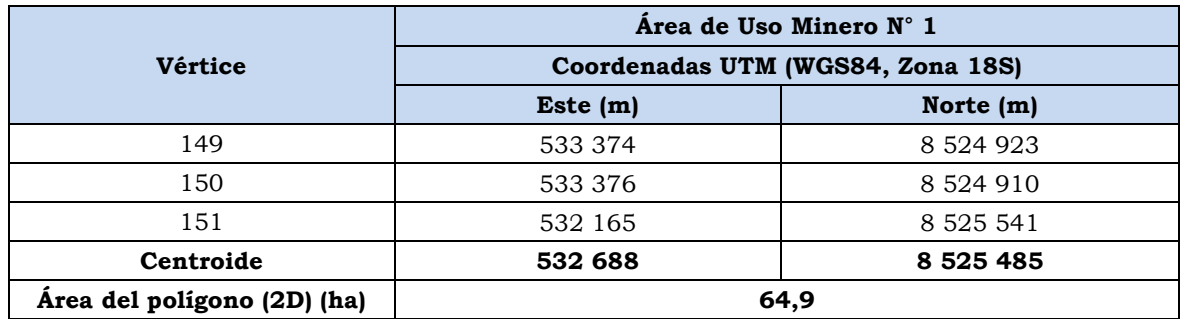

**DECLARACIÓN DE IMPACTO AMBIENTAL (DIA CATEGORÍA I) DEL PROYECTO DE EXPLORACIÓN MINERA HUATANA**

**BHP WORLD EXPLORATION INC SUCURSAL DEL PERÚ CLIENTE:**

**POYECTO** 

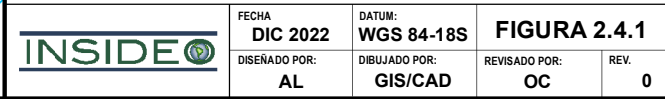

**TITULO:**

<span id="page-114-0"></span>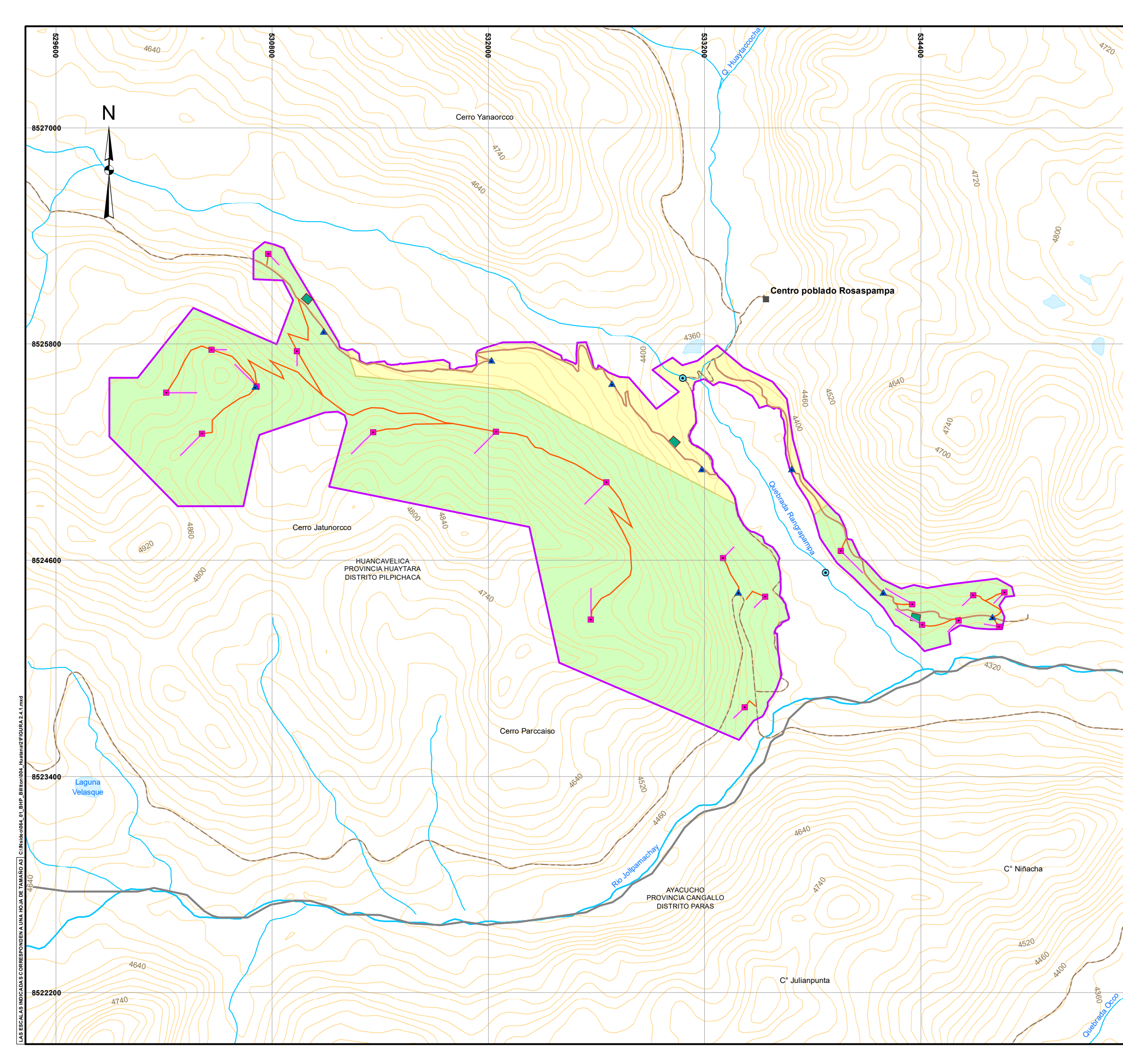

Loren 300 0 300 600 ---Metros

#### **ÁREA EFECTIVA DEL PROYECTO**

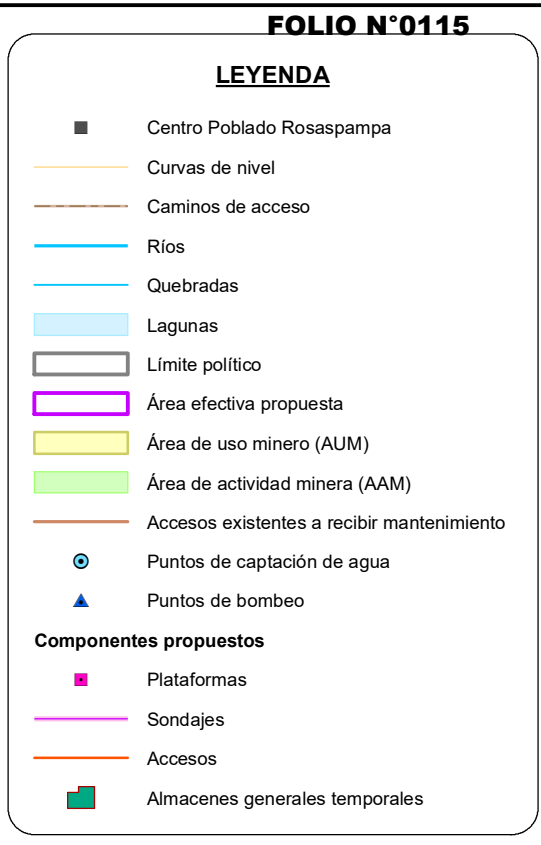

**ESCALA: 1 / 20,000**

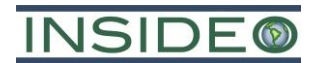

# **Área de influencia ambiental**

La descripción del área de estudio de la presente DIA se ha desarrollado en función al Anexo I de la Resolución Ministerial No. 108-2018-MEM/DM, correspondiente a los Términos de Referencia para actividades de exploración minera Categoría I.

La delimitación de las áreas de influencia (ambiental y social) se realizó con el objetivo de establecer el alcance geográfico de los impactos residuales, de acuerdo con la metodología propuesta para el análisis de impactos en el **Capítulo 5**. Por lo tanto, es importante especificar que la delimitación de las áreas de influencia no se establece *a priori* (previamente a la evaluación de impactos), pues en tal momento no se cuenta con la información que permita definir el alcance geográfico de los impactos.

De acuerdo con lo anterior, para delimitar las áreas de influencia es necesario tener en cuenta las diferencias existentes entre el área cubierta por la línea base ambiental y social (área de estudio) y el espacio geográfico que comprende el alcance de los impactos derivados de las actividades contemplada en la presente DIA (i.e. el área de influencia propiamente dicha).

A continuación, se precisa de manera general acerca de las diferencias entre los conceptos de área de estudio y área de influencia:

- **Área de estudio o ámbito de referencia:** esta área se define al inicio del estudio con el objetivo de poder caracterizar las condiciones basales, tanto ambientales como sociales, del entorno de determinado proyecto; pudiendo ser esta general o específico en función de los diversos aspectos ambientales y sociales a evaluar.
	- o De manera general, el área de estudio se delimita teniendo en cuenta los antecedentes del área y las actividades que allí se desarrollan, las actividades futuras del Proyecto y con base a la experiencia de los profesionales encargados del estudio, de modo que esta área sea cuando menos mayor o igual al área donde podrían finalmente ocurrir los impactos residuales del Proyecto.
- **Área de influencia:** esta área se define con base al análisis de impactos, donde se delimita con mayor precisión la extensión de las zonas donde ocurrirían efectivamente los impactos, tanto ambientales como sociales, sobre el entorno del Proyecto; pudiendo ser esta directa o indirecta en función del grado de incidencia (significancia) de tales impactos.
	- o De manera general, el área de influencia se delimita con base a la ocupación directa de los componentes del Proyecto, la identificación de la ocurrencia de interacciones (dinámicas) entre los aspectos ambientales y/o sociales, así como con base a la experiencia de los profesionales encargados del estudio.

La delimitación final de las áreas de influencia directa e indirecta requiere de manera indispensable definir la significancia de los correspondientes impactos ambientales y sociales. En ese sentido, en esta sección se presenta la determinación de las áreas de influencia a manera de resumen. Sin embargo, su determinación detallada se ha

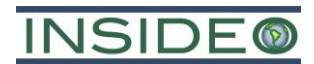

desarrollado en el **Capítulo 5** (Caracterización de impactos ambientales y sociales) de la presente DIA. Asimismo, las delimitaciones de las correspondientes áreas de estudio se han descrito con detalle en el **Capítulo 3** (Línea base).

# **Área de influencia ambiental (AIA)**

Para la determinación del área de influencia ambiental (AIA) se tomaron en cuenta principalmente los siguientes criterios:

- Extensión de las áreas de estudio o ámbitos de referencia, definidas de manera previa a la caracterización basal del entorno del Proyecto.
- Condiciones basales cualitativas y cuantitativas identificadas para cada aspecto ambiental.
- Extensión geográfica de la ocupación de los componentes del Proyecto.
- Características de las actividades del Proyecto.

El detalle de las consideraciones realizadas para delimitar el área de influencia ambiental indirecta (AIAI) se presenta en el **Capítulo 3** y las correspondientes justificaciones se describen como parte del análisis de impactos de cada de los aspectos ambientales evaluados en el **Capítulo 5** (p. ej. suelo, aire, agua, flora y vegetación, fauna terrestre, entre otros).

De acuerdo con lo anterior, en la **[Figura](#page-124-0) 2.5.1** se presenta la extensión del área de influencia ambiental directa (en adelante, "AIAD") y del área de influencia ambiental indirecta (en adelante, "AIAI") del Proyecto (i.e. aplicable para las etapas de construcción, operación y cierre).

# **Área de influencia ambiental directa (AIAD)**

Si bien en general se estima que los impactos ambientales directos del Proyecto se manifestarían únicamente en las áreas de ocupación directa y entorno cercano (i.e. dentro del área efectiva de exploración), de manera más conservadora se ha definido que esta sea delimitada en base a también a las condiciones hidrogeográficas (límites de quebradas y topografía) y teniendo en cuenta la distancia a la cual se podría sentir el ruido generado en el Proyecto.

Es así que se consideró incluir un área *buffer* formada por la proyección de 50 m lineales desde el borde del área efectiva hacia el exterior de la misma. Esto considerando que es superior a la distancia en la cual una fuente puntual de ruido de 90 dB(A) (nivel de ruido considerado en un frente de exploración<sup>1</sup>) se disipa hasta alcanzar niveles de 50 dB(A)<sup>2</sup>

<sup>1</sup> De acuerdo con la Revista Seguridad Minera, el nivel de ruido en un frente de exploración varía entre 85 y 90 dB [\(http://www.revistaseguridadminera.com/operaciones-mineras/riesgos-en-una-perforadora-diamantina/,](http://www.revistaseguridadminera.com/operaciones-mineras/riesgos-en-una-perforadora-diamantina/) consultado 16 de mayo de 2017, 15:55).

<sup>2</sup> La atenuación es equivalente a "20\*log10(d)+11-3", donde 'd' es la distancia y asumiendo que la fuente está apoyada sobre el suelo. Considerando 40 m de distancia, la atenuación del ruido generado por la fuente es igual a 40 dB y asumiendo el máximo valor del rango de nivel de ruido generado en el frente de exploración (90 dB) se tiene que el nivel de ruido percibido a 40 m es igual a 50 dB.

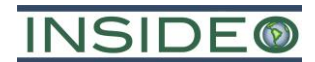

(ECA de ruido para una zona residencial en horario nocturno), siendo esta distancia los 40 m lineales, además de considerar a las divisorias hidrogeográficas.

El AIAD del Proyecto comprende un área aproximada de 533 ha (proyección en 2D), de limitada por un (01) polígono con 740 vértices. A continuación, se presentan los vértices del AIAD:

2-26

|                           |                    | <b>Coordenadas UTM</b> |         |            | <b>Coordenadas UTM</b> |            |                       | <b>Coordenadas UTM</b>   |         | <b>Coordenadas UTM</b> |                            |  |  |  |  |
|---------------------------|--------------------|------------------------|---------|------------|------------------------|------------|-----------------------|--------------------------|---------|------------------------|----------------------------|--|--|--|--|
| Vértice                   |                    | (WGS84, Zona 18S)      | Vértice |            | (WGS84, Zona 18S)      | Vértice    |                       | (WGS84, Zona 18S)        | Vértice |                        | (WGS84, Zona 18S)          |  |  |  |  |
|                           | Este $(m)$         | Norte (m)              |         | Este $(m)$ | Norte (m)              | 129        | Este $(m)$<br>532 739 | Norte (m)<br>8 5 25 6 68 |         | Este $(m)$             | Norte (m)                  |  |  |  |  |
| 1                         | 530 949            | 8 5 2 6 2 7 7          | 65      | 531 831    | 8 5 25 7 20            | 130        |                       | 8 5 25 6 64              | 193     | 533 706                | 8 5 25 5 06                |  |  |  |  |
| 2                         | 531 212            | 8 5 2 5 8 4 0          | 66      | 531 884    | 8 5 25 7 25            |            | 532 784<br>532 790    | 8 5 25 6 64              | 194     | 533 708                | 8 5 25 5 01                |  |  |  |  |
| $\ensuremath{\mathsf{3}}$ | 531 214            | 8 5 2 5 8 3 6          | 67      | 531 883    | 8 5 25 7 35            | 131<br>132 | 532 795               | 8 5 25 6 6 2             | 195     | 533 740                | 8 5 25 280                 |  |  |  |  |
| 4                         | 531 216            | 8 5 2 5 8 3 2          | 68      | 531 882    | 8 5 25 741             |            |                       |                          | 196     | 533 796                | 8 5 2 5 0 8 0              |  |  |  |  |
| 5                         | 531 217            | 8 5 2 5 8 2 7          | 69      | 531 882    | 8 5 2 5 7 4 7          | 133        | 532 800               | 8 5 25 6 60              | 197     | 533 961                | 8 5 24 9 0 2               |  |  |  |  |
| 6                         | 531 220            | 8 5 2 5 8 1 7          | 70      | 531 884    | 8 5 25 7 5 3           | 134        | 532 805               | 8 5 2 5 6 5 8            | 198     | 533 975                | 8 5 24 8 93                |  |  |  |  |
| 7                         | 531 221            | 8 5 2 5 8 1 7          | 71      | 531 885    | 8 5 25 7 5 9           | 135        | 532 810               | 8 5 25 6 55              | 199     | 533 979                | 8 5 24 8 90                |  |  |  |  |
| 8                         | 531 234            | 8 5 25 8 20            | 72      | 531 893    | 8 5 25 7 79            | 136        | 532 814               | 8 5 2 5 6 5 1            | 200     | 533 983                | 8 5 24 8 8 6               |  |  |  |  |
| 9                         | 531 239            | 8 5 25 8 21            | 73      | 531 895    | 8 5 25 7 85            | 137        | 532 818               | 8 5 25 6 47              | 201     | 533 987                | 8 5 24 8 8 2               |  |  |  |  |
| 10                        | 531 245            | 8 5 2 5 8 2 1          | 74      | 531 898    | 8 5 25 7 89            | 138        | 532 819               | 8 5 25 6 46              | 202     | 533 990                | 8 5 24 8 77                |  |  |  |  |
| 11                        | 531 251            | 8 5 25 8 21            | 75      | 531 902    | 8 5 25 794             | 139        | 532 940               | 8 5 25 5 08              | 203     | 533 993                | 8 5 24 8 72                |  |  |  |  |
| 12                        | 531 257            | 8 5 2 5 8 2 0          | 76      | 531 906    | 8 5 25 7 98            | 140        | 532 978               | 8 5 25 5 36              | 204     | 534 014                | 8 5 24 8 26                |  |  |  |  |
| 13                        | 531 262            | 8 5 25 8 18            | 77      | 531 910    | 8 5 2 5 8 0 2          | 141        | 532 879               | 8 5 2 5 6 1 8            | 205     | 534 016                | 8 5 24 8 22                |  |  |  |  |
| 14                        | 531 267            | 8 5 25 8 16            | 78      | 531 915    | 8 5 2 5 8 0 5          | 142        | 532 875               | 8 5 25 6 22              | 206     | 534 019                | 8 5 24 8 17                |  |  |  |  |
| 15                        | 531 272            | 8 5 2 5 8 1 3          | 79      | 531 920    | 8 5 2 5 8 0 8          | 143        | 532 871               | 8 5 25 6 27              | 207     | 534 030                | 8 5 24 7 88                |  |  |  |  |
| 16                        | 531 311            | 8 5 25 7 8 7           | 80      | 531 954    | 8 5 2 5 8 2 2          | 144        | 532 868               | 8 5 25 6 31              | 208     | 534 032                | 8 5 24 7 8 1               |  |  |  |  |
| 17                        | 531 316            | 8 5 25 7 84            | 81      | 531 958    | 8 5 2 5 8 2 4          | 145        | 532 865               | 8 5 2 5 6 3 7            | 209     | 534 033                | 8 5 24 7 7 6               |  |  |  |  |
| 18                        | 531 320            | 8 5 25 7 80            | 82      | 531 959    | 8 5 2 5 8 2 4          | 146        | 532 863               | 8 5 25 6 4 2             | 210     | 534 035                | 8 5 24 7 60                |  |  |  |  |
| 19                        | 531 323            | 8 5 25 7 76            | 83      | 532 066    | 8 5 2 5 8 5 6          | 147        | 532 862               | 8 5 2 5 6 4 8            | 211     | 534 040                | 8 5 24 7 58                |  |  |  |  |
| 20                        | 531 326            | 8 5 25 7 7 2           | 84      | 532 071    | 8 5 2 5 8 5 7          | 148        | 532 861               | 8 5 25 6 54              | 212     | 534 045                | 8 5 24 7 5 5               |  |  |  |  |
| 21                        | 531 329            | 8 5 25 7 6 7           | 85      | 532 075    | 8 5 2 5 8 5 8          | 149        | 532 861               | 8 5 25 6 60              | 213     | 534 050                | 8 5 24 7 5 2               |  |  |  |  |
| 22                        | 531 331            | 8 5 25 7 61            | 86      | 532 080    | 8 5 2 5 8 5 8          | 150        | 532 862               | 8 525 666                | 214     | 534 054                | 8 5 24 7 48                |  |  |  |  |
| 23                        | 531 333            | 8 5 25 7 5 6           | 87      | 532 251    | 8 5 2 5 8 6 1          | 151        | 532 863               | 8 5 25 6 72              | 215     | 534 057                | 8 5 24 7 44                |  |  |  |  |
| 24                        | 531 334            | 8 5 25 7 5 1           | 88      | 532 257    | 8 5 2 5 8 6 0          | 152        | 532 865               | 8 5 2 5 6 7 7            | 216     | 534 060                | 8 5 24 7 40                |  |  |  |  |
| 25                        | 531 334            | 8 5 25 7 45            | 89      | 532 263    | 8 5 2 5 8 5 9          | 153        | 532 868               | 8 5 25 6 83              | 217     | 534 063                | 8 5 24 7 35                |  |  |  |  |
| 26                        | 531 338            | 8 5 25 7 46            | 90      | 532 269    | 8 5 2 5 8 5 8          | 154        | 532 872               | 8 5 2 5 6 8 7            | 218     | 534 104                | 8 5 24 6 49                |  |  |  |  |
| $\sqrt{27}$               | 531 346            | 8 5 25 747             | 91      | 532 274    | 8 5 2 5 8 5 5          | 155        | 532 876               | 8 5 25 6 9 2             | 219     | 534 125                | 8 5 24 6 33                |  |  |  |  |
| 28                        | 531 352            | 8 5 25 7 48            | 92      | 532 427    | 8 5 2 5 7 8 1          | 156        | 532 880               | 8 5 25 6 96              | 220     | 534 126                | 8 5 24 6 32                |  |  |  |  |
| 29                        | 531 358            | 8 5 25 7 48            | 93      | 532 432    | 8 5 2 5 7 7 8          | 157        | 532 885               | 8 5 25 6 99              | 221     | 534 131                | 8 5 24 6 28                |  |  |  |  |
| 30                        | 531 365            | 8 5 25 747             | 94      | 532 437    | 8 5 2 5 7 7 4          | 158        | 532 997               | 8 5 25 7 6 7             | 222     | 534 217                | 8 5 24 5 35                |  |  |  |  |
| 31                        | 531 375            | 8 5 25 749             | 95      | 532 441    | 8 5 25 7 70            | 159        | 533 003               | 8 5 25 7 70              | 223     | 534 297                | 8 5 24 4 96                |  |  |  |  |
| 32                        | 531 376            | 8 5 25 7 50            | 96      | 532 443    | 8 5 2 5 8 1 1          | 160        | 533 008               | 8 5 25 7 7 2             | 224     | 534 348                | 8 5 24 5 10                |  |  |  |  |
| 33                        | 531 382            | 8 5 25 7 51            | 97      | 532 444    | 8 5 2 5 8 1 7          | 161        | 533 014               | 8 5 25 7 73              | 225     | 534 354                | 8 5 2 4 5 1 1              |  |  |  |  |
| 34                        | 531 421            | 8 5 25 7 53            | 98      | 532 446    | 8 5 2 5 8 2 2          | 162        | 533 020               | 8 5 25 7 74              | 226     | 534 361                | 8 5 24 5 12                |  |  |  |  |
| 35                        | 531 427            | 8 5 25 7 53            | 99      | 532 448    | 8 5 2 5 8 2 8          | 163        | 533 026               | 8 5 25 7 74              | 227     | 534 367                | 8 5 24 5 12                |  |  |  |  |
| 36                        | 531 433            | 8 5 25 7 53            | 100     | 532 451    | 8 5 2 5 8 3 3          | 164        | 533 032               | 8 5 25 7 73              | 228     | 534 373                | 8 5 24 5 11                |  |  |  |  |
| 37                        | 531 439            | 8 5 25 7 51            | 101     | 532 454    | 8 5 2 5 8 3 8          | 165        | 533 038               | 8 5 2 5 7 7 2            | 229     | 534 437                | 8 5 24 4 96                |  |  |  |  |
| 38                        | 531 445            | 8 5 25 7 49            | 102     | 532 458    | 8 5 2 5 8 4 3          | 166        | 533 043               | 8 5 25 7 70              | 230     | 534 551                | 8 5 24 5 15                |  |  |  |  |
| 39                        | 531 450            | 8 5 25 7 46            | 103     | 532 462    | 8 5 2 5 8 4 7          | 167        | 533 049               | 8 5 25 7 6 7             | 231     | 534 553                | 8 5 24 5 16                |  |  |  |  |
| 40                        | 531 455            | 8 5 25 74 3            | 104     | 532 467    | 8 5 2 5 8 5 0          | 168        | 533 054               | 8 5 25 7 64              | 232     | 534 816                | 8 5 24 5 47                |  |  |  |  |
| 41                        | 531 460            | 8 5 25 7 39            | 105     | 532 473    | 8 5 2 5 8 5 3          | 169        | 533 087               | 8 5 25 7 37              | 233     | 534 822                | 8 5 24 5 48                |  |  |  |  |
| 42                        | 531 465            | 8 5 25 7 34            | 106     | 532 478    | 8 5 2 5 8 5 5          | 170        | 533 138               | 8 5 2 5 7 5 2            | 234     | 534 828                | 8 5 24 5 47                |  |  |  |  |
| 43                        |                    | 8 5 25 7 34            | 107     | 532 484    | 8 5 2 5 8 5 7          | 171        | 533 239               | 8 5 2 5 8 3 2            | 235     |                        |                            |  |  |  |  |
| 44                        | 531 467<br>531 487 | 8 5 25 7 36            | 108     | 532 490    | 8 5 2 5 8 5 7          | 172        | 533 244               | 8 5 2 5 8 3 5            | 236     | 534 834<br>534 840     | 8 5 24 5 46<br>8 5 24 5 44 |  |  |  |  |
| 45                        | 531 489            | 8 5 25 7 37            | 109     | 532 540    | 8 5 2 5 8 6 1          | 173        | 533 250               | 8 5 2 5 8 3 8            | 237     | 534 846                |                            |  |  |  |  |
| 46                        |                    |                        | 110     | 532 546    | 8 5 2 5 8 6 1          | 174        | 533 255               | 8 5 2 5 8 4 0            |         |                        | 8 5 24 5 41                |  |  |  |  |
|                           | 531 494            | 8 5 25 7 39            | 111     | 532 552    | 8 5 2 5 8 6 0          | 175        | 533 261               | 8 5 2 5 8 4 2            | 238     | 534 929                | 8 5 24 4 96                |  |  |  |  |
| 47                        | 531 499            | 8 5 25 741             |         | 532 558    | 8 5 2 5 8 5 9          | 176        | 533 268               | 8 5 2 5 8 4 2            | 239     | 534 934                | 8 5 24 4 93                |  |  |  |  |
| 48                        | 531 505            | 8 5 25 7 4 2           | 112     |            |                        |            |                       |                          | 240     | 534 938                | 8 5 24 4 90                |  |  |  |  |
| 49                        | 531 511            | 8 5 25 7 4 2           | 113     | 532 564    | 8 5 2 5 8 5 7          | 177        | 533 274               | 8 5 2 5 8 4 2            | 241     | 534 942                | 8 5 24 4 8 6               |  |  |  |  |
| 50                        | 531 517            | 8 5 25 7 4 2           | 114     | 532 569    | 8 5 2 5 8 5 4          | 178        | 533 280               | 8 5 2 5 8 4 1            | 242     | 534 946                | 8 5 24 4 8 1               |  |  |  |  |
| 51                        | 531 523            | 8 5 25 741             | 115     | 532 574    | 8 5 2 5 8 5 1          | 179        | 533 286               | 8 5 2 5 8 4 0            | 243     | 534 949                | 8 5 24 4 76                |  |  |  |  |
| 52                        | 531 528            | 8 5 25 740             | 116     | 532 579    | 8 5 2 5 8 4 7          | 180        | 533292                | 8 5 2 5 8 3 8            | 244     | 534 952                | 8 5 24 4 71                |  |  |  |  |
| 53                        | 531 746            | 8 5 25 7 63            | 117     | 532 583    | 8 5 2 5 8 4 2          | 181        | 533 297               | 8 5 2 5 8 3 5            | 245     | 534 953                | 8 5 24 4 6 6               |  |  |  |  |
| 54                        | 531 752            | 8 5 25 7 63            | 118     | 532 586    | 8 5 2 5 8 3 8          | 182        | 533 302               | 8 5 2 5 8 3 1            | 246     | 534 968                | 8 5 24 4 14                |  |  |  |  |
| 55                        | 531 758            | 8 5 25 7 6 2           | 119     | 532 589    | 8 5 2 5 8 3 2          | 183        | 533 443               | 8 5 2 5 7 1 3            | 247     | 534 969                | 8 5 24 4 08                |  |  |  |  |
| 56                        | 531 764            | 8 5 25 7 61            | 120     | 532 591    | 8 5 2 5 8 2 7          | 184        | 533 600               | 8 5 25 6 34              | 248     | 534 969                | 8 5 24 4 0 2               |  |  |  |  |
| 57                        | 531 770            | 8 5 25 7 59            | 121     | 532 623    | 8 5 25 7 32            | 185        | 533 604               | 8 5 25 6 32              | 249     | 534 969                | 8 5 24 3 96                |  |  |  |  |
| 58                        | 531 776            | 8 5 25 7 5 7           | 122     | 532 623    | 8 5 2 5 7 3 1          | 186        | 533 608               | 8 5 25 6 29              | 250     | 534 968                | 8 5 24 3 89                |  |  |  |  |
| 59                        | 531 810            | 8 5 25 7 38            | 123     | 532 628    | 8 5 25 7 30            | 187        | 533 612               | 8 5 25 6 26              | 251     | 534 966                | 8 5 24 3 83                |  |  |  |  |
| 60                        | 531814             | 8 5 25 7 35            | 124     | 532 633    | 8 5 2 5 7 2 8          | 188        | 533 616               | 8 5 25 6 22              | 252     | 534 964                | 8 5 24 3 78                |  |  |  |  |
| 61                        | 531818             | 8 5 25 7 32            | 125     | 532 637    | 8 5 25 7 25            | 189        | 533 696               | 8 5 25 5 25              | 253     | 534 960                | 8 5 24 3 72                |  |  |  |  |
| 62                        | 531 822            | 8 5 25 7 28            | 126     | 532 641    | 8 5 25 7 23            | 190        | 533 700               | 8 5 25 5 21              | 254     | 534 956                | 8 5 24 3 6 7               |  |  |  |  |
| 63                        | 531 825            | 8 5 25 7 24            | 127     | 532 645    | 8 5 25 7 19            | 191        | 533 702               | 8 5 25 5 16              | 255     | 534 952                | 8 5 24 3 6 3               |  |  |  |  |
| 64                        | 531 828            | 8 5 25 7 20            | 128     | 532 694    | 8 5 2 5 6 8 6          | 192        | 533 705               | 8 5 2 5 5 1 1            | 256     | 534 947                | 8 5 24 3 5 9               |  |  |  |  |

**Cuadro 2.5.1 Vértices del Área de Influencia Ambiental Directa del Proyecto**

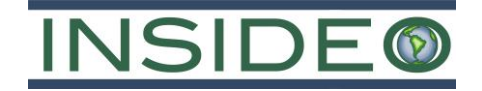

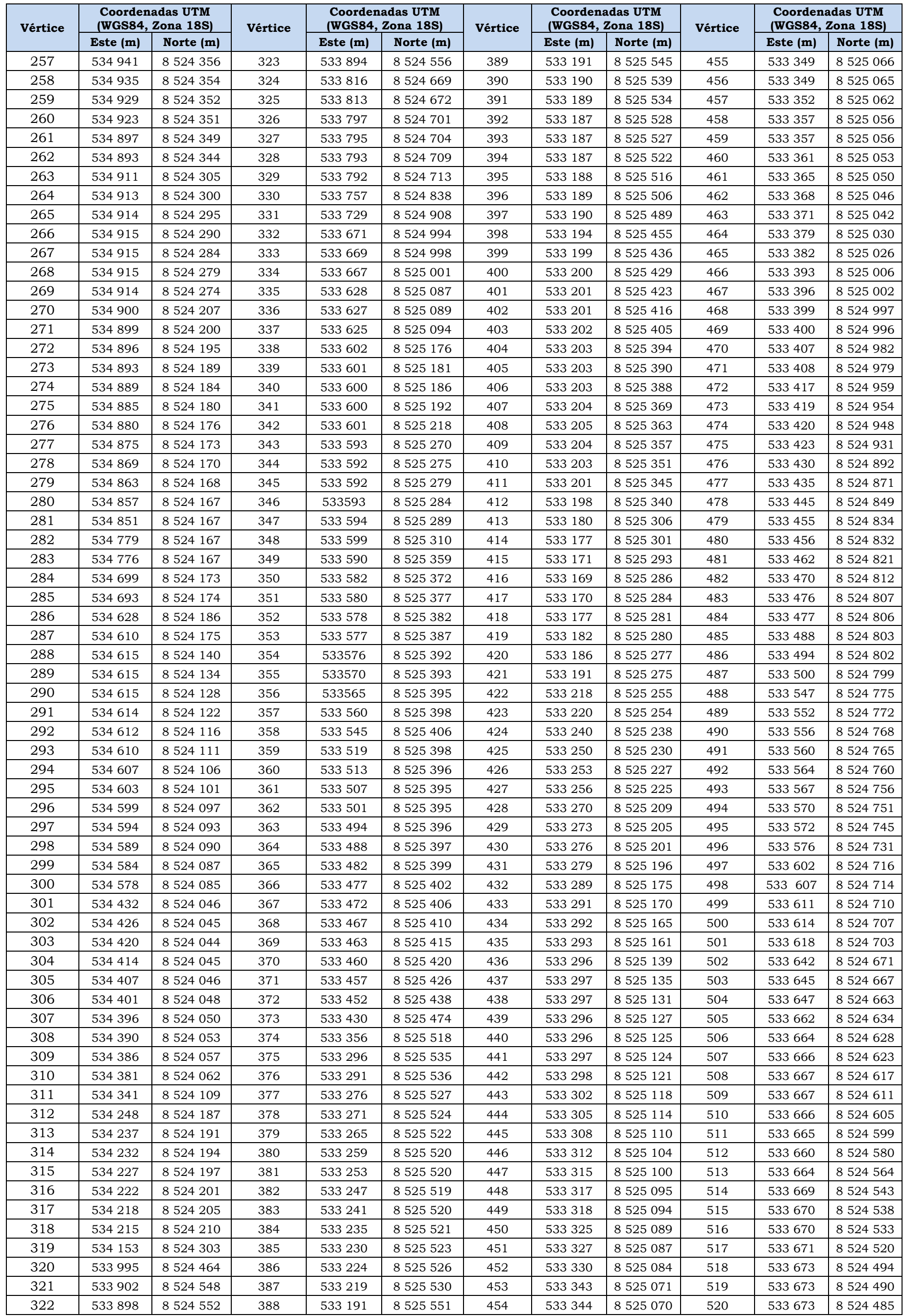

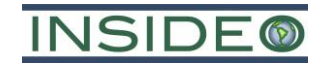

2-28

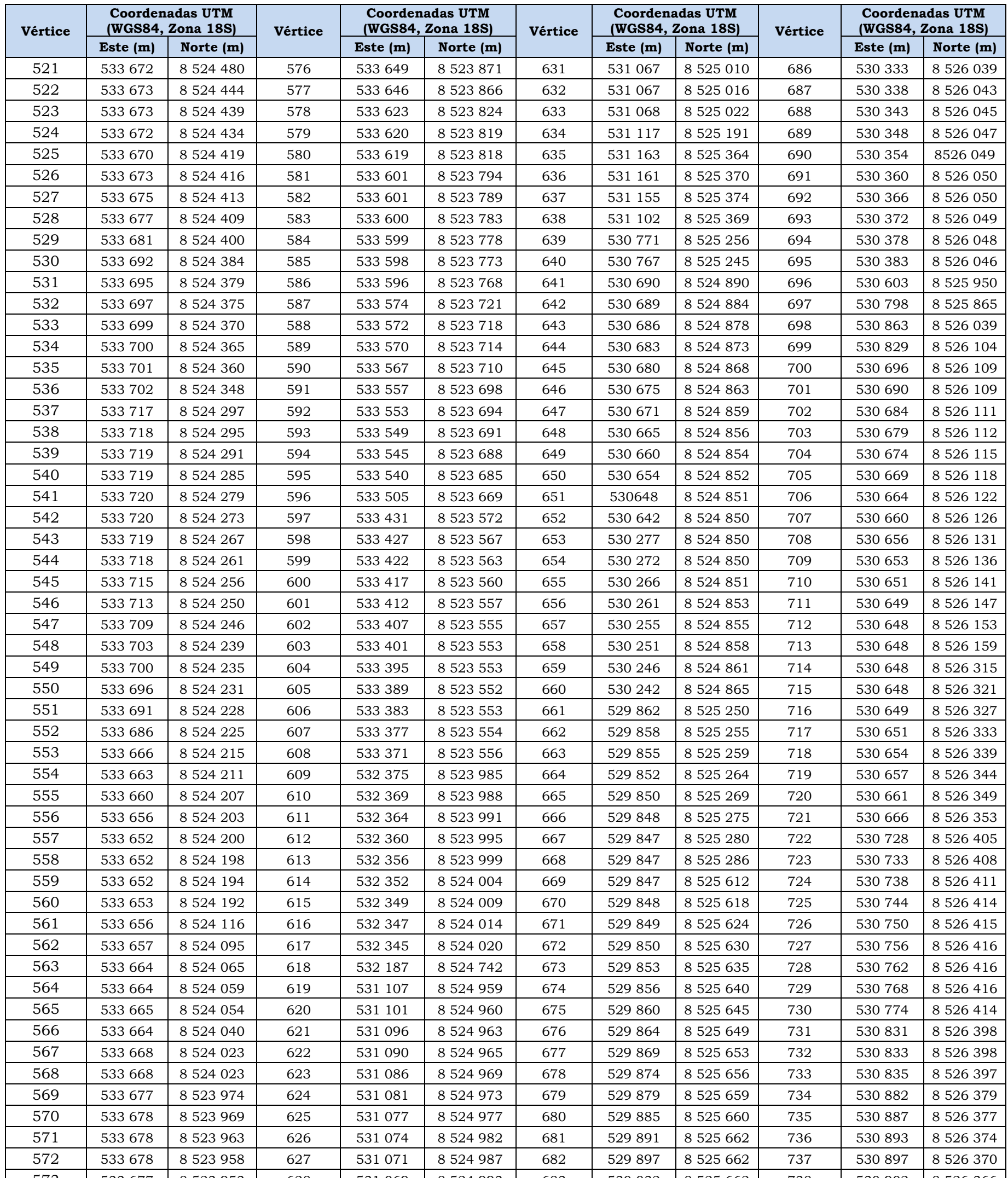

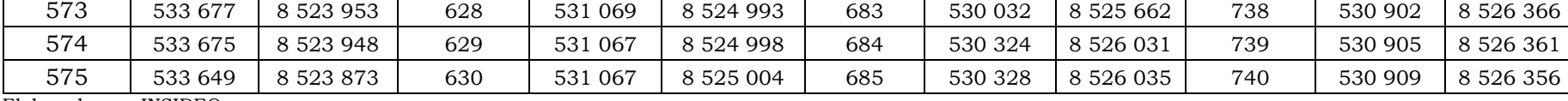

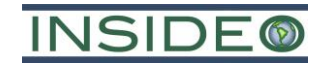

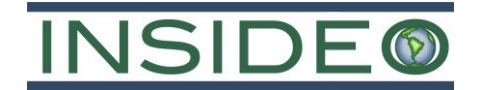

# **Área de influencia ambiental indirecta (AIAI)**

Esta área constituye la zona inmediata en torno al AIAD. De ese modo, el AIAI representa un área *buffer* sobre el AIAD de una extensión extremadamente conservadora, ya que en general, se espera que los efectos de las actividades se presenten de manera puntual en el AIAD y su entorno cercano.

Así, el AIAI queda definida como parte del área de estudio ambiental (área más cercana al área efectiva del Proyecto), en donde se han realizado todas las evaluaciones de línea base, sobre la cual se podría presentar los efectos residuales de menor significancia.

El AIAI del Proyecto comprende un área aproximada de 1092 ha (proyección en 2D), de limitada por un (01) polígono con 141 vértices. A continuación, se presentan los vértices del AIAI:

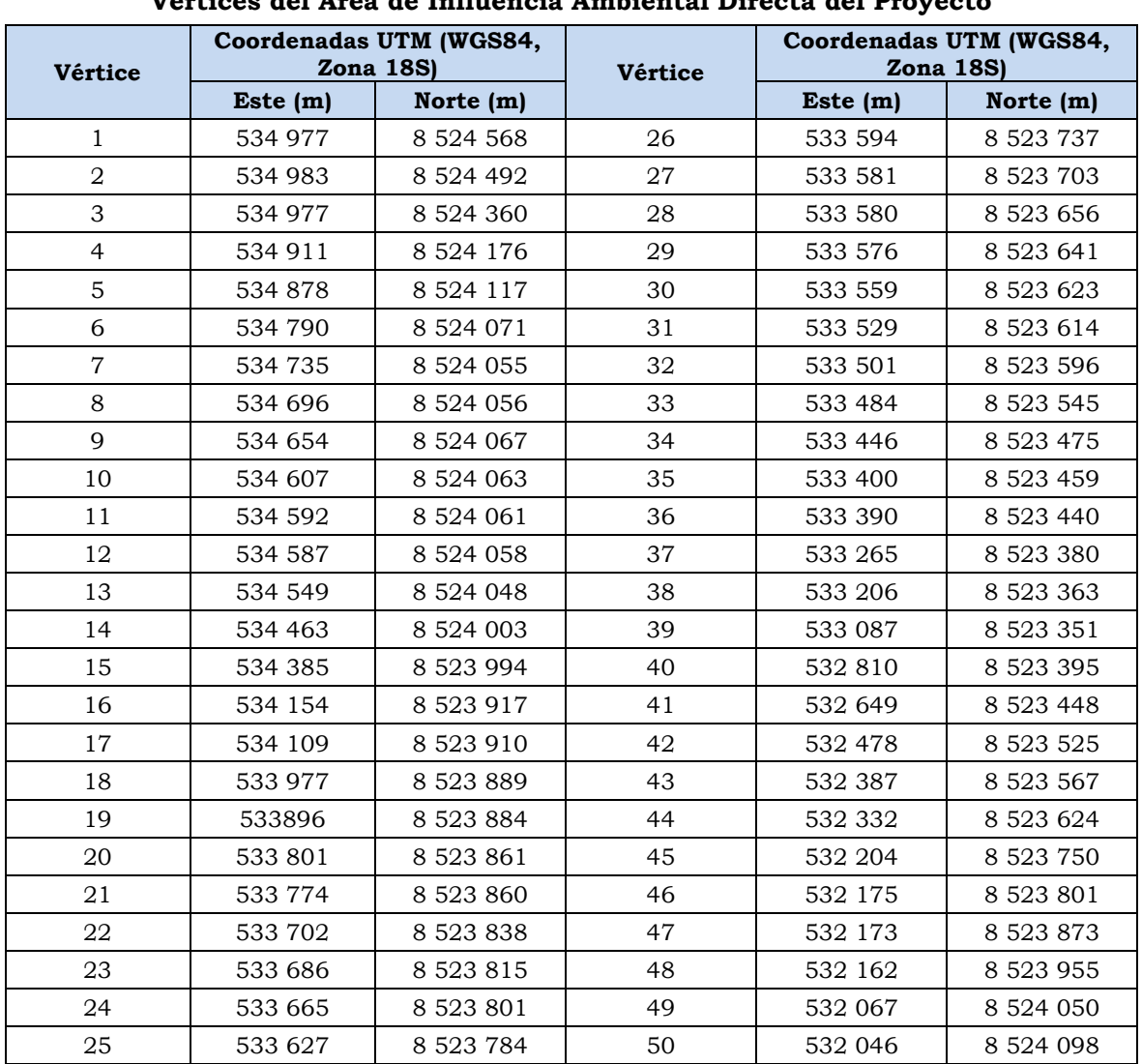

# **Cuadro 2.5.2**

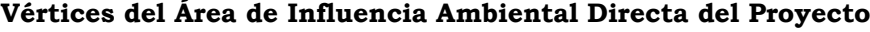

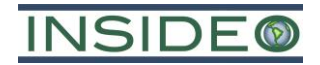

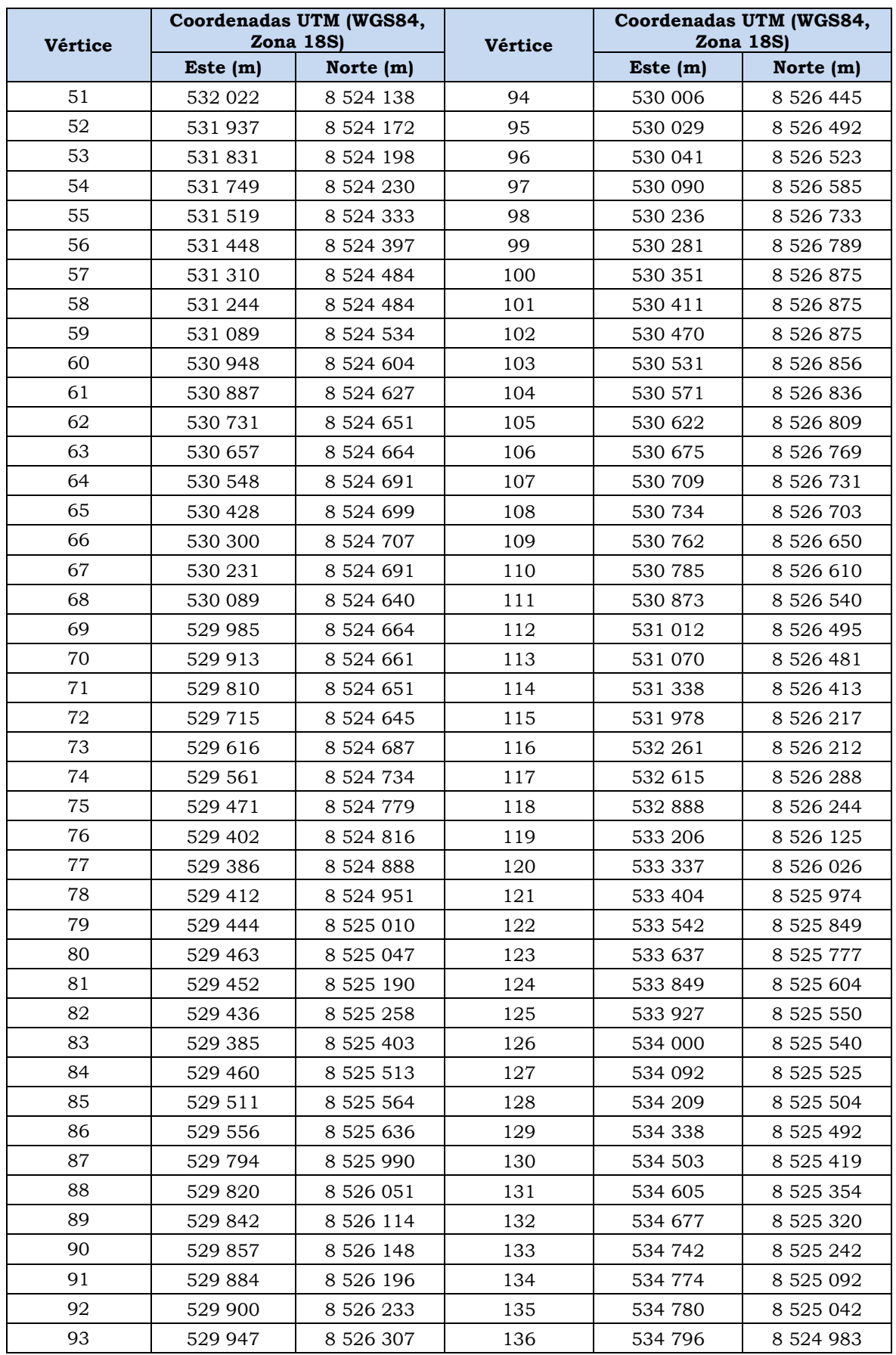

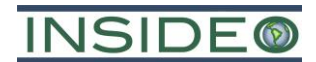

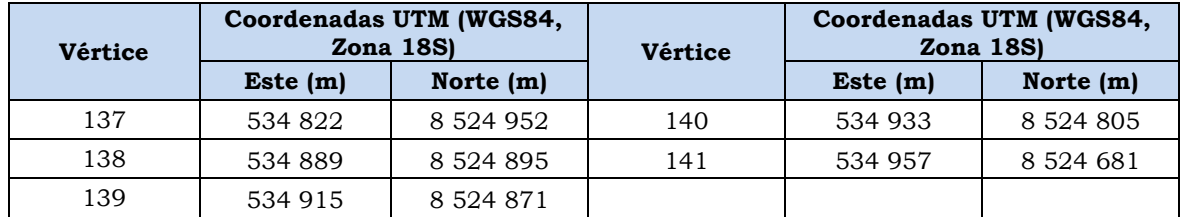

**BHP WORLD EXPLORATION INC SUCURSAL DEL PERÚ**

**DECLARACIÓN DE IMPACTO AMBIENTAL (DIA CATEGORÍA I) DEL PROYECTO DE EXPLORACIÓN MINERA HUATANA**

**AL GIS/CAD OC**

**0**

**PROYECTO:**

**TITULO:**

**INSIDE®** 

**DISEÑADO POR: DIBUJADO POR: REVISADO POR: REV.**

<span id="page-124-0"></span>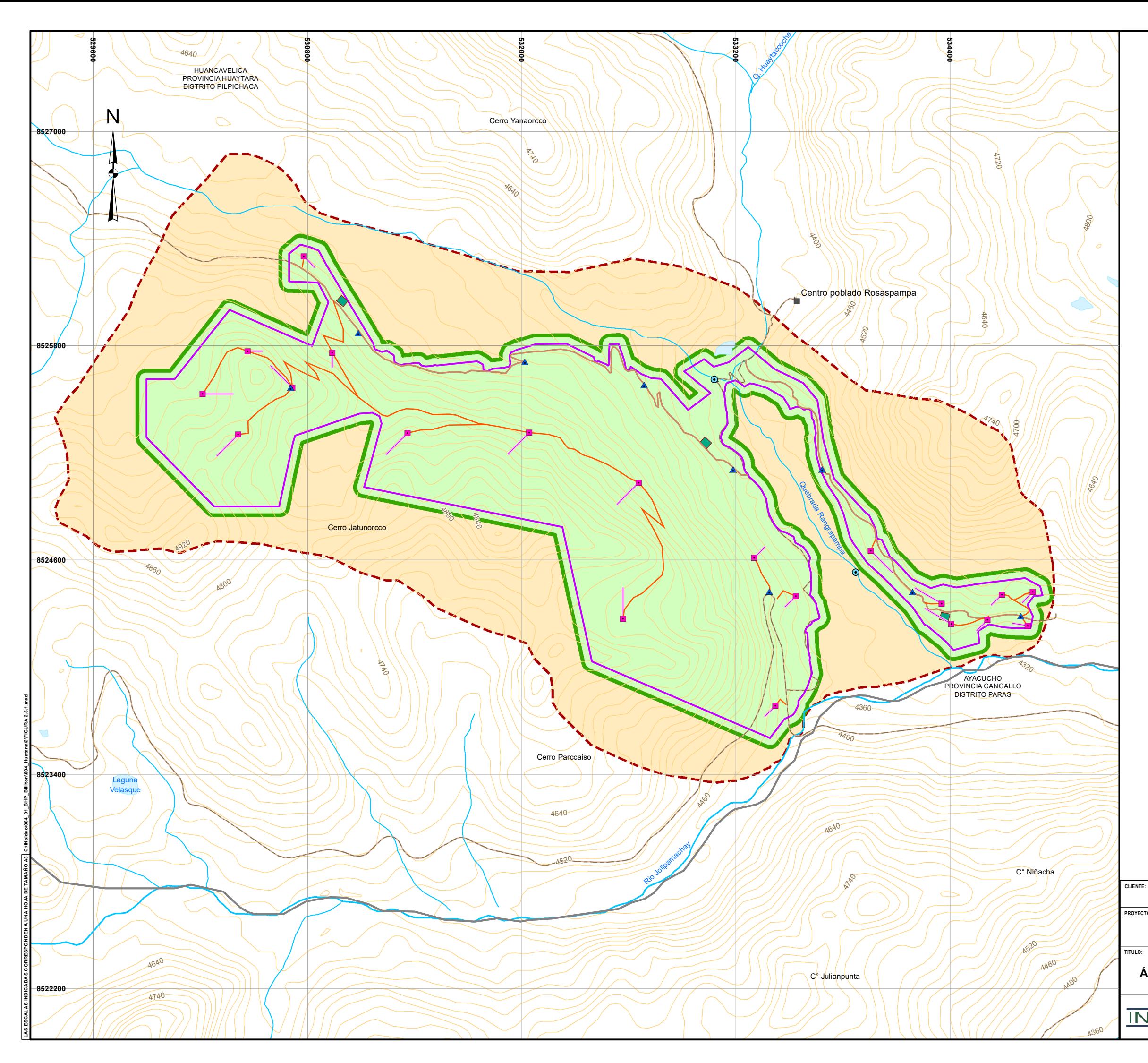

**ÁREAS DE INFLUENCIA AMBIENTAL DEL PROYECTO**

**FECHA DATUM: WGS 84-18S FIGURA 2.5.1** 

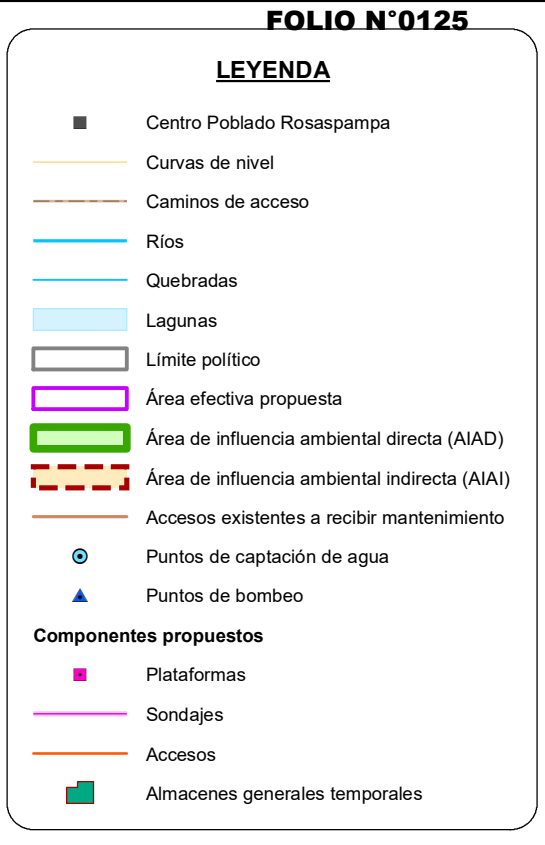

Koren AL. LORENA VIALE MONGRUT<br>INGENIERA AMBIENTAL<br>Reg. CIP N° 92716

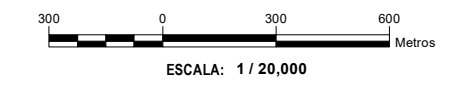

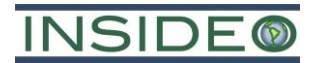

# **Área de influencia social (AIS)**

Para la determinación del área de influencia social (AIS) se tomaron en cuenta principalmente los siguientes criterios:

- Espacios geográficos del emplazamiento de los componentes y actividades del Proyecto.
- Ubicación geopolítica de la población, con respecto al área de emplazamiento de los componentes y actividades del Proyecto.
- Vías de acceso al área del Proyecto.
- Posibles impactos económicos directos del Proyecto por posible afectación o beneficio por el desarrollo de actividades.

El detalle de las consideraciones realizadas para delimitar el AIS se presenta en el **Capítulo 3** y las correspondientes justificaciones se describen como parte del análisis de impactos de cada uno de los aspectos sociales evaluados en el **Capítulo 5** (p. ej. ingresos). De acuerdo a lo anterior, la **[Figura](#page-126-0) 2.5.2** presenta la extensión del AIS integral del Proyecto, considerando la delimitación del área de influencia social directa (en adelante, "AISD") y del área de influencia social indirecta (en adelante, "AISI") correspondientes.

De acuerdo con las características del Proyecto, y la ubicación del área efectiva de exploración, se prevé la ocurrencia de impactos positivos y negativos principalmente sobre parte del área de la Comunidad Campesina Churia Rosaspampa, por lo cual el área conformada por el área efectiva del Proyecto y un área que abarca al centro poblado más cercano dentro de la Comunidad Campesina Churia Rosaspampa (Centro Poblado Rosaspampa) ha sido definido como el Área de Influencia Social Directa (AISD). Mientras que, el Área de Influencia Social Indirecta (AISI) fue definida por los límites de la Comunidad Campesina Churia Rosaspampa dentro del distrito de Pilpichaca. Cabe precisar que, dada la escala y la magnitud del Proyecto de exploración, no se estima que los efectos del presente Proyecto alcancen una dimensión regional, siendo incluso el alcance distrital muy limitado.

De acuerdo con lo anterior, en el **[Cuadro 2.5.3](#page-125-0)** se presenta la extensión del AIS integral del Proyecto, considerando la delimitación del área de influencia social directa (AISD) y del área de influencia social indirecta (AISI) correspondientes.

<span id="page-125-0"></span>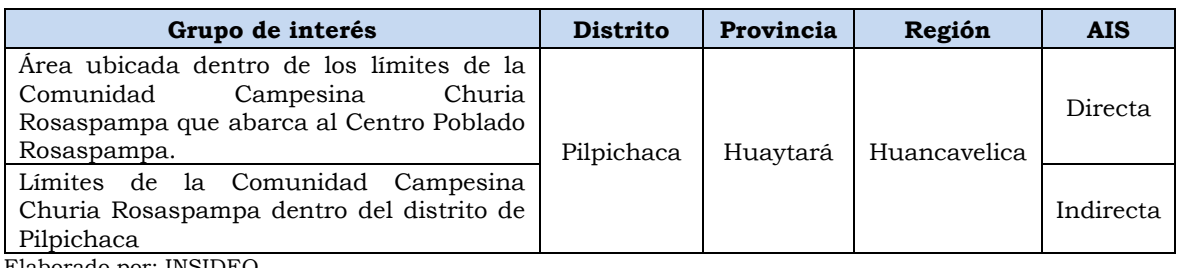

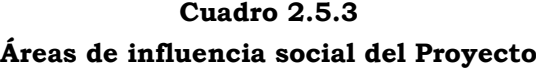

**BHP WORLD EXPLORATION INC SUCURSAL DEL PERÚ CLIENTE:**

**DECLARACIÓN DE IMPACTO AMBIENTAL (DIA CATEGORÍA I) DEL PROYECTO DE EXPLORACIÓN MINERA HUATANA PROYECTO:**

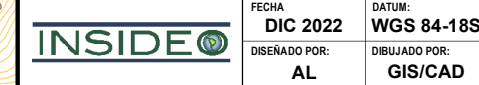

**TITULO:**

<span id="page-126-0"></span>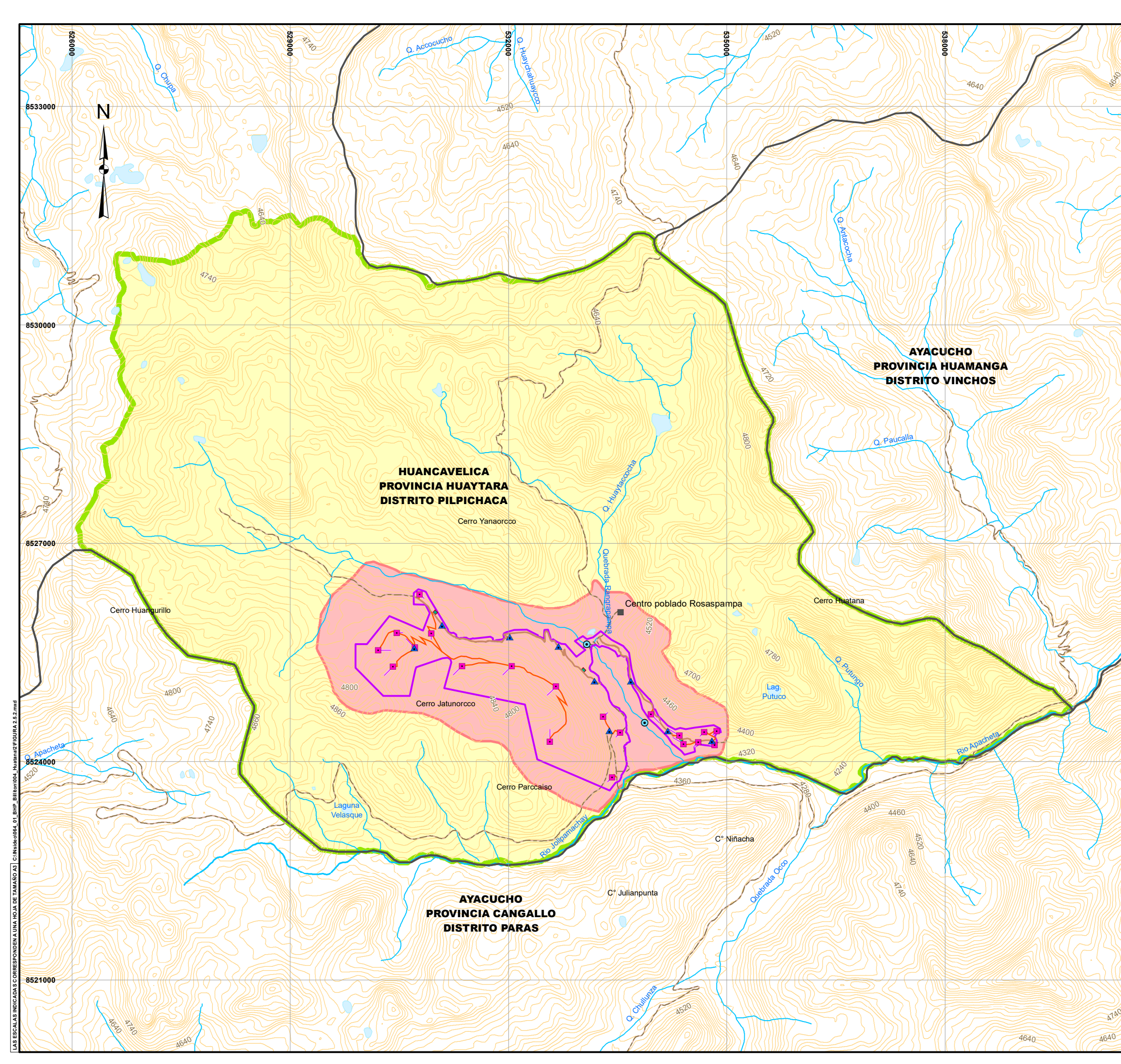

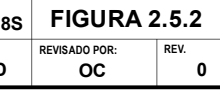

**ÁREAS DE INFLUENCIA SOCIAL DEL PROYECTO**

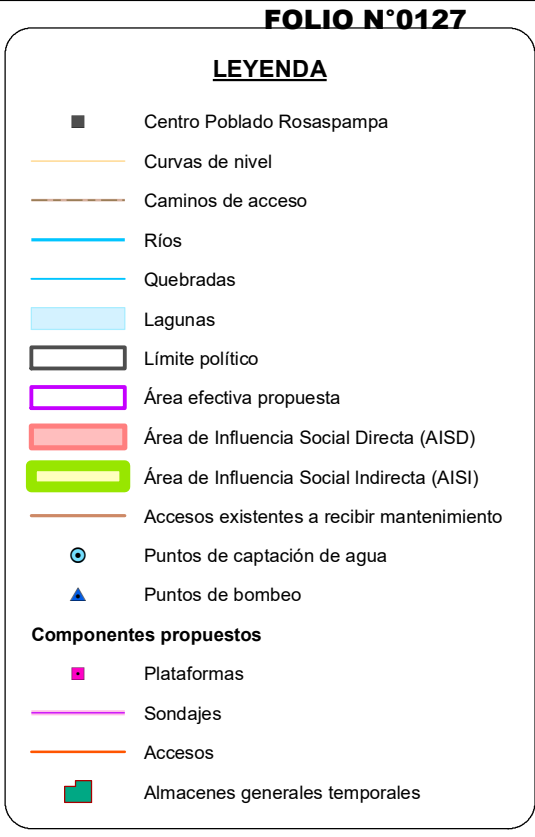

Koren LORENA VIALE MONGRUT<br>INGENIERA AMBIENTAL<br>Reg. CIP N° 92716

**ESCALA: 1 / 50,000** 600 0 600 1,200 Metros

# INSIDE

# **Cronograma e inversión del Proyecto**

Las actividades de construcción contempladas para el Proyecto (habilitación de plataformas) se realizarán durante catorce (14) meses, debido a la necesidad de trabajos de movimiento de tierras y la habilitación de accesos correspondientes y almacenes generales temporales. En el caso de la etapa de operación (perforación), esta se realizará durante dieciocho (18) meses. Las actividades contempladas para el cierre progresivo iniciarán tres (03) meses luego de iniciadas las actividades de perforación y finalizará un (01) mes después de que finalice la etapa de operación. Por otro lado, el cierre final iniciará al finalizar las perforaciones y se prevé que contará con una duración de cinco (05) meses. Finalmente, la etapa de post-cierre iniciará una vez acabadas las actividades de cierre progresivo, y se extenderá por tres (03) meses. En el **[Cuadro](#page-128-0) 2.6.1** se presenta el cronograma para el desarrollo del Proyecto, el cual en su totalidad representa un periodo de aproximadamente veintiocho (28) meses.

El presente Proyecto tiene planeado desarrollar veinte (20) sondajes con 20 000 metros lineales de perforación total. Para dichas actividades se prevé utilizar un (01) equipo de perforación con un rendimiento diario de cuarenta (40) metros de perforación por día. Por tanto, considerando lo anteriormente mencionado e incluyendo un período de contingencia se estima un período de dieciocho (18) meses para las actividades de exploración (operación del Proyecto).

El monto de inversión del Proyecto asciende a la suma de aproximadamente US\$ 1 000 000: US\$ 150 000 para la etapa de construcción, US\$ 750 000 para la etapa de operación y US\$ 100 000 para las etapas de cierre y post-cierre. Se debe precisar que este estimado de inversión es referencial y podría variar durante la ejecución del Proyecto.

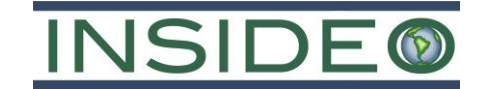

**Cuadro 2.6.1 Cronograma del Proyecto**

<span id="page-128-0"></span>

|                                                                  |  | <b>Meses</b> |  |                |                |                 |             |                  |   |    |    |    |    |    |    |    |    |    |           |    |    |    |    |    |    |    |    |    |
|------------------------------------------------------------------|--|--------------|--|----------------|----------------|-----------------|-------------|------------------|---|----|----|----|----|----|----|----|----|----|-----------|----|----|----|----|----|----|----|----|----|
| <b>Actividades</b><br>$\mathbf{1}$                               |  |              |  | $\overline{4}$ | 5 <sub>5</sub> | $6\phantom{1}6$ | $\mathbf 7$ | $\boldsymbol{8}$ | 9 | 10 | 11 | 12 | 13 | 14 | 15 | 16 | 17 | 18 | <b>19</b> | 20 | 21 | 22 | 23 | 24 | 25 | 26 | 27 | 28 |
| Etapa de Construcción (Habilitación)                             |  |              |  |                |                |                 |             |                  |   |    |    |    |    |    |    |    |    |    |           |    |    |    |    |    |    |    |    |    |
| . Mejoramiento (mantenimiento) de accesos <sup>1</sup>           |  |              |  |                |                |                 |             |                  |   |    |    |    |    |    |    |    |    |    |           |    |    |    |    |    |    |    |    |    |
| 2. Habilitación de plataformas y componentes auxiliares          |  |              |  |                |                |                 |             |                  |   |    |    |    |    |    |    |    |    |    |           |    |    |    |    |    |    |    |    |    |
| 3. Habilitación de pozas                                         |  |              |  |                |                |                 |             |                  |   |    |    |    |    |    |    |    |    |    |           |    |    |    |    |    |    |    |    |    |
| 4. Habilitación de accesos                                       |  |              |  |                |                |                 |             |                  |   |    |    |    |    |    |    |    |    |    |           |    |    |    |    |    |    |    |    |    |
| Etapa de Operación                                               |  |              |  |                |                |                 |             |                  |   |    |    |    |    |    |    |    |    |    |           |    |    |    |    |    |    |    |    |    |
| 5. Perforación                                                   |  |              |  |                |                |                 |             |                  |   |    |    |    |    |    |    |    |    |    |           |    |    |    |    |    |    |    |    |    |
| 6. Evaluación de la información geológica                        |  |              |  |                |                |                 |             |                  |   |    |    |    |    |    |    |    |    |    |           |    |    |    |    |    |    |    |    |    |
| Etapa de Cierre Progresivo                                       |  |              |  |                |                |                 |             |                  |   |    |    |    |    |    |    |    |    |    |           |    |    |    |    |    |    |    |    |    |
| 7. Recuperación del terreno                                      |  |              |  |                |                |                 |             |                  |   |    |    |    |    |    |    |    |    |    |           |    |    |    |    |    |    |    |    |    |
| 8. Tapado de plataformas                                         |  |              |  |                |                |                 |             |                  |   |    |    |    |    |    |    |    |    |    |           |    |    |    |    |    |    |    |    |    |
| 9. Tapado de pozas                                               |  |              |  |                |                |                 |             |                  |   |    |    |    |    |    |    |    |    |    |           |    |    |    |    |    |    |    |    |    |
| 10. Tapado de accesos                                            |  |              |  |                |                |                 |             |                  |   |    |    |    |    |    |    |    |    |    |           |    |    |    |    |    |    |    |    |    |
| 11. Revegetación                                                 |  |              |  |                |                |                 |             |                  |   |    |    |    |    |    |    |    |    |    |           |    |    |    |    |    |    |    |    |    |
| Etapa de Cierre Final                                            |  |              |  |                |                |                 |             |                  |   |    |    |    |    |    |    |    |    |    |           |    |    |    |    |    |    |    |    |    |
| 12. Desmantelamiento                                             |  |              |  |                |                |                 |             |                  |   |    |    |    |    |    |    |    |    |    |           |    |    |    |    |    |    |    |    |    |
| 13. Revegetación                                                 |  |              |  |                |                |                 |             |                  |   |    |    |    |    |    |    |    |    |    |           |    |    |    |    |    |    |    |    |    |
| Etapa de Post-cierre                                             |  |              |  |                |                |                 |             |                  |   |    |    |    |    |    |    |    |    |    |           |    |    |    |    |    |    |    |    |    |
| 14. Actividades de seguimiento/verificación                      |  |              |  |                |                |                 |             |                  |   |    |    |    |    |    |    |    |    |    |           |    |    |    |    |    |    |    |    |    |
| <b>Monitoreo Ambiental</b>                                       |  |              |  |                |                |                 |             |                  |   |    |    |    |    |    |    |    |    |    |           |    |    |    |    |    |    |    |    |    |
| 15. Monitoreo de calidad de aire, ruido, agua, suelo y biológico |  |              |  |                |                |                 |             |                  |   |    |    |    |    |    |    |    |    |    |           |    |    |    |    |    |    |    |    |    |

Nota: Dada la dinámica de las actividades de exploración, así como las condiciones ambientales que se puedan presentar durante el desarrollo del Proyecto, las actividades, secuencia y tiempos del presente cronograma pueden generales. (1): La sub-etapa de mejoramiento (mantenimiento) de accesos solo está contemplando el mejoramiento de accesos existentes comunales.

Fuente: BHP.

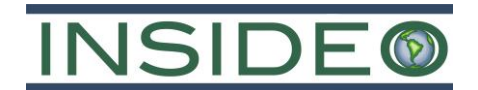

#### $2.7$ **Descripción de la etapa de construcción/habilitación, operación y cierre**

# **Mineralización**

El Proyecto de Exploración Minera "Huatana" tiene como finalidad recolectar información para determinar con mayor precisión las características geológicas con el fin de identificar potenciales áreas favorables para la exploración de Cobre (Cu) en profundidad.

# **Componentes del Proyecto**

Tal como se indicó anteriormente, la presente DIA contempla las siguientes actividades y componentes:

- Habilitación de veinte (20) sondajes en veinte (20) plataformas de perforación con sus respectivas pozas de manejo de lodos ubicadas en el área de cada plataforma (manejo de fluidos de perforación). En cada plataforma se instalará una máquina de perforación.
- La construcción de 7,44 km de accesos que permitirán llegar a las plataformas de perforación.
- Mejoramiento (mantenimiento) de 6,21 km de accesos existentes que permitirán llegar a las plataformas de perforación.
- Habilitación de tres (03) almacenes generales temporales.

En la **[Figura](#page-134-0) 2.7.1** se pueden observan los componentes del presente Proyecto.

A continuación, se describen a detalle los componentes contemplados en el presente Proyecto.

# **Actividades previstas en el Proyecto**

A continuación, se presenta un resumen de las actividades previstas en el Proyecto, considerando tres etapas: construcción/habilitación, exploración (operación) y cierre.

#### **Actividades de construcción/habilitación**

Como parte de las actividades de la etapa de construcción/habilitación, se describen las actividades de preparación del área de manera detallada en la **Sección [2.7.2.2](#page-130-0)**. Esta consiste en actividades de movimiento de tierras, en las que se puede realizar desbroce (en caso se encuentre vegetación en el área del componente), manejo del suelo orgánico (en caso se encuentre material orgánico), nivelación del terreno (corte y relleno). Se debe tener en cuenta que, durante un Proyecto de esta naturaleza, las actividades de construcción de plataformas y la actividad de exploración sobre esa plataforma, se realizan de forma conjunta y en simultáneo. De esta manera, las plataformas de perforación tendrán un tiempo de vida relativamente corto. En este contexto, la gestión de algunos recursos (agua, mano de obra y otros insumos comunes a ambas etapas) se considera de forma conjunta. Asimismo, dentro de esta actividad se considera la habilitación de 7,44 km de accesos,

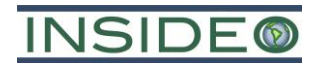

nuevos, la rehabilitación de 6,21 km de accesos existentes y la habilitación de tres (03) almacenes generales temporales.

#### **Actividades de exploración desde superficie**

Las actividades de exploración del Proyecto comprenden la implementación de 20 plataformas de perforación desde superficie, las cuales comprenden en conjunto 20 perforaciones (sondajes) diamantinas, bajo un avance promedio diario alrededor de 40 m (40 m por perforadora), totalizando aproximadamente 20 000 m lineales de perforación. El detalle de las plataformas, método de perforación y características se presentan en la **Sección [2.7.2.3](#page-135-0)**. Por otro lado, las características de las instalaciones auxiliares presentes en las plataformas se presentan en la **Sección [2.7.2.4](#page-148-0)**. Asimismo, el detalle de los componentes auxiliares (accesos propuestos y almacenes generales temporales) se presenta en la **Sección [2.7.2.5](#page-153-0)**.

#### **Actividades de cierre**

Las actividades y consideraciones para el cierre del Proyecto se presentan con mayor detalle en el **Capítulo 6**, considerando un tiempo de veinte (20) meses y escenarios de cierre (temporal, progresivo y final), con actividades de cierre específicas para cada uno de los componentes del Proyecto.

#### <span id="page-130-0"></span>**Preparación del área**

Para el emplazamiento de los componentes del Proyecto se requiere realizar la preparación del área de ocupación directa. Esta tarea consiste básicamente en actividades de movimiento de tierras, donde se realizarán –según sea necesario– las siguientes acciones:

 **Desbroce**: esta tarea consiste en el retiro de la vegetación, en caso se encuentre, en las áreas de ocupación directa, sin embargo, dadas las formaciones vegetales y coberturas del suelo sobre las cuales se emplazarán los componentes del Proyecto, es importante resaltar que esta actividad será de magnitud muy reducida. Estos materiales serán apilados a los costados de las áreas intervenidas, según corresponda, considerando medidas de gestión ambiental que reduzcan la dispersión de material particulado al entorno, como, por ejemplo; la cobertura de dicho material con material impermeable, el control de velocidad de los vehículos, entre otros. Esta actividad puede desarrollarse de manera manual o con la ayuda de maquinaria pesada. En el **Capítulo 6** se precisan las medidas de manejo para la flora y vegetación en las áreas de ocupación directa del Proyecto, en donde se presente vegetación.

**Manejo del material orgánico**: En caso se encuentre material orgánico durante la habilitación de accesos, almacenes generales temporales y plataformas, será dispuesto de forma adecuada en zonas cercanas de las vías en forma de bermas con las dimensiones adecuadas para su almacenamiento y posterior uso en las actividades de restauración en la etapa de cierre. Para su manejo se tendrán las

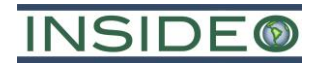

siguientes consideraciones: (i) en los trabajos de habilitación de plataformas y/o apertura o de accesos, el suelo orgánico podrá ser apilado en una zona cercana, para lo cual se incluirá la implementación de sistemas de protección temporal en caso de presencia de lluvia y evitando su excesiva compactación; (ii) el suelo orgánico se almacenará en bermas temporales en torno a las plataformas y componentes auxiliares; (iii) el *topsoil* no será mezclado con ningún otro tipo de material o desmonte durante los trabajos de movimiento de tierras. Dada la corta duración de la vida de las plataformas y/o accesos, se entiende que no se perderán las características de los suelos. Es importante mencionar que se contará con un espacio de amortiguamiento entre el suelo orgánico y el resto del suelo. En caso sea necesario, el suelo orgánico será protegido con plástico de polipropileno o un material impermeable. De esta forma, este material podrá ser reutilizado para los trabajos de cierre y rehabilitación ambiental. Es importante mencionar que, no se espera tener este material en cantidades significativas, por las condiciones del área del Proyecto.

- **Nivelación del terreno**: Para la habilitación de las plataformas de perforación y componentes auxiliares (almacenes generales temporales) se ocuparán las áreas estrictamente necesarias para el desarrollo de las actividades propuestas. Se estima que la profundidad promedio a excavar para la habilitación de las plataformas de perforación será de 0,5 m y para los componentes auxiliares (almacenes generales temporales) será de 0,2 m. Además, que el material de corte se colocará hacia los lados y/o formando bermas para evitar desestabilizar el terreno pendiente abajo, así como para proteger a los componentes del Proyecto de la escorrentía; lo que a su vez optimizará los trabajos de rehabilitación del terreno durante la etapa de cierre.
	- o **Corte y relleno**: En el caso de los de accesos propuestos, una vez realizada la eliminación del material inadecuado, se llevará a cabo la nivelación del área y se construirán cunetas laterales, lo cual consiste en la implementación de canales de coronación para el manejo de aguas de escorrentía y manejo de agua pluvial que pudieran presentarse durante la ejecución del Proyecto, las que serán derivadas hacia el terreno natural. Las cunetas se construirán en las faldas de los taludes para colectar el agua superficial que escurra de las partes altas, antes de que llegue a los taludes de corte expuestos, tal como se muestra en el Detalle 2.7.7. La aplicación de estas medidas permitirá controlar la carga y transporte de sedimentos, así como de reducir los procesos de erosión en caso de eventos de precipitación. Se estima que la profundidad promedio a excavar para la habilitación de los accesos y las cunetas será de 0,5 m y 0,3 m, respectivamente.

En el **[Cuadro](#page-132-0) 2.7.1** se presenta la extensión de las áreas a disturbar producto del emplazamiento de los componentes del Proyecto, la cual alcanzará una extensión de 6,98 ha. Por otro lado, en el **[Cuadro](#page-133-0) 2.7.2**, se presenta la estimación de movimiento de tierras por componente, el cual asciende a 33 518 m<sup>3</sup> para el Proyecto total.

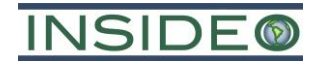

<span id="page-132-0"></span>

|                                       | Largo | Ancho          | Area                          | Cantidad     | Area total ocupada |       |                   |  |  |  |
|---------------------------------------|-------|----------------|-------------------------------|--------------|--------------------|-------|-------------------|--|--|--|
| Descripción                           | (m)   | (m)            | unitaria<br>(m <sup>2</sup> ) | $($ und. $)$ | m <sup>2</sup>     | ha    | Porcentaje<br>(%) |  |  |  |
| Componentes para perforación          |       |                |                               |              |                    |       |                   |  |  |  |
| Plataformas de<br>perforación         | 40    | 40             | 1600                          | 20           | 32 000             | 3,2   | 45,88             |  |  |  |
| Zanjas perimetrales<br>en plataformas | 160   | 0,3            | 48                            | 20           | 960                | 0,096 | 1,38              |  |  |  |
| Caminos/accesos                       |       |                |                               |              |                    |       |                   |  |  |  |
| Accesos a<br>plataformas              | 7440  | $\overline{4}$ | 31 280                        | 1            | 29 760             | 2,98  | 42,67             |  |  |  |
| Cunetas para<br>accesos               | 7440  | 0,3            | 2346                          |              | 2232               | 0,22  | 3,20              |  |  |  |
| <b>Componentes auxiliares</b>         |       |                |                               |              |                    |       |                   |  |  |  |
| Almacén temporal 1                    | 40    | 40             | 1600                          |              | 1600               | 0,16  | 2,29              |  |  |  |
| Almacén temporal 2                    | 40    | 40             | 1600                          |              | 1600               | 0,16  | 2,29              |  |  |  |
| Almacén temporal 3                    | 40    | 40             | 1600                          | 1            | 1600               | 0,16  | 2,29              |  |  |  |
|                                       | Total |                |                               |              | 69 752             | 6,98  | 100,00            |  |  |  |

**Cuadro 2.7.1 Área total a disturbar**

Fuente: BHP.

Elaborado por: INSIDEO.

En ese sentido, las 6,98 ha a ser disturbadas corresponden a la suma de las áreas parciales que serán ocupadas por cada uno de los componentes considerados en el Proyecto. De manera similar, los 33 518 m<sup>3</sup> corresponden a la suma de los volúmenes de movimiento de tierras parciales estimados para dichos componentes. Cabe mencionar que el material de corte de las habilitaciones será utilizado principalmente como relleno en determinadas secciones y el material excedente será apilado de manera contigua y segura para su uso durante la etapa de cierre.

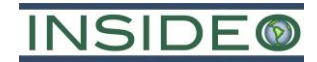

<span id="page-133-0"></span>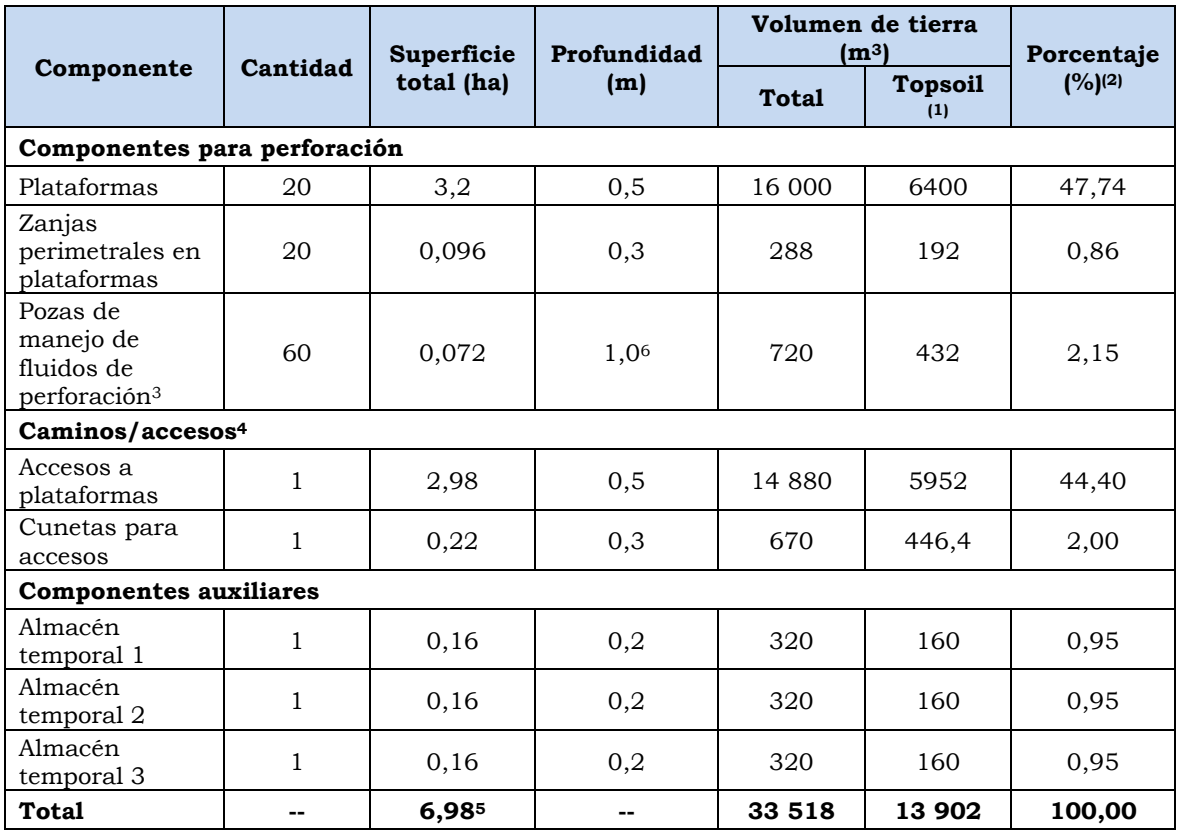

# **Cuadro 2.7.2 Movimiento de tierras por componente**

Nota: (1) El suelo orgánico o topsoil varía en un rango de 0,1 a 0,6 m de profundidad. De manera conservadora se ha considerado para estos cálculos un valor de 0,6 m de profundidad para aquellos componentes con profundidades mayores a 1 m y para el resto de componentes se ha considerado un valor de 0,2 m de profundidad (con excepción de los almacenes generales temporales, en donde se ha considerado un valor de 0,1 m de profundidad). (2) Porcentaje calculado en base al volumen de tierra contemplado para los componentes sin considerar el volumen de topsoil. (3) El número de pozas de manejo de fluidos de perforación considerados es de 42, puesto que serán 20 plataformas de perforaciones activas para el Proyecto y se consideran hasta tres (03) pozas de manejo de fluidos de perforación por plataforma. (4) El área total a disturbar para caminos/accesos solo se contempla para la habilitación/construcción de accesos nuevos propuestos. (5) En esta suma no se considera la superficie total (ha) de las pozas de manejo de fluidos de perforación debido a que esta ya se encuentra dentro del área contemplada para las plataformas de perforación. (6) Solamente se está contemplando 1,0 m de profundidad debido a que las plataformas ya contemplan 0,5 m de profundidad sumando así la profundidad de cada poza de manejo de fluidos de perforación (1,5 m de profundidad). Elaborado por: INSIDEO.

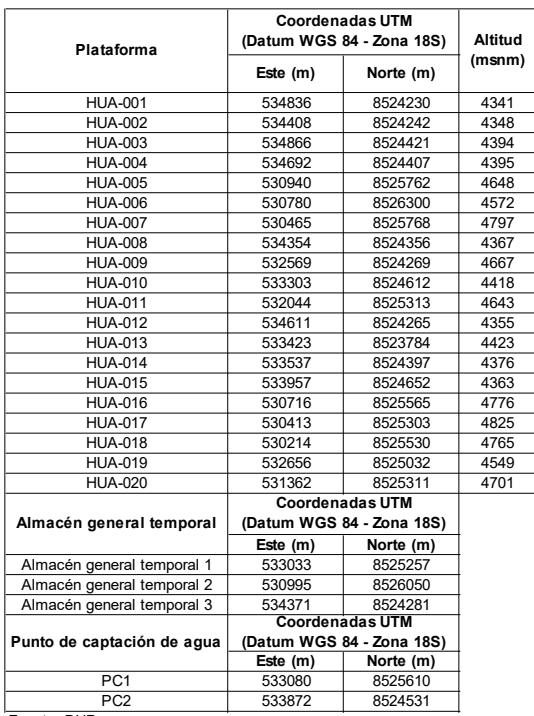

**DECLARACIÓN DE IMPACTO AMBIENTAL (DIA CATEGORÍA I) DEL PROYECTO DE EXPLORACIÓN MINERA HUATANA PROYECTO:**

Fuente: BHP

Elaborado por: INSIDEO

--

soren

**BHP WORLD EXPLORATION INC SUCURSAL DEL PERÚ CLIENTE:**

**TITULO:**

**AL GIS/CAD OC 0 DISEÑADO POR: DIBUJADO POR: REVISADO POR: REV.**

<span id="page-134-0"></span>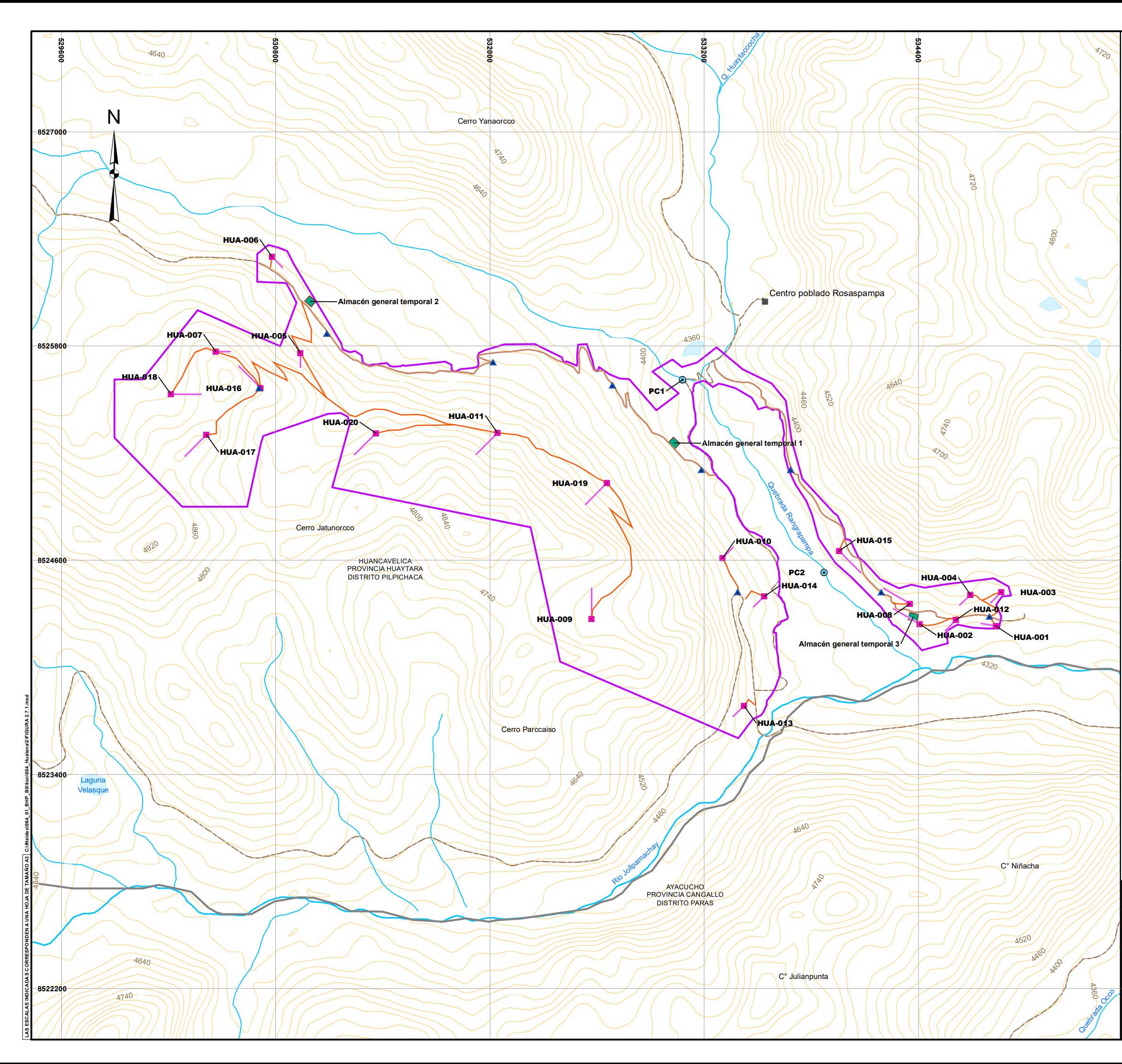

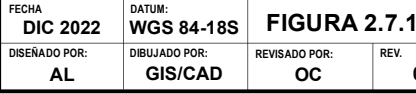

#### **COMPONENTES PRINCIPALES DEL PROYECTO**

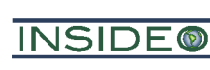

**ESCALA: 1 / 20,000**

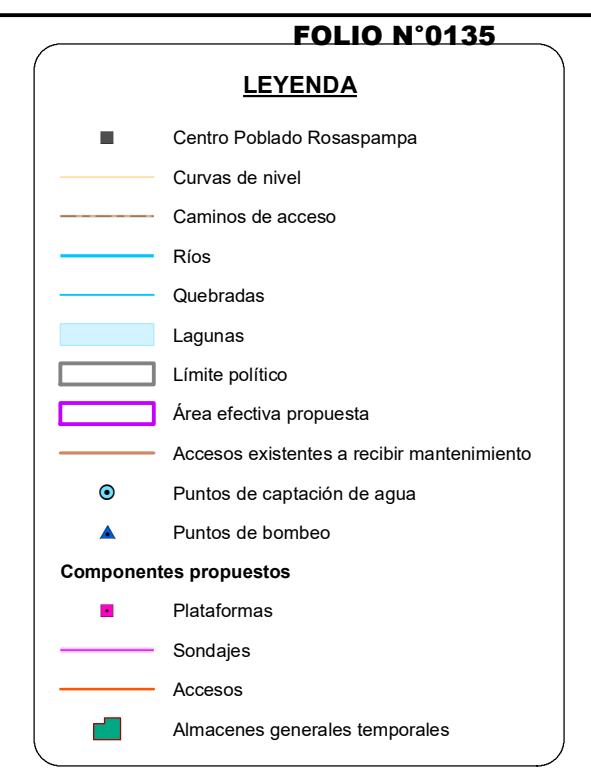

300 0 300 600

Metros

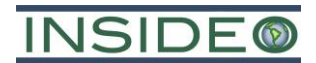

# <span id="page-135-0"></span>**Componentes principales**

#### **Plataformas de perforación**

Las actividades de exploración del Proyecto comprenden la implementación de veinte (20) plataformas de perforación desde superficie, ejecutándose un total de veinte (20) perforaciones (sondajes) de tipo diamantina, tal como se muestra en el **[Cuadro](#page-136-0) 2.7.3**. La longitud será variable por sondaje, totalizando aproximadamente 20 000 metros lineales de exploración, mediante equipos de perforación diamantina. Estas perforaciones se realizarán principalmente con el objetivo de obtener mayor información geológica sobre el Proyecto.

Para los sondajes se empleará el método de perforación tipo diamantina (DDH, por sus siglas en inglés *Diamond Drill Hole*). Cada perforación será ejecutada según el proceso convencional de sondeo con recuperación de testigos mediante el uso de coronas de diamante y circulación de agua, proceso en conformidad con las normas de la *Diamond Core Drill Manufacture Association* (en adelante, "DCDMA"). El avance promedio de perforación pronosticado es de 40 m/día/máquina; sin embargo, dependiendo de diversos factores como pueden ser las condiciones de terreno, el tipo de máquina y/o experiencia del perforista, las perforaciones podrían alcanzar menores o mayores metros de perforación por día.

La ubicación de las plataformas de perforación desde superficie ha sido mostrada en la **[Figura](#page-134-0) 2.7.1**, cuyas características (número de plataforma, código de sondaje, coordenadas, tipo y distancia a fuentes de agua, altitud, azimut, inclinación y longitud) se presentan en el **[Cuadro](#page-136-0) 2.7.3**. Cabe señalar que el número exacto de metros lineales de perforación en cada sondaje podría variar debido a las diversas condiciones de campo que se manifiestan durante la perforación y/o a los resultados que se obtengan (siempre y cuando esto no represente un impacto integral adicional significativo).

Asimismo, es importante señalar que todas las plataformas se encontrarán ubicadas a una distancia mínima de 50 m de los cuerpos de agua (ríos y quebrada). Además, las plataformas se encontrarán ubicadas a una distancia mínima de 50 m a los ecosistemas frágiles identificados en el área efectiva del Proyecto (bofedales) (tal como se indica en el **Capítulo 3**). En el caso de los accesos existentes que serán rehabilitadas o se harán uso hacia las plataformas, se prevé la habilitación de badenes en puntos en cruce de los accesos con flujos de agua según se requiera. Por otro lado, todos los componentes principales y auxiliares del presente Proyecto se encontrarán alejados de cualquier evidencia arqueológica.

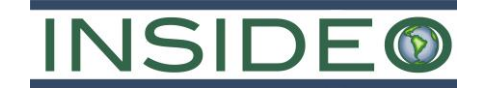

**Cuadro 2.7.3 Descripción de las plataformas y sondajes**

<span id="page-136-0"></span>

| Código <sup>(2)</sup> | Sondaje        |             | <b>Coordenadas UTM</b><br>(Datum WGS84,<br><b>Zona 18S)</b> | <b>Altitud</b>    |                                 |                | Fuente de agua                                   |                              | Distancia a<br>poblaciones | Población         | Azimut   | Inclinación estimada | Profundidad | Tipo de     |
|-----------------------|----------------|-------------|-------------------------------------------------------------|-------------------|---------------------------------|----------------|--------------------------------------------------|------------------------------|----------------------------|-------------------|----------|----------------------|-------------|-------------|
|                       |                | <b>Este</b> | <b>Norte</b>                                                | inicial<br>(msnm) | Distancia <sup>(1)</sup><br>(m) | Tipo(3)        | Codificación<br>(Cuerpo de<br>agua) <sup>5</sup> | Nombre del cuerpo de<br>agua | cercanas<br>$(m)$ (4)      | cercana<br>(C.P.) | (°)      | (°)                  | (m)         | perforación |
| <b>HUA-001</b>        | <b>HUA-001</b> | 534 836     | 8 5 24 2 30                                                 | 4341              | 167,90                          | 5              | <b>RJ</b>                                        | Río Jollpamachay             | 180,48                     | Pucacorral        | 280      | $-85$                | 1000        | Diamantina  |
| <b>HUA-002</b>        | <b>HUA-002</b> | 534 408     | 8 5 24 24 2                                                 | 4348              | 131,58                          | 5              | QR                                               | Quebrada Rangrapampa         | 608,14                     | Pucacorral        | 315      | $-80$                | 1000        | Diamantina  |
| <b>HUA-003</b>        | <b>HUA-003</b> | 534 866     | 8 5 24 4 21                                                 | 4394              | 358,00                          | 5              | RJ                                               | Río Jollpamachay             | 233,17                     | Pucacorral        | 250      | $-85$                | 1000        | Diamantina  |
| <b>HUA-004</b>        | <b>HUA-004</b> | 534 692     | 8 5 24 4 0 7                                                | 4395              | 356,12                          | 5              | <b>RJ</b>                                        | Río Jollpamachay             | 363,85                     | Pucacorral        | 225      | $-85$                | 1000        | Diamantina  |
| <b>HUA-005</b>        | <b>HUA-005</b> | 530 940     | 8 5 2 5 7 6 2                                               | 4648              | 724,24                          | 5              | Q1                                               | Quebrada s/n 1               | 1708,92                    | Jaccapaqui        | 180      | $-85$                | 1000        | Diamantina  |
| <b>HUA-006</b>        | HUA-006        | 530 780     | 8 5 2 6 3 0 0                                               | 4572              | 240,49                          | 5              | Q1                                               | Quebrada s/n 1               | 1327,78                    | Jaccapaqui        | 225      | $-85$                | 1000        | Diamantina  |
| <b>HUA-007</b>        | <b>HUA-007</b> | 530 465     | 8 5 25 7 68                                                 | 4797              | 769,92                          | 5              | Q1                                               | Quebrada s/n 1               | 1335,16                    | Jaccapaqui        | 90       | $-85$                | 1000        | Diamantina  |
| <b>HUA-008</b>        | <b>HUA-008</b> | 534 354     | 8 5 24 3 5 6                                                | 4367              | 163,19                          | 5              | QR                                               | Quebrada Rangrapampa         | 672,16                     | Pucacorral        | 300      | $-80$                | 1000        | Diamantina  |
| <b>HUA-009</b>        | <b>HUA-009</b> | 532 569     | 8 5 24 26 9                                                 | 4667              | 925,52                          | $\overline{5}$ | Q4                                               | Quebrada s/n 4               | 2027,90                    | Rosaspampa        | $\Omega$ | $-80$                | 1000        | Diamantina  |
| HUA-010               | HUA-010        | 533 303     | 8 5 24 6 12                                                 | 4418              | 440,49                          | $\overline{5}$ | QR                                               | Quebrada Rangrapampa         | 1409,73                    | Rangrapata        | 45       | $-85$                | 1000        | Diamantina  |
| HUA-011               | HUA-011        | 532 044     | 8 5 25 313                                                  | 4643              | 712,92                          | $\overline{5}$ | Q1                                               | Quebrada s/n 1               | 1669,06                    | Rosaspampa        | 225      | $-80$                | 1000        | Diamantina  |
| HUA-012               | HUA-012        | 534 611     | 8 5 24 2 65                                                 | 4355              | 236,70                          | 5              | RJ                                               | Río Jollpamachay             | 405,91                     | Pucacorral        | 225      | $-85$                | 1000        | Diamantina  |
| HUA-013               | HUA-013        | 533 423     | 8 5 23 7 84                                                 | 4423              | 240,17                          | 5              | RJ                                               | Río Jollpamacha              | 1657,88                    | Pucacorral        | 225      | $-85$                | 1000        | Diamantina  |
| HUA-014               | HUA-014        | 533 537     | 8 5 24 3 9 7                                                | 4376              | 399,40                          | 5              | QR                                               | Quebrada Rangrapampa         | 1487,55                    | Pucacorral        | 225      | $-85$                | 1000        | Diamantina  |
| HUA-015               | HUA-015        | 533 957     | 8 5 24 6 5 2                                                | 4363              | 78,40                           | 5              | QR                                               | Quebrada Rangrapampa         | 1135,70                    | Pucacorral        | 135      | $-80$                | 1000        | Diamantina  |
| HUA-016               | HUA-016        | 530 716     | 8 5 25 5 65                                                 | 4776              | 964,31                          | 5              | Q1                                               | Quebrada s/n 1               | 1657,12                    | Jaccapaqui        | 315      | $-80$                | 1000        | Diamantina  |
| HUA-017               | <b>HUA-017</b> | 530 413     | 8 5 2 5 3 0 3                                               | 4825              | 1062,47                         | 5              | Q2                                               | Quebrada s/n 2               | 1666,90                    | Jaccapaqui        | 225      | $-80$                | 1000        | Diamantina  |
| <b>HUA-018</b>        | <b>HUA-018</b> | 530 214     | 8 5 25 5 30                                                 | 4765              | 784,86                          | 5              | Q2                                               | Quebrada s/n 2               | 1368,81                    | Jaccapaqui        | 90       | $-80$                | 1000        | Diamantina  |
| HUA-019               | HUA-019        | 532 656     | 8 5 2 5 0 3 2                                               | 4549              | 730,27                          | 5              | Q1                                               | Quebrada s/n 1               | 1348,28                    | Rosaspampa        | 225      | $-80$                | 1000        | Diamantina  |
| <b>HUA-020</b>        | HUA-020        |             | 531 362 8 525 311                                           | 4701              | 1061,00                         | 5              | Q1                                               | Quebrada s/n 1               | 2301,47                    | Rosaspampa        | 225      | $-80$                | 1000        | Diamantina  |

Nota: (1) Distancia en línea recta desde la plataforma hacia la fuente de agua. (2) El código del taladro se define referencialmente, el cual será validado y confirmado de acuerdo a la codificación relativa de la base de d – 2, pozo – 4, quebrada – 5 y bofedal – 8. (4) Distancia en línea recta desde la plataforma hacia el centro poblado más cercano / C.P. = Centro Poblado. (5) Codificación = QR = Quebrada Rangrapampa, R1 = Q1 = Quebrada s/n Jollpamacha.

Fuente: BHP.

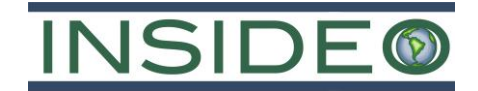

Es importante mencionar que, todos los componentes principales propuestos (plataformas de perforación y sondajes propuestos) se encontrarán a más de 50 m de cualquier cuerpo de agua o cualquier ecosistema frágil identificado en el área de estudio (bofedales y/o lagunas altoandinas), **[Cuadro 2.7.4](#page-137-0)** y en el **[Cuadro 2.7.5](#page-138-0)**. Así como en la **[Figura 2.7.2](#page-139-0)** y en la **[Figura 2.7.3.](#page-140-0)**

# <span id="page-137-0"></span>**Cuadro 2.7.4 Distancias de las plataformas de la presente DIA a los ecosistemas frágiles (bofedales)**

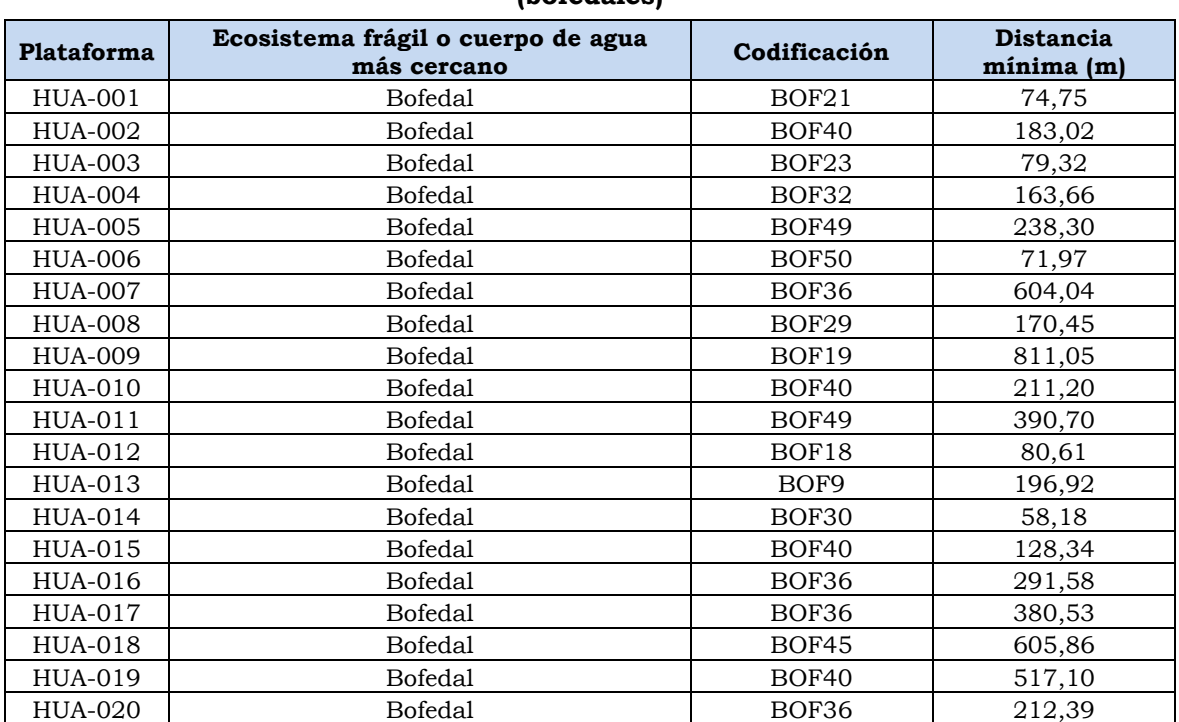

Nota: Codificación – BOF9: Bofedal 9, BOF18: Bofedal 18, BOF19: Bofedal 19, BOF21: Bofedal 21, BOF23: Bofedal 23, BOF29: Bofedal 29, BOF30: Bofedal 30, BOF32: Bofedal 32, BOF36: Bofedal 36, BOF40: Bofedal 40, BOF45: Bofedal 45, BOF49: Bofedal 49, BOF50: Bofedal 50. Elaborado por INSIDEO.

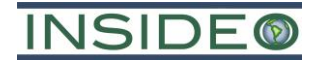

#### **Cuadro 2.7.5**

# <span id="page-138-0"></span>**Distancias de la proyección de los sondajes de la presente DIA a los ecosistemas frágiles (bofedales)**

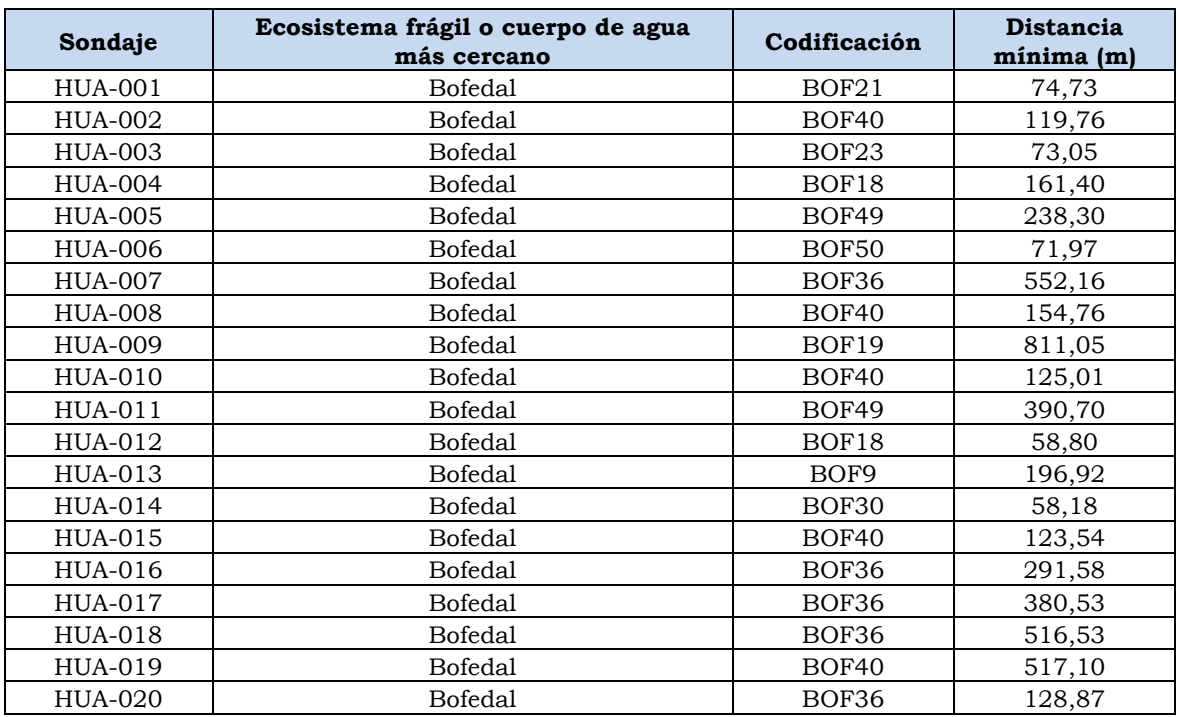

Nota: Codificación – BOF9: Bofedal 9, BOF18: Bofedal 18, BOF19: Bofedal 19, BOF21: Bofedal 21, BOF23: Bofedal 23, BOF29: Bofedal 29, BOF30: Bofedal 30, BOF36: Bofedal 36, BOF40: Bofedal 40, BOF49: Bofedal 49, BOF50: Bofedal 50.

<span id="page-139-0"></span>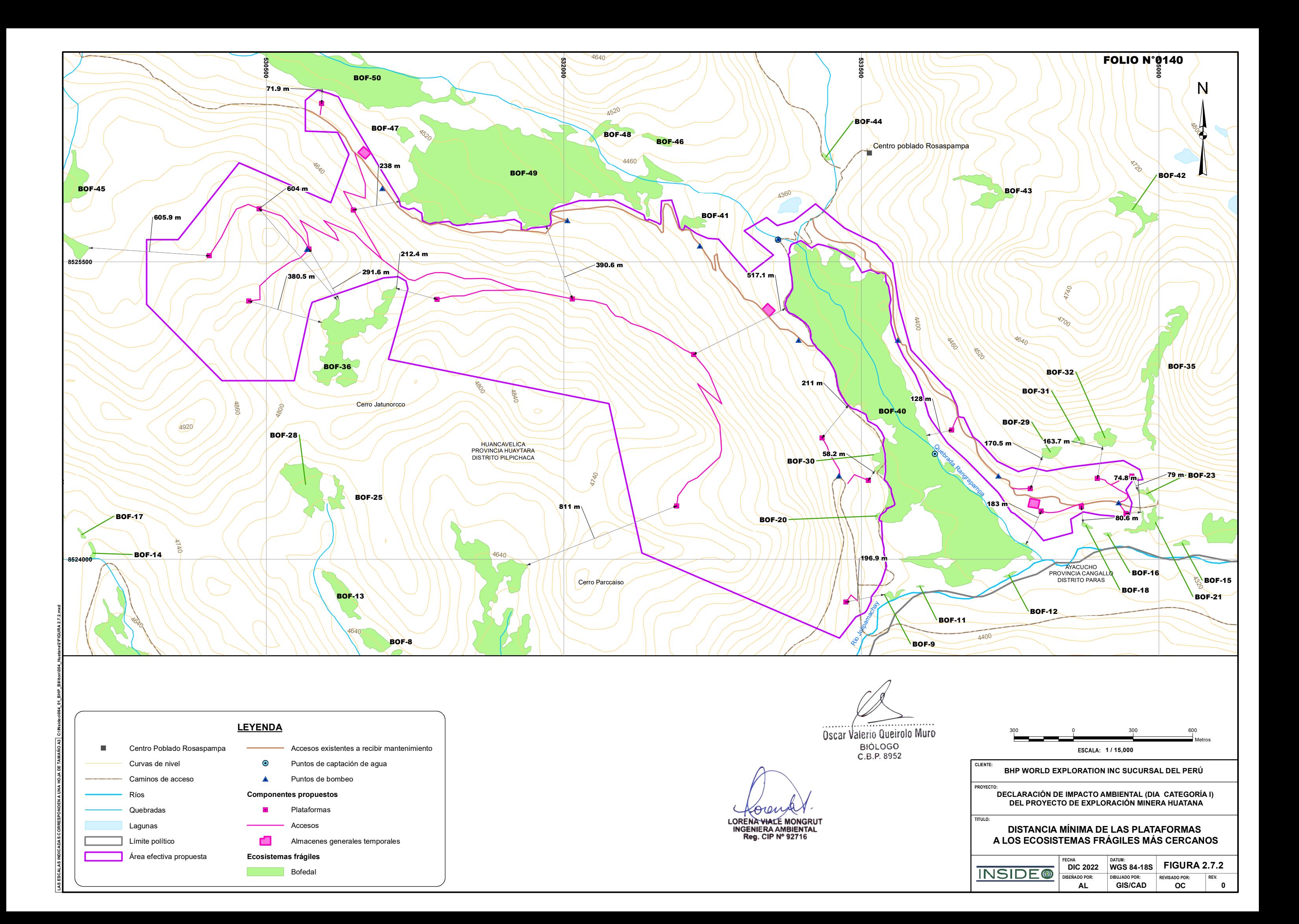

<span id="page-140-0"></span>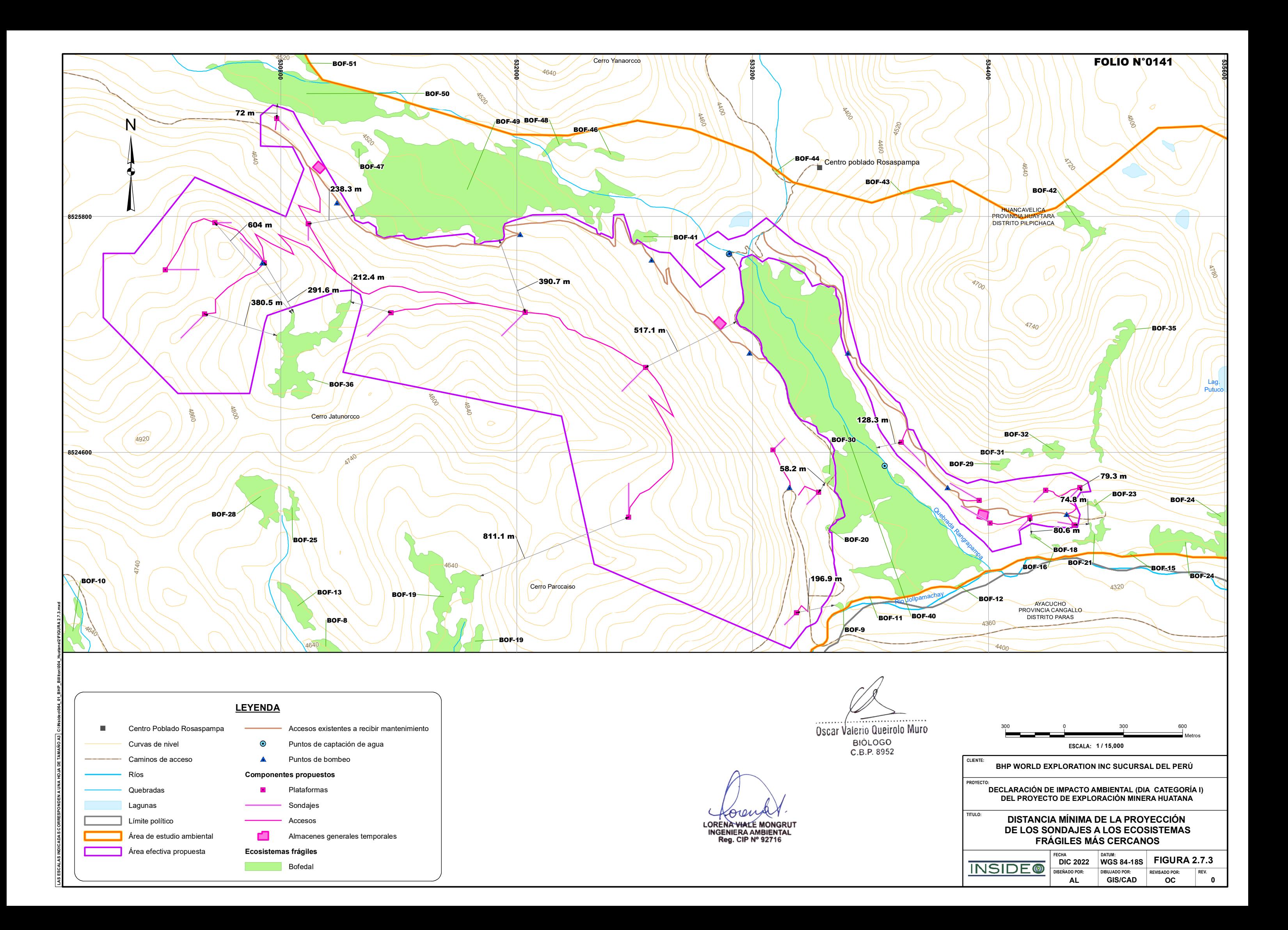

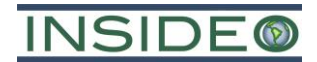

#### **Método de perforación**

Como se mencionó anteriormente, para los sondajes se empleará el método de perforación tipo **DIAMANTINA** (DDH). Este método de perforación se realizará con el objetivo de obtener testigos de perforación, que serán usados para obtener data litológica, geotécnica, data geoquímica, alteración y control estructural mediante el logueo geológico y para obtener el contenido metálico mediante los estudios de geoquímica que se realiza en los laboratorios. Es decir, esta perforación diamantina nos permite determinar con mayor precisión las características geológicas en profundidad y recolectar información para identificar áreas favorables de exploración. Cada perforación será ejecutada según el proceso convencional de sondeo con recuperación de testigos mediante el uso de coronas de diamante y circulación de agua, proceso en conformidad con la DCDMA. El método consiste en la perforación del suelo y/o roca, mediante una corona diamantada instalada en el extremo inferior de una columna de barras de acero colocadas en serie, carga y fluidos, lo que permite cortar y recuperar el cilindro central (testigo) de roca dentro de un barril porta-testigo ubicado al interior de la columna de barras.

Dentro de dicho barril porta-testigo, se recibirá la muestra y una vez llenado (aproximadamente cada 3 m de avance de corte de la corona), el barril porta-testigo será extraído mediante un cable hacia la superficie, en donde la muestra será depositada en bandejas metálicas identificadas por tramos. Estas muestras-testigos corresponden a cilindros de roca, las cuales serán identificadas y descritas, para ser enviadas posteriormente al laboratorio para la ejecución de los respectivos estudios.

El avance promedio de perforación pronosticado es de 40 m por día por máquina perforadora (40 metros diarios en promedio, solamente si se contará con una (01) máquina perforadora). Sin embargo, dependiendo de diversos factores como son: condiciones del terreno, el tipo de máquina y/o experiencia del perforista, entre otros; las perforaciones podrían alcanzar menores o mayores metros de perforación por día.

La ubicación de las plataformas de perforación desde superficie se observa en la **[Figura](#page-134-0) 2.7.1**, cuyas características (número de plataforma, código de sondaje, coordenadas, tipo y distancia a fuentes de agua, distancia a poblaciones más cercanas, altitud, azimut, inclinación y longitud) se presentan en el **[Cuadro](#page-136-0) 2.7.3**. Cabe señalar que el número exacto de metros lineales de perforación en cada sondaje, podría variar debido a las diversas condiciones de campo que se manifiesten durante la perforación y/o a los resultados que se obtengan, siempre y cuanto esto no represente un impacto integral adicional significativo. Asimismo, es importante señalar que todas las plataformas se encontrarán ubicadas a una distancia mayor a 50 m de los cuerpos de agua y ecosistemas frágiles (ver **Capítulo 3**).

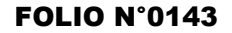

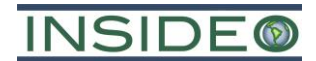

### **Características de las plataformas**

Cada plataforma de perforación desde superficie tendrá un área aproximada de 40 m de largo por 40 m de ancho, equivalente a 1600 m<sup>2</sup> de superficie (ver **[Cuadro](#page-136-0) 2.7.3**). Para su nivelación, se requerirá un corte aproximado de 0,5 m de profundidad. Si bien se considera trabajar preferentemente en época seca, en cada plataforma de perforación se habilitará una cuneta perimetral para el manejo de escorrentía para los posibles eventos de lluvias extraordinarias (ver **[Detalle](#page-143-0) 2.7.1**). Las características principales de las plataformas y sus respectivos sondajes se muestran en el **[Cuadro](#page-142-0) 2.7.6**.

Este diseño contempla un área suficiente para la instalación del equipo de perforación (máquina perforadora) y la ubicación de las pozas de manejo de fluidos de perforación, tanque de preparación de fluidos, peras de almacenamiento de agua, almacén de combustibles, almacén de grasas y aceites, almacén de aditivos y polímeros, área para manipulación de muestras, área para almacenamiento de tuberías, zona de residuos, tubería de perforación, torre de luminaria y zona de descanso y comedor. En el **[Detalle](#page-144-0) 2.7.2**, se muestra una vista de planta referencial de las plataformas de perforación que se habilitarán.

El proceso de corte y relleno comprende la extracción del material (suelo y rocas), manualmente o con ayuda de maquinaria pesada, con la finalidad de obtener una superficie plana. El volumen de material removido para la habilitación de cada plataforma será apilado de manera que se conforme una berma de seguridad alrededor de la misma, con un talud que asegure su estabilidad física; mientras que el material excedente será apilado de forma contigua a la plataforma bajo consideraciones similares.

<span id="page-142-0"></span>

| Descripción                        | Und.           | Característica |
|------------------------------------|----------------|----------------|
| Número de plataformas              |                | 20             |
| Área estimada de cada plataforma   | m <sup>2</sup> | 1600           |
| Área total ocupada por plataformas | ha             | 3,2            |
| Cantidad total de sondajes         |                | 20             |
| Profundidad promedio de sondaje    | m              | 1000           |
| Profundidad total de sondajes (1)  | m              | 20 000         |

**Cuadro 2.7.6 Características de perforaciones**

Nota: (1) La magnitud del metraje total de perforación del Proyecto corresponde a la suma de las profundidades indicadas en el **Cuadro 2.7.3**. Fuente: BHP.

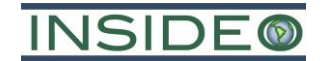

<span id="page-143-0"></span>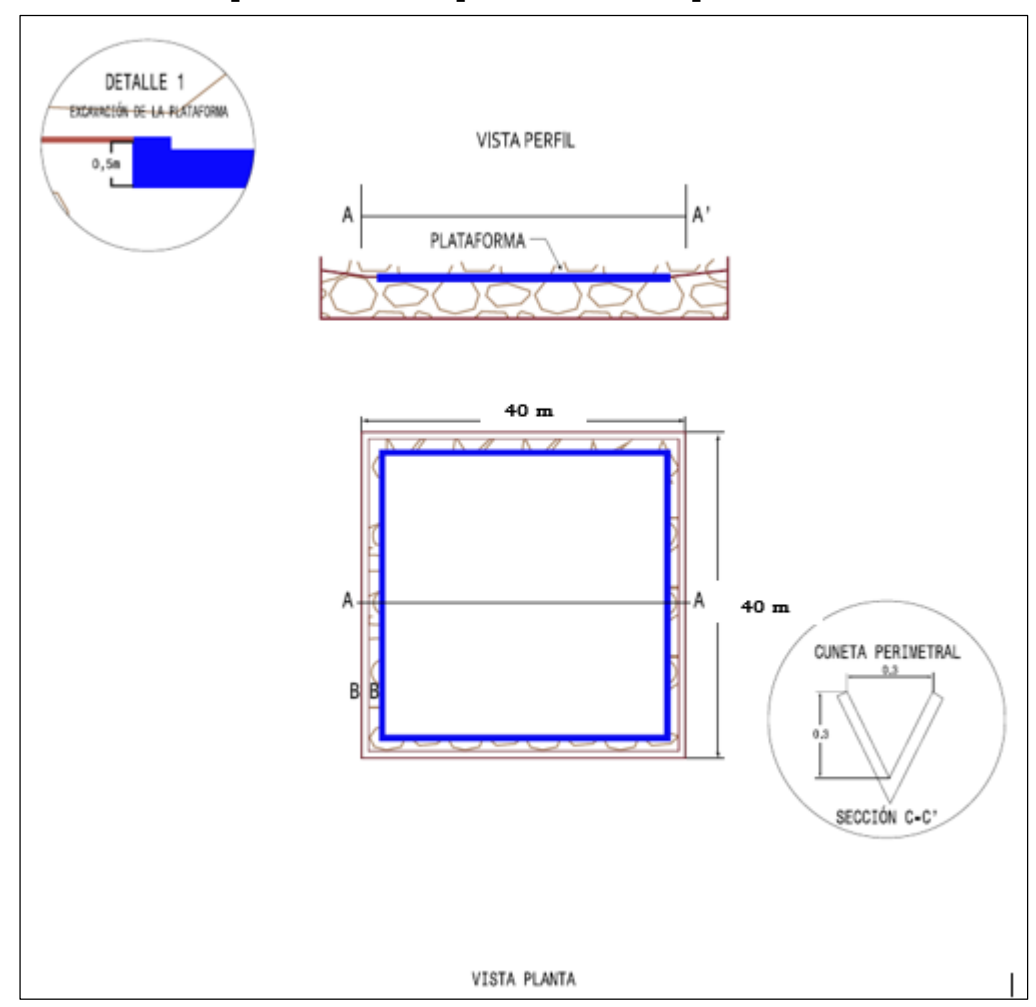

**Detalle 2.7.1 Representación esquemática de las plataformas**

Elaborado por: INSIDEO.
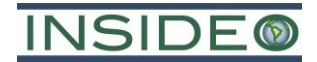

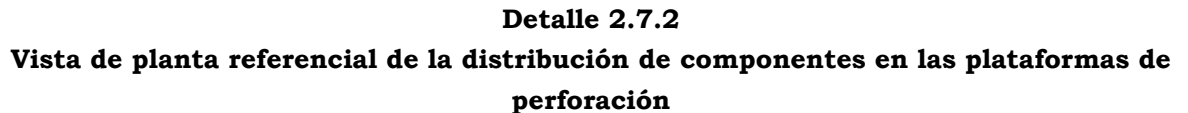

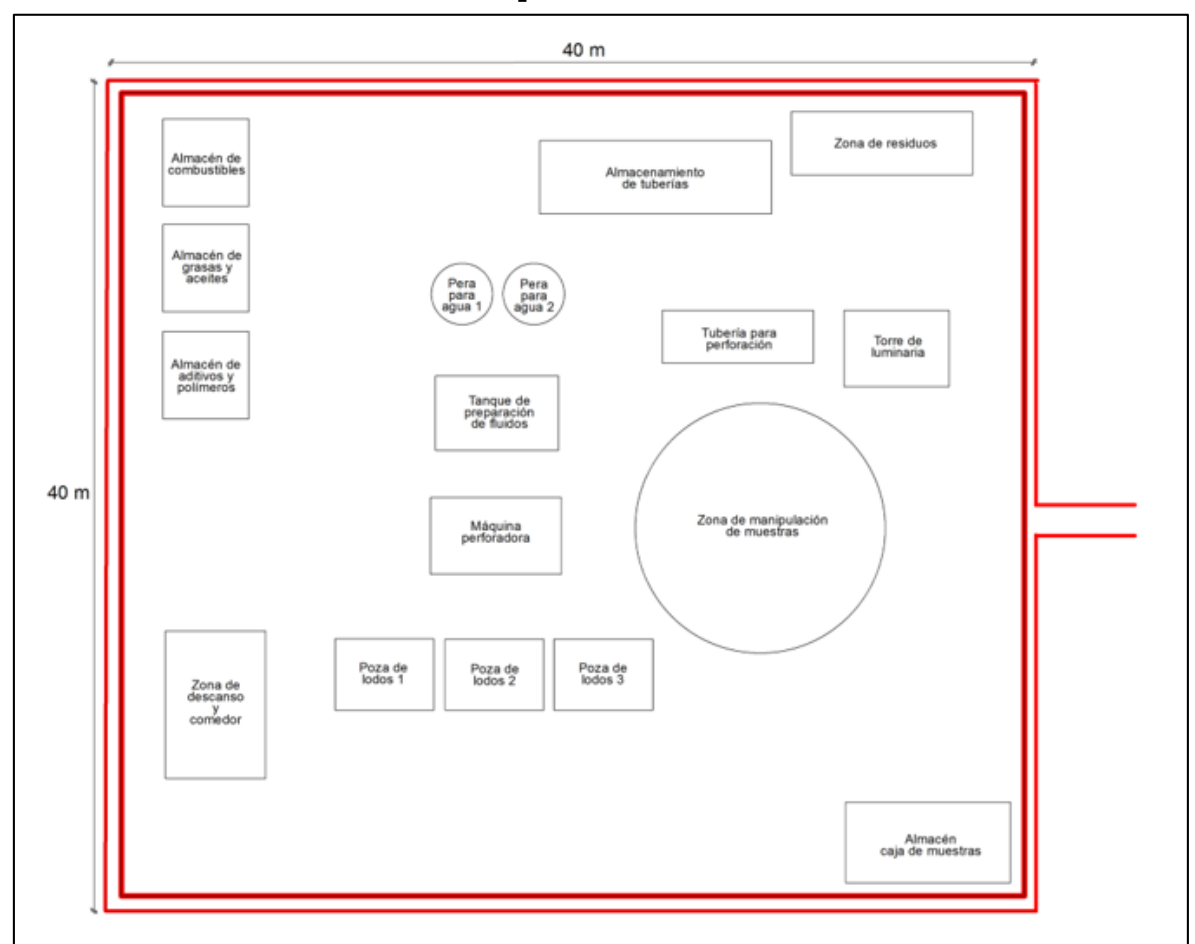

Nota: Los componentes y su distribución dentro de la plataforma mostrada en este esquema es referencial y pueden variar según las condiciones del terreno y el desarrollo operativo. Fuente: BHP. Elaborado por: INSIDEO.

Asimismo, se instalará un baño químico portátil próximo al área de ubicación de cada plataforma de perforación para uso sanitario básico de los trabajadores durante la actividad de perforación. La limpieza de los baños portátiles se realizará mediante una Empresa Operadora de Residuos Sólidos (en adelante, "EO-RS") debidamente autorizada por el MINAM. Dicha EO-RS realizará el aseo de los baños de manera periódica y se encargará del traslado del agua residual doméstica de los baños portátiles.

Asimismo, en caso se tenga material orgánico como parte del suelo removido para la habilitación de la plataforma, este será separado del resto de material excedente y será -en función de su volumen– almacenado en el lugar, a los lados de la plataforma, formando pilas y protegiéndolas de la erosión (tal como se indica en el **Capítulo 6**). De esta forma, este material podrá ser reutilizado para los trabajos de cierre y rehabilitación ambiental del Proyecto.

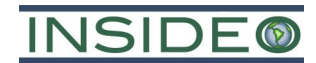

En caso sea necesario, se habilitarán zanjas de coronación alrededor de las plataformas (tal como se observa en el **[Detalle 2.7.3](#page-145-0)**) para captar y conducir las aguas de escorrentía y las aguas pluviales. El agua de las cunetas (agua de no contacto) será evacuada hacia su descarga natural a manera de escorrentía a través de infraestructura hidráulica apropiada (badenes, alcantarillas, entre otros) a través de un espaciamiento adecuado que será evaluado en campo de acuerdo a la topografía. Opcionalmente, se construirán canales de coronación según las condiciones de flujo superficial y/o la forma del terreno, de manera que el agua que sea manejada en las cunetas laterales llegue a ser mínima. En el **[Detalle](#page-146-0)** [2.7.4](#page-146-0) se muestra la sección típica de uno de estos canales de coronación contingentes.

<span id="page-145-0"></span>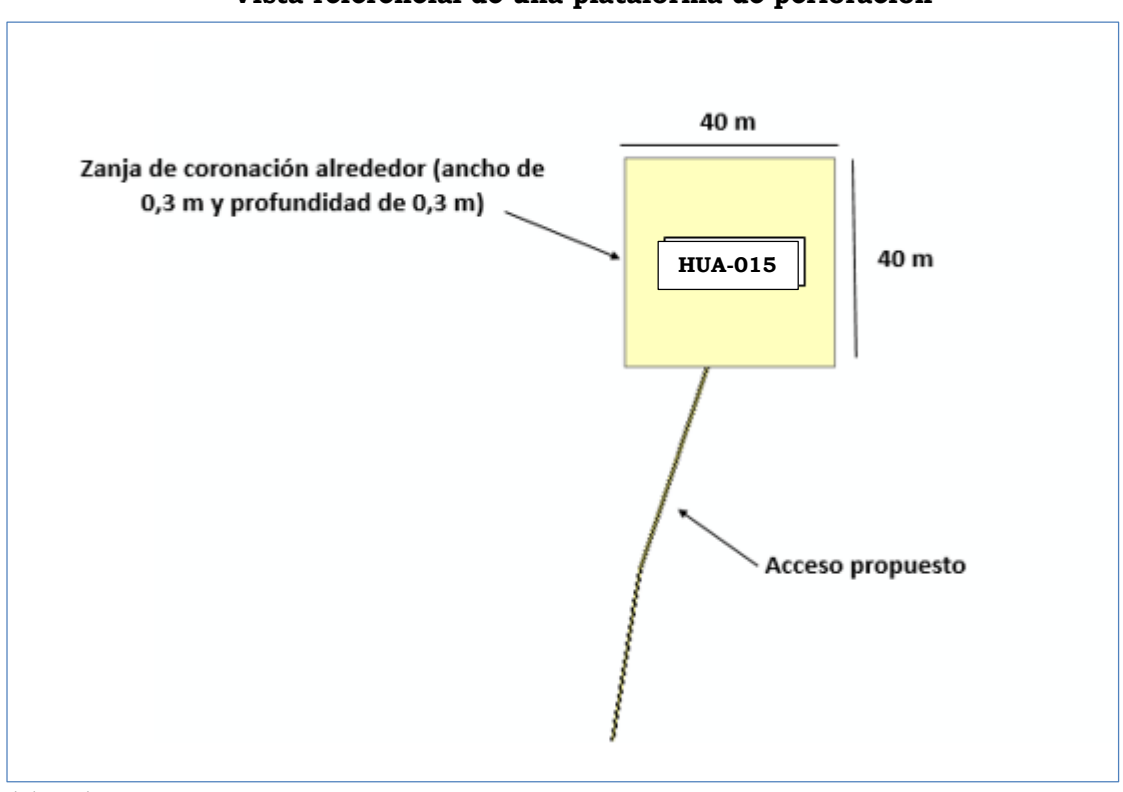

**Detalle 2.7.3 Vista referencial de una plataforma de perforación**

Elaborado por: INSIDEO.

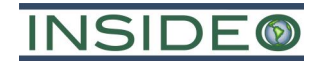

<span id="page-146-0"></span>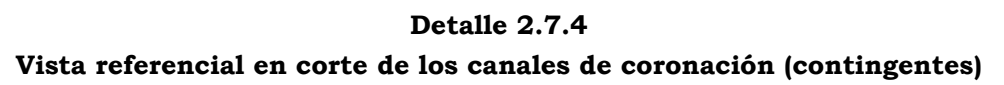

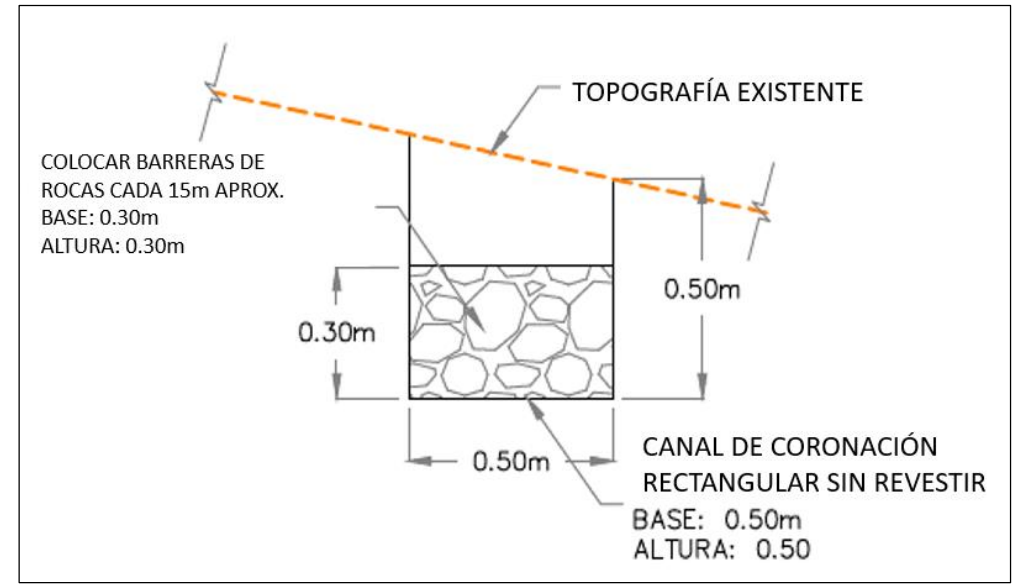

Elaborado por: INSIDEO.

Durante la perforación diamantina se generan dos tipos de productos, (i) los "testigos" o "*cores*", que representan el material de información geológica y que serán dispuestos en "cajas porta testigos" para ser almacenados temporalmente en el área delimitada para la ubicación de la plataforma; para su procesamiento y logueo y (ii) los fluidos de perforación que retornan hacia el collarín de perforación conteniendo agua, material fino (detritos) y residuos de aditivos de perforación (lodos) que son inocuos/biodegradables con el ambiente, empleados durante el avance del taladro de exploración diamantina. Estos fluidos serán derivados hacia las pozas de manejo de fluidos de perforación, habilitándose hasta tres (03) pozas por cada plataforma.

Adicionalmente, en caso los sondajes intersequen cuerpos de agua subterránea artesianas, las perforaciones serán inmediatamente obturadas, de acuerdo con Decreto Supremo (en adelante, el "Decreto Supremo No. 042-2017-EM") – Reglamento de Protección Ambiental para las Actividades de Exploración Minera, el mismo que ha sido modificado por el Decreto Supremo No. 019-2020-EM, utilizando el procedimiento que se presenta a continuación:

- **Cuando se encuentra agua estática:** se considerará como alternativa para la obturación, llenar el orificio completo de la superficie con bentonita o un componente similar, y luego con cemento desde la parte superior de la bentonita hasta la superficie. En caso el equipo de perforación no se encuentre en el lugar cuando el barreno sea obturado, la obturación se podrá realizar con el uso de grava y cortes de perforación. Se procederá de la siguiente forma:
	- o Colocar el material de la obturación desde la parte inferior del pozo hasta la parte superior del nivel de agua estática.
	- o Rellenar el pozo con detritos a 1 m por debajo del nivel de la tierra.

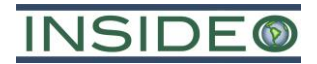

- o Instalar una obturación no metálica, con la identificación de la empresa minera y de la empresa perforista.
- o Rellenar y apisonar el metro final con material del pozo o utilizar un mínimo de 1 m de cemento para la superficie.
- **Cuando se encuentra agua artesiana:** si la perforación corta o intercepta un acuífero confinado artesiano la obturación se realiza antes de retirar el equipo de perforación para que el operador pueda bombear el material sellador necesario hacia el orificio a través de la tubería de perforación. Para la obturación se usarán materiales capaces de contener el flujo, tales como la bentonita. Se procederá de la siguiente forma:
	- o Se vaciará el cemento o bentonita (material de la obturación) lentamente desde el fondo del taladro hasta 1,5 m por debajo de la superficie de la tierra.
	- o Se permitirá la estabilización del pozo durante 24 horas. Si se contiene el flujo, se retirará la tubería de perforación y se podrá colocar una obturación no metálica a 1 m. Luego se rellenará y apisonará el metro final del pozo.
	- o Cuando el flujo no puede contenerse se volverá a perforar el pozo de descarga y obturar desde el fondo con cemento hasta 1 m de la superficie. En la superficie la obturación de cemento será como mínimo 1,5 m.

Por otro lado, se debe precisar que, dado que el Proyecto considera que el agua necesaria para la perforación será transportada desde el punto de captación hasta el área de las plataformas mediante cisternas y mangueras, se colocarán hasta dos (2) peras portátiles en el área destinada para la plataforma (contenedores de agua) desde donde se suministra el agua hacia la plataforma de perforación; cabe mencionar que, para la instalación de dichos contenedores de agua no se considera disturbar el área ocupada por los mismos ni realizar movimiento de tierra, dado que estos serán colocados directamente sobre la superficie de manera temporal en función a las actividades de perforación.

Finalmente, es importante indicar que el proceso de exploración es dinámico según la obtención progresiva de los resultados geológicos, por lo que la ubicación de las plataformas podría variar dentro del área de actividad minera, tal como se menciona en el Artículo 56 del Decreto Supremo No. 042-2017-EM - Reglamento de Protección Ambiental para las Actividades de Exploración Minera, el mismo que ha sido modificado por Decreto Supremo No. 019-2020-EM. Asimismo, la profundidad de cada perforación puede disminuir o aumentar de acuerdo a los resultados que se obtenga, para lo cual se verificará que no se generen impactos ambientales adicionales significativos.

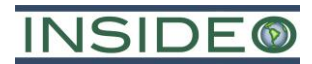

## <span id="page-148-0"></span>**Instalaciones auxiliares en las plataformas**

A continuación, se describen las instalaciones que serán implementadas en el área de las plataformas (dentro de los 40 m x 40 m) como apoyo a las actividades de perforación:

## **Pozas de manejo de fluidos de perforación**

Cada una de las plataformas de perforación contará con hasta tres (03) pozas de manejo de fluidos de perforación: (i) dos principales en donde se realizará el manejo de fluidos de perforación (sedimentación de los fluidos de perforación para la posterior recirculación de agua), y (ii) la tercera poza a utilizarse cuando no se pueda contener todo el fluido en las dos pozas. En ese sentido, de acuerdo al número de plataformas propuestas se tendrá un total de 60 pozas de manejo de fluidos de perforación. La construcción de las pozas de manejo de fluidos de perforación, así como las plataformas, se realizará considerando las normas de seguridad respectivas. Estas pozas estarán distribuidas en forma escalonada para el manejo y control ambiental de los lodos generados en la perforación y se ubicarán dentro de las dimensiones consideradas para la plataforma de perforación.

Las pozas permitirán manejar los fluidos generados producto de las perforaciones diamantina, de forma que se capte la mayor cantidad de sólidos presentes en dichos fluidos, además de recircular el agua hacia la maquinaría de perforación, evitando de este modo que discurran de forma libre hacia el entorno. Es importante destacar que todas las plataformas contarán con un canal para la colocación de una tubería o de un canal en tierra, por donde el fluido de perforación se encauce desde el punto de perforación hasta la poza principal de fluidos de perforación.

La función de las pozas de manejo de fluidos de perforación es la acumulación temporal de los lodos que se generen durante la perforación de forma secuencial, para permitir la recirculación del agua clarificada producto de la sedimentación de los sólidos dentro de estas. El circuito comienza con el ingreso del agua fresca y aditivos (preparación de fluidos de perforación) a la máquina perforadora, la cual la bombea a través de tubos dentro del sondaje de perforación, para luego salir con una mezcla de sólidos (lodos) hacia la primera poza. Una vez que la primera poza de lodos se llena, se procede a llenar a la siguiente poza de manejo de lodos; mientras que en simultáneo se empieza a recircular el agua clarificada de la primera poza.

Finalmente, una vez que los sólidos sedimentados en las pozas hayan secado, se procederá a cubrirlos con el mismo material extraído y perfilado conforme a la superficie natural del terreno. El material a emplear para cubrir las pozas de manejo de fluidos de perforación será preferentemente un material impermeable.

En caso de ser necesario y acorde a la generación de lodos, estos podrán ser manejados por una EO-RS debidamente autorizada.

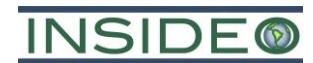

Las pozas de manejo de fluidos de perforación tendrán las siguientes dimensiones aproximadas:

- Largo: 4 m
- Ancho: 3 m
- Profundidad: 1,5 m.

El dimensionamiento de las pozas de manejo de fluidos de perforación estará en función de la cantidad de fluidos que se puedan generar o la profundidad que alcanzará el taladro. Asimismo, dependerá del tipo de máquinas de perforación y las características geológicas del terreno, entre otras consideraciones. Tal como se indicó anteriormente, de manera referencial, cada poza será de hasta 4 m de largo por 3 m de ancho y 1,5 m de profundidad, tal como se aprecia en el **[Detalle 2.7.5](#page-150-0)**.

Las pozas de manejo de fluidos de perforación estarán recubiertas con material impermeabilizado a fin de controlar posibles filtraciones hacia la superficie. Cada una de las pozas de manejo de fluidos de perforación tendrá una capacidad máxima de almacenamiento de lodos de 18,0 m<sup>3</sup> (18 000 litros).

Es importante mencionar que los fluidos de perforación estarán compuestos por roca molida, aditivos de perforación no tóxicos y se le considera como un material inerte. El manejo del material removido para la habilitación de las pozas, ya sea material excedente o material orgánico (en caso se encuentre), será manejado según lo descrito para el caso de las plataformas de perforación desde superficie.

A continuación, se describe el proceso de clarificación de agua que se realizará en las pozas de manejo de fluidos de perforación:

- Los fluidos de perforación serán conducidos por medio de mangueras y/o tuberías desde la máquina perforadora hasta la poza principal de manejo de lodos.
- Una vez que los fluidos de perforación ingresen a la poza principal de manejo, los sólidos suspendidos en estos –como aditivos y material pulverizado– sedimentarán por acción de la gravedad, acumulándose en la base de la poza.
- La lámina superior de los fluidos de perforación presentará un nivel significativamente menor de sólidos suspendidos, obteniéndose agua clarificada conforme estos vayan sedimentando, la cual rebosará para pasar mediante un canal recubierto y/o manguera.
- Posteriormente, el agua ya clarificada será bombeada y recirculada a la máquina de perforación.
- Finalmente, una vez terminada la perforación, los fluidos de perforación captados en las pozas se dejarán sedimentar, desarrollándose un proceso de clarificación natural por gravedad. El agua remanente una vez clarificada se podrá utilizar en una nueva plataforma de perforación, mientras que los sólidos sedimentados en las pozas hayan secado, se procederá a cubrirlos con el mismo material extraído y

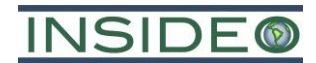

perfilado conforme a la superficie natural del terreno. El material a emplear para cubrir las pozas de sedimentación será preferentemente un material impermeable.

Finalmente, se precisa que las referidas pozas se utilizarán exclusivamente para lo expuesto en la presente sección, por lo que no se depositarán otros compuestos o fluidos, tales como hidrolina, aceites y/o grasas. El esquema de recirculación del agua clarificada hacia la máquina perforadora se muestra en el **[Detalle](#page-150-1) 2.7.6**.

<span id="page-150-0"></span>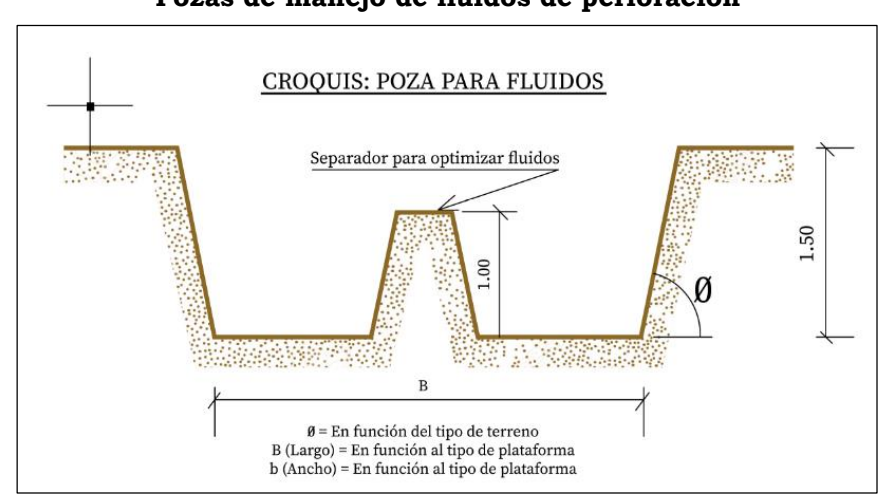

# **Detalle 2.7.5 Pozas de manejo de fluidos de perforación**

<span id="page-150-1"></span>Elaborado por: INSIDEO.

**Detalle 2.7.6 Recirculación del agua**

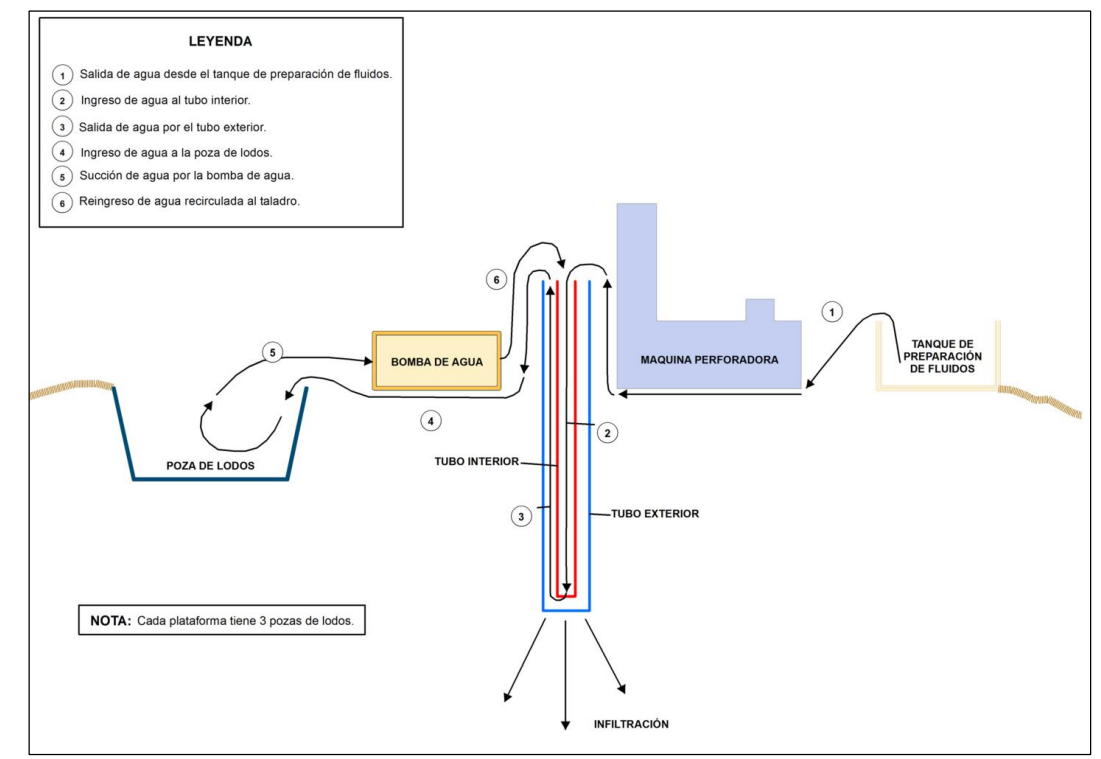

Fuente: BHP.

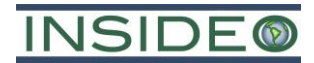

#### **Tanque de preparación de fluidos de perforación**

Estos tanques corresponden a los tanques metálicos o cilindros de polipropileno adyacentes a las máquinas perforadoras donde los operarios realizarán la mezcla de la bentonita con agua y otros aditivos con la finalidad de que el lodo de perforación alcance las propiedades requeridas para cumplir con las funciones de sostenimiento y lubricación. Este tanque tiene las siguientes dimensiones: 1,6 m de largo, 4 m de ancho y 1 m de altura. Asimismo, este tanque tendrá una capacidad máxima de almacenamiento de  $6.4 \text{ m}^3$  (6400) litros). Cabe resaltar que el volumen de agua y aditivos a emplearse se realiza con base en las condiciones particulares de cada sondaje, encontrándose dicho volumen estimado incluido en el consumo de agua por plataforma indicado en la **Sección 2.7.4**.

#### **Peras de almacenamiento de agua**

Las peras de almacenamiento de agua corresponden a los tanques metálicos o cilindros de polipropileno donde se realizará el almacenamiento del agua requerida para la perforación y la preparación de lodos, cuya demanda será cubierta por los puntos de captación de agua. Asimismo, es importante mencionar que las peras de almacenamiento de agua podrían alcanzar las siguientes dimensiones: 6 m de largo, 6 m de ancho y 2 m de altura.

#### **Almacén de combustibles**

El almacén de combustibles corresponde a un módulo prefabricado cuya función es la de almacenar los combustibles a utilizarse en las diferentes actividades del Proyecto, este almacenamiento se dará en parihuelas cubiertas con paños absorbentes tomando en cuenta las características de los productos, ya que la humedad puede contribuir a su alteración, lo cual depende del tiempo que permanecerán almacenados, siendo este no mayor a la vida útil de cada plataforma. Este almacén también contará con una sección para almacenar otros insumos o repuestos que se puedan requerir, sin que representen una variación significativa en el Proyecto.

#### **Almacén de grasas y aceites**

El almacén de grasas y aceites corresponde a un módulo prefabricado cuya función es la de almacenar estos insumos en parihuelas cubiertas con paños absorbentes tomando en cuenta las características de los productos, ya que la humedad puede contribuir a su alteración, lo cual depende del tiempo que permanecerán almacenados, siendo este no mayor a la vida útil de cada plataforma. Este almacén también contará con una sección para almacenar otros insumos o repuestos que se puedan requerir, sin que representen una variación significativa en el Proyecto.

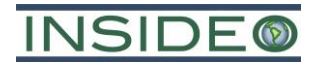

## **Almacén de aditivos y polímeros**

El almacén de aditivos y polímeros corresponde a un módulo prefabricado cuya función es la de almacenar los aditivos de perforación en parihuelas cubiertas con paños absorbentes tomando en cuenta las características de los productos, ya que la humedad puede contribuir a su alteración, lo cual depende del tiempo que permanecerán almacenados, siendo este no mayor a la vida útil de cada plataforma. Este almacén también contará con una sección para almacenar otros insumos o repuestos que se puedan requerir, sin que representen una variación significativa en el Proyecto.

# **Área para manipulación de muestras**

Área diseñada para permitir el apilamiento de bandejas de testigos de perforación, así como el registro y logueo preliminar de los mismos.

Por otro lado, esta área será impermeabilizada con una cobertura plástica o un material impermeable para evitar el contacto con la superficie. Este almacén se ubicará dentro del área de la plataforma.

## **Área para almacenamiento de tuberías**

Área destinada para el almacenamiento temporal de tuberías, brocas del taladro y/o repuestos, entre otros insumos que se puedan requerir, sin que representen una variación significativa en el Proyecto.

## **Zona de residuos**

Área destinada para el almacén temporal de residuos sólidos peligrosos y no peligrosos (ver **Sección 2.7.3**)

## **Torre de luminaria**

Área destinada para la instalación de la torre de luminaria.

## **Tubería de perforación**

Área en donde se encuentra la tubería para el manejo del agua de perforación. En la parte baja de la tubería se colocará una bandeja de contención de las siguientes dimensiones: 4 m de ancho por 0,5 de largo.

## **Zona de descanso y toma de alimentos**

Área destinada para la zona de descanso y toma de alimentos del personal que trabajará en el área destinada para la plataforma de perforación.

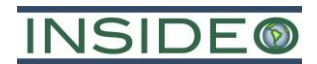

# **Componentes auxiliares**

Es importante mencionar que, como parte de los componentes propuestos del presente Proyecto, no se requerirá la habilitación de un campamento en el área efectiva del Proyecto, dado que tanto el personal local pernoctará en sus viviendas y el personal foráneo, considerando tanto mano de obra no calificada como calificada, pernoctará en un hospedaje en Pilpichaca y en hospedajes en centros poblados cercanos.

A continuación, se describen los componentes auxiliares para el presente Proyecto:

## **Accesos**

Como parte del presente Proyecto, se prevé la habilitación de 7440 m de accesos nuevos y cunetas de similares características. Asimismo, se considera el mejoramiento (mantenimiento) de 6210 m de accesos existentes cuyo ancho es variable (entre 2 a 5 m de ancho). La distribución espacial de estos nuevos accesos se aprecia en la **[Figura](#page-134-0) 2.7.1.**

La habilitación de accesos será de una extensión lineal de 7440 m, los cuales contarán con 4 m de ancho, tal como se muestra en el **[Detalle](#page-154-0) 2.7.7**. Se tiene previsto que como parte de la habilitación de accesos se realicen trabajos de corte, con una profundidad promedio equivalente a 0,5 m, así como la habilitación de cunetas con un ancho de 0,3 m, en donde se requiera. Adicionalmente, se prevé la habilitación de badenes en puntos de cruce de los accesos existentes con flujos de agua según se requiera.

Para la construcción de los accesos se ocuparán las áreas estrictamente necesarias para el desarrollo de las actividades exploratorias contempladas en el Proyecto. Es importante mencionar que el material de corte se colocará hacia los lados y/o formando bermas para evitar desestabilizar el terreno pendiente abajo, así como para proteger a los componentes del Proyecto de la escorrentía, lo que a su vez optimizará los trabajos de rehabilitación del terreno durante la etapa de cierre.

En el caso de encontrarse *topsoil*, será removido temporalmente para la habilitación de los componentes propuestos y se tendrán las siguientes consideraciones: (i) en los trabajos de habilitación de plataformas y/o apertura o rehabilitación de accesos, el suelo orgánico podrá ser apilado en una zona cercana, para lo cual se incluirá la implementación de sistemas de protección temporal en caso de presencia de lluvia y evitando su excesiva compactación, (ii) el suelo orgánico se almacenará en bermas temporales en torno a las plataformas y accesos, y (iii) el *topsoil* no será mezclado con ningún otro tipo de material o desmonte durante los trabajos de movimiento de tierras. Dada la corta duración de la vida de las plataformas y/o accesos, se entiende que no se perderán las características de los suelos. De esta forma, este material podrá ser reutilizado para los trabajos de cierre y rehabilitación ambiental del Proyecto.

<span id="page-154-0"></span>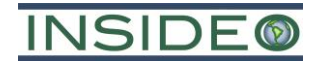

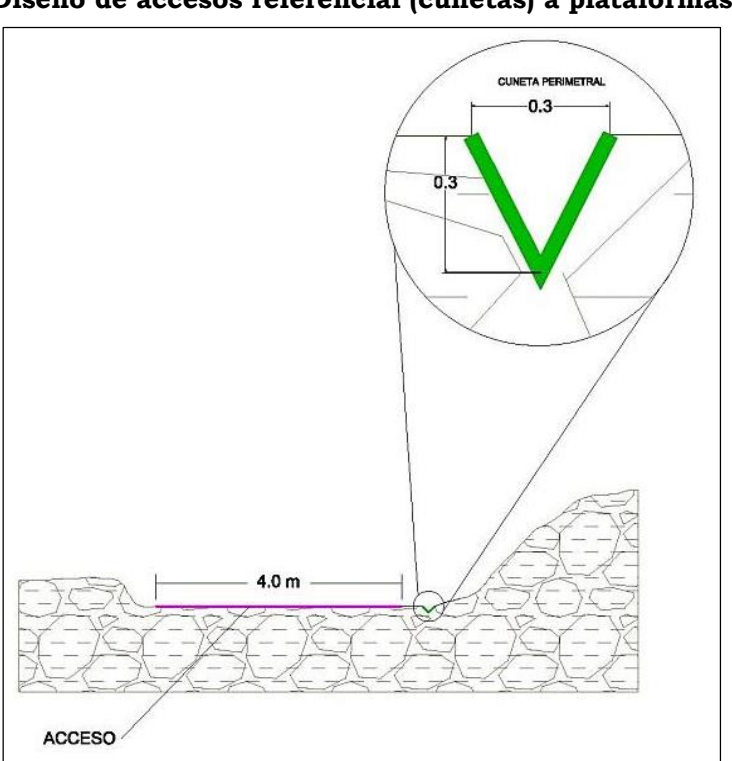

**Detalle 2.7.7 Diseño de accesos referencial (cunetas) a plataformas**

Fuente: INSIDEO.

Se construirán cunetas laterales para el manejo de aguas de escorrentía y agua pluvial que pudieran presentarse durante la vida útil del Proyecto, las que serán derivadas hacia las quebradas naturales. Las cunetas serán de 0,3 m de ancho y 0,3 m de profundidad, dependerá de la estacionalidad, el tipo de terreno (topografía), y se construirán en las faldas de los taludes o en el borde lateral de los accesos a construir (según sea el caso), para colectar el agua superficial que escurra de las partes altas, antes de que llegue a los taludes de corte expuestos. La aplicación de estas medidas permitirá controlar la carga y transporte de sedimentos, así como de reducir los procesos de erosión en caso de eventos de precipitación.

Asimismo, la habilitación de accesos considera los siguientes parámetros:

- Pendiente longitudinal usual de 7% y 10% en tramos cortos.
- Inclinación del talud de corte y relleno entre 45° y 80°, dependiendo de la calidad del suelo o roca de corte/relleno.
- Peralte de los accesos de 1% a 2% hacia la cuneta de drenaje.
- Ancho de cuneta de aproximadamente 0,3 m.
- Perfil de cuneta en "V".
- Bermas de seguridad de 0,8 m.
- Construcción de badenes en las bermas.

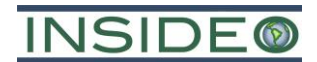

Es importante mencionar que los nuevos accesos considerados en el presente Proyecto se encuentran a más de 50 metros de cualquier evidencia arqueológica identificada y de los ecosistemas frágiles identificados en el área efectiva del Proyecto, tal como se muestra en el siguiente cuadro y en la **[Figura 2.7.4](#page-156-0)**.

#### **Cuadro 2.7.7**

#### **Distancia de los accesos propuestos de la presente DIA a los ecosistemas frágiles (bofedales)**

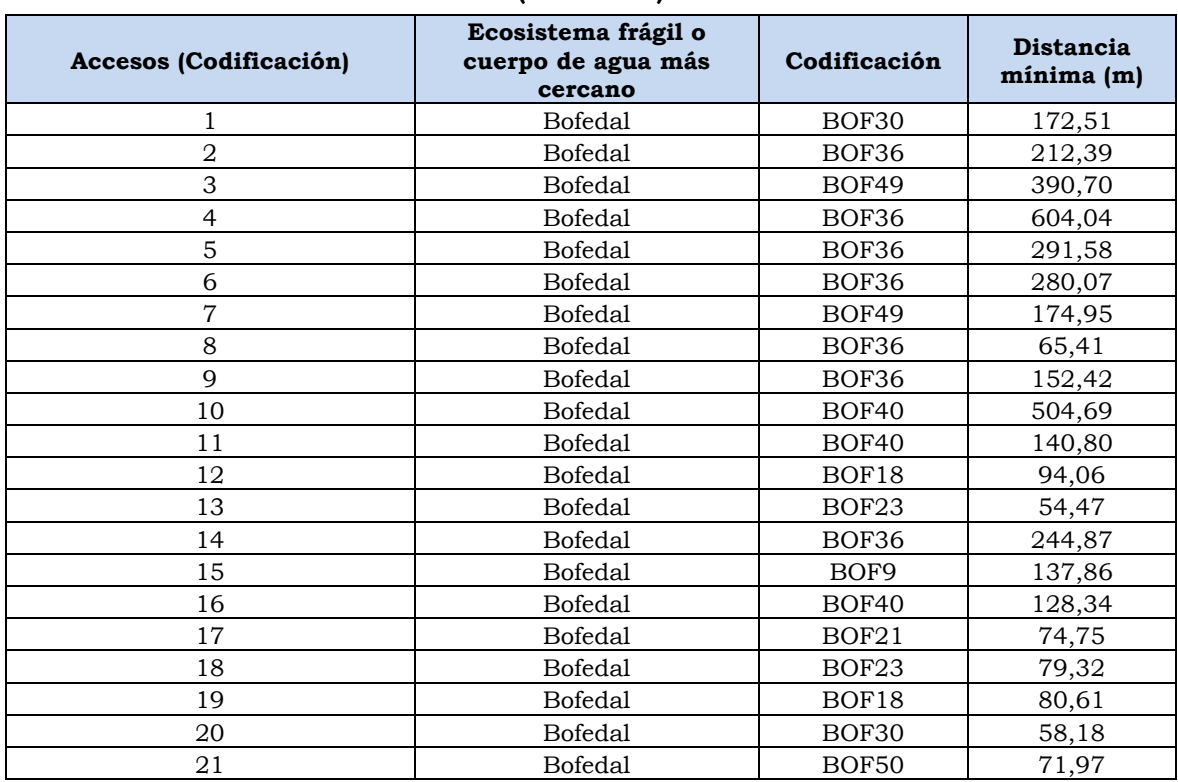

Nota: Codificación – (BOF18) – Bofedal 18, (BOF21) – Bofedal 21, (BOF30) – Bofedal 30, (BOF36) – Bofedal 36, (BOF40) – Bofedal 40, (BOF49) – Bofedal 49, (BOF50) – Bofedal 50, (BOF9) – Bofedal 9. Elaborado por INSIDEO.

<span id="page-156-0"></span>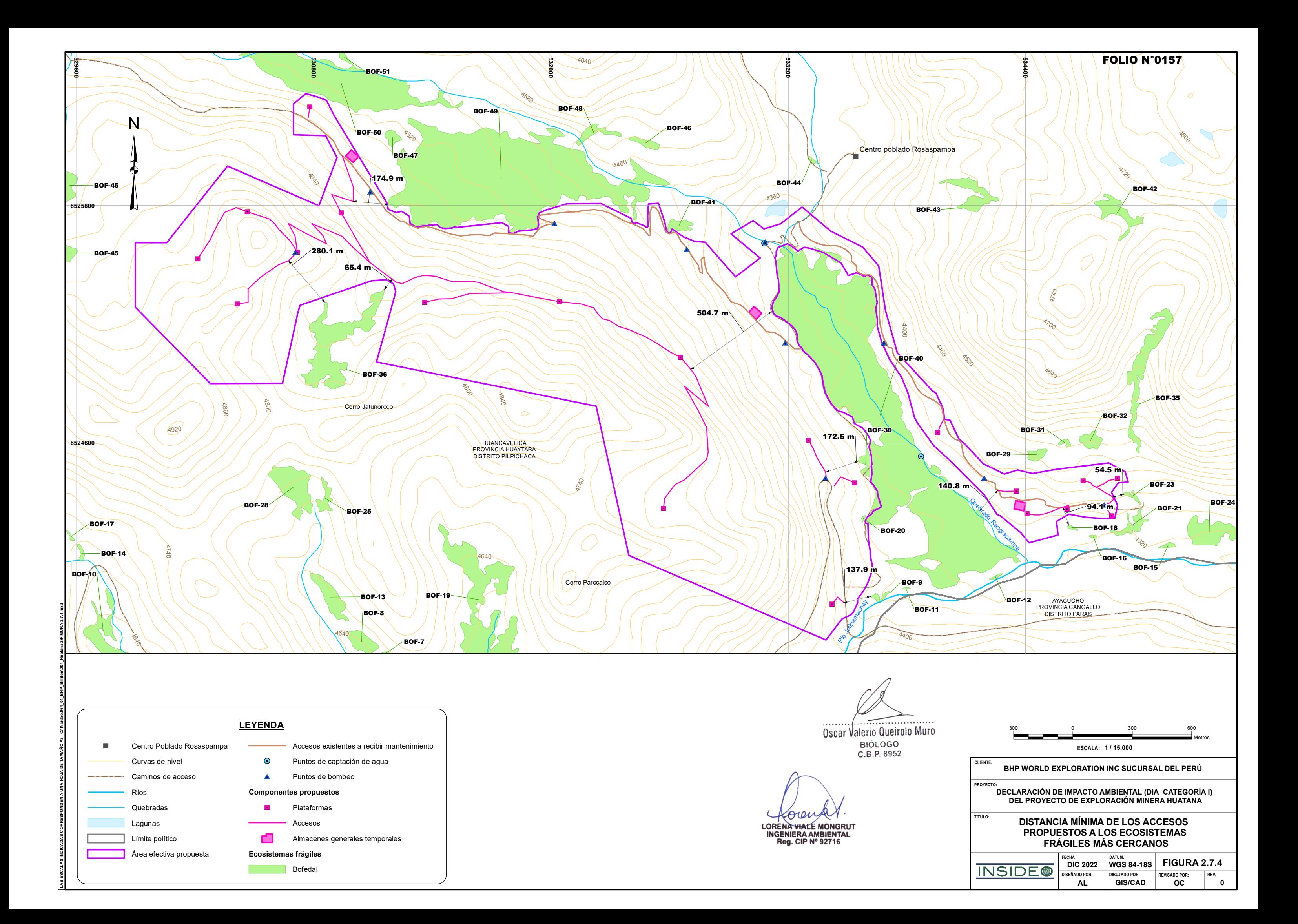

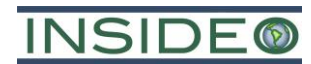

Por otro lado, en relación a los accesos existentes a mejorarse (mantenimiento), estos serán mejorados mediante pico y pala, con el fin de que el acceso tenga entre 2 a 5 m y una superficie homogénea. En caso, el acceso ya tenga el ancho deseado, solo se realizará el perfilado de la superficie. Al igual que con los nuevos accesos, el material de corte será utilizado principalmente como relleno en determinados tramos.

Con respecto al control de las aguas de escorrentía, se implementará lo siguiente:

- Los nuevos accesos consideran la implementación de sistemas hidráulicos (cunetas), que en época de lluvia encausarán la escorrentía hacia cursos de agua naturales, a fin de evitar la erosión por escorrentía. Esta implementación dependerá de las características del acceso, topografía, entre otros aspectos del área.
- Las plataformas consideran la implementación de sistemas hidráulicos (zanja perimetral), que en época de lluvia controlarán la escorrentía superficial por efecto de las lluvias. Esta implementación dependerá de las características de la plataforma, topografía, entre otros aspectos del área.
- Se evaluarán medidas temporales de control de la erosión durante época de lluvia, tales como coberturas inertes (material impermeable que recubrirá cada poza de sedimentación).
- El agua de no contacto o de escorrentía, que será manejada por las estructuras mencionadas (cunetas y canales) que dependerán de las características del terreno, será derivada hacia áreas aguas abajo de las estructuras, de tal manera que sigan su curso y se evite cualquier efecto por parte del Proyecto. Finalmente, las aguas de escorrentía llegarán hacia las quebradas cercanas al área efectiva del Proyecto.

Finalmente, el agua, que será derivada por las cunetas, será descargada al terreno como escorrentía, esto permitirá que el agua continúe su curso sin verse afectada por el Proyecto (tratamiento de cunetas).

## **Almacén general temporal**

Como parte del Proyecto, se prevé la incorporación de tres (03) almacenes generales temporales para el almacenamiento temporal de insumos, materiales, entre otros; en función con las actividades del Proyectos. Estos almacenes se ubicará fueran del área de las plataformas de perforación y su ubicación referencial se presenta en la **[Figura](#page-134-0) 2.7.1**.

Las coordenadas de la ubicación referencial de los almacenes generales temporales se presentan a continuación:

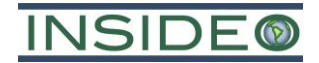

| Componente            |            |            | Coordenadas UTM (WGS84, Zona 18S) |  |
|-----------------------|------------|------------|-----------------------------------|--|
| auxiliar              | Coordenada | Este $(m)$ | Norte (m)                         |  |
|                       | Central    | 533 033    | 8 5 2 5 2 5 7                     |  |
|                       | Vértice 1  | 533 028    | 8 5 25 28 9                       |  |
| Almacén<br>temporal 1 | Vértice 2  | 533 066    | 8 5 2 5 2 5 5                     |  |
|                       | Vértice 3  | 533 037    | 8 5 2 5 2 2 4                     |  |
|                       | Vértice 4  | 533 001    | 8 5 2 5 2 6 0                     |  |
|                       | Central    | 530 995    | 8 5 2 6 0 5 0                     |  |
|                       | Vértice 1  | 530 963    | 8 5 2 6 0 5 1                     |  |
| Almacén<br>temporal 2 | Vértice 2  | 530 990    | 8 5 2 6 0 8 1                     |  |
|                       | Vértice 3  | 531 027    | 8 5 2 6 0 4 9                     |  |
|                       | Vértice 4  | 531 000    | 8 5 2 6 0 1 9                     |  |
|                       | Central    | 534 371    | 8 5 24 28 1                       |  |
|                       | Vértice 1  | 534 352    | 8 5 24 3 0 7                      |  |
| Almacén<br>temporal 3 | Vértice 2  | 534 401    | 8 5 24 2 9 6                      |  |
|                       | Vértice 3  | 534 392    | 8 5 24 25 6                       |  |
|                       | Vértice 4  | 534 342    | 8 5 24 26 6                       |  |

**Cuadro 2.7.8 Ubicación referencial del almacén temporal de perforación**

Fuente: BHP. Elaborado por: INSIDEO.

En el **[Detalle 2.7.8](#page-158-0)** se presentan las dimensiones del área a utilizar como almacén temporal dentro del área efectiva del Proyecto.

<span id="page-158-0"></span>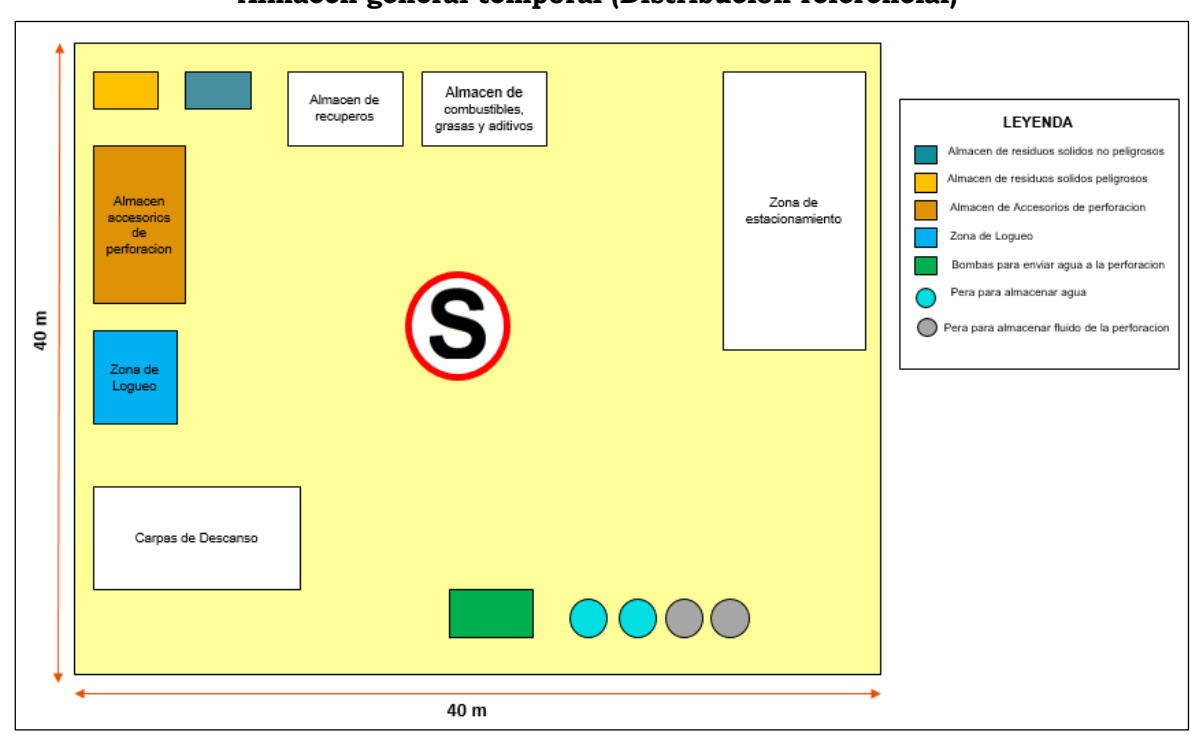

**Detalle 2.7.8 Almacén general temporal (Distribución referencial)**

Fuente: BHP.

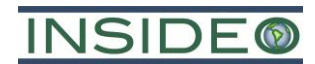

Para la habilitación de estos almacenes generales temporales será necesario hacer una nivelación del terreno, lo cual implicará un volumen de movimiento de material orgánico, en caso se encuentre, que será transportado y almacenado temporalmente en las zonas aledañas. Posteriormente, se realizará la preparación e implementación de las diversas estructuras operativas para el almacén temporal de perforación. Cada almacén temporal se ubicará sobre un área aproximada de 1600 m2.

## **Servicios higiénicos**

Los servicios higiénicos en el lugar del Proyecto corresponden a la instalación de baños portátiles durante la ejecución del Proyecto (uno por plataforma). Estos baños estarán ubicados en lugares estratégicos (a una distancia no menor a 50 m de cuerpos de agua) y se encontrarán cercanos al área de las plataformas conforme estas sean implementadas, teniendo en cuenta el avance de las labores de exploración. La limpieza de los baños portátiles se realizará mediante una Empresa Operadora de Residuos Sólidos (EO-RS) debidamente autorizada por el Ministerio del Ambiente - MINAM. Dicha EO-RS realizará el aseo de los baños de manera periódica y se encargará del traslado del agua residual doméstica de los baños portátiles.

#### **Puntos de bombeo**

Se contempla instalar diez (10) puntos de bombeo, las cuales contemplarán dos (02) tinas de captación rústica de capacidad máxima de  $2 \text{ m}^3$  ( $2 \text{ x } 1 \text{ x } 1$ ). Cada una de las tinas tendrá una función diferente: i) Una tina para el bombeo de agua y ii) Una tina para la recepción del fluido de perforación, para lo cual se hará uso de una bomba de agua contemplando todas las medidas de seguridad en el área del Proyecto. Es importante mencionar que, esta habilitación de tinas se realizará de manera superficial en el área designada.

A continuación, se presenta la ubicación referencial de los puntos de bombeo en el área del Proyecto:

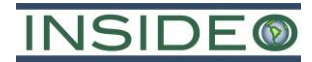

| Punto de bombeo    | Coordenadas UTM (WGS84, Zona 18S) |               |  |  |  |  |  |  |
|--------------------|-----------------------------------|---------------|--|--|--|--|--|--|
|                    | Este $(m)$                        | Norte (m)     |  |  |  |  |  |  |
| Punto de bombeo 1  | 534 798                           | 8 5 24 28 5   |  |  |  |  |  |  |
| Punto de bombeo 2  | 533 083                           | 8 5 25 6 15   |  |  |  |  |  |  |
| Punto de bombeo 3  | 532 687                           | 8 5 25 5 79   |  |  |  |  |  |  |
| Punto de bombeo 4  | 532 018                           | 8 5 25 70 8   |  |  |  |  |  |  |
| Punto de bombeo 5  | 531 086                           | 8 5 2 5 8 7 0 |  |  |  |  |  |  |
| Punto de bombeo 6  | 530 707                           | 8 5 25 5 64   |  |  |  |  |  |  |
| Punto de bombeo 7  | 533 388                           | 8 5 24 4 22   |  |  |  |  |  |  |
| Punto de bombeo 8  | 533 185                           | 8 5 25 10 6   |  |  |  |  |  |  |
| Punto de bombeo 9  | 533 685                           | 8 5 25 10 5   |  |  |  |  |  |  |
| Punto de bombeo 10 | 534 192                           | 8 5 24 4 21   |  |  |  |  |  |  |

**Cuadro 2.7.9 Ubicación referencia de los puntos de bombeo**

Fuente: BHP.

Elaborado por: INSIDEO.

## **Residuos a generar**

El diseño de las plataformas de exploración contempla un área suficiente para el almacenamiento de residuos sólidos en contenedores temporales apropiados (zona de residuos). Los residuos sólidos serán almacenados en cilindros, los mismos que estarán clasificados en colores por tipo de residuo según la NTP 900-058:2019 (código de colores para el almacenamiento de residuos sólidos), aprobada por la Resolución Directoral No. 003- 2019- INACAL/DN. Estos cilindros se ubicarán en las zonas de trabajo (plataformas de perforación).

Asimismo, la disposición final de los residuos también se podrá realizar a través de una Empresa Operadora de Residuos Sólidos (EO-RS) debidamente autorizada.

En el **[Cuadro](#page-160-0) 2.7.10** se presenta la clasificación de residuos para el Proyecto, de acuerdo con el Decreto Supremo No. 014-2017-MINAM y su modificatoria (Decreto Supremo No. 001-2022-MINAM).

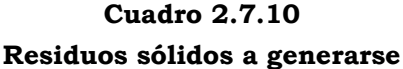

<span id="page-160-0"></span>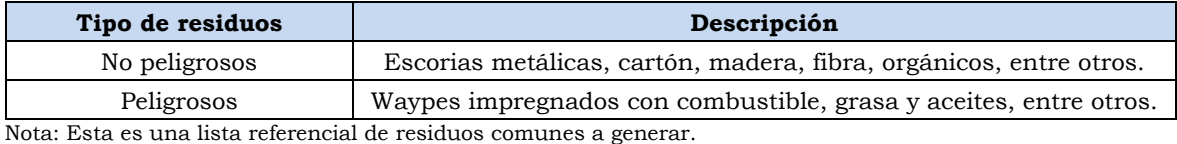

Elaborado por: INSIDEO.

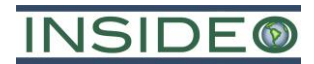

# **Residuos industriales no peligrosos**

El **[Cuadro](#page-161-0) 2.7.11** presenta el estimado de residuos industriales no peligrosos a generar. La producción per cápita de residuos sólidos industriales no peligrosos es de 0,5 kg por día, con una densidad de 250 kg/m<sup>3</sup>. La clasificación de los residuos industriales se basa en el Anexo V del Decreto Supremo No. 014-2017-MINAM y su modificatoria (Decreto Supremo No. 001-2022-MINAM).

<span id="page-161-0"></span>

| Ítem                           | <b>Unidad</b>          |                   |            |  |  |  |
|--------------------------------|------------------------|-------------------|------------|--|--|--|
| Tipo De Residuos               |                        | B <sub>1</sub>    | <b>B</b> 3 |  |  |  |
| Peso Per Cápita                | kg/hab./día            | 0,5               |            |  |  |  |
| Número de Trabajadores         | hab.                   |                   | 35         |  |  |  |
| Peso diario                    | kg/día                 |                   | 17,5       |  |  |  |
| Densidad                       | $\text{kg}/\text{m}^3$ | 250               |            |  |  |  |
| Volumen diario                 | $m^3$ /día             | 0.07 <sup>1</sup> |            |  |  |  |
| Frecuencia                     | Diario                 |                   |            |  |  |  |
| Número de días del proyecto    | días                   |                   | 840        |  |  |  |
| Peso total                     | kg                     |                   | 14 700     |  |  |  |
| Volumen total                  | m <sup>3</sup>         |                   | 58,8       |  |  |  |
| Almacenaje temporal            | TM/mes                 |                   | 0,49       |  |  |  |
| Cantidad total                 | TM/mes                 | 0,49              |            |  |  |  |
| Transporte y disposición final | EO-RS                  |                   |            |  |  |  |

**Cuadro 2.7.11 Generación de residuos industriales no peligrosos**

Nota: (1) Este volumen se ha considerado de manera conservadora, debido a que, del total de trabajadores (35 trabajadores), 15 de ellos serán locales y cuyo pernocte será en sus viviendas; generando así una menor generación de residuos. Fuente: BHP.

Elaborado por: INSIDEO.

Considerando el tiempo de duración de las actividades (28 meses), y el número máximo de trabajadores que se tendrá durante la etapa de operación del Proyecto (35 personas), se calcula una generación de residuos sólidos de 14 700 kg durante todo el Proyecto.

## **Residuos industriales peligrosos**

Este tipo de residuos lo constituyen los waypes y trapos impregnados con combustible, grasa y aceites, bidones de aceite, bolsas de aditivos, entre otros, los cuales se generarán por el uso de las máquinas perforadoras en las plataformas y la manipulación de combustible, aditivos, aceites y grasas en las instalaciones respectivas. Los residuos mencionados serán almacenados preliminarmente en cilindros con tapa y bolsas plásticas en su interior, para luego ser dispuestos a través de una EO-RS debidamente autorizada por el MINAM. La clasificación de los residuos industriales peligrosos se basa en el Anexo III del Decreto Supremo No. 014-2017-MINAM y su modificatoria (Decreto Supremo No. 001- 2022-MINAM). En el **[Cuadro](#page-162-0) 2.7.12** se presenta el estimado de residuos industriales peligrosos a generar, durante los 18 meses que involucra la etapa de operación (perforación).

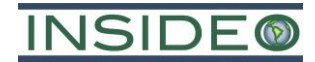

<span id="page-162-0"></span>

| <b>Item</b>                 | <b>Unidad</b>          | <b>Residuos</b> |  |
|-----------------------------|------------------------|-----------------|--|
| Tipo De Residuos            |                        | A <sub>4</sub>  |  |
| Peso Per Cápita             | kg/hab./día            | 0,033           |  |
| Número de Trabajadores      | hab.                   | 35              |  |
| Peso diario                 | kg/día                 | 1,155           |  |
| Densidad                    | $\text{kg}/\text{m}^3$ | 125             |  |
| Volumen diario              | $m^3$ /día             | 0,0092          |  |
| Número de días del proyecto | días                   | 540             |  |
| Peso total                  | kg                     | 632,7           |  |
| Volumen total               | m <sup>3</sup>         | 4,99            |  |

**Cuadro 2.7.12 Generación de residuos industriales peligrosos**

Fuente: BHP. Elaborado por: INSIDEO.

Como se observa, considerando 35 trabajadores y una producción diaria *per cápita* de residuos industriales peligrosos aproximada de 0,033 kg, con densidad de 125 kg/m<sup>3</sup> se estimó una generación de 632,7 kg de residuos industriales peligrosos.

## **Demanda de agua**

#### **Demanda de agua en la etapa de construcción**

#### **Agua de uso doméstico**

El Proyecto contará con baños portátiles en diferentes áreas (en el área efectiva del Proyecto). La limpieza de los baños químicos portátiles que se ubicarán cercanos a las plataformas se realizará mediante una Empresa Operadora de Residuos Sólidos (EO-RS) con una frecuencia que será determinada según las condiciones operativas del Proyecto.

Con respecto al requerimiento de agua para consumo doméstico, i.e. bebida del personal en la zona de exploración, esta será proporcionada por medio de botellones y bidones. Para las actividades contempladas en el Proyecto, se considera un consumo de 0,025 m3/persona/día.

El desarrollo de las actividades propuestas en el presente Proyecto requiere un manejo conjunto del consumo de agua de uso doméstico durante las etapas de construcción (habilitación), operación (exploración) y cierre. La naturaleza y forma en la que se desarrolla un proyecto de exploración minera demandan la realización de la habilitación de las plataformas y la exploración sobre las mismas de forma consecutiva.

Por ello, se considera presentar el consumo total por el tiempo de ejecución de las actividades del Proyecto (28 meses) y para el número máximo de trabajadores en una de las etapas del Proyecto (35 trabajadores), estimando un total de 735 m<sup>3</sup> de agua para consumo doméstico.

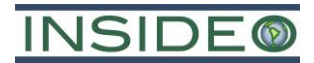

## **Demanda de agua en la etapa de operación**

#### **Agua de uso doméstico**

El Proyecto contará con baños portátiles en diferentes áreas (en el área efectiva del Proyecto). La limpieza de los baños químicos portátiles que se ubicarán cercanos a las plataformas se realizará mediante una Empresa Operadora de Residuos Sólidos (EO-RS) con una frecuencia que será determinada según las condiciones operativas del Proyecto.

Con respecto al requerimiento de agua para consumo doméstico, i.e. bebida del personal en la zona de exploración, esta será proporcionada por medio de botellones y bidones. Para las actividades contempladas en el Proyecto, se considera un consumo de 0,025 m3/persona/día.

El desarrollo de las actividades propuestas en el presente Proyecto requiere un manejo conjunto del consumo de agua de uso doméstico durante las etapas de construcción (habilitación), operación (exploración) y cierre. La naturaleza y forma en la que se desarrolla un proyecto de exploración minera demandan la realización de la habilitación de las plataformas y la exploración sobre las mismas de forma consecutiva. Por ello, se considera presentar el consumo total por el tiempo de ejecución de las actividades del Proyecto (28 meses) y para el número máximo de trabajadores en una de las etapas del Proyecto (35 trabajadores), estimando un total de 735 m<sup>3</sup> de agua para consumo doméstico.

#### **Agua de uso industrial**

El abastecimiento de agua industrial se dará mediante el uso de agua de los puntos de captación de agua (PC1 y PC2) ver **[Cuadro](#page-165-0) 2.7.15** o mediante la compra a terceros autorizados (en caso se requiera), y será transportada mediante camiones cisterna, mangueras y bombas (motobombas) hacia los frentes de perforación y riego de los accesos operativos. En el **[Cuadro](#page-164-0) 2.7.13**, se presenta la demanda diaria máxima de agua de uso industrial de acuerdo a las actividades contempladas como parte de la presente DIA. Se remarca que esta cantidad será la cantidad pico que requerirá el Proyecto cuando todas las actividades se desarrollen de manera simultánea.

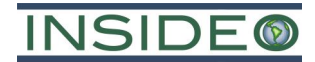

<span id="page-164-0"></span>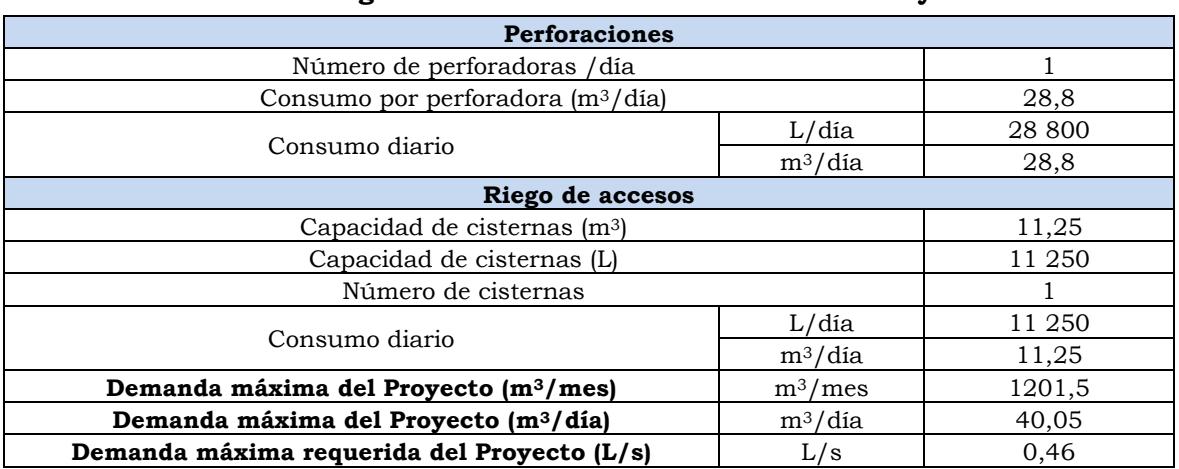

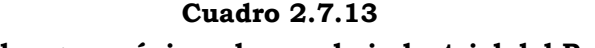

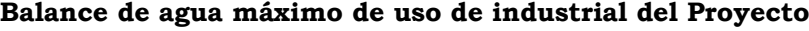

Fuente: BHP. Elaborado por: INSIDEO.

Durante las actividades de exploración superficial se utilizará una (01) máquina de perforación. Se tendrá un avance promedio de 40 metros diarios por máquina de perforación. La máquina de perforación requiere un volumen aproximado de 28,8 m3 por día. Considerando que se utilizará una (01) máquina perforadora por día, el volumen diario que se requerirá será de aproximadamente  $28.8 \text{ m}^3$ . Por lo tanto, el volumen de agua máximo requerido para las máquinas perforadores (por un periodo de 18 meses) sería de 15 552 m3, tal como se estima en el **[Cuadro](#page-164-1) 2.7.14**. Es importante mencionar que, para obtener este valor, se considera un consumo promedio de agua por metro lineal de perforación de 0,72 m<sup>3</sup> (720 litros por metro lineal de perforación), sobre la base de experiencias previas en proyectos de exploración de BHP.

Es importante mencionar que el riego de accesos se dará principalmente en la época de estiaje y de ser necesario.

<span id="page-164-1"></span>

| Consumo máximo de agua de uso industrial |                            |                              |                                         |                                   |                     |                                 |  |  |  |
|------------------------------------------|----------------------------|------------------------------|-----------------------------------------|-----------------------------------|---------------------|---------------------------------|--|--|--|
| Agua para perforaciones                  |                            |                              |                                         |                                   |                     |                                 |  |  |  |
| Consumo<br>$(L/m\land quina/$<br>día)    | $N^{\circ}$ de<br>máquinas | Consumo<br>diario<br>(L/dia) | <b>Consumo</b><br>diario<br>$(m^3/dia)$ | Consumo<br>mensual<br>$(m^3/mes)$ | $N^{\circ}$ de días | <b>Consumo</b><br>total $(m^3)$ |  |  |  |
| 28 800                                   |                            | 28 800                       | 28,8                                    | 864                               | 540                 | 15 552                          |  |  |  |

**Cuadro 2.7.14**

Fuente: BHP. Elaborado por: INSIDEO.

Para el abastecimiento de agua para uso industrial, BHP utilizará puntos de captación de agua: PC1 y PC2, tal como se indica en el **[Cuadro](#page-165-0) 2.7.15**. Adicionalmente, se plantea la compra a terceros autorizados en función a la demanda hídrica del Proyecto. Estos puntos de captación de agua contarán con el trámite respectivo para su utilización, dentro del marco normativo ambiental aplicable que se realizará después de la certificación ambiental del presente Proyecto (ver **[Figura](#page-95-0) 2.1.1**). Para esto, una vez obtenida la certificación ambiental, BHP tramitará la Autorización de Uso de Agua ante la Autoridad Nacional del

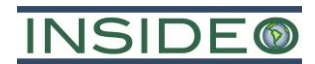

Agua (ANA), según lo mencionado en el Artículo 89° del Decreto Supremo No. 001-2010- AG modificado por el Decreto Supremo No. 023-2014-MINAGRI, que permita autorizar el uso de las fuentes de agua propuestas para cubrir exclusivamente las necesidades de agua industrial relacionada al presente Proyecto, mediante TUPA ANA Procedimiento No. 2 "Autorización de uso de agua", procedimiento que será sustentado mediante una Memoria Descriptiva que comprenda la certificación ambiental vigente del Proyecto. Además, la captación de agua no afecta a terceros.

Las coordenadas y principales características de estos puntos, se presentan a continuación:

**Cuadro 2.7.15 Características de los potenciales puntos de captación de agua**

<span id="page-165-0"></span>

| <b>Nombre</b>   | <b>Uso</b> |            | <b>Coordenadas UTM</b><br><b>(WGS84 18S)</b> | Cuerpo de agua   | Caudal<br>(L/s) | Fecha de<br>medición |  |
|-----------------|------------|------------|----------------------------------------------|------------------|-----------------|----------------------|--|
|                 |            | Este $(m)$ | Norte (m)                                    |                  |                 |                      |  |
| PC1             | Industrial | 533 080    | 8 5 25 6 10                                  | Quebrada s/n 1   | 209             | Junio                |  |
| PC <sub>2</sub> | Industrial | 533 872    | 8 5 24 5 31                                  | Oda. Rangrapampa | 365             | (2022)               |  |
| Fuente: BHP.    |            |            |                                              |                  |                 |                      |  |

Elaborado por: INSIDEO.

Para cada uno de los puntos de captación de agua propuestos no se prevé la habilitación de accesos nuevos, debido a que se utilizarán los accesos propuestos que conectan a las plataformas y los accesos existentes (accesos locales) que recibirán mantenimiento en el área del Proyecto. En ese sentido, durante la operación del camión cisterna, este se ubicará en la parte del acceso existente más cercano al punto de captación de agua. Luego, dado que estos camiones contarán con un sistema de mangueras de suficiente longitud para alcanzar el cuerpo de agua (río), se podrá colectar el agua diaria destinada para las actividades de perforación sin la necesidad de habilitar nuevos accesos, solamente con el uso de mangueras estiradas con dirección al punto de captación de agua. La ubicación de los puntos de captación propuestos se presentan en la **[Figura](#page-134-0) 2.7.1**.

En caso sea necesario, se podrá considerar la compra de agua en algún punto autorizado (tercero autorizado).

#### Forma de conducción de agua

Para cualquiera de los puntos de captación de agua (PC1 o PC2), el agua se captará directamente de los puntos indicados por medio de una bomba accionada por un motor diésel con la conexión de la manguera propia de la cisterna, la cual se ubicará en un punto o tramo del acceso existente más cercano al punto de captación de agua y desde allí se colocará la manguera de impulsión.

Es necesario indicar que, no se construirá ninguna obra en ríos, quebradas o algún curso de agua para dicha captación. Los equipos extraerán el agua y lo transportarán a los puntos de bombeo y posteriormente a las plataformas de exploración. Se utilizarán

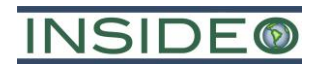

camiones cisternas para el transporte de agua. En este caso, se prevé el aprovechamiento de los accesos existentes, así como el uso de los accesos propuestos que conectan entre plataformas de perforación, que permitan acercar a la cisterna al punto de captación de agua para el uso de las mangueras respectivas.

#### *Estación de bombeo*

La estación de bombeo estará compuesta por los siguientes elementos:

- Válvula de pie
- Bomba centrífuga
- Manguera de succión de 2"
- Manguera impulsión de 1".

El agua se captará directamente de los puntos de captación por medio de camiones cisterna equipados con una motobomba y mangueras.

**Detalle 2.7.9**

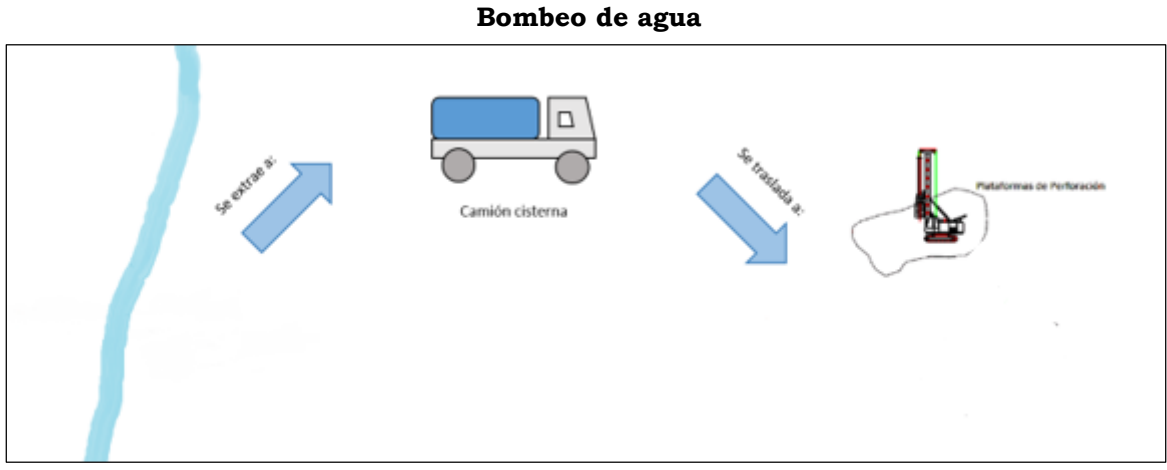

# Elaborado por: INSIDEO.

#### **Descripción de manejo de aguas**

Los trabajos de perforación proyectados no generarán efluentes industriales debido a que el flujo será derivado a las pozas de manejo de fluidos de perforación, donde se almacenarán para su decantación y reutilización en la perforación.

El agua para la perforación será abastecida mediante un (01) camión cisterna que descargará en las peras portátiles de almacenamiento de agua y posteriormente será bombeadas mediante mangueras a las tinas de mezcla con aditivos. Luego, esta mezcla ingresará al pozo de perforación. Cabe mencionar que, el mismo procedimiento será replicado durante la operación de cada plataforma de perforación.

Los fluidos que salen del pozo de perforación irán a las pozas de manejo de fluidos de perforación, donde se almacenará temporalmente para seguir con un sistema de

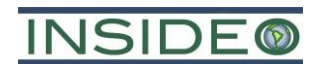

recirculación contemplado. El agua que se recupere de la poza de manejo de fluidos se dirigirá a las tinas de almacenamiento de agua para ingresar nuevamente al pozo de perforación. En el **[Detalle](#page-168-0) 2.7.10** y en el **[Cuadro](#page-167-0) 2.7.16** se describe el balance de manejo de aguas para el proceso de perforación.

Es importante mencionar que la entrada al sistema  $(28,8 \text{ m}^3/\text{dial})$  es una única vez por ciclo de perforación (i.e. día, con dos turnos de trabajo). Es decir, se almacenará y recirculará el agua para minimizar el uso de agua de fuentes naturales.

Dentro de las pérdidas en el proceso, se estima un 7,29 m<sup>3</sup> por ciclo (i.e. día, con dos turnos de trabajo) en los pozos de perforaciones. Mientras que, en las pozas de manejo de fluidos de perforación no se considera una pérdida debido a que todas las pozas estarán recubiertas con material impermeable a fin de controlar las filtraciones hacia la superficie.

<span id="page-167-0"></span>

| <b>Balance</b>  | Actividad                                            | Cantidad                                       | Porcentaje<br>$\frac{10}{6}$ |
|-----------------|------------------------------------------------------|------------------------------------------------|------------------------------|
| Ingreso inicial | Consumo de agua                                      | $28,8 \text{ m}^3/\text{dia}$ (0,33 L/s)       | 100                          |
| Ingreso diario  | Consumo de agua por días<br>(equivalente a pérdidas) | $7,29 \text{ m}^3/\text{dia}$ (0,084 L/s)      | 25,3                         |
| Recuperación    | Reúso                                                | $21,48 \text{ m}^3/\text{dia}$ (0,249 L/s)     | 74,6                         |
| Pérdidas        | Pérdidas en el proceso                               | 7,29 m <sup>3</sup> /dia $(0,084 \text{ L/s})$ | 25,3                         |

**Cuadro 2.7.16 Balance de agua en las actividades de exploración**

Nota: Se debe precisar que, dado que las condiciones geológicas de los pozos de perforación son variables, la cantidad de agua de recuperación y reposición pueden variar, aunque de manera poco significativa. No obstante, considerar que los valores mostrados en este cuadro son referenciales. Fuente: BHP.

Elaborado por: INSIDEO.

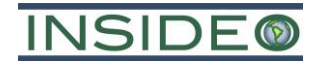

<span id="page-168-0"></span>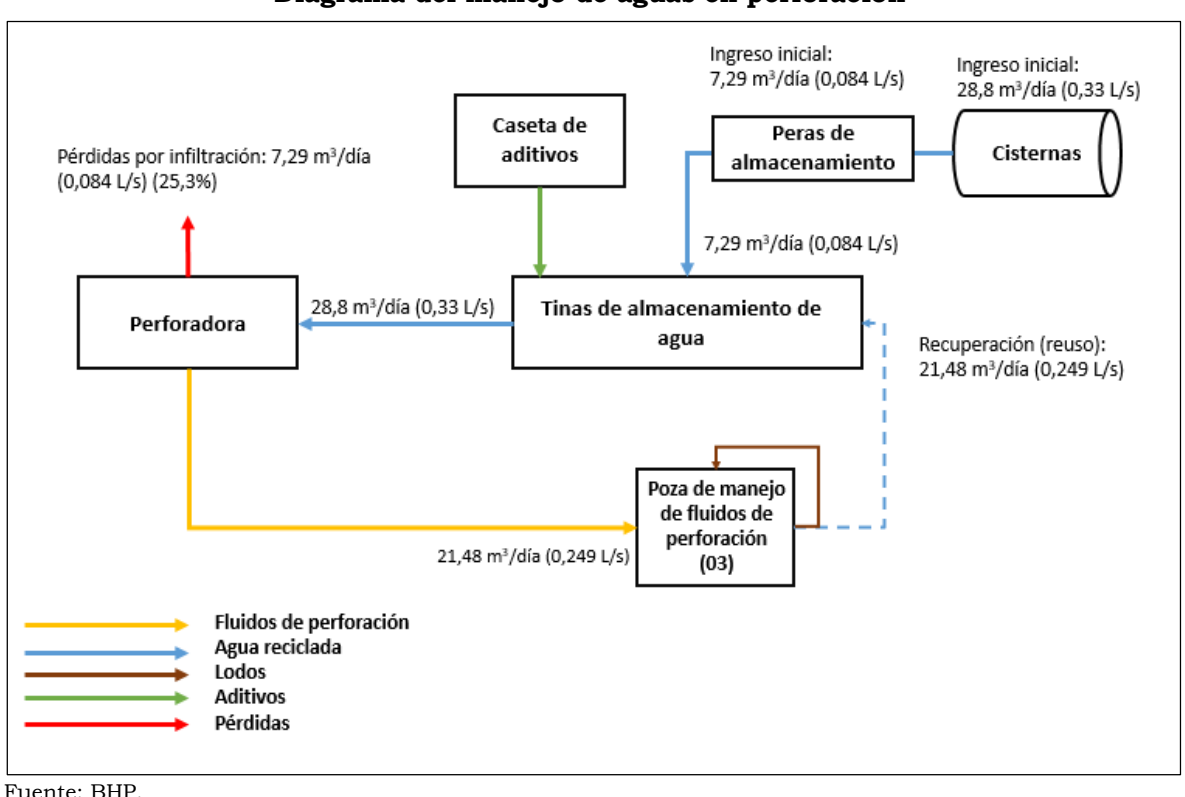

**Detalle 2.7.10 Diagrama del manejo de aguas en perforación**

Elaborado por: INSIDEO.

Adicionalmente, es importante mencionar que, una condición natural a considerar son las pérdidas de agua por evaporación. Dicho proceso ocurriría potencialmente en las pozas de manejo de fluidos de perforación (03 pozas por plataforma), las cuales principalmente se encontrarán al aire libre según su descripción de la **Sección 2.7.2.4**. La estimación de la evaporación se calcula a partir de los datos de evapotranspiración potencial estimadas mediante el método de Penman-Monteith (ver **Capítulo 3**). A partir de este valor, considerando la superficie de cada poza (4m x 3m) se calcularon las pérdidas de agua por evaporación con la siguiente ecuación:

$$
Evaporación\left(\frac{L}{mes}\right) = ETP \times A
$$

Donde, "ETP" es la evapotranspiración potencial mensual estimada mediante el método de Penman-Monteith (mm/mes) y "A" es el área superficial de la poza  $(12 \text{ m}^2)$ . Los resultados de la operación descrita se presentan en el **Cuadro 2.7.17**.

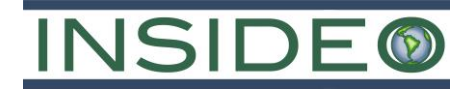

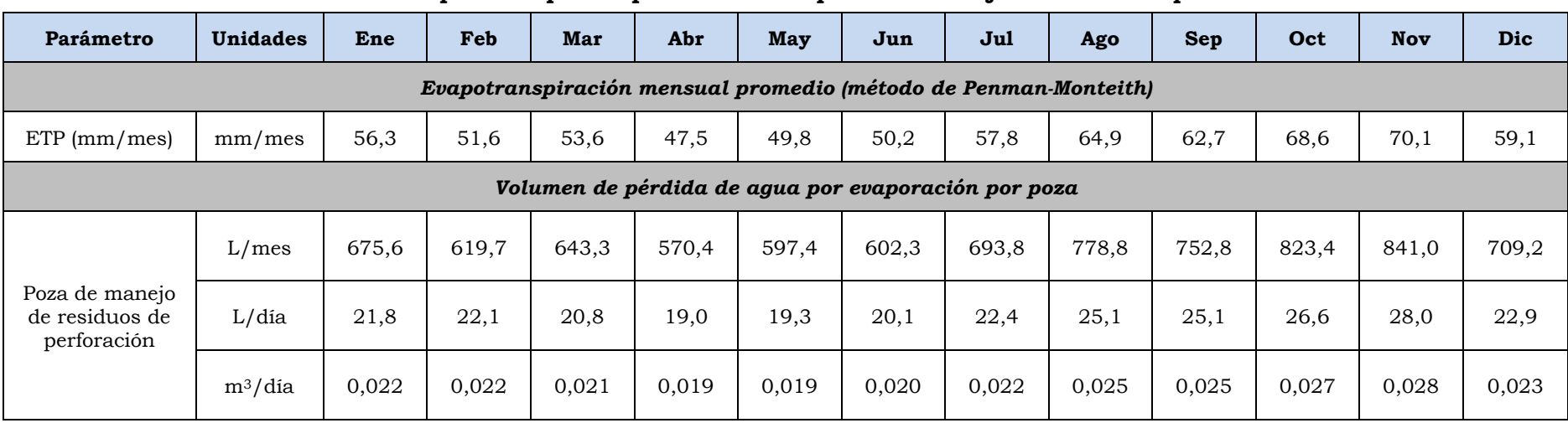

## **Cuadro 2.7.17 Estimación de pérdidas por evaporación en las pozas de manejo de fluidos de perforación**

Elaborado por: INSIDEO.

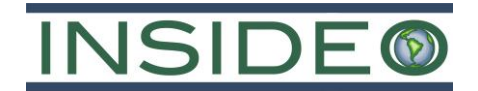

La pérdida de 7,29 m3/día (para cada plataforma) que se aprecia en el **[Detalle](#page-168-0) 2.7.10**, está referida al agua y no al lodo. Asimismo, en relación a la implicancia que tendrían las aguas que tuvieron contacto con los insumos de perforación con la calidad del agua (superficial y subterránea) cabe mencionar lo siguiente:

Los insumos de perforación a emplear son compuestos inertes principalmente compuestos por bentonita. Es importante recalcar que la bentonita es una arcilla compuesta por minerales del grupo de las esmectitas, siendo estas las que le confieren sus propiedades características. Su principal componente mineralógico es la montmorillonita ((Na, Ca)0,3(Al,  $Mg_2Si_4O_{10}(OH)_2$ •n (H<sub>2</sub>O)), que es un silicato de aluminio hidratado en el cual algunos de los átomos de aluminio y silicio son reemplazados por otros átomos como el magnesio y el hierro.

Además de montmorillonita, podrían existir otras especies mineralógicas en cantidades menores como cuarzo, feldespatos, piroxenos, illitas y calcitas. Sin embargo, estos minerales no contienen hidrocarburos en su composición y debido a su origen geológico natural intrínseco (volcánico o sedimentario) se garantiza inocuidad.

La bentonita se clasifica como una sustancia no peligrosa según el Reglamento (CE) 1907/2006 del Parlamento Europeo y el Reglamento del Consejo de 18 de diciembre de 2006 relativo al registro, la evaluación, la autorización y la restricción de las sustancias y preparados químicos (más conocido por su acrónimo en inglés REACH), tal como publica la Asociación Europea de Productores de Bentonita (EUBA, *European Bentonite Producers Association*) con sede en Bruselas en su comunicado "*Joint Bentonite Substances Pre-SIEFs*". En consecuencia, estas pérdidas no presentan mecanismos de afectación a la calidad de agua subterránea.

Es importante mencionar que en el área de exploración del Proyecto el único efluente doméstico que se generará corresponde al agua residual de los baños portátiles, cuyas medidas de manejo se describen a continuación:

 Trasladar el agua residual doméstica de los baños portátiles, haciendo uso de un camión cisterna de una Empresa Operadora de Residuos Sólidos (EO-RS) debidamente autorizada por el Ministerio del Ambiente (MINAM). Dicha EO-RS realizará también el aseo de los baños de manera periódica.

Por otro lado, en el área de exploración del Proyecto no se contempla la generación de efluentes industriales debido a que flujo será derivado a las pozas de manejo de fluidos de perforación, donde se almacenarán para su decantación y reutilización en la perforación. Se estima que se tendrá una generación bastante menor de lodos en el área del Proyecto, equivalente a 1,2 kg/día/plataforma como máximo, debido a que se realizará la recirculación de los mismos.

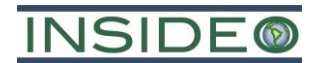

Cabe resaltar que, la DIA del presente Proyecto no contempla realizar vertimientos industriales al ambiente como producto de las actividades de exploración, ya que cuenta con un proceso de almacenamiento y recirculación de agua y aditivos.

## **Demanda de agua en la etapa de cierre**

## **Agua de uso doméstico**

Tal como se mencionó anteriormente, el Proyecto contará con baños portátiles en diferentes áreas (en el área efectiva del Proyecto). La limpieza de los baños químicos portátiles que se ubicarán cercanos a las plataformas se realizará mediante una Empresa Operadora de Residuos Sólidos (EO-RS) con una frecuencia que será determinada según las condiciones operativas del Proyecto.

Con respecto al requerimiento de agua para consumo doméstico, i.e. bebida del personal en la zona de exploración; esta será proporcionada por medio de botellones. Para las actividades contempladas en el Proyecto, se considera que el agua para consumo será del orden de 0,025 m3/persona/día.

El desarrollo de las actividades propuestas en el presente Proyecto requiere un manejo conjunto del consumo de agua de uso doméstico durante las etapas de construcción y operación (exploración) y cierre. La naturaleza y la forma en la que se desarrolla un proyecto de exploración minera demandan la realización de la habilitación de las plataformas y la exploración sobre las mismas de forma consecutiva.

Por ello, se considera presentar el consumo total por el tiempo de ejecución de las actividades del Proyecto (28 meses) y para el número máximo de trabajadores en una de las etapas del Proyecto (35 trabajadores), estimando un total de 735 m<sup>3</sup> de agua para consumo doméstico.

#### **Demanda de agua por etapa de ejecución del Proyecto**

El consumo de agua de uso industrial como se indicó en el **[Cuadro](#page-164-0) 2.7.13** asciende a 1201,5 m<sup>3</sup>/mes (40,05 m<sup>3</sup>/día). Entonces, la demanda pico durante los meses 2 a 19 (meses en los que se realizará la construcción/operación y cierre), incluyendo el consumo doméstico asciende a un total de 1227,75 m3/mes (40,925 m3/día).

Considerando que la demanda de agua de uso industrial pico se produce durante los meses 2 al 19, se utilizará este valor como referencia para asegurar la viabilidad de la captación de agua de los puntos de captación propuestos. Asimismo, se resalta que la demanda de uso doméstico será provista en botellones o bidones comprados.

Por lo tanto, la máxima demanda del Proyecto asciende a  $1201,5$  m<sup>3</sup>/mes  $(40,05 \text{ m}^3/\text{dia})$ como máximo para consumo de agua de uso industrial.

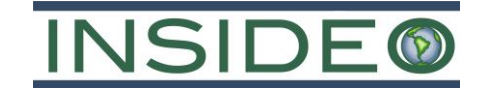

**Cuadro 2.7.18 Puntos de captación de agua superficial y demanda del Proyecto**

| Punto de<br>captación | <b>Coordenadas UTM</b><br>(Datum WGS84, Zona<br><b>18S)</b> |               | Descripción                              | <b>Uso</b><br>Fuente |                                | Caudal máximo requerido |         |            | Caudal mínimo disponible <sup>(1)</sup> |       |         |            |           |
|-----------------------|-------------------------------------------------------------|---------------|------------------------------------------|----------------------|--------------------------------|-------------------------|---------|------------|-----------------------------------------|-------|---------|------------|-----------|
|                       | Este $(m)$                                                  | Norte $(m)$   |                                          |                      |                                | L/s                     | $m^3/s$ | $m^3$ /día | $m^3/mes$                               | L/s   | $m^3/s$ | $m^3$ /día | $m^3/mes$ |
| PC1                   | 533 080                                                     | 8 5 2 5 6 1 0 | Ubicado en la<br>Quebrada s/n 1          | Industrial           | Agua superficial<br>(quebrada) |                         | 0,00046 | 40,05      | 1201,5                                  | 118.7 | 0,1187  | 10 255,68  | 307 670,4 |
| PC <sub>2</sub>       | 533 872                                                     | 8 5 24 5 31   | Ubicado en la<br>Quebrada<br>Rangrapampa | Industrial           | Agua superficial<br>(quebrada) | 0,46                    | 0,00046 | 40,05      | 1201,5                                  | 268,7 | 0,2687  | 23 215,68  | 696 470,4 |

Nota: (1) Oferta hídrica mínima proyectada por punto de captación (ver **Cuadro 2.7.19**). Elaborado por: INSIDEO.

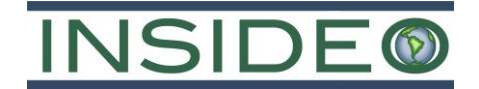

Cabe resaltar que el caudal máximo requerido por punto de captación será menor o igual a la demanda pico del Proyecto (0,46 L/s), es decir, la cantidad de agua requerida por punto de captación podrá suplir completamente la demanda máxima del Proyecto según su disponibilidad hídrica por época del año. En ese sentido, ambos puntos de captación (PC1 y PC2) podrán ser considerados como fuentes principales durante ambas épocas del año (época seca y época húmeda), dando un uso sostenible al recurso hídrico. En ese sentido, según la información recopilada en salidas de campo, el uso de agua no afectará ningún derecho de uso de aguas de terceros y afectará mínimamente al sistema hidrológico. Asimismo, es importante mencionar que el caudal máximo requerido por el Proyecto es menor a 1 L/s.

Para la solicitud de la Autorización de Uso de Agua del Proyecto (la cual corresponde a una etapa posterior a la presentación del presente Instrumento de Gestión Ambiental), se realizará la propuesta de captación de agua para los puntos PC1 y PC2 de manera definitiva. No obstante, en el **[Cuadro 2.7.19](#page-174-0)**, se muestra la propuesta de captación a nivel de factibilidad para los fines del presente IGA, según el mes el año. Cabe resaltar que este proceso estará a sujeto de un acompañamiento por parte de la Autoridad Nacional del Agua para la verificación de disponibilidad hídrica en los puntos de captación propuestos.

Para estimar la disponibilidad hídrica mensual mostrada en el siguiente cuadro, se utilizaron caudales promedio mensuales obtenidos a través de la calibración del modelo de Lutz Scholz (1980) para las condiciones ambientales específicas de este Proyecto de exploración. Los detalles de la obtención de estos caudales se muestran en la **Sección 3.3.9** del **Capítulo 3** del presente IGA.

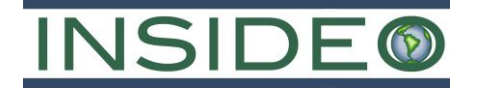

# **Cuadro 2.7.19 Balance hídrico mensual – Sin Proyecto (L/s)**

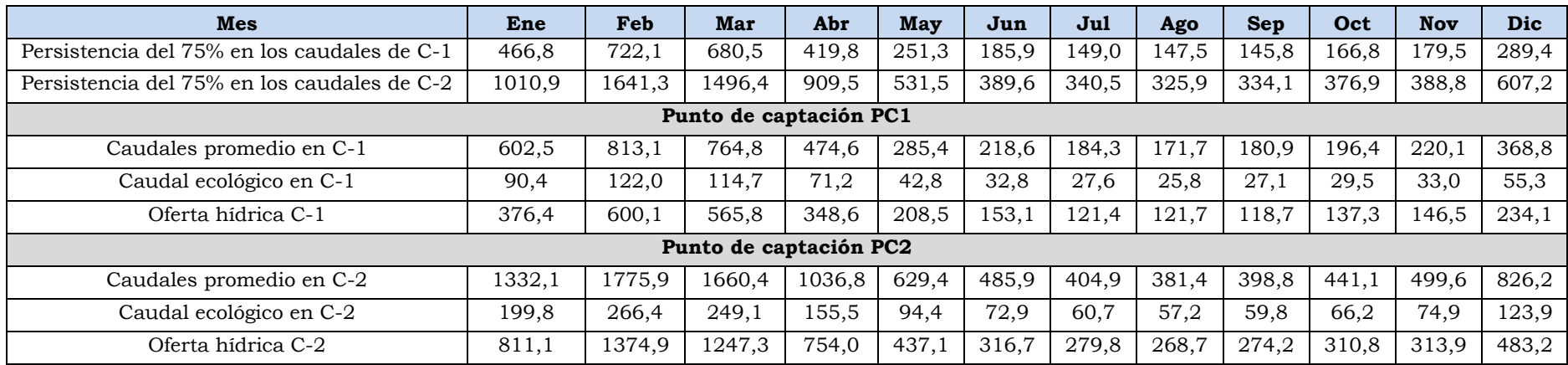

<span id="page-174-0"></span>Nota: La demanda del Proyecto no superará e ninguna manera la cantidad de 0,46 L/s. Elaborado por: INSIDEO.

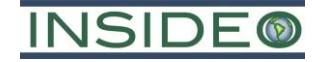

#### **Cuadro 2.7.20**

#### **Balance hídrico mensual – Con Proyecto (L/s)**

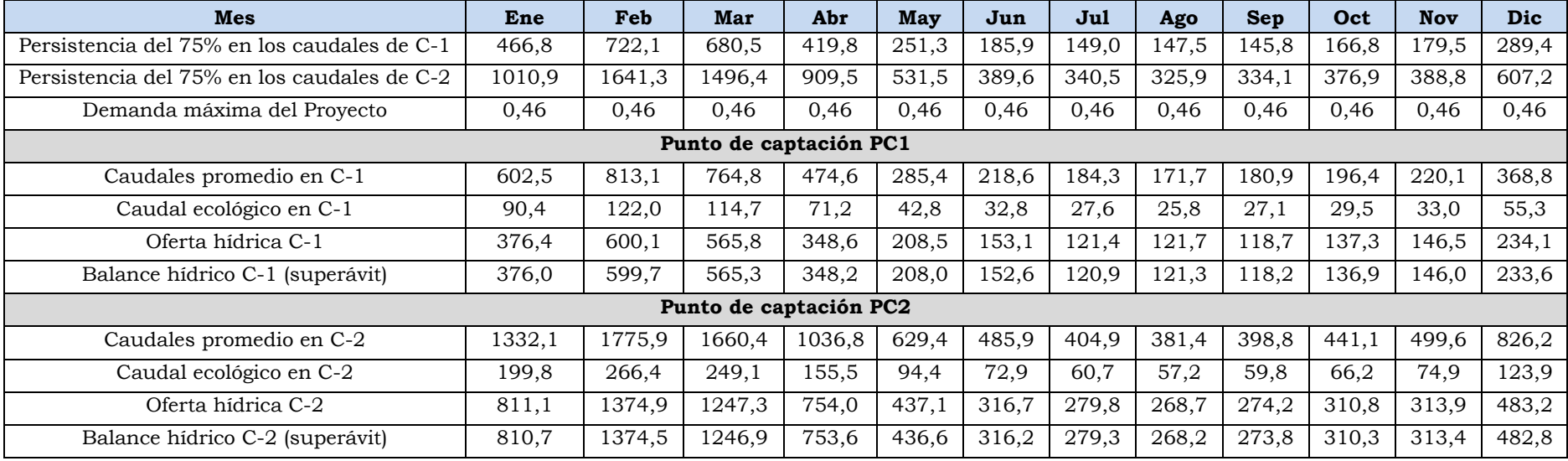

Nota: La demanda del Proyecto no superará e ninguna manera la cantidad de 0,46 L/s. Elaborado por: INSIDEO.

FOLIO N°0177

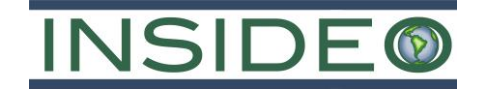

## **Diagrama de procesos**

<span id="page-176-0"></span>En el **[Detalle 2.7.11](#page-176-0)** se presenta el balance de agua del Proyecto considerando lo descrito en las secciones previas para las etapas del Proyecto.

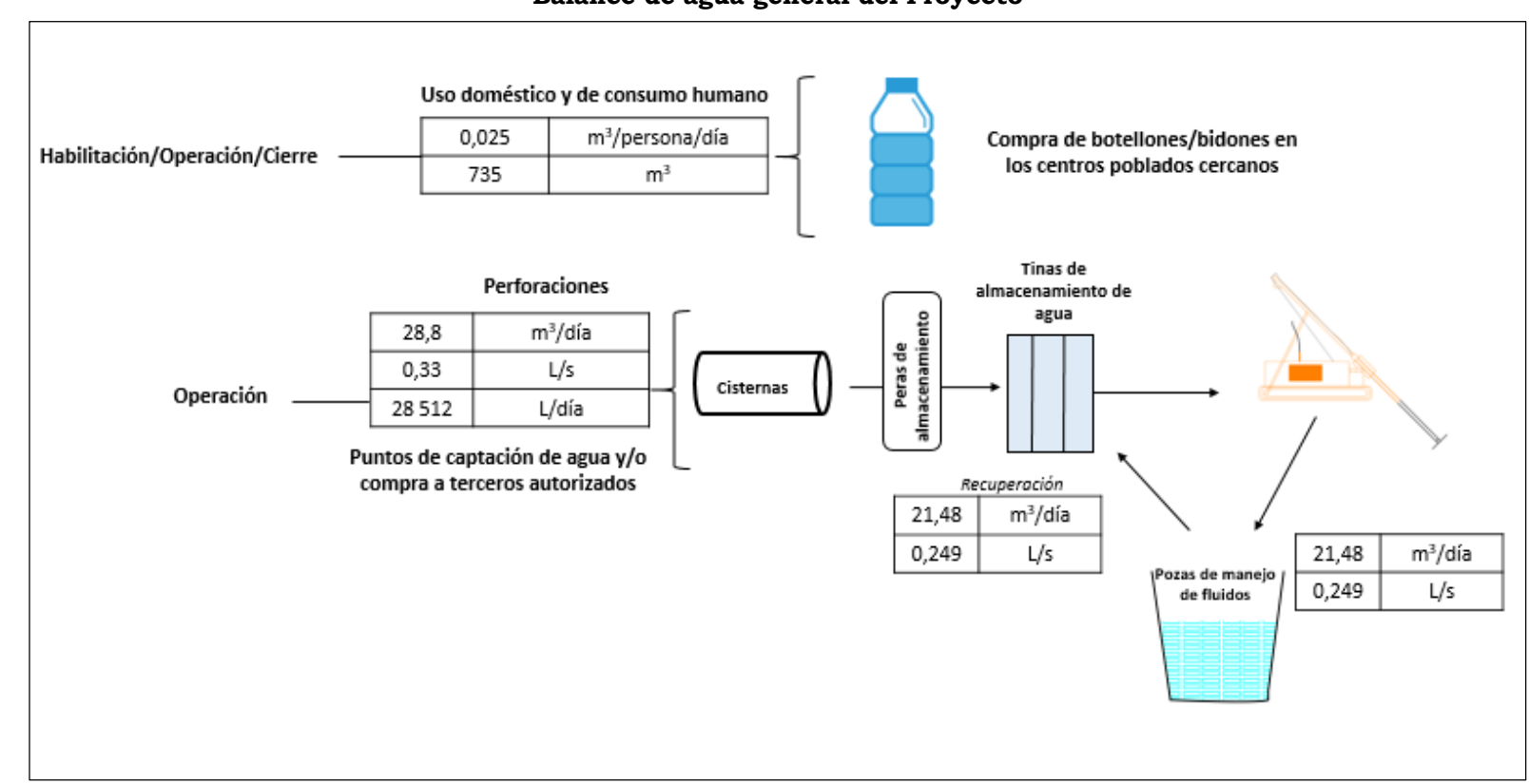

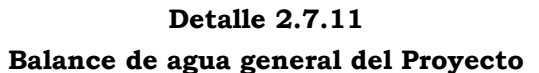

Elaborado por: INSIDEO.

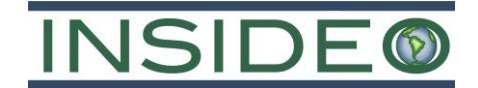

## **Insumos, maquinaria y equipo**

## **Consumo de combustible, aceites y grasas**

En relación al requerimiento de insumos, se considera que el principal insumo para la etapa de construcción (habilitación) del Proyecto corresponde al combustible necesario para el funcionamiento de las maquinarias, equipos y/o vehículos a utilizar, para lo cual se estima una demanda de aproximadamente 312 150 galones de diésel y 1536 galones de aceites y grasas (durante los 14 meses de la etapa de construcción). En el **[Cuadro 2.7.21](#page-177-0)** se observa a mayor detalle el consumo de combustible, aceites y grasas durante esta etapa del Proyecto. En el **Anexo 2.4** se presentan sus hojas MSDS. El combustible será abastecido desde los centros poblados más cercanos.

#### **Cuadro 2.7.21**

<span id="page-177-0"></span>**Requerimiento total de combustible, aceites y lubricantes en la etapa de construcción**

|                                     |              |              | Consumo estimado             |              |                       |              |  |
|-------------------------------------|--------------|--------------|------------------------------|--------------|-----------------------|--------------|--|
| Equipo y                            | Cantidad     | <b>D</b> ias | <b>Aceites y grasas</b>      |              | Diésel 2              |              |  |
| maquinaria                          |              |              | <b>Unitario</b><br>(gal/día) | <b>Total</b> | Unitario<br>(gal/dia) | <b>Total</b> |  |
| Retroexcavadora                     | 1            | 420          | 0,5                          | 210          | 50                    | 21 000       |  |
| Excavadora                          | 1            | 420          | 0,5                          | 150          | 50                    | 15 000       |  |
| Cargador frontal                    | $\mathbf{1}$ | 420          | 0,5                          | 210          | 50                    | 21 000       |  |
| Minivan                             | 2            | 420          | 0,5                          | 420          | 60                    | 50 400       |  |
| Ambulancia                          | $\mathbf{1}$ | 420          | 0,5                          | 210          | 50                    | 21 000       |  |
| Camioneta<br>doble cabina<br>4x4    | 6            | 420          | 0,1                          | 252          | 50                    | 126 000      |  |
| Camión grúa                         | $\mathbf{1}$ | 420          | 0,1                          | 42           | 50                    | 21 000       |  |
| Motoniveladora                      | $\mathbf{1}$ | 420          | 0,1                          | 42           | 50                    | 21 000       |  |
| Grupos<br>electrógenos de<br>Diésel | 3            | 420          |                              |              | 12,5                  | 15 750       |  |
| Total                               |              | --           | --                           | 1536         |                       | 312 150      |  |

Fuente: BHP. Elaborado por: INSIDEO.

Para el desarrollo de las actividades de exploración se utilizará combustible, aceites y grasas; cuyo requerimiento mensual se describe en el siguiente cuadro. En el **Anexo 2.4** se presentan sus hojas de datos de seguridad (en adelante, "hojas MSDS"). En los cuadros siguientes se presenta a mayor detalle el consumo de combustible, aceites y grasas durante esta etapa (exploración).

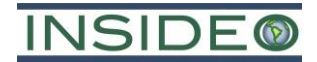

|                                     |                | Consumo estimado |                         |              |                              |              |  |  |  |
|-------------------------------------|----------------|------------------|-------------------------|--------------|------------------------------|--------------|--|--|--|
|                                     |                |                  |                         |              |                              |              |  |  |  |
| Equipo y                            | Cantidad       | <b>Días</b>      | <b>Aceites y grasas</b> |              | Diésel 2                     |              |  |  |  |
| maquinaria                          |                |                  | Unitario<br>(gal/día)   | <b>Total</b> | <b>Unitario</b><br>(gal/día) | <b>Total</b> |  |  |  |
| Máquina<br>perforadora              | $\mathbf{1}$   | 540              | 0,85                    | 459          | 120                          | 64 800       |  |  |  |
| Camión cisterna<br>agua             | $\overline{2}$ | 540              | 0,1                     | 108          | 40                           | 43 200       |  |  |  |
| Camión cisterna<br>D2               | $\mathbf{1}$   | 540              | 0,1                     | 54           | 40                           | 21 600       |  |  |  |
| Camión auxiliar                     | $\mathbf{1}$   | 540              | 0,1                     | 54           | 40                           | 21 600       |  |  |  |
| Minivan                             | $\overline{2}$ | 540              | 0,5                     | 540          | 60                           | 64 800       |  |  |  |
| Ambulancia                          | $\mathbf{1}$   | 540              | 0, 5                    | 270          | 50                           | 27 000       |  |  |  |
| Camioneta doble<br>cabina 4x4       | 6              | 540              | 0,1                     | 324          | 15                           | 48 600       |  |  |  |
| Retroexcavadora                     | $\mathbf{1}$   | 540              | 0,5                     | 270          | 60                           | 32 400       |  |  |  |
| Tractor/Oruga                       | $\mathbf{1}$   | 540              | 0, 5                    | 270          | 60                           | 32 400       |  |  |  |
| Motoniveladora                      | $\mathbf{1}$   | 540              | 0, 5                    | 270          | 60                           | 32 400       |  |  |  |
| Bombas de agua                      | 8              | 540              | 0,85                    | 3672         | 10                           | 43 200       |  |  |  |
| Bombas para<br>perforadoras         | $\overline{2}$ | 540              | 0,1                     | 108          | 5,5                          | 5940         |  |  |  |
| Grupos<br>electrógenos de<br>Diésel | 3              | 540              |                         |              | 60                           | 97 200       |  |  |  |
| Luminaria                           | $\mathbf{1}$   | 540              |                         |              | 25                           | 13 500       |  |  |  |
| <b>Total</b>                        |                | --               |                         | 6399         | --                           | 548 640      |  |  |  |

<span id="page-178-0"></span>**Cuadro 2.7.22 Requerimiento total de combustible, aceites y lubricantes en la etapa de exploración (perforación)**

Fuente: BHP.

Elaborado por: INSIDEO.

Se considera que el principal insumo requerido para el desarrollo del Proyecto es el combustible, necesario para el funcionamiento de las máquinas, equipos y/o vehículos, para lo cual se estima una demanda aproximada de 548 640 galones de diésel para la etapa de exploración del Proyecto (durante los 18 meses de la etapa de perforación). Asimismo, tal como se presentan en el **[Cuadro](#page-178-0) 2.7.22,** para el uso de tres (03) generadores eléctricos se estima una demanda aproximada de 20 250 galones de diésel.

Por otro lado, para la etapa de cierre se considera una demanda aproximada de combustible, aceites y grasas similar a la calculada para la etapa de habilitación.

El combustible será abastecido desde Ayacucho, Rumichaca, Pilpichaca o lugares alrededor. Al respecto, durante las actividades de perforación se hará uso de un tanque contenedor de capacidad de 1200 galones, el cual será transportado vacío mediante un camión-grúa hacia su ubicación en el Almacén temporal de perforación, donde será instalado. Este tanque deberá ser abastecido por una cisterna la cual trasegará el combustible al tanque en el área de la plataforma.

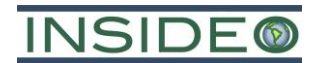

Cabe resaltar que, estas estimaciones podrían variar de acuerdo a las condiciones durante los trabajos de exploración del Proyecto.

## **Consumo de aditivos de perforación**

Los aditivos de perforación se utilizarán para mejorar la eficiencia de la perforación, ya sea para alargar la vida útil del taladro, o facilitar la extracción de los testigos. Los aditivos de perforación serán mezclados con el agua en las pozas respectivas. Es importante mencionar que los aditivos de perforación se almacenarán en el almacén de aditivos y polímeros, ubicado en cada plataforma de perforación (ver **Sección [2.7.2.4](#page-148-0)**).

Para el almacenamiento de los aditivos de perforación, la contratista distribuirá paulatinamente estos en cada plataforma de perforación y serán los requeridos para el día de trabajo. Estos insumos serán dispuestos sobre una base de madera (parihuela) cubierta con paños absorbentes, bajo la cual se colocará una cubierta plástica de 1 mm de espesor. Los principales aditivos para la ejecución de las perforaciones se listan a continuación:

- **Bentonita:** mineral natural (arcilla de grano muy fino), que posee una capacidad limitada de dispersión en el ambiente. Es utilizada para promover la estabilidad del pozo en formaciones pobremente consolidadas.
- **Estabilizador (Polímeros):** aditivo biodegradable derivado del petróleo. Polímero sintético granulado, seco y natural, utilizado como estabilizador de pozos de sondeo Con este estabilizador se evita la expansión y desprendimiento de pizarra y arcillas respectivas.
- **PAC:** polímero utilizado para facilitar la mezcla a utilizarse y además para aumentar el control en la filtración, el cual añadido a Quick gel permite controlar las filtraciones de los fluidos de perforación, generando un bajo volumen de filtración. Es adecuado para formaciones sensibles al agua.
- **Grasa (Big bear):** permite la reducción de la corrosión y es resistente a la oxidación. Este aditivo forma una película que es resistente a la presión y lavado del lodo; lo que permite la reducción de la vibración de las barras de perforación. Se recomienda su uso en la lubricación de las barras y en aquellos pozos con problemas de retorno o pozos secos.
- **pH Control:** este aditivo contiene entre 30% y 60% de hidróxido de calcio. Es utilizado para elevar el pH del agua al rango de 8,5 – 9 antes de realizar la mezcla con los aditivos, debido a la efectividad de las bentonitas y polímeros que aumenta en ambientes alcalinos.

Asimismo, en el **[Cuadro](#page-180-0) 2.7.23** se presentan las cantidades aproximadas de aditivos que se requerirán para las actividades de exploración.
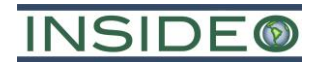

| Producto         | <b>Unidad</b> | Consumo diario | Consumo<br>mensual | <b>Total</b> |
|------------------|---------------|----------------|--------------------|--------------|
| Bentonita        | kg            | 30             | 900                | 16 200       |
| Polímeros        | kg            | 20             | 600                | 10 800       |
| <b>PAC</b>       | L             | 2,5            | 75                 | 1350         |
| Grasa (Big bear) | kg            | 0,525          | 15,75              | 284          |
| PH Control       | kg            | 10             | 300                | 5400         |

**Cuadro 2.7.23 Aditivos requeridos para las actividades de exploración**

Nota: Estas estimaciones y tipos de aditivos podrían variar de acuerdo a las condiciones durante los trabajos de exploración del Proyecto.

Fuente: BHP. Elaborado por: INSIDEO.

Con respecto al requerimiento de materiales, dado que el objetivo principal del Proyecto es implementar componentes en superficie (plataformas y componentes auxiliares), el principal material requerido es el de préstamo que se obtendrá del corte local, es decir, no se requerirán canteras o depósitos de material de préstamo.

Es importante mencionar que cada plataforma estará provista de señales de seguridad que tienen por finalidad brindar información para prevenir accidentes y advertir peligros para la integridad del personal. Solo el personal autorizado podrá hacer uso de los aditivos de perforación, para lo cual debe conocer y contar con las hojas MSDS expuestas en el **Anexo 2.4**, y las etiquetas de identificación (en adelante, "etiquetas HMIS") de los aditivos. Finalmente, se debe precisar que para la ejecución de las actividades de exploración no se utilizarán explosivos. Asimismo, en caso se requiera por motivos operacionales o de disponibilidad del suministro, se podrían variar los tipos de insumos y materiales antes descritos o sus cantidades, en tanto esto no represente un impacto ambiental o social adicional de carácter relevante.

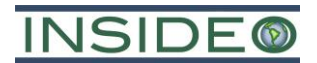

# **Maquinaria y equipos**

La maquinaria y los equipos a ser utilizados en las actividades de exploración superficial, así como las cantidades y aplicaciones, se presentan en el **[Cuadro](#page-181-0) 2.7.24**.

<span id="page-181-0"></span>

| <b>Maquinaria y Equipos</b>                                                                                         | Unidad de<br>medida | Cantidad       |
|----------------------------------------------------------------------------------------------------|---------------------|----------------|
| Perforadora DDH                                                                                                    | und.                | 1              |
| Camioneta 4x4 Motor Diésel                                                                                          | und.                | 12             |
| Minivan                                                                                                    | und.                | 6              |
| Ambulancia                                                                                                    | und.                | 1              |
| Retroexcavadora                                                                                                    | und.                | 1              |
| Excavadora                                                                                                    | und.                | 1              |
| Cargador Frontal                                                                                                    | und.                | 1              |
| Camión-grúa                                                                                                    | und.                | $\mathbf{1}$   |
| Motoniveladora                                                                                                    | und.                | 1              |
| Tractor/Oruga                                                                                                    | und.                | 1              |
| Cisterna para agua                                                                                                  | und.                | $\overline{2}$ |
| Cisterna para combustible                                                                                           | und.                | 1              |
| Luminarias diésel portátiles                                                                                        | und.                | 1              |
| Bombas de agua                                                                                                    | und.                | 8              |
| Bombas para perforadoras (1 en operación y 1 en stand-by)                                                           | und.                | $\overline{2}$ |
| Manguera de polietileno de 2"                                                                                       | m                   | 10 000         |
| Manguera de polietileno de 1"                                                                                       | m                   | 2000           |
| Peras portátiles de almacenamiento de agua                                                                          | und.                | 10             |
| Grupo electrógeno de Diésel, iluminación a 4 pantallas                                                              | und.                | 3              |
| Extintores                                                                                                    | und.                | 6              |
| Cemento (Bolsa de 25 kg)                                                                                            | und                 | 250            |
| <b>Brújulas</b>                                                                                                    | und.                | 5              |
| <b>GPS</b>                                                                                                    | und.                | 5              |
| Accesorios de perforación (martillo, llaves hidráulicas, adaptadores,<br>picos, lampas y herramientas menores).     | Glb                 | 3              |
| Paños absorbentes, bandejas metálicas, recipientes para desechos<br>industriales y domésticos, etc.<br>Fuente: BHP. | Glb                 | 3              |

**Cuadro 2.7.24 Máquinas y equipos requeridos para las actividades de exploración**

Elaborado por: INSIDEO.

Cabe resaltar que el horario de trabajo de las máquinas de perforación considera dos turnos:

- Horario diurno: 7am-7pm
- Horario nocturno: 7pm-7am

Para cada uno de los turnos en mención, el personal se reporta para sus actividades 30 minutos antes. Por otro lado, se señala que la máquina de perforación es utilizada durante ambos horarios de trabajo.

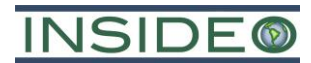

# **Fuentes de emisión de material particulado, gases y ruidos**

Con respecto a las fuentes de generación de material particulado, gases y ruido para el presente Proyecto, se consideran las siguientes:

- Etapa de construcción
	- o Habilitación de plataformas de perforación, accesos y componentes auxiliares.
	- o Preparación del terreno.
- Etapa de operación
	- o Actividades de perforación en plataforma (máquina perforadora).
	- o Transporte de personal y maquinaria.
- Etapa de cierre y post-cierre
	- o Desmantelamiento.
	- o Estabilización física.
	- o Restablecimiento del terreno y revegetación.
	- o Monitoreo.

Para las emisiones de material particulado y gases se han considerado las actividades de movimiento de tierras (preparación del terreno) y tránsito de vehículos o maquinaria. Sin embargo, dada la magnitud y escala del Proyecto (20 plataformas y 7440 m de accesos nuevos) se estima una generación de emisiones de material particulado y gases marginales. De manera conservadora se estima un aporte sobre los receptores sensibles menor de 0,5  $\mu$ g/m<sup>3</sup> para material particulado (PM<sub>10</sub>) y gases (CO, NO<sub>X</sub> y SO<sub>2</sub>), lo cual es una cantidad bastante menor en relación al umbral considerado para una potencial afectación (5 µg/m3).

En base a lo anterior, la fuente de mayor duración y magnitud es la actividad de perforación en plataforma. El nivel de ruido equivalente para una máquina perforadora es de 90 dB(A). Se ha considerado incluir un área *buffer* formada por la proyección de 50 m lineales desde el borde del área efectiva hacia el exterior de la misma. Esto considerando que 40 m es la distancia en la cual una fuente puntual de ruido de 90 dB(A) (nivel de ruido considerado en un frente de exploración) se disipa hasta alcanzar niveles de 50 dB(A), el cual corresponde al ECA de ruido para una zona residencial en horario nocturno.

# **Actividades de transporte**

En la **Sección 3.2.1** se describen las vías de acceso al área del Proyecto.

# **Descripción del método de construcción**

En la **Sección 2.7.2** se presentaron las actividades de preparación del terreno. Asimismo, en dicha sección se detallan las características constructivas y de diseño de las diferentes instalaciones del Proyecto (plataformas, accesos e instalaciones auxiliares).

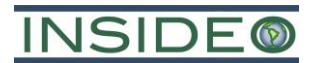

# 2.7.8 Personal

En el siguiente cuadro se presenta el requerimiento de mano de obra para el Proyecto.

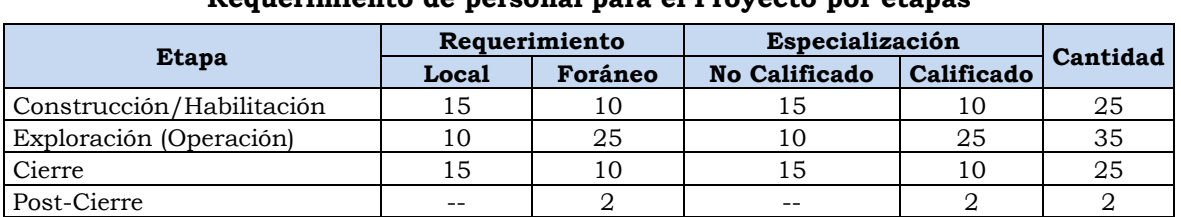

#### **Cuadro 2.7.25 Requerimiento de personal para el Proyecto por etapas**

Nota: La cantidad de trabajadores indicados en el presente cuadro es referencial y variará de acuerdo al desarrollo del Proyecto.

Fuente: BHP. Elaborado por: INSIDEO.

Finalmente, el requerimiento de personal para el Proyecto estará contenida en el programa de contratación temporal de mano de obra no calificada como parte del Plan de Relacionamiento Comunitario (en adelante, "PRC") y será gestionado a través de la directiva comunal.

# **Fuente de abastecimiento de energía**

Durante la ejecución de las actividades propuestas en el presente Proyecto, la energía será suministrada por medio de generadores eléctricos dispuestos en cada plataforma donde se realizarán las perforaciones, como se observa en el siguiente cuadro:

**Cuadro 2.7.26 Suministro de energía (Perforación)**

| Equipo            | Consumo (gal/mes) | $N^{\circ}$ de equipos | Tiempo (mes) | <b>Total</b>         |
|-------------------|-------------------|------------------------|--------------|----------------------|
| Grupo electrógeno | 1800              |                        | 18           | 97 200 gal<br>diésel |

Fuente: BHP.

El generador eléctrico (o los generadores eléctricos necesarios) se ubicará en una zona de la plataforma cercana al patio de maniobra, donde pueda encenderse y apagarse con facilidad, esta contará con bandeja antiderrames y el correspondiente kit antiderrames, entre otros implementos de seguridad.

Se contará, además, con alumbrado eléctrico proveniente de la luminaria diésel o torre de iluminación, cuyo motor opera con una fuente de combustible a base de petróleo. Se contempla emplear 1 luminaria diésel portátil, la cual funciona con un motor de 4 tiempos a combustión interna, el cual transforma la energía mecánica en energía eléctrica.

# **Cierre y post-cierre**

Como se describe con mayor detalle en el **Capítulo 6**, luego de finalizada la etapa de exploración se prevé el cierre (i.e. cierre final) de las instalaciones remanentes del Proyecto y la rehabilitación de las áreas disturbadas que lo requieran, de modo que se aseguren las condiciones de estabilidad y compatibilidad con el entorno. Esta etapa tomará

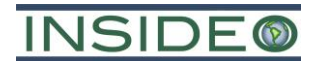

aproximadamente ocho (08) meses (cierre final y post-cierre). En el **[Cuadro](#page-184-0) 2.7.27** se resumen el alcance de las medidas e instalaciones comprendidas en el cierre del Proyecto.

<span id="page-184-0"></span>

| Instalaciones y actividades consideradas para el cierre del Proyecto            |                                                                                                    |                            |  |  |
|---------------------------------------------------------------------------------|----------------------------------------------------------------------------------------------------|----------------------------|--|--|
| Instalación                                                                     | Actividad de cierre                                                                                                    | <b>Escenario de cierre</b> |  |  |
| Plataformas de perforación<br>(incluye las 3 pozas de<br>manejo de fluidos).    | Resguardo de equipos y maquinaria<br>Limpieza y manejo de residuos<br>Estabilización física                                                                    | Temporal                   |  |  |
| Accesos propuestos (incluye)<br>cunetas).                                       | Estabilización física                                                                                                    |                            |  |  |
| Plataformas de perforación<br>(incluye las 3 pozas de<br>manejo de fluidos).    | Cierre de sondajes<br>Desmantelamiento y limpieza<br>Estabilización física<br>Establecimiento de la forma del terreno<br>Revegetación y recuperación de suelos |                            |  |  |
| Accesos propuestos (incluye)<br>cunetas).                                       | Estabilización física<br>Establecimiento de la forma del terreno<br>Revegetación y recuperación de suelos                                                      | Progresivo/Final           |  |  |
| Componentes auxiliares (03<br>almacenes generales<br>temporales)<br>$- - - - -$ | Estabilización física.<br>Establecimiento de la forma del terreno.<br>Revegetación y recuperación de suelos.                                                   |                            |  |  |

**Cuadro 2.7.27 Instalaciones y actividades consideradas para el cierre del Proyecto**

Fuente: BHP. Elaborado por: INSIDEO.

# **Manejo de efluentes y emisiones**

# **Efluentes domésticos**

En el área de exploración del Proyecto el único efluente doméstico que se generará corresponde al agua residual de los baños portátiles (que se encuentren fuera del área de las plataformas), cuyas medidas de manejo se describen a continuación:

 Trasladar el agua residual doméstica de los baños portátiles, haciendo uso de un camión cisterna de una EO-RS debidamente autorizada por el Ministerio del Ambiente (MINAM). Dicha EO-RS realizará también el aseo de los baños de manera periódica.

# **Efluentes industriales**

En el área de exploración del Proyecto no se contempla la generación de efluentes industriales debido a que el flujo será derivado a las pozas de manejo de fluidos, donde se almacenarán para su decantación y reutilización en la perforación. Se estima que se tendrá una generación bastante menor de lodos en el área del Proyecto (equivalente a 1,2 kg/día/plataforma como máximo), debido a que se realizará la recirculación de los mismos.

Cabe resaltar que, el presente Proyecto no contempla realizar vertimientos industriales al ambiente como producto de las actividades de exploración, ya que cuenta con un proceso de almacenamiento y recirculación de agua y aditivos.

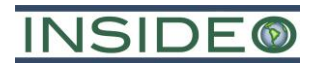

# **Emisiones**

Con respecto a las fuentes de generación de material particulado, gases y ruido para el presente Proyecto, se consideran las siguientes:

- Etapa de construcción
	- o Habilitación de plataformas de perforación, pozas de manejo de fluidos, accesos y componentes auxiliares.
	- o Preparación del terreno.
- Etapa de operación
	- o Actividades de perforación en plataforma (máquina perforadora).
	- o Transporte de personal y maquinaria.
- Etapa de cierre y post-cierre
	- o Desmantelamiento.
	- o Estabilización física.
	- o Restablecimiento del terreno y revegetación.
	- o Monitoreo.

Para las emisiones de material particulado y gases se han considerado las actividades de movimiento de tierras (preparación del terreno), aproximadamente 33 518 m<sup>3</sup> y tránsito de vehículos o maquinaria. Sin embargo, dada la magnitud y escala del Proyecto de exploración (20 plataformas, 7440 m de accesos e instalaciones auxiliares) se estima una generación de emisiones de material particulado y gases marginales. De manera conservadora se estima un aporte sobre los receptores sensibles menor de  $0.5 \mu g/m^3$  para material particulado (PM<sub>10</sub>) y gases (CO, NO<sub>X</sub> y SO<sub>2</sub>), lo cual es una cantidad bastante menor en relación al umbral considerado para una potencial afectación (5  $\mu$ g/m<sup>3</sup>).

En base a lo anterior, la fuente de mayor duración y magnitud es la actividad de perforación en plataforma. El nivel de ruido equivalente para una máquina perforadora es de 90 dB(A). Se ha considerado incluir un área *buffer* formada por la proyección de más de 40 m lineales desde el borde del área efectiva hacia el exterior de la misma (50 m lineales). Esto considerando que es la distancia en la cual una fuente puntual de ruido de 90 dB(A) (nivel de ruido considerado en un frente de exploración) se disipa hasta alcanzar niveles de 50 dB(A) (ECA de ruido para una zona residencial en horario nocturno). Es importante mencionar que, en los resultados de línea base se obtuvieron valores menores a los 50 dB en ambas estaciones de evaluación.

Asimismo, se debe considerar que en general las actividades se realizarán de manera paulatina (p. ej. plataformas de perforación y componentes auxiliares), además de tener un carácter local. Además, se considera que la habilitación de accesos se realizará dentro del área efectiva de exploración, y su uso, así como el de otras vías principales para el abastecimiento de insumos y tránsito en general se dará con una frecuencia relativamente baja, en comparación con las vías.

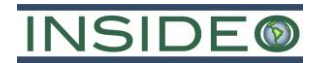

**Anexos** 

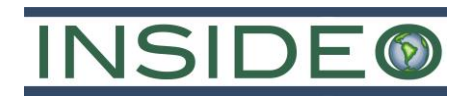

**Anexo 2.1**

**Datos del Representante legal - Vigencia de poder**

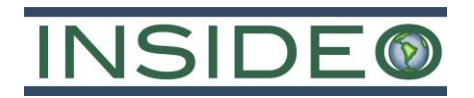

**Documento Nacional de Identidad - DNI Representante legal**

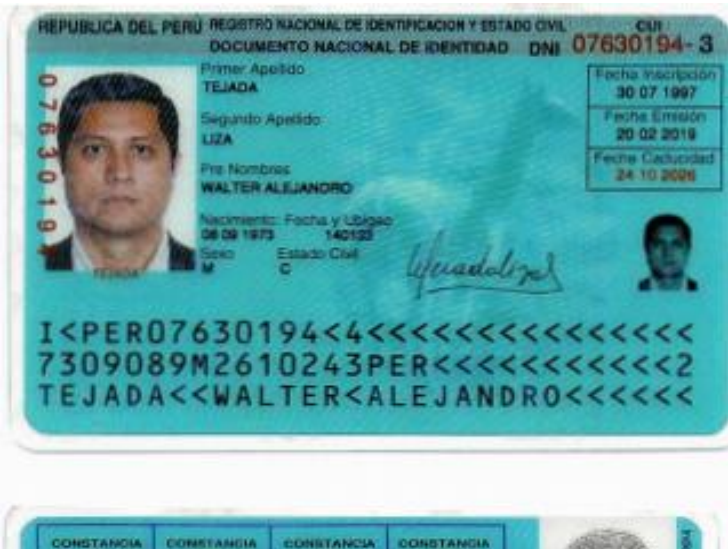

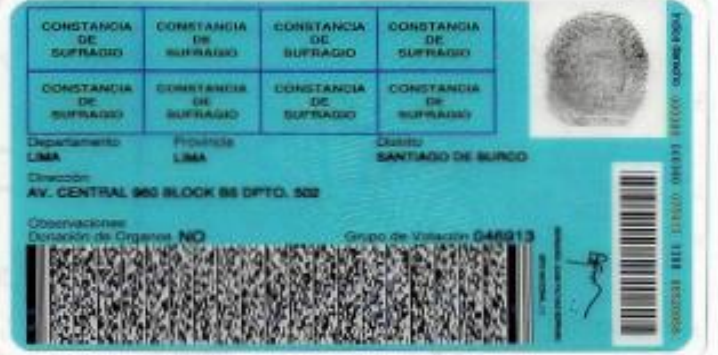

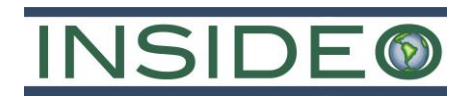

**Vigencia de Poder - Representante legal**

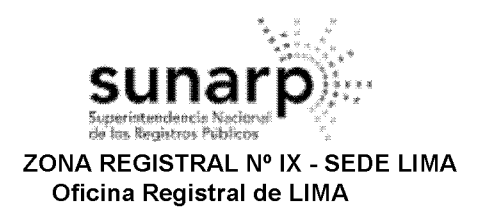

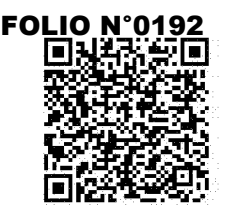

Código de Verificación: 50423670 Solicitud Nº 2022 - 7780808 26/12/2022 12:38:44

# REGISTRO DE PERSONAS JURÍDICAS LIBRO DE SOCIEDADES MERCANTILES/SUCURSALES

# **CERTIFICADO DE VIGENCIA**

El servidor que suscribe, CERTIFICA:

Que, en la partida electrónica Nº 11356170 del Registro de Personas Jurídicas de la Oficina Registral de LIMA, consta registrado y vigente el nombramiento a favor de TEJADA LIZA, WALTER, identificado con DNI. N° 07630194, cuvos datos se precisan a continuación:

DENOMINACIÓN O RAZÓN SOCIAL: BHP WORLD EXPLORATION INC. SUCURSAL DEL PERU **LIBRO: SOCIEDADES MERCANTILES/SUCURSALES ASIENTO: A00058 CARGO: REPRESENTANTE LEGAL PERMANENTE** 

#### **FACULTADES:**

#### A00058

POR ESCRITURA PÚBLICA DEL 03/02/2021 OTORGADA ANTE NOTARIO CORVETTO ROMERO, ANIBAL EN LA CIUDAD DE LIMA, COMPARECE RAFAEL LENGUA PEÑA, EN REPRESENTACIÓN DE LA SOCIEDAD MATRIZ, A FIN DE FORMALIZAR LOS ACUERDOS ADOPTADOS POR EL DIRECTORIO DE FECHA 16/11/2020, SIENDO LOS SIGUIENTES: (...)

- DESIGNAR, CONSTITUIR Y NOMBRAR A WALTER TEJADA LIZA, CIUDADANO MAYOR DE EDAD, IDENTIFICADO CON DOCUMENTO NACIONAL DE IDENTIDAD Nº 07630194, SU REPRESENTANTE LEGAL PERMANENTE, VERDADERO Y LEGÍTIMO, PARA Y DENTRO DEL TERRITORIO DEL PERÚ, Y AUTORIZARLO, EN NOMBRE Y REPRESENTACIÓN DE LA SOCIEDAD, PARA QUE ADOPTE TODAS Y **CADA UNA DE LAS SIGUIENTES ACCIONES:** 

# **I. REPRESENTACIÓN GENERAL**

A. REPRESENTAR A LA SOCIEDAD ANTE TODO TIPO DE ENTIDADES PÚBLICAS O

PRIVADAS, YA SEAN PERSONAS JURÍDICAS O PERSONAS NATURALES, ASÍ COMO ANTE AUTORIDADES POLÍTICAS, MUNICIPALES, JUDICIALES, MILITARES, POLICIALES, CONSULARES, ADUANERAS, FISCALES, DE SALUD, DE TRABAJO Y ADMINISTRATIVAS, QUEDANDO AUTORIZADO PARA EJERCER TODAS LAS FACULTADES DE REPRESENTACIÓN GENERALES Y ESPECIALES ENUMERADAS EN LOS ARTÍCULOS 74, 75 Y 77 DEL CÓDIGO PROCESAL CIVIL; INTERPONER Y/O VER PROCESOS CIVILES Y ADMINISTRATIVOS HASTA SU CONCLUSIÓN; PRESENTAR CARGOS PENALES, Y EJERCER TODAS LAS FACULTADES NECESARIAS PARA PROSEGUIR Y ILEVAR ADELANTE CUALQUIER PROCESO QUE EL REPRESENTANTE INTERPONGA, ASI COMO LAS ACCIONES QUE SE ENCUENTREN EN CURSO, INCLUIDA LA EJECUCIÓN DE SENTENCIAS. EL COBRO DE GASTOS Y COSTAS JUDICIALES. ASÍ COMO EJERCER LAS FACULTADES NECESARIAS PARA REALIZAR TODOS LOS ACTOS DE DISPOSICIÓN DE DERECHOS SUSTANTIVOS; ENTABLAR DEMANDAS POR MEDIO DE RECURSOS JUDICIALES Y EXTRAJUDICIALES; PRESENTAR ESCRITOS PARA LA OBTENCIÓN O PRESENTACIÓN DE PRUEBAS DE CUALQUIER TIPO PREVIO A UN LITIGIO; PRESENTAR EXCEPCIONES Y DEFENSAS PREVIAS; RECONVENIR; CONTESTAR DEMANDAS Y RECONVENCIONES; CONCURRIR A AUDIENCIAS DE MEDIACIÓN, CONCILIATORIAS, DE PRESENTACIÓN DE PRUEBAS, DE SENTENCIA Y AUDIENCIAS SUMARIAS; RESPONDER INTERROGATORIOS; DESISTIRSE DEL PROCESO Y DE LA PRETENSIÓN;

LOS CERTIFICADOS QUE EXTIENDEN LAS OFICINAS REGISTRALES ACREDITAN LA EXISTENCIA O INEXISTENCIA DE INSCRIPCIONES O ANOTACIONES EN EL REGISTRO AL TIEMPO DE SU EXPEDICION (ART. 140° DEL T.U.O.DEL REGLAMENTO GENERAL DE LOS REGISTROS PUBLICOS APROBADO POR RESOLUCION Nº 126-2012-SUNARP-SN)

LA AUTENTICIDAD DEL PRESENTE DOCUMENTO PODRÁ VERIFICARSE EN LA PÁGINA WEB HTTPS://ENLINEA.SUNARP.GOB.PE/SUNARPWEB/PAGES/ PUBLICIDADCERTIFICADA/VERIFICARCERTIFICADOLITERAL. FACES EN EL PLAZO DE 90 DÍAS CALENDARIO CONTADOS DESDE SU EMISIÓN

REGLAMENTO DEL SERVICIO DE PUBLICIDAD REGISTRAL : ARTÍCULO 81 - DELIMITACIÓN DE LA RESPONSABILIDAD. EL SERVIDOR RESPONSABLE QUE EXPIDE LA<br>PUBLICIDAD FORMAL NO ASUME RESPONSABILIDAD POR LOS DEFECTOS O LAS INEXACTITUDES DE L PENDIENTES QUE NO CONSTEN EN EL SISTEMA INFORMÁTICO.

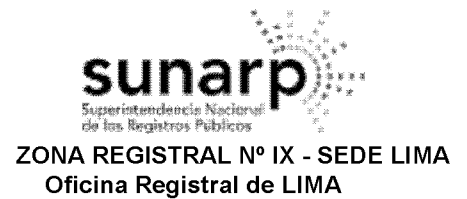

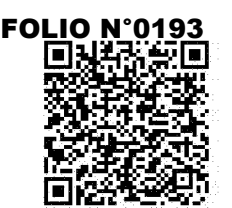

Código de Verificación: 50423670 Solicitud N° 2022 - 7780808 26/12/2022 12:38:44

DESISTIRSE DE CUALQUIER ACCIÓN LEGAL; ALLANARSE A LA PRETENSIÓN; CONCILIAR PUNTOS CONTROVERTIDOS O DEMANDAS ANTES DE IR A JUICIO; SOMETER A ARBITRAJE TODAS LAS PRETENSIONES CONTROVERTIDAS EN EL PROCESO; EXHIBIR TODA CLASE DE MEDIOS PROBATORIOS: SOLICITAR TODA CLASE DE MEDIDAS CAUTELARES: OTORGAR GARANTÍAS Y DEPÓSITOS EN GARANTIA DE CUALQUIER TIPO: SOLICITAR EL RETIRO DE ARCHIVOS DEL SISTEMA DE REGISTRO O QUE SE DEVUELVA Y/O RECONSTITUYA GARANTÍAS OTORGADAS DEBIDO A LA PÉRDIDA DE ARCHIVOS; INTERPONER RECURSOS DE APELACIÓN ANTE TODA CLASE DE AUTORIDADES, JUDICIALES, ADMINISTRATIVAS O DE CUALQUIER OTRO TIPO; INTERPONER LOS RECURSOS DE APELACIÓN NECESARIOS, INCLUIDA LA ADOPCIÓN DE ACCIONES PARA CONTESTAR, APELAR, REVERTIR, ACLARAR Y CORREGIR DECISIONES JUDICIALES; PRESENTAR MOCIONES PARA EL CESE DEMANDAS Y PROCESOS PARA GARANTIZAR LOS DERECHOS CONSTITUCIONALES; PRESENTAR OBJECIONES E IMPUGNAR TESTIGOS: REEMPLAZAR O NOMBRAR AL ASESOR LEGAL EN PROCESOS LEGALES; EJECUTAR SENTENCIAS, GARANTÍAS O EMBARGOS EN FORMA DE RETENCIÓN; COBRAR CERTIFICADOS DE DEPÓSITO; COBRAR ENVÍOS; INTERPONER Y ADOPTAR TODA CLASE DE MEDIDAS CAUTELARES, GENERALES Y ESPECIFICAS; FORMULAR DECLARACIONES, PRESENTAR RECLAMOS ADMINISTRATIVOS O APELACIONES ADMINISTRATIVAS Y RENUNCIAR O DESISTIRSE DE LOS DERECHOS: PRESENTAR RECURSOS DE APELACIÓN O DE REVERSIÓN DE DECISIONES JUDICIALES Y EJERCER TODAS LAS FACULTADES NECESARIAS PARA REPRESENTAR A LA SOCIEDAD EN GENERAL. B. REPRESENTAR A LA SOCIEDAD ANTE EL INSTITUTO NACIONAL DE DEFENSA DE LA COMPETENCIA Y

DE LA PROPIEDAD INTELECTUAL O ANTE CUALQUIER ENTIDAD A LA QUE DICHO INSTITUTO PUDIERA DELEGAR FACULTADES, ASÍ COMO EN CUALQUIER JUNTA DE ACREEDORES QUE PUEDA CELEBRARSE.

REPRESENTAR A LA SOCIEDAD SIN RESTRICCIONES ANTE TODAS LAS AGENCIAS  $\mathsf{C}$ . ADMINISTRATIVAS GUBERNAMENTALES, EN PARTICULAR MINISTERIOS, SUPERINTENDENCIAS Y ENTIDADES DE SERVICIO PÚBLICO QUE CUMPLAN FUNCIONES ADMINISTRATIVAS: ORGANIZACIONES PÚBLICAS O EMPRESAS DE SERVICIO PÚBLICO, CENTRALIZADOS O DESCENTRALIZADOS; MUNICIPALIDADES EMPRESAS PÚBLICAS DE CUALQUIER CLASE O EMPRESAS DE PROPIEDAD TOTAL O PARCIAL DEL ESTADO; EL BANCO CENTRAL DE RESERVA DEL PERÚ; LA SUPERINTENDENCIA NACIONAL DE ADMINISTRACIÓN TRIBUTARIA (SUNAT); ADUANAS; LA SUPERINTENDENCIA DEL MERCADO DE VALORES (SMV), Y ANTE CUALQUIER OTRA ORGANIZACIÓN O ENTIDAD GUBERNAMENTAL.

D. REPRESENTAR A LA SOCIEDAD ANTE ORGANIZACIONES LABORALES Y A LOS TRABAJADORES DE LA SOCIEDAD EN PROCESOS QUE LA SOCIEDAD PUEDA INICIAR O QUE SUS TRABAJADORES PUEDAN INICIAR EN SU CONTRA, ASÍ COMO EN NEGOCIACIONES COLECTIVAS; RECIBIR Y NEGOCIAR PETITORIOS, FIRMAR Y MODIFICAR ACUERDOS DE NEGOCIACIÓN COLECTIVA Y, EN GENERAL, REPRESENTAR A LA SOCIEDAD ANTE LAS DIVERSAS AGENCIAS Y AUTORIDADES EN MATERIA LABORAL, ASÍ COMO EJERCER LAS FACULTADES ESTABLECIDAS EN LA LEY PROCESAL DEL TRABAJO (LEY 26636) Y EL DECRETO SUPREMO 004-96-TR, EN EL TEXTO ÚNICO ORDENADO DEL DECRETO LEGISLATIVO Nº 728, LA LEY DE FORMACIÓN Y PROMOCIÓN LABORAL (DECRETO SUPREMO 002-97-TR), LA LEY DE PRODUCTIVIDAD Y COMPETITIVIDAD LABORAL (DECRETO SUPREMO 003-97-TR) Y SU REGLAMENTO (DECRETO SUPREMO 001-96-TR), ASÍ COMO EJERCER LAS FACULTADES ESTABLECIDAS EN LA LEY DE RELACIONES COLECTIVAS DE TRABAJO (DECRETO LEY 25593), O EN LAS DIVERSAS DISPOSICIONES DEL SEGURO DE SALUD O EN LAS DISPOSICIONES QUE COMPLEMENTEN, REGULEN O REEMPLACEN LOS DISPOSITIVOS LEGALES MENCIONADOS.

II. REPRESENTACIÓN RELACIONADA CON LA MINERÍA

A. PRESENTAR PETITORIOS MINEROS Y DE OTRO TIPO B. SOLICITAR EL OTORGAMIENTO DE TODA CLASE DE CONCESIONES.

LOS CERTIFICADOS QUE EXTIENDEN LAS OFICINAS REGISTRALES ACREDITAN LA EXISTENCIA O INEXISTENCIA DE INSCRIPCIONES O ANOTACIONES EN EL REGISTRO AL<br>TIEMPO DE SU EXPEDICION (ART. 140° DEL T.U.O.DEL REGLAMENTO GENERAL DE LOS REG

LA AUTENTICIDAD DEL PRESENTE DOCUMENTO PODRÁ VERIFICARSE EN LA PÁGINA WEB HTTPS://ENLINEA.SUNARP.GOB.PE/SUNARPWEB/PAGES/ PUBLICIDADCERTIFICADA/VERIFICARCERTIFICADOLITERAL FACES EN EL PLAZO DE 90 DÍAS CALENDARIO CONTADOS DESDE SU EMISIÓN

REGLAMENTO DEL SERVICIO DE PUBLICIDAD REGISTRAL : ARTÍCULO 81 - DELIMITACIÓN DE LA RESPONSABILIDAD. EL SERVIDOR RESPONSABLE QUE EXPIDE LA<br>PUBLICIDAD FORMAL NO ASUME RESPONSABILIDAD POR LOS DEFECTOS O LAS INEXACTITUDES DE L PENDIENTES QUE NO CONSTEN EN EL SISTEMA INFORMÁTICO.

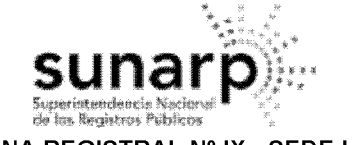

**FOLIO N°0194** I I I ا د ا

ZONA REGISTRAL Nº IX - SEDE LIMA Oficina Registral de LIMA

Código de Verificación: 50423670 Solicitud Nº 2022 - 7780808 26/12/2022 12:38:44

C. PRESENTAR CUALQUIER SOLICITUD QUE SE REQUIERA O QUE CORRESPONDA CON LA FINALIDAD DE EJERCER LOS DERECHOS DEL TITULAR DE CONCESIONES MINERAS.

D. REDUCIR EL ÁREA DE SUPERFICIE DE PETITORIOS MINEROS Y SOLICITUDES DE DENUNCIOS.

E. RENUNCIAR PARCIAL O TOTALMENTE A PETITORIOS MINEROS Y CONCESIONES MINERAS.

F. REUSARSE A ACEPTAR EL ÁREA SUPERFICIAL DE PETITORIOS MINEROS. SOLICITUDES DE DENUNCIOS Y CONCESIONES MINERAS, EN TODO O EN PARTE.

G. SOLICITAR LA ACUMULACIÓN Y DIVISIÓN DE DERECHOS MINEROS O EL CAMBIO DE LA NATURALEZA DE LA SUSTANCIA MINERA OTORGADA.

H. IMPUGNAR PETITORIOS MINEROS Y SOLICITUDES DE PETITORIOS MINEROS DE TERCEROS, OBJETAR CONCESIONES OTORGADAS A TERCEROS ANTE LOS TRIBUNALES Y PRESENTAR DEMANDAS.

I. APELAR PARA OBTENER UNA REPARACIÓN Y PRESENTAR TODO TIPO DE APELACIONES ANTE LAS **AUTORIDADES MINERAS.** 

J. DESISTIRSE DE LAS SOLICITUDES Y APELACIONES QUE LA SOCIEDAD PUDIERA HABER PRESENTADO.

K. SOLICITAR LA APROBACIÓN Y CAMBIOS A LAS UNIDADES ECONÓMICAS ADMINISTRATIVAS.

L. PRESENTAR DECLARACIONES Y ASEVERACIONES.

M. SOLICITAR EL OTORGAMIENTO DE CUALQUIERA DE LOS BENEFICIOS A LOS QUE LA SOCIEDAD PUDIERA TENER DERECHO, Y EN GENERAL REPRESENTAR A LA SOCIEDAD CON LAS MÁS AMPLIAS FACULTADES, ASÍ COMO FIRMAR CUALQUIER CORRESPONDENCIA, SOLICITUDES Y PETICIONES QUE PUDIERAN REQUERIRSE.

N. CELEBRAR CUALQUIER TIPO DE ACUERDO O CONTRATO MINERO.

# III. REPRESENTACIÓN CONTRACTUAL

A. NEGOCIAR, SUSCRIBIR, FIRMAR, MODIFICAR, CANCELAR, RESCINDIR Y RESOLVER TODOS Y CADA UNO DE LOS PROCESOS Y CONTRATOS EN LOS QUE LA SOCIEDAD PUDIERA REQUERIR PARTICIPAR. TALES COMO ACUERDOS DE ASOCIACIÓN COMERCIAL, JOINT VENTURES, CONSORCIOS O CUALQUIER OTRO TIPO DE ASOCIACIÓN EMPRESARIAL.

B. NEGOCIAR, CELEBRAR, FIRMAR, MODIFICAR, CANCELAR, RESCINDIR Y RESOLVER TODO TIPO DE CONTRATOS DE TERCERIZACIÓN, TRABAJO, PERMUTA, PRÉSTAMO, COMODATO, SUMINISTRO, ENVÍO, DISTRIBUCIÓN, TRANSPORTE, DEPÓSITO, ARRENDAMIENTO, OPCIÓN, PREPARATORIOS.

C. ADQUIRIR, ENAJENAR Y COMPRAR Y VENDER TODO TIPO DE BIENES MUEBLES E INMUEBLES, LO QUE INCLUYE ACCIONES, PARTICIPACIONES Y DOCUMENTOS COMERCIALES.

D. OTORGAR DERECHOS DE SUPERFICIE, USO, USUFRUCTO Y SERVIDUMBRE.

E. RECONOCER Y ACEPTAR LAS DEUDAS Y OBLIGACIONES DE LA SOCIEDAD, ASI COMO FIRMAR TODO TIPO DE DOCUMENTO QUE PERMITA A LA SOCIEDAD PARTICIPAR EN LICITACIONES O CONCURSOS PÚBLICOS ANUNCIADOS EN ESTE NETS POR PERSONAS NATURALES O JURÍDICAS DE CONFORMIDAD CON EL DERECHO PÚBLICO O PRIVADO.

F. FIRMAR ACUERDOS DE CONFIDENCIALIDAD CON PERSONAS NATURALES O PERSONAS JURIDICAS. TANTO PÚBLICAS COMO PRIVADAS.

G. ADQUIRIR PÓLIZAS DE SEGURO Y AUTORIZAR ENDOSOS, ASI COMO COBRAR DAÑOS Y PERJUICIOS Y PRESENTAR INFORMES DE PÉRDIDAS.

H. DAR EN PRENDA O HIPOTECAR BIENES Y OTORGAR GARANTÍAS DE RESPONSABILIDAD SIMPLE O CONJUNTA.

IV. REPRESENTACIÓN EN ASUNTOS BANCARIOS Y DE MONEDA EXTRANJERA

A. ABRIR Y CERRAR CUENTAS CORRIENTES, REALIZAR DEPÓSITOS DE AHORROS Y/O DEPÓSITOS A LARGO PLAZO, TANTO EN MONEDA NACIONAL COMO EXTRANJERA, Y EFECTUAR DEPÓSITOS Y RETIROS DE FONDOS DE LAS CUENTAS DE LA SOCIEDAD.

LOS CERTIFICADOS QUE EXTIENDEN LAS OFICINAS REGISTRALES ACREDITAN LA EXISTENCIA O INEXISTENCIA DE INSCRIPCIONES O ANOTACIONES EN EL REGISTRO AL<br>TIEMPO DE SU EXPEDICION (ART. 140° DEL T.U.O.DEL REGLAMENTO GENERAL DE LOS REG

LA AUTENTICIDAD DEL PRESENTE DOCUMENTO PODRÁ VERIFICARSE EN LA PÁGINA WEB HTTPS://ENLINEA.SUNARP.GOB.PE/SUNARPWEB/PAGES/ PUBLICIDADCERTIFICADA/VERIFICARCERTIFICADOLITERAL. FACES EN EL PLAZO DE 90 DÍAS CALENDARIO CONTADOS DESDE SU EMISIÓN

REGLAMENTO DEL SERVICIO DE PUBLICIDAD REGISTRAL : ARTÍCULO 81 - DELIMITACIÓN DE LA RESPONSABILIDAD. EL SERVIDOR RESPONSABLE QUE EXPIDE LA<br>PUBLICIDAD FORMAL NO ASUME RESPONSABILIDAD POR LOS DEFECTOS O LAS INEXACTITUDES DE L PENDIENTES QUE NO CONSTEN EN EL SISTEMA INFORMÁTICO.

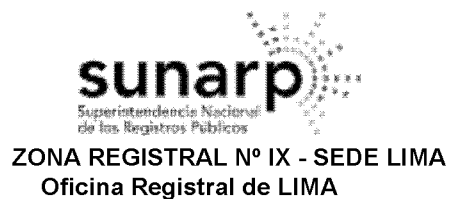

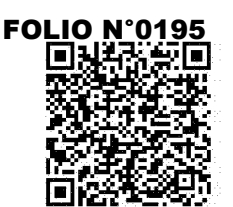

Código de Verificación: 50423670 Solicitud Nº 2022 - 7780808 26/12/2022 12:38:44

B. SOLICITAR, CELEBRAR Y SUSCRIBIR CONTRATOS DE PRÉSTAMO CON CARGO A LAS CUENTAS REVOLVENTES DE LA SOCIEDAD. CUENTAS DE ANTICIPOS O CUENTAS RESPALDADAS POR CRÉDITO DOCUMENTARIO, CRÉDITO GARANTIZADO LUEGO DE LA COBRANZA O NO GARANTIZADO, PROTECCIÓN PARA SOBREGIROS, CUENTAS DE PRÉSTAMO Y OTRAS CUENTAS ATADAS A LAS TRANSACCIONES DE LA SOCIEDAD CON INSTITUCIONES BANCARIAS Y FINANCIERAS.

C. SOLICITAR Y OTORGAR PRÉSTAMOS EN MONEDA NACIONAL O EXTRANJERA Y PAGARLOS: REALIZAR TODA CLASE DE PAGOS, EMITIR RECIBOS Y DESCARGOS; SOLICITAR CRÉDITOS DOCUMENTARIOS Y REALIZAR TRANSFERENCIAS.

D. DEPOSITAR TITULAR -VALORES EN CUSTODIA Y RETIRARLOS; EFECTUAR Y RETIRAR DEPÓSITOS Y DETERMINACIONES DE CUALQUIER TIPO, ASI COMO ABRIR Y CERRAR CUENTAS APLAZO.

E. ALQUILAR, ABRIR Y CERRAR CAJAS DE SEGURIDAD Y RESCINDIR O CANCELAR LOS CONTRATOS DE CAJAS DE SEGURIDAD RESPECTIVOS.

F. OBTENER, NEGOCIAR Y REDIMIR CERTIFICADOS BANCARIOS EN MONEDA NACIONAL O **EXTRANJERA.** 

G. EMITIR RECIBOS Y DESCARGOS.

H. OBTENER TALONES DE CHEQUES Y OTROS DOCUMENTOS DE INSTITUCIONES BANCARIAS O **FINANCIERAS.** 

I. SOLICITAR GARANTÍAS O CARTAS FIANZA. ASÍ COMO OTORGAR GARANTÍAS O A NOMBRE DE PERSONA NATURAL O JURIDICA A INSTITUCIONES BANCARIAS O FINANCIERAS, COMPAÑÍAS DE SEGURO U OTRA INSTITUCIÓN O ENTIDAD EN ESTE PAIS.

J. EMITIR, COBRAR, ENDOSAR, ACEPTAR, REACEPTAR, RENOVAR, PROTESTAR, DESCONTAR Y GARANTIZAR LETRAS DE CAMBIO, PAGARÉS, COMPROBANTES, FACTURAS AJUSTADAS, PÓLIZAS, ASÍ COMO OTROS INSTRUMENTOS BANCARIOS DE CRÉDITO, DOCUMENTOS COMERCIALES O TÍTULOS **VALORES Y CANCELARLOS.** 

K. GIRAR, COBRAR, Y ENDOSAR CHEQUES Y CANCELARLOS.

I. COMPRAR, RENOVAR Y ENDOSAR TODO TIPO DE PÓLIZAS DE SEGURO, FIRMAR AUTORIZANDO AJUSTES O TASACIONES DE PÉRDIDA Y COBRAR COMPENSACIONES POR DAÑOS Y PERJUICIOS.

M. OBTENER Y ENDOSAR WARRANTS, CERTIFICADOS DE DEPÓSITO Y CONOCIMIENTOS DE EMBARQUE.

N. SOLICITAR, NEGOCIAR Y ESTABLECER EL VALOR DE CARTAS DE GARANTÍA CON INSTITUCIONES BANCARIAS Y FINANCIERAS CON LA FINALIDAD DE GARANTIZAR TRANSACCIONES QUE INVOLUCREN LA ADMISIÓN TEMPORAL O LA DEVOLUCIÓN DE IMPUESTOS.

O. NEGOCIAR, SOLICITAR Y FIRMAR DOCUMENTOS Y/O CARTAS PARA PERMITIR LA APERTURA Y/O CANCELACIÓN DE CARTAS DE CRÉDITO PARA IMPORTACIÓN, TANTO ANUNCIADAS Y CONFIRMADAS, ASÍ COMO DETERMINAR LAS COMISIONES Y CARGOS POR INTERESES ADEUDADOS, ASÍ COMO CUALESQUIER OTROS TÉRMINOS DE LAS MISMAS.

P. SOLICITAR Y NEGOCIAR DESCUENTOS O ANTICIPOS SOBRE CARTAS DE COMPROMISO PARA EXPORTACIÓN COMO BENEFICIARIO DE LA CATEGORÍA DE BUEN CONTRIBUYENTE EN VIRTUD DEL RÉGIMEN DE ADMISIÓN TEMPORAL PARA EL PERFECCIONAMIENTO ACTIVO Y LA REEXPORTACIÓN.

Q. EMITIR, ACEPTAR Y REACEPTAR PAGARÉS Y CARTAS DE COMPROMISO COMO BENEFICIARIO DE LA CATEGORIA DE BUEN CONTRIBUYENTE EN VIRTUD DEL RÉGIMEN DE ADMISIÓN TEMPORAL PARA EL PERFECCIONAMIENTO ACTIVO Y LA REEXPORTACIÓN.

# **V. DELEGACIÓN DE FUNCIONES**

LAS FUNCIONES AQUI ESTABLECIDAS PUEDEN SER DELEGADAS PERO NO SUSTITUIDAS Y SOLO CON LA AUTORIZACIÓN EXPRESA Y POR ESCRITO DE UN DIRECTOR O FUNCIONARIO DE LA SOCIEDAD. VI. VALIDEZ DEL PODER COMO REPRESENTANTE LEGAL PERMANENTE

LOS CERTIFICADOS QUE EXTIENDEN LAS OFICINAS REGISTRALES ACREDITAN LA EXISTENCIA O INEXISTENCIA DE INSCRIPCIONES O ANOTACIONES EN EL REGISTRO AL<br>TIEMPO DE SU EXPEDICION (ART. 140° DEL T.U.O.DEL REGLAMENTO GENERAL DE LOS REG

LA AUTENTICIDAD DEL PRESENTE DOCUMENTO PODRÁ VERIFICARSE EN LA PÁGINA WEB HTTPS://ENLINEA.SUNARP.GOB.PE/SUNARPWEB/PAGES/ PUBLICIDADCERTIFICADA/VERIFICARCERTIFICADOLITERAL. FACES EN EL PLAZO DE 90 DÍAS CALENDARIO CONTADOS DESDE SU EMISIÓN

REGLAMENTO DEL SERVICIO DE PUBLICIDAD REGISTRAL : ARTÍCULO 81 - DELIMITACIÓN DE LA RESPONSABILIDAD. EL SERVIDOR RESPONSABLE QUE EXPIDE LA<br>PUBLICIDAD FORMAL NO ASUME RESPONSABILIDAD POR LOS DEFECTOS O LAS INEXACTITUDES DE L PENDIENTES QUE NO CONSTEN EN EL SISTEMA INFORMÁTICO.

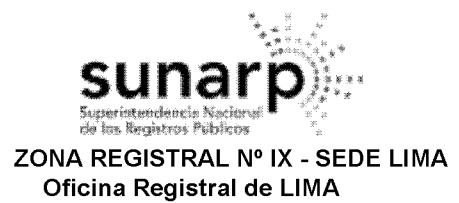

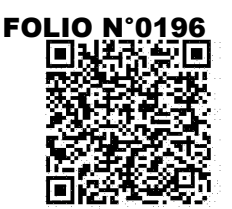

Código de Verificación: 50423670 Solicitud Nº 2022 - 7780808 26/12/2022 12:38:44

A. LA DESIGNACIÓN DE REPRESENTANTE LEGAL PERMANENTE Y EL PODER OTORGADO POR EL PRESENTE ENTRARÁN EN VIGOR AL MOMENTO DE REALIZARSE LA INSCRIPCIÓN EN LOS REGISTROS PÚBLICOS DEL PERÚ Y CONTINUARÁN EN VIGENCIA HASTA EL 31 DE DICIEMBRE DE 2023.

 $(\ldots)$ 

\* EL PODER OTORGADO A WALTER TEJADA COMO REPRESENTANTE LEGAL PERMANENTE QUEDARÁ SIN EFECTO Y LLEGARÁ A SU TÉRMINO AUTOMÁTICAMENTE EL 31 DE DICIEMBRE DE 2023, A MENOS QUE LA SOCIEDAD, ANTES DE DICHA FECHA, DÉ TÉRMINO AL PODER, CURSANDO NOTIFICACIÓN ESCRITA AL RESPECTO AL REPRESENTANTE LEGAL PERMANENTE.-\*\*\*\*\*\*\*\*\*\*\*\*\*\*\*\*\*\*\*\*\*\*\*\*\*\*

# DOCUMENTO QUE DIO MÉRITO A LA INSCRIPCIÓN:

POR ESCRITURA PÚBLICA DEL 03/02/2021 OTORGADA ANTE NOTARIO CORVETTO ROMERO, ANIBAL EN LA CIUDAD DE LIMA.-

### **II. ANOTACIONES EN EL REGISTRO PERSONAL O EN EL RUBRO OTROS:** NINGUNO.

# **III. TITULOS PENDIENTES:**

N° Título Fecha de Presentación **Actos**  $\overline{1}$ 2022-3638222 02/12/2022 OTORGAMIENTO DE PODER SE DEJA CONSTANCIA QUE EL PRESENTE CERTIFICADO SE EXPIDE DE ACUERDO AL ART. 67º DEL REGLAMENTO DEL SERVICIO DE PUBLICIDAD REGISTRAL SEGÚN EL CUAL LA EXISTENCIA DE TÍTULOS<br>PENDIENTES DE INSCRIPCIÓN NO IMPIDE LA EXPEDICIÓN D

# IV. DATOS ADICIONALES DE RELEVANCIA PARA CONOCIMIENTO DE TERCEROS:

REGLAMENTO DEL SERVICIO DE PUBLICIDAD REGISTRAL : ARTÍCULO 81 - DELIMITACIÓN DE LA RESPONSABILIDAD. EL SERVIDOR RESPONSABLE QUE EXPIDE LA PUBLICIDAD FORMAL NO ASUME RESPONSABILIDAD POR LOS DEFECTOS O LAS INEXACTITUDES DE LOS ASIENTOS REGISTRALES, ÍNDICES AUTOMATIZADOS, Y TÍTULOS PENDIENTES QUE NO CONSTEN EN EL SISTEMA INFORMÁTICO.

# V. PÁGINAS QUE ACOMPAÑAN AL CERTIFICADO:

 $0<sub>5</sub>$ 

N° de Fojas del Certificado: 5

Derechos Pagados: 2022-99999-2772368  $S/28.00$ Tasa Registral del Servicio  $S/28.00$ 

Verificado y expedido por PALIAN CORILLOCLLA, ANGELINA, Abogado Certificador de la Oficina Registral de Lima, a las 06:48:32 horas del 28 de Diciembre del 2022.

INA PALIAN CORRECOCLE Abogado Certificador Zona Registral Nº IX - Sade Lima

LOS CERTIFICADOS QUE EXTIENDEN LAS OFICINAS REGISTRALES ACREDITAN LA EXISTENCIA O INEXISTENCIA DE INSCRIPCIONES O ANOTACIONES EN EL REGISTRO AL<br>TIEMPO DE SU EXPEDICION (ART. 140° DEL T.U.O.DEL REGLAMENTO GENERAL DE LOS REG

LA AUTENTICIDAD DEL PRESENTE DOCUMENTO PODRÁ VERIFICARSE EN LA PÁGINA WEB HTTPS://ENLINEA.SUNARP.GOB.PE/SUNARPWEB/PAGES/ PUBLICIDADCERTIFICADA/VERIFICARCERTIFICADOLITERAL. FACES EN EL PLAZO DE 90 DÍAS CALENDARIO CONTADOS DESDE SU EMISIÓN

REGLAMENTO DEL SERVICIO DE PUBLICIDAD REGISTRAL : ARTÍCULO 81 - DELIMITACIÓN DE LA RESPONSABILIDAD. EL SERVIDOR RESPONSABLE QUE EXPIDE LA<br>PUBLICIDAD FORMAL NO ASUME RESPONSABILIDAD POR LOS DEFECTOS O LAS INEXACTITUDES DE L PENDIENTES QUE NO CONSTEN EN EL SISTEMA INFORMÁTICO.

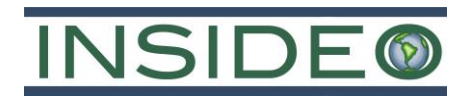

**Anexo 2.2**

**Copia de Titularidad de las Concesiones Mineras**

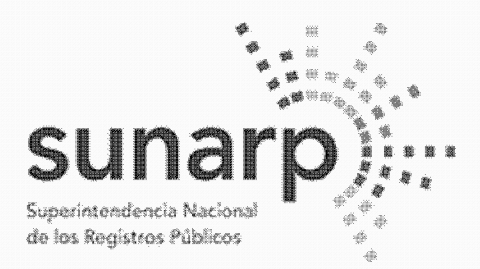

Página 1 de 10 NºPARTIDA: 11317505 Nº FICHA: INSCRIPCIÓN DE AREA PROPIEDAD INMUEBLE LIBRO DE DERECHOS MINEROS  $N^{\circ}$  TITULO = 02201266  $FECHA = 27/07/2022$ **HORA ACTO INSCRIBIBLE = CONCESION MINERA**  $(COD.N° 01-04105-18)$  $CONCESION = SILJ. ANA B4$ TITULAR = BHP WORLD EXPLORATION INC. SUCURSAL DEL PERU DEPARTAMENTO = DPTO, AYACUCHO/HUANCAVELICA  $PROVINCIA = PROV_{CANGALLO/HUAYTARA}$ DISTRITO = PARAS/PILPICHACA EXTENSION =  $1,000,0000$  HECTAREAS

BHP WORLD EXPLORATION INC. SUCURSAL DEL PERU, inscrita en la P.E. N° 11356170 del Registro de Personas Jurídicas de la Oficina Registral de Lima, es titular del derecho minero, cuyo nombre, ubicación y demás datos se detallan en la Resolución de Presidencia Nº 2085-2022-INGEMMET/PE/PM de fecha 31/05/2022 que a continuación se transcribe literalmente conforme a Ley:

# RESOLUCIÓN DE PRESIDENCIA Nº 2085-2022-INGEMMET/PE/PM Lima, 31 MAY. 2022

VISTO, el expediente del petitorio minero SILLANA B4, con código N° 01-04105-18, formulado en el sistema WGS84 el 05/11/2018 a las 08:15 horas, por sustancias metálicas y 1000 hectáreas de extensión, ante la sede central del Instituto Geológico, Minero y Metalúrgico, por BHP BILLITON WORLD EXPLORATION INC. SUCURSAL DEL PERU, inscrita en la Partida Electrónica Nº 11356170 del Registro de Personas Jurídicas a cargo de la Zona Registral N° IX - Sede Lima;

# **CONSIDERANDO:**

 $ASIENTO = 1$ 

# Cambio de denominación social

Que, se tiene presente que la empresa BHP BILLITON WORLD EXPLORATION INC. SUCURSAL DEL PERU, cambió de denominación social a BHP WORLD EXPLORATION INC. SUCURSAL DEL PERU, en virtud a la inscripción contenida en el asiento A00059 de la partida electrónica N° 11356170 del Libro de; Personas /Jurídicas a cargo de la Zona Registral N° IX - Sede Lima:

# Aspecto técnico y oposiciones

Que, el informe técnico de la Unidad Técnico Operativa, en base a la información del Catastro Minero Nacional, ha determinado que EL ÁREA SE ENCUENTRA UBRE DE DERECHOS MINEROS, no existiendo oposición en trámite;

Que, el petitorio se encuentra dentro del sistema de cuadrículas, las cuadrículas peticionadas están libres se cumplió con presentar el Compromiso Previo en forma de Declaración Jurada de conformidad con el artículo 1 del Decreto Supremo Nº 042-2003-EM, se han realizado las publicaciones conforme a Ley y no existe oposición en trámite:

# Lev que oficializa el Sistema de Cuadrículas Mineras en coordenadas UTM WGS84

Que, el artículo 2 y la Tercera Disposición Complementaria Final y Transitoria de la Ley Nro, 30428 señalan que los petitorios mineros en trámite que se havan formulado hasta el 30/04/2016 expresan también en su título de concesión minera sus coordenadas UTM equivalentes en el sistema WGS84 publicadas y evaluadas conforme al referido artículo:

# Sistema Hidráulico Cachi

Que, la Unidad Técnico Operativa de la Dirección de Concesiones Mineras, señala que el presente petitorio se encuentra superpuesto totalmente al Provecto Especial de Irrigación e Hidroenergetico Río Cachi;

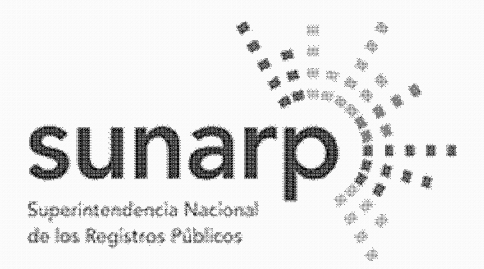

Página 2 de 10 NºPARTIDA: 11317505 Nº FICHA:

INSCRIPCIÓN DE AREA PROPIEDAD INMUEBLE LIBRO DE DERECHOS MINEROS

 $ASIENTO = 1$ 

 $N^{\circ}$  TITULO = 02201266  $FECHA = 27/07/2022$ **HORA ACTO INSCRIBIBLE = CONCESION MINERA**  $(COD.N° 01-04105-18)$  $CONCESION = SILLANDB4$ TITULAR = BHP WORLD EXPLORATION INC. SUCURSAL DEL PERU DEPARTAMENTO = DPTO, AYACUCHO/HUANCAVELICA  $PROVINCIA = PROV_{CANGALLO/HUAYTARA}$ DISTRITO = PARAS/PILPICHACA EXTENSION =  $1,000,0000$  HECTAREAS 

Que, mediante Decreto Supremo N° 004-87-MIPRE se creó el Provecto Especial Río Cachi, como órgano desconcentrado del Instituto Nacional de Desarrollo, encargado de la ejecución de los estudios y obras que permitan un manejo integral de los recursos de agua de riego en el departamento de Ayacucho, con el fin de incrementar la producción agropecuaria y contribuir al mejoramiento del nivel de vida de sus habitantes. Mediante Decreto Supremo Nº 031-2003-VIVIENDA se consideró efectuada su transferencia al Gobierno Regional Ayacucho, dispuesta en el Decreto Supremo N° 036-2003-PCM;

Que, mediante Ordenanza Regional N° 003-07-GRA/CR publicada en el diario oficial El Peruano el 13/03/2007 se dispuso la desactivación y liquidación administrativa y financiera del Provecto Especial Rio Cachi con efectividad al 06/03/2007, encargándose al Gobierno Regional de Avacucho la ejecución de las obras hasta su culminación definitiva. Mediante Ordenanza Regional N° 005-07-GRA-CR se ratifica la continuidad de la ejecución de las obras de infraestructura, operación, mantenimiento y desarrollo rural del proyecto Rio Cachi hasta su culminación, señalándose que se desarrollarán exclusivamente en el ámbito rural:

Que, mediante Oficio N° 06-2017-GRA/GR de fecha 06/01/2017 (correlativo 450733) la Gobernación Regional del Gobierno Regional de Avacucho informó al INGEMMET, en mérito al Oficio N° 573-2016-GRA/GR-GG de fecha 23/12/2016 de su Gerencia General, sustentado a su vez en el Informe N" S90-2016-GRA-GRI-SGO-C.A. de la Sub Gerencia de Obras de la Gerencia Regional de Infraestructura, que el 06/03/2007 se liquida el Proyecto Especial Rio Cachi con la Ordenanza Regional N° 003-07-GRA/CR. continuando la ejecución de las obras del Sistema Hidráulico Cachi (Ex - Provecto Especial Rio Cachi). como Infraestructura Hidráulica Mayor, en el marco de la Ley de Recursos Hídricos, Ley N° 29338;

Que, en mérito a lo informado por la entidad competente y al haberse dispuesto la desactivación y liquidación del Proyecto Especial Rio Cachi mediante las disposiciones citadas, no resulta aplicable lo previsto en el artículo 22 del Reglamento de Procedimientos Mineros, aprobado por Decreto Supremo N' 018-92-EM(2), siendo en su lugar de aplicación las disposiciones de la Ley de Recursos Hídricos. Ley N° 29338, y su Reglamento, aprobado por Decreto Supremo N° 001-2010-AG, respecto de las obras que conforman el Sistema Hidráulico Cachi:

Que, de acuerdo al artículo 210 del Reglamento de la Ley N° 29338, Ley de Recursos Hídricos, aprobado por Decreto Supremo N° 001-2010-AG, se denomina provecto de infraestructura hidráulica al conjunto de obras propuestas para la captación, regulación, conducción, distribución y abastecimiento de agua que permitan la satisfacción de las demandas de recursos hídricos para un objeto determinado y dentro de un ámbito definido:

Que, la fiscalización, control y vigilancia de la infraestructura hidráulica, para asegurar su preservación y conservación, así como la seguridad de la infraestructura hidráulica mayor, son funciones de la Autoridad Nacional del Agua, ejerciendo para tal efecto la facultad sancionadora y coactiva, de conformidad con los artículos 15 y 106(1) de la Ley N° 29338. Ley de Recursos Hídricos. Debe indicarse también que la Primera

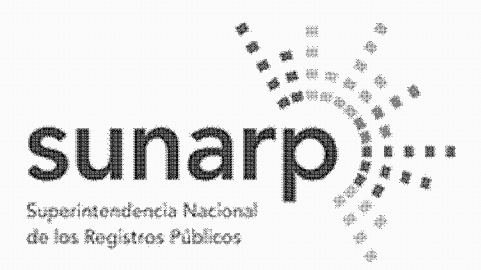

NºPARTIDA: 11317505 Nº FICHA:

Página 3 de 10

INSCRIPCIÓN DE AREA PROPIEDAD INMUEBLE LIBRO DE DERECHOS MINEROS

 $ASIENTO = 1$ 

 $FECHA = 27/07/2022$  $N^{\circ}$  TITULO = 02201266 HORA. **ACTO INSCRIBIBLE = CONCESION MINERA**  $(COD.N° 01-04105-18)$  $CONCESION = SILLANDB4$ TITULAR = BHP WORLD EXPLORATION INC. SUCURSAL DEL PERU DEPARTAMENTO = DPTO, AYACUCHO/HUANCAVELICA  $PROVINCIA = PROV_{CANGALLO/HUAYTARA}$ DISTRITO = PARAS/PILPICHACA EXTENSION =  $1,000,0000$  HECTAREAS 

Disposición Complementaria Final de dicha Lev declaró de preferente interés nacional la seguridad de los bienes del dominio público integrados por las fuentes naturales de agua, los bienes asociados a éstas y la Infraestructura hidráulica mayor pública. Mediante decreto supremo, el Poder Ejecutivo, a propuesta de la Autoridad Nacional, establece aquellos que requieran resguardo especial permanente;

(1) Artículo 106.- Seguridad de la infraestructura hidráulica mayor

La Autoridad Nacional, en materia de seguridad de la infraestructura hidráulica mayor, tiene a cargo las siquientes funciones:

1. Coordina con el Conseio de Cuenca los planes de prevención y atención de desastres de la infraestructura hidráulica:

2, elabora, controla y supervisa la aplicación de las normas de seguridad de las grandes presas públicas y privadas: v

3. elabora y controla la aplicación de las normas de seguridad para los demás componentes del sistema hidráulico público.

Que, constituyen infracciones en materia de agua(2) dañar obras de infraestructura pública, siendo pasibles de ser sancionadas administrativamente, sin perjuicio de las acciones complementarias que se puedan imponer a los infractores y de las acciones civiles y penales que la Autoridad Nacional del Agua, organismo técnico especializado adscrito al Ministerio de Agricultura, o terceros puedan promover según correspondan;

(2) En los artículos 120,122 y 123 de la Ley N° 29338 se señalan las infracciones en materia de agua las sanciones administrativas y las medidas completarías, respectivamente.

Que, la normatividad sobre el recurso hídrico ha regulado los mecanismos de preservación, conservación y seguridad de la infraestructura hidráulica, mas no ha establecido limitaciones para el otorgamiento de concesiones mineras en el ámbito donde estas se ubican: en consecuencia, al momento de aprobar los instrumentos ambientales, el programa de trabajo y el plan de minado, así como de autorizar las actividades mineras de exploración y exploración, las autoridades competentes deberán tener presente la existencia de obras que conformen el Sistema Hidráulico Cachi, a las cuales aplican las disposiciones de la Ley de Recursos Hídricos, Lev N° 29338, y su Reglamento, aprobado por Decreto Supremo N° 001-2010-AG, y demás normas pertinentes, así como la opinión técnica que la Autoridad Nacional del Aqua emita, requerida para la aprobación de los instrumentos ambientales de conformidad con la Resolución Jefatural N° 106-2011-ANA y el Anexo II del Reglamento de la Ley del Sistema Nacional de Evaluación del Impacto Ambiental, aprobado por Decreto Supremo N° 019-2009-MINAM;

Áreas y recursos naturales regulados por normas especiales

Que, la Unidad Técnico Operativa de la Dirección de Concesiones Mineras advierte en el petitorio algunos elementos gráficos que aparecen en la Carta Nacional del Instituto Geográfico Nacional ingresada en el

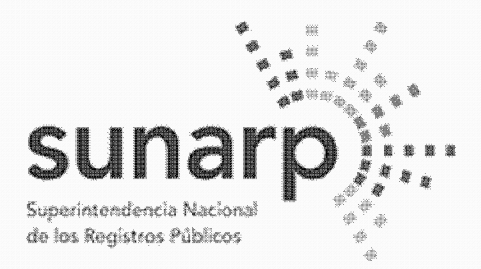

NºPARTIDA: 11317505 Nº FICHA:

Página 4 de 10

INSCRIPCIÓN DE AREA PROPIEDAD INMUEBLE LIBRO DE DERECHOS MINEROS

 $ASIENTO = 1$ 

 $N^{\circ}$  TITULO = 02201266  $FECHA = 27/07/2022$ HORA. **ACTO INSCRIBIBLE = CONCESION MINERA**  $(COD.N° 01-04105-18)$  $CONCESION = SILLANDB4$ TITULAR = BHP WORLD EXPLORATION INC. SUCURSAL DEL PERU DEPARTAMENTO = DPTO, AYACUCHO/HUANCAVELICA PROVINCIA = PROV. CANGALLO/HUAYTARA DISTRITO = PARAS/PILPICHACA  $EXTENSION = 1,000,0000$  HECTAREAS 

SIDEMCAT, como bosques, ríos u otros recursos naturales, cuyo aprovechamiento y/o protección son regulados por normatividad especial, conforme lo establece la Ley N° 26821, Ley N° 26821, Ley Orgánica para el aprovechamiento sostenible de los recursos naturales;

Que, el Servicio Nacional Forestal y de Fauna Silvestre - SERFOR ha informado que la presente solicitudde concesión minera no se encuentra superpuesta a concesiones forestales y ha emitido opinión previa, respecto la existencia de recursos forestales y de fauna silvestre, indicando que la misma tiene carácter informativo y o condiciona el otorgamiento de la concesión minera. La Unidad Técnico Operativa señala en sus informes 5 y técnicos el expediente donde se encuentra anexada dicha información:

Que, es obligación del concesionario minero identificar en el instrumento de gestión ambiental con carácter de declaración jurada conforme a la Ley Nº 27446, los recursos y áreas existentes en el ámbito donde se desarrollara su provecto minero, e informar los impactos ambientales que pudieran producirse así como las medidas de prevención, mitigación o corrección o compensación de dichos impactos, para obtener los permisos que la normatividad establece, así como la autorización de inicio de actividades mineras de exploración o que la normatividad establece, así como la autorización de inicio de actividades mineras de exploración o explotación;

# Concesión minera y utilización de las tierras

Que, el artículo 88 de la Constitución Política del Perú garantiza el derecho de propiedad sobre la tierra, en forma privada o comunal o en cualquiera otra forma asociativa, estableciendo en su artículo 66 que los recursos naturales son patrimonio de la Nación:

Que, de acuerdo al artículo 9 del Texto Único Ordenado de la Ley General de Minería, aprobado por Decreto y Supremo Nº 014-92-EM, la concesión minera otorga a su titular el derecho a la exploración y explotación de los recursos minerales concedidos, y es un inmueble distinto y separado del predio donde se encuentre ubicada:

Que, conforme el artículo 7 de la Ley N° 26505. Ley de promoción de la inversión privada en el desarrollo de las. Actividades económicas en las tierras del territorio nacional y de las comunidades campesinas y nativas, y el artículo 6 del Reglamento del artículo 7 de la Ley N° 26505, aprobado por Decreto Supremo N° 017-96-AG, el titular de la concesión minera no podrá utilizar el terreno donde se ubica la concesión minera sino cuenta con acuerdo previo con el propietario del predio o el establecimiento de una servidumbre: no procediendo el establecimiento de servidumbre sobre tierras de uso agrícola o ganadero para el desarrollo de actividades mineras no metálicas:

# Consulta previa

Que, respecto de la consulta previa, el artículo 9 de la Ley del derecho a la consulta previa a los pueblos indígenas u originarios, reconocido en el Convenio 169 de la Organización Internacional del Trabajo (OIT) -Ley N° 29785, señala que las entidades estatales deben identificar, bajo responsabilidad, las propuestas de medidas legislativas o administrativas que tienen una relación directa con los derechos colectivos de los

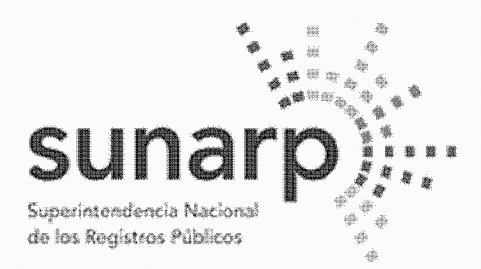

NºPARTIDA: 11317505 Nº FICHA:

Página 5 de 10

INSCRIPCIÓN DE AREA PROPIEDAD INMUEBLE LIBRO DE DERECHOS MINEROS

 $ASIENTO = 1$ 

 $N^{\circ}$  TITULO = 02201266  $FECHA = 27/07/2022$ **HORA ACTO INSCRIBIBLE = CONCESION MINERA**  $(COD.N° 01-04105-18)$  $CONCESION = SILLANDB4$ TITULAR = BHP WORLD EXPLORATION INC. SUCURSAL DEL PERU DEPARTAMENTO = DPTO, AYACUCHO/HUANCAVELICA PROVINCIA = PROV. CANGALLO/HUAYTARA DISTRITO = PARAS/PILPICHACA EXTENSION =  $1,000,0000$  HECTAREAS 

pueblos indígenas u originarios, de modo que, de concluirse que existiría una afectación directa a sus derechos colectivos, se proceda a una consulta previa respecto de tales medidas;

Que, conforme el artículo 2 de la Ley N° 29785, se consultan las medidas legislativas o administrativas, así como planes, programas y proyectos de desarrollo nacional y regional, que afecten directamente los derechos colectivos de los pueblos indígenas u originarios, sobre su existencia física, identidad cultural, calidad de vida o desarrollo:

Que, el inciso 15.2 del artículo 15 del Convenio N9 169 de la OIT señala que "En caso de que pertenezcan al Estado la propiedad de los minerales o de los recursos del subsuelo, o tenga derechos sobre otros recursos existentes en las tierras, los gobiernos deberán establecer o mantener procedimientos con miras a consultar a los pueblos interesados. a fin de determinar si los intereses de esos pueblos serían periudicados, y en qué medida, antes de emprender o autorizar cualquier programa de prospección o explotación de los recursos existentes en sus tierras. Los pueblos interesados deberán participar siempre que sea posible en los beneficios que reporten tales actividades, y percibir una indemnización equitativa por cualquier daño que puedan sufrir como resultado de esas actividades" (énfasis agregado);

Que, el artículo 6 del Reglamento de la Ley N° 29785, aprobado por Decreto Supremo N° 001-2012-MC, establece que debe efectuarse consulta previa antes de aprobar la medida administrativa que faculte el inicio de la actividad de exploración o explotación de los recursos naturales en los ámbitos geográficos donde se ubican los pueblos indígenas u originarios que podrían ver afectados directamente sus derechos colectivos:

Que siendo la Presidencia del Conseio Directivo del Instituto Geológico Minero y Metalúrgico-INGEMMET, la autoridad administrativa minera con competencia para otorgar el título de concesión minera, conforme el inciso 6 del artículo 7 del Reglamento de Organización y Funciones del INGEMMET, aprobado por Decreto Supremo N° 035-2007-EM, corresponde determinar si la concesión minera afecta algún derecho colectivo de pueblos indígenas y por tanto, si debe ser o no consultada, a fin de tomar decisión al respecto para el otorgamiento del título de concesión minera:

Que, en el marco de las disposiciones señaladas, el otorgamiento de la concesión minera no afecta los derechos colectivos de los pueblos indígenas ni los de la población en general, porque:

- No concesiona territorios (predios, terrenos, tierras o cualquier denominación que se refiera a dicho bien). pues de conformidad con el artículo 9 del Texto Único Ordenado de la Lev General de Minería. aprobado por Decreto Supremo N° 014-92-EM. la concesión minera es un inmueble distinto y separado del predio donde se encuentra ubicada, correspondiendo al Estado garantizar el derecho de propiedad sobre la tierra, conforme lo establecen los artículos 70 y 88 de la Constitución Política del Perú;

- La concesión minera únicamente reconoce "derechos" exclusivos a un particular sobre el yacimiento mineral, el cual es de todos los peruanos mientras no sea extraído, conforme así lo establece el artículo 66 de la Constitución Política del Perú, al señalar que los recursos naturales pertenecen a la Nación, esto es a

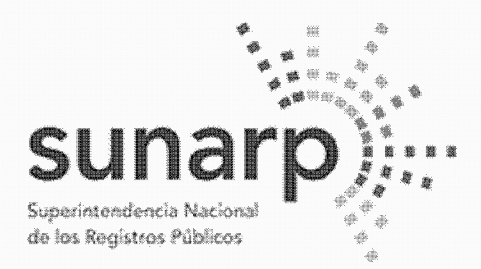

Página 6 de 10 NºPARTIDA: 11317505 Nº FICHA:

INSCRIPCIÓN DE AREA PROPIEDAD INMUEBLE **LIBRO DE DERECHOS MINEROS** 

 $ASIENTO = 1$ 

 $N^{\circ}$  TITULO = 02201266  $FECHA = 27/07/2022$  $HORA \triangleq$ **ACTO INSCRIBIBLE = CONCESION MINERA**  $(COD.N° 01-04105-18)$  $CONCESION = SILLANDB4$ TITULAR = BHP WORLD EXPLORATION INC. SUCURSAL DEL PERU DEPARTAMENTO = DPTO, AYACUCHO/HUANCAVELICA  $PROVINCIA = PROV_{CANGALLO/HUAYTARA$ EXTENSION =  $1,000.0000$  HECTAREAS DISTRITO = PARAS/PILPICHACA 

todos los peruanos; lo que concuerda con el artículo 4 de la Ley N° 26821, Ley Orgánica para el aprovechamiento sostenible de los recursos naturales, que señala que los recursos naturales mantenidos en su fuente son patrimonio de todos los peruanos, tratamiento que también resulta concordante con el artículo 954 del Código Civil, el cual dispone que la propiedad del predio comprende al subsuelo y al sobresuelo, pero no los recursos naturales, los yacimientos y restos arqueológicos, ni otros bienes regidos por ley- La concesión minera no autoriza la utilización del predio o terreno para la realización de actividades mineras, conforme expresamente lo regula el artículo 7 de la Ley N° 26505, Ley de promoción de la inversión privada en el desarrollo de las actividades económicas den las tierras del territorio nacional y de las comunidades campesinas y nativas, que establece que la utilización de tierras para el ejercicio de actividades mineras o de hidrocarburos requiere acuerdo previo con el propietario o la culminación del procedimiento de servidumbre:

- La concesión minera no autoriza la búsqueda ni la extracción de los minerales en predios o terrenos, va que el inicio de dichas actividades deben ser autorizadas mediante otras medidas administrativas sustentadas en estudios de impacto ambiental y permisos que se gestionan con posterioridad al otorgamiento de la concesión; conforme así lo señala entre otras, la Ley General del Ambiente, Ley N° 28611, y el inciso 12.2 del artículo 12 de la Ley del Sistema Nacional de Evaluación del impacto Ambiental, Lev N° 27446:

- La concesión minera no contiene información sobre provectos mineros, ni aprueba provectos de exploración ni de explotación, va que dichos provectos son elaborados con posterioridad al otorgamiento de la concesión minera y son autorizados por el Ministerio de Energía y Minas y por los Gobiernos Regionales para el caso de pequeña minería y minería artesanal, en base a los estudios ambientales que aprueba, los cuales contienen información sobre los impactos ambientales (físicos, biológicos, sociales, económicos y culturales) como sobre el plan de manejo ambiental (medidas para prevenir, controlar y/o mitigar los impactos ambientales), los cuales determinan la viabilidad ambiental del proyecto, conforme lo señala la normatividad ambiental aplicable:

- La concesión minera conforme al Texto Único Ordenado de la Ley General de Minería, aprobado por Decreto Supremo N° 014-92-EM, únicamente contiene datos de la cuadrícula en el Catastro Minero Nacional (coordenadas UTM, extensión, distrito, provincia y departamento) y datos de identificación del titular minero, sea persona natural (nombre, documento de identidad, estado civil y domicilio) o persona iurídica (denominación, datos de inscripción en los registros públicos así como los de su representante legal y domicilio), así como la mención a la serie de obligaciones legales que el titular minero debe cumplir, como: gestionar permisos y autorizaciones sectoriales y privadas previos a la realización de actividades mineras; respetar zonas arqueológicas, red vial nacional, áreas destinadas para la defensa nacional, entre otros; sujetarse a la normatividad sobre las tierras, el cuidado ambiental, etc., y las advertencias sobre la responsabilidad administrativa, civil o penal en caso transgreda dichas normas;

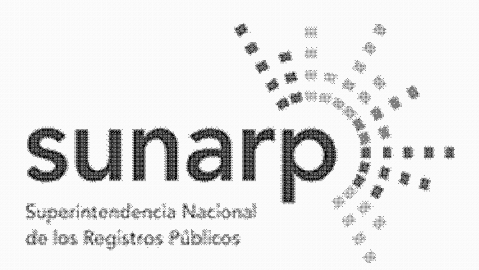

Página 7 de 10 NºPARTIDA: 11317505 Nº FICHA

INSCRIPCIÓN DE AREA PROPIEDAD INMUEBLE LIBRO DE DERECHOS MINEROS

 $ASIENTO = 1$ 

 $N^{\circ}$  TITULO = 02201266  $FECHA = 27/07/2022$ **HORA ACTO INSCRIBIBLE = CONCESION MINERA**  $(COD.N° 01-04105-18)$  $CONCESION = SILLAND B4$ TITULAR = BHP WORLD EXPLORATION INC. SUCURSAL DEL PERU DEPARTAMENTO = DPTO, AYACUCHO/HUANCAVELICA  $PROVINCIA = PROV_{CANGALLO/HUAYTARA$ DISTRITO = PARAS/PILPICHACA EXTENSION =  $1,000,0000$  HECTAREAS 

Que, en tal sentido la medida administrativa de otorgamiento de una concesión minera no tiene relación directa con los derechos colectivos de los pueblos indígenas u originarios, no origina ningún tipo de afectación directa a sus derechos colectivos, no faculta el inicio de actividad de exploración o explotación de recursos minerales y no produce ninguna variación en la situación jurídica de dichos derechos colectivos, por lo que no procede realizar consulta previa respecto de tal medida, en razón al tratamiento constitucional que tienen los recursos minerales en el Perú y por los alcances y efectos explicitados que tiene la medida de otorgamiento de concesión minera en el marco de la legislación peruana, lo que también ha sido expresado en el fundamento 41 de la Sentencia N° 05427-2009-PC/TC del Tribunal Constitucional al señalar: "... Ello resulta aún más claro desde que el propio Convenio ha especificado como un ámbito especial donde debe llevarse a cabo la consulta aquel donde los pueblos indígenas puedan verse afectados como consecuencia de provectos de exploración o explotación de recursos naturales en sus tierras (...)", los cuales son elaborados después de otorgada la concesión minera:

# Derecho de Preferencia

Que, en el área de la presente solicitud de concesión minera no se ha formulado petitorio minero alguno en ejercicio del derecho de preferencia, establecido por los artículos 13 y 14 del Decreto Legislativo N'1336 y sus normas reglamentarias:

### Pago del derecho de vigencia y/o penalidad

Que, el Derecho de Vigencia y/o penalidad se paga de acuerdo a la extensión que figura en el Padrón Minero y a su Constancia de Pequeño Productor Minero o Productor Minero Artesanal vigente a la fecha de pago, conforme al Decreto Supremo Nº 010-2002-EM, a la Ley que oficializa el Sistema de Cuadrículas Mineras en coordenadas UTM WGS84, Ley N° 30428, y a su Reglamento, aprobado por Decreto Supremo N° 025-2016-EM:

# Cumplimiento del procedimiento y competencia

Que, el petitorio se ha tramitado con sujeción al procedimiento minero ordinario contenido en el Texto Único Ordenado de la Ley General de Minería, aprobado por Decreto Supremo N° 014-92-EM, y sus normas reglamentarias:

Estando a los informes favorables de la Unidad Técnico Operativa y de la Unidad Técnico Normativa de la Dirección de Concesiones Mineras, procede otorgar el título de concesión minera:

De conformidad con la atribución establecida en el inciso f) del artículo 105 del Texto Único Ordenado de la Lev General de Minería, aprobado por Decreto Supremo N° 014-92-EM;

# **RESUELVE:**

**ARTÍCULO PRIMERO.- Otorgamiento de Concesión Minera** 

Otorgar el título de la concesión minera SILLANA B4 con código N° 01-04105-18, de sustancias metálicas y 1000 hectáreas de extensión a favor de BHP WORLD EXPLORATION INC. SUCURSAL DEL PERU.

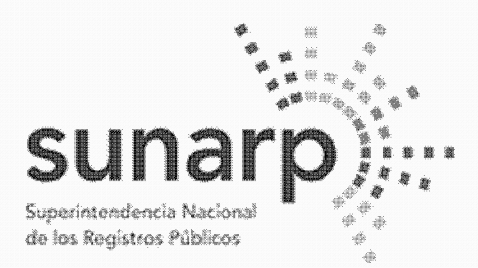

Página 8 de 10 NºPARTIDA: 11317505 Nº FICHA INSCRIPCIÓN DE AREA PROPIEDAD INMUEBLE LIBRO DE DERECHOS MINEROS  $FECHA = 27/07/2022$  $N^{\circ}$  TITULO = 02201266 **HORA ACTO INSCRIBIBLE = CONCESION MINERA**  $(COD.N° 01-04105-18)$  $CONCESION = SILLANDB4$ TITULAR = BHP WORLD EXPLORATION INC. SUCURSAL DEL PERU DEPARTAMENTO = DPTO, AYACUCHO/HUANCAVELICA PROVINCIA = PROV. CANGALLO/HUAYTARA

DISTRITO = PARAS/PILPICHACA

 $ASIENTO = 1$ 

EXTENSION =  $1,000,0000$  HECTAREAS 

ubicada en el distrito PARAS / PILPICHACA, provincia de CANGALLO / HUAYTARA y departamento de AYACUCHO / HUANCAVELICA, conforme a la Cartografía Digital Censal del Instituto Nacional de Estadística e Informática - INEI, cuyas coordenadas UTM correspondientes a la zona 18, son:

# **COORDENADAS U.T.M. DE LOS VÉRTICES DE LA CONCESION WGS 84**

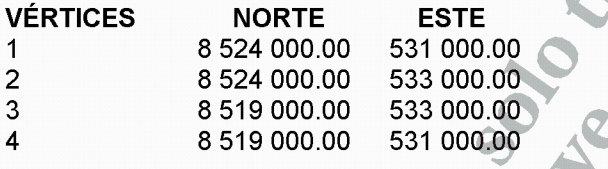

# **ARTÍCULO SEGUNDO. - Sistema Hidráulico Cachi**

El titular de la concesión minera y las autoridades competentes deberán tener presente al momento de aprobar los instrumentos ambientales, así como de autorizar las actividades mineras de exploración y exploración, la existencia de obras que conformen el Sistema Hidráulico Cachi (Ex - Proyecto Especial Rio Cachi), a las cuales aplican las disposiciones de la Ley de Recursos Hídricos, Ley N° 29338, y su Reglamento, aprobado por Decreto Supremo N° 001-2010-AG, y demás normas pertinentes, así como la opinión técnica que la Autoridad Nacional del Aqua emita, requerida para la aprobación de los instrumentos ambientales de provectos mineros de conformidad con la Resolución Jefatural N° 106-2011-ANA y el Anexo Il del Reglamento de la Ley del Sistema Nacional de Evaluación del Impacto Ambiental, aprobado por<br>Decreto Supremo Nº 019- 2009-MINAM.

ARTÍCULO TERCERO.- Consulta previa y medidas administrativas previas al inicio de actividades mineras La concesión minera es una medida administrativa que en todos los casos no origina ningún tipo de afectación directa a los derechos colectivos de los pueblos indígenas u originarios, no faculta el inicio de actividad de exploración o explotación de recursos minerales y no produce variación alguna en la situación jurídica de sus derechos colectivos.

El título de concesión no autoriza por sí mismo a realizar las actividades mineras de exploración ni explotación, el concesionario previamente debe:

a. Contar con la certificación ambiental emitida por la autoridad ambiental competente.

b. Gestionar la aprobación del Ministerio de Cultura de las declaraciones, autorizaciones o certificados que son necesarios para el ejercicio de las actividades mineras.

c. Obtener el permiso para la utilización de tierras mediante acuerdo previo con el titular del predio o la culminación del procedimiento de servidumbre.

d. Obtener la autorización de actividades de exploración o explotación de la Dirección General de Minería o del Gobierno Regional correspondiente, entre otros.

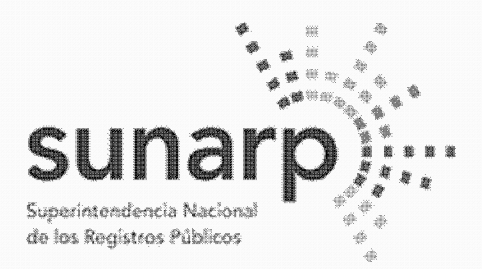

NºPARTIDA: 11317505 Nº FICHA

Página 9 de 10

INSCRIPCIÓN DE AREA PROPIEDAD INMUEBLE LIBRO DE DERECHOS MINEROS

 $ASIENTO = 1$ 

 $FECHA = 27/07/2022$  $N^{\circ}$  TITULO = 02201266 **HORA ACTO INSCRIBIBLE = CONCESION MINERA**  $(COD.N° 01-04105-18)$  $CONCESION = SILLANDB4$ TITULAR = BHP WORLD EXPLORATION INC. SUCURSAL DEL PERU DEPARTAMENTO = DPTO, AYACUCHO/HUANCAVELICA PROVINCIA = PROV. CANGALLO/HUAYTARA DISTRITO = PARAS/PILPICHACA  $EXTENSION = 1,000,0000$  HECTAREAS 

<u> 1,000,000 - 1,000,000 - 1,000,000 - 1,000,000 - 1,000,000 - 1,000,000 - 1,000,000 - 1,000,000 - 1,000 - 1,000</u> ARTÍCULO CUARTO - Respeto a áreas conforme a las normas especiales que las regulan

La concesión minera que se otorga no autoriza, ni habilita en ningún caso a realizar actividades mineras en áreas donde la legislación lo prohíbe, así no estén dichas áreas expresamente advertidas o consignadas en la presente resolución.

El titular de la concesión minera otorgada está obligado a respetar la integridad de los terrenos ocupados por monumentos arqueológicos o históricos, proyectos hidroenergéticos e hidráulicos establecidos por normas nacionales. Red Vial Nacional, oleoductos, gasoductos, poliductos, cuarteles, puertos u obras de defensa nacional o Instituciones del Estado con fines de investigación científico - tecnológico que se encuentren dentro del área otorgada en concesión minera, de acuerdo a lo establecido por el Reglamento de Procedimientos Mineros, aprobado por Decreto Supremo N° 020-2020-EM.

La realización de actividades mineras deberá tener presente las zonas de riesgo no mitigable a que se refiere la Quinta y Octava Disposición Complementaria Final de la Ley N° 30556.

El presente título no otorga el derecho de extracción de los materiales que acarrean y depositen las aguas en sus álveos o cauces de los ríos que se ubiquen dentro del área de la concesión minera, de conformidad a lo establecido por la Ley N° 28221 y demás normas pertinentes.

ARTÍCULO QUINTO .- El uso de la tierra se sujeta a la legislación especial

El titular de la concesión minera deberá obtener el permiso para la utilización de las tierras mediante el acuerdo previo con el propietario del terreno o la culminación del procedimiento de servidumbre, conforme a dispuesto en la Ley N\* 26505, Ley de la Inversión Privada en el Desarrollo de las Actividades Económicas en las Tierras del Territorio Nacional y de las Comunidades Campesinas y Nativas, y su Reglamento aprobado por Decreto Supremo N\* 017-96-AG; no procediendo el establecimiento de servidumbre sobre tierras de uso agrícola o ganadero para el desarrollo de actividades mineras no metálicas.

**ARTÍCULO SEXTO.- Obligaciones y responsabilidades** 

Las obligaciones, restricciones y advertencias consignadas en la presente resolución son de carácter enumerativo y no limitativo, sin perjuicio por tanto de las demás normas legales aplicables que regulan y condicionan las actividades mineras de exploración y explotación.

La trasgresión y/o incumplimiento de lo señalado en los artículos precedentes, da lugar a la aplicación de las A sanciones y multas que correspondan por parte de las autoridades fiscalizadoras, sin periuicio de las demás responsabilidades atribuibles a los infractores.

El titular de la concesión minera que se otorga, se encuentra sujeto a los derechos y obligaciones establecidos en el Texto Único Ordenado de la Ley General de Minería, aprobado por Decreto Supremo N' 014-92-EM, y sus Reglamentos.

**ARTÍCULO SETIMO** .- Publicidad del titulo

Consentida o ejecutoriada que sea la presente identifiquese la concesión otorgada en el Catastro Minero Nacional.

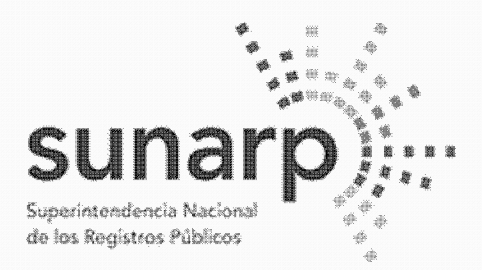

Página 10 de 10<sup>-1</sup> NºPARTIDA: 11317505 Nº FICHA: INSCRIPCIÓN DE AREA PROPIEDAD INMUEBLE LIBRO DE DERECHOS MINEROS  $ASIENTO = 1$  $FECHA = 27/07/2022$  $N^{\circ}$  TITULO = 02201266 HORA. **ACTO INSCRIBIBLE = CONCESION MINERA**  $CONCESION = SILLANDB4$  $(COD.N° 01-04105-18)$ TITULAR = BHP WORLD EXPLORATION INC. SUCURSAL DEL PERU DEPARTAMENTO = DPTO, AYACUCHO/HUANCAVELICA PROVINCIA = PROV. CANGALLO/HUAYTARA DISTRITO = PARAS/PILPICHACA  $EXTENSION = 1,000,0000 HECTAREAS$ 

REGÍSTRESE Y COMUNÍQUESE. PhD. Luis Félix Mercado Pérez, Presidente Ejecutivo del Ingemmet. La Resolución de Presidencia se encuentra consentida, según Certificado Nº 6379-2022-INGEMMET-UADA de fecha 11/07/2022, expedido por Jessica G. Angulo Garcia, Jefe (e) de la Unidad de Administración Documentaria y Archivo - Ingemmet.

Así y más consta de las copias certificadas de fecha 25/07/2022 expedidas por Jhonathan Luis Cárdenas Carhuaricra, certificador del Ingemmet.

Derechos S/, 612.00, Recibo N° 2022-164-10803, expedido en la Oficina Registral de Lima.

EL TÍTULO CONSTA DE (10) FOLIOS, QUE SE ARCHIVAN EN EL RESPECTIVO EXPEDIENTE PRESENTADAS A LAS 11.15.29 HORAS BAJO EL NUMERO 02201266 EL 27/07/2022, LUEGO DE SUBSANAR LAS OBSERVACIONES FORMULADAS POR EL REGISTRADOR EN , A LOS 19 DIAS DEL MES DE AGOSTO DE 2022.

**ZONA REGISTRAL Nº VIII OFICINA REGISTRAL DE HUANCAYO** 

Percy hucu Cóndor REGISTRADOR PUBLICO

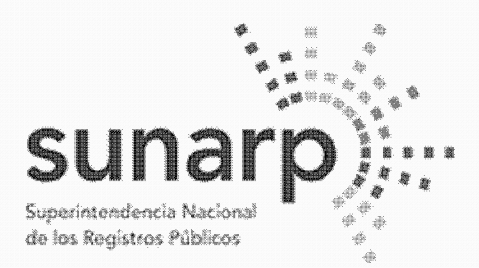

Página 1 de 12 NºPARTIDA: 11314726 Nº FICHA: INSCRIPCIÓN DE AREA PROPIEDAD INMUEBLE **LIBRO DE DERECHOS MINEROS**  $ASIENTO = 1$  $N^{\circ}$  TITULO = 01422246  $FECHA = 17/05/2022$  $HORA = 1138.3$ **ACTO INSCRIBIBLE = CONCESION MINERA**  $CONCESION = SILLANDB5$  $(COD.01-04106-18)$ TITULAR = BHP BILLITON WORLD EXPLORATION INC... SUCURSAL DEL PERU DEPARTAMENTO = DPTO, AYACUCHO/HUANCAVELICA PROVINCIA = PROV. CANGALLO/HUAYTARA DISTRITO = PARAS/PILPICHACA EXTENSION = 700.0000 HECTAREAS 

BHP BILLITON WORLD EXPLORATION INC. SUCURSAL DEL PERU inscrita en la P.E. N° 11356170 del Registro de Personas Jurídicas de la Oficina Registral de Lima, es titular del derecho minero, cuyo nombre, ubicación y demás datos se detallan en la Resolución de Presidencia Nº 0960-2020-INGEMMET/PE/PM de fecha 31/07/2020 que a continuación se transcribe literalmente conforme a Ley:

RESOLUCIÓN DE PRESIDENCIA Nº 0960-2020-INGEMMET/PE/PM Lima. 31 JUL. 2020

VISTO, el expediente del petitorio minero SILLANA B5, con código N° 01-04106-18, formulado en el sistema WGS84 con fecha 05/11/2018, a las 08:15 horas, ante la mesa de partes de la sede central del Instituto Geológico, Minero y Metalúrgico, por BHP BILLITON WORLD EXPLORATION INC. SUCURSAL DEL PERU. inscrita en la Partida Electrónica N° 11356170 del Registro de Personas Jurídicas a cargo de la Zona Registral N" IX - de Lima, comprendiendo 700 hectáreas de extensión, por sustancias metálicas; ubicado en el Distrito PARAS / PILPICHACA, Provincia CANGALLO / HUAYTARA y Departamento AYACUCHO / HUANCAVELICA, conforme a la Cartografía Digital Censal elaborada por el Instituto Nacional de Estadística e Informática -1NE(1):

(1) El Decreto Supremo N° 002-2001-EM autoriza a utilizar para los efectos de la distribución de los ingresos provenientes del Derecho de Vigencia entre las municipalidades distritales y provinciales y ubicación de derechos mineros, la Cartografía Digital Censal elaborada por el Instituto Nacional de Estadística e Informática - INEI, que demarca las circunscripciones territoriales de los distritos y provincias del país, hasta que se disponga la cartografía oficial con precisión de límites de la totalidad de distritos y provincias del país. **CONSIDERANDO:** 

# Aspecto técnico y oposiciones

Que, el petitorio se encuentra dentro del sistema de cuadrículas, las cuadrículas peticionadas están libres se cumplió con presentar el Compromiso Previo en forma de Declaración Jurada de conformidad con el artículo 1 del Decreto Supremo N° 042-2003-EM, se han realizado las publicaciones conforme a Lev v no existe oposición en trámite:

# Derecho minero extinguido retirado del sistema de graficación catastral

Que, el derecho minero CHURIAC 7 con código N° 010285508, fue retirado del Catastro Minero Nacional en aplicación de la Lev que oficializa el Sistema de Cuadrículas Mineras en coordenadas UTM WGS84. Lev N° 80428

# Infraestructura del Estado

Que, la Unidad Técnico Operativa de la Dirección de Concesiones Mineras advierte que el petitorio minero se superpone parcialmente a la obra de Infraestructura del Estado identificada como 010001117IE, código N° IE000034, para la obra denominada "Reemplazo de 12 puentes en los corredores viales ruta 28A, SAN CLEMENTE - AYACUCHO para la obra 1 y 2 (Pte. Huancano, Pte. Niñacha, Pte Supaumayo, Pte. Suchuna, Pte. Niñobamba, Pte. Rumichaca 2, etc)", cuyo inicio de ejecución y ubicación ha sido informado al

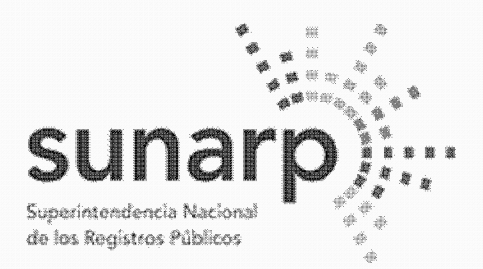

Página 2 de 12 NºPARTIDA: 11314726 Nº FICHA: INSCRIPCIÓN DE AREA PROPIEDAD INMUEBLE **LIBRO DE DERECHOS MINEROS**  $ASIENTO = 1$  $N^{\circ}$  TITULO = 01422246  $FECHA = 17/05/2022$  $HORA = 1138.3$ **ACTO INSCRIBIBLE = CONCESION MINERA**  $CONCESION = SILLANDB5$  $(COD.01-04106-18)$ TITULAR = BHP BILLITON WORLD EXPLORATION INC... SUCURSAL DEL PERU DEPARTAMENTO = DPTO, AYACUCHO/HUANCAVELICA PROVINCIA = PROV. CANGALLO/HUAYTARA DISTRITO = PARAS/PILPICHACA EXTENSION = 700.0000 HECTAREAS **CALL AND** 

INGEMMET por el Ministerio de Transportes y Comunicaciones, para su inclusión en el Catastro Minero Nacional:

Que, mediante el artículo 1 del Decreto Supremo Nº 037-96-EM se declara que las canteras de materiales de construcción utilizadas exclusivamente para la construcción, rehabilitación o mantenimiento de obras de infraestructura que desarrollan las entidades del Estado directamente o por contrata, ubicadas dentro de un radio de veinte kilómetros de la obra, o dentro de una distancia de hasta seis kilómetros medidos a cada lado del eje longitudinal de las obras, se afectarán a éstas durante su ejecución y formarán parte integrante de dicha infraestructura:

Que, en consecuencia, se debe consignar en el título de concesión minera el respeto a las canteras de materiales de construcción que pudieran estar afectadas a la obra de Infraestructura del Estado señalada. en tanto dure su ejecución, de conformidad con el Decreto Supremo N° 037-96-EM:

#### Sistema Hidráulico Cachi

Que. la Unidad Técnico Operativa de la Dirección de Concesiones Mineras, advierte que el presente petitorio minero se encuentra totalmente superpuesto al Proyecto Especial Río Cachi;

Que, mediante Decreto Supremo N° 004-87-MIPRE se creó el Proyecto Especial Río Cachi, como órgano desconcentrado del Instituto Nacional de Desarrollo, encargado de la ejecución de los estudios y obras que permitan un manejo integral de los recursos de agua de riego en el departamento de Ayacucho, con el fin de incrementar la producción agropecuaria y contribuir al mejoramiento del nivel de vida de sus habitantes. Mediante Decreto Supremo N° 031-2003-VIVIENDA se consideró efectuada su transferencia al Gobierno -Regional Avacucho, dispuesta en el Decreto Supremo N° 036-2003-PCM;

Que, mediante Ordenanza Regional N° 003-07-GRA/CR publicada en el diario oficial El Peruano el 13/03/2007 se dispuso la desactivación y liquidación administrativa y financiera del Proyecto Especial Rio Cachi con efectividad al 06/03/2007, encargándose al Gobierno Regional de Ayacucho la ejecución de las obras hasta su culminación definitiva. Mediante Ordenanza Regional N° 005-07-GRA-CR se ratifica la continuidad de la ejecución de las obras de infraestructura, operación, mantenimiento y desarrollo rural del proyecto Rio Cachi hasta su culminación, señalándose que se desarrollarán exclusivamente en el ámbito rural:

Que, mediante Oficio N° 06-2017-GRA/GR de fecha 06/01/2017 (correlativo 450733) la Gobernación Regional del Gobierno Regional de Avacucho informó al INGEMMET, en mérito al Oficio N° 573-2016-GRA/GR-GG de fecha 23/12/2016 de su Gerencia General, sustentado a su vez en el Informe N°590-2016-GRA-GRI-SGO-C.A. de la Sub Gerencia de Obras de la Gerencia Regional de Infraestructura, que el 06/03/2007 se liquida el Proyecto Especial Rio Cachi con la Ordenanza Regional N' 003-07-GRA/CR. continuando la ejecución de las obras del Sistema Hidráulico Cachi (Ex - Proyecto Especial Rio Cachi), como Infraestructura Hidráulica Mayor, en el marco de la Ley de Recursos Hídricos, Ley N° 29338;

Que, en mérito a lo informado por la entidad competente y al haberse dispuesto la desactivación y liquidación del Proyecto Especial Rio Cachi mediante las disposiciones citadas, no resulta aplicable lo

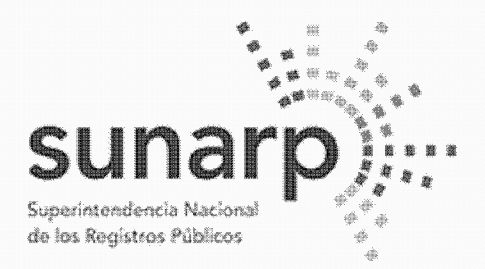

Página 3 de 12 NºPARTIDA: 11314726 Nº FICHA: INSCRIPCIÓN DE AREA PROPIEDAD INMUEBLE **LIBRO DE DERECHOS MINEROS** 

 $ASIENTO = 1$ 

 $N^{\circ}$  TITULO = 01422246  $FECHA = 17/05/2022$  $HORA = 1138.3$ **ACTO INSCRIBIBLE = CONCESION MINERA**  $(COD.01-04106-18)$  $CONCESION = SILLANDB5$ TITULAR = BHP BILLITON WORLD EXPLORATION INC... SUCURSAL DEL PERU DEPARTAMENTO = DPTO, AYACUCHO/HUANCAVELICA PROVINCIA = PROV. CANGALLO/HUAYTARA DISTRITO = PARAS/PILPICHACA EXTENSION = 700.0000 HECTAREAS 

previsto en el artículo 22 del Reglamento de Procedimientos Mineros, aprobado por Decreto Supremo N" 018-92-EM(2) siendo en su lugar de aplicación las disposiciones de la Ley de Recursos Hídricos, Ley N? 29338, y su Reglamento, aprobado por Decreto Supremo N" 001-2010-AG, respecto de las obras que conforman el Sistema Hidráulico Cachi;

**Committee Committee** (2) Artículo 22.- En caso de petitorios cuyas cuadrículas comprendan terrenos ocupados por monumentos arqueológicos o históricos proyectos hidroenergéticos e hidráulicos establecidos por normas nacionales. Red Vial Nacional, oleoductos, gaseoductos, poliductos, cuarteles, puertos u obras de defensa nacional o Instituciones del Estado con fines de investigación científico- tecnológico, en el título de concesión correspondiente se indicara la obligación de respetar la integridad de las referidas construcciones e instalaciones.

Que, de acuerdo al artículo 210 del Reglamento de la Lev N° 29338. Lev de Recursos Hídricos, aprobado por Decreto Supremo N° 001-2010-AG, se denomina proyecto de infraestructura hidráulica al conjunto de obras propuestas para la captación, regulación, conducción, distribución y abastecimiento de agua que permitan la satisfacción de las demandas de recursos hídricos para un objeto determinado y dentro de un ámbito definido:

Que, la fiscalización, control y vigilancia de la infraestructura hidráulica, para asegurar su preservación y conservación, así como la seguridad de la infraestructura hidráulica mayor, son funciones de la Autoridad Nacional del Agua, ejerciendo para tal efecto la facultad sancionadora y coactiva, de conformidad con los artículos 15 y 106(3) de la Ley N° 29338, Ley de Recursos Hídricos. Debe indicarse también que la Primera Disposición Complementaria Final de dicha Ley declaró de preferente interés nacional la seguridad de los bienes del dominio público integrados por las fuentes naturales de agua. los bienes asociados a éstas y la infraestructura hidráulica mayor pública. Mediante decreto supremo, el Poder Ejecutivo, a propuesta de la Autoridad Nacional, establece aquellos que requieran resquardo especial permanente:

(3) Artículo 106 - Seguridad de la infraestructura hidráulica mayor

2. elabora, controla y supervisa la aplicación de las normas de seguridad de las grandes presas públicas y privadas: v

3. elabora y controla la aplicación de las normas de seguridad para los demás componentes del sistema hidráulico público.

Que, constituyen infracciones en materia de agua(4) dañar obras de infraestructura pública, siendo pasibles de ser sancionadas administrativamente, sin perjuicio de las acciones complementarias que se puedan

La Autoridad Nacional, en materia de seguridad de la infraestructura hidráulica mayor, tiene a cargo las siquientes funciones:

<sup>1.</sup> Coordina con el Consejo de Cuenca los planes de prevención y atención de desastres de la infraestructura hidráulica:

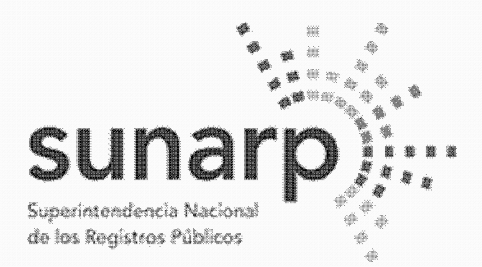

Página 4 de 12 NºPARTIDA: 11314726 Nº FICHA: INSCRIPCIÓN DE AREA PROPIEDAD INMUEBLE **LIBRO DE DERECHOS MINEROS**  $ASIENTO = 1$  $N^{\circ}$  TITULO = 01422246  $FECHA = 17/05/2022$  $HORA = 1138.3$ **ACTO INSCRIBIBLE = CONCESION MINERA**  $(COD.01-04106-18)$  $CONCESION = SILLANDB5$ TITULAR = BHP BILLITON WORLD EXPLORATION INC.. SUCURSAL DEL PERU DEPARTAMENTO = DPTO, AYACUCHO/HUANCAVELICA  $PROVINCIA = PROV_{CANGALLO/HUAYTARA}$ DISTRITO = PARAS/PILPICHACA EXTENSION = 700.0000 HECTAREAS 

imponer a los infractores y de las acciones civiles y penales que la Autoridad Nacional del Aqua organismo técnico especializado adscrito al Ministerio de Agricultura. o terceros puedan promover según correspondan: 

(4) En los artículos 120,122 y 123 de la Ley N° 29338 se señalan las infracciones en materia de agua las sanciones administrativas y las medidas completarías, respectivamente.

Que, la normatividad sobre el recurso hídrico ha regulado los mecanismos de preservación, conservación y ^seguridad de la infraestructura hidráulica, mas no ha establecido limitaciones para el otorgamiento de concesiones mineras en el ámbito donde estas se ubican: en consecuencia, al momento de aprobar los instrumentos ambientales, el programa de trabajo y el plan de minado, así como de autorizar las actividades mineras de exploración y exploración. Las autoridades competentes deberán tener presente la existencia de obras que conformen el Sistema Hidráulico Cachi, a las cuales aplican las disposiciones de la Ley de Recursos Hídricos, Ley N° 29338, y su Reglamento, aprobado por Decreto Supremo N° 001-2010-AG, y demás normas pertinentes, así como la opinión técnica que la Autoridad Nacional del Aqua emita, requerida para la aprobación de los instrumentos ambientales de conformidad con la Resolución Jefatural N° 106-2011-ANA y el Anexo II del Regiamento de la Ley del Sistema Nacional de Evaluación del Impacto Ambiental, aprobado por Decreto Supremo N° 019-2009-MINAM;

# Ley que oficializa el Sistema de Cuadrículas Mineras en coordenadas UTM WGS84

Que, el artículo 2 y la Tercera Disposición Complementaria Final y Transitoria de la Ley Nro. 30428 señalan que los petitorios mineros en trámite que se havan formulado hasta el 30/04/2016 expresan también en su título de concesión minera sus coordenadas UTM equivalentes en el sistema WGS84 publicadas y evaluadas conforme al referido artículo;

# Áreas y recursos naturales regulados por normas especiales

Que, la Unidad Técnico Operativa de la Dirección de Concesiones Mineras advierte en el petitorio algunos elementos gráficos que aparecen en la Carta Nacional del Instituto Geográfico Nacional ingresada en el SIDEMCA(5), como bosques, ríos y otros recursos naturales, cuyo aprovechamiento y/o protección son regulados por normatividad especial (6):

### 

(5) El Sistema de Derechos Mineros y Catastro, SIDEMCAT, se oficializó por Decreto Supremo N° 084-2007-EM y se encuentra integrado por información de los derechos mineros, por el Catastro Minero Nacional, por el pre-catastro, por el catastro de áreas restringidas a la actividad minera y por la información relativa al cumplimiento del pago del derecho de vigencia y su penalidad, entre otros.

(6) Los artículos 19 y 26 de la Ley N° 26821, Ley Orgánica para el aprovechamiento sostenible de los recursos naturales, precisan que los derechos para el aprovechamiento de los recursos naturales se otorgan de acuerdo a la ley especial de cada recurso natural, y que el derecho de aprovechamiento de un recurso natural no confiere derecho alguno sobre recursos naturales distintos al concedido que se encuentren en el mismo entorno.

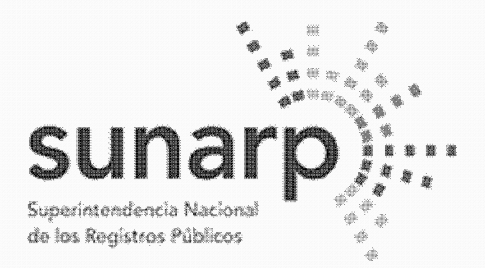

 $ASIENTO = 1$ 

 $N^{\circ}$  TITULO = 01422246

ZONA REGISTRAL N° VIII-SEDE HUANCAYO

Página 5 de 12 NºPARTIDA: 11314726 Nº FICHA: INSCRIPCIÓN DE AREA PROPIEDAD INMUEBLE **LIBRO DE DERECHOS MINEROS**  $FECHA = 17/05/2022$  $HORA = 1138.3$ **ACTO INSCRIBIBLE = CONCESION MINERA**  $(COD.01-04106-18)$  $CONCESION = SILLANDB5$ TITULAR = BHP BILLITON WORLD EXPLORATION INC.. SUCURSAL DEL PERU

DEPARTAMENTO = DPTO, AYACUCHO/HUANCAVELICA PROVINCIA = PROV. CANGALLO/HUAYTARA DISTRITO = PARAS/PILPICHACA 

EXTENSION = 700.0000 HECTAREAS

Así, tenemos que los bosques se regulan por la Ley Forestal y de Fauna Silvestre, Ley Nº 27308, y sus normas reglamentarias; los ríos, lagos, lagunas y cualquier otro recurso hídrico se rige por la Ley de Recursos Hídricos, Ley Nº 29338, y sus normas reglamentarias; el suelo se regula por la Ley de la inversión privada en el desarrollo de las actividades económicas en las tierras del territorio nacional y de las comunidades campesinas y nativas, Ley Nº 26505, y sus normas complementarias y reglamentarias.

Que, el Servicio Nacional Forestal y de Fauna Silvestre - SERFOR ha informado que la presente solicitudde concesión minera no se encuentra superpuesta a concesiones forestales y ha emitido opinión previa, respecto a la existencia de recursos forestales y de fauna silvestre, indicando que la misma tiene carácter informativo y no condiciona el otorgamiento de la concesión minera. La Unidad Técnico Operativa señala en sus informes técnicos el expediente donde se encuentra anexada dicha información:

Que, es obligación del concesionario minero identificar en el instrumento de gestión ambiental que presente para su aprobación con posterioridad al otorgamiento del título de la concesión minera, con carácter de declaración jurada conforme a la Ley N° 27446(7), los recursos y áreas que se regulan por leyes especiales(8) existentes en el ámbito donde desarrollará su proyecto minero, e informar los impactos ambientales que pudieran producirse así como las medidas de prevención, mitigación o corrección de los impactos ambientales que correspondan: a fin de que obtenga las opiniones que la normatividad establece y finalmente la autorización de inicio de actividades mineras de exploración o explotación;

(7) El artículo 7.2 de la Ley del Sistema Nacional de Evaluación del Impacto Ambiental, Ley Nº 27446, señala que la información contenida en la solicitud de certificación ambiental deberá ser suscrita por el proponente o titular y tendrá carácter de declaración jurada.

(8) Por ejemplo, las zonas arqueológicas se regulan por la Ley General del Patrimonio Cultural de la Nación, Ley N° 28296; las áreas naturales protegidas se regulan por la Ley de Áreas Naturales Protegidas, Ley N° 26834; el medio acuático, terrenos ribereños o playas por las disposiciones del Decreto Legislativo  $N^{\circ}$  1147.

Que, el título de la concesión minera no otorga por sí solo el derecho a iniciar actividades mineras de exploración o explotación, tas cuales sólo pueden iniciarse una vez cumplidos los requisitos establecidos por las leves y reglamentos pertinentes, bajo pena de sanción administrativa:

# Concesión minera y utilización de las tierras

Que, el artículo 88 de la Constitución Política del Perú garantiza el derecho de propiedad sobre la tierra, en forma privada o comunal o en cualquiera otra forma asociativa:

Que, de acuerdo al artículo 9 del Texto Único Ordenado de la Ley General de Minería, aprobado por Decreto Supremo N° 014-92-EM, la concesión minera otorga a su titular el derecho a la exploración y explotación de los Recursos minerales concedidos, y es un inmueble distinto y separado del predio donde se encuentre ubicada:

Que, el artículo 7 de la Ley N° 26505, Ley de promoción de la inversión privada en el desarrollo de las

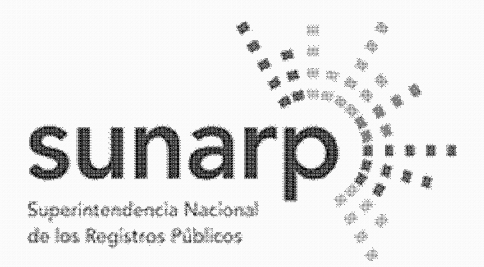

Página 6 de 12 NºPARTIDA: 11314726 Nº FICHA INSCRIPCIÓN DE AREA PROPIEDAD INMUEBLE **LIBRO DE DERECHOS MINEROS**  $ASIENTO = 1$  $N^{\circ}$  TITULO = 01422246  $FECHA = 17/05/2022$  $HORA = 1138.3$ **ACTO INSCRIBIBLE = CONCESION MINERA**  $CONCESION = SILLANDB5$  $(COD.01-04106-18)$ TITULAR = BHP BILLITON WORLD EXPLORATION INC... SUCURSAL DEL PERU DEPARTAMENTO = DPTO, AYACUCHO/HUANCAVELICA PROVINCIA = PROV. CANGALLO/HUAYTARA DISTRITO = PARAS/PILPICHACA EXTENSION = 700.0000 HECTAREAS 

actividades económicas en las tierras del territorio nacional y de las comunidades campesinas y nativas. sustituido por la Ley N° 26570, y su Reglamento aprobado por Decreto Supremo N° 017-96-AG, establecen que la utilización de las tierras para el ejercicio de actividades mineras requiere el "acuerdo previo con el propietario" o la culminación del "procedimiento de servidumbre";

Que, en el caso de las actividades mineras no metálicas, el artículo 6 del Reglamento del artículo 7 de la Ley N° 26505, aprobado por Decreto Supremo N° 017-96-AG, estipula que no procede el establecimiento de servidumbre sobre tierras de uso agrícola o ganadero para el desarrollo de actividades mineras no metálicas:

Que, por lo tanto, el concesionario minero no podrá utilizar el terreno donde se ubica la concesión minera si no cuenta con el acuerdo previo con el propietario del predio o ej establecimiento de una servidumbre: no procediendo el establecimiento de servidumbre sobre tierras de uso agrícola o ganadero para el desarrollo de actividades mineras no metálicas;

#### Consulta previa

Que, respecto de la consulta previa, el artículo 9 de la Ley del derecho a la consulta previa a (os pueblos indígenas u originarios, reconocido en el Convenio 169 de la Organización Internacional del Trabajo (OIT) -Ley N2 2978(9), señala que las entidades estatales deben identificar, bajo responsabilidad, las propuestas de medidas legislativas o administrativas que tienen una relación directa con los derechos colectivos de los pueblos indígenas u originarios, de modo que, de concluirse que existiría una afectación directa a sus derechos colectivos, se proceda a una consulta previa respecto de tales medidas;

(9) Conforme a lo dispuesto por la tercera disposición complementaria final de la Ley N° 29785, Ley del derecho a la consulta previa a los pueblos indígenas u originarios, reconocido en el Convenio 169 de la Organización Internacional del Trabajo (OIT), publicada el 07/09/2011 y vigente a los 90 días de su publicación, el Decreto Supremo Nº 023-2011-EM, se encuentra derogado.

Que, conforme el artículo 2 de la Ley N° 29785, se consultan las medidas legislativas o administrativas, así como planes, programas y proyectos de desarrollo nacional y regional, que afecten directamente los derechos colectivos de los pueblos indígenas u originarios, sobre su existencia física, identidad cultural, calidad de vida o desarrollo;

Que, el inciso 15.2 del artículo 15 del Convenio N® 169 de la OIT señala que "En caso de que pertenezcan al Estado la propiedad de los minerales o de los recursos del subsuelo, o tenga derechos sobre otros recursos existentes en las tierras, los gobiernos deberán establecer o mantener procedimientos con miras a consultar a los pueblos interesados, a fin de determinar si los intereses de esos pueblos serían perjudicados, y en qué medida, antes de emprender o autorizar cualquier programa de prospección o explotación de los recursos existentes en sus tierras. Los pueblos interesados deberán participar siempre que sea posible en los beneficios que reporten tales actividades, y percibir una indemnización equitativa por cualquier daño que puedan sufrir como resultado de esas actividades" (énfasis agregado);

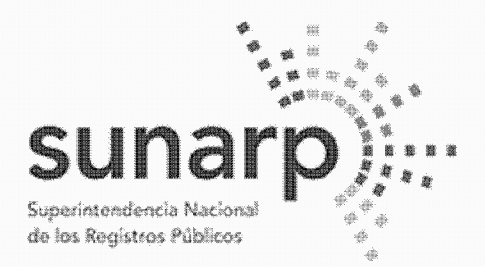

Página 7 de 12 NºPARTIDA: 11314726 Nº FICHA: INSCRIPCIÓN DE AREA PROPIEDAD INMUEBLE **LIBRO DE DERECHOS MINEROS**  $ASIENTO = 1$  $N^{\circ}$  TITULO = 01422246  $FECHA = 17/05/2022$  $HORA = 11383$ **ACTO INSCRIBIBLE = CONCESION MINERA**  $(COD.01-04106-18)$  $CONCESION = SILLANDB5$ TITULAR = BHP BILLITON WORLD EXPLORATION INC., SUCURSAL DEL PERU DEPARTAMENTO = DPTO, AYACUCHO/HUANCAVELICA PROVINCIA = PROV. CANGALLO/HUAYTARA DISTRITO = PARAS/PILPICHACA  $EXTENSION = 700.0000 HECTAREAS$ 

Que, el artículo 6 del Reglamento de la Ley N' 29785, aprobado por Decreto Supremo N° 001-2012-MC, establece que debe efectuarse consulta previa antes de aprobar la medida administrativa que faculte el inicio de la actividad de exploración o explotación de los recursos naturales en los ámbitos geográficos donde se ubican los pueblos indígenas u originarios que podrían ver afectados directamente sus derechos colectivos:

Que, siendo la Presidencia del Conseio Directivo del Instituto Geológico Minero y Metalúrgico-INGEMMET, la autoridad administrativa minera con competencia para otorgar el título de concesión minera, conforme el inciso 6 del artículo 7 del Reglamento de Organización y Funciones del INGEMMET, aprobado por Decreto Supremo N° 035-2007-EM, corresponde determinar si la concesión minera afecta algún derecho colectivo de pueblos indígenas y por tanto, si debe ser o no consultada, a fin de tomar decisión al respecto para el otorgamiento del título de concesión minera:

Que, en el marco de las disposiciones señaladas, el otorgamiento de la concesión minera no afecta los derechos colectivos de los pueblos indígenas ni los de la población en general, porque:

- No concesiona territorios (predios, terrenos, tierras o cualquier denominación que se refiera a dicho bien), pues de conformidad con el artículo 9 del Texto Único Ordenado de la Ley General de Minería, aprobado por Decreto Supremo N° 014-92-EM. la concesión minera es un inmueble distinto y separado del predio donde se encuentra ubicada, correspondiendo al Estado garantizar el derecho de propiedad sobre la tierra, conforme lo establecen los artículos 70 y 88 de la Constitución Política del Perú;

- La concesión minera únicamente reconoce "derechos" exclusivos a un particular sobre el yacimiento mineral, el cual es de todos los peruanos mientras no sea extraído, conforme así lo establece el artículo 66 de la Constitución Política del Perú, al señalar que los recursos naturales pertenecen a la Nación, esto es a todos los peruanos, lo que concuerda con el artículo 4 de la Ley N° 26821, Ley Orgánica para el aprovechamiento sostenible de los recursos naturales, que señala que los recursos naturales mantenidos en su fuente son patrimonio de todos los peruanos, tratamiento que también resulta concordante con el artículo 954 del Código Civil, el cual dispone que la propiedad del predio comprende al subsuelo y al sobresuelo, pero no los recursos naturales, los vacimientos y restos arqueológicos, ni otros bienes regidos por leyes especiales:

- La concesión minera no autoriza la utilización del predio o terreno para la realización de actividades mineras, conforme expresamente lo regula el artículo 7 de la Lev N° 26505. Lev de promoción de la inversión privada en el desarrollo de las actividades económicas en las tierras del territorio nacional y de las comunidades campesinas y nativas, que establece que la utilización de tierras para el ejercicio de actividades mineras o de hidrocarburos requiere acuerdo previo con el propietario o la culminación del procedimiento de servidumbre:

- La concesión minera no autoriza la búsqueda ni la extracción de los minerales en predios o terrenos, ya que el inicio de dichas actividades deben ser autorizadas mediante otras medidas administrativas sustentadas en estudios de impacto ambiental y permisos que se gestionan con posterioridad al

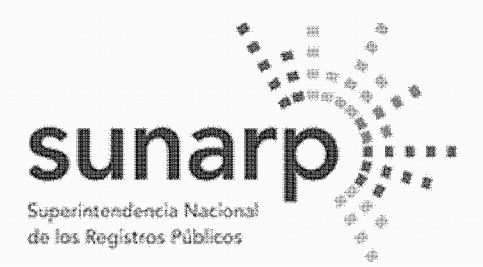

 $ASIENTO = 1$ 

ZONA REGISTRAL N° VIII-SEDE HUANCAYO

Página 8 de 12 NºPARTIDA: 11314726 Nº FICHA INSCRIPCIÓN DE AREA PROPIEDAD INMUEBLE **LIBRO DE DERECHOS MINEROS**  $N^{\circ}$  TITULO = 01422246  $FECHA = 17/05/2022$  $HORA = 11.38.3$ **ACTO INSCRIBIBLE = CONCESION MINERA**  $CONCESION = SILLANDB5$  $(COD.01-04106-18)$ TITULAR = BHP BILLITON WORLD EXPLORATION INC.. SUCURSAL DEL PERU DEPARTAMENTO = DPTO, AYACUCHO/HUANCAVELICA PROVINCIA = PROV. CANGALLO/HUAYTARA DISTRITO = PARAS/PILPICHACA EXTENSION = 700.0000 HECTAREAS

otorgamiento de la concesión; conforme así lo señala entre otras, la Ley General de) Ambiente, Ley N° 28611, y el inciso 12.2 del artículo 12 de la Ley del Sistema Nacional de Evaluación del Impacto Ambiental. Lev N° 27446:

- La concesión minera no contiene información sobre proyectos mineros ni prueba proyectos de exploración ni de explotación, ya que dichos proyectos son elaborados con posterioridad al otorgamiento de la concesión minera y son autorizados por el Ministerio de Energía y Minas y por los Gobiernos Regionales para el caso de pequeña minería y minería artesanal, en base a los estudios ambientales que aprueba, los cuales contienen información sobre los impactos ambientales (físicos, biológicos, sociales, económicos y culturales) como sobre el plan de manejo ambiental (medidas para prevenir, controlar y/o mitigar los Impactos ambientales), los cuales determinan la viabilidad ambiental del provecto, conforme lo señala el Decreto Supremo N° 042-2017-EM, Reglamento de Protección Ambiental para las Actividades de Exploración Minera (10), y el Decreto Supremo N° 040-2014-EM, Reglamento de Protección y Gestión Ambiental para las Actividades de Explotación, Beneficio, Labor General, Transporte y Almacenamiento Minero, sobre el medio ambiente,

<u> 2000 - 2000 - 2000 - 2000 - 2000 - 2000 - 2000 - 2000 - 2000 - 2000 - 2000 - 2000 - 2000 - 2000 - 2000 - 200</u>

(10) De aplicación supletoria para actividades de pequeña minería y minería artesanal, las cuales se rigen por su normativa específica- Ver artículo 3.2 del D.S. Nº 042-2017-EM.

- La concesión minera conforme al Texto Único Ordenado de la Ley General de Minería, aprobado por Decreto Supremo N° 014-92-EM, únicamente contiene datos de la cuadrícula en el Catastro Minero Nacional (coordenadas UTM, extensión, distrito, provincia y departamento) y datos de identificación del titular minero, sea persona natural (nombre, documento de identidad, estado civil y domicilio) o persona jurídica (denominación, datos de inscripción en los registros públicos así como los de su representante legal y domicilio), así como la mención a la serie de obligaciones legales que el titular minero debe cumplir, como: gestionar permisos y autorizaciones sectoriales y privadas previos a la realización de actividades mineras: respetar zonas arqueológicas, red vial nacional, áreas destinadas para la defensa nacional, entre otros; sujetarse a la normatividad sobre las tierras, el cuidado ambiental, etc., y las advertencias sobre la responsabilidad administrativa, civil o penal en caso transgreda dichas normas;

Que, en tal sentido la medida administrativa de otorgamiento de una concesión minera no tiene relación directa con los derechos colectivos de los pueblos indígenas u originarios, no origina ningún tipo de afectación directa a sus derechos colectivos, no faculta el inicio de actividad de exploración o explotación de recursos minerales y no produce ninguna variación en la situación jurídica de dichos derechos colectivos. por lo que no procede realizar consulta previa respecto de tal medida, en razón al tratamiento constitucional que tienen los recursos minerales en el Perú y por los alcances y efectos explicitados que tiene la medida de otorgamiento de concesión minera en el marco de la legislación peruana, lo que también ha sido expresado en el fundamento 41 de la Sentencia N° 05427-2009-PC/TC del Tribunal Constitucional al señalar: "... Ello resulta aún más claro desde que el propio Convenio ha especificado como un ámbito especial donde debe

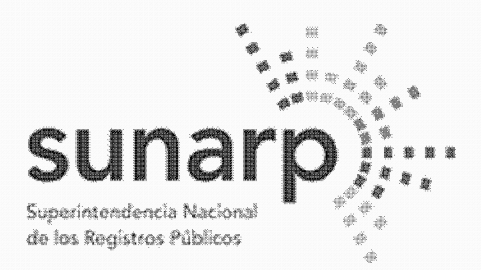

Página 9 de 12 NºPARTIDA: 11314726 Nº FICHA:

INSCRIPCIÓN DE AREA PROPIEDAD INMUEBLE **LIBRO DE DERECHOS MINEROS** 

 $ASIENTO = 1$ 

 $N^{\circ}$  TITULO = 01422246  $FECHA = 17/05/2022$  $HORA = 1138$ **ACTO INSCRIBIBLE = CONCESION MINERA**  $CONCESION = SILLANDB5$  $(COD.01-04106-18)$ TITULAR = BHP BILLITON WORLD EXPLORATION INC... SUCURSAL DEL PERI DEPARTAMENTO = DPTO, AYACUCHO/HUANCAVELICA PROVINCIA = PROV. CANGALLO/HUAYTARA DISTRITO = PARAS/PILPICHACA EXTENSION = 700.0000 HECTAREAS 7. . . . . *. .* . . 

Ilevarse a cabo la consulta aquel donde los pueblos indígenas puedan verse afectados como consecuencia de provectos de exploración o explotación de recursos naturales en sus tierras (...)", los cuales son elaborados después de otorgada la concesión minerar

# Derecho de Preferencia

Que, en el área de la presente solicitud de concesión minera no se ha formulado petitorio minero alguno en ejercicio del derecho de preferencia, establecido por los artículos 13 y 14 del Decreto Legislativo Nº 1336 y sus normas reglamentarias:

### Cumplimiento del procedimiento y competencia

Que, el petitorio se ha tramitado con sujeción al procedimiento minero ordinario contenido en el Texto Único Ordenado de la Ley General de Minería, aprobado por Decreto Supremo N° 014-92-EM, y su Reglamento aprobado por Decreto Supremo N° 018-92-EM.

Que, procede otorgar el título en razón de haberse cumplido con las formalidades que la Ley establece:

Estando a los informes favorables de la Unidad Técnico Operativa y de la Unidad Técnico Normativa de la Dirección de Concesiones Mineras: v.

De conformidad con la atribución establecida en el inciso f) del artículo 105 del Texto Único Ordenado de la Ley General de Minería, aprobado por Decreto Supremo Nº 014-92-EM:

# **SE RESUELVE:**

# **ARTÍCULO PRIMERO.- Otorgamiento de Concesión Minera**

Otorgar el título de la concesión minera Metálica SILLANA B5, con código N° 01-04106-18, a favor de BMP BILLITON WORLD EXPLORATION INC. SUCURSAL DEL PERU, ubicada en la Carta Nacional HUACHOCOLPA (27- N), comprendiendo 700 hectáreas de extensión y cuyas coordenadas UTM correspondientes a la zona 18, son las siguientes:

# **COORDENADAS U.T.M. DE LOS VÉRTICES DE LA CONCESION WGS 84**

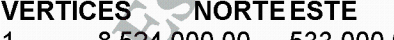

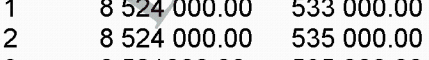

- 3 8 521000.00 535 000.00
- $\overline{4}$ 8 521 000.00 534 000.00
- 5 8 520 000.00 534 000.00
- 8 520 000 00 533 000 00 6

ARTICULO SEGUNDO.- El titular de la concesión minera y las autoridades competentes deberán tener presente al momento de aprobar los instrumentos ambientales, el programa de trabajo y el plan de minado, así como de autorizar las actividades mineras de exploración y exploración, la existencia de obras que conformen el Sistema Hidráulico Cachi (Ex - Proyecto Especial Rio Cachi), a las cuales aplican las disposiciones de la Ley de Recursos Hídricos, Ley N° 29338, y su Reglamento, aprobado por Decreto
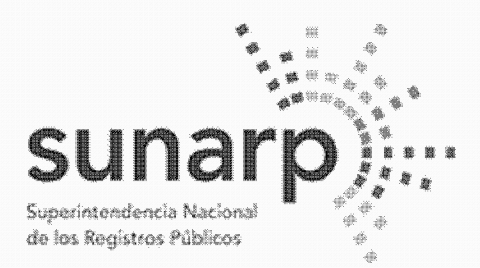

Página 10 de 12<sup>-1</sup> NºPARTIDA: 11314726 Nº FICHA INSCRIPCIÓN DE AREA PROPIEDAD INMUEBLE LIBRO DE DERECHOS MINEROS  $ASIENTO = 1$  $FECHA = 17/05/2022$  $N^{\circ}$  TITULO = 01422246  $HORA = 1138$ **ACTO INSCRIBIBLE = CONCESION MINERA**  $CONCESION = SILLANDB5$  $(COD.01-04106-18)$ TITULAR = BHP BILLITON WORLD EXPLORATION INC... SUCURSAL DEL PERI DEPARTAMENTO = DPTO, AYACUCHO/HUANCAVELICA PROVINCIA = PROV. CANGALLO/HUAYTARA DISTRITO = PARAS/PILPICHACA EXTENSION = 700.0000 HECTAREAS 

Supremo N" 001-2010-AG, y demás normas pertinentes, así como la opinión técnica que la Autoridad Nacional del Agua emita, requerida para la aprobación de los instrumentos ambientales de proyectos mineros de conformidad con la Resolución Jefatural N° 106-2011-ANA y el Anexo II del Reglamento de la Ley del Sistema Nacional de Evaluación del Impacto Ambiental, aprobado por Decreto Supremo Nº 019-2009-MINAM.

ARTÍCULO TERCERO - Consulta previa y medidas administrativas previas al inicio de actividades mineras La concesión minera es una medida administrativa que en todos los casos no origina ningún tipo de afectación directa a los derechos colectivos de los pueblos indígenas u originarios, no faculta el inicio de actividad de exploración o explotación de recursos minerales y no produce variación alguna en la situación jurídica de sus derechos colectivos.

El presente título no confiere derecho a realizar actividades mineras de exploración o explotación: el titular está obligado a obtener previamente la certificación ambiental contenida en la resolución expedida por la respectiva autoridad competente, sujetándose a lo dispuesto por la Ley N° 28611, Ley General del Ambiente, la Ley N° 27446, Ley del Sistema Nacional de Evaluación ambiental, y adicionalmente al Decreto Supremo N° 040- 2014-EM y al Decreto Supremo N° 042-2017-EM.

Asimismo, el titular está obligado a obtener la autorización de inicio de las actividades de exploración y explotación de conformidad con el Reglamento de Procedimientos Mineros, aprobado por Decreto Supremo N° 018-92-EM, y el Decreto Supremo N° 001-2015-EM.

El título de concesión no autoriza por sí mismo a realizar las actividades mineras de exploración ni explotación, sino que previamente el concesionario deberá:

a) Gestionar la aprobación del Ministerio de Cultura de las declaraciones, autorizaciones o certificados que son necesarios para el ejercicio de las actividades mineras.

b) Contar con la certificación ambiental emitida por la autoridad ambiental competente, con sujeción a las normas de participación ciudadana.

c) Obtener el permiso para la utilización de tierras mediante acuerdo previo con el propietario del terreno superficial o la culminación del procedimiento de servidumbre administrativa, conforme a la reglamentación sobre la materia.

d) Obtener las demás licencias, permisos y autorizaciones que son requeridos en la legislación vigente, de acuerdo con la naturaleza y localización de las actividades que va a desarrollar.

ARTÍCULO CUARTO - Respeto a áreas conforme a las normas especiales que las regulan

La concesión minera que se otorga no autoriza, ni habilita en ningún caso a realizar actividades mineras en áreas donde la legislación lo prohíbe, así no estén dichas áreas expresamente advertidas o consignadas en la presente resolución.

El titular de la concesión minera otorgada está obligado a respetar la integridad de los terrenos ocupados por monumentos arqueológicos o históricos, proyectos hidroenergéticos e hidráulicos establecidos por normas nacionales. Red Vial Nacional, oleoductos, gasoductos, poliductos, cuarteles, puertos u obras de

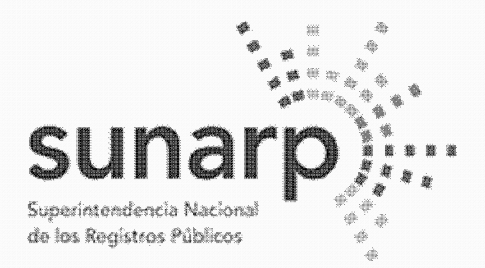

Página 11 de 12<sup>-1</sup> NºPARTIDA: 11314726 Nº FICHA: INSCRIPCIÓN DE AREA PROPIEDAD INMUEBLE LIBRO DE DERECHOS MINEROS  $ASIENTO = 1$  $N^{\circ}$  TITULO = 01422246  $FECHA = 17/05/2022$  $HORA = 1138$ **ACTO INSCRIBIBLE = CONCESION MINERA**  $CONCESION = SILLANDB5$  $(COD.01-04106-18)$ TITULAR = BHP BILLITON WORLD EXPLORATION INC.. SUCURSAL DEL PERI DEPARTAMENTO = DPTO, AYACUCHO/HUANCAVELICA PROVINCIA = PROV. CANGALLO/HUAYTARA DISTRITO = PARAS/PILPICHACA EXTENSION = 700.0000 HECTAREAS 

defensa nacional o Instituciones del Estado con fines de investigación científico - tecnológico que se encuentren dentro del área otorgada en concesión minera, de acuerdo a lo establecido por el artículo 22 del Reglamento de Procedimientos Mineros, aprobado por Decreto Supremo N° 018-92-EM.

La realización de actividades mineras deberá tener presente las zonas de riesgo no mitigable a que se refiere la Quinta y Octava Disposición Complementaria Final de la Ley N° 30556.

ARTÍCULO QUINTO - El uso de la tierra se sujeta a la legislación especial

El titular de la concesión minera deberá obtener el permiso para la utilización de las tierras mediante el acuerdo previo con el propietario del terreno o la culminación del procedimiento de servidumbre, conforme a lo dispuesto en la Lev N° 26505. Lev de la Inversión Privada en el Desarrollo de las Actividades Económicas en las Tierras del Territorio Nacional y de las Comunidades Campesinas y Nativas, su modificatoria, la Lev N° 26570, y su Reglamento aprobado por Decreto Supremo N° 017-96-AG; no procediendo el establecimiento de servidumbre sobre tierras de uso agrícola o ganadero para el desarrollo de actividades mineras no metálicas

ARTÍCULO SEXTO.- Régimen sobre materiales no metálicos en álveos o cauces

EL presente título no otorga el derecho de extracción de los materiales que acarrean y depositen las aguas en sus álveos o cauces de los ríos que se ubiquen dentro del área de la concesión minera, de conformidad a lo establecido por la Ley N° 28221 y demás normas pertinentes que la regulen.

ARTICULO SETIMO - Respeto a las canteras afectadas a las obras de infraestructura que desarrollan las entidades del Estado

El titular de la concesión minera otorgada está obligado a respetar las canteras de materiales de construcción que sean utilizadas exclusivamente en la obra denominada "Reemplazo de 12 puentes en los corredores viales ruta 28A, SAN CLEMENTE -AYACUCHO para la obra 1 y 2 (Pte. Huancano, Pte. Niñacha, Pte Supaumayo, Pte Suchuna, Pte. Niñobamba, Pte. Rumichaca 2, etc)", obra identificada en el Catastro Minero con el código N° 010001117IE y en tanto dure su ejecución, de conformidad a lo establecido en el Decreto Supremo N° 037-96- EM.

**ARTÍCULO OCTAVO.** - Obligaciones y responsabilidades

Las obligaciones, restricciones y advertencias consignadas en la presente resolución son de carácter enumerativo y no limitativo, sin periuicio por tanto de las demás normas legales aplicables que regulan y condicionan las actividades mineras de exploración y explotación.

La trasgresión y/o incumplimiento de lo señalado en los artículos precedentes, da lugar a la aplicación de las A sanciones y multas que correspondan por parte de las autoridades fiscalizadoras, sin periuicio de las demás ^'responsabilidades atribuibles a los infractores.

El titular de la concesión minera que se otorga, se encuentra sujeto a los derechos y obligaciones establecidos en el Texto Único Ordenado de la Ley General de Minería, aprobado por Decreto Supremo N° 014-92-EM, y sus Reglamentos.

**ARTÍCULO NOVENO.- Publicidad del título** 

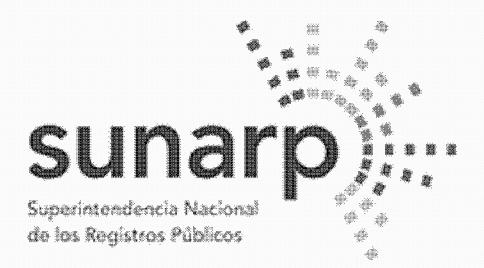

Página 12 de 12<sup>-1</sup> NºPARTIDA: 11314726 Nº FICHA: INSCRIPCIÓN DE AREA PROPIEDAD INMUEBLE **LIBRO DE DERECHOS MINEROS**  $ASIENTO = 1$  $N^{\circ}$  TITULO = 01422246  $FECHA = 17/05/2022$  $HORA = 1138$ **ACTO INSCRIBIBLE = CONCESION MINERA**  $CONCESION = SILLANDB5$  $(COD.01-04106-18)$ TITULAR = BHP BILLITON WORLD EXPLORATION INC., SUCURSAL DEL PERU DEPARTAMENTO = DPTO, AYACUCHO/HUANCAVELICA PROVINCIA = PROV. CANGALLO/HUAYTARA DISTRITO = PARAS/PILPICHACA  $EXTENSION = 700.0000 HECTAREAS$ 

Notifíquese, publíquese y consentida o ejecutoriada que sea la presente resolución, ingresen las coordenadas UTM de la presente concesión al Catastro Minero Nacional, y remítase los autos a la Dirección de Catastro Minero y a la Dirección de Derecho de Vigencia.

REGÍSTRESE Y COMUNÍQUESE, MSc. Susana G. Vilca Achata, Presidenta Ejecutiva del Ingemmet.

La Resolución de Presidencia se encuentra consentida, según Certificado Nº 4292-2020-INGEMMET-UADA de fecha 07/09/2020, expedido por Jose Antonio Aragonez Martinez, Jefe (e) de la Unidad de Administración Documentaria y Archivo - Ingemmet.

Así y más consta de las copias certificadas de fecha 13/05/2020 expedidas por Francis Rojas Guillen, certificador del Ingemmet.

Derechos S/. 612 Recibo N° 2022-179-5185, expedido en la Oficina Registral de Lima.

EL TÍTULO CONSTA DE (13) FOLIOS, QUE SE ARCHIVAN EN EL RESPECTIVO EXPEDIENTE PRESENTADAS A LAS 11.38.31 HORAS BAJO EL NUMERO 01422246 EL 17/05/2022, LUEGO DE SUBSANAR LAS OBSERVACIONES FORMULADAS POR EL REGISTRADOR EN. A LOS 09 DIAS DEL MES DE JUNIO DE 2022.

ZONA REGISTRAL Nº VIII **OFICINA REGISTRAL DE HUANCAYO** 

Percy H **Birart ondor** REGISTRADOR PUBLICO

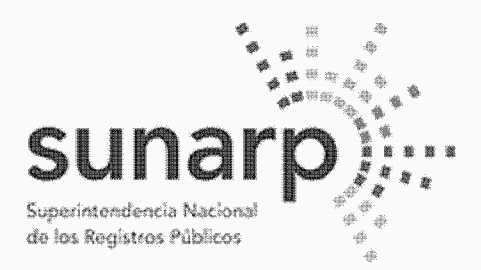

Página 1 de 13 NºPARTIDA: 11317503 Nº FICHA:

INSCRIPCIÓN DE AREA PROPIEDAD INMUEBLE **LIBRO DE DERECHOS MINEROS** 

 $ASIENTO = 1$ 

 $N^{\circ}$  TITULO = 02201268  $FECHA = 27/07/2022$ **HORA ACTO INSCRIBIBLE = CONCESION MINERA**  $(COD.N°01-03004-20)$  $CONCESION = SILLANDB6$ TITULAR = BHP WORLD EXPLORATION INC. SUCURSAL DEL PERU DEPARTAMENTO = DPTO, AYACUCHO/HUANCAVELICA PROVINCIA = PROV. CANGALLO/HUAYTARA DISTRITO = PARAS/PILPICHACA EXTENSION = 900.0000 HECTAREAS

BHP BILLITON WORLD EXPLORATION INC. SUCURSAL DEL PERU inscrita en la P.E. N° 11356170 del Registro de Personas Jurídicas de la Oficina Registral de Lima, es titular del derecho minero, cuyo nombre, ubicación y demás datos se detallan en la Resolución de Presidencia Nº 1808-2022-INGEMMET/PE/PM de fecha 13/05/2022 que a continuación se transcribe literalmente conforme a Ley:

## RESOLUCIÓN DE PRESIDENCIA Nº 1808-2022-INGEMMET/PE/PM Lima, 13 MAY. 2022

VISTO. el expediente del petitorio minero SILLANA B6, con código N° 01-03004-20, formulado en el sistema WGS84 el 04/12/2020 a las 17:09 horas, por sustancias metálicas y 900 hectáreas de extensión. ante la sede central del Instituto Geológico. Minero y Metalúrgico, por BHP BILLITON WORLD **EXPLORATION INC. SUCURSAL DEL PERÚ, inscrita en la Partida Electrónica N° 11356170 del Registro** de Personas Jurídicas a cargo de la Zona Registra! N° IX - Sede Lima;

# **CONSIDERANDO:**

Cambio de denominación social Que, la empresa BHP BILLITON WORLD EXPLORAT1ON INC. SUCURSAL DEL PERÚ, ha modificado su denominación social, pasando a denominarse BHP WORLD EXPLORATION INC. SUCURSAL DEL PERÚ, en virtud a la inscripción contenida en el asiento A00058 (rectificado por el Asiento A00059 de la Partida Electrónica N° 11356170 del Libro de Personas Jurídicas a cargo de la Zona Registral N° IX - Sede Lima:

## Rectificaciones v/o otras modificaciones

Que, de acuerdo a la resolución de la Dirección de Concesiones Mineras de fecha 18.10.2021, se tiene por rectificado de oficio el distrito, provincia y departamento indicados al solicitarse el petitorio, confirmándose que lo correcto es: Distritos PARAS / PILPICHACA, Provincias CANGALLO / HUAYTARA y Departamentos AYACUCHO / HUANCAVELICA, conforme a la Cartografía Digital Censal elaborada por el Instituto Nacional de Estadística e Informática - INEI:

## Aspecto técnico y oposiciones

Que, el informe técnico de la Unidad Técnico Operativa, en base a la información del Catastro Minero Nacional, ha determinado que existen DERECHOS MINEROS PRIORITARIOS A RESPETAR; no existiendo oposición en trámite:

## Ley que oficializa el Sistema de Cuadrículas Mineras en coordenadas UTM WGS84 y respeto a prioritarios

Que, la Ley N° 30428 señala que los petitorios mineros formulados hasta el 30/04/2016 expresan también en su título de concesión minera sus coordenadas UTM en el sistema WGS84:

Que, el artículo 12 del Texto Único Ordenado de la Ley General de Minería, aprobado por el Decreto Supremo N° 014-92-EM, dispone que cuando dentro del área encerrada por una cuadrícula existan denuncios, petitorios o concesiones mineras peticionadas con anterioridad al Sistema de Cuadrículas

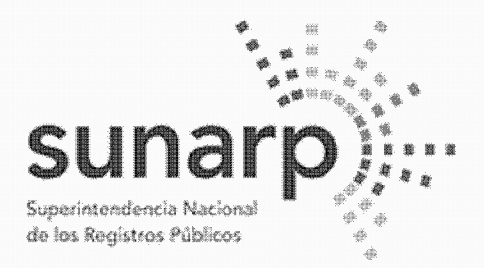

Página 2 de 13 NºPARTIDA: 11317503

Nº FICHA:

INSCRIPCIÓN DE AREA PROPIEDAD INMUEBLE **LIBRO DE DERECHOS MINEROS** 

 $ASIENTO = 1$ 

 $N^{\circ}$  TITULO = 02201268  $FECHA = 27/07/2022$ **HORA ACTO INSCRIBIBLE = CONCESION MINERA** (COD.N°01-03004-20)  $CONCESION = SILLANDB6$ TITULAR = BHP WORLD EXPLORATION INC. SUCURSAL DEL PERU DEPARTAMENTO = DPTO, AYACUCHO/HUANCAVELICA PROVINCIA = PROV. CANGALLO/HUAYTARA DISTRITO = PARAS/PILPICHACA EXTENSION = 900.0000 HECTAREAS

Mineras en coordenadas UTM, referidas al Sistema Geodésico Horizontal Oficial (WGS84), los nuevos petitorios sólo comprenderán las áreas libres de la cuadrícula o conjunto de cuadrículas:

Que, el artículo 11 de la Ley N° 26615 establece que las áreas de los derechos mineros formulados al amparo de legislaciones anteriores al Decreto Legislativo N° 708, cuyos vértices adquieren coordenadas UTM definitivas bajo el procedimiento de la ley acotada, serán respetadas obligatoriamente por las concesiones otorgadas o que se otorguen bajo el sistema de cuadrículas del procedimiento ordinario del Texto Único Ordenado de la Ley General de Minería debiendo consignar en los títulos de estas últimas las coordenadas UTM definitivas de los vértices que definen el área a respetarse, además del nombre de la concesión, padrón y extensión en hectáreas ... de las concesiones prioritarias:

Qué, se excluve del respeto aquellas áreas de derechos mineros extinguidos que han sido retirados del Catastro Minero Nacional, al incorporarse al derecho que los respetaba, conforme al artículo 66 del Texto Único Ordenado de la Ley General de Minería, aprobado por Decreto Supremo 014-92-EM;

Que, de acuerdo a Ley N° 30428, los derechos mineros que han obtenido en aplicación de la Ley N° 26615 coordenadas UTM definitivas en el sistema PSAD56, o que han sido formulados en este sistema, deben ser respetados conforme a estas coordenadas para todo efecto jurídico;

Que, para este fin se establece también que los petitorios mineros que se formulen y otorguen conforme al Sistema Geodésico Horizontal Oficial WGS84 contarán con sus coordenadas UTM equivalentes en el sistema SAD56, en caso de que se superpongan a derechos mineros prioritarios formulados o que hayan adquirido coordenadas UTM definitivas en el sistema PSAD56 en aplicación de la Ley N° 26615;

#### **Gasoducto Camisea**

Que, la Unidad Técnico Operativa de la Dirección de Concesiones Mineras, señala que el presente petitorio se encuentra superpuesto parcialmente al Gasoducto Camisea;

Que, por Decreto Supremo N9 081-2007-EM(2) se aprueba el Reglamento de Transporte de Hidrocarburos por Ductos indicándose en el artículo 94 que debe considerarse 200 metros a cada lado del eje del Gasoducto Camisea para la protección y seguridad del mismo:

(2) El artículo 94 del Reglamento de Transporte de Hidrocarburos por Ductos indica que queda prohibido construir en área de 200 metros a cada lado de eje del mismo un mayor número de edificaciones que cambien la Localización de área: tampoco se podrá realizar en el área, actividades que puedan periudicar la seguridad del Ducto o delas personas que lleven a cado dichas actividades. Asimismo, y solo si no afecta la construcción, operación, mantenimiento, seguridad e integridad del ducto, según lo dispuesto en las normas pertinentes del Reglamento y/o la norma ANSI/ASME B31.8 en su última versión, sobre el ducto se podrán construir perímetros y/o mantener restos arqueológicos, así como cualquier otra infraestructura que cumpla con la exigencia establecida en el citado reglamento.

Que, el Gasoducto Camisea se encuentra regulado por la Ley N° 27133, Ley de Promoción del Desarrollo de la Industria del Gas Natural y su Reglamento, aprobado por Decreto Supremo N° 040-99-EM;

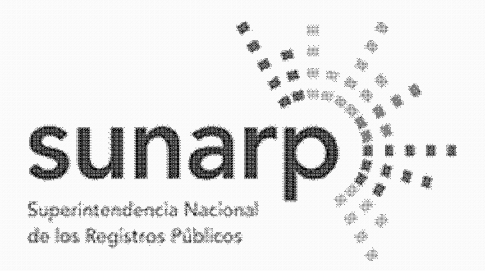

Página 3 de 13 Co NºPARTIDA: 11317503

Nº FICHA:

INSCRIPCIÓN DE AREA PROPIEDAD INMUEBLE LIBRO DE DERECHOS MINEROS

 $ASIENTO = 1$ 

 $N^{\circ}$  TITULO = 02201268  $FECHA = 27/07/2022$ **HORA ACTO INSCRIBIBLE = CONCESION MINERA**  $CONCESION = SILLANDB6$  $(COD.N°01-03004-20)$ TITULAR = BHP WORLD EXPLORATION INC. SUCURSAL DEL PERU DEPARTAMENTO = DPTO, AYACUCHO/HUANCAVELICA PROVINCIA = PROV. CANGALLO/HUAYTARA DISTRITO = PARAS/PILPICHACA

EXTENSION = 900.0000 HECTAREAS 

Que, el ducto para gas natural tiene una extensión de 714 km de largo, cuya ruta inicia en Camisea en el Departamento de Cusco, cruzando los Departamentos de Avacucho, Huancavelica, Ica y Lima;

Que, por Ley N° 28695 publicada en el diario oficial El Peruano con fecha 22/03/2006, se declaró de interés y de necesidad pública la construcción de una troncal del Gasoducto de Camisea para el Departamento de Arequipa y mediante Ley N° 29129 publicada en el diario oficial El Peruano con fecha 08/11/2007, se declaró de necesidad e interés público la construcción del Gasoducto Camisea - Santa Ana-Cusco, así como del Gasoducto hacia las regiones de Puno, Huancavelica, Arequipa, Moquegua y Tacna;

Que, el artículo 36.1 del Reglamento de Procedimientos Mineros, aprobado por Decreto Supremo N° 020-2020-EM, se señala la obligación del concesionario minero de respetar la integridad de los gasoductos:

Que, el artículo 11 del TUO de la Ley General de Minería aprobado por Decreto Supremo N2 014-92-EM. dispone que las concesiones se otorgarán en extensiones de 100 a 1.000 hectáreas, en cuadrículas o conjunto de cuadrículas colindantes al menos por un lado, salvo en el dominio marítimo, donde podrán otorgarse en cuadrículas de 100 a 10.000 hectáreas; por tal motivo, no cabe reducir una cuadrícula respecto del área donde se ubica el Gasoducto Camisea, en atención a que el área reducida no resultaría acorde al Sistema de Cuadrículas:

Que, no obstante, lo señalado en el párrafo anterior, sobre el área donde se encuentra el Gasoducto Camisea o resulta de aplicación los derechos que otorga la concesión minera, en atención a los dispositivos legales citados en la presente resolución y que sustentan que en dicha área no puede ejercerse actividad minera:

#### Sistema Hidráulico Cachi

Que, la Unidad Técnico Operativa de la Dirección de Concesiones Mineras, advierte que el presente petitorio minero se encuentra parcialmente superpuesto al Proyecto Especial Río Cachi;

Mediante Oficio Nº 06-2017-GRA/GR de fecha 06/01/2017 (correlativo 450733) la Gobernación Regional del Gobierno Regional de Avacucho informó al INGEMMET, en mérito al Oficio Nº 573-2016-GRA/GR-GG de fecha 23/12/2016 de su Gerencia General, sustentado a su vez en el Informe N° 590-2016-GRA-GRI-SGO-C.A. de la Sub Gerencia de Obras de la Gerencia Regional de Infraestructura, que el 06/03/2007 se líquida el Provecto Especial Rio Cachi con la Ordenanza Regional N° 003-07-GRA/CR, continuando la ejecución de las obras del Sistema Hidráulico Cachi (Ex - Provecto Especial Rio Cachi), como Infraestructura Hidráulica Mayor, en el marco de la Ley de Recursos Hídricos, Ley N° 29338.

En mérito a lo informado por la entidad competente y al haberse dispuesto la desactivación y liquidación del provecto Especial Rio Cachi mediante las disposiciones citadas, no resulta aplicable lo previsto en el artículo 36.1 del Reglamento de Procedimientos Mineros, aprobado por Decreto Supremo N° 020-20-EM(2), siendo en su lugar de aplicación las disposiciones de la Ley de Recursos Hídricos, Ley N° 29338, y su Reglamento, aprobado por Decreto Supremo N° 001-2010-AG, respecto de las obras que conforman el Sistema Hidráulico Cachi.

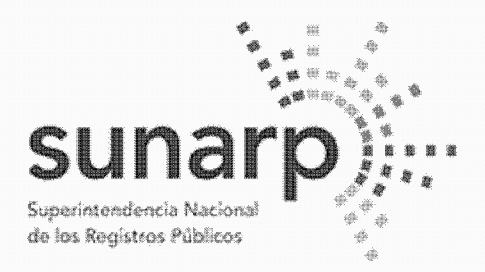

Página 4 de 13 NºPARTIDA: 11317503 Nº FICHA:

INSCRIPCIÓN DE AREA PROPIEDAD INMUEBLE **LIBRO DE DERECHOS MINEROS** 

 $ASIENTO = 1$ 

 $N^{\circ}$  TITULO = 02201268  $FECHA = 27/07/2022$ HORA. **ACTO INSCRIBIBLE = CONCESION MINERA**  $(COD.N°01-03004-20)$  $CONCESION = SILLANDB6$ TITULAR = BHP WORLD EXPLORATION INC. SUCURSAL DEL PERU DEPARTAMENTO = DPTO, AYACUCHO/HUANCAVELICA PROVINCIA = PROV. CANGALLO/HUAYTARA DISTRITO = PARAS/PILPICHACA

EXTENSION = 900.0000 HECTAREAS

(2) Artículo 36 - Obligación de respeto

36.1 En caso de petitorios cuyas cuadrículas comprendan terrenos ocupados por monumentos arqueológicos o históricos, proyectos hidroenergéticos e hidráulicos establecidos por normas nacionales. Red Vial Nacional, oleoductos, gasoductos, poliductos, cuarteles, puertos u obras de defensa nacional o Instituciones del Estado con fines de Investigación científico - tecnológico, en el título de concesión correspondiente se indicará la obligación de respetar la Integridad de las referidas construcciones e Instalaciones.

**College** 

 $-1 - 1 - 1$ 

De acuerdo al artículo 210 del Reglamento de la Ley N° 29338. Ley de Recursos Hídricos, aprobado por Decreto Supremo N° 001-2010-AG, se denomina provecto de infraestructura hidráulica al conjunto de obras propuestas para la captación, regulación, conducción, distribución y abastecimiento de agua que permitan (a satisfacción de las demandas de recursos hídricos para un objeto determinado y dentro de un ámbito definido.

La fiscalización, control y vigilancia de la infraestructura hidráulica, para asegurar su preservación y conservación, así como la seguridad de la infraestructura hidráulica mayor, son funciones de la Autoridad Nacional del Agua, ejerciendo para tal efecto la facultad sancionadora y coactiva, de conformidad con los artículos 15 y 106(3) de la Ley N° 29338, Ley de Recursos Hídricos. Debe indicarse también que la Primera Disposición Complementaria Final de dicha Ley declaró de preferente interés nacional la seguridad de los 'bienes del dominio público Integrados por las fuentes naturales de agua, los bienes asociados a éstas y la infraestructura hidráulica mayor pública. Mediante decreto supremo, el Poder Eiecutivo, a propuesta de la Autoridad Nacional, establece aquellos que requieran resguardo especial permanente.

(3) Artículo 106 .- Seguridad de la infraestructura hidráulica mavor

La Autoridad Nacional, en materia de seguridad de la infraestructura hidráulica mayor, tiene a cargo las siquientes funciones:

1. Coordina con el Consejo de Cuenca los planes de prevención y atención de desastres de la infraestructura hidráulica:

2. elabora, controla y supervisa la aplicación de las normas de seguridad de las grandes presas públicas y privadas: v

3. elabora y controla la aplicación de las normas de seguridad para los demás componentes del sistema hidráulico público.

Constituyen infracciones en materia de agua(4) dañar obras de infraestructura pública, siendo pasibles de ser sancionadas administrativamente, sin periuicio de las acciones complementarias que se puedan imponer a los infractores y de las acciones civiles y penales que la Autoridad Nacional del Agua, organismo técnico Especializado adscrito al Ministerio de Agricultura, o terceros puedan promover según correspondan.

(4) En los artículos 120,122 y 123 de la Ley N° 29338 se señalan las infracciones en materia de agua las

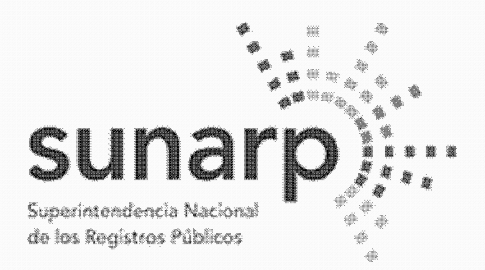

Co NºPARTIDA: 11317503 Nº FICHA:

Página 5 de 13

INSCRIPCIÓN DE AREA PROPIEDAD INMUEBLE **LIBRO DE DERECHOS MINEROS** 

 $ASIENTO = 1$ 

 $N^{\circ}$  TITULO = 02201268  $FECHA = 27/07/2022$ **HORA ACTO INSCRIBIBLE = CONCESION MINERA**  $(COD.N°01-03004-20)$  $CONCESION = SILLANDB6$ TITULAR = BHP WORLD EXPLORATION INC. SUCURSAL DEL PERU DEPARTAMENTO = DPTO, AYACUCHO/HUANCAVELICA PROVINCIA = PROV. CANGALLO/HUAYTARA DISTRITO = PARAS/PILPICHACA EXTENSION = 900.0000 HECTAREAS 

sanciones administrativas y las medidas completarías, respectivamente.

La normatividad sobre el recurso hídrico ha regulado los mecanismos de preservación, conservación y seguridad de la infraestructura hidráulica, mas no ha establecido limitaciones para el otorgamiento de concesiones mineras en el ámbito donde estas se ubican; en consecuencia, al momento de aprobar los instrumentos ambientales, el programa de trabajo y el plan de minado, así como de autorizar las actividades mineras de exploración y explotación, las autoridades competentes deberán tener presente la existencia de obras que conformen el Sistema Hidráulico Cachi, a las cuales aplican las disposiciones de la Ley de Recursos Hídricos, Ley N° 29338, y su Reglamento, aprobado por Decreto Supremo N° 001-2010-AG, y demás normas pertinentes, así como la opinión técnica que la Autoridad Nacional del Aqua emita, requerida para la aprobación de los instrumentos ambientales de conformidad con la Resolución Jefatural N° 106-2011-ANA y el Anexo II del Reglamento de la Ley del Sistema Nacional de Evaluación del Impacto Ambiental, aprobado por Decreto Supremo N° 019-2009-MINAM.

### Areas y recursos naturales regulados por normas especiales

Que, la Unidad Técnico Operativa de la Dirección de Concesiones Mineras advierte en el petitorio algunos elementos gráficos que aparecen en la Carta Nacional del Instituto Geográfico Nacional ingresada en el Sistema de Derechos Mineros y Catastro, SIDEMCAT, como bosques, ríos u otros recursos naturales, cuyo aprovechamiento y/o protección son regulados por normatividad especial, conforme lo establece la Ley N° 26821, Ley Orgánica para el aprovechamiento sostenible de los recursos naturales;

Que, el Servicio Nacional Forestal y de Fauna Silvestre - SERFOR ha informado que la presente solicitudde concesión minera NO SE ENCUENTRA SUPERPUESTA A CONCESIONES FORESTALES Y HA EMITIDO OPINIÓN PREVIA, respecto a la existencia de recursos forestales y de fauna silvestre, indicando que la misma tiene 'carácter informativo y no condiciona el otorgamiento de la concesión minera, habiendo la Unidad Técnico Operativa indicado en sus informes técnicos el expediente donde se encuentra anexada dicha información:

Que, es obligación del concesionario minero identificar en la solicitud de certificación ambiental, con carácter de declaración jurada conforme a la Ley N° 27446, los recursos y áreas existentes en el ámbito donde desarrollará su provecto minero e informar los impactos ambientales que pudieran producirse así como las medidas de prevención, mitigación, corrección o compensación de dichos impactos, para obtener los permisos que la normatividad establece, así como la autorización de inicio de actividades mineras de exploración o explotación:

#### Concesión minera y utilización de las tierras

Que, el artículo 88 de la Constitución Política del Perú garantiza el derecho de propiedad sobre la tierra, en forma privada o comunal o en cualquiera otra forma asociativa, estableciendo en su artículo 66 que los recursos naturales son patrimonio de la Nación;

Que, de acuerdo al artículo 9 del Texto Único Ordenado de la Ley General de Minería, aprobado por Decreto Supremo N° 014-92-EM, la concesión minera otorga a su titular el derecho a la exploración y

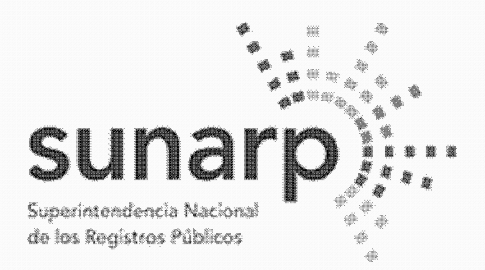

Página 6 de 13 Co NºPARTIDA: 11317503 Nº FICHA:

INSCRIPCIÓN DE AREA PROPIEDAD INMUEBLE **LIBRO DE DERECHOS MINEROS** 

 $ASIENTO = 1$ 

 $N^{\circ}$  TITULO = 02201268  $FECHA = 27/07/2022$ **HORA ACTO INSCRIBIBLE = CONCESION MINERA**  $(COD.N°01-03004-20)$  $CONCESION = SILLANDB6$ TITULAR = BHP WORLD EXPLORATION INC. SUCURSAL DEL PERU DEPARTAMENTO = DPTO, AYACUCHO/HUANCAVELICA PROVINCIA = PROV. CANGALLO/HUAYTARA DISTRITO = PARAS/PILPICHACA EXTENSION = 900.0000 HECTAREAS 

explotación de los recursos minerales concedidos, y es un inmueble distinto y separado del predio donde se encuentre ubicada:

Que, conforme el artículo 7 de la Ley N° 26505, Ley de promoción de la inversión privada en el desarrollo de las actividades económicas en las tierras del territorio nacional y de las comunidades campesinas y nativas, y el artículo 6 del Reglamento del artículo 7 de la Ley N° 26505, aprobado por Decreto Supremo N° 017-96-AG, el titular de la concesión minera no podrá utilizar el terreno donde se ubica la concesión minera sino cuenta con / el acuerdo previo con el propietario del predio o el establecimiento de una servidumbre: no procediendo el establecimiento de servidumbre sobre tierras de uso agrícola o ganadero para el desarrollo de actividades mineras no metálicas:

#### Consulta previa

Que, respecto de la consulta previa, el artículo 9 de la Ley del derecho a la consulta previa a los pueblos indígenas u originarios, reconocido en el Convenio 169 de la Organización Internacional del Trabaio (OIT) -Ley N° 29785, señala que las entidades estatales deben identificar, bajo responsabilidad, las propuestas de medidas legislativas o administrativas que tienen una relación directa con los derechos colectivos de los pueblos indígenas u originarios, de modo que, de concluirse que existiría una afectación directa a sus derechos colectivos, se proceda a una consulta previa respecto de tales medidas;

Que, conforme el artículo 2 de la Ley Nº 29785, se consultan las medidas legislativas o administrativas, así como planes, programas y provectos de desarrollo nacional y regional, que afecten directamente los derechos colectivos de los pueblos indígenas u originarios, sobre su existencia física, identidad cultural, calidad de vida o desarrollo:

Que, el inciso 15.2 del artículo 15 del Convenio N° 169 de la OIT señala que "En caso de que pertenezcan al Estado la propiedad de los minerales o de los recursos del subsuelo, o tenga derechos sobre otros recursos existentes en las tierras, los gobiernos deberán establecer o mantener procedimientos con miras a consultar a los pueblos interesados, a fin de determinar si los intereses de esos pueblos serían perjudicados, y en qué medida, antes de emprender o autorizar cualquier programa de prospección o explotación de los recursos existentes en sus tierras. Los pueblos interesados deberán participar siempre que sea posible en los beneficios que reporten tales actividades, y percibir una indemnización equitativa por cualquier daño que puedan sufrir como resultado de esas actividades" (énfasis agregado):

Que, el artículo 6 del Reglamento de la Lev N' 29785, aprobado por Decreto Supremo N° 001-2012-MC. establece que debe efectuarse consulta previa antes de aprobar la medida administrativa que faculte el inicio de la actividad de exploración o explotación de los recursos naturales en los ámbitos geográficos donde se ubican los pueblos indígenas u originarios que podrían ver afectados directamente sus derechos colectivos:

Que, siendo la Presidencia del Consejo Directivo del Instituto Geológico Minero y Metalúrgico-INGEMMET, la autoridad administrativa minera con competencia para otorgar el título de concesión minera, conforme el inciso 6 del artículo 7 del Reglamento de Organización y Funciones del INGEMMET, aprobado por Decreto

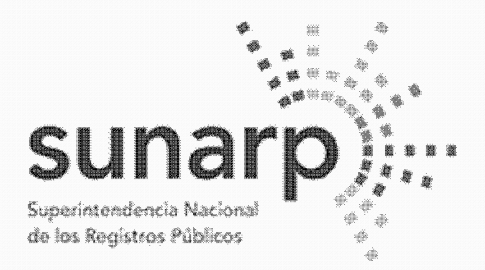

NºPARTIDA: 11317503 Nº FICHA

Página 7 de 13

INSCRIPCIÓN DE AREA PROPIEDAD INMUEBLE **LIBRO DE DERECHOS MINEROS** 

 $ASIENTO = 1$ 

 $N^{\circ}$  TITULO = 02201268  $FECHA = 27/07/2022$ **HORA ACTO INSCRIBIBLE = CONCESION MINERA**  $(COD.N°01-03004-20)$  $CONCESION = SILLANDB6$ TITULAR = BHP WORLD EXPLORATION INC. SUCURSAL DEL PERU DEPARTAMENTO = DPTO, AYACUCHO/HUANCAVELICA PROVINCIA = PROV. CANGALLO/HUAYTARA DISTRITO = PARAS/PILPICHACA

EXTENSION = 900.0000 HECTAREAS 

Supremo N° 035-2007-EM, corresponde determinar si la concesión minera afecta algún derecho colectivo de pueblos indígenas y por tanto, si debe ser o no consultada, a fin de tomar decisión al respecto para el otorgamiento del título de concesión minera:

Que, en el marco de las disposiciones señaladas, el otorgamiento de la concesión minera no afecta los derechos colectivos de los pueblos indígenas ni los de la población en general, porque:

- No concesiona territorios (predios, terrenos, tierras o cualquier denominación que se refiera a dicho bien), pues de conformidad con el artículo 9 del Texto Único Ordenado de la Ley General de Minería, aprobado por Decreto Supremo N° 014-92-EM. la concesión minera es un inmueble distinto y separado del predio donde se encuentra ubicada, correspondiendo al Estado garantizar el derecho de propiedad sobre la tierra. conforme lo establecen los artículos 70 y 88 de la Constitución Política del Perú:

- La concesión minera únicamente reconoce "derechos" exclusivos a un particular sobre el vacimiento mineral, el cual es de todos los peruanos mientras no sea extraído, conforme así lo establece el artículo 66 de la Constitución Política del Perú, al señalar que los recursos naturales pertenecen a la Nación, esto es a todos los peruanos; lo que concuerda con el artículo 4 de la Ley N° 26821, Ley Orgánica para el aprovechamiento sostenible de los recursos naturales, que señala que los recursos naturales mantenidos en su fuente son patrimonio de todos los peruanos, tratamiento que también resulta concordante con el artículo 954 del Código Civil, el cual dispone que la propiedad del predio comprende al subsuelo y al sobresuelo, pero no los recursos naturales, los vacimientos y restos arqueológicos, ni otros bienes regidos por leves especiales:

- La concesión minera no autoriza la utilización del predio o terreno para la realización de actividades mineras, conforme expresamente lo regula el artículo 7 de la Ley N° 26505, Ley de promoción de la inversión privada en el desarrollo de las actividades económicas en las tierras del territorio nacional y de las comunidades campesinas y nativas, que establece que la utilización de tierras para el ejercicio de actividades mineras o de hidrocarburos requiere acuerdo previo con el propietario o la culminación del procedimiento de servidumbre:

- La concesión minera no autoriza la búsqueda ni la extracción de los minerales en predios o terrenos, va que el inició de dichas actividades deben ser autorizadas mediante otras medidas administrativas sustentadas en estudios de impacto ambiental y permisos que se gestionan con posterioridad al otorgamiento de la concesión: conforme así lo señala entre otras, la Ley General de) Ambiente. Ley N° 28611, y el inciso 12.2 del artículo 12 de la Ley del Sistema Nacional de Evaluación del Impacto Ambiental. Lev N° 27446:

- La concesión minera no contiene información sobre los impactos que podrían que podrían producirse por la ejecución de proyectos mineros, no aprueba proyectos de exploración ni de explotación, ya que dichos proyectos son elaborados con posterioridad al otorgamiento de la concesión minera y son autorizados por el ministerio de energía u minas y por los gobiernos regionales para el caso de pequeña minería y minería artesanal, en base a los estudios ambientales que aprueba, los cuales contienen información sobre los

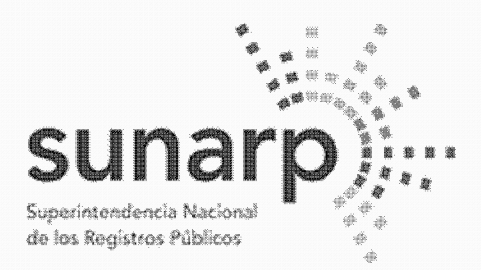

Página 8 de 13 NºPARTIDA: 11317503

Nº FICHA:

INSCRIPCIÓN DE AREA PROPIEDAD INMUEBLE **LIBRO DE DERECHOS MINEROS** 

 $ASIENTO = 1$ 

 $N^{\circ}$  TITULO = 02201268  $FECHA = 27/07/2022$ **HORA ACTO INSCRIBIBLE = CONCESION MINERA** (COD.N°01-03004-20)  $CONCESION = SILLANDB6$ TITULAR = BHP WORLD EXPLORATION INC. SUCURSAL DEL PERU DEPARTAMENTO = DPTO, AYACUCHO/HUANCAVELICA PROVINCIA = PROV. CANGALLO/HUAYTARA DISTRITO = PARAS/PILPICHACA

 $EXTENSION = 900.0000$  HECTAREAS 

impactos ambientales (físicos, biológicos, sociales, económicos y culturales) como sobre el plan de manejo ambiental (medidas para prevenir, controlar y/o mitigar los impactos ambientales). los cuales determinan la viabilidad ambiental del proyecto, conforme lo señala la normativa ambiental aplicable;

- La concesión minera conforme al Texto Único Ordenado de la Ley General de Minería, aprobado por Decreto Supremo N° 014-92-EM, únicamente contiene datos de la cuadrícula en el Catastro Minero Nacional (coordenadas UTM, extensión, distrito, provincia y departamento) y datos de identificación del titular minero, sea persona natural (nombre, documento de identidad, estado civil y domicilio) o persona jurídica (denominación, datos de inscripción en los registros públicos así como los de su representante legal y domicilio), así como la mención a la serie de obligaciones legales que el titular minero debe cumplir, como: gestionar permisos y autorizaciones sectoriales y privadas previos a la realización de actividades mineras; respetar zonas arqueológicas, red vial nacional, áreas destinadas para la defensa nacional, entre otros: sujetarse a la normatividad sobre las tierras, el cuidado ambiental, etc., y las advertencias sobre la responsabilidad administrativa, civil o penal en caso transgreda dichas normas;

Que, en tal sentido la medida administrativa de otorgamiento de una concesión minera no tiene relación directa con los derechos colectivos de los pueblos indígenas u originarios, no origina ningún tipo de afectación directa a sus derechos colectivos, no faculta el inicio de actividad de exploración o explotación de recursos minerales y no produce ninguna variación en la situación jurídica de dichos derechos colectivos, por lo que no procede realizar consulta previa respecto de tal medida, en razón al tratamiento constitucional que tienen los recursos minerales en el Perú y por los alcances y efectos explicitados que tiene la medida de otorgamiento de concesión minera en el marco de la legislación peruana. lo que también ha sido expresado en el fundamento 41 de la Sentencia N° 05427-2009-PC/TC del Tribunal Constitucional al señalar: "... Ello resulta aún más claro desde que el propio Convenio ha especificado como un ámbito especial donde debe Ilevarse a cabo la consulta aquel donde los pueblos indígenas puedan verse afectados como consecuencia de provectos de exploración o explotación de recursos naturales en sus tierras (...)", los cuales son elaborados después de otorgada la concesión minera:

### Derecho de Preferencia

Que, en el área de la presente solicitud de concesión minera no se ha formulado petitorio minero alguno en ejercicio del derecho de preferencia, establecido por los artículos 13 y 14 del Decreto Legislativo Nº 1336 y sus normas reglamentarias:

## Pago del derecho de vigencia v/o penalidad

Que, el Derecho de Vigencia y/o penalidad se paga de acuerdo a la extensión que figura en el Padrón Minero y a su Constancia de Pequeño Productor Minero o Productor Minero Artesanal vigente a la fecha de pago, conforme al Decreto Supremo Nº 010-2002-EM, a la Ley que oficializa el Sistema de Cuadrículas Mineras en coordenadas UTM WGS84, Ley N° 30428, y a su Reglamento, aprobado por Decreto Supremo N° 025-2016-EM;

## Cumplimiento del procedimiento y competencia

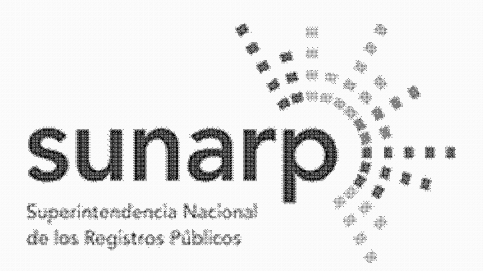

NºPARTIDA: 11317503 Nº FICHA

Página 9 de 13

INSCRIPCIÓN DE AREA PROPIEDAD INMUEBLE **LIBRO DE DERECHOS MINEROS** 

 $ASIENTO = 1$ 

 $N^{\circ}$  TITULO = 02201268  $FECHA = 27/07/2022$ **HORA ACTO INSCRIBIBLE = CONCESION MINERA**  $(COD.N°01-03004-20)$  $CONCESION = SILLANDB6$ TITULAR = BHP WORLD EXPLORATION INC. SUCURSAL DEL PERU DEPARTAMENTO = DPTO, AYACUCHO/HUANCAVELICA PROVINCIA = PROV. CANGALLO/HUAYTARA DISTRITO = PARAS/PILPICHACA EXTENSION = 900.0000 HECTAREAS 

Que, el petitorio ha cumplido con los requisitos exigidos y se ha tramitado con sujeción al procedimiento minero ordinario, conforme el Texto Único Ordenado de la Ley General de Minería, aprobado por Decreto Supremo N° 014-92-EM y sus normas reglamentarias;<br>Estando a los informes favorables de la Unidad Técnico Operativa y de la Unidad Técnico Normativa de la

Dirección de Concesiones Mineras, procede otorgar el título de concesión minera;

De conformidad con la atribución establecida en el inciso f) del artículo 105 del Texto Único Ordenado de la Ley General de Minería, aprobado por Decreto Supremo Nº 014-92-EM:

## **SE RESUELVE**

**ARTÍCULO PRIMERO.- Otorgamiento de Concesión Minera** 

Otorgar el título de la concesión minera SILLANA B6, con código N° 01-03004-20 de sustancias metálicas y 900 hectáreas de extensión a favor de BHP WORLD EXPLORATION INC. SUCURSAL DEL PERÚ. ubicada en los distritos PARAS / PILPICHACA, provincias de CANGALLO / HUAYTARA y departamentos de AYACUCHO / HUANCAVEUCA, conforme a la Cartografía Digital Censal del Instituto Nacional de Estadística e Informática - INEI, cuyas coordenadas UTM correspondientes a la zona 18, son:

## COORDENADAS U.T.M. DE LOS VÉRTICES DE LA CONCESIÓN WGS 84

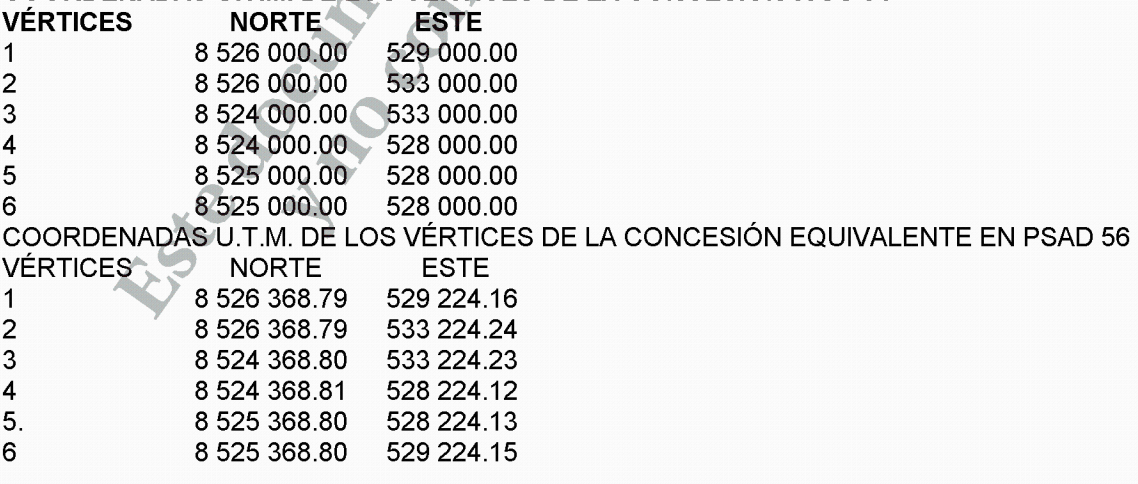

## **ARTICULO SEGUNDO - Gasoducto Camisea**

Los derechos que confiere el título de concesión minera no son aplicables en el área que ocupa el GASODUCTO CAMISEA. La concesionaria no puede realizar actividad minera en el área superpuesta ni acceder a dicha área, de acuerdo con la siguiente información:

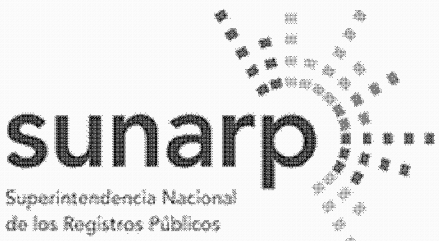

 $\overline{1}$ 

 $\overline{2}$ 

 $\overline{3}$ 

 $\overline{4}$ 

5.

6

 $\overline{7}$ 

8

 $\mathbf{1}$ 

 $\overline{2}$ 

3

 $\overline{4}$ 

5

6

 $\overline{7}$ 

8

9

 $10$ 

 $11$  $12$ 

13

14 15

16

17 18

19

8 524 507.25

8 5 24 4 7 1 .6 3

528 166.96

528 124.49

ZONA REGISTRAL N° VIII-SEDE HUANCAYO

Página 10 de 13 NºPARTIDA: 11317503 Nº FICHA: INSCRIPCIÓN DE AREA PROPIEDAD INMUEBLE LIBRO DE DERECHOS MINEROS  $ASIENTO = 1$  $FECHA = 27/07/2022$  $HORA = 11$  $N^{\circ}$  TITULO = 02201268 **ACTO INSCRIBIBLE = CONCESION MINERA**  $CONCESION = SILLANDB6$ (COD.N°01-03004-20) TITULAR = BHP WORLD EXPLORATION INC. SUCURSAL DEL PERU DEPARTAMENTO = DPTO, AYACUCHO/HUANCAVELICA PROVINCIA = PROV. CANGALLO/HUAYTARA DISTRITO = PARAS/PILPICHACA EXTENSION = 900.0000 HECTAREAS COORDENADAS U.T.M. DEL AREA 1 SUPERPUEST. AL GASEODUCTO CAMISEA **VÉRTICES NORTE ESTE** 8 525 641.39 529 015.95 8 525 634.28 529 000.00 529 000.00 8 526 000.00 529 257.94 8 526 000.00 8 525 820.23 529 177.59 8 525 783.43 529 155.82 8 525 749.00 529 145.78 529 085.54 8 525 682.55 AREA UTM = 8.0511 (Ha) COORDENADAS U.T.M. DEL AREA 2 SUPERPUESTA AL GASEODUCTO CAMISEA **ESTE VÉRTICES NORTE** 8 524 390.17 528 027.00 528 000.00 8 5 24 3 5 7 . 5 1 8 524 688 99 528 000.00 8524909.41 528 024.44 8 525 000.00 528 091.37 8 525 000.00 528 649.78 8 524 950.62 528 632.64 8 524 905.75 528 583.64 8 524 583 41 528 662 65 8 5 24 8 5 1 .78 528 508.55 8 524 850.02 528 506.09 8 524 848.95 528 504.60 8 524 839.51 528 491.40 8 5 24 8 21.78 528 459.35 8 524 819.55 528 455 41 8 524 761.89 528 427.56 8 524 633.20 528 317.69

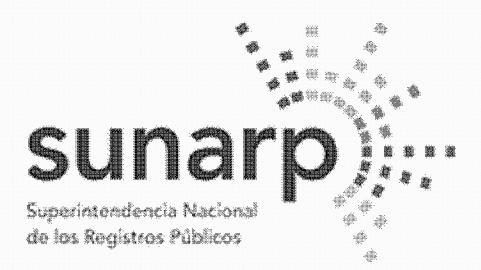

Página 11 de 13<sup>-</sup> NºPARTIDA: 11317503 Nº FICHA

INSCRIPCIÓN DE AREA PROPIEDAD INMUEBLI LIBRO DE DERECHOS MINEROS

 $ASIENTO = 1$ 

 $N^{\circ}$  TITULO = 02201268  $FECHA = 27/07/2022$ **HORA ACTO INSCRIBIBLE = CONCESION MINERA**  $(COD.N°01-03004-20)$  $CONCESION = SILLANDB6$ TITULAR = BHP WORLD EXPLORATION INC. SUCURSAL DEL PERU DEPARTAMENTO = DPTO, AYACUCHO/HUANCAVELICA PROVINCIA = PROV. CANGALLO/HUAYTARA DISTRITO = PARAS/PILPICHACA EXTENSION = 900.0000 HECTAREAS

ÁREA UTM = 21.2400 (Ha)

**ARTÍCULO TERCERO. - Derechos Mineros Prioritarios** 

El titular de la concesión minera deberá respetar a la siguiente área del derecho minero prioritario que se indica a continuación en el sistema PSAD56; se identifican también aquellos extinguidos aún no retirados del **Catastro Minero Nacional:** 

- VALE202.- código 010111715, de 800.0000 hectáreas de extensión y con las siguientes coordenadas UTM a respetar:

COORDENADAS U.T.M. PSAD 56 DE LOS VÉRTICES DEL ÁREA A RESPETAR

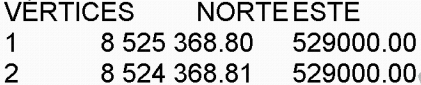

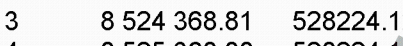

528224 4 8 525 368 80

ARTICULO CUARTO.- El titular de la concesión minera y las autoridades competentes deberán tener presente al momento de aprobar los instrumentos ambientales, el programa de trabajo y el plan de minado, así como de autorizar las actividades mineras de exploración y exploración, la existencia de obras que conformen el Sistema Hidráulico Cachi (Ex - Proyecto Especial Rio Cachi), a las cuales aplican las disposiciones de la Ley de Recursos Hídricos, Ley N° 29338, y su Reglamento, aprobado por Decreto Supremo N° 001-2010-AG, y demás normas pertinentes, así como la opinión técnica que la Autoridad Nacional del Agua emita, requerida para la aprobación de los instrumentos ambientales de proyectos mineros de conformidad con la Resolución Jefatural N° 106-2011-ANA y el Anexo II del Reglamento de la Ley del Sistema Nacional de Evaluación del Impacto Ambiental, aprobado por Decreto Supremo N° 019-2009-MINAM.

ARTÍCULO QUINTO. - Consulta previa y medidas administrativas previas al Inicio de actividades mineras

La concesión minera es una medida administrativa que en todos los casos no origina ningún tipo de afectación directa a los derechos colectivos de los pueblos indígenas u originarios, no contiene información de impactos, no aprueba provectos mineros, no faculta el inicio de actividad de exploración o explotación de recursos minerales y no produce variación alguna en la situación jurídica de los derechos colectivos.

El título de concesión no autoriza por sí mismo a realizar las actividades mineras de exploración ni explotación, el concesionario previamente debe:

a. Contar con la certificación ambiental emitida por la autoridad ambiental competente.

b. Gestionar la aprobación del Ministerio de Cultura de las declaraciones, autorizaciones o certificados que son necesarios para el ejercicio de las actividades mineras.

c. Obtener el permiso para la utilización de tierras mediante acuerdo previo con el titular del predio o la

<u>. . . . . . . . . . . . . . . . .</u>

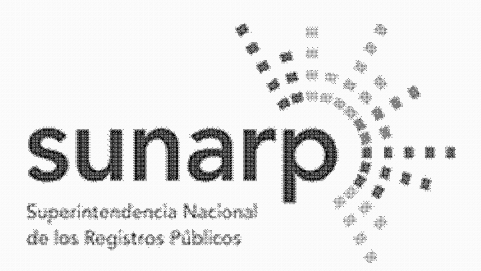

ZONA REGISTRAL N° VIII-SEDE HUANCAYO

Página 12 de 13 NºPARTIDA: 11317503 Nº FICHA

INSCRIPCIÓN DE AREA PROPIEDAD INMUEBLE **LIBRO DE DERECHOS MINEROS** 

 $ASIENTO = 1$ 

 $N^{\circ}$  TITULO = 02201268  $FECHA = 27/07/2022$ **HORA ACTO INSCRIBIBLE = CONCESION MINERA**  $(COD.N°01-03004-20)$  $CONCESION = SILLANDB6$ TITULAR = BHP WORLD EXPLORATION INC. SUCURSAL DEL PERU DEPARTAMENTO = DPTO, AYACUCHO/HUANCAVELICA PROVINCIA = PROV. CANGALLO/HUAYTARA DISTRITO = PARAS/PILPICHACA

EXTENSION = 900.0000 HECTAREAS

culminación del procedimiento de servidumbre.

d. Obtener la autorización de actividades de exploración o explotación de la Dirección General de Minería o del Gobierno Regional correspondiente, entre otros.

ARTÍCULO SEXTO.- Respeto a áreas conforme a las normas especiales que las regulan

La concesión minera que se otorga no autoriza, ni habilita en ningún caso a realizar actividades mineras en áreas donde la legislación lo prohíbe, así no estén dichas áreas expresamente advertidas o consignadas en la presente resolución.

El titular de la concesión minera otorgada está obligado a respetar la integridad de los terrenos ocupados por monumentos arqueológicos o históricos, provectos hidroenergéticos e hidráulicos establecidos por normas nacionales. Red Vial Nacional, oleoductos, gasoductos, poliductos, cuarteles, puertos u obras de defensa nacional o Instituciones del Estado con fines de investigación científico - tecnológico dentro del área otorgada en concesión minera, de acuerdo a lo establecido por el Reglamento de Procedimiento Decreto Supremo N° 020-2020-EM.

La realización de actividades mineras deberá tener presente las zonas de riesgo no mitigadle a que se refiere la Quinta y Octava Disposición Complementaria Final de la Ley N° 30556.

El presente título no otorga el derecho de extracción de los materiales que acarrean y depositen las aguas en sus álveos o cauces de los ríos que se ubiquen dentro del área de la concesión minera, de conformidad a lo establecido por la Ley Nº 28221 y demás normas pertinentes.

ARTÍCULO SETIMO - El uso de la tierra se sujeta a la legislación especial

El titular de la concesión minera deberá obtener el permiso para la utilización de las tierras mediante el acuerdo previo con el propietario del terreno o la culminación del procedimiento de servidumbre, conforme a lo dispuesto en la Ley N° 26505, Ley de la Inversión Privada en el Desarrollo de las Actividades Económicas en las Tierras del Territorio Nacional y de las Comunidades Campesinas y Nativas, y su Reglamento aprobado por Decreto Supremo N° 017-96-AG; no procediendo el establecimiento de servidumbre sobre tierras de uso agrícola o ganadero para el desarrollo de actividades mineras no metálicas.

**ARTÍCULO OCTAVO** - Obligaciones y responsabilidades

Las obligaciones, restricciones y advertencias consignadas en la presente resolución son de carácter, enumerativo y no limitativo, sin periuicio por tanto de las demás normas legales aplicables que regulan y Icondicionan las actividades mineras de exploración y explotación.

La trasgresión y/o incumplimiento de lo señalado en los artículos precedentes, da lugar a la aplicación de las sanciones y multas que correspondan por parte de las autoridades fiscalizadoras, sin periuicio de las demás responsabilidades atribuibles a los infractores.

LEI titular de la concesión minera que se otorga, se encuentra sujeto a los derechos y obligaciones establecidos f/en el Texto Único Ordenado de la Ley General de Minería, aprobado por Decreto Supremo N° 014-92-EM, y sus Reglamentos.

**ARTÍCULO NOVENO** - Publicidad del titulo

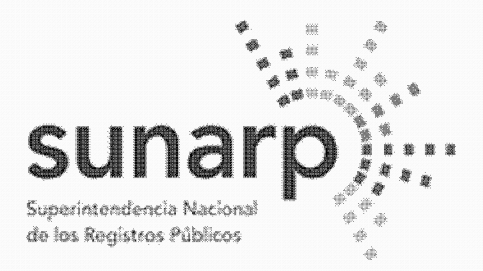

Página 13 de 13<sup>-1</sup> NºPARTIDA: 11317503 Nº FICHA:

INSCRIPCIÓN DE AREA PROPIEDAD INMUEBLE **LIBRO DE DERECHOS MINEROS** 

 $ASIENTO = 1$ 

 $N^{\circ}$  TITULO = 02201268  $FECHA = 27/07/2022$ HORA. **ACTO INSCRIBIBLE = CONCESION MINERA**  $CONCESION = SILLANDB6$  $(COD.N°01-03004-20)$ TITULAR = BHP WORLD EXPLORATION INC. SUCURSAL DEL PERU DEPARTAMENTO = DPTO, AYACUCHO/HUANCAVELICA PROVINCIA = PROV. CANGALLO/HUAYTARA DISTRITO = PARAS/PILPICHACA EXTENSION = 900.0000 HECTAREAS

Consentida o ejecutoriada que sea la presente identifíquese la concesión otorgada en el Catastro Minero Nacional.

REGÍSTRESE Y COMUNÍQUESE. PhD. Luis Félix Mercado Pérez, Presidente Ejecutivo del Ingemmet.

La Resolución de Presidencia se encuentra consentida, según Certificado Nº 6150-2022-INGEMMET-UADA de fecha 11/07/2022, expedido por Lic. Jessica G. Angulo Garcia, Jefe (e) de la Unidad de Administración Documentaria y Archivo - Ingemmet.

Así y más consta de las copias certificadas de fecha 25/07/2022 expedidas por Jhonathan Luis Cárdenas Carhuaricra, certificador del Ingemmet.

Derechos S/, 612 Recibo N° 2022-164-10804, expedido en la Oficina Registral de Lima.

EL TÍTULO CONSTA DE (13) FOLIOS, QUE SE ARCHIVAN EN EL RESPECTIVO EXPEDIENTE PRESENTADAS A LAS 11.15.29 HORAS BAJO EL NUMERO 02201268 EL 27/07/2022. LUEGO DE SUBSANAR LAS OBSERVACIONES FORMULADAS POR EL REGISTRADOR EN. A LOS 19 DIAS DEL MES DE AGOSTO DE 2022.

**ZONA REGISTRAL Nº VIII** OFICINA REGISTRAL DE HUANCAYO

**Lhu<del>en C</del>ondor** Percy REGISTRADOR PUBLICO

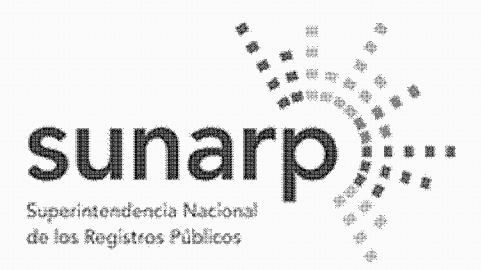

NºPARTIDA 11314727 Nº FICHA

Página 1 de 10

INSCRIPCIÓN DE AREA PROPIEDAD INMUEBLE LIBRO DE DERECHOS MINEROS

 $ASIENTO = 1$ 

 $N^{\circ}$  TITULO = 01422247  $FECHA = 17/05/2022$ **HORA ACTO INSCRIBIBLE = CONCESION MINERA**  $CONCESION = SILLANDB7$  $(COD.01-03003-20)$ TITULAR = BHP WORLD EXPLORATION INC, SUCURSAL DEL PERU DEPARTAMENTO = DPTO, AYACUCHO/HUANCAVELICA PROVINCIA = PROV. CANGALLO/HUAYTARA DISTRITO = PARAS/PILPICHACA

 $EXTENSION = 400,0000 HECTAREAS$ 

BHP WORLD EXPLORATION INC. SUCURSAL DEL PERU, inscrita en la P.E. N° 11356170 del Registro de Personas Jurídicas de la Oficina Registral de Lima, es titular del derecho minero, cuyo nombre, ubicación y demás datos se detallan en la Resolución de Presidencia Nº 3897-2021-INGEMMET/PE/PM de fecha 07/12/2021 que a continuación se transcribe literalmente conforme a Ley:

#### RESOLUCIÓN DE PRESIDENCIA Nº 3897-2021-INGEMMET/PE/PM Lima, 07 DIC, 2021

VISTO, el expediente del petitorio minero SILLANA B7 código N° 01-03003-20, formulado en el sistema WGS84 el 04/12/2020 a las 17:06 horas, por sustancias METÁLICAS y 400 hectáreas de extensión, ante el Instituto Geológico, Minero y Metalúrgico, por BHP BILLITON WORLD EXPLORATION INC. SUCURSAL DEL PERU, inscrita en la Partida Electrónica Nº 11356170 del Registro de Personas Jurídicas a cargo de la Zona Registral N" IX - Sede Lima:

## **CONSIDERANDO:**

## Rectificaciones y/o otras modificaciones

Que, conforme a la anotación efectuada en el asiento A00059 de la partida 11356170 del Registro de Personas Jurídicas del Registro Público, Zona Registral N° IX Sede Lima, se modificó la denominación de la sociedad BHP y BILLITON WORLD EXPLORATION INC. SUCURSAL DEL PERU a BHP WORLD **EXPLORATION INC. SUCURSAL DEL PERU;** 

#### Aspecto técnico y oposiciones

Que, el informe técnico de la Unidad Técnico Operativa, en base a la información del Catastro Minero Nacional, ha determinado que EL ÁREA SE ENCUENTRA UBRE DE DERECHOS MINEROS, no existiendo oposición en trámite;

### Sistema Hidráulico Cachi

Que, la Unidad Técnico Operativa de la Dirección de Concesiones Mineras, señala que el presente petitorio se encuentra superpuesto totalmente al Provecto Especial Río Cachi;

Que, mediante Decreto Supremo N° 004-87-MIPRE se creó el Proyecto Especial Río Cachi, como órgano desconcentrado del Instituto Nacional de Desarrollo, encargado de la ejecución de los estudios y obras que permitan un manejo integral de los recursos de agua de riego en el departamento de Avacucho, con el fin de incrementar la producción agropecuaria y contribuir al meioramiento del nivel de vida de sus habitantes. Mediante Decreto Supremo Nº 031-2003-VMENDA se consideró efectuada su transferencia al Gobierno Regional Avacucho, dispuesta en el Decreto Supremo N° 036-2003-PCM;

Que, mediante Ordenanza Regional N° 003-07-GRA/CR publicada en el diario oficial El Peruano el 13/03/2007 se dispuso la desactivación y liquidación administrativa y Financiera del Proyecto Especial Rio Cachi con efectividad al 06/03/2007, encargándose al Gobierno Regional de Ayacucho la ejecución de las obras hasta su culminación definitiva. Mediante Ordenanza Regional N° 005-07-GRA-CR se ratifica la continuidad de la ejecución de las obras de infraestructura, operación, mantenimiento y desarrollo rural del

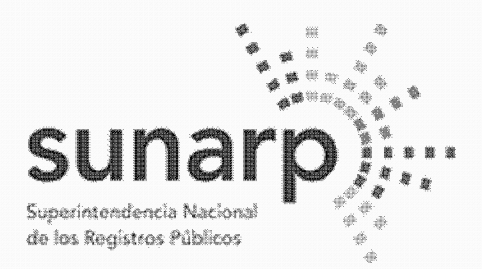

Página 2 de 10 NºPARTIDA 11314727 Nº FICHA:

INSCRIPCIÓN DE AREA PROPIEDAD INMUEBLE LIBRO DE DERECHOS MINEROS

 $ASIENTO = 1$ 

 $N^{\circ}$  TITULO = 01422247  $FECHA = 17/05/2022$ HORA. **ACTO INSCRIBIBLE = CONCESION MINERA**  $(COD.01-03003-20)$  $CONCESION = SILLANDB7$ TITULAR = BHP WORLD EXPLORATION INC. SUCURSAL DEL PERI DEPARTAMENTO = DPTO, AYACUCHO/HUANCAVELICA  $PROVINCIA = PROV_{CANGALLO/HUAYTARA$ DISTRITO = PARAS/PILPICHACA  $EXTENSION = 400,0000 HECTAREAS$ 

proyecto Rio Cachi hasta su culminación, señalándose que se desarrollarán exclusivamente en el ámbito rural:

Que, mediante Oficio N° 06-2017-GRA/GR de fecha 06/01/2017 (correlativo 450733) la Gobernación Regional<sup>^</sup>, del Gobierno Regional de Ayacucho informó al INGEMMET, en mérito al Oficio N° 573-2016-GRA/GR-GG de fecha 23/12/2016 de su Gerencia General, sustentado a su vez en el Informe N° 590-2016-GRA-GRI-SGQ-C.A. de la Sub-Gerencia de-Obras-de-la Gerencia Regional de Infraestructura, que el 06/03/2007 se liquida el Proyecto Especial Rio Cachi con la Ordenanza Regional N° 003-07-GRA/CR, continuando la ejecución de las obras del Sistema Hidráulico Cachi (Ex - Provecto Especial Rio Cachi). como Infraestructura Hidráulica Mayor, en el marco de la Ley de Recursos Hídricos. Ley N° 29338:

Que, en mérito a lo informado por la entidad competente y al haberse dispuesto la desactivación y liquidación del Provecto Especial Rio Cachi mediante las disposiciones citadas, no resulta aplicable lo previsto en el artículo 36 del Reglamento de Procedimientos Mineros, aprobado por Decreto Supremo N° 020-2020-EM(1), siendo en su lugar de aplicación las disposiciones de la Ley de Recursos Hídricos, Ley N° 29338, y su Reglamento, aprobado por Decreto Supremo N° 001-2010-AG, respecto de las obras que conforman el Sistema Hidráulico Cachi

(1) Articulo 36.- En caso de petitorios cuyas cuadriculas comprendan terrenos ocupados por monumentos arqueológicos o históricos provectos hidroenergeticos e hidráulicos establecidos por normas nacionales. Red Vial Nacional, oleoductos, gaseoductos, poliductos, cuarteles, puertos u obras de defensa nacional o Instituciones del Estado con fines de investigación científico. Tecnológico, en el título de concesión correspondiente se indicara la obligación de respetar la integridad de las referidas construcciones e instalaciones.

Que, de acuerdo al artículo 210 del Reglamento de la Ley N° 29338, Ley de Recursos Hídricos, aprobado por Decreto Supremo N' 001-2010-AG, se denomina provecto de infraestructura hidráulica al conjunto de obras propuestas para la captación, regulación, conducción, distribución y abastecimiento de agua que permitan la satisfacción de las demandas de recursos hídricos para un objeto determinado y dentro de un ámbito definido:

Que, la fiscalización, control y vigilancia de la infraestructura hidráulica, para asegurar su preservación y conservación, así como la seguridad de la infraestructura hidráulica mayor, son funciones de la Autoridad Nacional del Agua, ejerciendo para tal efecto la facultad sancionadora y coactiva, de conformidad con los artículos 15 y 106(2) de la Ley N<sup>\*</sup> 29338, Ley de Recursos Hídricos. Debe indicarse también que la PrimeraL Disposición Complementaria Final de dicha Ley declaró de preferente interés nacional la seguridad de los bienes del dominio público integrados por las fuentes naturales de agua, los bienes asociados a éstas y la infraestructura hidráulica mayor pública. Mediante decreto supremo, el Poder Ejecutivo, a propuesta de la Autoridad Nacional, establece aquellos que requieran resguardo especial

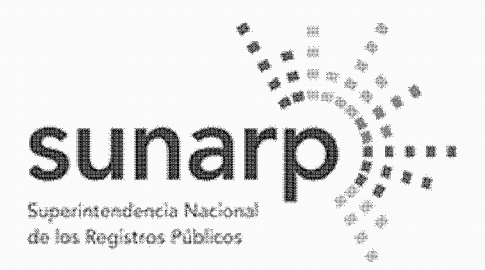

Página 3 de 10 NºPARTIDA 11314727 Nº FICHA

INSCRIPCIÓN DE AREA PROPIEDAD INMUEBLE LIBRO DE DERECHOS MINEROS

 $ASIENTO = 1$ 

 $N^{\circ}$  TITULO = 01422247  $FECHA = 17/05/2022$ **HORA ACTO INSCRIBIBLE = CONCESION MINERA**  $(COD.01-03003-20)$  $CONCESION = SILLANDB7$ TITULAR = BHP WORLD EXPLORATION INC, SUCURSAL DEL PERU DEPARTAMENTO = DPTO, AYACUCHO/HUANCAVELICA PROVINCIA = PROV. CANGALLO/HUAYTARA DISTRITO = PARAS/PILPICHACA  $EXTENSION = 400,0000 HECTAREAS$ --------------------------

permanente:

(2) Artículo 106.- Seguridad de la infraestructura hidráulica mayor

La Autoridad Nacional, en materia de seguridad de la infraestructura hidráulica mayor, tiene a cargo las siquientes funciones:

Coordina con el Consejo de Cuenca los planes de prevención y atención de desastres de la  $\mathbf{1}$ . infraestructura hidráulica:

elabora, controla y supervisa la aplicación de las normas de seguridad de las grandes presas  $\overline{2}$ públicas y privadas: y

 $3.$ elabora y controla la aplicación de las normas de seguridad para los demás componentes del sistema hidráulico público.

Que, constituyen infracciones en materia de agua(3) dañar obras de infraestructura pública, siendo pasibles de ser sancionadas administrativamente, sin perjuicio de las acciones complementarias que se puedan imponer a los infractores y de las acciones civiles y penales que la Autoridad Nacional del Agua, organismo técnico especializado adscrito al Ministerio de Agricultura, o terceros puedan promover según correspondan;

(3) En los artículos 120,122 y 123 de la Ley N° 29338 se señalan las infracciones en materia de agua las sanciones administrativas y las medidas completarías, respectivamente.

Que, la normatividad sobre el recurso hídrico ha regulado los mecanismos de preservación, conservación y seguridad de la infraestructura hidráulica, mas no ha establecido limitaciones para el otorgamiento de concesiones mineras en el ámbito donde estas se ubican; en consecuencia, al momento de aprobar los instrumentos ambientales, el programa de trabajo y el plan de minado, así como de autorizar las actividades mineras de exploración y exploración, las autoridades competentes deberán tener presente la existencia de obras que conformen el Sistema Hidráulico Cachi, a las cuales aplican las disposiciones de la Ley de Recursos Hídricos, Ley N° 29338, y su Reglamento, aprobado por Decreto Supremo N° 001-2010-AG, y demás normas pertinentes, así como la opinión técnica que la Autoridad Nacional del Agua emita, requerida para la aprobación de los instrumentos ambientales de conformidad con la Resolución Jefatural N° 106-2011-ANA y el Anexo II del Reglamento de la Lev del Sistema Nacional de Evaluación del Impacto Ambiental, aprobado por Decreto Supremo N° 019-2009-MINAM;

## Ley que oficializa el Sistema de Cuadrículas Mineras en coordenadas UTM WGS84

Que, el artículo 2 y la Tercera Disposición Complementaria Final y Transitoria de la Ley N" 30428 señalan que únicamente los petitorios mineros formulados hasta el 30/04/2016 expresan también en su título de concesión minera, sus coordenadas UTM equivalentes en el sistema WGS84;

Áreas y recursos naturales regulados por normas especiales

Que, la Unidad Técnico Operativa de la Dirección de Concesiones Mineras advierte en el petitorio algunos

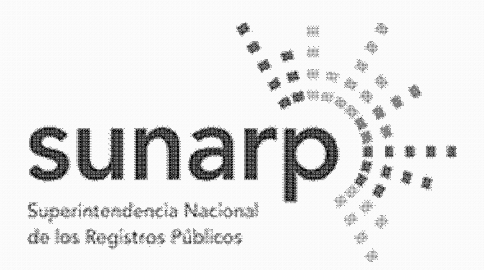

NºPARTIDA 11314727 Nº FICHA

Página 4 de 10

INSCRIPCIÓN DE AREA PROPIEDAD INMUEBLE LIBRO DE DERECHOS MINEROS

 $ASIENTO = 1$ 

 $FECHA = 17/05/2022$  $N^{\circ}$  TITULO = 01422247 **HORA ACTO INSCRIBIBLE = CONCESION MINERA**  $(COD.01-03003-20)$  $CONCESION = SILLANDB7$ TITULAR = BHP WORLD EXPLORATION INC. SUCURSAL DEL PERU DEPARTAMENTO = DPTO, AYACUCHO/HUANCAVELICA PROVINCIA = PROV. CANGALLO/HUAYTARA DISTRITO = PARAS/PILPICHACA  $EXTENSION = 400,0000 HECTAREAS$ 

elementos gráficos que aparecen en la Carta Nacional del Instituto Geográfico Nacional ingresada en el Sistema de Derechos Mineros y Catastro, SIDEMCAT, como bosques, ríos u otros recursos naturales, cuyo aprovechamiento y/o protección son regulados por normatividad especial, conforme lo establece la Ley N° 26821, Ley Orgánica para el aprovechamiento sostenible de los recursos naturales;

Que, el Servicio Nacional Forestal y de Fauna Silvestre - SERFOR ha informado que la presente solicitudde concesión minera NO SE ENCUENTRA SUPERPUESTA A CONCESIONES FORESTALES Y HA EMITIDO OPINIÓN PREVIA, respecto a la existencia de recursos forestales y de fauna silvestre, indicando que la misma tiene carácter informativo y no condiciona el otorgamiento de la concesión minera, habiendo la Unidad Técnico Operativa indicado en sus informes técnicos el expediente donde se encuentra anexada dicha información:

Que, es obligación del concesionario minero identificar en la solicitud de certificación ambiental, con carácter de declaración jurada conforme a la Ley N° 27446, los recursos y áreas existentes en el ámbito donde desarrollará su provecto minero e informar los impactos ambientales que pudieran producirse así como las medidas de prevención, mitigación, corrección o compensación de dichos impactos, para obtener los permisos que la normatividad establece, así como la autorización de inicio de actividades mineras de exploración o explotación:

### Concesión minera y utilización de las tierras

Que, el artículo 88 de la Constitución Política del Perú garantiza el derecho de propiedad sobre la tierra, en forma privada o comunal lo en cualquiera otra forma asociativa, estableciendo en su artículo 66 que los recursos naturales son património de la Nación:

Que, de acuerdo al artículo 9 del Texto Único Ordenado de la Ley General de Minería, aprobado por Decreto. Supremo Nº 014-92-EM, la concesión minera otorga a su titular el derecho a la exploración y explotación de los recursos minerales concedidos, y es un inmueble distinto y separado del predio donde se encuentre ubicada;

Que, conforme el artículo 7 de la Ley N° 26505, Ley de promoción de la inversión privada en el desarrollo de las actividades económicas en las tierras del territorio nacional y de las comunidades campesinas y nativas, y el artículo 6 del Reglamento del artículo 7 de la Ley N' 26505, aprobado por Decreto Supremo N° 017-96-AG, el titular de la concesión minera no podrá utilizar el terreno donde se ubica la concesión minera sino cuenta con el acuerdo previo con el propietario del predio o el establecimiento de una servidumbre: no procediendo el establecimiento de servidumbre sobre tierras de uso agrícola o ganadero para el desarrollo de actividades mineras no metálicas:

#### Consulta previa

Que, respecto de la consulta previa, el artículo 9 de la Ley del derecho a la consulta previa a los pueblos indígenas u originarios, reconocido en el Convenio 169 de la Organización Internacional del Trabajo (OIT) -Ley N' 29785, señala que las entidades estatales deben identificar, bajo responsabilidad, las propuestas de

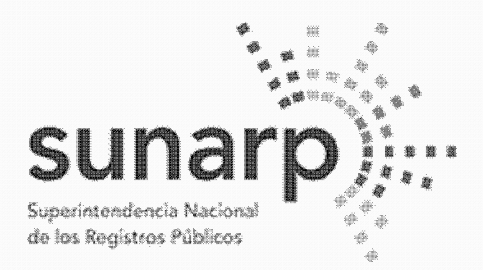

NºPARTIDA 11314727 Nº FICHA

Página 5 de 10

INSCRIPCIÓN DE AREA PROPIEDAD INMUEBLE LIBRO DE DERECHOS MINEROS

 $ASIENTO = 1$ 

 $N^{\circ}$  TITULO = 01422247  $FECHA = 17/05/2022$ **HORA ACTO INSCRIBIBLE = CONCESION MINERA**  $(COD.01-03003-20)$  $CONCESION = SILLANDB7$ TITULAR = BHP WORLD EXPLORATION INC. SUCURSAL DEL PERI DEPARTAMENTO = DPTO, AYACUCHO/HUANCAVELICA PROVINCIA = PROV. CANGALLO/HUAYTARA DISTRITO = PARAS/PILPICHACA

 $EXTENSION = 400,0000 HECTAREAS$ 

medidas legislativas o administrativas que tienen una relación directa con los derechos colectivos de los pueblos indígenas u originarios, de modo que, de concluirse que existiría una afectación directa a sus derechos colectivos, se proceda a una consulta previa respecto de tales medidas;

Que, conforme el artículo 2 de la Ley N' 29785, se consultan las medidas legislativas o administrativas, asi como planes, programas y proyectos de desarrollo nacional y regional, que afecten directamente los derechos colectivos de los pueblos indígenas u originarios, sobre su existencia física, identidad cultural, calidad de vida o desarrollo:

Que, el inciso 15.2 del artículo 15 del Convenio N° 169 de la OIT señala que "En caso de que pertenezcan al Estado la propiedad de los minerales o de los recursos del subsuelo, o tenga derechos sobre otros recursos existentes en las tierras, los gobiernos deberán establecer o mantener procedimientos con miras a consultar a los pueblos interesados, a fin de determinar si los intereses de esos pueblos serían periudicados, y en qué medida, antes de emprender o autorizar cualquier programa de prospección o explotación de los recursos existentes en sus tierras. Los pueblos interesados deberán participar siempre que sea posible en los beneficios que reporten tales actividades, y percibir una indemnización equitativa por cualquier daño que puedan sufrir como resultado de esas actividades" (énfasis agregado);

Que, el artículo 6 del Reglamento de la Ley Nº 29785, aprobado por Decreto Supremo Nº 001-2012-MC, establece que debe efectuarse consulta previa antes de aprobar la medida administrativa que faculte el inicio de la actividad de exploración o explotación de los recursos naturales en los ámbitos geográficos donde se ubican los pueblos indígenas u originarios que podrían ver afectados directamente sus derechos colectivos:

Que siendo la Presidencia del Consejo Directivo del Instituto Geológico Minero y Metalúrgico-INGEMMET, la autoridad administrativa minera con competencia para otorgar el título de concesión minera, conforme el inciso 6 del artículo 7 del Reglamento de Organización y Funciones del INGEMMET, aprobado por Decreto Supremo N° 035-2007-EM. corresponde determinar si la concesión minera afecta algún derecho colectivo de pueblos indídenas y por tanto, si debe ser o no consultada, a fin de tomar decisión al respecto para el otorgamiento del título de concesión minera:

Que, en el marco de las disposiciones señaladas, el otorgamiento de la concesión minera no afecta los derechos colectivos de los pueblos indígenas ni los de la población en general, porque:

- No concesiona territorios (predios, terrenos, tierras o cualquier denominación que se refiera a dicho bien). pues de conformidad con el artículo 9 del Texto Único Ordenado de la Ley General de Minería, aprobado por Decreto Supremo N° 014-92-EM, la concesión minera es un inmueble distinto y separado del predio donde se encuentra ubicada, correspondiendo al Estado garantizar el derecho de propiedad sobre la tierra. conforme lo establecen los artículos 70 y 88 de la Constitución Política del Perú;

- La concesión minera únicamente reconoce "derechos" exclusivos a un particular sobre el yacimiento mineral, el cual es de todos los peruanos mientras no sea extraído, conforme así lo establece el artículo 66

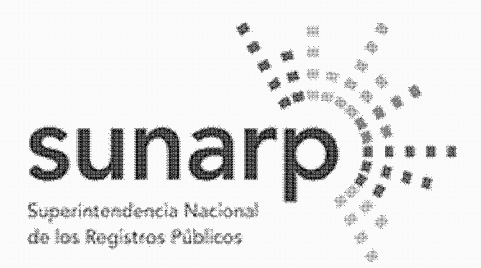

Página 6 de 10 NºPARTIDA 11314727 Nº FICHA:

INSCRIPCIÓN DE AREA PROPIEDAD INMUEBLE **LIBRO DE DERECHOS MINEROS** 

 $ASIENTO = 1$ 

 $N^{\circ}$  TITULO = 01422247  $FECHA = 17/05/2022$ HORA. **ACTO INSCRIBIBLE = CONCESION MINERA**  $(COD.01-03003-20)$  $CONCESION = SILLANDB7$ TITULAR = BHP WORLD EXPLORATION INC. SUCURSAL DEL PERI DEPARTAMENTO = DPTO, AYACUCHO/HUANCAVELICA  $PROVINCIA = PROV_{CANGALLO/HUAYTARA$ EXTENSION = 400.0000 HECTAREAS DISTRITO = PARAS/PILPICHACA 

<u> 2000 - 2000 - 2000 - 2000 - 2000 - 2000 - 2000 - 2000 - 2000 - 2000 - 2000 - 2000 - 2000 - 2000 - 2000 - 200</u> de la Constitución Política del Perú, al señalar que los recursos naturales pertenecen a la Nación, esto es a todos los peruanos; lo que concuerda con el artículo 4 de la Ley N° 26821, Ley Orgánica para el aprovechamiento sostenible de los recursos naturales, que señala que los recursos naturales mantenidos en su fuente son patrimonio de todos los peruanos, tratamiento que también resulta concordante con el artículo 954 del Código Civil, el cual dispone que la propiedad del predio comprende al subsuelo y al sobresuelo, pero no los recursos naturales, los vacimientos y restos arqueológicos, ni otros bienes regidos por leves especiales:

- La concesión minera no autoriza la utilización del predio o terreno para la realización de actividades mineras, conforme expresamente lo regula el artículo 7 de la Lev N° 26505. Lev de promoción de la inversión privada en el desarrollo de las actividades económicas den las tierras del territorio nacional y de las comunidades campesinas y nativas, que establece que la utilización de tierras para el ejercicio de actividades mineras o de hidrocarburos requiere acuerdo previo con el propietario o la culminación del procedimiento de servidumbre:

.<br>- La concesión minera no autoriza la búsqueda ni la extracción de los minerales en predios o terrenos, ya que el inicio de dichas actividades deben ser autorizadas mediante otras medidas administrativas sustentadas en estudios de impacto ambiental y permisos que se gestionan con posterioridad al otorgamiento de la concesión; conforme así lo señala entre otras, la Ley General del Ambiente, Ley N° 28611, y el inciso 12.2 del artículo 12 de la Ley del Sistema Nacional de Evaluación del impacto Ambiental, Lev N° 27446:

- La concesión minera no contiene información sobre los impactos que podrían producirse por la ejecución de provectos mineros, no aprueba provectos de exploración ni de explotación, ya que dichos provectos son elaborados con posterioridad al otorgamiento de la concesión minera y son autorizados por el Ministerio de Energía y Minas y por los Gobiernos Regionales para el caso de pequeña minería y minería artesanal, en base a los estudios ambientales que aprueba, los cuales contienen información sobre los impactos ambientales (físicos, biológicos, sociales, económicos y culturales) como sobre el plan de manejo ambiental (medidas para prevenir, controlar y/o mitigar los impactos ambientales), los cuales determinan la viabilidad ambiental del provecto, conforme lo señala la normatividad ambiental aplicable;

- La concesión minera conforme al Texto Único Ordenado de la Lev General de Minería, aprobado por Decreto Supremo N° 014-92-EM, únicamente contiene datos de la cuadrícula en el Catastro Minero Nacional (coordenadas UTM, extensión, distrito, provincia y departamento) y datos de identificación del titular minero, sea persona natural (nombre, documento de identidad, estado civil y domicilio) o persona iurídica (denominación, datos de inscripción en los registro públicos así como los de su representante legal y domicilio), así como la mención a la serie de obligaciones legales que el titular minero debe cumplir, como: gestionar permisos y autorizaciones sectoriales y privadas previos a la realización de actividades mineras; respetar zonas arqueológicas, red vial nacional, áreas destinadas para la defensa nacional, entre otros;

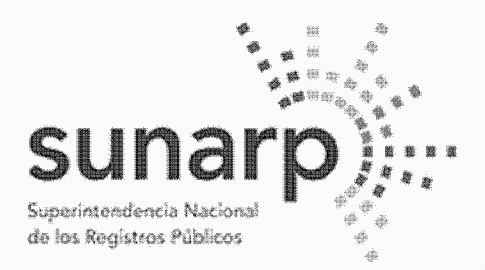

NºPARTIDA 11314727 Nº FICHA

Página 7 de 10

INSCRIPCIÓN DE AREA PROPIEDAD INMUEBLE LIBRO DE DERECHOS MINEROS

 $ASIENTO = 1$ 

 $FECHA = 17/05/2022$  $N^{\circ}$  TITULO = 01422247 **HORA ACTO INSCRIBIBLE = CONCESION MINERA**  $(COD.01-03003-20)$  $CONCESION = SILLANDB7$ TITULAR = BHP WORLD EXPLORATION INC, SUCURSAL DEL PERU DEPARTAMENTO = DPTO, AYACUCHO/HUANCAVELICA PROVINCIA = PROV. CANGALLO/HUAYTARA DISTRITO = PARAS/PILPICHACA  $EXTENSION = 400,0000 HECTAREAS$ 

 $\sum_{i=1}^{n}$ suietarse a la normatividad sobre las tierras, el cuidado ambiental, etc., y las advertencias sobre la responsabilidad administrativa, civil o penal en caso transgreda dichas normas;

Que, en tal sentido la medida administrativa de otorgamiento de una concesión minera no tiene relación directa con los derechos colectivos de los pueblos indígenas u originarios, no origina ningún tipo de afectación directa a sus derechos colectivos, no faculta el inicio de actividad de exploración o explotación de recursos minerales y no produce ninguna variación en la situación jurídica de dichos derechos colectivos, por lo que no procede realizar consulta previa respecto de tal medida, en razón al tratamiento constitucional que tienen los recursos minerales en el Perú y por los alcances y efectos explicitados que tiene la medida de otorgamiento de concesión minera en el marco de la legislación peruana. lo que también ha sido expresado en el fundamento 41 de la Sentencia N° 05427-2009-PC/TC del Tribunal Constitucional al señalar: "... Ello resulta aún más claro desde que el propio Convenio ha especificado como un ámbito especial donde debe Ilevarse a cabo la consulta aquel donde los pueblos indígenas puedan verse afectados como consecuencia de provectos de exploración o explotación de recursos naturales en sus tierras (...)", los cuales son elaborados después de otorgada la concesión minera;

#### Derecho de Preferencia

Que, en el área de la presente solicitud de concesión minera no se ha formulado petitorio minero alguno en ejercicio del derecho de preferencia, establecido por los artículos 13 y 14 del Decreto Legislativo N" 1336 y sus normas reglamentarias;

#### Pago del derecho de vigencia v/o penalidad

Que, el Derecho de Vigencia y/o penalidad se paga de acuerdo a la extensión que figura en el Padrón Minero y a su Constancia de Pequeño Productor Minero o Productor Minero Artesanal vigente a la fecha de pago, conforme al Decreto Supremo Nº 010-2002-EM, a la Ley que oficializa el Sistema de Cuadrículas Mineras en coordenadas UTM WGS84, Ley N° 30428, y a su Reglamento, aprobado por Decreto Supremo N° 025-2016-EM

## Cumplimiento del procedimiento y competencia

Que, el petitorio ha cumplido con los requisitos exigidos y se ha tramitado con sujeción al procedimiento minero ordinario, conforme el Texto Único Ordenado de la Ley General de Minería, aprobado por Decreto Supremo N° 014-92-EM v sus normas reglamentarias:

Estando a los informes favorables de la Unidad Técnico Operativa y de la Unidad Técnico Normativa de la Dirección de Concesiones Mineras, procede otorgar el título de concesión minera:

De conformidad con la atribución establecida en el inciso f) del artículo 105 del Texto Único Ordenado de la Ley General de Minería, aprobado por Decreto Supremo Nº 014-92-EM;

## **SE RESUELVE:**

**ARTÍCULO PRIMERO. - Otorgamiento de Concesión Minera** 

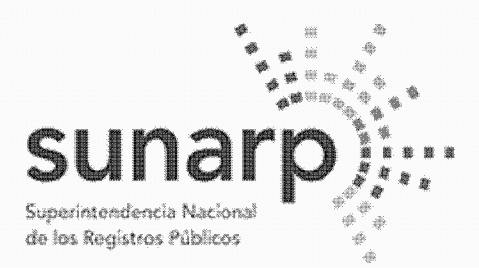

NºPARTIDA 11314727 Nº FICHA

Página 8 de 10

INSCRIPCIÓN DE AREA PROPIEDAD INMUEBLE LIBRO DE DERECHOS MINEROS

 $ASIENTO = 1$ 

 $FECHA = 17/05/2022$  $N^{\circ}$  TITULO = 01422247 **HORA ACTO INSCRIBIBLE = CONCESION MINERA**  $(COD.01-03003-20)$  $CONCESION = SILJ.ANA B7$ TITULAR = BHP WORLD EXPLORATION INC, SUCURSAL DEL PERU DEPARTAMENTO = DPTO, AYACUCHO/HUANCAVELICA  $PROVINCIA = PROV_{CANGALLO/HUAYTARA$ DISTRITO = PARAS/PILPICHACA  $EXTENSION = 400,0000 HECTAREAS$ 

Otorgar el título de concesión minera SILLANA B7 código N<sup>\*</sup> 01-03003-20 de sustancias metálicas y 400 hectáreas de extensión a favor de BHP WORLD EXPLORATION INC. SUCURSAL DEL PERU, ubicada en el distrito PARAS / PILPICHACA, provincia de CANGALLO / HUAYTARA y departamento de AY ACUCHO / HUANCAVELICA, conforme a la Cartografía Digital Censal del Instituto Nacional de Estadística e Informática - 1NEI, cuvas coordenadas UTM correspondientes a la zona 18, son: **COORDENADAS U.T.M. DE LOS VÉRTICES DE LA CONCESION WGS 84** 

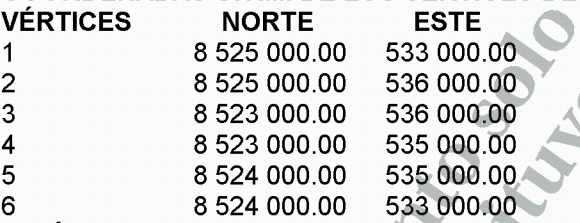

ARTÍCULO SEGUNDO.- Consulta previa y medidas administrativas previas al inicio de actividades mineras La concesión minera es una medida administrativa que en todos los casos no origina ningún tipo de afectación directa a los derechos colectivos de los pueblos indígenas u originarios, no faculta el inicio de actividad de exploración o explotación de recursos minerales y no produce variación alguna en la situación jurídica de sus derechos colectivos.

.<br>El título de concesión no autoriza por sí mismo a realizar las actividades mineras de exploración ni explotación, el concesionario previamente debe:

a. Contar con la certificación ambiental emitida por la autoridad ambiental competente.

b. Gestionar la aprobación del Ministerio de Cultura de las declaraciones, autorizaciones o certificados que son necesarios para el ejercicio de las actividades mineras.

c. Obtener el permiso para la utilización de tierras mediante acuerdo previo con el titular del predio o la culminación del procedimiento de servidumbre.

d. Obtener la autorización de actividades de exploración o explotación de la Dirección General de Minería o del Gobierno Regional correspondiente, entre otros.

ARTICULO TERCERO.- El titular de la concesión minera y las autoridades competentes deberán tener presente al momento de aprobar los instrumentos ambientales, el programa de trabajo y el plan de minado. así como de autorizar las actividades mineras de exploración y exploración, la existencia de obras que conformen el Sistema Hidráulico Cachi (Ex - Proyecto Especial Rio Cachi), a las cuales aplican las disposiciones de la Ley de Recursos Hídricos, Ley N° 29338, y su Reglamento, aprobado por Decreto Supremo N° 001-2010-AG, y demás normas pertinentes, así como la opinión técnica que la Autoridad Nacional del Agua emita, requerida para la aprobación de los instrumentos ambientales de proyectos mineros de conformidad con la Resolución Jefatural N° 106-2011-ANA y el Anexo II del Reglamento de la

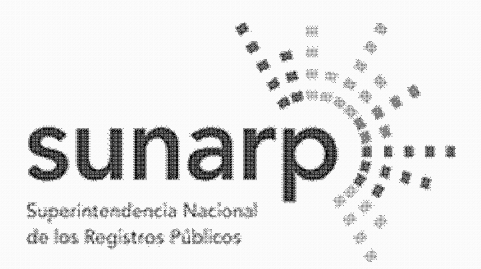

NºPARTIDA 11314727 Nº FICHA

Página 9 de 10

INSCRIPCIÓN DE AREA PROPIEDAD INMUEBLE LIBRO DE DERECHOS MINEROS

 $ASIENTO = 1$ 

 $FECHA = 17/05/2022$  $N^{\circ}$  TITULO = 01422247 **HORA ACTO INSCRIBIBLE = CONCESION MINERA**  $(COD.01-03003-20)$  $CONCESION = SILLANDB7$ TITULAR = BHP WORLD EXPLORATION INC, SUCURSAL DEL PERU DEPARTAMENTO = DPTO, AYACUCHO/HUANCAVELICA PROVINCIA = PROV. CANGALLO/HUAYTARA DISTRITO = PARAS/PILPICHACA  $EXTENSION = 400,0000 HECTAREAS$ 

Ley del Sistema Nacional de Evaluación del Impacto Ambiental, aprobado por Decreto Supremo N° 019-2009-MINAM.

ARTÍCULO CUARTO - Respeto a áreas conforme a las normas especiales que las regulan

La concesión minera que se otorga no autoriza, ni habilita en ningún caso a realizar actividades mineras en áreas donde la legislación lo prohíbe, así no estén dichas áreas expresamente advertidas o consignadas en la presente resolución.

El titular de la concesión minera otorgada está obligado a respetar la integridad de los terrenos ocupados por monumentos arqueológicos o históricos, provectos hidroenergéticos e hidráulicos establecidos por normas nacionales, Red Vial Nacional, oleoductos, gasoductos, poliductos, cuarteles, puertos u obras de defensa nacional o Instituciones del Estado con fines de investigación científico - tecnológico dentro del área otorgada t-len concesión minera, de acuerdo a lo establecido por el Reglamento de Procedimientos Mineros, aprobado por Decreto Supremo N° 020-2020-EM.

La realización de actividades mineras deberá tener presente las zonas de riesgo no mitigadle a que se refiere la Quinta y Octava Disposición Complementaria Final de la Ley N° 30556.

El presente título no otorga el derecho de extracción de los materiales que acarrean y depositen las aguas en sus álveos o cauces de los ríos que se ubiquen dentro del área de la concesión minera, de conformidad a lo establecido por la Ley Nº 28221 y demás normas pertinentes.

ARTÍCULO QUINTO. - El uso de la tierra se sujeta a la legislación especial

El titular de la concesión minera deberá obtener el permiso para la utilización de las tierras mediante el acuerdo previo con el propietario del terreno o la culminación del procedimiento de servidumbre, conforme a lo dispuesto en la Ley N° 26505, Ley de la Inversión Privada en el Desarrollo de las Actividades Económicas en las Tierras del Territorio Nacional y de las Comunidades Campesinas y Nativas, y su Reglamento aprobado por Decreto Supremo N° 017-96-AG; no procediendo el establecimiento de servidumbre sobre tierras de uso agrícola o ganadero para el desarrollo de actividades mineras no metálicas.

**ARTÍCULO SEXTO. - Obligaciones y responsabilidades** 

Las obligaciones, restricciones y advertencias consignadas en la presente resolución son de carácter enumerativo y no limitativo, sin periuicio por tanto de las demás normas legales aplicables que regulan y condicionan las actividades mineras de exploración y explotación.

La trasgresión y/o incumplimiento de lo señalado en los artículos precedentes, da lugar a la aplicación de las sanciones y multas que correspondan por parte de las autoridades fiscalizadoras, sin periuicio de las demás irresponsabilidades atribuidles a los infractores.

El titular de la concesión minera que se otorga, se encuentra sujeto a los derechos y obligaciones establecidos en el Texto Único Ordenado de la Ley General de Minería, aprobado por Decreto Supremo N° 014-92-EM, y sus Reglamentos.

**ARTÍCULO SÉTIMO. - Publicidad del título** 

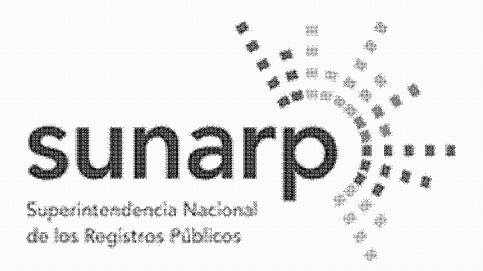

Página 10 de 10<sup>-1</sup> NºPARTIDA 11314727 Nº FICHA:

INSCRIPCIÓN DE AREA PROPIEDAD INMUEBLE LIBRO DE DERECHOS MINEROS

 $ASIENTO = 1$ 

 $FECHA = 17/05/2022$  $N^{\circ}$  TITULO = 01422247  $HORA \triangleq$ **ACTO INSCRIBIBLE = CONCESION MINERA**  $CONCESION = SILLANDB7$  $(COD.01-03003-20)$ TITULAR = BHP WORLD EXPLORATION INC. SUCURSAL DEL PERU DEPARTAMENTO = DPTO, AYACUCHO/HUANCAVELICA PROVINCIA = PROV. CANGALLO/HUAYTARA DISTRITO = PARAS/PILPICHACA  $EXTENSION = 400,0000 HECTAREAS$ A

Consentida o ejecutoriada que sea la presente identifíquese la concesión otorgada en el Catastro Minero Nacional.

REGÍSTRESE Y COMUNÍQUESE. Ing. Víctor M. Díaz Yosa, Presidente Ejecutivo del Ingemmet.

La Resolución de Presidencia se encuentra consentida, según Certificado Nº 1057-2022-INGEMMET-UADA de fecha 07/02/2022, expedido por Lic. Javier Nieves Tuesta, Jefe (e) de la Unidad de Administración Documentaria y Archivo - Ingemmet.

Así y más consta de las copias certificadas de fecha 13/05/2022 expedidas por Francis Rojas Guillen. certificador del Ingemmet.

Derechos S/. 612.00, Recibo Nº 2022-179-5186 expedido en la Oficina Registral de Lima.

EL TÍTULO CONSTA DE (11) FOLIOS, QUE SE ARCHIVAN EN EL RESPECTIVO EXPEDIENTE PRESENTADAS A LAS 11.38.31 HORAS BAJO EL NUMERO 01422247 EL 17/05/2022, EN HUANCAYO, A LOS 09 DIAS DEL MES DE JUNIO DE 2022.

**ZONA REGISTRAL Nº VIII** OFICINA REGISTRAL DE HUANCAYO

Chu<del>ear</del> Cóndor Percy I REGISTRADOR PUBLICO

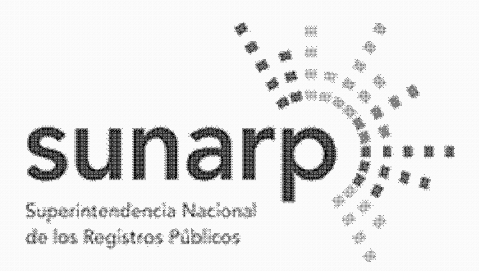

NºPARTIDA: 11318935 Nº FICHA

Página 1 de 15

INSCRIPCIÓN DE AREA PROPIEDAD INMUEBLE LIBRO DE DERECHOS MINEROS

 $ASIENTO = 1$ 

 $N^{\circ}$  TITULO = 02479723  $FECHA = 23/08/2022$  $HORA = 10.2$ **ACTO INSCRIBIBLE = CONCESION MINERA**  $CONCESION = SILLANDB12$ (COD.N°01-01789-21) TITULAR = BHP WORLD EXPLORATION INC. SUCURSAL DEL PERU PROVINCIA = PROV. HUAYTARA DEPARTAMENTO = DPTO, HUANCAVELICA  $EXTENSION = 1,000,0000 HECTAREAS$  $DISTRITO = PILPICHACA$ 

BHP WORLD EXPLORATION INC. SUCURSAL DEL PERU, inscrita en la P.E. N° 11356170 del Registro de Personas Jurídicas de la Oficina Registral de Lima, es titular del derecho minero, cuvo nombre, ubicación y demás datos se detallan en la Resolución de Presidencia Nº 2322-2022-INGEMMET/PE/PM de fecha 28/06/2022 que a continuación se transcribe literalmente conforme a Lev:

## RESOLUCIÓN DE PRESIDENCIA Nº 2322-2022-INGEMMET/PE/PM Lima, 28 JUN. 2022

VISTO, el expediente del petitorio minero SILLANA B12, con código N° 01-01789-21, formulado en el sistema WGS84 el 13/08/2021 a las 11:56 horas, por sustancias METÁLICAS y 1000 hectáreas de extensión, ante el Instituto Geológico, Minero y Metalúrgico, por BHP WORLD EXPLORATION INC. SUCURSAL DEL PERU, inscrita en la Partida Electrónica N" 11356170 del Registro de Personas Jurídicas a cargo de la Zona Registral N° IX - Sede Lima;

## **CONSIDERANDO:**

## Aspecto técnico y oposiciones

Que, el informe técnico de la Unidad Técnico Operativa, en base a la información del Catastro Minero Nacional, ha determinado que EL ÁREA SE ENCUENTRA LIBRE DE DERECHOS MINEROS, no existiendo oposición en trámite:

## Lev que oficializa el Sistema de Cuadrículas Mineras en coordenadas UTM WGS84

Que, el artículo 2 y la Tercera Disposición Complementaria Final y Transitoria de la Ley Nro. 30428 señalan que los petitorios mineros en trámite que se hayan formulado, hasta el 30/04/2016 expresan también en su título de concesión minera sus coordenadas UTM equivalentes en el sistema WGS84:

## Superposición parcial al Gasoducto Camisea

Que, la Unidad Técnico Operativa de la Dirección de Concesiones Mineras, señala que el presente petitorio se encuentra superpuesto parcialmente al Gasoducto Camisea;

Que, por Decreto Supremo N9 081-2007-EM(1) se aprueba el Reglamento de Transporte de Hidrocarburos por Ductos indicándose en el artículo 94 que debe considerarse 200 metros a cada lado del eje del Gasoducto Camisea para la protección y seguridad del mismo:

## 

(1) El artículo 94 del Reglamento de Transporte de Hidrocarburos por Ductos indica que queda prohibido construir en área de 200 metros a cada lado de eje del mismo un mayor número de edificaciones que cambien la Localización de área: tampoco se podrá realizar en el área, actividades que puedan periudicar la seguridad del Ducto o delas personas que lleven a cado dichas actividades. Asimismo, y solo si no afecta la construcción, operación, mantenimiento, seguridad e integridad del ducto, según lo dispuesto en las normas pertinentes del Reglamento y/o la norma ANSI/ASME B31.8 en su última versión, sobre el ducto se podrán construir perímetros y/o mantener restos arqueológicos, así como cualquier otra infraestructura que cumpla

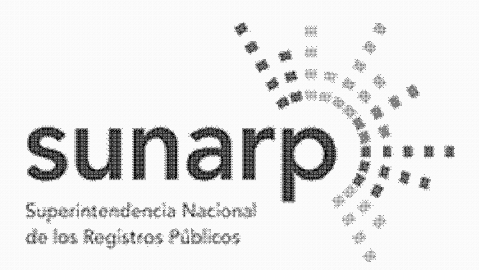

NºPARTIDA: 11318935 Nº FICHA:

Página 2 de 15

INSCRIPCIÓN DE AREA PROPIEDAD INMUEBLE LIBRO DE DERECHOS MINEROS

 $ASIENTO = 1$ 

 $N^{\circ}$  TITULO = 02479723  $FECHA = 23/08/2022$  $HORA = 10.2$ **ACTO INSCRIBIBLE = CONCESION MINERA**  $CONCESION = SILLANDB12$ (COD.N°01-01789-21) TITULAR = BHP WORLD EXPLORATION INC. SUCURSAL DEL PERU PROVINCIA = PROV. HUAYTARA DEPARTAMENTO = DPTO. HUANCAVELICA  $EXTENSION = 1,000,0000 HECTAREAS$  $DISTRITO = PILPICHACA$ 

con la exigencia establecida en el citado reglamento.

Que, el Gasoducto Camisea se encuentra regulado por la Ley N° 27133, Ley de Promoción del Desarrollo de la Industria del Gas Natural y su Reglamento, aprobado por Decreto Supremo N° 040-99-EM;

Que, el ducto para gas natural tiene una extensión de 714 km de largo, cuya ruta inicia en Camisea en el Departamento de Cusco, cruzando los Departamentos de Ayacucho, Huancavelica, Ica y Lima;

Que, por Ley N° 28695 publicada en el diario oficial El Peruano con fecha 22/03/2006, se declaró de interés y de necesidad pública la construcción de una troncal del Gasoducto de Camisea para el Departamento de Arequipa y mediante Ley N° 29129 publicada en el diario oficial El Peruano con fecha 08/11/2007, se declaró de necesidad e interés público la construcción del Gasoducto Camisea - Santa Ana-Cusco, así como del Gasoducto hacia las regiones de Puno, Huancavelica, Areguipa, Moguegua y Tacna:

Que, el artículo 36.1 del Reglamento de Procedimientos Mineros, aprobado por Decreto Supremo N° 020-2020-EM, se señala la obligación del concesionario minero de respetar la integridad de los gasoductos:

Que, en aplicación de la normatividad antes glosada y lo dispuesto por el artículo 36 del Reglamento de Procedimientos Mineros, aprobado por Decreto Supremo N° 020-2020-EM, el titular deberá respetar la integridad del Gasoducto Camisea que se encuentra dentro del área de la concesión minera que se otorga. a efectos de garantizar el normal desarrollo de las operaciones del Gasoducto;

Que, el artículo 11 del TUO de la Ley General de Minería aprobado por Decreto Supremo N° 014-92-EM. dispone que las concesiones se otorgarán en extensiones de 100 a 1,000 hectáreas, en cuadrículas o conjunto de cuadrículas colindantes al menos por un lado, salvo en el dominio marítimo, donde podrán otorgarse en cuadrículas de 100 a 10,000 hectáreas; por tal motivo, no cabe reducir una cuadrícula respecto del área donde se ubica el Gasoducto Camisea, en atención a que el área reducida no resultaría acorde al Sistema de Cuadrículas:

Que, no obstante, lo señalado en el párrafo anterior, sobre el área donde se encuentra el Gasoducto Camisea o resulta de aplicación los derechos que otorga la concesión minera, en atención a los dispositivos legales citados en la presente resolución y que sustentan que en dicha área no puede ejercerse actividad minera:

## Sistema Hidráulico Cachi

Que, la Unidad Técnico Operativa de la Dirección de Concesiones Mineras, advierte que el presente petitorio minero se encuentra parcialmente superpuesto al Provecto Especial Río Cachi:

Que, mediante Decreto Supremo N° 004-87-MIPRE se creó el Provecto Especial Río Cachi, como órgano desconcentrado del Instituto Nacional de Desarrollo, encargado de la ejecución de los estudios y obras que permitan un maneio integral de los recursos de agua de riego en el departamento de Avacucho, con el fin de incrementar la producción agropecuaria y contribuir al mejoramiento del nivel de vida de sus habitantes. Mediante Decreto Supremo Nº 031-2003-VIVIENDA se consideró efectuada su transferencia al Gobierno Regional Ayacucho, dispuesta en el Decreto Supremo N° 036-2003-PCM;

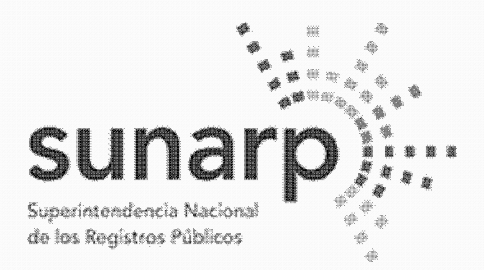

 $ASIENTO = 1$ 

 $N^{\circ}$  TITULO = 02479723

ZONA REGISTRAL N° VIII-SEDE HUANCAYO

Página 3 de 15 Co NºPARTIDA: 11318935 Nº FICHA: INSCRIPCIÓN DE AREA PROPIEDAD INMUEBLE **LIBRO DE DERECHOS MINEROS**  $FECHA = 23/08/2022$  $HORA = 10.2$ **ACTO INSCRIBIBLE = CONCESION MINERA** (COD.N°01-01789-21)

 $CONCESION = SILLAND B12$ TITULAR = BHP WORLD EXPLORATION INC. SUCURSAL DEL PERU PROVINCIA = PROV. HUAYTARA DEPARTAMENTO = DPTO, HUANCAVELICA  $EXTENSION = 1,000,0000 HECTAREAS$  $DISTRITO = PILPICHACA$ 

Que, mediante Ordenanza Regional N° 003-07-GRA/CR publicada en el diario oficial El Peruano el 13/03/2007 se dispuso la desactivación y liquidación administrativa y financiera del Provecto Especial Rio Cachi con efectividad al 06/03/2007, encargándose al Gobierno Regional de Ayacucho la ejecución de las obras hasta su culminación definitiva. Mediante Ordenanza Regional N° 005-07-GRA-CR se ratifica la continuidad de la ejecución de las obras de infraestructura, operación, mantenimiento y desarrollo rural del proyecto rio cachi hasta su culminación, señalándose que se desarrollaran exclusivamente en el ámbito rural:

Mediante Oficio N° 06-2017-GRA/GR de fecha 06/01/2017 (correlativo 450733) la Gobernación Regional del Gobierno Regional de Ayacucho informó al INGEMMET, en mérito al Oficio Nº 573-2016-GRA/GR-GG de fecha 23/12/2016 de su Gerencia General, sustentado a su vez en el Informe N° 590-2016-GRA-GRI-SGO-C.A. de la Sub Gerencia de Obras de la Gerencia Regional de Infraestructura, que el 06/03/2007 se líquida el Provecto Especial Rio Cachi con la Ordenanza Regional N° 003-07-GRA/CR, continuando la ejecución de las obras del Sistema Hidráulico Cachi (Ex - Provecto Especial Rio Cachi), como Infraestructura Hidráulica Mayor, en el marco de la Ley de Recursos Hídricos. Ley N° 29338.

En mérito a lo informado por la entidad competente y al haberse dispuesto la desactivación y liquidación del proyecto Especial Rio Cachi mediante las disposiciones citadas, no resulta aplicable lo previsto en el artículo 36.1 del Reglamento de Procedimientos Mineros, aprobado por Decreto Supremo N° 020-20-EM, siendo en su lugar de aplicación las disposiciones de la Ley de Recursos Hídricos, Ley N° 29338, y su Reglamento, aprobado por Decreto Supremo Nº 001-2010-AG, respecto de las obras que conforman el Sistema Hidráulico Cachi.

Que, de acuerdo al artículo 210 del Reglamento de la Ley N° 29338. Ley de Recursos Hídricos, aprobado por Decreto Supremo Nº 001-2010-AG, se denomina proyecto de infraestructura hidráulica al conjunto de obras propuestas para la captación, regulación, conducción, distribución y abastecimiento de agua que permitan (a satisfacción de las demandas de recursos hídricos para un objeto determinado y dentro de un ámbito definido.

La fiscalización, control y vigilancia de la infraestructura hidráulica, para asegurar su preservación y conservación, así como la seguridad de la infraestructura hidráulica mayor, son funciones de la Autoridad Nacional del Agua, ejerciendo para tal efecto la facultad sancionadora y coactiva, de conformidad con los artículos 15 y 106(2) de la Ley N° 29338. Ley de Recursos Hídricos. Debe indicarse también que la Primera Disposición Complementaria Final de dicha Lev declaró de preferente interés nacional la seguridad de los 'bienes del dominio público Integrados por las fuentes naturales de agua. los bienes asociados a éstas y la infraestructura hidráulica mayor pública. Mediante decreto supremo, el Poder Eiecutivo, a propuesta de la Autoridad Nacional, establece aquellos que requieran resguardo especial permanente.

(2) Artículo 106.- Seguridad de la infraestructura hidráulica mayor

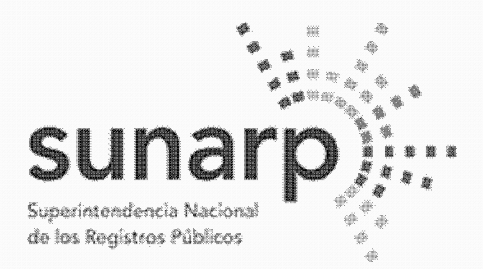

Página 4 de 15 NºPARTIDA: 11318935 Nº FICHA:

INSCRIPCIÓN DE AREA PROPIEDAD INMUEBLE **LIBRO DE DERECHOS MINEROS** 

 $ASIENTO = 1$ 

 $N^{\circ}$  TITULO = 02479723  $FECHA = 23/08/2022$  $HORA = 10.2$ **ACTO INSCRIBIBLE = CONCESION MINERA**  $CONCESION = SILLANDB12$ (COD.N°01-01789-21) TITULAR = BHP WORLD EXPLORATION INC. SUCURSAL DEL PERU PROVINCIA = PROV. HUAYTARA DEPARTAMENTO = DPTO, HUANCAVELICA  $DISTRITO = PILPICHACA$  $EXTENSION = 1,000,0000 HECTAREAS$ 

La Autoridad Nacional, en materia de seguridad de la infraestructura hidráulica mayor, tiene a cargo las siquientes funciones:

1. Coordina con el Consejo de Cuenca los planes de prevención y atención de desastres de la infraestructura hidráulica;

2. elabora, controla y supervisa la aplicación de las normas de seguridad de las grandes presas públicas y privadas: v

3. elabora y controla la aplicación de las normas de seguridad para los demás componentes del sistema hidráulico público.

Que, constituyen infracciones en materia de agua(3) dañar obras de infraestructura pública, siendo pasibles de ser sancionadas administrativamente, sin periuicio de las acciones complementarias que se puedan imponer a los infractores y de las acciones civiles y penales que la Autoridad Nacional del Aqua organismo técnico Especializado adscrito al Ministerio de Agricultura, o terceros puedan promover según correspondan.

(3) En los artículos 120,122 y 123 de la Ley N° 29338 se señalan las infracciones en materia de agua las sanciones administrativas y las medidas completarías, respectivamente.

La normatividad sobre el recurso hídrico ha regulado los mecanismos de preservación, conservación y seguridad de la infraestructura hidráulica, mas no ha establecido limitaciones para el otorgamiento de concesiones mineras en el ámbito donde estas se ubican; en consecuencia, al momento de aprobar los instrumentos ambientales, el programa de trabajo y el plan de minado, así como de autorizar las actividades mineras de exploración y explotación, las autoridades competentes deberán tener presente la existencia de obras que conformen el Sistema Hidráulico Cachi, a las cuales aplican las disposiciones de la Ley de Recursos Hídricos, Ley N° 29338, y su Reglamento, aprobado por Decreto Supremo N° 001-2010-AG, y demás normas pertinentes, así como la opinión técnica que la Autoridad Nacional del Agua emita, requerida para la aprobación de los instrumentos ambientales de conformidad con la Resolución Jefatural N° 106-2011-ANA y el Anexo II del Reglamento de la Ley del Sistema Nacional de Evaluación del Impacto Ambiental, aprobado por Decreto Supremo Nº 019-2009-MINAM.

#### Areas y recursos naturales regulados por normas especiales

Que, la Unidad Técnico Operativa de la Dirección de Concesiones Mineras advierte en el petitorio algunos elementos gráficos que aparecen en la Carta Nacional del Instituto Geográfico Nacional ingresada en el Sistema de Derechos Mineros y Catastro, SIDEMCAT, como bosques, ríos y otros recursos naturales, cuvo aprovechamiento y/o protección son regulados por normatividad especial, conforme lo establece la Lev N° 26821. Ley Orgánica para el aprovechamiento sostenible de los recursos naturales:

Que, el Servicio Nacional Forestal y de Fauna Silvestre - SERFOR ha informado que la presente solicitudde concesión minera NO SE ENCUENTRA SUPERPUESTA A CONCESIONES FORESTALES Y HA EMITIDO OPINIÓN PREVIA, respecto a la existencia de recursos forestales y de fauna silvestre, indicando que la

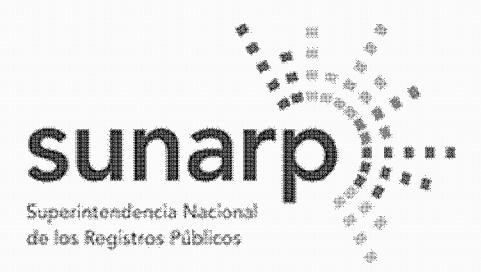

NºPARTIDA: 11318935 Nº FICHA

Página 5 de 15

#### INSCRIPCIÓN DE AREA PROPIEDAD INMUEBLE LIBRO DE DERECHOS MINEROS

 $ASIENTO = 1$ 

 $N^{\circ}$  TITULO = 02479723  $FECHA = 23/08/2022$  $HORA = 10.2$ **ACTO INSCRIBIBLE = CONCESION MINERA**  $CONCESION = SILLANDB12$ (COD.N°01-01789-21) TITULAR = BHP WORLD EXPLORATION INC. SUCURSAL DEL PERU PROVINCIA = PROV. HUAYTARA DEPARTAMENTO = DPTO, HUANCAVELICA  $EXTENSION = 1,000,0000 HECTAREAS$  $DISTRITO = PILPICHACA$ 

misma tiene 'carácter informativo y no condiciona el otorgamiento de la concesión minera, habiendo la Unidad Técnico Operativa indicado en sus informes técnicos el expediente donde se encuentra anexada dicha información:

Que, es obligación del concesionario minero identificar en la solicitud de certificación ambiental, con carácter de declaración jurada conforme a la Ley Nº 27446, los recursos y áreas existentes en el ámbito donde desarrollará su proyecto minero e informar los impactos ambientales que pudieran producirse así como las medidas de prevención, mitigación, corrección o compensación de dichos impactos, para obtener los permisos que la normatividad establece, así como la autorización de inicio de actividades mineras de exploración o explotación:

## Concesión minera y utilización de las tierras

Que, el artículo 88 de la Constitución Política del Perú garantiza el derecho de propiedad sobre la tierra, en forma privada o comunal o en cualquiera otra forma asociativa, estableciendo en su artículo 66 que los recursos naturales son patrimonio de la Nación.

Que, de acuerdo al artículo 9 del Texto Único Ordenado de la Ley General de Minería, aprobado por Decreto Supremo N° 014-92-EM, la concesión minera otorga a su titular el derecho a la exploración y explotación de los recursos minerales concedidos, y es un inmueble distinto y separado del predio donde se encuentre ubicada:

Que, conforme el artículo 7 de la Ley Nº 26505, Ley de promoción de la inversión privada en el desarrollo de las actividades económicas en las tierras del territorio nacional y de las comunidades campesinas y nativas, y el artículo 6 del Reglamento del artículo 7 de la Ley N° 26505, aprobado por Decreto Supremo N° 017-96-AG, el titular de la concesión minera no podrá utilizar el terreno donde se ubica la concesión minera sino cuenta con / el acuerdo previo con el propietario del predio o el establecimiento de una servidumbre; no procediendo el establecimiento de servidumbre sobre tierras de uso agrícola o ganadero para el desarrollo de actividades mineras no metálicas;

### Consulta previa

Que, respecto de la consulta previa, el artículo 9 de la Ley del derecho a la consulta previa a los pueblos indígenas u originarios, reconocido en el Convenio 169 de la Organización Internacional del Trabajo (OIT) -Ley N° 29785, señala que las entidades estatales deben identificar, bajo responsabilidad, las propuestas de medidas legislativas o administrativas que tienen una relación directa con los derechos colectivos de los pueblos indígenas u originarios, de modo que, de concluirse que existiría una afectación directa a sus derechos colectivos, se proceda a una consulta previa respecto de tales medidas:

Que, conforme el artículo 2 de la Ley N° 29785, se consultan las medidas legislativas o administrativas, así como planes, programas y proyectos de desarrollo nacional y regional, que afecten directamente los derechos colectivos de los pueblos indígenas u originarios, sobre su existencia física, identidad cultural, calidad de vida o desarrollo;

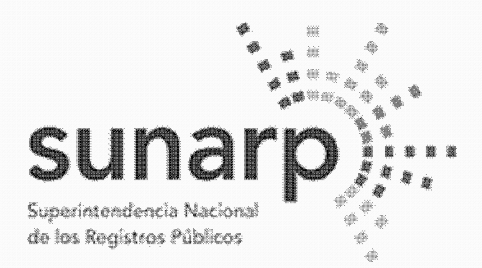

Página 6 de 15 NºPARTIDA: 11318935 Nº FICHA: INSCRIPCIÓN DE AREA PROPIEDAD INMUEBLE **LIBRO DE DERECHOS MINEROS** 

 $ASIENTO = 1$ 

 $N^{\circ}$  TITULO = 02479723  $FECHA = 23/08/2022$  $HORA = 10.2$ **ACTO INSCRIBIBLE = CONCESION MINERA**  $CONCESION = SILLAND B12$ (COD.N°01-01789-21) TITULAR = BHP WORLD EXPLORATION INC. SUCURSAL DEL PERU. DEPARTAMENTO = DPTO. HUANCAVELICA PROVINCIA = PROV. HUAYTARA  $EXTENSION = 1,000,0000 HECTAREAS$  $DISTRITO = PILPICHACA$ <u> Alexandria de la Caracción de la Caracción de la Caracción de la Caracción de la Caracción de la Caracción de la Caracción de la Caracción de la Caracción de la Caracción de la Caracción de la Caracción de la Caracción d</u>

Que, el inciso 15.2 del artículo 15 del Convenio N° 169 de la OIT señala que "En caso de que pertenezcan al Estado la propiedad de los minerales o de los recursos del subsuelo, o tenga derechos sobre otros recursos existentes en las tierras, los gobiernos deberán establecer o mantener procedimientos con miras a consultar a los pueblos interesados, a fin de determinar si los intereses de esos pueblos serían perjudicados, y en qué medida, antes de emprender o autorizar cualquier programa de prospección o explotación de los recursos existentes en sus tierras. Los pueblos interesados deberán participar siempre que sea posible en los beneficios que reporten tales actividades, y percibir una indemnización equitativa por cualquier daño que puedan sufrir como resultado de esas actividades" (énfasis agregado);

Que, el artículo 6 del Reglamento de la Ley N° 29785, aprobado por Decreto Supremo N° 001-2012-MC. establece que debe efectuarse consulta previa antes de aprobar la medida administrativa que faculte el inicio de la actividad de exploración o explotación de los recursos naturales en los ámbitos geográficos donde se ubican los pueblos indígenas u originarios que podrían ver afectados directamente sus derechos colectivos:

Que, siendo la Presidencia del Consejo Directivo del Instituto Geológico Minero y Metalúrgico-INGEMMET, la autoridad administrativa minera con competencia para otorgar el título de concesión minera, conforme el inciso 6 del artículo 7 del Reglamento de Organización y Funciones del INGEMMET, aprobado por Decreto Supremo N° 035-2007-EM, corresponde determinar si la concesión minera afecta algún derecho colectivo de pueblos indígenas y por tanto, si debe ser o no consultada, a fin de tomar decisión al respecto para el otorgamiento del título de concesión minera;

Que, en el marco de las disposiciones señaladas, el otorgamiento de la concesión minera no afecta los derechos colectivos de los pueblos indígenas ni los de la población en general, porque:

- No concesiona territorios (predios, terrenos, tierras o cualquier denominación que se refiera a dicho bien), pues de conformidad con el artículo 9 del Texto Único Ordenado de la Ley General de Minería, aprobado por Decreto Supremo Nº 014-92-EM, la concesión minera es un inmueble distinto y separado del predio donde se encuentra ubicada, correspondiendo al Estado garantizar el derecho de propiedad sobre la tierra, conforme lo establecen los artículos 70 y 88 de la Constitución Política del Perú:

- La concesión minera únicamente reconoce "derechos" exclusivos a un particular sobre el yacimiento mineral, el cual es de todos los peruanos mientras no sea extraído, conforme así lo establece el artículo 66 de la Constitución Política del Perú, al señalar que los recursos naturales pertenecen a la Nación, esto es a todos los peruanos: lo que concuerda con el artículo 4 de la Lev N° 26821. Lev Orgánica para el aprovechamiento sostenible de los recursos naturales, que señala que los recursos naturales mantenidos en su fuente son patrimonio de todos los peruanos, tratamiento que también resulta concordante con el artículo 954 del Código Civil, el cual dispone que la propiedad del predio comprende al subsuelo y al sobresuelo, pero no los recursos naturales, los vacimientos y restos arqueológicos, ni otros bienes regidos por leyes especiales;

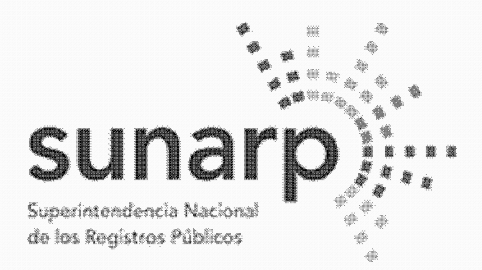

Co NºPARTIDA: 11318935 Nº FICHA:

Página 7 de 15

INSCRIPCIÓN DE AREA PROPIEDAD INMUEBLE **LIBRO DE DERECHOS MINEROS** 

 $ASIENTO = 1$ 

 $N^{\circ}$  TITULO = 02479723  $FECHA = 23/08/2022$  $HORA = 10.2$ **ACTO INSCRIBIBLE = CONCESION MINERA**  $CONCESION = SILLANDB12$ (COD.N°01-01789-21) TITULAR = BHP WORLD EXPLORATION INC. SUCURSAL DEL PERU. DEPARTAMENTO = DPTO. HUANCAVELICA PROVINCIA = PROV. HUAYTARA  $EXTENSION = 1,000,0000 HECTAREAS$  $DISTRITO = PILPICHACA$ 

- La concesión minera no autoriza la utilización del predio o terreno para la realización de actividades mineras, conforme expresamente lo regula el artículo 7 de la Ley N° 26505, Ley de promoción de la inversión privada en el desarrollo de las actividades económicas en las tierras del territorio nacional y de las comunidades campesinas y nativas, que establece que la utilización de tierras para el ejercicio de actividades mineras o de hidrocarburos requiere acuerdo previo con el propietario o la culminación del procedimiento de servidumbre;

-<br>La concesión minera no autoriza la búsqueda ni la extracción de los minerales en predios o terrenos, va que el inicio de dichas actividades deben ser autorizadas mediante otras medidas administrativas sustentadas en estudios de impacto ambiental y permisos que se gestionan con posterioridad al otorgamiento de la concesión: conforme así lo señala entre otras, la Ley General de) Ambiente, Ley N° 28611, y el inciso 12.2 del artículo 12 de la Ley del Sistema Nacional de Evaluación del Impacto Ambiental. Lev N° 27446:

- La concesión minera no contiene información sobre los impactos que podrían que podrían producirse por la ejecución de proyectos mineros, no aprueba proyectos de exploración ni de explotación, ya que dichos provectos son elaborados con posterioridad al otorgamiento de la concesión minera y son autorizados por el ministerio de energía u minas y por los gobiernos regionales para el caso de pequeña minería y minería artesanal, en base a los estudios ambientales que aprueba, los cuales contienen información sobre los impactos ambientales (físicos, biológicos, sociales, económicos y culturales) como sobre el plan de manejo ambiental (medidas para prevenir, controlar y/o mitigar los impactos ambientales), los cuales determinan la viabilidad ambiental del proyecto, conforme lo señala la normativa ambiental aplicable;

- La concesión minera conforme al Texto Único Ordenado de la Lev General de Minería, aprobado por Decreto Supremo Nº 014-92-EM, únicamente contiene datos de la cuadrícula en el Catastro Minero Nacional (coordenadas UTM, extensión, distrito, provincia y departamento) y datos de identificación del titular minero, sea persona natural (nombre, documento de identidad, estado civil y domicilio) o persona jurídica (denominación, datos de inscripción en los registros públicos así como los de su representante legal y domicilio), así como la mención a la serie de obligaciones legales que el titular minero debe cumplir, como: gestionar permisos y autorizaciones sectoriales y privadas previos a la realización de actividades mineras; respetar zonas arqueológicas, red vial nacional, áreas destinadas para la defensa nacional, entre otros; sujetarse a la normatividad sobre las tierras, el cuidado ambiental, etc., y las advertencias sobre la responsabilidad administrativa, civil o penal en caso transgreda dichas normas:

Que, en tal sentido la medida administrativa de otorgamiento de una concesión minera no tiene relación directa con los derechos colectivos de los pueblos indígenas u originarios, no origina ningún tipo de afectación directa a sus derechos colectivos, no faculta el inicio de actividad de exploración o explotación de recursos minerales y no produce ninguna variación en la situación jurídica de dichos derechos colectivos. por lo que no procede realizar consulta previa respecto de tal medida, en razón al tratamiento constitucional

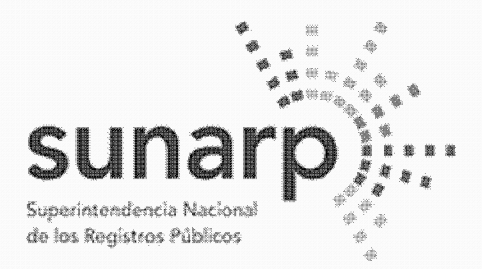

Página 8 de 15 NºPARTIDA: 11318935 Nº FICHA INSCRIPCIÓN DE AREA PROPIEDAD INMUEBLE LIBRO DE DERECHOS MINEROS  $ASIENTO = 1$  $N^{\circ}$  TITULO = 02479723  $FECHA = 23/08/2022$  $HORA = 10.2$ **ACTO INSCRIBIBLE = CONCESION MINERA**  $CONCESION = SILLAND B12$ (COD.N°01-01789-21) TITULAR = BHP WORLD EXPLORATION INC. SUCURSAL DEL PERU PROVINCIA = PROV. HUAYTARA DEPARTAMENTO = DPTO, HUANCAVELICA

 $DISTRITO = PILPICHACA$ 

 $EXTENSION = 1,000,0000 HECTAREAS$ 

que tienen los recursos minerales en el Perú y por los alcances y efectos explicitados que tiene la medida de otorgamiento de concesión minera en el marco de la legislación peruana, lo que también ha sido expresado en el fundamento 41 de la Sentencia N° 05427-2009-PC/TC del Tribunal Constitucional al señalar: "... Ello resulta aún más claro desde que el propio Convenio ha especificado como un ámbito especial donde debe llevarse a cabo la consulta aquel donde los pueblos indígenas puedan verse afectados como consecuencia de proyectos de exploración o explotación de recursos naturales en sus tierras (...)", los cuales son elaborados después de otorgada la concesión minera:

## Derecho de Preferencia

Que, en el área de la presente solicitud de concesión minera no se ha formulado petitorio minero alguno en ejercicio del derecho de preferencia, establecido por los artículos 13 y 14 del Decreto Legislativo Nº 1336 y sus normas reglamentarias:

## Pago del derecho de vigencia v/o penalidad

Que, el Derecho de Vigencia y/o penalidad se paga de acuerdo a la extensión que figura en el Padrón Minero y a su Constancia de Pequeño Productor Minero o Productor Minero Artesanal vigente a la fecha de pago, conforme al Decreto Supremo Nº 010-2002-EM, a la Ley que oficializa el Sistema de Cuadrículas Mineras en coordenadas UTM WGS84, Ley N° 30428, y a su Reglamento, aprobado por Decreto Supremo N° 025-2016-EM:

## Cumplimiento del procedimiento y competencia

Que, el petitorio ha cumplido con los requisitos exigidos y se ha tramitado con sujeción al procedimiento minero ordinario, conforme el Texto Único Ordenado de la Ley General de Minería, aprobado por Decreto Supremo N° 014-92-EM y sus normas reglamentarias:

Estando a los informes favorables de la Unidad Técnico Operativa y de la Unidad Técnico Normativa de la Dirección de Concesiones Mineras, procede otorgar el título de concesión minera;

De conformidad con la atribución establecida en el inciso f) del artículo 105 del Texto Único Ordenado de la Ley General de Minería, aprobado por Decreto Supremo Nº 014-92-EM;

## SE RESUELVE

## **ARTÍCULO PRIMERO.- Otorgamiento de Concesión Minera**

Otorgar el título de la concesión minera SILLANA B12, con código N° 01-01789-21 de sustancias METÁLICAS y 1000 hectáreas de extensión a favor de BHP WORLD EXPLORATION EXPLORATION INC. SUCURSAL DEL PERÚ, ubicada en los distritos PILPICHACA, provincias de HUAYTARA y departamentos de HUANCAVELICA, conforme a la Cartografía Digital Censal del Instituto Nacional de Estadística e Informática - INEI, cuvas coordenadas UTM correspondientes a la zona 18, son:

**COORDENADAS U.T.M. DE LOS VÉRTICES DE LA CONCESIÓN WGS 84** 

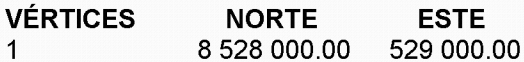

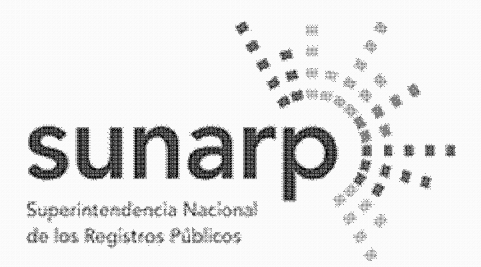

Página 9 de 15 NºPARTIDA: 11318935 Nº FICHA: INSCRIPCIÓN DE AREA PROPIEDAD INMUEBLE LIBRO DE DERECHOS MINEROS  $ASIENTO = 1$  $N^{\circ}$  TITULO = 02479723  $FECHA = 23/08/2022$  $HORA = 10.2$ **ACTO INSCRIBIBLE = CONCESION MINERA**  $CONCESION = SILLANDB12$ (COD.N°01-01789-21) TITULAR = BHP WORLD EXPLORATION INC. SUCURSAL DEL PERU PROVINCIA = PROV. HUAYTARA DEPARTAMENTO = DPTO, HUANCAVELICA DISTRITO = PILPICHACA  $EXTENSION = 1,000,0000 HECTAREAS$  $0.529.000.00$ 

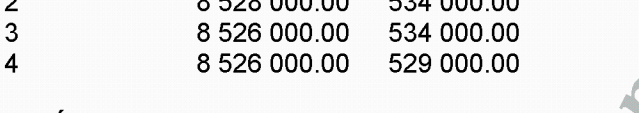

ARTÍCULO SEGUNDO.- Consulta previa y medidas administrativas previas al inicio de actividades mineras La concesión minera es una medida administrativa que en todos los casos no origina ningún tipo de afectación directa a los derechos colectivos de los pueblos indígenas u originarios, no contiene información de impactos, no aprueba proyectos mineros, no faculta el inicio de actividad de exploración o explotación de recursos minerales y no produce variación alguna en la situación jurídica de los derechos colectivos.

El título de concesión no autoriza por sí mismo a realizar las actividades mineras de exploración ni explotación, el concesionario previamente debe:

a. Contar con la certificación ambiental emitida por la autoridad ambiental competente.

b. Gestionar la aprobación del Ministerio de Cultura de las declaraciones, autorizaciones o certificados que son necesarios para el ejercicio de las actividades mineras.

c. Obtener el permiso para la utilización de tierras mediante acuerdo previo con el titular de! predio o la culminación del procedimiento de servidumbre.

d. Obtener la autorización de actividades de exploración o explotación de la Dirección General de Minería o del Gobierno Regional correspondiente, entre otros.

ARTÍCULO TERCERO.- Los derechos que confiere el título de concesión minera no son aplicables en el área que ocupa el GASODUCTO CAMISEA. La concesionaria no puede ejercer actividad minera en las áreas superpuestas identificadas con las siguientes coordenadas UTM WGS 84:

#### **COORDENADAS U.T.M. DEL AREA SUPERPUESTA A "GASODUCTO CAMISEA"**

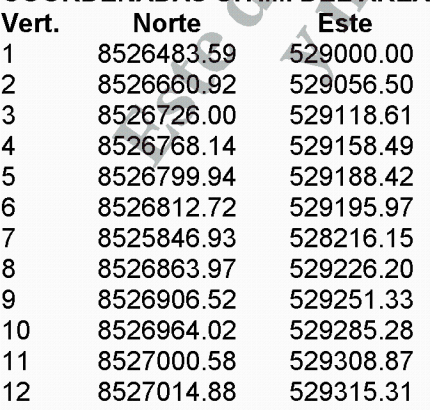

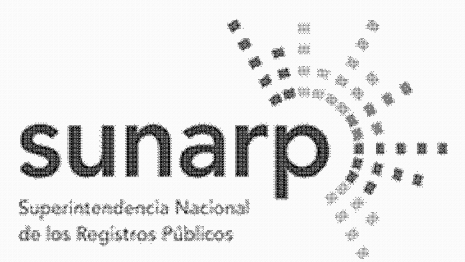

Página 10 de 15<sup>e</sup> NºPARTIDA: 11318935 Nº FICHA: INSCRIPCIÓN DE AREA PROPIEDAD INMUEBLE LIBRO DE DERECHOS MINEROS  $ASIENTO = 1$  $HORA = 10.24.09$  $FECHA = 23/08/2022$  $N^{\circ}$  TITULO = 02479723 **ACTO INSCRIBIBLE = CONCESION MINERA**  $CONCESION = SILLAND B12$ (COD.N°01-01789-21) TITULAR = BHP WORLD EXPLORATION INC. SUCURSAL DEL PERU PROVINCIA = PROV. HUAYTARA DEPARTAMENTO = DPTO, HUANCAVELICA DISTRITO = PILPICHACA  $EXTENSION = 1,000.0000 HECTAREAS$ The South Parties of 8627015.75 13 529315.82  $14$ 8527017.66 529316.96 15 8527019.26 529317.90 16 8527029.53 529323.96  $17$ 8527043.95 529332.48 18 8527058.85 529341.28 19 8527093.51 529361.73 20 8527115.92 529380.17  $21$ 8527119.89 529383.43 22 8527130.69 529392.31 23 852714461 529403.75 24 8527155.05 528412.33 25 8527178 50 529431.61 529438.98 26 852718746 27 8527190.57 529441.54 28 8527191.64 529442.42 529446.12 29 8527196.15 529460.40 30 8527213.52 529469.40  $31$ 8527224.47 32 8527242.63 529484.33 33 8527248.82 529489.42 34 8527263.37 529501.38 35 8527279.70 529514.78 Vert. Norte<sup>C</sup> **Este** 36 8527287.75 529521.33 37 8527294.97 529527.32 38 8527303.84 529534.59 39 8527313.23 629542.31 40 8527336.63 629561.62 41 8527364.36 629584.28 42 8527386.64 529602.57 43 8527414.93 529825.31 44 8527446.70 529651.89 45 8527474.97 629675.11 8527491.02 46 529688.29
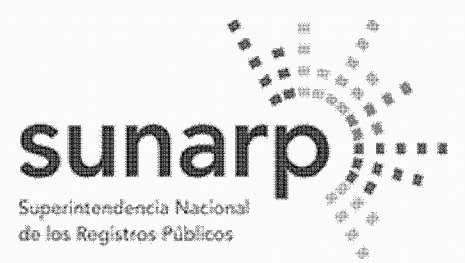

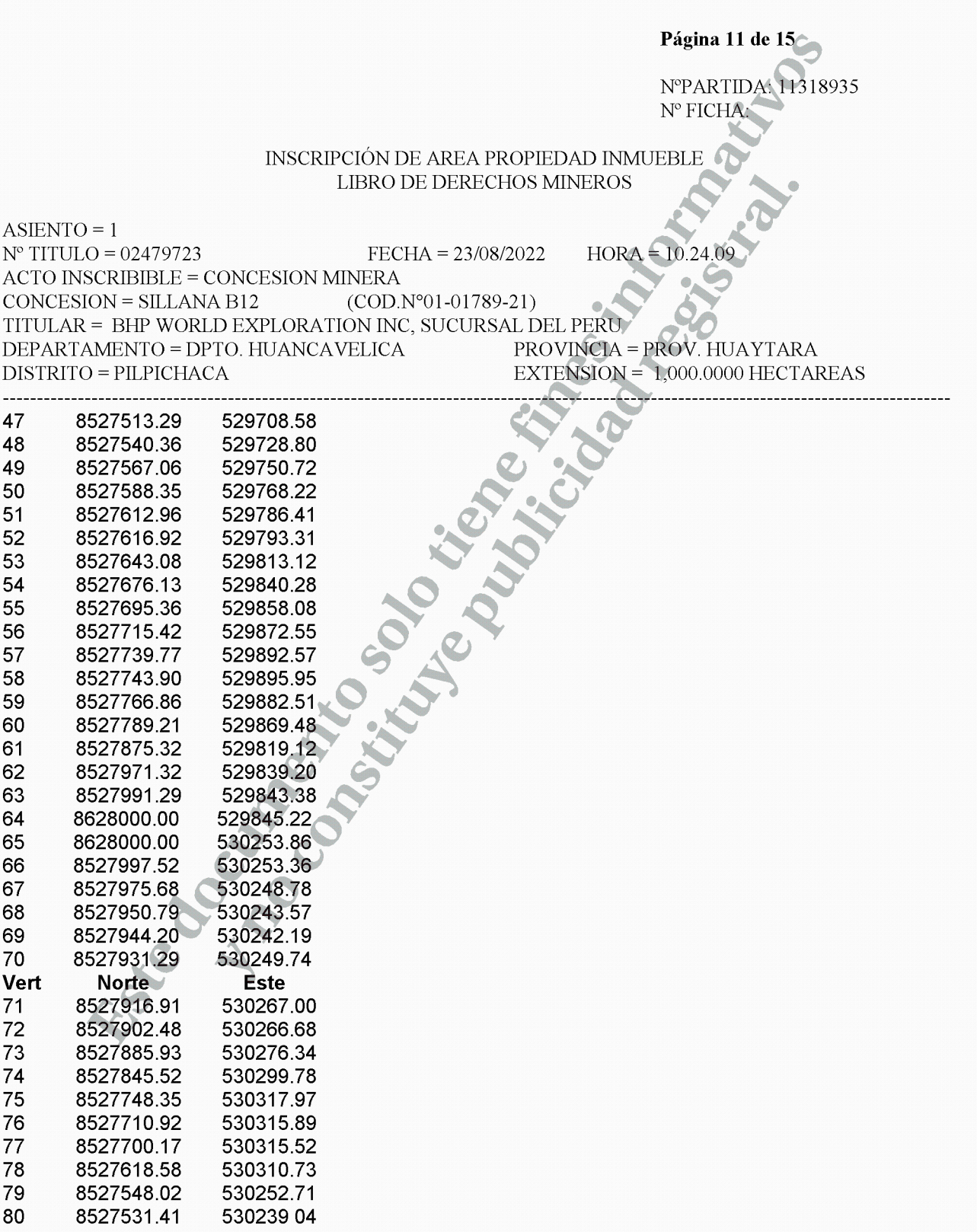

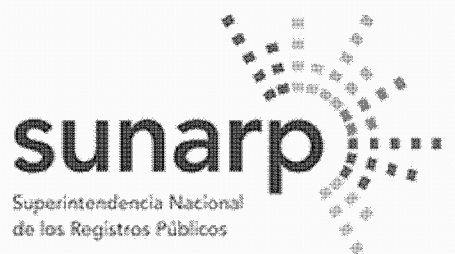

Página 12 de 15<sup>-1</sup> NºPARTIDA: 11318935 Nº FICHA: INSCRIPCIÓN DE AREA PROPIEDAD INMUEBLE LIBRO DE DERECHOS MINEROS  $ASIENTO = 1$  $HORA = 10.24.09$  $FECHA = 23/08/2022$  $N^{\circ}$  TITULO = 02479723 **ACTO INSCRIBIBLE = CONCESION MINERA**  $CONCESION = SILLAND B12$ (COD.N°01-01789-21) TITULAR = BHP WORLD EXPLORATION INC. SUCURSAL DEL PERU PROVINCIA = PROV. HUAYTARA DEPARTAMENTO = DPTO, HUANCAVELICA DISTRITO = PILPICHACA  $EXTENSION = 1,000.0000 HECTAREAS$ itissel tiener 8527505.93 81 530218.10 82 8527485.93 530201.70 83 8527461.53 530181.63 8527441.49 530165.19 84 85 8527422.24 530149.37 86 852738923 530122.27 87 8527385.09 530102.44 8527359.19 83 530097.60 89 8527334.48 630077.33 90 8527313.13 530059.78 91 8527286.53 530037.94 92 8527259.45 530015.89 8527237.23 528897.45 93 94 8527221.14 529984.25 95 8527192.86 529961.02 8527181.09 529934.94 96 97 8527132.82 52991171 8527110.58 98 529893.46 99 529870.67 8527082.81 529851.40 100 8527059.35 101 8527050.02 529843.74 102 8527041.17 529838.47 103 8527033.83 529830.45 104 8527025.83 529823.88 105 8527009.55 529810.51 Vert. **Norte Este** 106 8526994.92 529798.50 8526988.65 529793.35 107 108 8526970.41 529778.36 109 8526959.48 529769.36 110 8526942.16 529755.12 111 8526937.78 529751.53 112 8526936.51 52975046 113 8526933.35 529747.89 529740.67 114 8526924.56

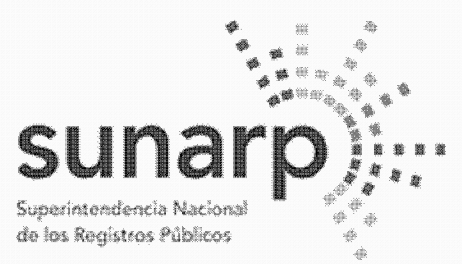

Página 13 de 15<sup>-1</sup> NºPARTIDA: 11318935 Nº FICHA INSCRIPCIÓN DE AREA PROPIEDAD INMUEBLE **LIBRO DE DERECHOS MINEROS**  $ASIENTO = 1$  $N^{\circ}$  TITULO = 02479723  $FECHA = 23/08/2022$  $HORA = 10.2$ **ACTO INSCRIBIBLE = CONCESION MINERA**  $CONCESION = SILJ. ANA B12$ (COD.N°01-01789-21) TITULAR = BHP WORLD EXPLORATION INC. SUCURSAL DEL PERU. PROVINCIA = PROV. HUAYTARA DEPARTAMENTO = DPTO, HUANCAVELICA  $DISTRITO = PILPICHACA$  $EXTENSION = 1,000.0000 HECTAREAS$ 8526901.05 529721.33 stitute tiene 8526890.64 529712.77 8526876.67 529701.29 8526865.87 529692.41 8526863.42 529680.40

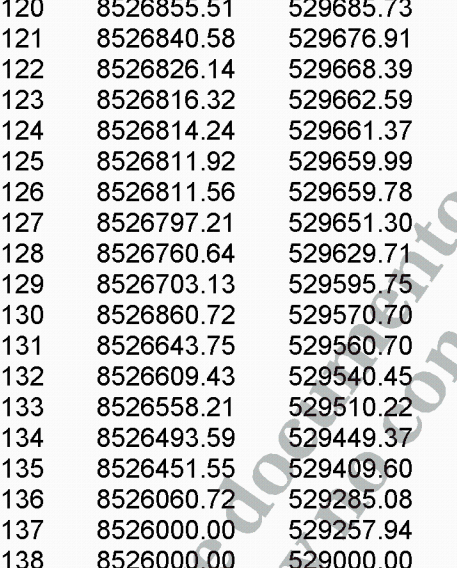

# AREA UTM: 90.4616 Ha.

115

116

117

118 119

**ARTICULO CUARTO.- Sistema Hidráulico Cachi** 

El titular de la concesión minera y las autoridades competentes deberán tener presente al momento de aprobar los instrumentos ambientales, el programa de trabajo y el plan de minado, así como de autorizar las actividades mineras de exploración y exploración, la existencia de obras que conformen el Sistema Hidráulico Cachi (Ex - Provecto Especial Rio Cachi), a las cuales aplican las disposiciones de la Lev de Recursos Hídricos, Ley N° 29338, y su Reglamento, aprobado por Decreto Supremo N° 001-2010-AG, y demás normas pertinentes, así como la opinión técnica que la Autoridad Nacional del Agua emita, requerida para la aprobación de los instrumentos ambientales de proyectos mineros de conformidad con la

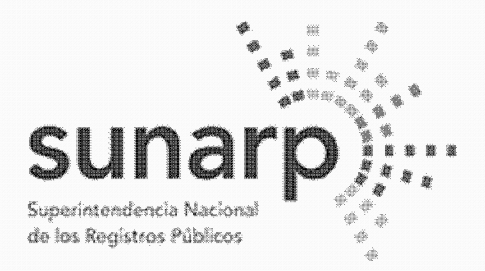

Página 14 de 15<sup>-1</sup> NºPARTIDA: 11318935 Nº FICHA

INSCRIPCIÓN DE AREA PROPIEDAD INMUEBLE **LIBRO DE DERECHOS MINEROS** 

 $ASIENTO = 1$ 

 $N^{\circ}$  TITULO = 02479723  $FECHA = 23/08/2022$  $HORA = 10.2$ **ACTO INSCRIBIBLE = CONCESION MINERA**  $CONCESION = SILLANDB12$ (COD.N°01-01789-21) TITULAR = BHP WORLD EXPLORATION INC. SUCURSAL DEL PERU PROVINCIA = PROV. HUAYTARA DEPARTAMENTO = DPTO, HUANCAVELICA EXTENSION =  $1,000,0000$  HECTAREAS  $DISTRITO = PILPICHACA$ 

Resolución Jefatural N° 106-2011-ANA y el Anexo II del Reglamento de la Ley del Sistema Nacional de Evaluación del Impacto Ambiental, aprobado por Decreto Supremo Nº 019-2009-MINAM.

ARTÍCULO QUINTO.- Respeto a áreas conforme a las normas especiales que las regulan

La concesión minera que se otorga no autoriza, ni habilita en ningún caso a realizar actividades mineras en áreas donde la legislación lo prohíbe, así no estén dichas áreas expresamente advertidas o consignadas en la presente resolución.

El titular de la concesión minera otorgada está obligado a respetar la integridad de los terrenos ocupados por monumentos arqueológicos o históricos, proyectos hidroenergéticos e hidráulicos establecidos por normas nacionales. Red Vial Nacional, oleoductos, gasoductos, poliductos, cuarteles, puertos u obras de defensa nacional o Instituciones del Estado con fines de investigación científico — tecnológico dentro del área otorgada n concesión minera, de acuerdo a lo establecido por el Reglamento de Procedimientos Mineros, aprobado por Decreto Supremo N° 020-2020-EM.

La realización de actividades mineras deberá tener presente las zonas de riesgo no mitigable a que se refiere la Quinta y Octava Disposición Complementaria Final de la Ley N° 30556.

El presente título no otorga el derecho de extracción de los materiales que acarrean y depositen las aguas en sus álveos o cauces de los ríos que se ubiquen dentro del área de la concesión minera, de conformidad a lo establecido por la Ley N° 28221 y demás normas pertinentes.

ARTÍCULO SEXTO.- El uso de la tierra se sujeta a la legislación especial

El titular de la concesión minera deberá obtener el permiso para la utilización de las tierras mediante el acuerdo previo con el propietario del terreno o la culminación del procedimiento de servidumbre, conforme a lo dispuesto en la Lev N° 26505. Lev de la Inversión Privada en el Desarrollo de las Actividades Económicas en las Tierras del Territorio Nacional y de las Comunidades Campesinas y Nativas, y su Reglamento aprobado por Decreto Supremo Nº 017-96-AG; no procediendo el establecimiento de servidumbre sobre tierras de uso agrícola o ganadero para el desarrollo de actividades mineras no metálicas.

**ARTÍCULO SÉTIMO** - Obligaciones y responsabilidades

Las obligaciones, restricciones y advertencias consignadas en la presente resolución son de carácter enumerativo y no limitativo, sin perjuicio por tanto de las demás normas legales aplicables que regulan y condicionan las actividades mineras de exploración y explotación.

La trasgresión y/o incumplimiento de lo señalado en los artículos precedentes, da lugar a la aplicación de las sanciones y multas que correspondan por parte de las autoridades fiscalizadoras, sin periuicio de las demás responsabilidades atribuibles a los infractores.

El titular de la concesión minera que se otorga, se encuentra sujeto a los derechos y obligaciones establecidos en el Texto Único Ordenado de la Ley General de Minería, aprobado por Decreto Supremo N° 014-92-EM, y sus Reglamentos.

**ARTÍCULO OCTAVO** - Publicidad del titulo

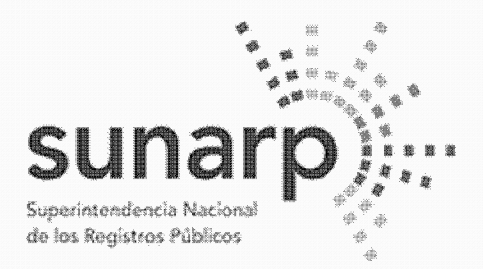

Página 15 de 15<sup>-1</sup> NºPARTIDA: 11318935 Nº FICHA:

INSCRIPCIÓN DE AREA PROPIEDAD INMUEBLE LIBRO DE DERECHOS MINEROS

 $ASIENTO = 1$ 

 $N^{\circ}$  TITULO = 02479723  $FECHA = 23/08/2022$ **ACTO INSCRIBIBLE = CONCESION MINERA**  $CONCESION = SILLANDB12$ (COD.N°01-01789-21) TITULAR = BHP WORLD EXPLORATION INC. SUCURSAL DEL PERU DEPARTAMENTO = DPTO, HUANCAVELICA  $DISTRITO = PILPICHACA$ 

PROVINCIA = PROV. HUAYTARA  $EXTENSION = 1,000,0000 HECTAREAS$ 

 $HORA = 10.2$ 

Consentida o ejecutoriada que sea la presente identifíquese la concesión otorgada en el Catastro Minero Nacional.

REGÍSTRESE Y COMUNÍQUESE. Ing. Henry Luna Córdova. Presidente Elecutivo del Ingemmet.

La Resolución de Presidencia se encuentra consentida, según Certificado Nº 6822-2022-INGEMMET-UADA de fecha 10/08/2022, expedido por Jessica Gabriela Angulo Garcia, Jefe (e) de la Unidad de Administración Documentaria y Archivo - Ingemmet.

Así y más consta de las copias certificadas de fecha 22/08/2022 expedidas por Jhonathan Luis Cárdenas Carhuaricra, certificador del Ingemmet.

Derechos S/, 612.00. Recibo N° 2022-436-10887, expedido en la Oficina Registral de Lima. EL TÍTULO CONSTA DE (12) FOLIOS, QUE SE ARCHIVAN EN EL RESPECTIVO EXPEDIENTE PRESENTADAS A LAS 10.24.09 HORAS BAJO EL NUMERO 02479723 EL 23/08/2022. LUEGO DE SUBSANAR LAS OBSERVACIONES FORMULADAS POR EL REGISTRADOR EN, A LOS 21 DIAS DEL MES DE SETIEMBRE DE 2022.

**ZONA REGISTRAL Nº VIII** OFICINA REGISTRAL DE HUANCAYO

Percy I hu<del>co C</del>óndor REGISTRADOR PUBLICO

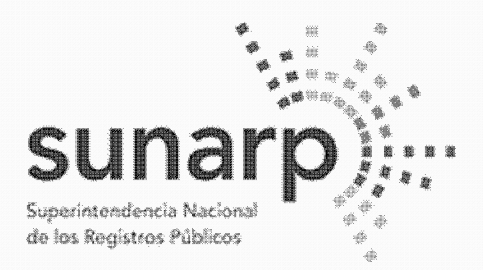

Página 1 de 10 NºPARTIDA: 11318574 Nº FICHA

INSCRIPCIÓN DE AREA PROPIEDAD INMUEBLE LIBRO DE DERECHOS MINEROS

 $ASIENTO = 1$  $N^{\circ}$  TITULO = 02479725  $FECHA = 23/08/2022$  $HORA = 10.2$ **ACTO INSCRIBIBLE = CONCESION MINERA**  $CONCESION = SILLAND B14$  $(COD.N° 01-01791-21)$ TITULAR = BHP WORLD EXPLORATION INC. SUCURSAL DEL PERU PROVINCIA = PROV. HUAYTARA DEPARTAMENTO = DPTO, HUANCAVELICA EXTENSION = 100,0000 HECTAREAS  $DISTRITO = PILPICHACA$ 

BHP WORLD EXPLORATION INC. SUCURSAL DEL PERU, inscrita en la P.E. N° 11356170 del Registro de Personas Jurídicas de la Oficina Registral de Lima, es titular del derecho minero, cuvo nombre, ubicación y demás datos se detallan en la Resolución de Presidencia Nº 2300-2022-INGEMMET/PE/PM de fecha 27/06/2022 que a continuación se transcribe literalmente conforme a Ley:

# RESOLUCIÓN DE PRESIDENCIA Nº 2300-2022-INGEMMET/PE/PM Lima, 27 JUN. 2022

VISTO, el expediente del petitorio minero SILLANA B14 código N° 01-01791-21, formulado en el sistema WGS84 el 13/08/2021 a las 12:00 horas, por sustancias METÁLICAS y 100 hectáreas de extensión, ante el Instituto Geológico, Minero y Metalúrgico, por BHP WORLD EXPLORATION INC, SUCURSAL DEL PERU. inscrita en la Partida Electrónica Nº 11356170 del Registro de Personas Jurídicas a cargo de la Zona Registral N° IX - Sede Lima:

# **CONSIDERANDO:**

# Aspecto técnico y oposiciones

Que, el informe técnico de la Unidad Técnico Operativa, en base a la información del Catastro Minero Nacional, ha determinado que EL ÁREA SE ENCUENTRA UBRE DE DERECHOS MINEROS, no existiendo oposición en trámite:

# Sistema Hidráulico Cachi

Que, la Unidad Técnico Operativa de la Dirección de Concesiones Mineras, señala que el presente petitorio se encuentra superpuesto totalmente al Provecto Especial Río Cachi:

Que, mediante Decreto Supremo N° 004-87-MIPRE se creó el Proyecto Especial Río Cachi, como órgano desconcentrado del Instituto Nacional de Desarrollo, encargado de la ejecución de los estudios y obras que permitan un manejo integral de los recursos de agua de riego en el departamento de Ayacucho, con el fin de incrementar la producción agropecuaria y contribuir al mejoramiento del nivel de vida de sus habitantes. Mediante Decreto Supremo Nº 031-2003-VIVIENDA se consideró efectuada su transferencia al Gobierno Regional Ayacucho, dispuesta en el Decreto Supremo N° 036-2003-PCM;

Que, mediante Ordenanza Regional N° 003-07-GRA/CR publicada en el diario oficial El Peruano el 13/03/2007 dispuso la desactivación y liquidación administrativa y financiera del Provecto Especial Rio Cachi con efectividad al 06/03/2007, encargándose al Gobierno Regional de Avacucho la ejecución de las obras hasta su culminación definitiva. Mediante Ordenanza Regional N° 005-07-GRA-CR se ratifica la continuidad de la ejecución de las obras de infraestructura, operación, mantenimiento y desarrollo rural del provecto Rio Cachi hasta su culminación, señalándose que se desarrollarán exclusivamente en el ámbito rural:

Que, mediante Oficio N° 06-2017-GRA/GR de fecha 06/01/2017 (correlativo 450733) la Gobernación Regional del Gobierno Regional de Ayacucho informó al INGEMMET, en mérito al Oficio N° 573-2016-

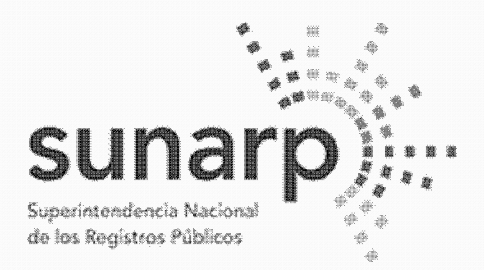

NºPARTIDA: 11318574 Nº FICHA:

Página 2 de 10

INSCRIPCIÓN DE AREA PROPIEDAD INMUEBLE **LIBRO DE DERECHOS MINEROS** 

 $ASIENTO = 1$ 

 $N^{\circ}$  TITULO = 02479725  $FECHA = 23/08/2022$  $HORA = 10.2$ **ACTO INSCRIBIBLE = CONCESION MINERA**  $(COD.N° 01-01791-21)$  $CONCESION = SILLAND B14$ TITULAR = BHP WORLD EXPLORATION INC. SUCURSAL DEL PERU. DEPARTAMENTO = DPTO, HUANCAVELICA PROVINCIA = PROV. HUAYTARA  $EXTENSION = 100,0000 HECTAREAS$  $DISTRITO = PILPICHACA$ 

GRA/GR-GG de fecha 23/12/2016 de su Gerencia General, sustentado a su vez en el Informe N° 590-2016-GRA-GRI-SGO-C.A. de la Sub Gerencia de Obras de la Gerencia Regional de Infraestructura, que el 06/03/2007 se liquida el Proyecto Especial Rio Cachi con la Ordenanza Regional N' 003-07-GRA/CR, continuando la ejecución de las obras del Sistema Hidráulico Cachi (Ex - Proyecto Especial Rio Cachi), como Infraestructura Hidráulica Mayor, en el marco de la Ley de Recursos Hídricos, Ley N° 29338;

Que, en mérito a lo informado por la entidad competente y al haberse dispuesto la desactivación y liquidación del Proyecto Especial Rio Cachi mediante las disposiciones citadas, no resulta aplicable lo previsto en el artículo 22 del Reglamento de Procedimientos Mineros, aprobado por Decreto Supremo N° 018-92-EM(1), siendo en su lugar de aplicación las disposiciones de la Ley de Recursos Hídricos, Ley N° 29338, y su Reglamento, aprobado por Decreto Supremo N° 001-2010-AG, respecto de las obras que conforman el Sistema Hidráulico Cachi;

# 

(1) Artículo 22.- En caso de petitorios cuvas cuadrículas comprendan terrenos ocupados por monumentos arqueológicos o históricos proyectos hidroenergéticos e hidráulicos establecidos por normas nacionales. Red Vial Nacional, oleoductos, gaseoductos, poliductos, cuarteles, puertos u obras de defensa nacional o Instituciones del Estado con fines de investigación científico- tecnológico, en el título de concesión correspondiente se indicara la obligación de respetar la integridad de las referidas construcciones e instalaciones.

Que, de acuerdo al artículo 210 del Reglamento de la Ley N° 29338, Ley de Recursos Hídricos, aprobado por Decreto Supremo Nº 001-2010-AG, se denomina proyecto de infraestructura hidráulica al conjunto de obras propuestas para la captación, regulación, conducción, distribución y abastecimiento de aqua que permitan la satisfacción de las demandas de recursos hídricos para un objeto determinado y dentro de un ámbito definido:

Que, la fiscalización, control y vigilancia de la infraestructura hidráulica, para asegurar su preservación y conservación, así como la seguridad de la infraestructura hidráulica mayor, son funciones de la Autoridad Nacional del Agua, ejerciendo para tal efecto la facultad sancionadora y coactiva, de conformidad con los artículos 15 y 106(2) de la Ley N<sup>\*</sup> 29338, Ley de Recursos Hídricos. Debe indicarse también que la Primera Disposición Complementaria Final de dicha Ley declaró de preferente interés nacional la seguridad de los bienes del dominio público integrados por las fuentes naturales de agua. los bienes asociados a éstas y la infraestructura hidráulica mayor pública. Mediante decreto supremo, el Poder Eiecutivo, a propuesta de la Autoridad Nacional, establece aquellos que requieran resquardo especial permanente:

<u> 1999 - Johann Harry Harry Harry Harry Harry Harry Harry Harry Harry Harry Harry Harry Harry Harry Harry Harry</u> (3) Artículo 106.- Seguridad de la infraestructura hidráulica mayor

La Autoridad Nacional, en materia de seguridad de la infraestructura hidráulica mayor, tiene a cargo las siguientes funciones:

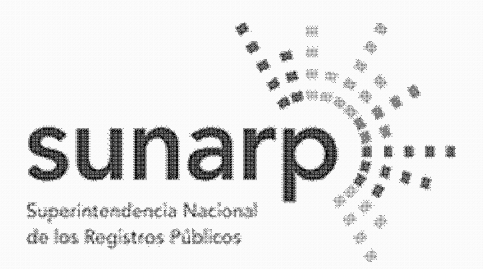

Página 3 de 10 NºPARTIDA: 11318574 Nº FICHA:

INSCRIPCIÓN DE AREA PROPIEDAD INMUEBLE **LIBRO DE DERECHOS MINEROS** 

 $ASIENTO = 1$ 

 $N^{\circ}$  TITULO = 02479725  $FECHA = 23/08/2022$  $HORA = 10.2$ **ACTO INSCRIBIBLE = CONCESION MINERA**  $(COD.N° 01-01791-21)$  $CONCESION = SILLAND B14$ TITULAR = BHP WORLD EXPLORATION INC. SUCURSAL DEL PERU PROVINCIA = PROV. HUAYTARA DEPARTAMENTO = DPTO, HUANCAVELICA  $DISTRITO = PILPICHACA$  $EXTENSION = 100,0000 HECTAREAS$ 

1. Coordina con el Consejo de Cuenca los planes de prevención y atención de desastres de la infraestructura hidráulica:

2. elabora, controla y supervisa la aplicación de las normas de seguridad de las grandes presas públicas y privadas; y

3. elabora y controla la aplicación de las normas de seguridad para los demás componentes del sistema hidráulico público

Que, constituyen infracciones en materia de aqua(4) dañar obras de infraestructura pública, siendo pasibles de ser sancionadas administrativamente, sin perjuicio de las acciones complementarias que se puedan imponer a los infractores y de las acciones civiles y penales que la Autoridad Nacional del Agua organismo técnico especializado adscrito al Ministerio de Agricultura, o terceros puedan promover según correspondan:

(4) En los artículos 120,122 y 123 de la Ley Nº 29338 se señalan las infracciones en materia de agua las sanciones administrativas y las medidas completarías, respectivamente.

Que, la normatividad sobre el recurso hídrico ha regulado los mecanismos de preservación, conservación y seguridad de la infraestructura hidráulica, mas no ha establecido limitaciones para el otorgamiento de concesiones mineras en el ámbito donde estas se ubican; en consecuencia, al momento de aprobar los instrumentos ambientales, el programa de trabajo y el plan de minado, así como de autorizar las actividades mineras de exploración y exploración, las autoridades competentes deberán tener presente la existencia de obras que conformen el Sistema Hidráulico Cachi, a las cuales aplican las disposiciones de la Ley de<br>Recursos Hídricos, Ley Nº 29338, y su Reglamento, aprobado por Decreto Supremo Nº 001-2010-AG, y demás normas pertinentes, así como la opinión técnica que la Autoridad Nacional del Aqua emita, requerida para la aprobación de los instrumentos ambientales de conformidad con la Resolución Jefatural N° 106-2011-ANA y el Anexo II del Reglamento de la Ley del Sistema Nacional de Evaluación del Impacto Ambiental, aprobado por Decreto Supremo N°019-2009-MINAM;

# Ley que oficializa el Sistema de Cuadrículas Mineras en coordenadas UTM WGS84

Que, el artículo 2 y la Tercera Disposición Complementaria Final y Transitoria de la Ley N" 30428 señalan que los petitorios mineros en trámite que se hayan formulado hasta el 30/04/2016 expresan también en su título de concesión minera sus coordenadas UTM equivalentes en el sistema WGS84;

# Áreas y recursos naturales regulados por normas especiales

Que, la Unidad Técnico Operativa de la Dirección de Concesiones Mineras advierte en el petitorio algunos elementos gráficos que aparecen en la Carta Nacional del Instituto Geográfico Nacional ingresada en el Sistema de Derechos Mineros y Catastro, SIDEMCAT, como bosques, ríos, u otros recursos naturales, cuvo aprovechamiento y/o protección son regulados por normatividad especial, conforme lo establece la Ley N° 26821, Ley Orgánica para el aprovechamiento sostenible de los recursos naturales;

Que, el Servicio Nacional Forestal y de Fauna Silvestre -'SERFOR ha informado que la presente solicitud de

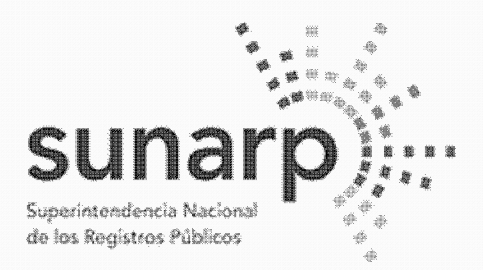

Página 4 de 10 NºPARTIDA: 11318574 Nº FICHA

INSCRIPCIÓN DE AREA PROPIEDAD INMUEBLE LIBRO DE DERECHOS MINEROS

 $ASIENTO = 1$ 

 $N^{\circ}$  TITULO = 02479725  $FECHA = 23/08/2022$  $HORA = 10.2$ **ACTO INSCRIBIBLE = CONCESION MINERA**  $CONCESION = SILLAND B14$  $(COD.N° 01-01791-21)$ TITULAR = BHP WORLD EXPLORATION INC. SUCURSAL DEL PERU PROVINCIA = PROV. HUAYTARA DEPARTAMENTO = DPTO, HUANCAVELICA EXTENSION = 100,0000 HECTAREAS  $DISTRITO = PILPICHACA$ 

concesión minera NO SE ENCUENTRA SUPERPUESTA A CONCESIONES FORESTALES Y HA EMITIDO OPINIÓN PREVIA, respecto a la existencia de recursos forestales y de fauna silvestre, indicando que la misma tiene carácter informativo y no condiciona el otorgamiento de la concesión minera, habiendo la Unidad Técnico Operativa indicado en sus informes técnicos el expediente donde se encuentra anexada dicha información:

Que, es obligación del concesionario minero identificar en la solicitud de certificación ambiental, con carácter de declaración jurada conforme a la Ley N° 27446, los recursos y áreas existentes en el ámbito donde desarrollará su proyecto minero e informar los impactos ambientales que pudieran producirse así como las medidas de prevención, mitigación, corrección o compensación de dichos impactos, para obtener los permisos que la normatividad establece así como la autorización de inicio de actividades mineras de exploración o explotación:

# Concesión minera y utilización de las tierras

Que, el artículo 88 de la Constitución Política del Perú garantiza el derecho de propiedad sobre la tierra, en forma privada o comunal o en cualquiera otra forma asociativa, estableciendo en su artículo 66 que los recursos naturales son patrimonio de la Nación;

Que, de acuerdo al artículo 9 del Texto Único Ordenado de la Ley General de Minería, aprobado por Decreto Supremo N° 014-92-EM, la concesión minera otorga a su titular el derecho a la exploración y explotación de los recursos minerales concedidos, y es un inmueble distinto y separado del predio donde se encuentre ubicada;

Que, conforme el artículo 7 de la Ley N° 26505. Ley de promoción de la inversión privada en el desarrollo de las actividades económicas en las tierras del territorio nacional y de las comunidades campesinas y nativas. y el artículo 6 del Reglamento del artículo 7 de la Ley N° 26505, aprobado por Decreto Supremo N° 017-96-AG, el titular de la concesión minera no podrá utilizar el terreno donde se ubica la concesión minera sino cuenta con el acuerdo previo con el propietario del predio o el establecimiento de una servidumbre; no procediendo el establecimiento de servidumbre sobre tierras de uso agrícola o ganadero para el desarrollo de actividades mineras no metálicas:

# Consulta previa

Que, respecto de la consulta previa, el artículo 9 de la Ley del derecho a la consulta previa a los pueblos indígenas u originarios, reconocido en el Convenio 169 de la Organización Internacional del Trabajo (O1T) -Lev N° 29785, señala que las entidades estatales deben identificar, baio responsabilidad, las propuestas de medidas legislativas o administrativas que tienen una relación directa con los derechos colectivos de los pueblos indígenas u originarios, de modo que, de concluirse que existiría una afectación directa a sus derechos colectivos, se proceda a una consulta previa respecto de tales medidas:

Que, conforme el artículo 2 de la Ley N° 29785, se consultan las medidas legislativas o administrativas, así como planes, programas y proyectos de desarrollo nacional y regional, que afecten directamente los

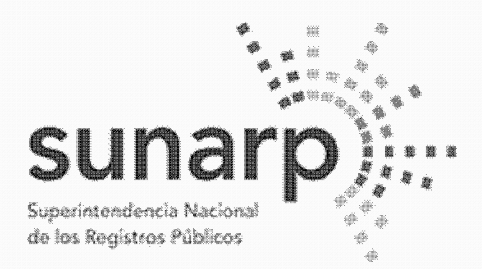

NºPARTIDA: 11318574 Nº FICHA:

Página 5 de 10

INSCRIPCIÓN DE AREA PROPIEDAD INMUEBLE **LIBRO DE DERECHOS MINEROS** 

 $ASIENTO = 1$ 

 $N^{\circ}$  TITULO = 02479725  $FECHA = 23/08/2022$  $HORA = 10.2$ **ACTO INSCRIBIBLE = CONCESION MINERA**  $(COD.N° 01-01791-21)$  $CONCESION = SILLAND B14$ TITULAR = BHP WORLD EXPLORATION INC. SUCURSAL DEL PERU. PROVINCIA = PROV. HUAYTARA DEPARTAMENTO = DPTO, HUANCAVELICA  $EXTENSION = 100,0000 HECTAREAS$  $DISTRITO = PILPICHACA$ 

derechos colectivos de los pueblos indígenas u originarios, sobre su existencia física, identidad cultural. calidad de vida o desarrollo:

Que, el inciso 15.2 del artículo 15 del Convenio N° 169 de la OIT señala que "En caso de que pertenezcan al Estado la propiedad de los minerales o de los recursos del subsuelo, o tenga derechos sobre otros recursos existentes en las tierras, los gobiernos deberán establecer o mantener procedimientos con miras a consultar a los pueblos interesados, a fin de determinar si los intereses de esos pueblos serían perjudicados, y en qué medida, antes de emprender o autorizar cualquier programa de prospección o explotación de los recursos existentes en sus tierras. Los pueblos interesados deberán participar siempre que sea posible en los beneficios que reporten tales actividades, y percibir una indemnización equitativa por cualquier daño que puedan sufrir como resultado de esas actividades" (énfasis agregado):

Que, el artículo 6 del Reglamento de la Lev Nº 29785, aprobado por Decreto Supremo Nº 001-2012-MC. establece que debe efectuarse consulta previa antes de aprobar la medida administrativa que faculte el inicio de la actividad de exploración o explotación de los recursos naturales en los ámbitos geográficos donde se ubican los pueblos indígenas u originarios que podrían ver afectados directamente sus derechos colectivos:

Que, siendo la Presidencia del Consejo Directivo del Instituto Geológico Minero y Metalúrgico-INGEMMET, la autoridad administrativa minera con competencia para otorgar el título de concesión minera, conforme el inciso 6 del artículo 7 del Reglamento de Organización y Funciones del INGEMMET, aprobado por Decreto Supremo N° 035-2007-EM, corresponde determinar si la concesión minera afecta algún derecho colectivo de pueblos indígenas y por tanto, si debe ser o no consultada, a fin de tomar decisión al respecto para el otorgamiento del título de concesión minera:

Que, en el marco de las disposiciones señaladas, el otorgamiento de la concesión minera no afecta los derechos colectivos de los pueblos indígenas ni los de la población en general, porque:

- No concesiona territorios (predios, terrenos, tierras o cualquier denominación que se refiera a dicho bien), pues de conformidad con el artículo 9 del Texto Único Ordenado de la Ley General de Minería, aprobado por Decreto Supremo N° 014-92-EM, la concesión minera es un inmueble distinto y separado del predio donde se encuentra ubicada, correspondiendo al Estado garantizar el derecho de propiedad sobre la tierra, conforme lo establecen los artículos 70 y 88 de la Constitución Política del Perú;

- La concesión minera únicamente reconoce "derechos" exclusivos a un particular sobre el vacimiento mineral, el cual es de todos los peruanos mientras no sea extraído, conforme así lo establece el artículo 66 de la Constitución Política del Perú, al señalar que los recursos naturales pertenecen a la Nación, esto es a todos los peruanos; lo que concuerda con el artículo 4 de la Ley N° 26821, Ley Orgánica para el aprovechamiento sostenible de los recursos naturales, que señala que los recursos naturales mantenidos en su fuente son patrimonio de todos los peruanos, tratamiento que también resulta concordante con el artículo 954 del Código Civil, el cual dispone que la propiedad del predio comprende al subsuelo y al

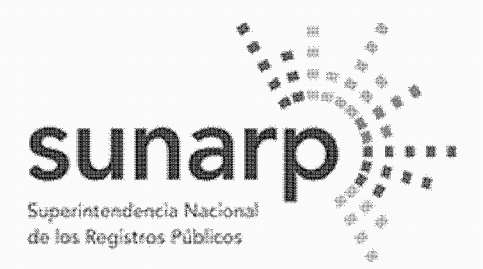

Página 6 de 10 NºPARTIDA: 11318574 Nº FICHA:

INSCRIPCIÓN DE AREA PROPIEDAD INMUEBLE **LIBRO DE DERECHOS MINEROS** 

 $ASIENTO = 1$ 

 $N^{\circ}$  TITULO = 02479725  $FECHA = 23/08/2022$  $HORA = 10.2$ **ACTO INSCRIBIBLE = CONCESION MINERA**  $(COD.N° 01-01791-21)$  $CONCESION = SILLAND B14$ TITULAR = BHP WORLD EXPLORATION INC. SUCURSAL DEL PERU. PROVINCIA = PROV. HUAYTARA DEPARTAMENTO = DPTO, HUANCAVELICA  $EXTENSION = 100,0000 HECTAREAS$  $DISTRITO = PILPICHACA$ 

sobresuelo, pero no los recursos naturales, los vacimientos y restos arqueológicos, ni otros bienes regidos por leves especiales:

- La concesión minera no autoriza la utilización del predio o terreno para la realización de actividades mineras, conforme expresamente lo regula el artículo 7 de la Ley N° 26505, Ley de promoción de la inversión privada en el desarrollo de las actividades económicas en las tierras del territorio nacional y de las comunidades campesinas y nativas, que establece que la utilización de tierras para el ejercicio de actividades mineras o de hidrocarburos requiere acuerdo previo con el propietario o la culminación del procedimiento de servidumbre:

-<br>La concesión minera no autoriza la búsqueda ni la extracción de los minerales en predios o terrenos, ya que el inicio de dichas actividades deben ser autorizadas mediante otras medidas administrativas sustentadas en estudios de impacto ambiental y permisos que se gestionan con posterioridad al otorgamiento de la concesión: conforme así lo señala entre otras, la Ley General de) Ambiente. Ley N° 28611, y el inciso 12.2 del artículo 12 de la Ley del Sistema Nacional de Evaluación del Impacto Ambiental, Lev N° 27446:

- La concesión minera no contiene información sobre provectos mineros ni prueba provectos de exploración ni de explotación, ya que dichos proyectos son elaborados con posterioridad al otorgamiento de la concesión minera y son autorizados por el Ministerio de Energía y Minas y por los Gobiernos Regionales para el caso de pequeña minería y minería artesanal, en base a los estudios ambientales que aprueba, los cuales contienen información sobre los impactos ambientales (físicos, biológicos, sociales, económicos y culturales) como sobre el plan de manejo ambiental (medidas para prevenir, controlar y/o mitigar los Impactos ambientales). Jos cuales determinan la viabilidad ambiental del provecto, conforme lo señala la normatividad ambiental aplicable;

- La concesión minera conforme al Texto Único Ordenado de la Ley General de Minería, aprobado por Decreto Supremo Nº 014-92-EM, únicamente contiene datos de la cuadrícula en el Catastro Minero Nacional (coordenadas UTM, extensión, distrito, provincia y departamento) y datos de identificación del titular minero, sea persona natural (nombre, documento de identidad, estado civil y domicilio) o persona jurídica (denominación, datos de inscripción en los registros públicos así como los de su representante legal y domicilio), así como la mención a la serie de obligaciones legales que el titular minero debe cumplir, como: gestionar permisos y autorizaciones sectoriales y privadas previos a la realización de actividades mineras; respetar zonas arqueológicas, red vial nacional, áreas destinadas para la defensa nacional, entre otros: sujetarse a la normatividad sobre las tierras, el cuidado ambiental, etc., y las advertencias sobre la responsabilidad administrativa, civil o penal en caso transgreda dichas normas:

Que, en tal sentido la medida administrativa de otorgamiento de una concesión minera no tiene relación directa con los derechos colectivos de los pueblos indígenas u originarios, no origina ningún tipo de afectación directa a sus derechos colectivos, no faculta el inicio de actividad de exploración o explotación de

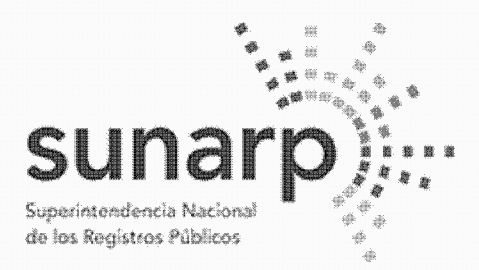

Página 7 de 10 NºPARTIDA: 11318574 Nº FICHA

INSCRIPCIÓN DE AREA PROPIEDAD INMUEBLE **LIBRO DE DERECHOS MINEROS** 

 $ASIENTO = 1$ 

 $N^{\circ}$  TITULO = 02479725  $FECHA = 23/08/2022$  $HORA = 10.2$ **ACTO INSCRIBIBLE = CONCESION MINERA**  $(COD.N° 01-01791-21)$  $CONCESION = SILLAND B14$ TITULAR = BHP WORLD EXPLORATION INC. SUCURSAL DEL PERU PROVINCIA = PROV. HUAYTARA DEPARTAMENTO = DPTO, HUANCAVELICA EXTENSION = 100,0000 HECTAREAS  $DISTRITO = PILPICHACA$ 

recursos minerales y no produce ninguna variación en la situación jurídica de dichos derechos colectivos. por lo que no procede realizar consulta previa respecto de tal medida, en razón al tratamiento constitucional que tienen los recursos minerales en el Perú y por los alcances y efectos explicitados que tiene la medida de otorgamiento de concesión minera en el marco de la legislación peruana, lo que también ha sido expresado en el fundamento 41 de la Sentencia N° 05427-2009-PC/TC del Tribunal Constitucional al señalar: "... Ello resulta aún más claro desde que el propio Convenio ha especificado como un ámbito especial donde debe llevarse a cabo la consulta aquel donde los pueblos indígenas puedan verse afectados como consecuencia de provectos de exploración o explotación de recursos naturales en sus tierras (...)". los cuales son elaborados después de otorgada la concesión minera;

# Derecho de Preferencia

Que, en el área de la presente solicitud de concesión minera no se ha formulado petitorio minero alguno en ejercicio del derecho de preferencia, establecido por los artículos 13 y 14 del Decreto Legislativo N° 1336 y sus normas reglamentarias:

# Pago del derecho de vigencia v/o penalidad

Que, el Derecho de Vigencia y/o penalidad se paga de acuerdo a la extensión que figura en el Padrón Minero y a su Constancia de Pequeño Productor Minero o Productor Minero Artesanal, vigente a la fecha de pago, conforme al Decreto Supremo Nº 010-2002-EM, a la Ley que Oficializa el Sistema de Cuadriculas Mineras en coordenadas UTM WGS84, Ley N° 30428, Y ASU Reglamento, aprobado por Decreto Supremo N° 025-2016-EM;

# Cumplimiento del procedimiento y competencia

Que, el petitorio ha cumplido con los requisitos exigidos y se ha tramitado con sujeción al procedimiento minero ordinario contenido en el Texto Único Ordenado de la Ley General de Minería, aprobado por Decreto Supremo N° 014-92-EM, y sus normas reglamentarias;

Estando a los informes favorables de la unidad técnico operativa y de la unidad técnico normativa de la dirección de concesiones mineras, procede otorgar el título de concesión minera;

De conformidad con la atribución establecida en el inciso f) del artículo 105 del Texto Único Ordenado de la Lev General de Minería, aprobado por Decreto Supremo Nº 014-92-EM:

# **SE RESUELVE:**

# **ARTÍCULO PRIMERO.- Otorgamiento de Concesión Minera**

Otorgar el título de concesión minera SILLANA B14 código N° 01-01791-21 de sustancias metálicas y 100 hectáreas de extensión a favor de BHP WORLD EXPLORATION INC. SUCURSAL DEL PERU, ubicada en el distrito PILPICHACA, provincia de HUAYTARA y departamento de HUANCAVELICA, conforme a la Cartografía Digital Censal del Instituto Nacional de Estadística e Informática - INEI, cuyas coordenadas UTM

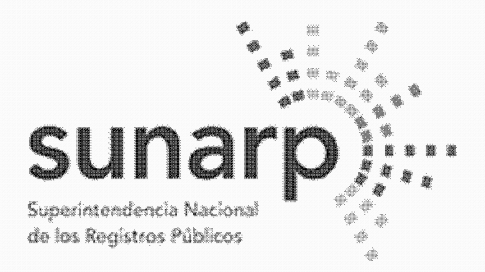

NºPARTIDA: 11318574 Nº FICHA

Página 8 de 10

INSCRIPCIÓN DE AREA PROPIEDAD INMUEBLE LIBRO DE DERECHOS MINEROS

 $ASIENTO = 1$  $N^{\circ}$  TITULO = 02479725  $FECHA = 23/08/2022$  $HORA = 10.2$ **ACTO INSCRIBIBLE = CONCESION MINERA**  $(COD.N° 01-01791-21)$  $CONCESION = SILLANDB14$ TITULAR = BHP WORLD EXPLORATION INC. SUCURSAL DEL PERU DEPARTAMENTO = DPTO. HUANCAVELICA  $DISTRITO = PILPICHACA$ 

PROVINCIA = PROV. HUAYTARA EXTENSION = 100.0000 HECTAREAS

correspondientes a la zona 18, son:

# **COORDENADAS U.T.M. DE LOS VÉRTICES DE LA CONCESION WGS 84**

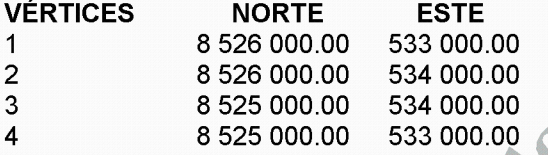

# **ARTICULO SEGUNDO - Sistema Hidráulico Cachi-**

El titular de la concesión minera y las autoridades competentes deberán tener presente al momento de aprobar los instrumentos ambientales, el programa de trabajo y el plan de minado, así como de autorizar las actividades mineras de exploración y exploración, la existencia de obras que conformen el Sistema Hidráulico Cachi (Ex - Proyecto Especial Rio Cachi), a las cuales aplican las disposiciones de la Ley de Recursos Hídricos, Ley Nº 29338, y su Reglamento, aprobado por Decreto Supremo Nº 001-2010-AG, y demás normas pertinentes, así como la opinión técnica que la Autoridad Nacional del Agua emita, requerida para la aprobación de los instrumentos ambientales de proyectos mineros de conformidad con la Resolución Jefatural N° 106-2011-ANA y el Anexo II del Reglamento de la Ley del Sistema Nacional de Evaluación del Impacto Ambiental, aprobado por Decreto Supremo Ne 019-2009-MINAM.

ARTÍCULO TERCERO. Consulta previa y medidas administrativas previas al inicio de actividades mineras

La concesión minera es una medida administrativa que en todos los casos no origina ningún tipo de afectación directa a los derechos colectivos de los pueblos indígenas u originarios, no faculta el inicio de actividad de exploración o explotación de recursos minerales y no produce variación alguna en la situación jurídica de sus derechos colectivos.

El título de concesión no autoriza por sí mismo a realizar las actividades mineras de exploración ni explotación el concesionario previamente debe:

a. Contar con la certificación ambiental emitida por la autoridad ambiental competente.

b. Gestionar la aprobación del Ministerio de Cultura de las declaraciones, autorizaciones o certificados que son necesarios para el ejercicio de las actividades mineras.

c. Obtener el permiso para la utilización de tierras mediante acuerdo previo con el titular del predio o la culminación del procedimiento de servidumbre.

d. Obtener la autorización de actividades de exploración o explotación de la Dirección General de Minería o del Gobierno Regional correspondiente entre otros.

ARTÍCULO CUARTO.- Respeto a áreas conforme a las normas especiales que las regulan

La concesión minera que se otorga no autoriza, ni habilita en ningún caso a realizar actividades mineras en

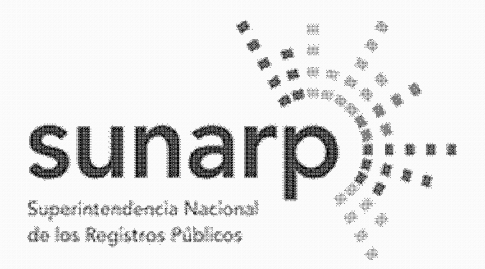

Página 9 de 10 NºPARTIDA: 11318574 Nº FICHA:

INSCRIPCIÓN DE AREA PROPIEDAD INMUEBLE **LIBRO DE DERECHOS MINEROS** 

 $ASIENTO = 1$ 

 $N^{\circ}$  TITULO = 02479725  $FECHA = 23/08/2022$  $HORA = 10.2$ **ACTO INSCRIBIBLE = CONCESION MINERA**  $(COD.N° 01-01791-21)$  $CONCESION = SILLAND B14$ TITULAR = BHP WORLD EXPLORATION INC. SUCURSAL DEL PERU. PROVINCIA = PROV. HUAYTARA DEPARTAMENTO = DPTO, HUANCAVELICA  $DISTRITO = PILPICHACA$  $EXTENSION = 100,0000 HECTAREAS$ <u> Albanya Manazarta da Baraton da Baraton da Baraton da Baraton da Baraton da Baraton da Baraton da Baraton da </u>

áreas donde la legislación lo prohíbe, así no estén dichas áreas expresamente advertidas o consignadas en la presente resolución.

El titular de la concesión minera otorgada está obligado a respetar la integridad de los terrenos ocupados por monumentos arqueológicos o históricos, proyectos hidroenergéticos e hidráulicos establecidos por normas nacionales, Red Vial Nacional, oleoductos, gasoductos, poliductos, cuarteles, puertos u obras de defensa nacional o Instituciones del Estado con fines de investigación científico - tecnológico que se encuentren dentro del área otorgada en concesión minera, de acuerdo a lo establecido por el artículo 22 del Reglamento de Procedimientos Mineros, aprobado por Decreto Supremo Nº 020-2020-EM.

La realización de actividades mineras deberá tener presente las zonas de riesgo no mitigable a que se refiere la Quinta y Octava Disposición Complementaria Fina) de la Ley N° 30556.

El presente título no otorga el derecho de extracción de los materiales que acarrean y depositen las aguas en sus álveos o cauces de los ríos que se ubiquen dentro del área de la concesión minera, de conformidad a lo establecido por la Ley N' 28221 y demás normas pertinentes.

ARTÍCULO QUINTO. El uso de la tierra se sujeta a la legislación especial

El titular de la concesión minera deberá obtener el permiso para la utilización de las tierras mediante el acuerdo previo con el propietario del terreno o la culminación del procedimiento de servidumbre, conforme a lo dispuesto en la Ley N° 26505. Ley de la Inversión Privada en el Desarrollo de las Actividades Económicas en las Tierras del Territorio Nacional y de las Comunidades Campesinas y Nativas, y su Reglamento aprobado por Decreto Supremo Nº 017-96-AG; no procediendo el establecimiento de servidumbre sobre tierras de uso agrícola o ganadero para el desarrollo de actividades mineras no metálicas.

# **ARTÍCULO SEXTO - Obligaciones y responsabilidades**

Las obligaciones, restricciones y advertencias consignadas en la presente resolución son de carácter y enumerativo y no limitativo, sin perjuicio por tanto de las demás normas legales aplicables que regulan y condicionan las actividades mineras de exploración y explotación.

La trasgresión y/o incumplimiento de lo señalado en los artículos precedentes, da lugar a la aplicación de las sanciones y multas que correspondan por parte de las autoridades fiscalizadoras, sin periuicio de las demás responsabilidades atribuidles a los infractores.

El titular de la concesión minera que se otorga, se encuentra sujeto a los derechos y obligaciones establecidos en el Texto Único Ordenado de la Ley General de Minería, aprobado por Decreto Supremo N° 014-92-EM. v sus Realamentos.

**ARTÍCULO SÉTIMO** - Publicidad del título

Consentida o ejecutoriada que sea la presente identifíquese la concesión otorgada en el Catastro Minero Nacional.

REGÍSTRESE Y COMUNÍQUESE. Ing. Henry Luna Cordova, Presidente Ejecutivo del Ingemmet.

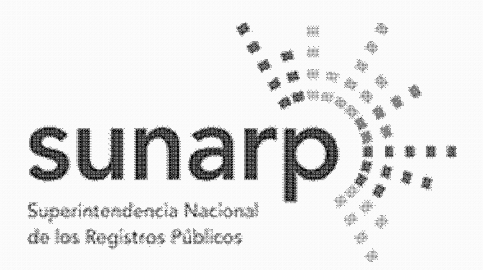

Página 10 de 10<sup>-1</sup> NºPARTIDA: 11318574 Nº FICHA: INSCRIPCIÓN DE AREA PROPIEDAD INMUEBLE LIBRO DE DERECHOS MINEROS

 $ASIENTO = 1$  $N^{\circ}$  TITULO = 02479725  $FECHA = 23/08/2022$  $HORA = 10.2$ **ACTO INSCRIBIBLE = CONCESION MINERA**  $(COD.N° 01-01791-21)$  $CONCESION = SILLANDB14$ TITULAR = BHP WORLD EXPLORATION INC. SUCURSAL DEL PERU PROVINCIA = PROV. HUAYTARA DEPARTAMENTO = DPTO, HUANCAVELICA EXTENSION = 100.0000 HECTAREAS  $DISTRITO = PILPICHACA$ 

La Resolución de Presidencia se encuentra consentida, según Certificado Nº 6800-2022-INGEMMET-UADA de fecha 10/08/2022, expedido por Jessica G. Angulo García, Jefe (e) de la Unidad de Administración Documentaria y Archivo - Ingemmet.

Así y más consta de las copias certificadas de fecha 22/08/2022 expedidas por Jhonathan Luis Cárdenas Carhuaricra, certificador del Ingemmet.

Derechos S/. 612 Recibo N° 2022-436-10888 expedido en la Oficina Registral de Lima.

EL TÍTULO CONSTA DE (11) FOLIOS, QUE SE ARCHIVAN EN EL RESPECTIVO EXPEDIENTE<br>PRESENTADAS A LAS 10.24.09 HORAS BAJO EL NUMERO 02479725 EL 23/08/2022, LUEGO DE SUBSANAR LAS OBSERVACIONES FORMULADAS POR EL REGISTRADOR EN . A LOS 13 DIAS DEL MES DE SETIEMBRE DE 2022.

**ZONA REGISTRAL Nº VIJI OFICINA REGISTRAL DE HUANCA** 

Percy H htteo Condor REGISTRADOR PUBLICO

FOLIO N°0268

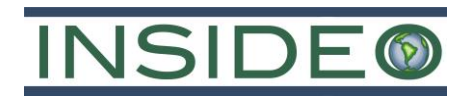

**Anexo 2.3**

**Hojas de Datos de Seguridad (MSDS)**

**Combustible**

Nombre : DIESEL B5

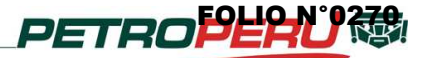

# **Hoja de Datos de Seguridad de Materiales**

Pág. 1 de 5 Edición: Diciembre 2013

# **1. IDENTIFICACIÓN DEL PRODUCTO E INFORMACIÓN DE LA EMPRESA**

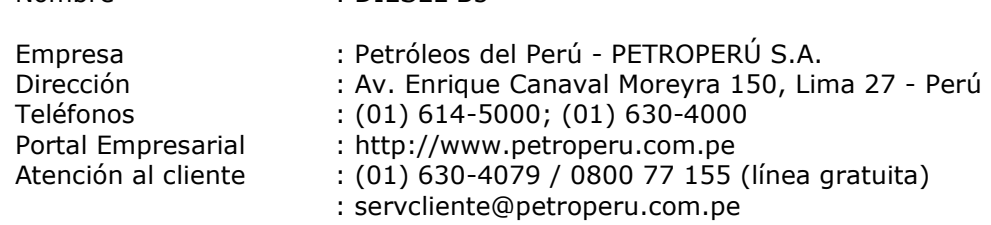

# **2. COMPOSICIÓN**

El Diesel B5 está constituido por una mezcla de 95%V de Diesel N°2 y 5%V de Biodiesel B100; a su vez el Diesel N°2 es una mezcla compleja de hidrocarburos en el rango aproximado de  $C_9$  a  $C_{30}$  y el Biodiesel B100 se compone principalmente de ésteres mono-alquílicos de ácidos grasos de cadena larga.

# **3. IDENTIFICACIÓN DE PELIGROS**

Nota: Dado que el Diesel B5 está compuesto mayoritariamente por Diesel N°2 (95%V), se aplican los mismos riesgos y condiciones de seguridad en ambos combustibles.

El producto es una sustancia combustible e inflamable. La presencia de fracciones volátiles puede generar vapores inflamables.

La clasificación de riesgos según la NFPA (National Fire Protection Association) es la siguiente:

- Salud : 0
- Inflamabilidad : 2
- Reactividad : 0

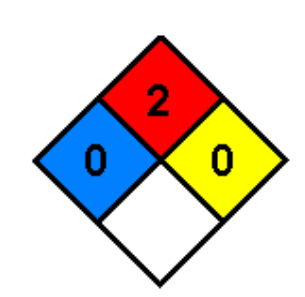

Los peligros también se pueden asociar a los efectos potenciales a la salud:

**-** CONTACTO

OJOS: El contacto causa irritación con sensación de ardor, ocasionando efectos mas serios si es por un periodo prolongado.

PIEL: Puede causar irritación, sequedad o desgrase de la piel. En algunos casos el contacto repetitivo ocasiona decoloración e inflamación.

**-** INHALACIÓN

Causa dolor de cabeza, irritación nasal y respiratoria, náuseas, somnolencia, dificultad para respirar, depresión del sistema nervioso central y pérdida de la conciencia.

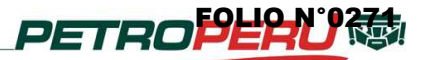

Pág. 2 de 5 Edición: Diciembre 2013

**-** INGESTIÓN

Causa irritación en la garganta y el estómago, diarrea y vómitos. Puede ingresar a los pulmones durante la ingestión o el vómito y causar neumonía química con fatales consecuencias.

# **4. PRIMEROS AUXILIOS**

**-** CONTACTO

OJOS: Actuar con rapidez. Lavar con abundante agua por 15 minutos y si la irritación continúa obtener atención médica de inmediato.

PIEL: Quitar la ropa contaminada lo antes posible. Lavar el área afectada con jabón y abundante agua. Si la irritación persiste o el contacto ha sido prolongado, obtener atención médica de inmediato.

- INHALACIÓN Trasladar inmediatamente a la persona afectada hacia un ambiente con aire fresco. Administrar respiración artificial o resucitación cardiopulmonar de ser necesario y obtener atención médica de inmediato.
- INGESTIÓN

No inducir al vómito a fin de evitar que el producto ingrese a los pulmones por aspiración. Mantener en reposo a la persona afectada y obtener atención médica de inmediato.

# **5. MEDIDAS DE LUCHA CONTRAINCENDIO**

Evacuar al personal del área hacia una zona más segura y a una distancia conveniente si hay un tanque o camión tanque involucrado. Detener la fuga si existe, antes de intentar controlar el fuego. Utilizar medios adecuados para extinguir el fuego y agua en forma de rocío para enfriar los tanques.

AGENTES DE EXTINCIÓN: Polvo químico seco, CO2 (dióxido de carbono) y espuma.

PRECAUCIONES ESPECIALES: Usar un equipo protector debido a que se pueden producir gases tóxicos e irritantes durante un incendio. La extinción de fuego de grandes proporciones sólo debe ser realizada por personal especializado.

### **6. MEDIDAS EN CASO DE VERTIDO ACCIDENTAL**

### DERRAMES PEQUEÑOS Y MEDIANOS

Detener la fuga. Absorber el producto con arena, tierra u otro material absorbente y ventilar la zona afectada. Recoger el producto y el material usado como absorbente, colocarlo en un depósito identificado y proceder a la disposición final de acuerdo a un procedimiento implementado.

### DERRAMES DE GRAN PROPORCIÓN

Detener la fuga si es posible. Evacuar al personal no necesario y aislar el área. Eliminar toda fuente probable de ignición. Contener el derrame utilizando tierra, arena u otro material apropiado. Utilizar agua en forma de rocío para dispersar los vapores, evitar que el producto entre al desagüe y fuentes de agua; recoger el producto y colocarlo en recipientes identificados para su posterior recuperación. Si es necesario contactar con organismos de socorro y remediación.

El personal que participa en las labores de contención del derrame debe usar un equipo completo de protección personal.

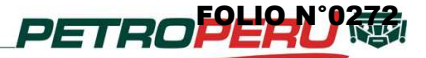

Pág. 3 de 5

Edición: Diciembre 2013

NOTA: En caso de vertimientos en medios acuáticos, los productos que se requieren usar como dispersantes, absorbentes y/o aglutinantes deberán contar con la autorización vigente de la Dirección General de Capitanías y Guardacostas.

# **7. MANIPULACIÓN Y ALMACENAMIENTO**

No comer, beber, o fumar durante la manipulación del producto y usar un equipo de protección personal; posteriormente proceder a la higiene personal. No aspirar o absorber con la boca.

Antes de realizar el procedimiento de carga y/o descarga del producto, conectar a tierra los tanques y cisternas.

Usar sistemas a prueba de chispas y explosión. Evitar las salpicaduras.

Almacenar a temperatura ambiente, en recipientes cerrados claramente etiquetados y en áreas ventiladas; alejado de materiales que no sean compatibles y en áreas protegidas del fuego abierto, calor u otra fuente de ignición. El producto no debe ser almacenado en instalaciones ocupadas permanentemente por personas.

Eventualmente, se pueden utilizar recipientes de HPDE (Polietileno de alta densidad) para tomar muestras del producto.

NOTA: Los trabajos de limpieza, inspección y mantenimiento de los tanques de almacenamiento deben ser realizados siguiendo estrictamente un procedimiento implementado y considerando las medidas de seguridad pertinentes.

N° CAS: NA (No aplicable).

### **8. CONTROL A LA EXPOSICIÓN Y PROTECCIÓN PERSONAL**

- CONTROL DE INGENIERÍA Usar campanas extractoras y sistemas de ventilación en locales cerrados; identificar las salidas de emergencia y además, contar con duchas y lavaojos cerca
- del lugar de trabajo. **-** PROTECCIÓN RESPIRATORIA No es necesaria cuando existan condiciones de ventilación adecuadas. Si existe una alta concentración del producto en el aire se requiere un respirador APR (Respirador purificador de aire) con cartucho para vapores orgánicos.
- OJOS

Gafas de seguridad contra salpicaduras de productos químicos.

**-** PIEL

Guantes de neopreno, nitrilo o PVA (alcohol polivinílico); zapatos de seguridad y ropa de protección.

# **9. PROPIEDADES FÍSICAS Y QUÍMICAS**

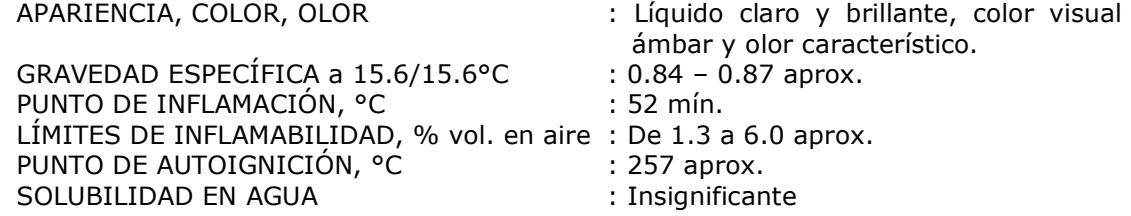

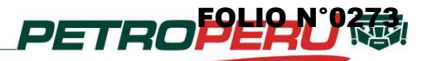

Pág. 4 de 5 Edición: Diciembre 2013

# **10. ESTABILIDAD Y REACTIVIDAD**

ESTABILIDAD: Estable en condiciones normales de presión y temperatura durante el almacenamiento.

COMPATIBILIDAD DEL MATERIAL: Es incompatible con agentes oxidantes fuertes como cloro, hipoclorito de sodio, peróxidos, ácidos fuertes, etc.

# **11. INFORMACIÓN TOXICOLÓGICA**

La toxicidad del producto está asociada al contacto y a los niveles de exposición.

**EFECTOS** 

Se pueden considerar los efectos agudos y crónicos indicados en el ítem 3 (CONTACTO/INHALACIÓN/INGESTIÓN).

CARCINOGENICIDAD

Clasificación IARC: Grupo 3, La evidencia indica que no es posible clasificarlo como un agente cancerígeno basado en la información científica disponible.

# **12. INFORMACIÓN ECOLÓGICA**

El producto al ser liberado al medio ambiente presenta la evaporación de sus fracciones volátiles, sin embargo la fracción mas pesada al entrar en contacto con el suelo ocasiona un impacto en la composición y propiedades del terreno.

Al entrar en contacto con el agua forma una capa superficial que flota ocasionando una disminución de la concentración de oxígeno gaseoso. Presenta una lenta biodegradabilidad y además puede ser tóxico para la vida acuática.

### **13. CONSIDERACIONES RELATIVAS A LA DISPOSICIÓN FINAL**

La disposición final del producto se realiza de acuerdo a la reglamentación vigente.

### **14. INFORMACIÓN RELATIVA AL TRANSPORTE**

Se realiza generalmente en embarcaciones y en camiones tanque debidamente identificados; eventualmente se utilizan vagones tanque. El transporte se realiza de acuerdo a las normas de seguridad vigentes.

- 
- Señalización pictórica, NTP 399.015.2001 :

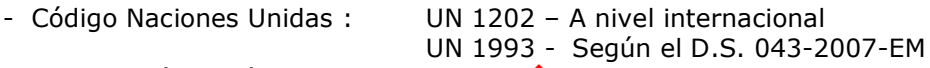

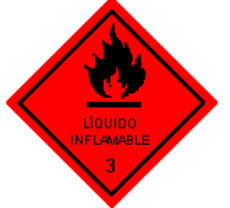

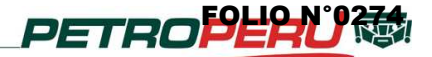

Pág. 5 de 5 Edición: Diciembre 2013

# **15. INFORMACIÓN REGLAMENTARIA**

Se puede utilizar la siguiente clasificación:

Frases R: R10 (Inflamable), R52 (Nocivo para los organismos acuáticos), R53 (Puede provocar a largo plazo efectos negativos en el medio ambiente acuático), R65 (Nocivo. Si se ingiere puede causar daño pulmonar) y R66 (La exposición repetida puede provocar sequedad o formación de grietas en la piel).

Frases S: S36 (Úsese indumentaria protectora adecuada), S37 (Úsense guantes adecuados), S61 (Evítese su liberación al medio ambiente. Recábense instrucciones específicas de la ficha de datos de seguridad) y S62 (En caso de ingestión no provocar el vómito: acúdase inmediatamente al médico y muéstrele la etiqueta o el envase).

### **16. INFORMACIÓN ADICIONAL**

En el Perú, el producto Diesel B5 está reglamentado por normas dictadas por el Ministerio de Energía y Minas:

- Reglamento de Seguridad para el Transporte de Hidrocarburos aprobado por Decreto Supremo N° 026-94-EM (10/05/94), y modificaciones.
- Reglamento de Seguridad para el Almacenamiento de Hidrocarburos aprobado por Decreto Supremo N° 052-1993-EM (18/11/1993), y modificaciones.
- Reglamento de medio ambiente para las actividades de hidrocarburos aprobado por Decreto Supremo N° 015-2006-EM (02/03/2006), y modificaciones.
- Reglamentos para la Comercialización de Combustibles Líquidos y Otros Productos Derivados de los Hidrocarburos aprobados por los Decretos Supremos N° 030- 1998-EM (03/08/1998) y N° 045-2001-EM (26/07/2001), y modificaciones.
- Reglamento para la Comercialización de Biocombustibles. D. S. N° 021-2007-EM y modificaciones.
- Reglamento de Seguridad para las Actividades de Hidrocarburos y Modificaciones de Diversas Disposiciones. D.S. N° 043-2007-EM.
- Resolución Ministerial N° 165-2008-MEM/DM.

El uso del producto fuera del territorio peruano está sujeto a la reglamentación vigente de cada país.

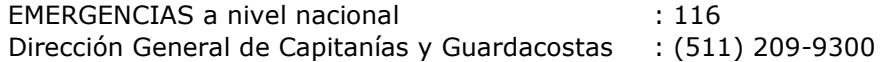

Nota: El presente documento constituye información básica para que el usuario tome los cuidados necesarios a fin de prevenir accidentes. PETROPERÚ no se responsabiliza por actividades fuera de su control.

\*\*\*\*\*\*

**Aceites** 

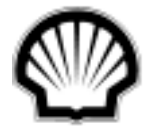

# **HOJA DE DATOS DE SEGURIDAD PARA SUSTANCIAS QUIMICAS**

 **1.FECHA DE ELABORACION** 01/01/2005 **2.FECHA DE REVISION** 06/08/2007

#### **1. IDENTIFICACION DE LA SUSTANCIA O PREPARADO Y DE LA SOCIEDAD O EMPRESA**

**Nombre comercial:** SHELL SPIRAX A 80W90 **Fabricante / Proveedor SHELL MEXICO, S.A. DE C.V. (LEON, GTO) Dirección** Av. Paseo de las Palmas 425, Piso 3, Col. Lomas de Chapultepec, C.P. 11000, MEXICO D.F.  **Teléfono** 01 (55) 50 89 57 00 y 01 (477) 441-1100  **Teléfono de emergencia** 01 (55) 50 89 57 00 y 01 (477) 441-1100

### **2. COMPOSICIÓN / INFORMACIÓN SOBRE LOS COMPONENTES**

**Descripción**: Mezclas de aceites minerales refinados y no altamente refinados con aditivos de extrema presión.

**Componentes**: Sobre la base de la información disponible, no se espera que los componentes impartan propiedades peligrosas para este producto. (No obstante Ver toxicidad crónica en el punto 11).

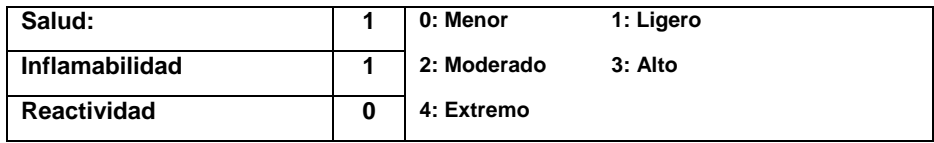

### **3. IDENTIFICACIÓN DE LOS PELIGROS**

**Salud**: No presenta riesgo alguno para la salud cuando es usado en las aplicaciones recomendadas y se observan los niveles adecuados de higiene personal e industrial. Exposiciones prolongadas o repetidas podrían provocar dermatitis y otros síntomas descriptos en el punto 11 (Toxicidad crónica).

**Seguridad**: No inflamable. Contiene aceites minerales por lo que la exposición a los vapores de aceites debe ser limitada.

**Medio Ambiente**: no biodegradable.

**Otros**: No es peligroso para el transporte.

#### **4. PRIMEROS AUXILIOS**

**Síntomas y efectos**: en las condiciones recomendadas para su uso no produce síntomas ni efectos adversos.

**Inhalación**: inusualmente pueden presentarse casos de mareos o nauseas, trasladar a la persona a un lugar fresco y ventilado. Si los síntomas persisten, obtener ayuda médica inmediata.

**Ingestión**: Los aceites no deben ser trasvasados produciendo vacío con la boca. Enjuagar y lavar la boca con agua y procurar asistencia médica. La ingestión es un hecho improbable pero si ocurriese **NO INDUCIR AL VOMITO**. No es necesario tomar medidas de emergencia pero si se presentan efectos adversos, obtener ayuda médica inmediata.

**Contacto con la piel**: quite la vestimenta contaminada. Lave las partes afectadas con agua y jabón. **NO**  utilice kerosene, nafta o solventes orgánicos. Si apareciera una persistente irritación, obtener ayuda médica inmediata.

# **HOJA DE DATOS DE SEGURIDAD PARA SUSTANCIAS QUIMICAS**

**SHELL MEXICO, S.A. DE C.V.** 

**Contacto con los ojos**: lavar los ojos con abundante agua. Si la irritación persiste, obtener asistencia médica.

**Advertencia a facultativos**: tratar sintomáticamente. La aspiración dentro de los pulmones podría causar neumonitis química. Dermatitis podría ser la consecuencia de una prolongada y repetida exposición.

### **5. MEDIDAS DE COMBATE CONTRA INCENDIOS**

**Equipos para la extinción**: espuma y polvo químico seco. Dióxido de carbono, arena y tierra pueden usarse sólo en caso de incendios menores.

**No emplear**: chorros de agua que podrán propagar el fuego.

**Equipos de protección**: usar adecuados equipos de protección que deberán incluir aparatos de respiración cuando se ingresa a la zona de fuego. Los envases, estructuras y equipos adyacentes al fuego deben ser enfriados con agua en forma de neblina.

### **6. MEDIDAS EN CASO DE DERRAME ACCIDENTAL**

#### **Precauciones personales**

Evitar el contacto con la piel y los ojos. Guantes de PVC, neopreno o goma de nitrilo. Botas de seguridad de goma hasta las rodillas y chaqueta y pantalones de PVC. Use gafas protectores o mascara facial completo si hay riesgo de salpicaduras.

#### **Precauciones ambientales**

Evitar su expansión o entrada en los desagües, acequias o ríos, utilizando arena, tierra u otras barreras apropiadas. Informar a las autoridades locales si esto no se puede evitar.

#### **Métodos de limpieza – Derrames pequeños**

Absorber el líquido con arena o tierra. Barrer y trasladar a un contenedor claramente marcado para su eliminación de acuerdo con la legislación local.

#### **Métodos de limpieza - Derrames grandes**

Evitar que se expanda haciendo una barrera con arena, tierra u otro material de contención. Recuperar el líquido directamente o en un absorbente. Eliminar como en los derrames pequeños.

### **7. MANIPULACIÓN Y ALMACENAMIENTO**

#### **Manipulación**

Utilizar sistemas locales de ventilación si existe riesgo de inhalación de vapores, nieblas o aerosoles. Evitar el contacto prolongado o repetido con la piel, los ojos y la ropa. Evitar respirar el vapor, el pulverizado o las nieblas. Al manipular el producto en bidones, se debe utilizar calzado de seguridad y un equipo de manipulación adecuado. Evitar los derrames. Los trapos, el papel y otros materiales que se utilizan para absorber los derrames presentan riesgo de incendio. Evitar su acumulación desechándolos de forma inmediata y segura.

Además de las recomendaciones específicas dadas para controlar los riesgos para la salud, la seguridad y el medioambiente, se debe realizar una valoración de los riesgos que ayude a determinar los controles más adecuados a las circunstancias.

#### **Almacenamiento**

Consérvese en lugar fresco, seco y bien ventilado. Utilizar envases debidamente etiquetados y que tengan cierre. Evitar la luz solar directa, fuentes de calor y agentes oxidantes fuertes.

#### **Temperatura de almacenamiento**

0°C Mínimo. 50ºC Máximo.

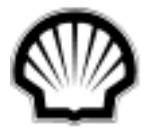

# **HOJA DE DATOS DE SEGURIDAD PARA SUSTANCIAS QUIMICAS**

#### **Materiales recomendados**

Utilizar acero dulce, polietileno de alta densidad en los envases o su revestimiento.

#### **Materiales inapropiados**

Evitar el PVC en los envases o en su revestimiento.

#### **Otra información**

Los contenedores de polietileno no deben se deben exponer a altas temperaturas debido al posible riesgo de deformación.

#### **8. CONTROLES DE LA EXPOSICIÓN, PROTECCIÓN PERSONAL**

**Límites de exposición en ambientes de trabajo:** por estar elaborado con aceites no altamente refinados, en ningún caso, la concentración de vapores de aceite promedio ponderada en el tiempo debe exceder de los valores fijados por la legislación LOCAL.

**Ventilación**: para cumplir con los valores límites legales debe emplearse extracción localizada.

**Medidas preventivas**: lavarse las manos antes de comer o beber.

**Vías respiratorias**: no se requiere protección especial pero debe ser evitada la inhalación del producto.

**Piel**: sensibilizante de moderado a severo, siempre debe usarse guantes de goma.

**Ojos**: Usar antiparras de seguridad si hubiera riesgo de salpicaduras.

**Otros**: Usar ropa de trabajo para evitar la contaminación de la ropa personal; botas o zapatos de seguridad cuando se manipulan tambores.

#### **Protección personal**

Equipo de protección personal varía basado en la exposición potencial tales como prácticas de manejo, concentración y ventilación.

#### **Protección de Ojos**

Use anteojos protectores o escudo facial completo si hay riesgo de salpicaduras.

#### **Protección de piel**

Utilizar ropa de protección que químicamente resista al material. La selección de ropa de protección depende de las condiciones de exposición potenciales y puede incluir guantes, botas, trajes, etc. de acuerdo a las tareas a realizar, tipo de exposición y requerimientos de durabilidad.

#### **Protección respiratoria**

Si los controles no mantienen las concentraciones a los niveles adecuados de exposición, un respirador deberá ser utilizado. La selección del respirador deberá adecuarse a las legislaciones locales.

### **9. PROPIEDADES FÍSICAS Y QUÍMICAS**

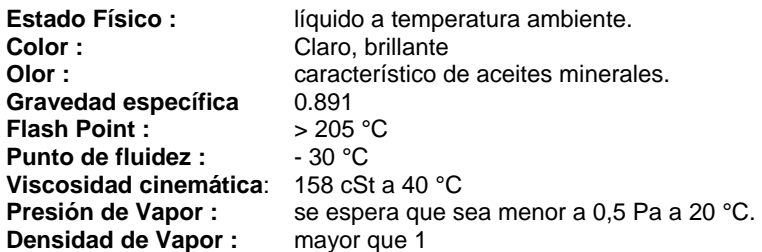

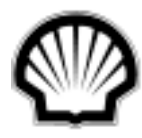

# **HOJA DE DATOS DE SEGURIDAD PARA SUSTANCIAS QUIMICAS**

### **10. ESTABILIDAD Y REACTIVIDAD**

#### **Estabilidad**

Estable.

# **Condiciones que deben evitarse**

Temperaturas extremas y luz solar directa.

#### **Materiales que deben evitarse**

Agentes oxidantes fuertes.

#### **Productos de descomposición peligrosa**

Se supone que no se formarán productos de descomposición peligrosos durante almacenamiento normal.

### **11. INFORMACIÓN TOXICOLÓGICA**

#### **Bases para la evaluación**

Los datos toxicológicos de este producto no han sido específicamente determinados. La información dada se basa en el conocimiento de los componentes y la toxicología de productos similares.

**Toxicidad aguda - Ingestión** 

Se supone que LD50 es > 2000 mg/kg.

#### **Toxicidad aguda – Absorción cutánea**

Se supone que LD50 es > 2000 mg/kg.

#### **Toxicidad Aguda - Inhalación**

Su inhalación no se considera peligrosa si se produce bajo condiciones normales de uso.

**Inhalación**: leve irritación de las vías respiratorias.

**Piel**: levemente irritante.

**Ojos**: ligera irritación.

**Sensibilidad de la piel**: Todas las pruebas de sensibilidad realizadas fueron negativas.

**Toxicidad crónica**: de acuerdo a la legislación argentina este producto está elaborado con aceites minerales no altamente refinados y esta los considera como un potencial cancerígeno en el caso de contactos prolongados y/o repetidos con la piel. El contenido de hidrocarburos Policíclicos Aromáticos es inferior a: 3 % en peso.

**Resumen**: repetidos y/o prolongados contactos con la piel pueden originar los efectos crónicos mencionados en el párrafo anterior, particularmente si se lo emplea bajo pobres condiciones de higiene. El contacto con la piel debe, pues, ser evitado.

### **12. INFORMACIÓN ECOLÓGICA**

#### **Bases para la evaluación**

Los datos ecotoxicológicos no han sido específicamente determinados para este producto. La información dada está basada en el conocimiento de los componentes y ecotoxicología de productos similares.

#### **Movilidad**

Líquido en la mayoría de las condiciones ambientales. Flota en el agua. Si penetra en el suelo, se adsorberá a partículas del suelo y no se movilizará.

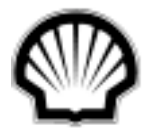

# **HOJA DE DATOS DE SEGURIDAD PARA SUSTANCIAS QUIMICAS**

#### **Persistencia / Degradabilidad**

Se supone que no es fácilmente biodegradable. Se supone que los componentes principales son inherentemente biodegradables, pero el producto tiene componentes que pueden persistir en el medioambiente.

#### **Bio-acumulación**

Contiene componentes con el potencial de bio-acumularse.

#### **Eco-toxicidad**

Mezcla poco soluble. Puede causar el deterioro físico de los organismos acuáticos. Se supone que el producto es prácticamente no tóxico para los organismos acuáticos, LL/EL50 >100 mg/l. (LL/EL50 expresado como la cantidad nominal de producto necesaria para preparar el extracto de ensayo acuoso). No es de esperar que el aceite mineral cause ningún efecto crónico en organismos acuáticos en concentraciones inferiores a 1 mg/l.

#### **Otros efectos adversos**

No se espera que tenga potencial de descomposición del ozono, potencial de creación de ozono fotoquímico o potencial de calentamiento global.

El producto es una mezcla de componentes no volátiles, que no se espera sean emitidos al aire en cantidades significativas.

### **13. CONSIDERACIONES PARA LA ELIMINACIÓN**

#### **Eliminación de los residuos**

Reciclar o desechar de acuerdo con la legislación vigente, por medio de un contratista o colector reconocido.

Las competencias del contratista para manejar satisfactoriamente este tipo de productos debe establecerse de antemano. No contaminar el suelo, el agua o el medioambiente con el producto usado.

#### **Eliminación del producto**

Como se eliminan los desechos.

#### **Eliminación de los envases**

Reciclar o desechar de acuerdo con la legislación vigente, por medio de un contratista o recogedor autorizado.

#### **(CER) Código de eliminación de residuos de la UE**

13 02 05 Aceites minerales no clorados de motor, de transmisión mecánica y lubricantes. La asignación del código CER (Código Europeo de Residuo) es siempre responsabilidad del usuario final.

#### **14. INFORMACIÓN PARA EL TRANSPORTE**

#### **Información de Transporte**

No es peligroso para su transporte bajo los códigos de las NU, IMO, y IATA/ICAO .

### **15. INFORMACIÓN REGLAMENTARIA**

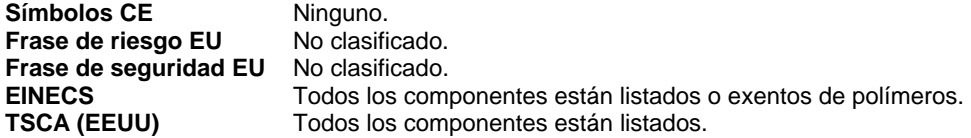

#### **Envase y Rótulos**

Ficha de datos de seguridad a la disposición del usuario profesional que la solicite.

# **HOJA DE DATOS DE SEGURIDAD PARA SUSTANCIAS QUIMICAS**

### **16. OTRA INFORMACIÓN**

#### **Revisiones destacadas**

Debido al nuevo sistema, se ha reiniciado el número de versión.

#### **Referencias**

67/548/EEC - Directiva sobre Sustancias peligrosas.

1999/45/EC - Directiva sobre Preparados Peligrosos.

91/155/EEC - Directiva sobre Fichas de Datos de Seguridad.

98/24/EC - Protection of the Health and Safety of Workers from risks related to chemical agents at work.

86/686/EEC - Approximation of the laws of the member of states relating to personal protective equipment. 76/769/EEC - Restricciones a la comercialización y el uso.

Normas del Comité Europeo de Normalización (CEN) que dan los requerimientos específicos para los equipos de protección personal.

Código de buenas prácticas Europeopara el almacenamiento y manipulación de productos petrolíferos. Concawe Report 01/53 - Classification and labelling of petroleum substances according to the EU dangerous substances directive.

Concawe Report 03/82 - Precautionary Advice on the Handling of Used Engine Oils

Concawe Report 01/97 - Petroluem Products - First Aid and Emergency Advice

Concawe Report 86/89 - Health Aspects of Workers Exposure to Oil Mists

Concawe Report 01/54 - Environmental Classification of Petroluem Substances - Summary Data and **Rationale** 

EN 374-2:1994 Guantes protectores de productos químicos y micro-organismos.

EN 149:2001 Respiratory protective devices - filtering half masks to protect against particles - requirements, testing, marking

EN 405:1992 Respiratory protective devices - valved filtering half masks to protect against gases or gases and particles - requirements, testing, marking.

EN 141:2000 Respiratory protective devices - gas filters and combined filters - requirements, testing, marking

EN 143:2000 Respiratory protective devices - particle filters - requirements, testing, marking EN 166:1995 Personal eye-protection - specification

#### . **Restricciones**

Este producto no se debe utilizar en otras aplicaciones que no sean las recomendadas, sin antes consultar al departamento técnico de SHELL.

#### **Números del Contacto Técnico**

01 (55) 50 89 57 00 y 01 (477) 441-1100

#### **Más información**

Esta información está basada en nuestro conocimiento actual y pretende describir el producto en relación a los requerimientos de salud, seguridad y ambiente. No constituye una garantía de ninguna propiedad específica del producto.

#### **FIN DE LA MSDS**

**FOLIO N°0282** 

**Insumos** 

# **HOJA DE DATOS DE SEGURIDAD DE MATERIALES**

**Nombre comercial del** Nombre comercial del **pH Control Agent No. 1** producto:

**Fecha de Revisión:** 03-ene-13 **1. PRODUCTO QUÍMICO E IDENTIFICACIÓN DE LA COMPAÑÍA**

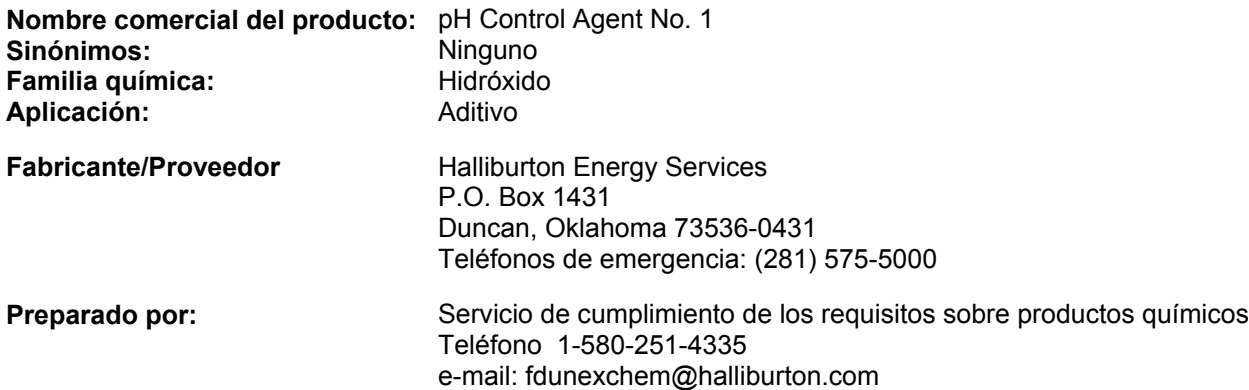

# **2. COMPOSICIÓN/INFORMACIÓN SOBRE LOS INGREDIENTES**

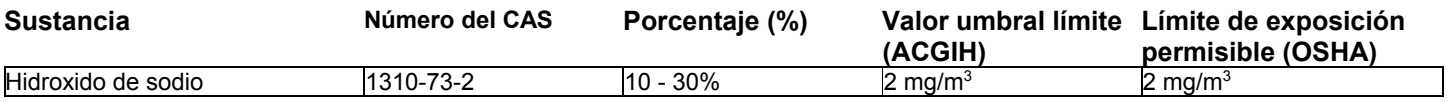

# **3. IDENTIFICACIÓN DE RIESGOS**

**Resumen de riesgos** Puede causar quemaduras en los ojos, la piel y las vías respiratorias. Puede resultar peligroso si se ingiere.

# **4. PRIMEROS AUXILIOS**

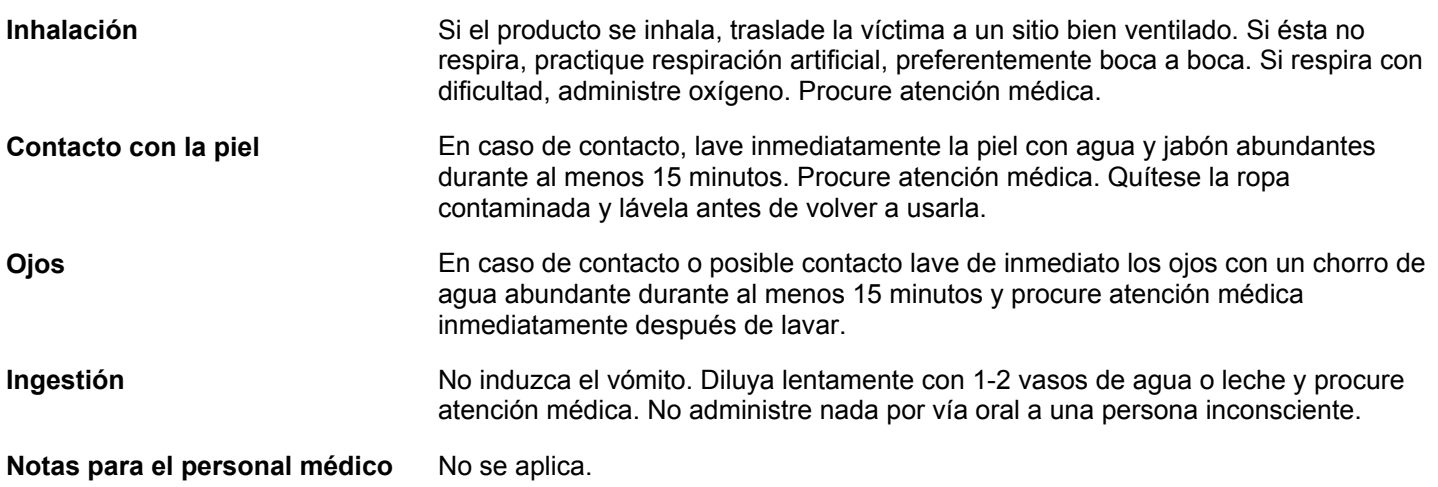

# **5. MEDIDAS DE EXTINCIÓN DE INCENDIOS**

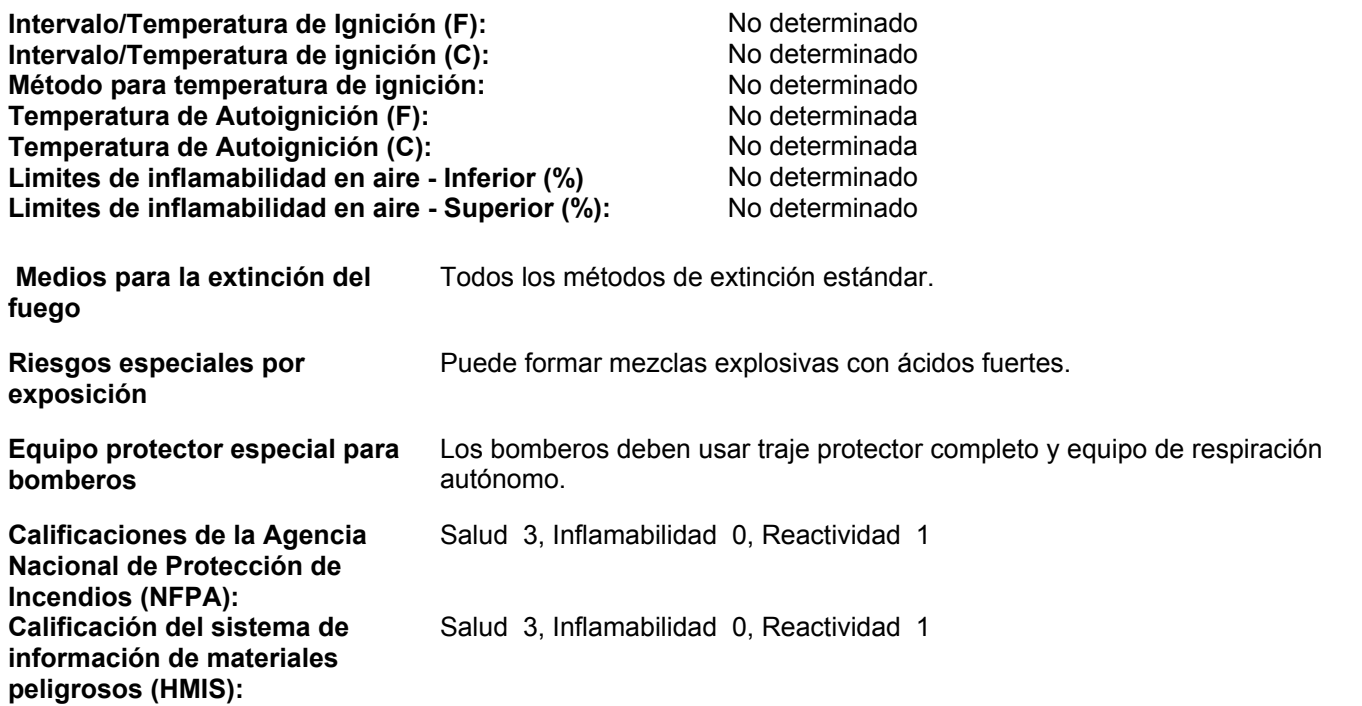

# **6. MEDIDAS POR DERRAME ACCIDENTAL**

**Medidas preventivas personales** Use equipo de protección adecuado

**Medidas de prevención ambiental** Evite que entre en drenajes, vías de agua y áreas bajas.

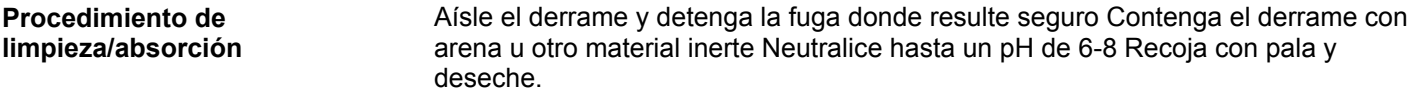

# **7. MANEJO Y ALMACENAMIENTO**

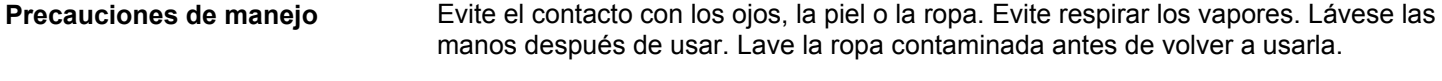

**Información de almacenamiento** Almacene lejos de los ácidos. Almacene en un área fresca y bien ventilada. Mantenga cerrado el recipiente cuando no lo use.

# **8. CONTROL DE EXPOSICIÓN/PROTECCIÓN PERSONAL**

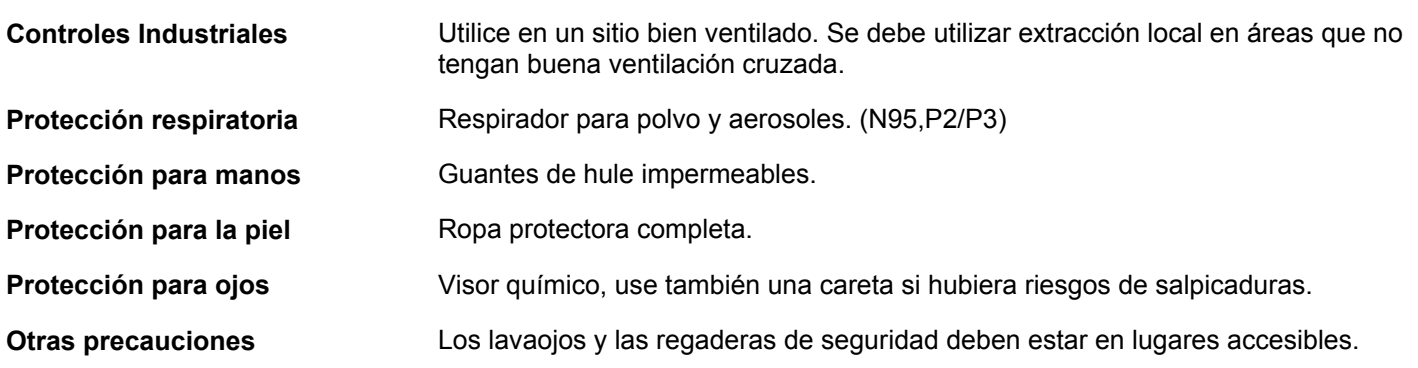

# **9. PROPIEDADES FÍSICAS Y QUÍMICAS**

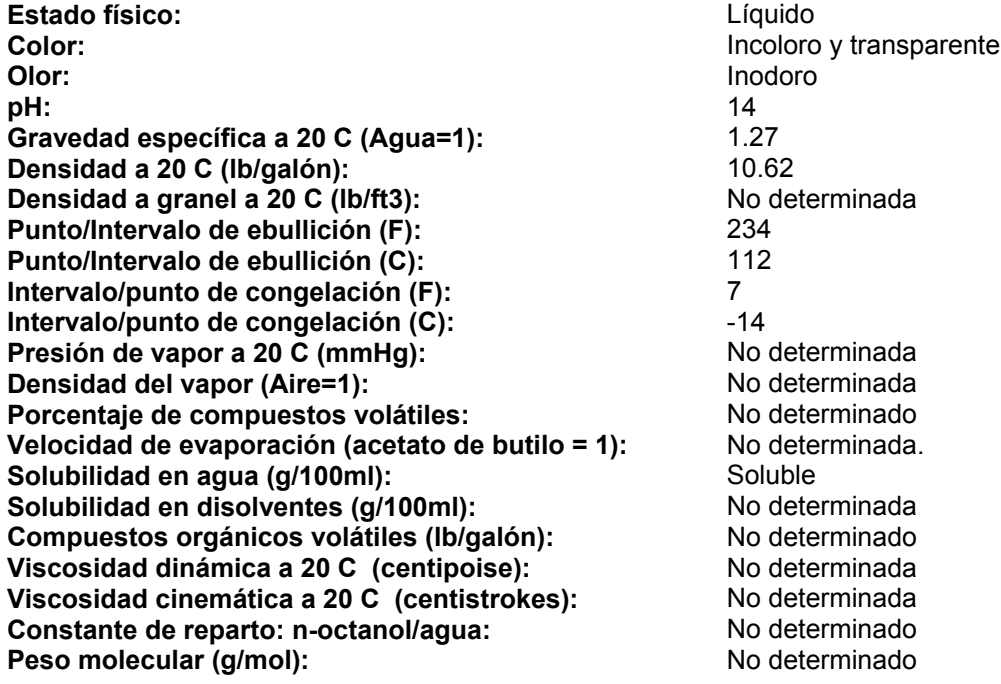

# **10. ESTABILIDAD Y REACTIVIDAD**

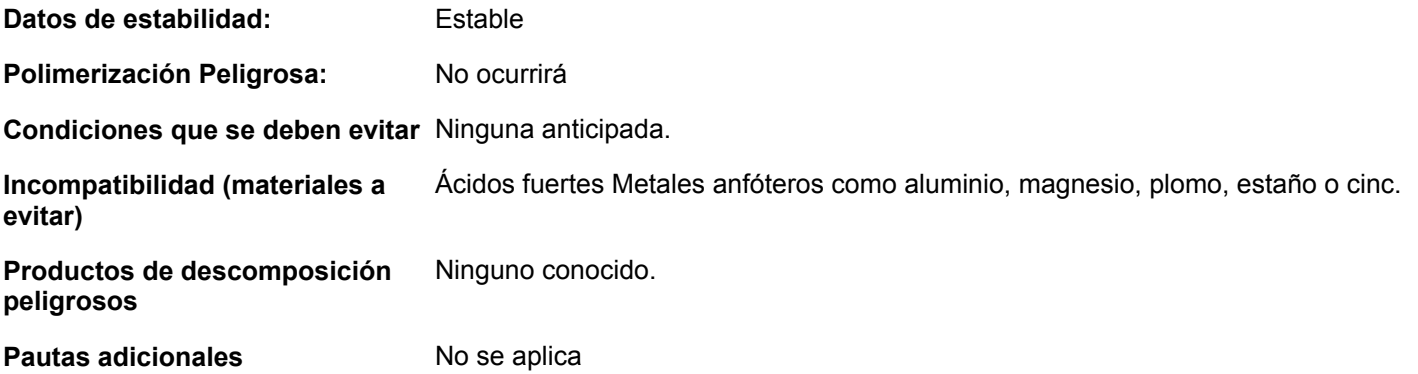

# **11. INFORMACIÓN TOXICOLÓGICA**

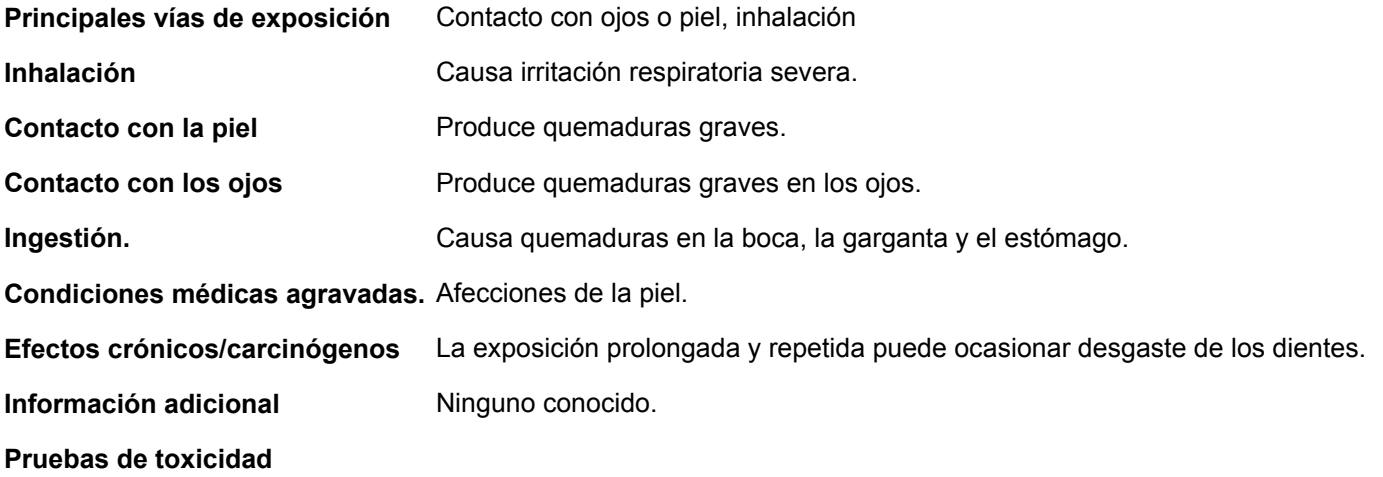

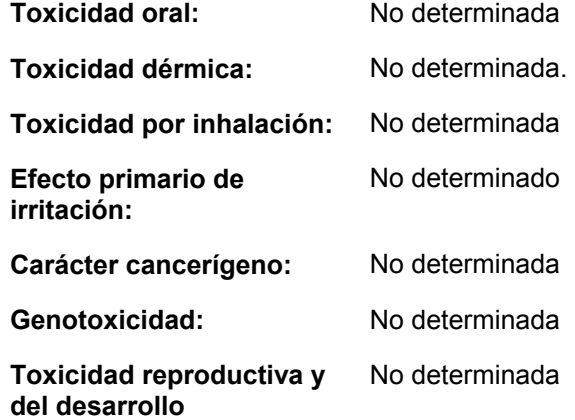

# **12. INFORMACIÓN ECOLÓGICA**

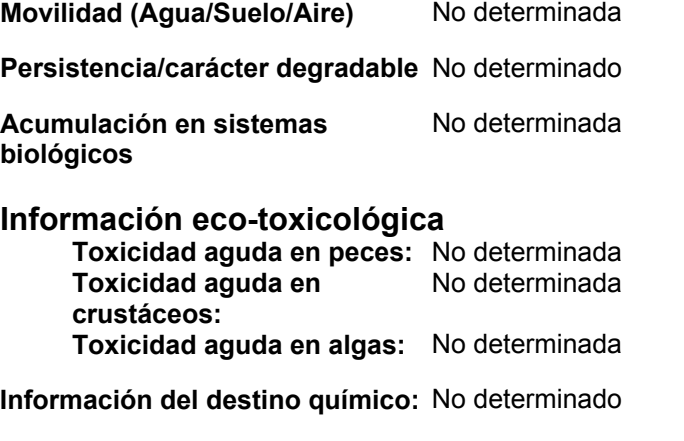

**Información adicional:** No se aplica

# **13. CONSIDERACIONES DE DESECHO**

**Método de desecho** La eliminación de residuos se hará según las reglamentaciones locales, estatales y federales.

**Embalaje contaminado** Siga todos los reglamentos nacionales o locales aplicables.

# **14. INFORMACIÓN DE TRANSPORTE**

# **Transporte Terrestre**

**Departamento de transporte (DOT)** UN1824,Disolución de hidróxido de sodio,, 8, II NAERG 154

# **Transporte de Mercancías Peligrosas (canadiense)**

Disolución de hidróxido de sodio,, 8, UN1824, II

#### **ADR**

UN1824,Disolución de hidróxido de sodio,, 8, II

# **Transporte aéreo**

**Organización Internacional de Aviación Civil/Asociación Internacional de Transporte Aéreo (ICAO/IATA)**

# **Transporte por mar**

# **Mercancías Marítimas Peligrosas Internacionales (IMDG)**

UN1824,Disolución de hidróxido de sodio,, 8, II EmS F-A, S-B

# **Información adicional de transporte**

Etiquetas: Corrosivo

# **15. INFORMACIÓN DE REGLAMENTOS**

# **Reglamentos EUA**

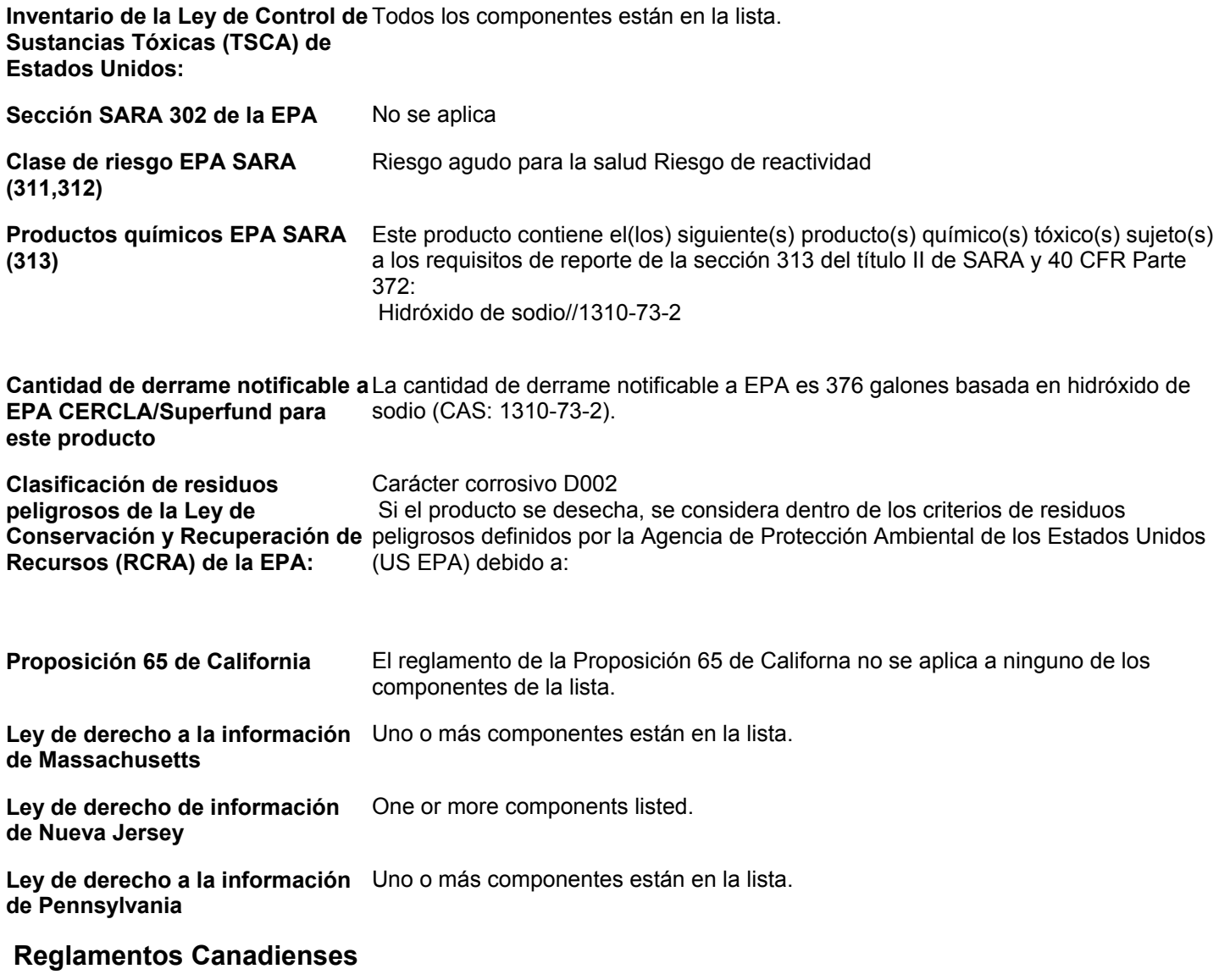

**Inventario canadiense DSL** Todos los componentes están en la lista.

# **16. INFORMACIÓN ADICIONAL**

**Las siguientes secciones se han revisado desde la ultima publicación de esta HDSM:** No se aplica

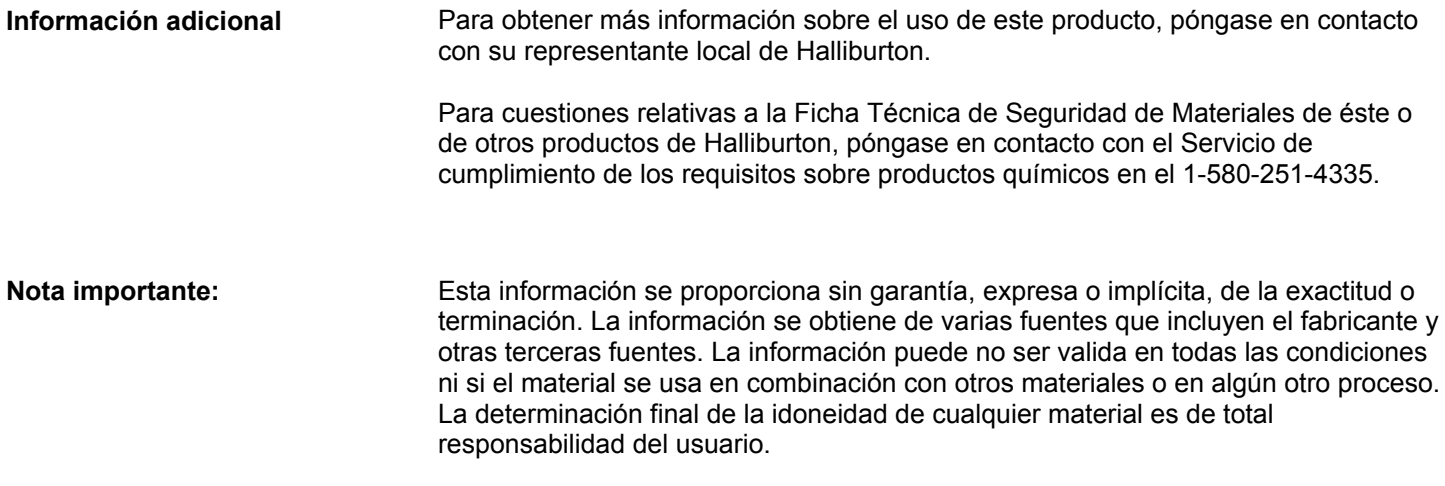

# **\*\*\*FIN DE LA HDSM\*\*\***
FOLIO N°0289

# **FICHA DE DATOS DE SEGURIDAD**

**Nombre comercial del producto:**

**BENTONITE PELLETS 3/8 Inch**

**Fecha de Revisión:**

17-mar-2015 **Número de revisión:** 11

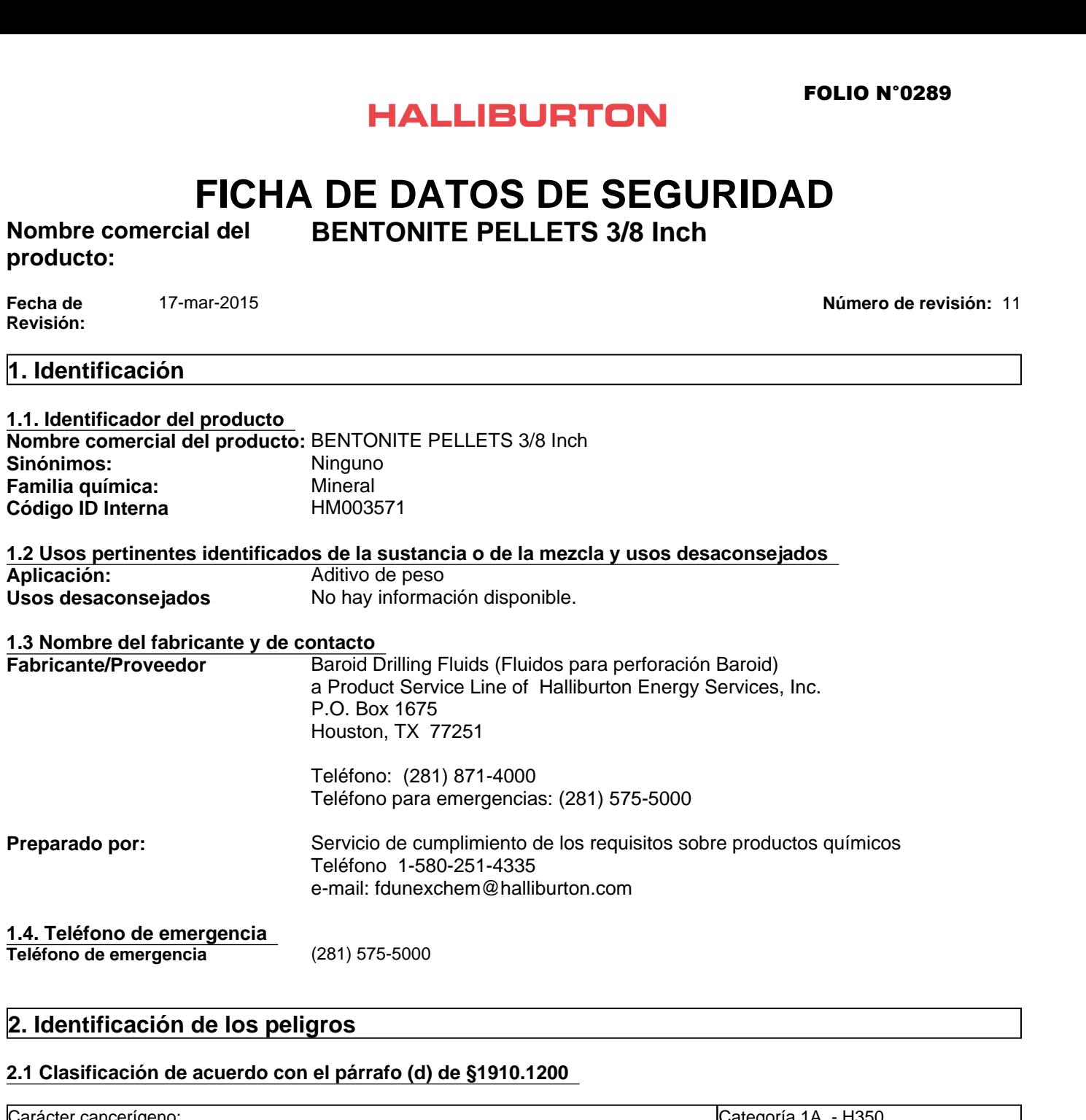

## **2.1 Clasificación de acuerdo con el párrafo (d) de §1910.1200**

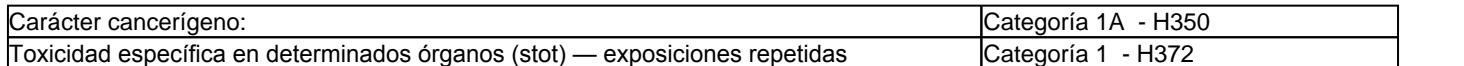

## **2.2. Elementos de la etiqueta**

**Pictogramas de peligro**

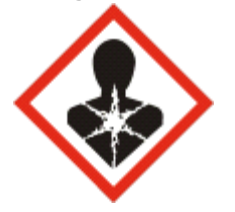

Palabra de advertencia Peligro

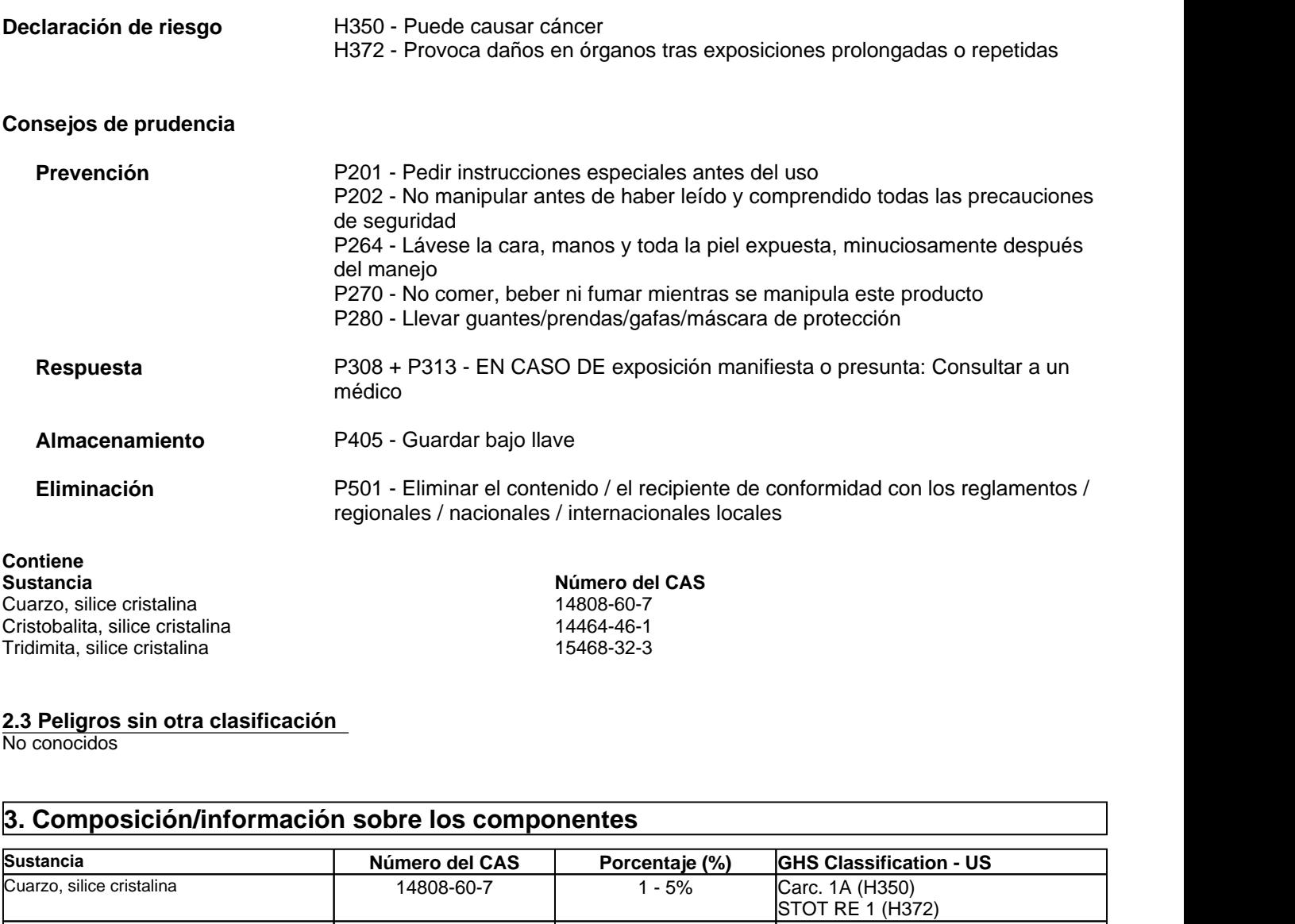

Cuarzo, silice cristalina Cristobalita, silice cristalina<br>
Tridimita, silice cristalina<br>
15468-32-3 Tridimita, silice cristalina

14808-60-7

**2.3 Peligros sin otra clasificación** 

No conocidos

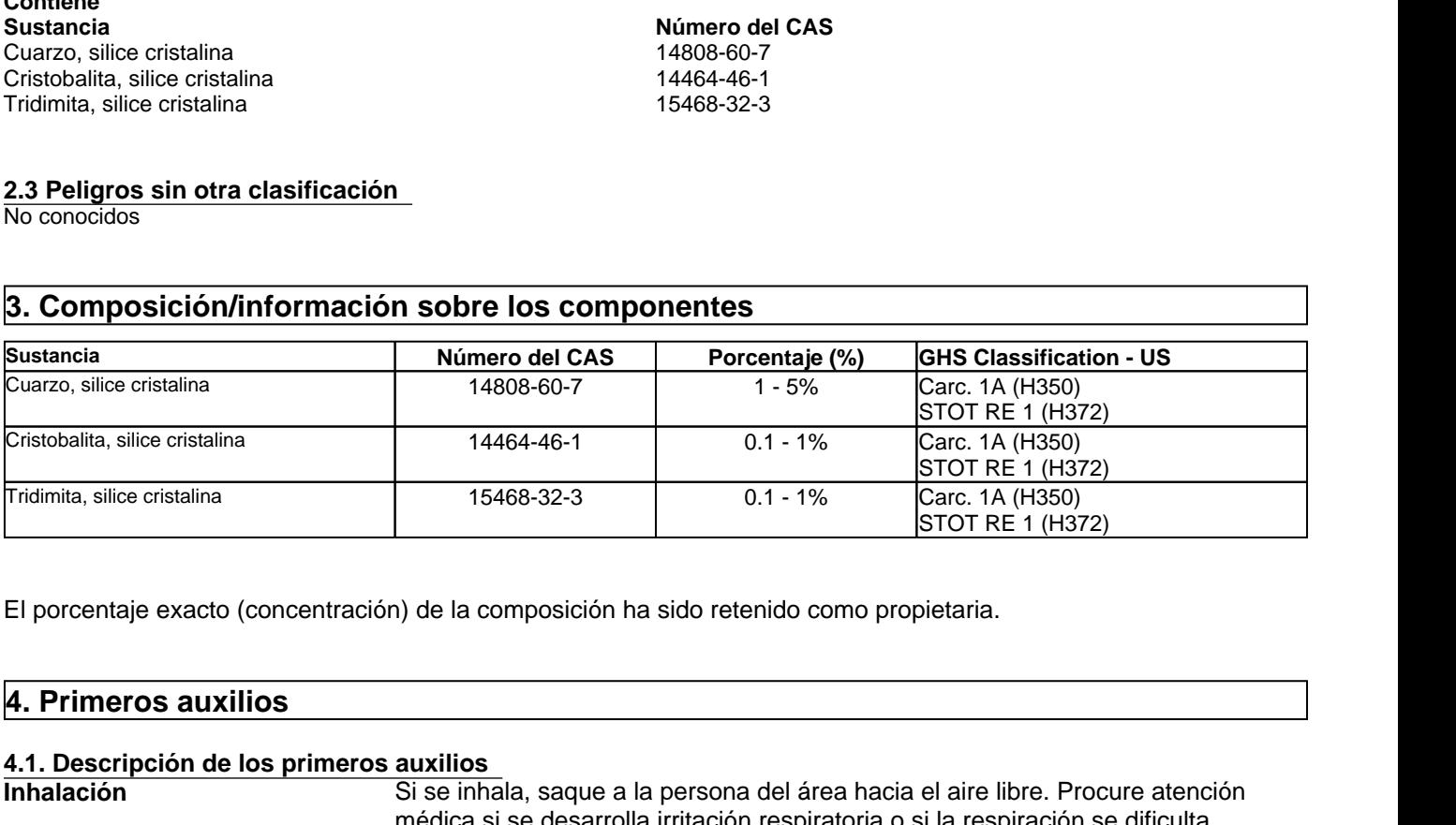

El porcentaje exacto (concentración) de la composición ha sido retenido como propietaria.

## **4.1. Descripción de los primeros auxilios**

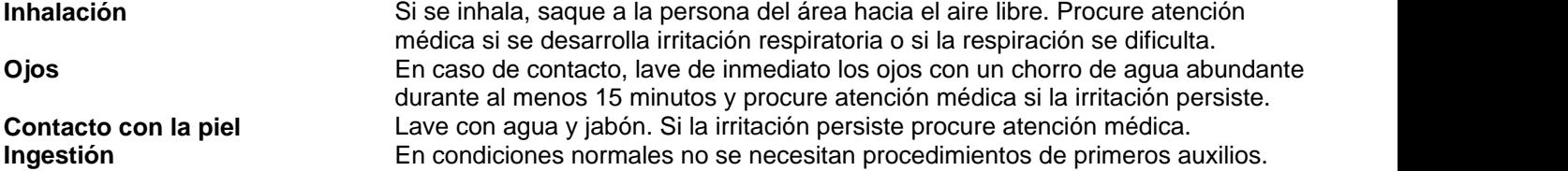

## **4.2 Principales síntomas y efectos, agudos y retardados**

Carcinógeno Respirar sílice cristalina puede causar una enfermedad a los pulmones, incluyendo silicosis y cáncer al pulmón. También se ha asociado a la sílice cristalina con escleroderma y enfermedad del riñón.

Puede ocasionar daños en órganos internos.

## **4.3. Indicación de toda atención médica y de los tratamientos especiales que deban dispensarse**

**Notas para el personal médico** Trate los síntomas. **inmediatamente** 

5. Medidas de lucha contra incendios<br>5.1. Medios de extinción<br>Medios de extinción apropiados<br>Medios de redios comunes de extinción de incendios<br>Medios de extinción inadecuados<br>Ninguno conocido.<br>5.2 Peligros especiales deri **Example 15. 15. Medidas de lucha contra incendios**<br> **5. Median Carcinógeno Respirar sílice cristalina puede causar una enfermedad a los poulmón. También se ha asociado a la sílice cristalina con escleroderma y enf<br>
Puede 5.1. Medios de extinción Medios de extinción apropiados** Todos los medios comunes de extinción de incendios **Medios de extinción inadecuados** Ninguno conocido.

## **5.2 Peligros especiales derivados de la sustancia o de la mezcla**

**Riesgos especiales por exposición** Ninguna anticipada.

**Equipo protector especial para bomberos** Los bomberos deben usar traje protector completo y equipo de respiración autónomo. **5.3 equipos y precauciones para los bomberos de protección especial** 

## **6.1. Precauciones personales, equipo de protección y procedimientos de emergencia**

Use equipo de protección adecuado Evite crear o respirar el polvo Para más información, ver el apartado 8.

## **6.2. Precauciones relativas al medio ambiente**

Evite que entre en drenajes, vías de agua y áreas bajas.

## **6.3. Métodos y material de contención y de limpieza**

Recójase usando un método que no levante polvo, y guárdese hasta su eliminación en forma apropiada. Considere los posibles efectos tóxicos o peligros de incendio asociados con las sustancias contaminantes y utilice métodos apropiados para la recolección, almacenamiento y eliminación. Los bomberos deben usar traje protector completo y equipo de respiracion autonomics<br> **6. Medidas en caso de vertido accidental**<br> **6.1. Precauciones personales, equipo de protección y procedimientos de<br>
Use equipo de protec** 

### **7.1. Precauciones para una manipulación segura**

### **Precauciones de manejo**

Este producto contiene cuarzo, cristobalita, y/o tridimita los cuales puedenser transportados por el aire sin una nube visible. Evite respirar el polvo. Evite crear condiciones de polvo. Úselo solamente con ventilación adecuada para mantener la exposición por debajo de los límites recomendados de exposición. Use un respirador certificado por NIOSH, European Standard En 149 o equivalente, cuando utilice este producto. El material es resbaloso cuando está húmedo.

## **Medidas de higiene**

Manipular con las precauciones de higiene industrial adecuadas, y respetar las prácticas de seguridad

## **7.2. Condiciones de almacenamiento seguro, incluidas posibles incompatibilidades**

## **Información de almacenamiento**

Emplee buenos hábitos de limpieza en las áreas de almacenamiento y de trabajo para impedir la acumulación de polvo. Cierre el recipiente cuando no está en uso. No vuelva a usar el recipiente vacío.

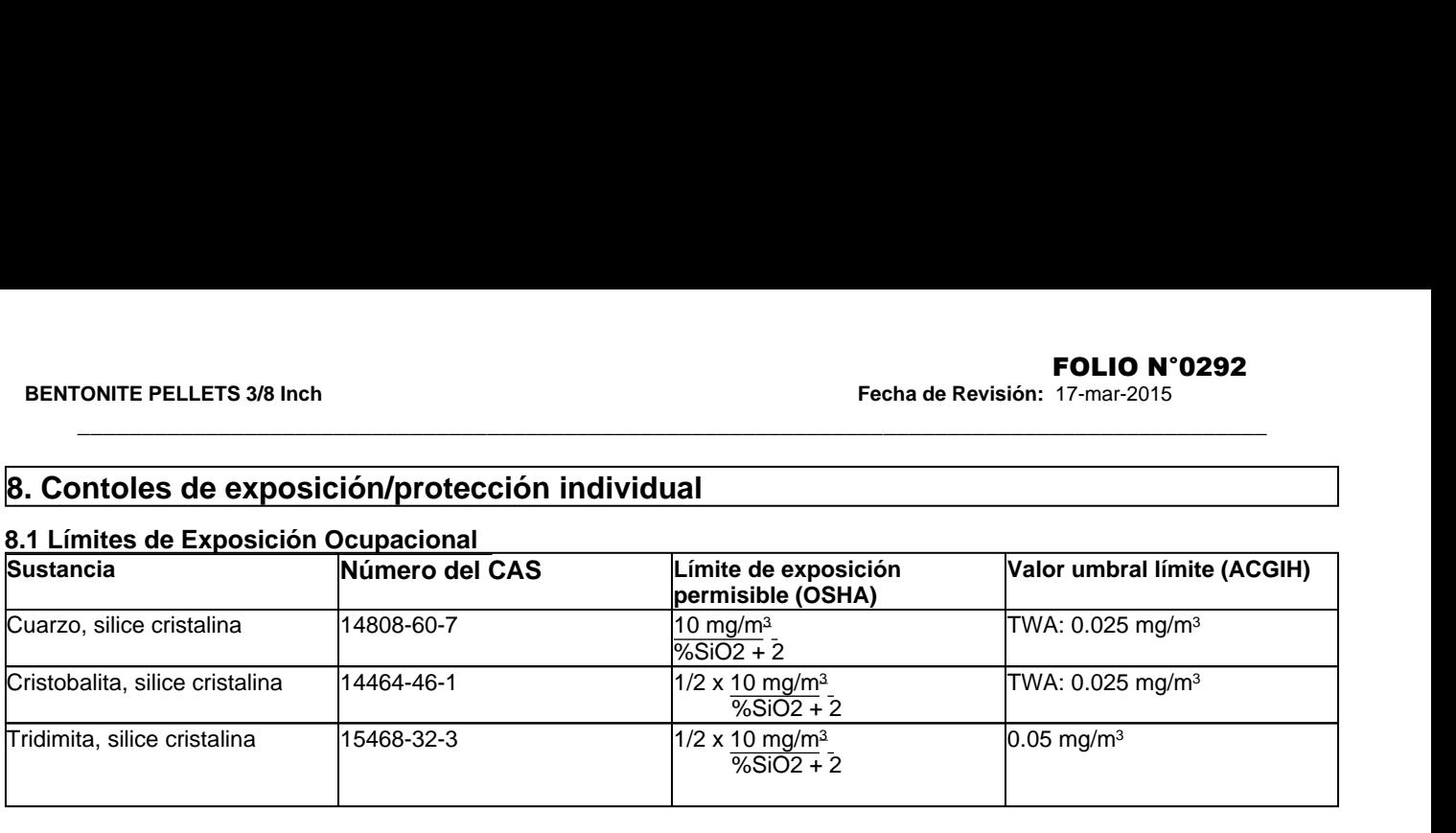

## **8.1 Límites de Exposición Ocupacional**

## **8.2 Controles técnicos apropiados**

**Controles Industriales**

Use ventilación industrial aprobada y escape local como se requiera para mantener las exposiciones por debajo de los límites de exposición aplicables enumerados en la Sección 2

## **8.3 Medidas de protección individual, tales como equipos de protección personal**

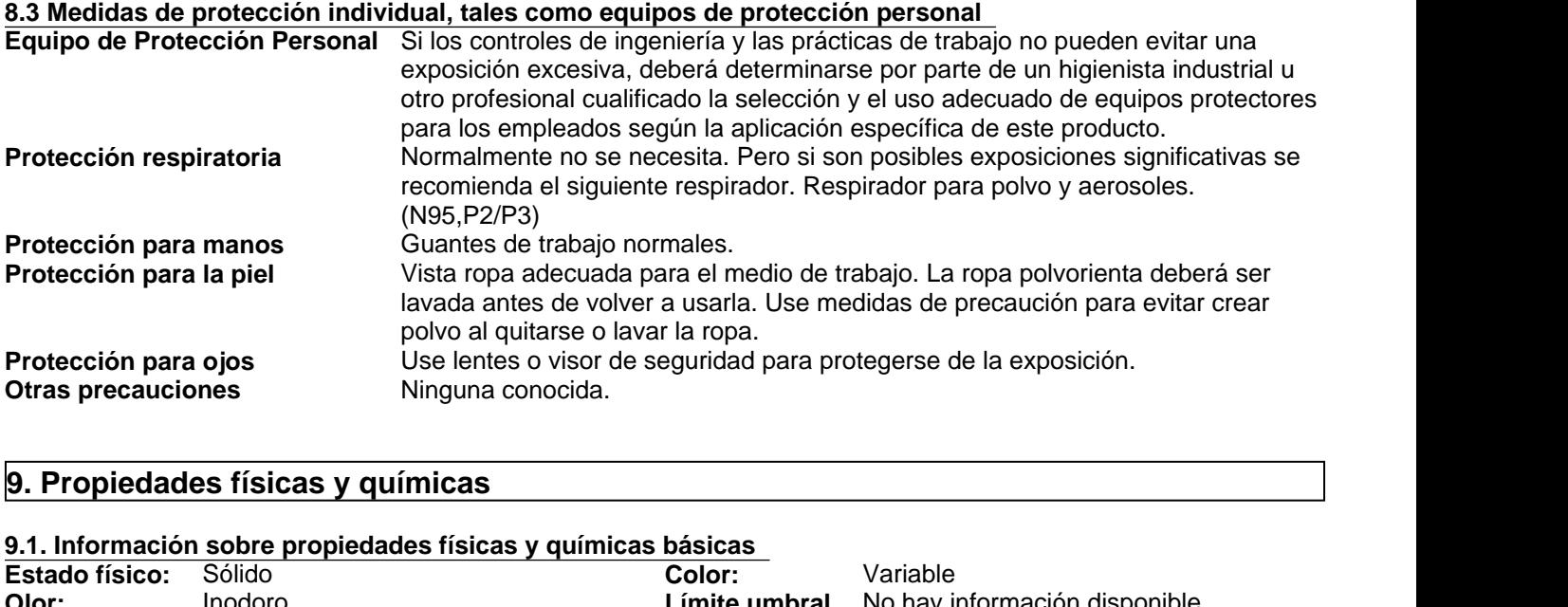

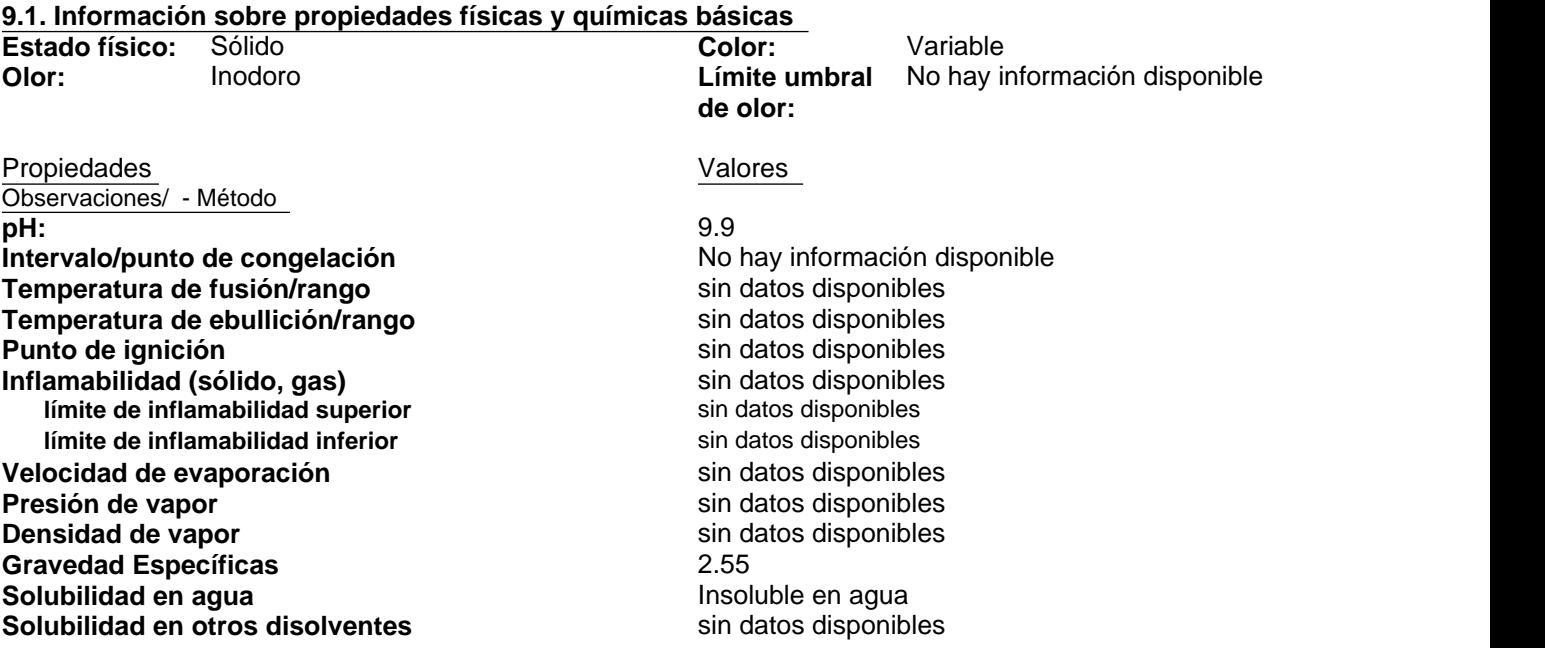

**Coeficiente de reparto n-octanol/agua Peligro de explosión Temperatura de descomposición** sin datos disponibles **10.1. Reactividad**<br> **10.1. Reactive State State State State State State State State State State State State State State State State State State State State State State State State State State State State State State State Propiedades comburentes** No hay información disponible **Temperatura de autoignición Viscosidad**

No hay información disponible Sin datos disponibles. sin datos disponibles

sin datos disponibles

## **9.2. Información adicional**

**Contenido (%) COV (compuestos orgánicos volátiles)** sin datos disponibles

### **10.1. Reactividad**

No se espera que sea reactivo

## **10.2. Estabilidad química**

**Estable** 

## **10.3. Posibilidad de reacciones peligrosas**

No ocurrirá

## **10.4. Condiciones que deben evitarse**

Ninguna anticipada.

## **10.5. Materiales incompatibles**

Ácido fluorhídrico

## **10.6. Productos de descomposición peligrosos**

La sílice amorfa puede transformarse a temperaturas elevadas en tridimita (870 C) o en cristobalita (1470 C).

## **11.1 Información sobre posibles vías de exposición**

10.2. Estabilidad química<br>Estable<br>10.3. Posibilidad de reacciones peligrosas<br>No ocurrirá<br>10.4. Condiciones que deben evitarse<br>Minguna anticipada.<br>10.5. Materiales incompatibles<br>Acido fluorhídrico<br>10.6. Productos de descomp **Principales vías de exposición** Contacto con ojos o piel, inhalación

## **11.2 Los síntomas relacionados con las características físicas, químicas y toxicológicas**

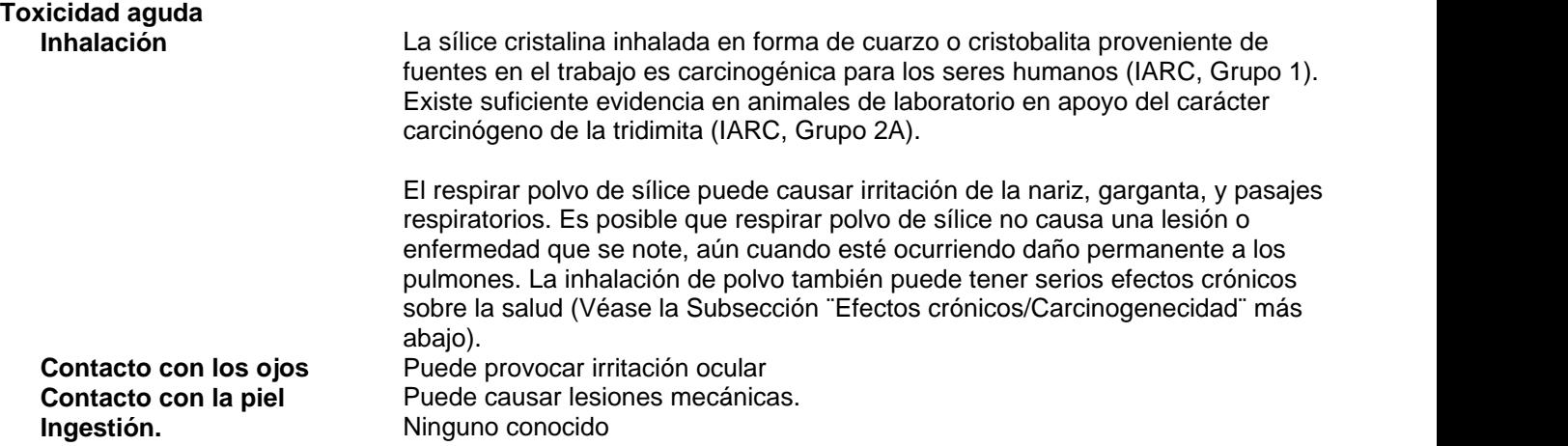

### **Efectos crónicos/carcinógenos** Silicosis: La inhalación excesiva del polvo de sílice que se puede respirar, puede causar una enfermedad del pulmón que es progresiva, incapacitante y a veces fatal, llamada silicosis. Los síntomas incluyen tos, respiración entrecortada, resuello, malestar no específico al pecho, y función pulmonar reducida. Esta enfermedad es agravada por fumar. Las personas con silicosis están predispuestas a desarrollar tuberculosis.

Situación del cáncer: La Agencia Internaional para la Investigación sobre el Cáncer (IARC) ha determinado que la sílice cristalina inhalada en forma de cuarzo **FOLIO N°0294**<br>
Fecha de Revisión: 17-mar-2015<br>
Gilicosis: La inhalación excesiva del polvo de sílice que se puede respirar, puede<br>
causar una enfermedad del pulmón que es progresiva, incapacitante y a veces<br>
fatal, llamad pulmón en los seres humanos (Grupo 1 - carcinógeno para los seres humanos) y ha determinado que hay suficiente evidencia en animales experimentales sobre la carcinogenicidad de la tridimita (Grupo 2 - posible carcinógeno para los seres humanos). Refiérase a la Monografía No. 68 de IARC, Silice, Some Silicates and Organic Fibers (Junio de 1997) en relación al uso de estos minerales. El Programa Nacional de Toxicología clasifica a la sílice cristalina respirable como ¨Conocida como un carcinógeno para los seres humanos¨Refiérase al 9th Report on Carcinogens (2000). La Conferencia Americana de Higienistas Industriales del Gobierno (ACGIH) clasifica a la sílice cristalina, cuarzo, como sospechado de ser un carcinógeno humano (A2).

Hay alguna evidencia de que el respirar sílice cristalina respirable, o la enfermedad silicosis están asociadas con un aumento en la incidencia de puntos finales significativos de enfermedades tales como escleroderma (un trastorno del sistema inmunológico que se manifiesta por marcas en los pulmones, la piel, y otros órganos internos) y enfermedad de los riñones.

## **11.3 Los datos de toxicidad**

## **Datos toxicológicos para los componentes**

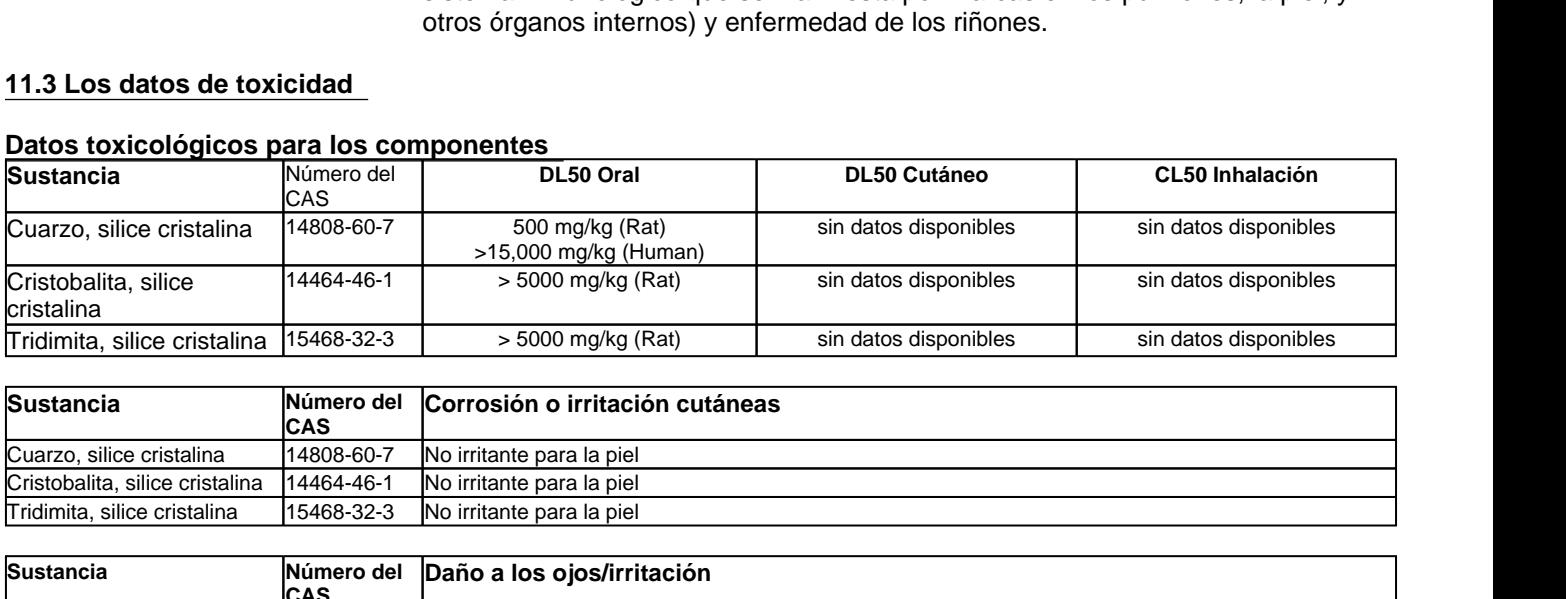

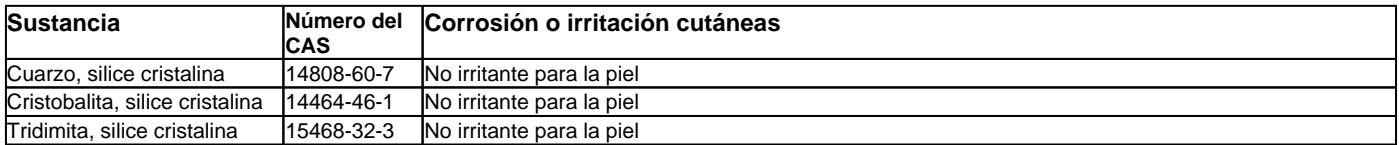

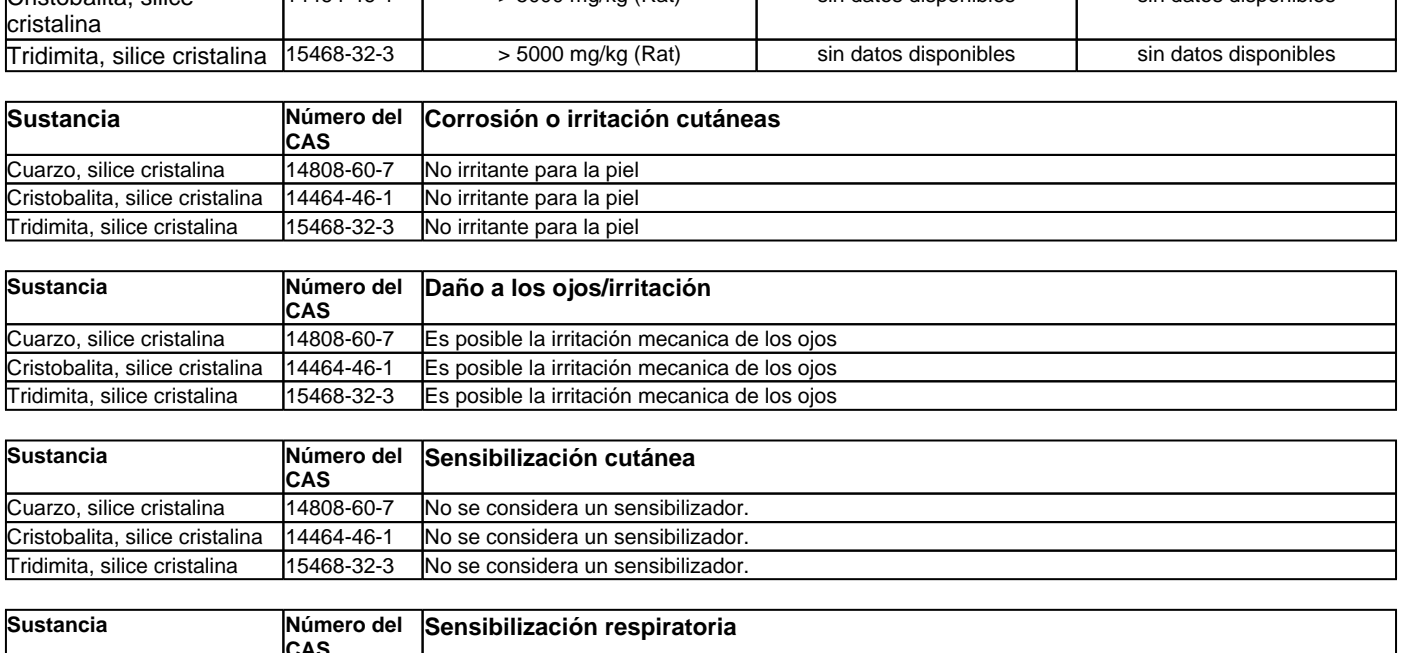

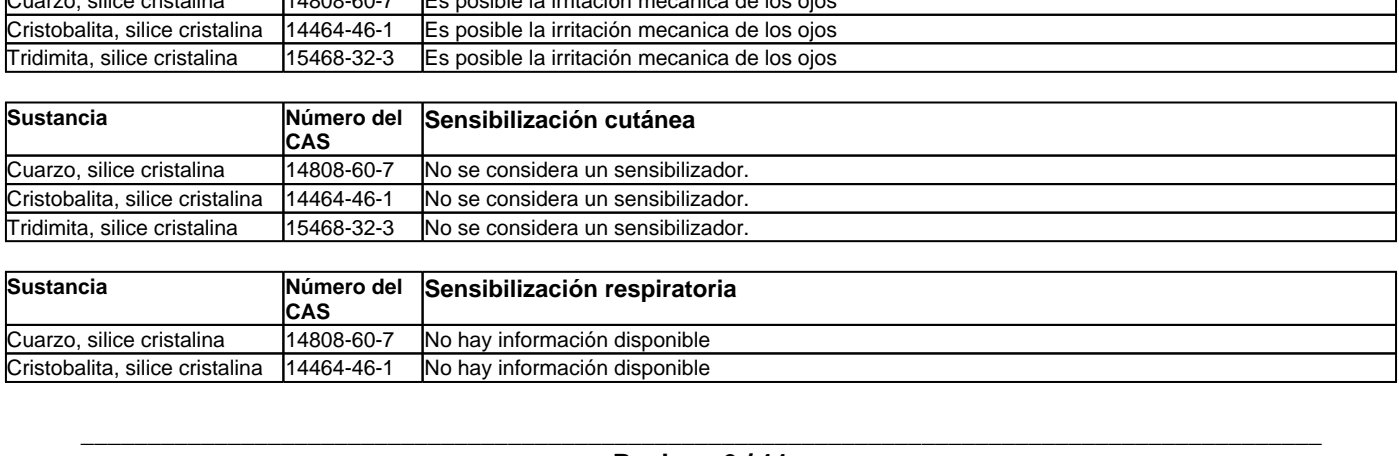

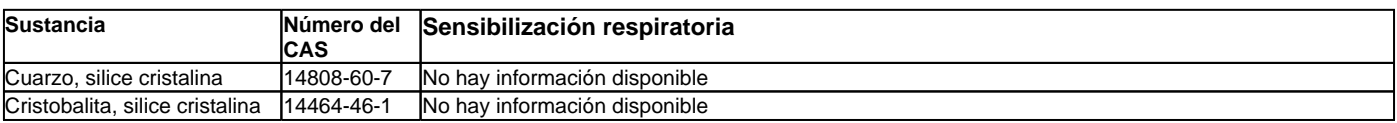

15468-32-3 No hay información disponible Tridimita, silice cristalina | 15468-32-3

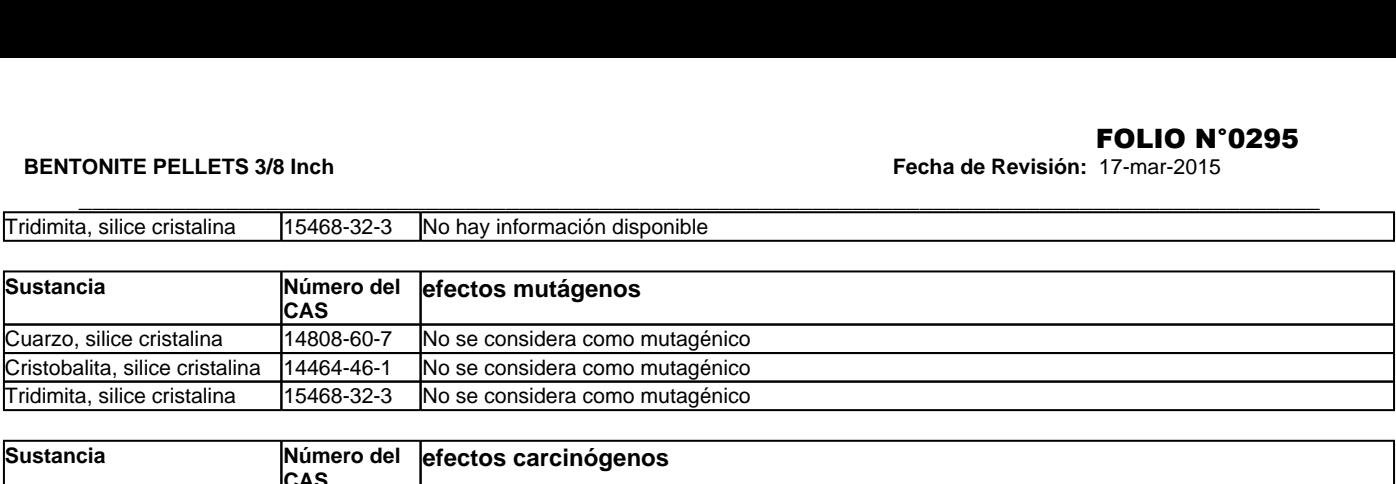

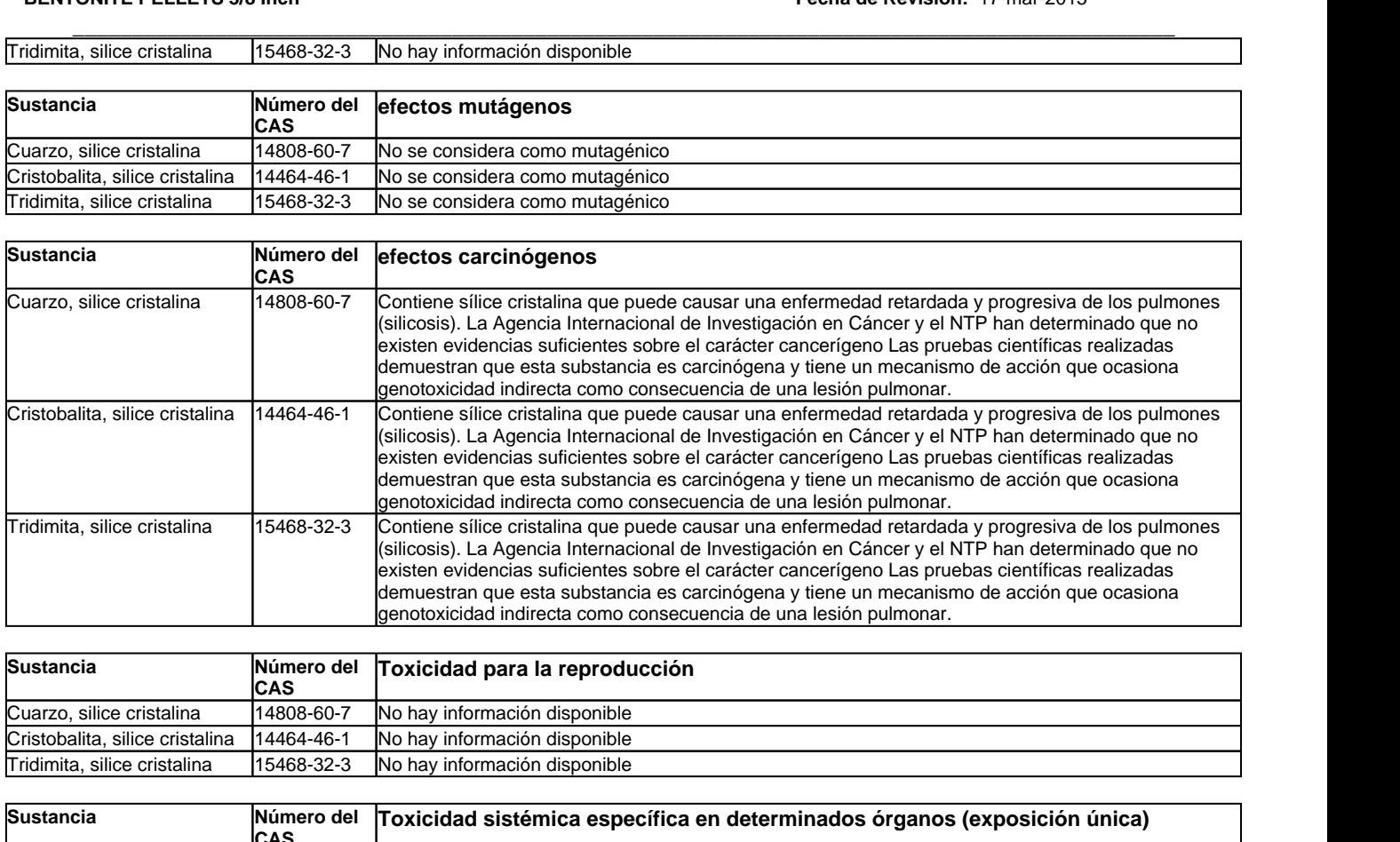

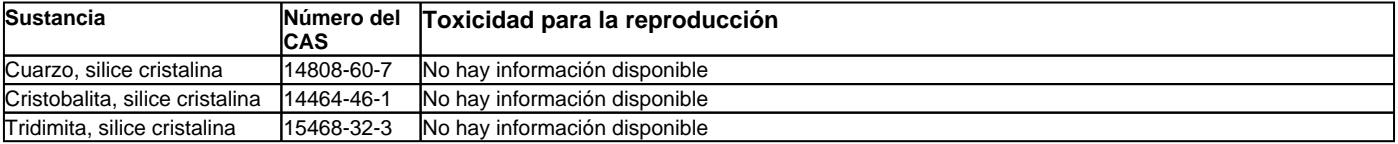

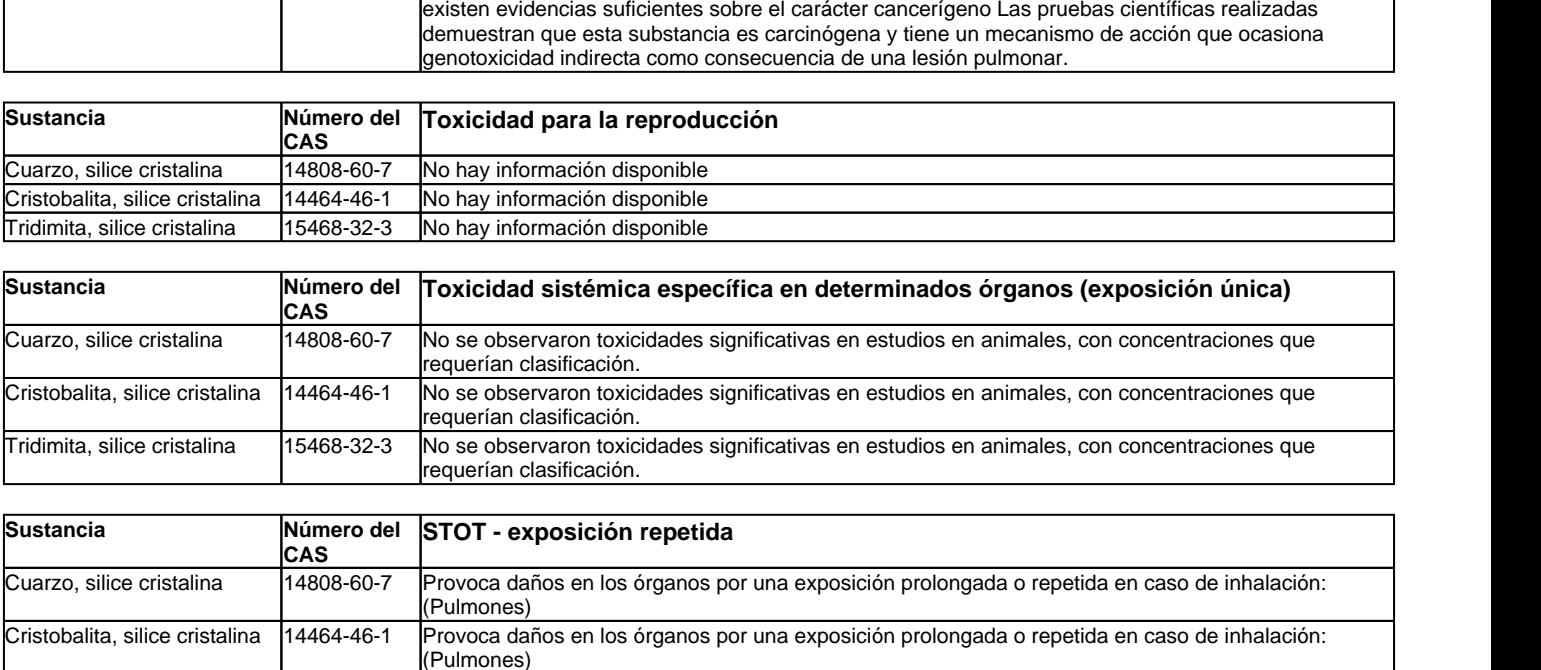

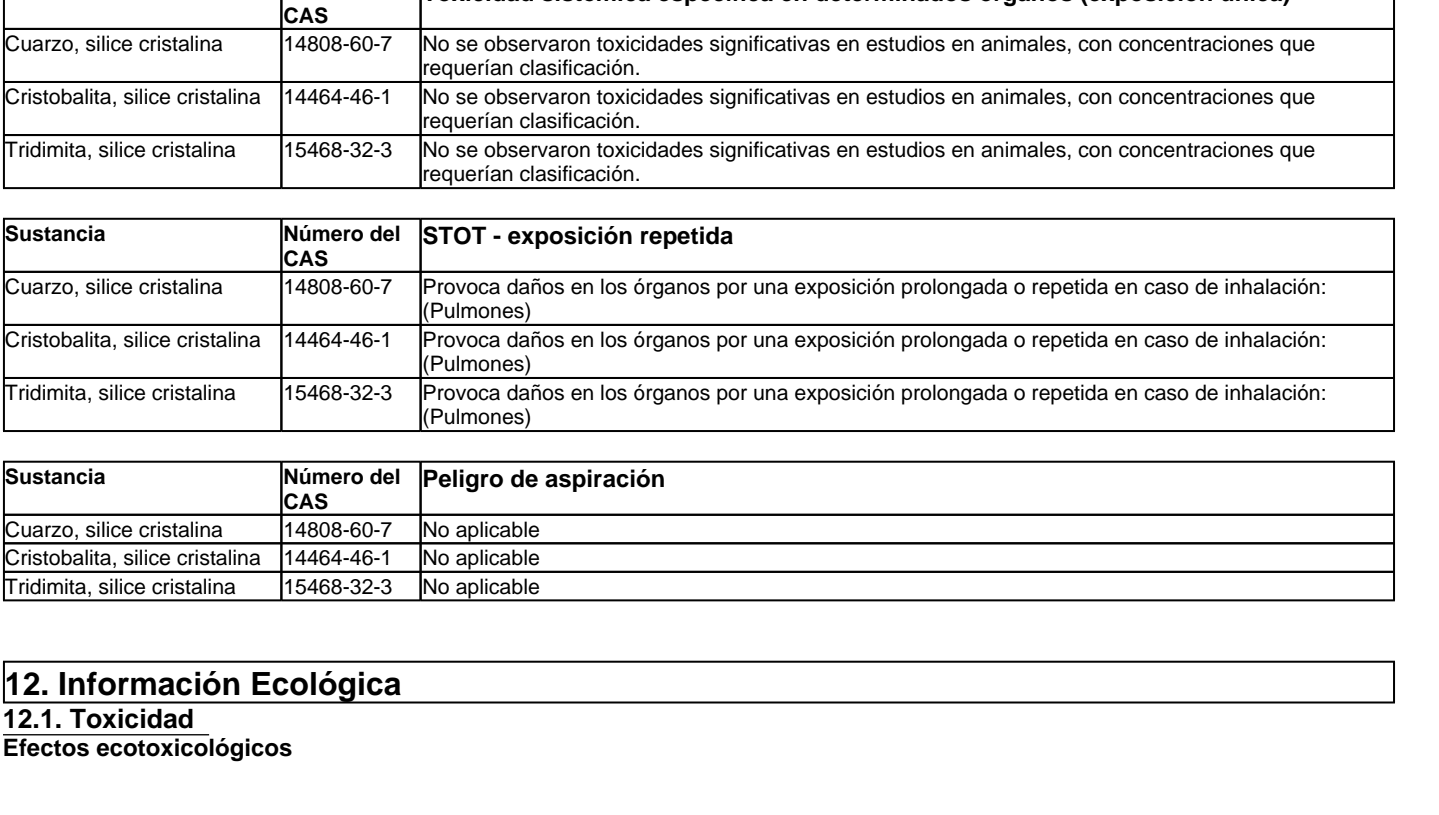

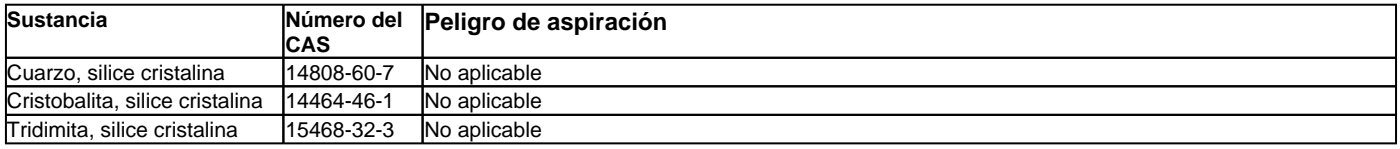

**12.1. Toxicidad** 

**Efectos ecotoxicológicos**

## **Producto Datos sobre ecotoxicidad**

sin datos disponibles

## **Sustancia Datos sobre ecotoxicidad**

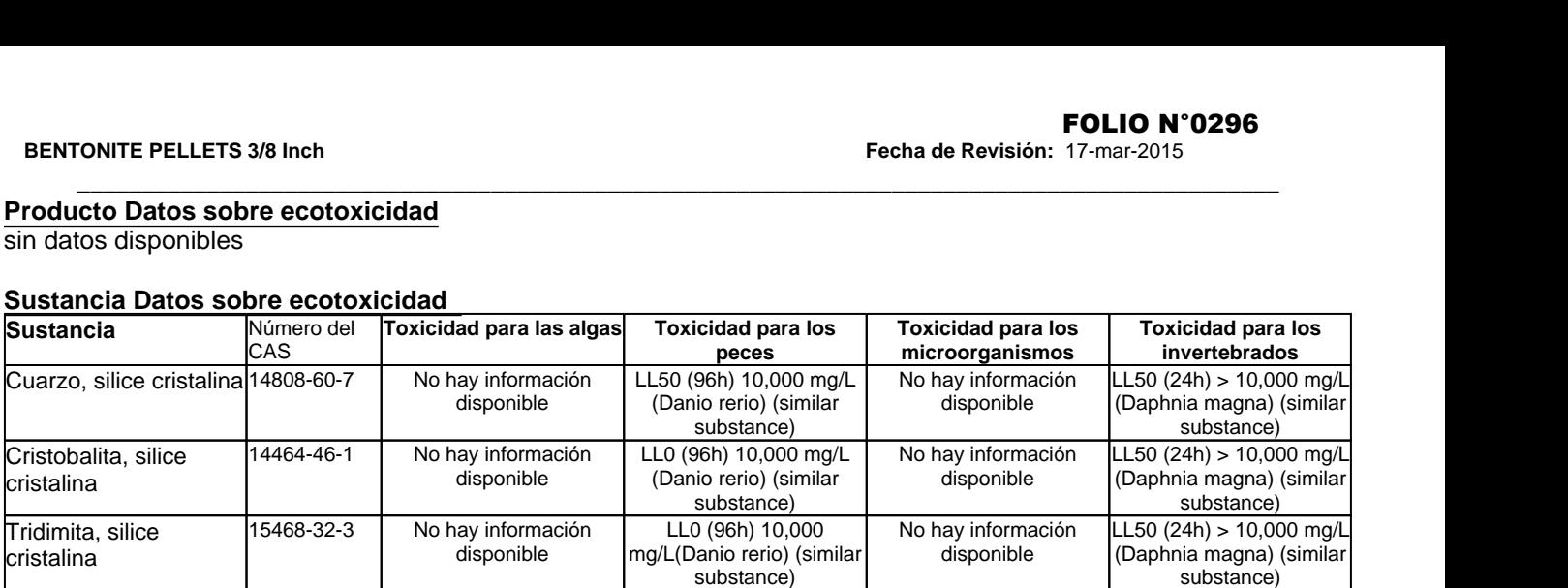

## **12.2. Persistencia y degradabilidad**

Los métodos para la determinación de biodegradabilidad no es aplicable para las sustancias inorgánicas

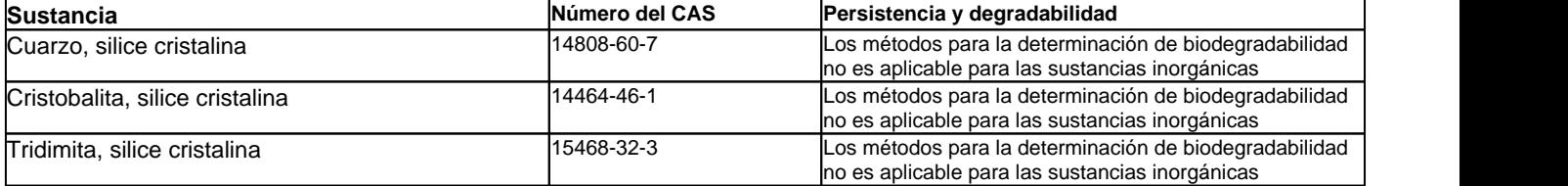

## **12.3. Potencial de bioacumulación**

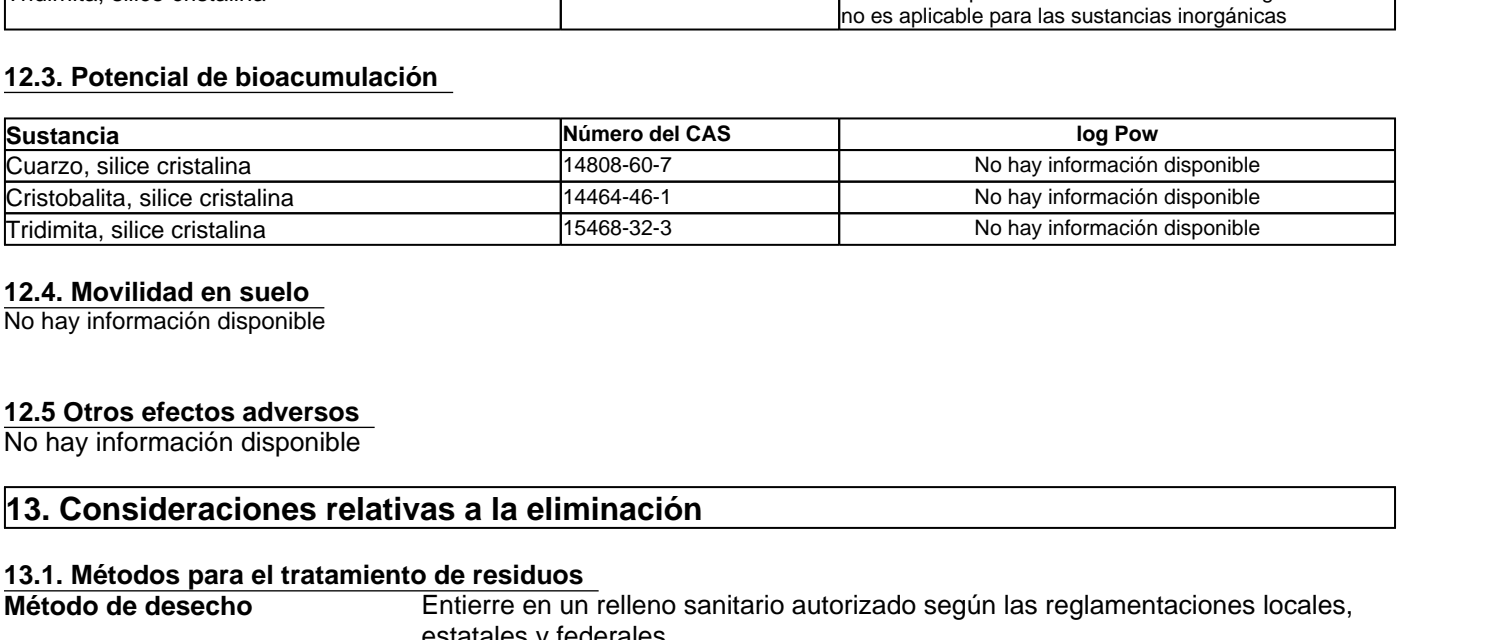

### **12.4. Movilidad en suelo**

No hay información disponible

## **12.5 Otros efectos adversos**

No hay información disponible

## **13.1. Métodos para el tratamiento de residuos**

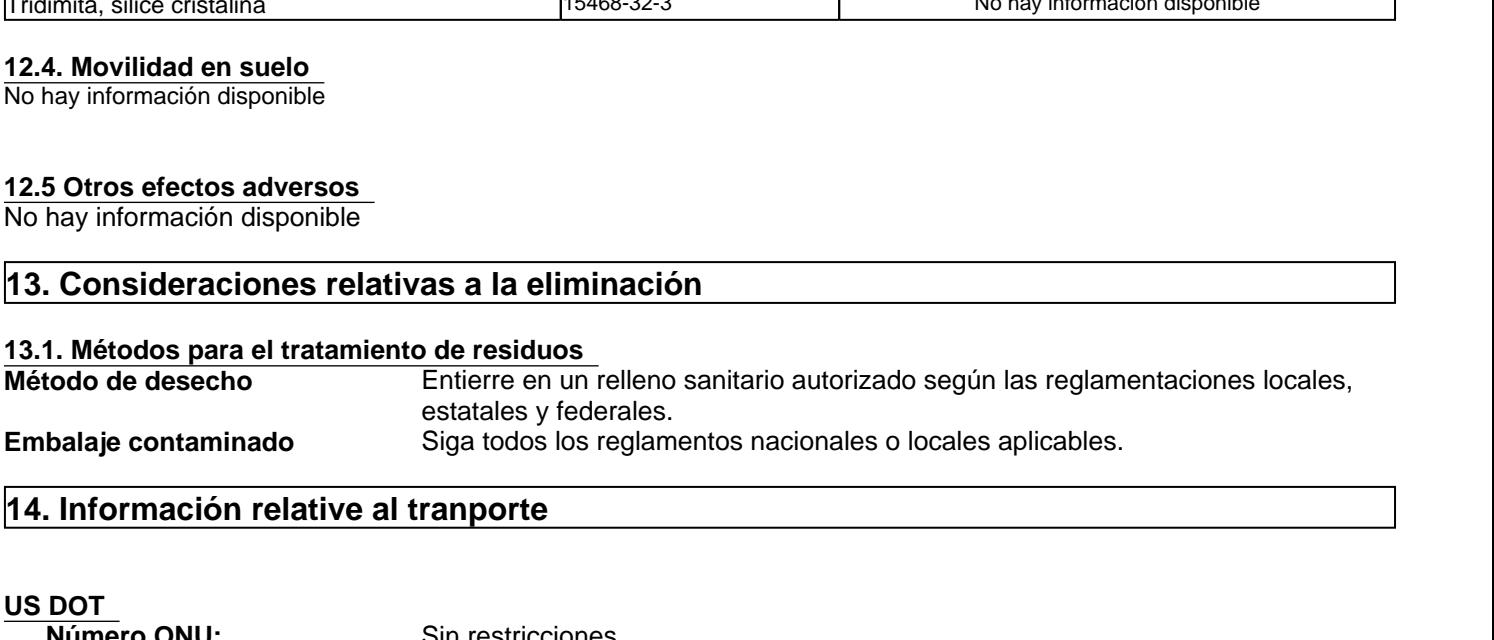

## **US DOT**

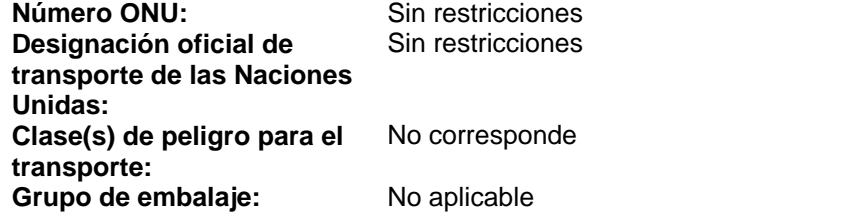

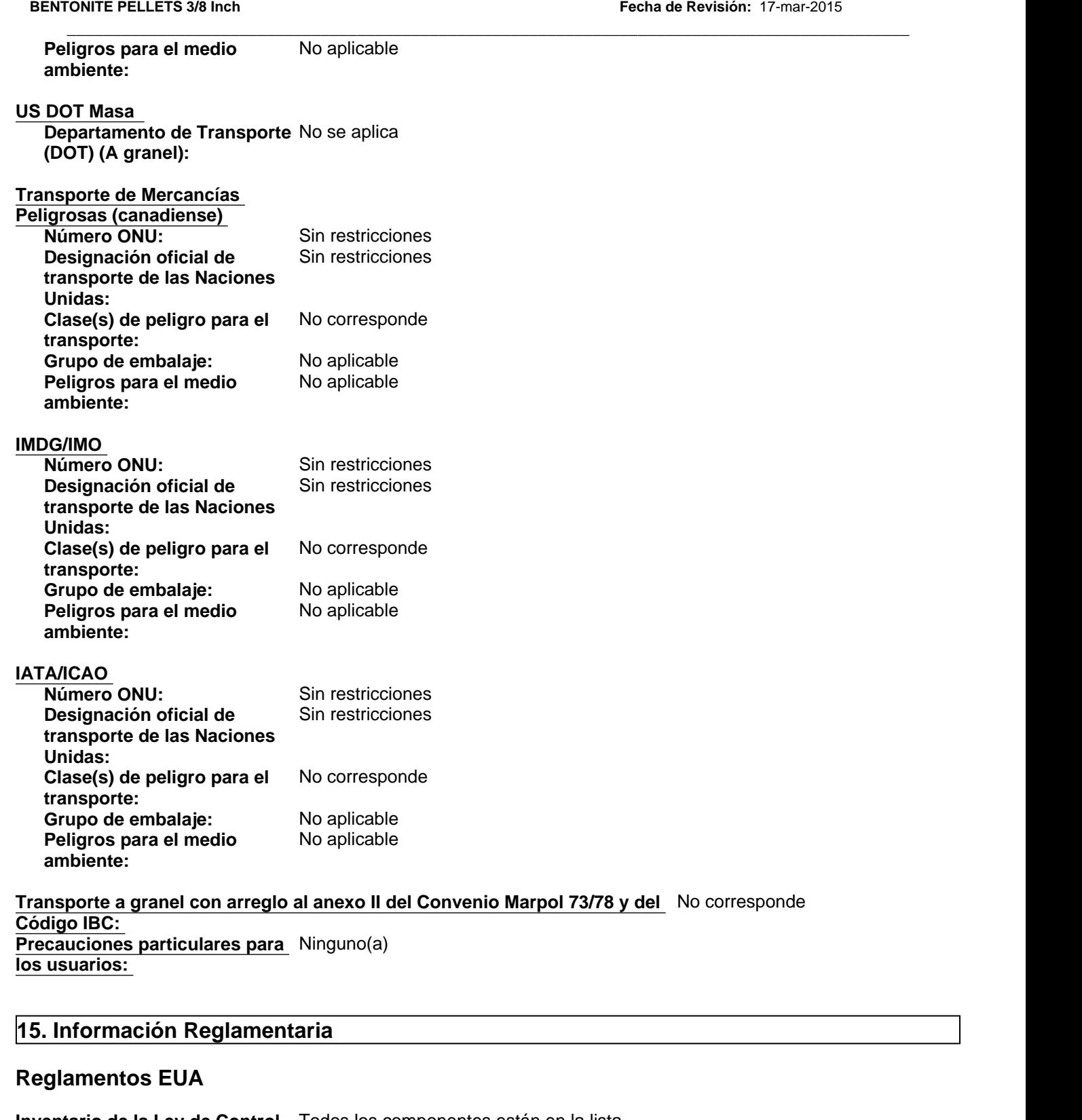

**Transporte a granel con arreglo al anexo II del Convenio Marpol 73/78 y del**  No corresponde **Código IBC: Precauciones particulares para**  Ninguno(a) **los usuarios:** 

## **Reglamentos EUA**

**Inventario de la Ley de Control** Todos los componentes están en la lista. **de Sustancias Tóxicas (TSCA) de Estados Unidos:**

Sección SARA 302 de la EPA No se aplica

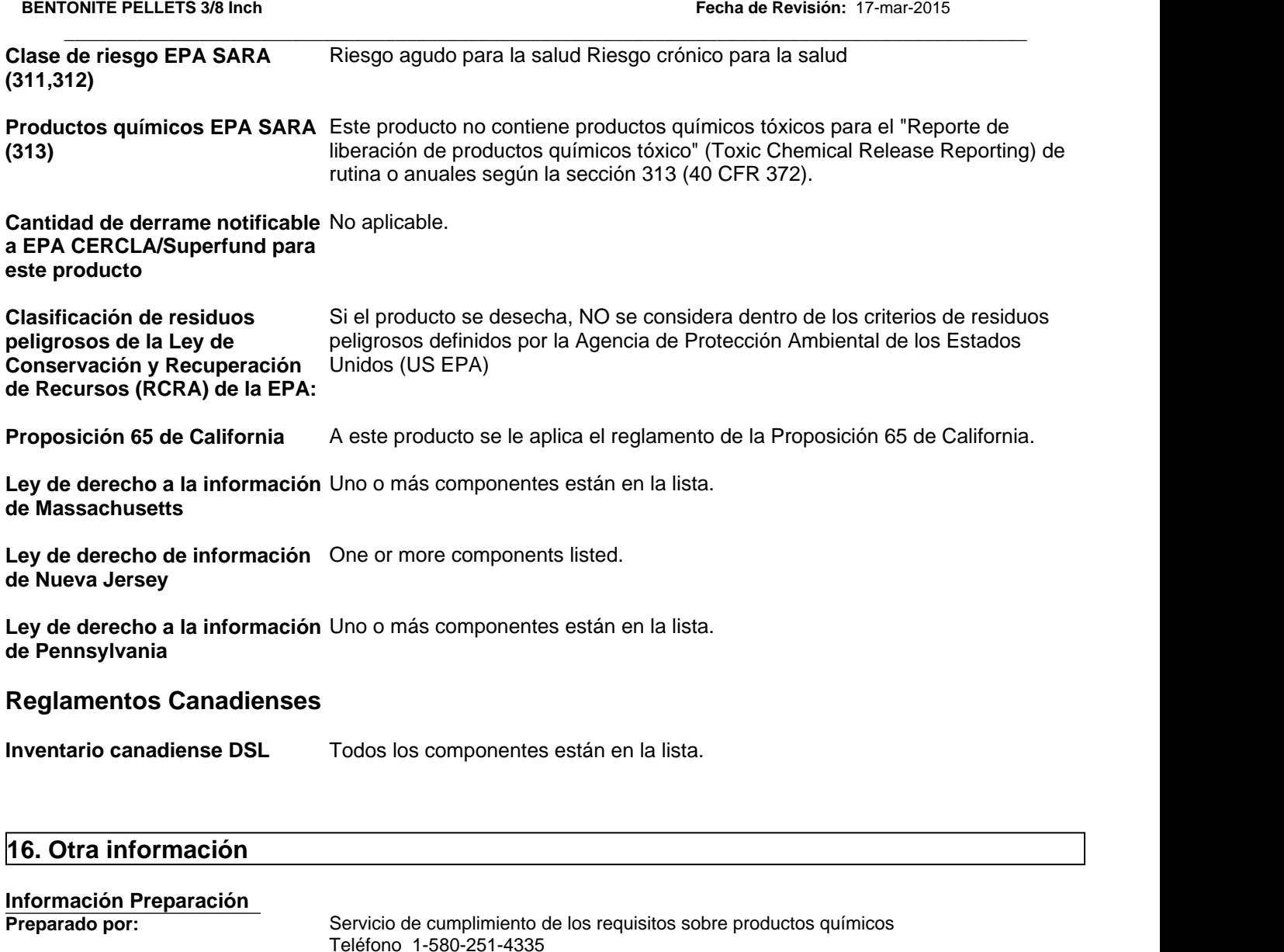

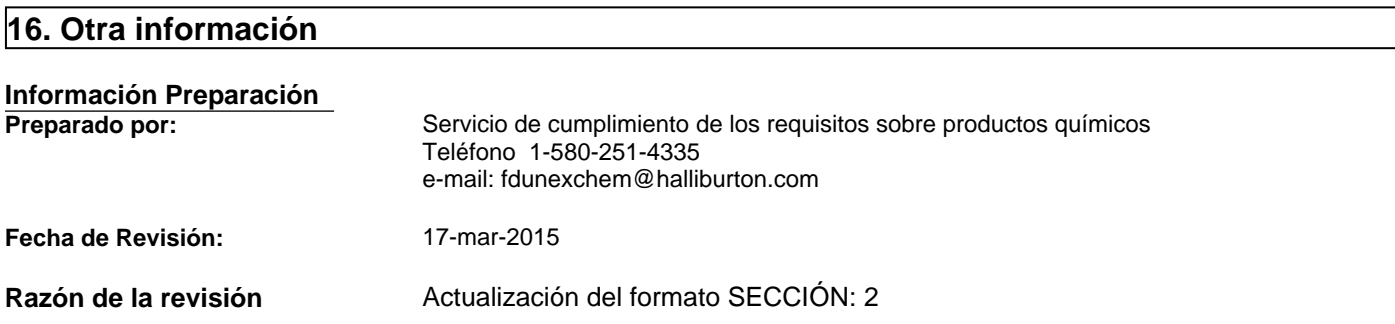

## **Información complementaria**

Para obtener más información sobre el uso de este producto, póngase en contacto con su representante local de Halliburton.

Para cuestiones relativas a la Ficha Técnica de Seguridad de Materiales de éste o de otros productos de Halliburton, póngase en contacto con el Servicio de cumplimiento de los requisitos sobre productos químicos en el 1-580-251-4335.

## **Clave o leyenda en abreviaturas y acrónimos**

bw: peso corporal CAS: Servicio de resúmenes químicos EC50: Concentración efectiva 50% ErC50: Índice de crecimiento de la Concentración efectiva 50% LC50: Concentración letal 50% LD50: Dosis letal 50% LL50: Carga letal 50% mg/kg: miligramos/kilogramos mg/L: miligramos/litro NIOSH: Instituto nacional de seguridad y salud laboral NTP: Programa nacional de toxicología OEL: Límite de exposición laboral PEL: Límite de exposición permitida ppm: partes por millón STEL: Límite de exposición a corto plazo TWA: Media ponderada en el tiempo UN: Naciones Unidas h: hora mg/m<sup>3</sup> : miligramos/metro cúbico mm: milímetro mmHg: milímetros de mercurio w/w: peso/peso d: día

## **Literatura Fuente**

www.ChemADVISOR.com/

### **Nota importante:**

Esta información se proporciona sin garantía, expresa o implícita, de la exactitud o terminación. La información se obtiene de varias fuentes que incluyen el fabricante y otras terceras fuentes. La información puede no ser valida en todas las condiciones ni si el material se usa en combinación con otros materiales o en algún otro proceso. La determinación final de la idoneidad de cualquier material es de total responsabilidad del usuario.

## **Fin de la Ficha de Datos de Seguridad**

## CORE TECH S.A.

## SECCIÓN I: IDENTIFICACIÓN DEL PRODUCTO

NOMBRE DEL PRODUCTO:

FAMILIA QUÍMICA: CLASIFICACIÓN DE WHMIS: PELIGRO PARA EL LUGAR DE TRABAJO:

BIG BEAR DIAMOND DRILL ROD **GREASE** Hidrocarburo No regulado No aplicable

### TRANSPORTE DE PRODUCTOS PELIGROSOS (TDGR)

CLASIFICACIÓN: No regulado GRUPO DE EMPAOUE: No aplicable NÚMERO DE IDENTIFICACIÓN DEL PRODUCTO (PIN): No aplicable

## SECCIÓN II: INGREDIENTES PELIGROSOS

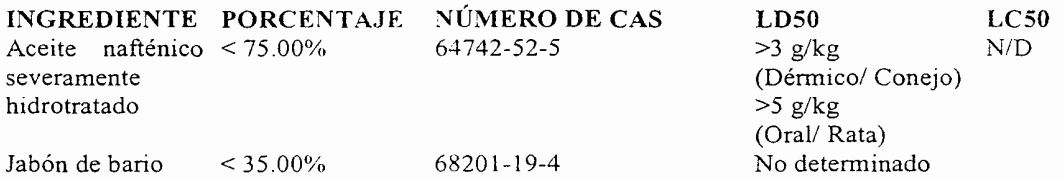

## SECCIÓN III: PROPIEDADES TOXICOLÓGICAS

VÍA DE INGRESO [XXX] Piel, [] Contacto Ocular, [] Inhalación, [] Ingestión CONTACTO CON LA PIEL: Se considera que la exposición aguda es

levemente irritante CONTACTO OCULAR: Se considera que la exposición aguda es levemente irritante INHALACIÓN: Se considera que es levemente irritante si no se inhala concentraciones permisibles en exceso; véase Sección VIII. INGESTIÓN: No disponible SOBREEXPOSICIÓN CRÓNICA: No determinada ÍNDICE DE IRRITACIÓN. PIEL. Se considera que es 1.3  $2.0.3.0$ (Conejo); levemente irritante OJOS: Se considera que es <15/110 (Conejo); efecto no apreciable

## SÍNTOMAS DE EXPOSICIÓN:

No se espera síntomas diferentes a una posible irritación menor. Se considera prácticamente no tóxico.

## SECCIÓN IV: MEDIDAS DE PRIMEROS AUXILIOS

CONTACTO CON LA PIEL: No se consideran necesarias.

CONTACTO OCULAR: Al igual que con la mayoría de materiales extraños, si se produce el contacto ocular, lávese los ojos con abundante agua.

INHALACIÓN: No se consideran necesarias.

INGESTIÓN: No se consideran necesarias. No induzca al vómito.

OTRAS INSTRUCCIONES: En algunos casos de ingestión y/o inhalación, se debe buscar atención médica.

## SECCIÓN V: DATOS FÍSICOS

**APARIENCIA Y OLOR:** DENSIDAD (GRAVEDAD ESPECÍFICA: PUNTO DE EBULLICIÓN: PUNTO DE FUSIÓN: SOLUBILIDAD EN AGUA: % DE VOLATILIDAD POR VOLUMEN: VELOCIDAD DE EVAPORACIÓN: PRESIÓN DE VAPOR (mm Hg): DENSIDAD DE VAPOR (Aire = 1):  $pH$ : VISCOSIDAD:

Marrón amarillento, grasa fibrosa  $>1.0$ 700°F  $400^{\circ}$ F Insignificante No determinado No determinado No determinado (bajo)  $>1.0$ No aplicable NLG1 No. 3-4 grasa

## SECCIÓN VI: INFORMACIÓN SOBRE PELIGRO DE **INCENDIO Y EXPLOSIÓN**

PUNTO DE INFLAMACIÓN: LÍMITE DE INFLAMABILIDAD: MEDIOS DE EXTINCIÓN:

PROCEDIMIENTOS ESPECIALES DE LUCHA CONTRA INCENDIOS:

>350°F (Método COC)

No determinado

De conformidad con la Guía de la Asociación Nacional de Protección Contra método Incendios. utilice  $el$  $\mathrm{d}\mathrm{e}$ pulverización con agua. El químico en polvo, espuma, dióxido de carbono CO2, agua o espuma puede causar espuma

Utilice agua para enfriar los recipientes expuestos al fuego. Si no se ha encendido alguna fuga derrame, utilice  $\Omega$ 

pulverización de agua para dispersar los vapores y proteger a las personas que intentan detener la fuga. Véase Procedimientos de Descomposición Peligrosa, Sección VII.

## PELIGROS INUSUALES DE INCENDIO Ninguno Y EXPLOSIÓN:

## SECCIÓN VII: DATOS DE REACTIVIDAD

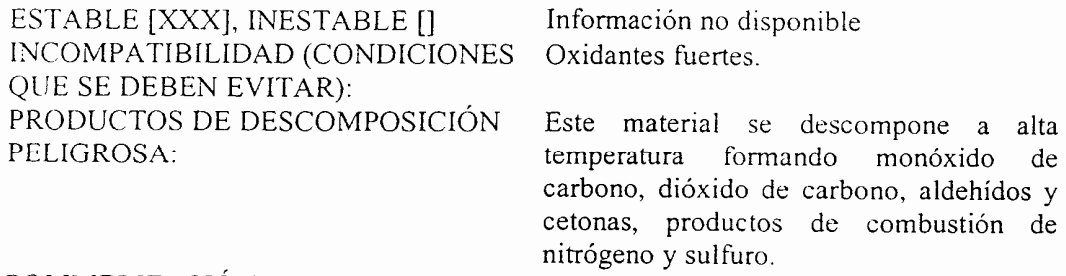

POLIMERIZACION PELIGROSA:

No se producirá [XXX]. Puede ocurrir []

## SECCIÓN VIII: MEDIDAS PREVENTIVAS

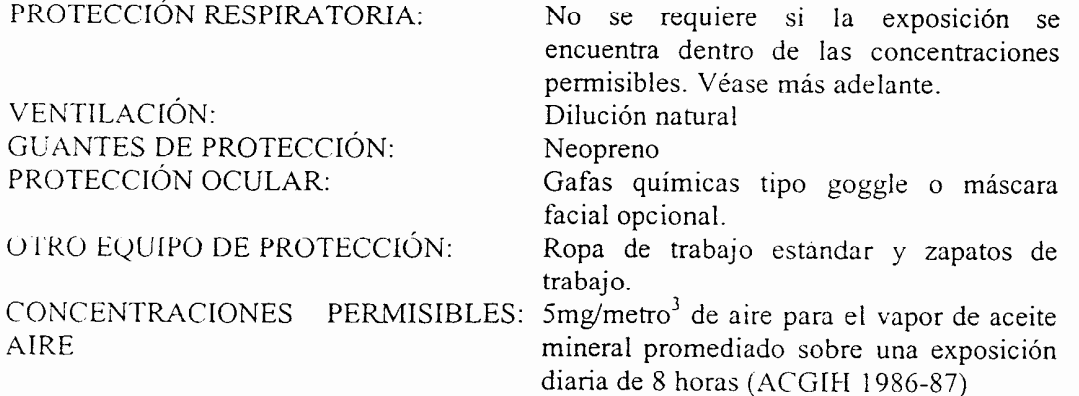

## PRECAUCIONES QUE DEBEN TOMARSE EN LA MANIPULCIÓN Y ALMACENAMIENTO:

Las personas expuestas deben seguir pautas de limpieza personal razonables. Ello incluve la limpieza de áreas de piel expuesta con agua y jabón varias veces al día y lavado y secado de la ropa de trabajo por lo menos una vez a la semana. Se debe mantener temperaturas de manipulación mínimas y se debe minimizar los periodos de exposición a altas temperaturas. Se debe evitar la contaminación del agua.

# **FICHA DE DATOS DE SEGURIDAD**

**según la Directiva (CE) nº 453/2010**

# **EZ-MUD® DP**

**Fecha de Revisión:** 16-sep-2015 **Número de revisión:** 18

**SECCIÓN 1: Identificación de la sustancia o la mezcla y de la sociedad o la empresa**

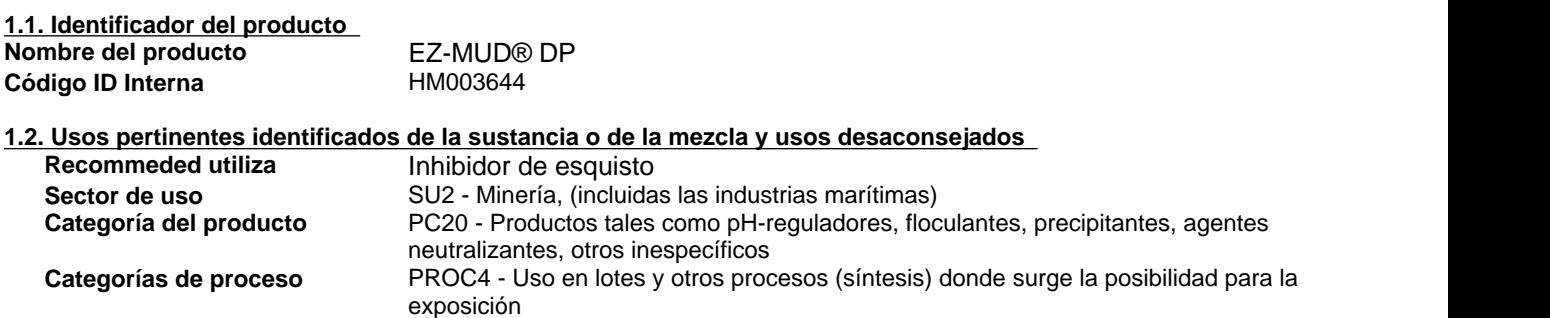

## **1.3. Datos del proveedor de la ficha de datos de seguridad**

Halliburton Manufacturing Services, Ltd. Halliburton House, Howemoss Crescent Kirkhill Industrial Estate Dyce Aberdeen, AB21 0GN United Kingdom (Reino Unido)

www.halliburton.com Para informaciones complementarias, por favor ponerse en contacto con **E-Mail:** fdunexchem@halliburton.com **1.4. Teléfono de emergencia**  +44 8 08 189 0979 / 1-760-476-3961

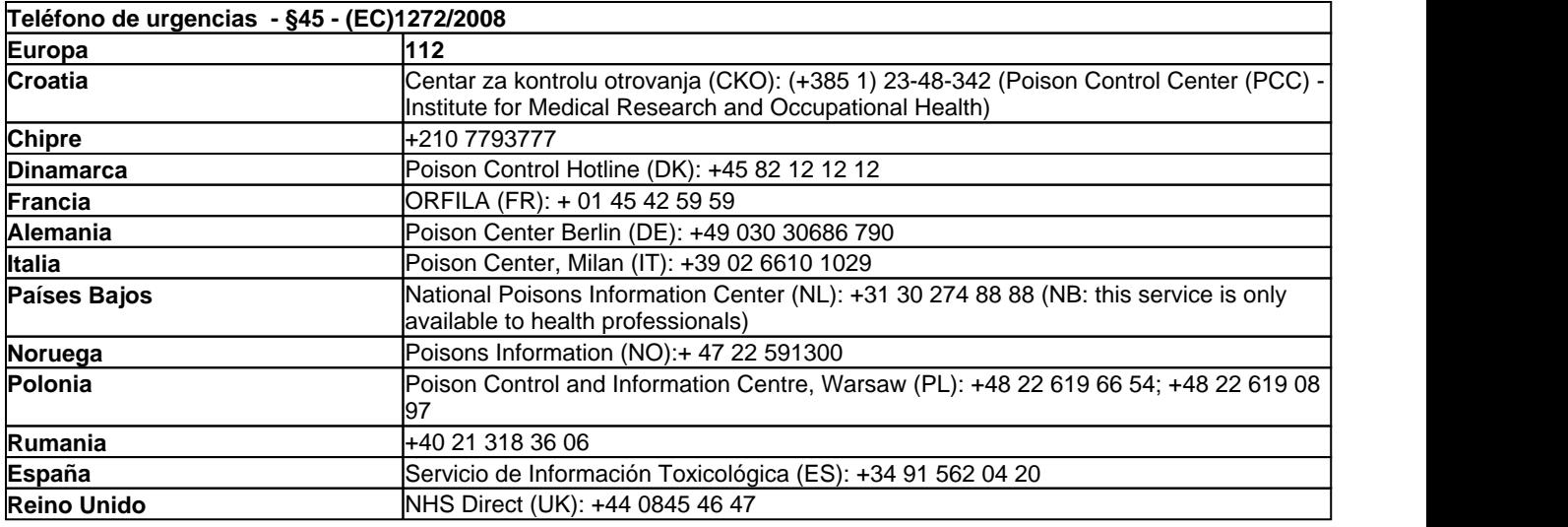

## **SECCIÓN 2: Identificación de los peligros**

## **2.1. Clasificación de la sustancia o de la mezcla**

**REGLAMENTO (CE) No 1272/2008**

## **2.2. Elementos de la etiqueta**

No está clasificado

## **Pictogramas de peligro**

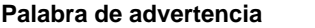

**Indicaciones de peligro** No clasificados

**Consejos de prudencia** Ninguna.

# **Contiene**

**Sustancia Número del CAS** No contiene sustancias peligrosas en concentraciones superiores a los valores límite según la autoridad competente. NA

**Ninguno** 

### **2.3. Otros peligros**

Esta sustancia no está considerada como persistente, bioacumulable ni tóxica (PBT) Esta sustancia no está considerada como muy persistente ni muy bioacumulable (mPmB)

## **SECCIÓN 3: Composición/información sobre los componentes**

\_\_\_\_\_\_\_\_\_\_\_\_\_\_\_\_\_\_\_\_\_\_\_\_\_\_\_\_\_\_\_\_\_\_\_\_\_\_\_\_\_\_\_\_\_\_\_\_\_\_\_\_\_\_\_\_\_\_\_\_\_\_\_\_\_\_\_\_\_\_\_\_\_\_\_\_\_\_\_\_\_\_\_\_\_\_\_\_\_\_\_\_\_

**3.1.Sustancias Sustancia** 

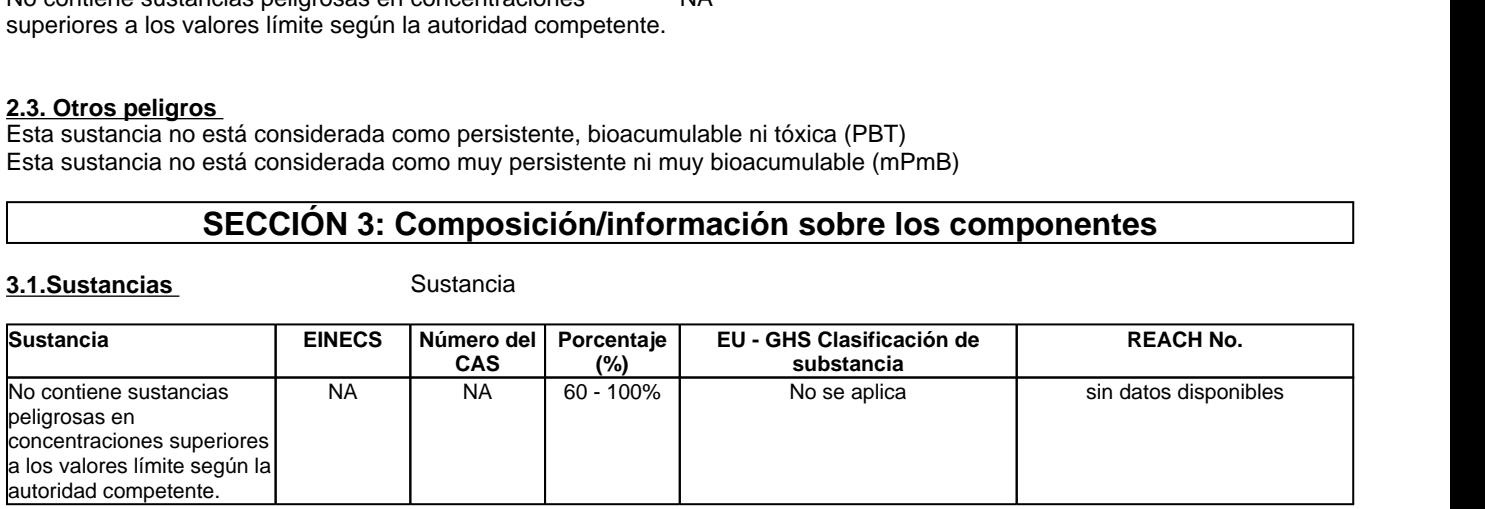

## **Para el texto completo de las frases H mencionadas en esta Sección, ver la Sección 16**

## **SECCIÓN 4: Primeros auxilios**

## **4.1. Descripción de los primeros auxilios**

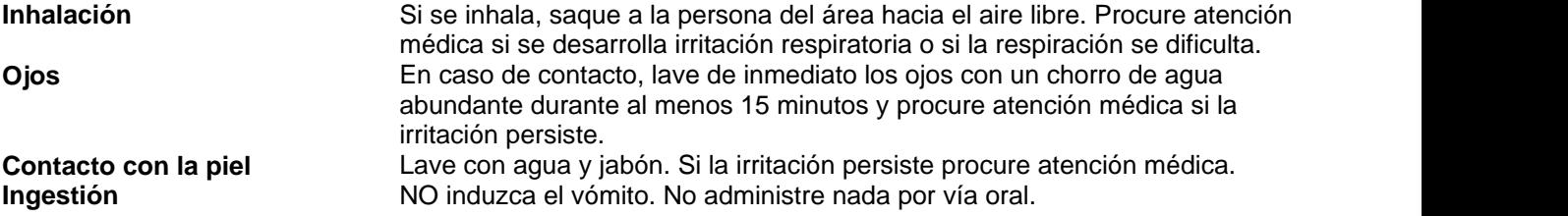

**4.2. Principales síntomas y efectos, agudos y retardados** 

No se esperan riesgos importantes.

**4.3. Indicación de toda atención médica y de los tratamientos especiales que deban dispensarse inmediatamente Notas para el médico** 

## **SECCIÓN 5: Medidas de lucha contra incendios**

## **5.1. Medios de extinción**

**Medios de extinción apropiados**

Niebla de agua, dióxido de carbono, espuma, polvo químico seco.

**Medios de extinción inadecuados**

Ninguno conocido.

## **5.2. Peligros especiales derivados de la sustancia o de la mezcla**

### **Riesgos especiales por exposición**

La descomposición en el fuego puede producir gases tóxicos. El polvo orgánico en presencia de una fuente de ignición puede resultar explosivo en altas concentraciones. Buenas prácticas de limpieza son necesarias para minimizar esta posibilidad.

\_\_\_\_\_\_\_\_\_\_\_\_\_\_\_\_\_\_\_\_\_\_\_\_\_\_\_\_\_\_\_\_\_\_\_\_\_\_\_\_\_\_\_\_\_\_\_\_\_\_\_\_\_\_\_\_\_\_\_\_\_\_\_\_\_\_\_\_\_\_\_\_\_\_\_\_\_\_\_\_\_\_\_\_\_\_\_\_\_\_\_\_\_

### **5.3. Recomendaciones para el personal de lucha contra incendios**

### **Equipo protector especial para bomberos**

Los bomberos deben usar traje protector completo y equipo de respiración autónomo.

## **SECCIÓN 6: Medidas en caso de vertido accidental**

## **6.1. Precauciones personales, equipo de protección y procedimientos de emergencia**

Use equipo de protección adecuado Evite crear o respirar el polvo Evitar el contacto con la piel, ojos y ropa. Asegúrese una ventilación apropiada Resbaloso cuando está mojado Para más información, ver el apartado 8.

### **6.2. Precauciones relativas al medio ambiente**

Evite que entre en drenajes, vías de agua y áreas bajas.

### **6.3. Métodos y material de contención y de limpieza**

## Recoja con pala y deseche.

## **6.4. Referencia a otras secciones**

Para más información, ver el apartado 8 y 13.

## **SECCIÓN 7: Manipulación y almacenamiento**

### **7.1. Precauciones para una manipulación segura**

Evite el contacto con los ojos, la piel o la ropa. Evite generar o inhalar el polvo. Asegúrese una ventilación apropiada. Lávese las manos después de usar. Lave la ropa contaminada antes de volver a usarla. Use equipo de protección adecuado Resbaloso cuando está mojado.

### **Medidas de higiene**

Manipular con las precauciones de higiene industrial adecuadas, y respetar las prácticas de seguridad

### **7.2. Condiciones de almacenamiento seguro, incluidas posibles incompatibilidades**

Almacene lejos de los oxidantes. Almacene en un lugar seco y fresco. El producto tiene una vida de almacenamiento de 36 meses.

### **7.3. Usos específicos finales**

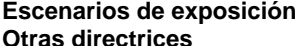

**Escenarios de exposición** No hay información disponible **Otras directrices** No hay información disponible

## **SECCIÓN 8: Controles de exposición/protección individual**

### **8.1. Parámetros de control Límites de exposición**

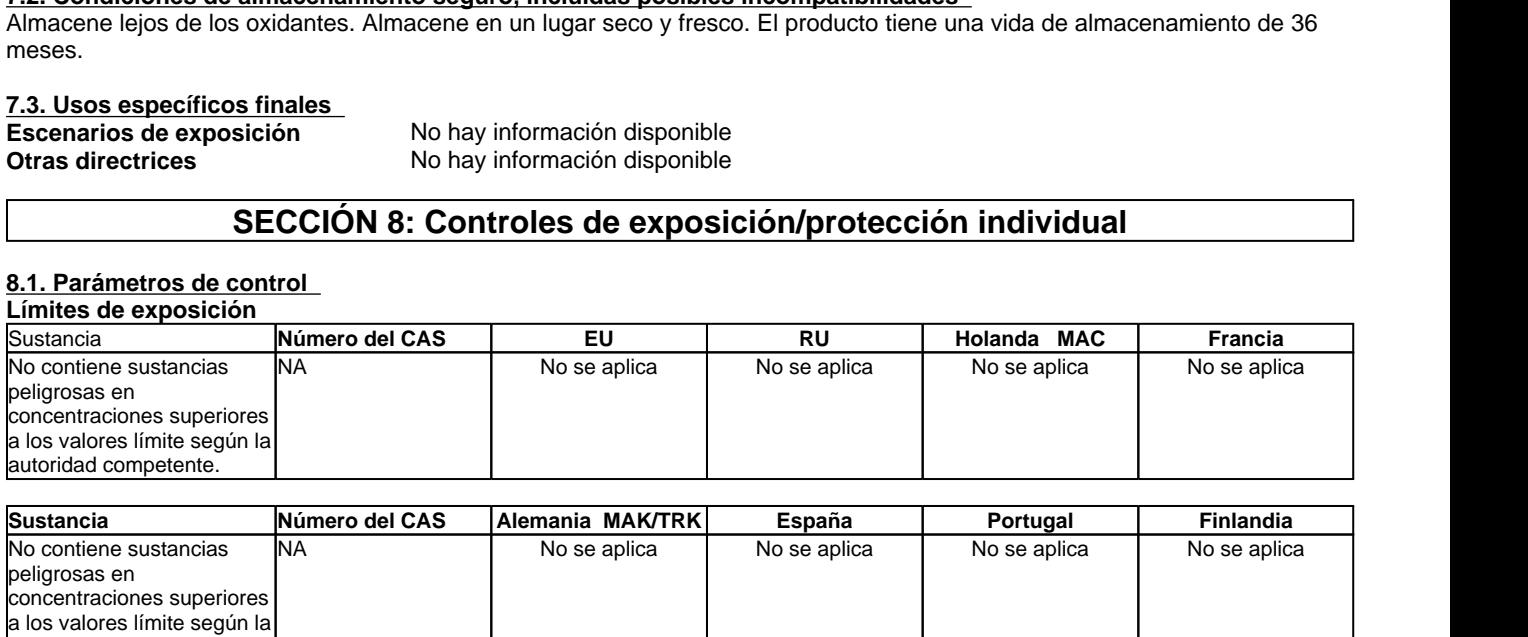

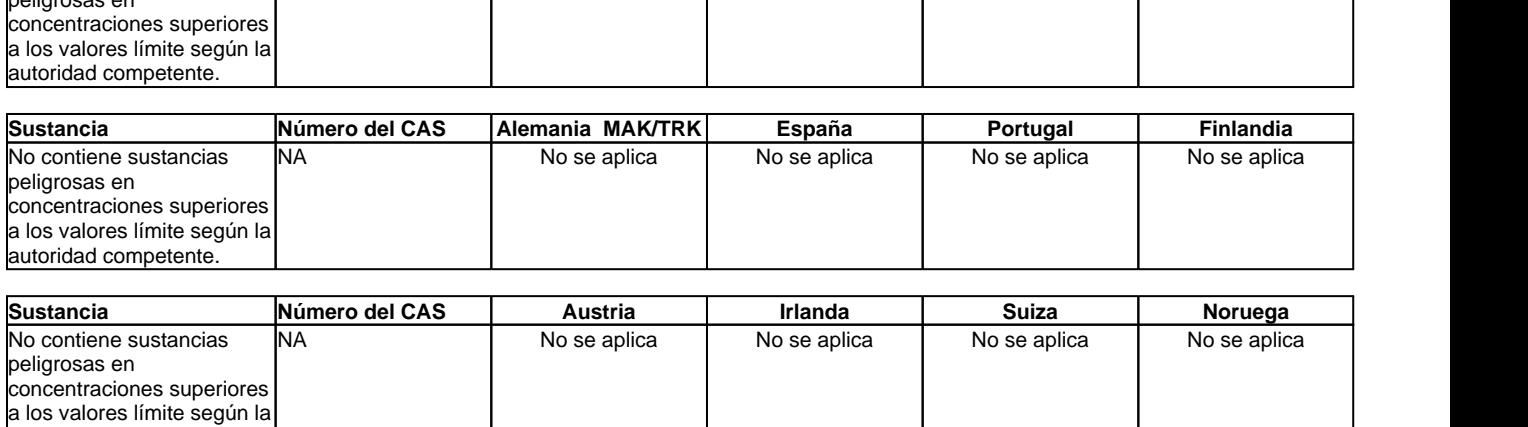

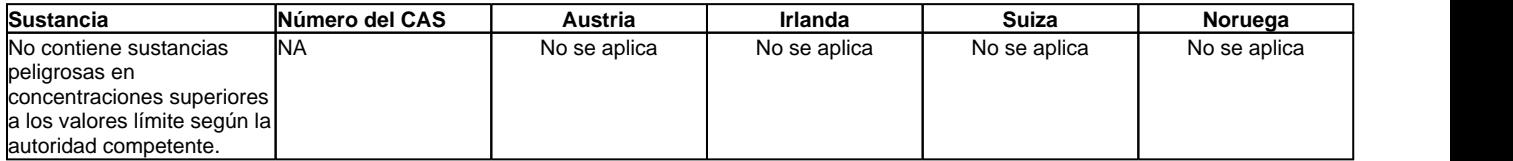

## **EZ-MUD® DP**

## FOLIO N°0306

**Fecha de Revisión:** 16-sep-2015

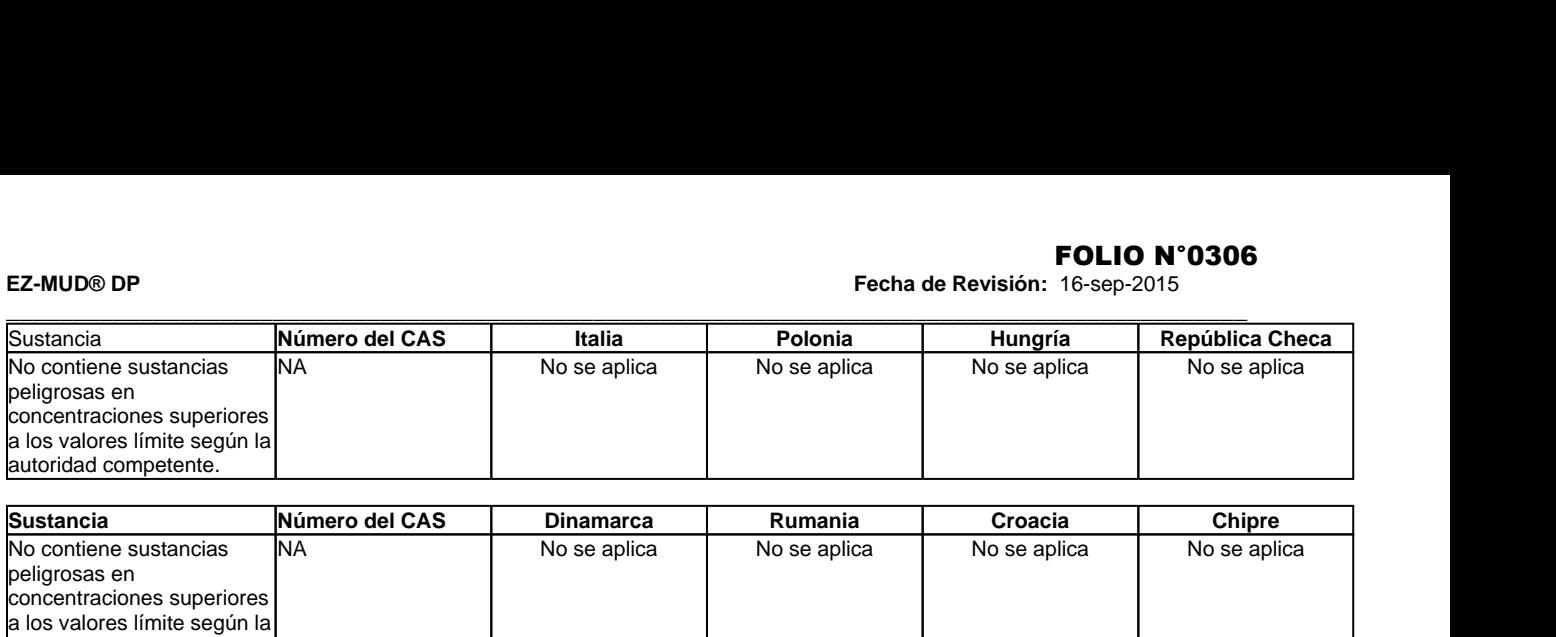

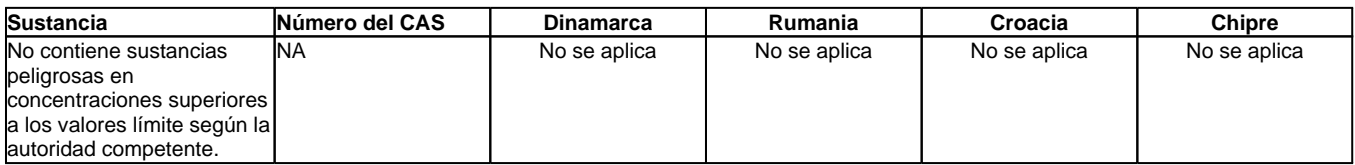

## **Nivel obtenido sin efecto (DNEL)** No hay información disponible **Obrero**

**Población general** 

**Concentración prevista sin efecto (PNEC)** No hay información disponible

## **8.2. Controles de la exposición**

**Controles Industriales** Utilice en un sitio bien ventilado.

## **Protección personal**

**medio ambiente**

Si los controles de ingeniería y las prácticas de trabajo no pueden evitar una exposición excesiva, deberá determinarse por parte de un higienista industrial u otro profesional cualificado la selección y el uso adecuado de equipos protectores para los empleados según la aplicación específica de este producto.

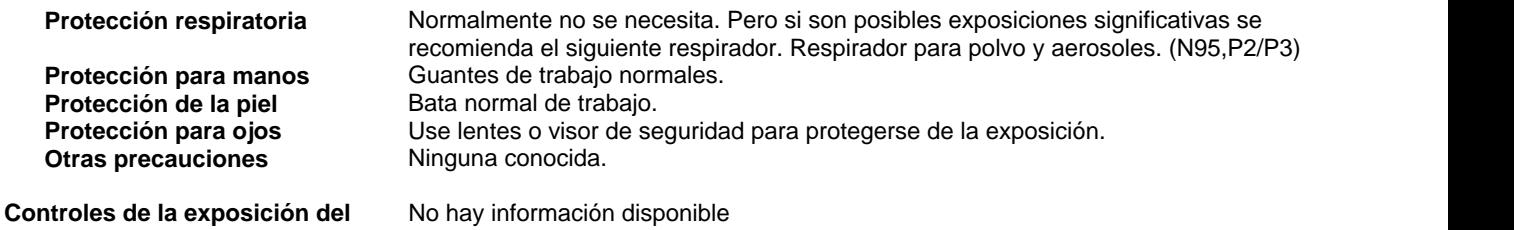

## **SECCIÓN 9: Propiedades físicas y químicas**

## **9.1. Información sobre propiedades físicas y químicas básicas**

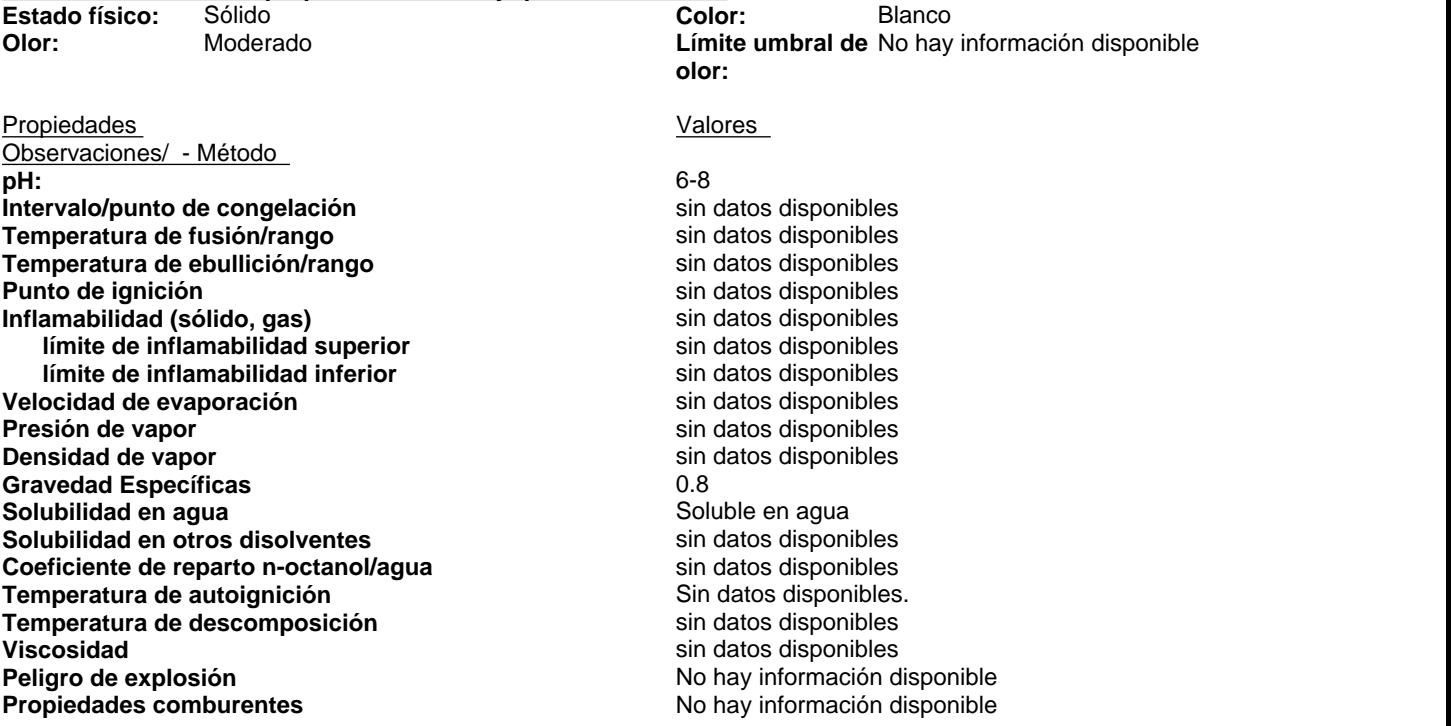

## **9.2. Información adicional Contenido (%) COV (compuestos orgánicos volátiles)** sin datos disponibles<br>Densidad aparente 40 lbs/ft3 **Densidad aparente**

\_\_\_\_\_\_\_\_\_\_\_\_\_\_\_\_\_\_\_\_\_\_\_\_\_\_\_\_\_\_\_\_\_\_\_\_\_\_\_\_\_\_\_\_\_\_\_\_\_\_\_\_\_\_\_\_\_\_\_\_\_\_\_\_\_\_\_\_\_\_\_\_\_\_\_\_\_\_\_\_\_\_\_\_\_\_\_\_\_\_\_\_\_

## **SECCIÓN 10: Estabilidad y reactividad**

**10.1. Reactividad**  No se espera que sea reactivo **10.2. Estabilidad química**  Estable **10.3. Posibilidad de reacciones peligrosas**  No ocurrirá **10.4. Condiciones que deben evitarse**  Ninguna anticipada. **10.5. Materiales incompatibles**  Oxidantes fuertes. **10.6. Productos de descomposición peligrosos** Amoníaco. Óxidos de nitrógeno. Monóxido y dióxido de carbono.

## **SECCIÓN 11: Información toxicológica**

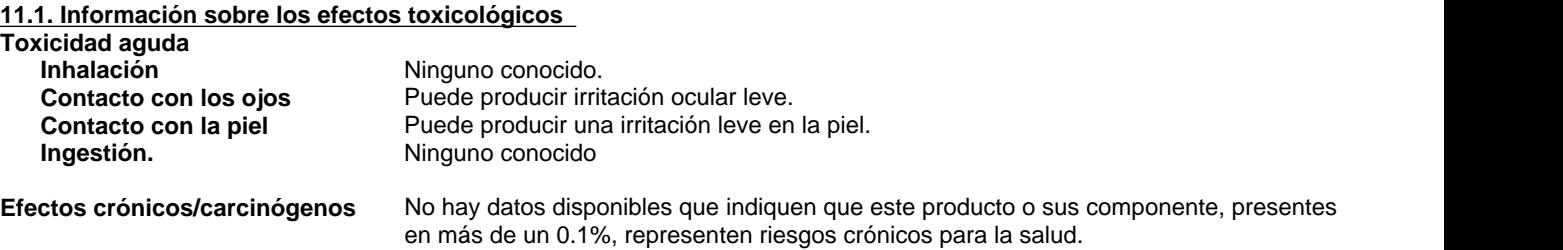

## **Datos toxicológicos para los componentes**

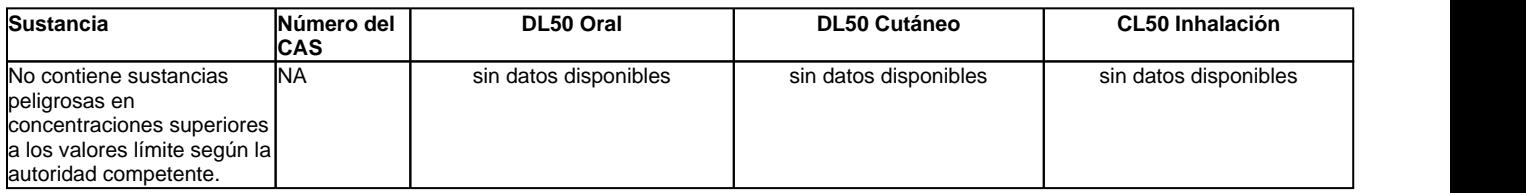

## **SECCIÓN 12: Información ecológica**

### **12.1. Toxicidad Efectos ecotoxicológicos**

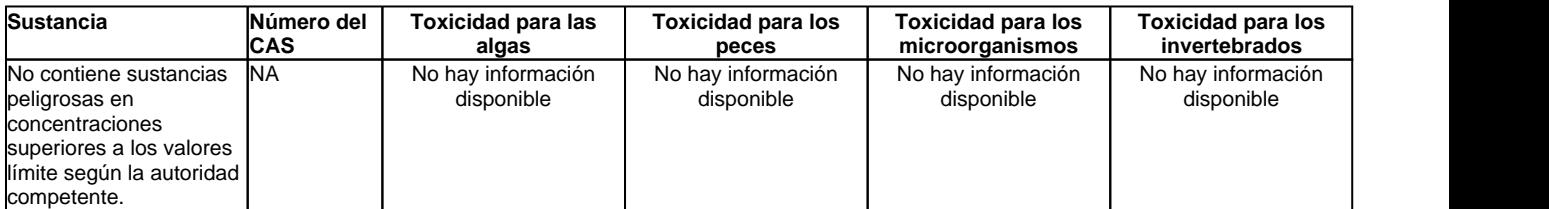

## **12.2. Persistencia y degradabilidad**

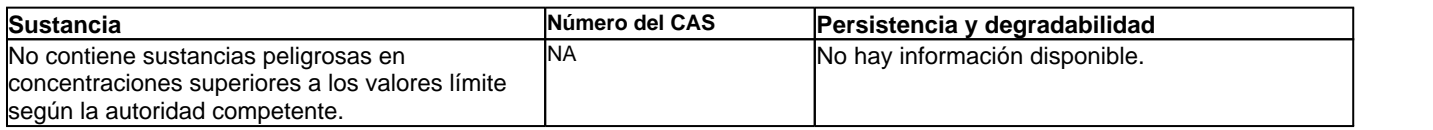

\_\_\_\_\_\_\_\_\_\_\_\_\_\_\_\_\_\_\_\_\_\_\_\_\_\_\_\_\_\_\_\_\_\_\_\_\_\_\_\_\_\_\_\_\_\_\_\_\_\_\_\_\_\_\_\_\_\_\_\_\_\_\_\_\_\_\_\_\_\_\_\_\_\_\_\_\_\_\_\_\_\_\_\_\_\_\_\_\_\_\_\_\_

## **12.3. Potencial de bioacumulación**

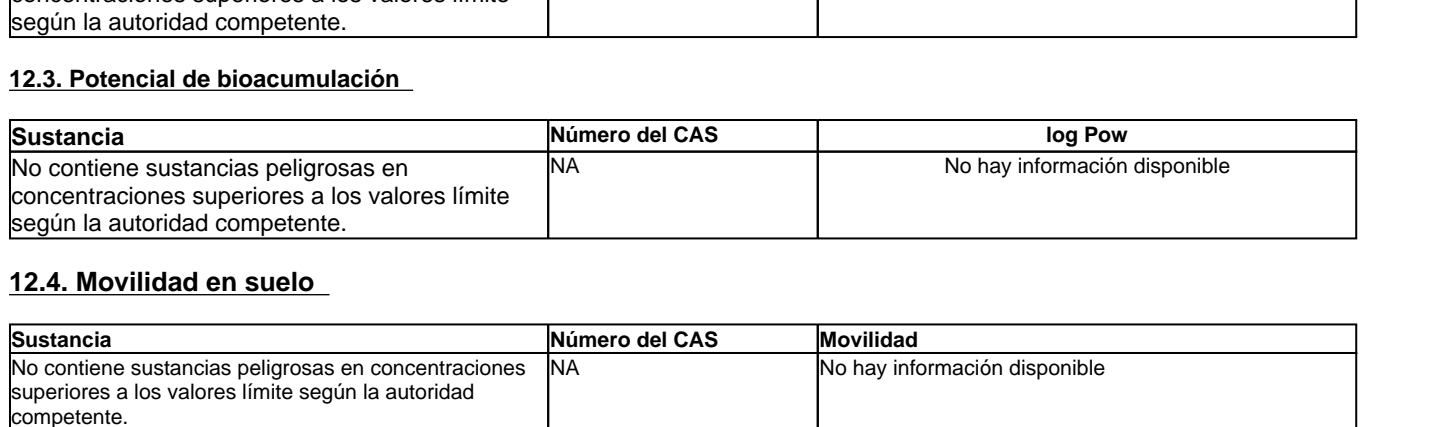

## **12.4. Movilidad en suelo**

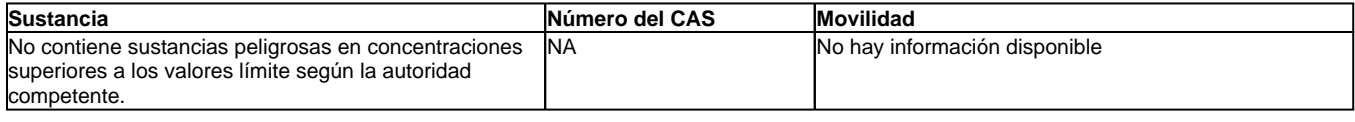

## **12.5. Resultados de la valoración PBT y vPvB**

Esta sustancia no está considerada como persistente, bioacumulable ni tóxica (PBT) Esta sustancia no está considerada como muy persistente ni muy bioacumulable (mPmB)

## **12.6 Otros efectos adversos**

### **Información sobre disrupción endocrina**

Este producto no contiene ningún disruptor endocrino conocido o sospechado

## **SECCIÓN 13: Consideraciones relativas a la eliminación**

## **13.1. Métodos para el tratamiento de residuos**

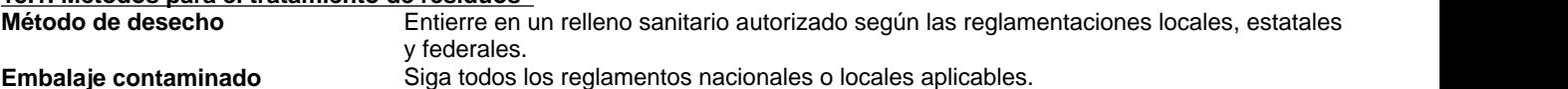

## **SECCIÓN 14: Información relativa al transporte**

### **IMDG/IMO**

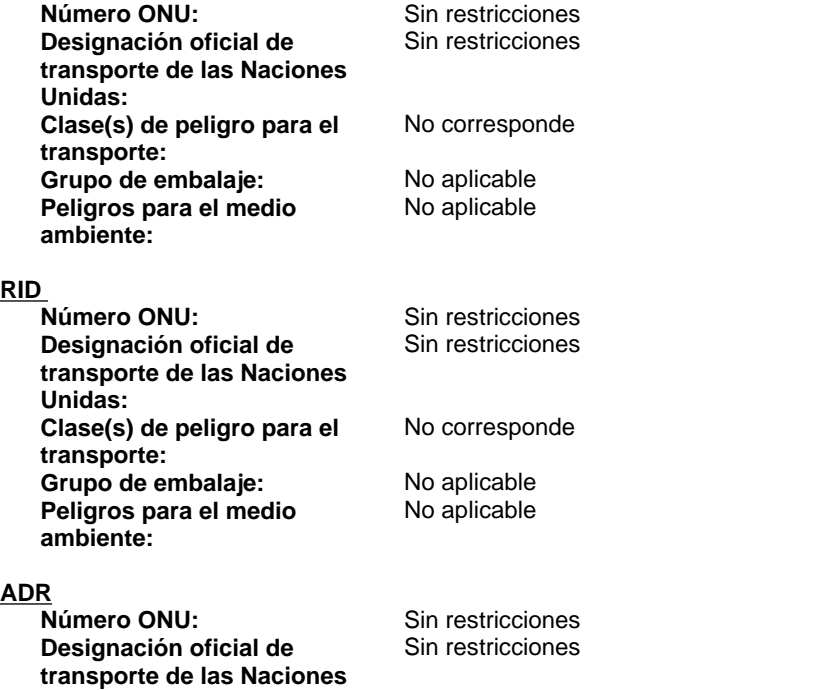

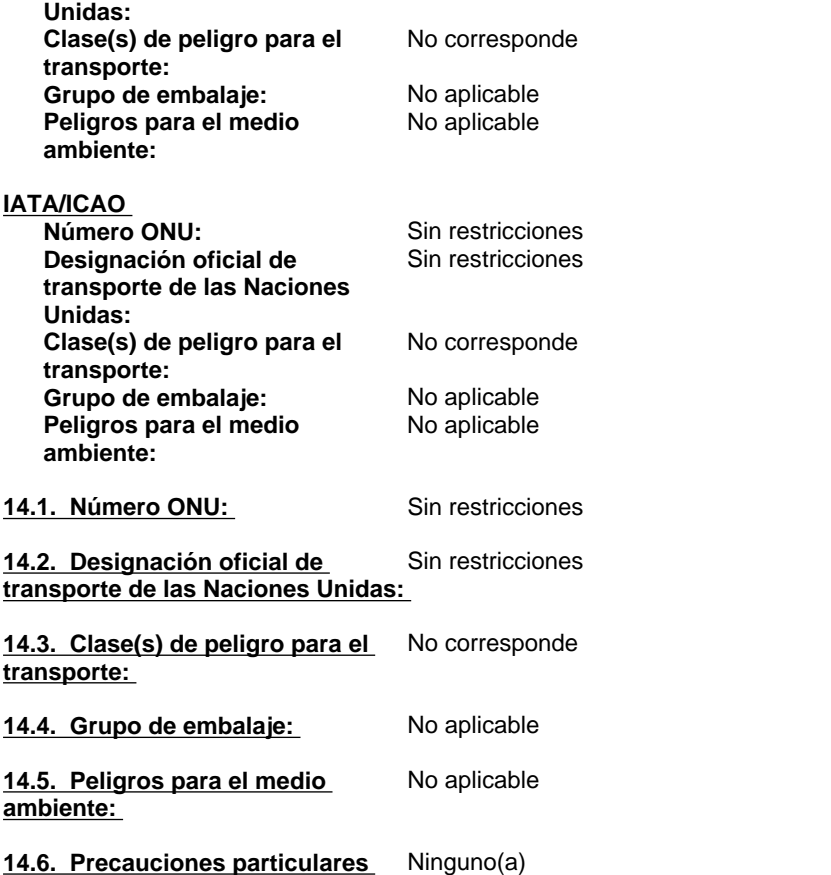

**para los usuarios:** 

14.7. Transporte a granel con arreglo al anexo II del Convenio Marpol 73/78 y del No corresponde **Código IBC:** 

## **SECCIÓN 15: Información reglamentaria**

\_\_\_\_\_\_\_\_\_\_\_\_\_\_\_\_\_\_\_\_\_\_\_\_\_\_\_\_\_\_\_\_\_\_\_\_\_\_\_\_\_\_\_\_\_\_\_\_\_\_\_\_\_\_\_\_\_\_\_\_\_\_\_\_\_\_\_\_\_\_\_\_\_\_\_\_\_\_\_\_\_\_\_\_\_\_\_\_\_\_\_\_\_

**15.1. Reglamentación y legislación en materia de seguridad, salud y medio ambiente específicas para la sustancia o la mezcla** 

**Inventarios Internacionales Inventario Europeo de Sustancias** Todos los componentes están en el inventario **Químicas Comerciales Existentes (EINECS) Inventario de la Ley de Control de** Todos los componentes están en la lista. **Sustancias Tóxicas (TSCA) de Estados Unidos: Inventario canadiense DSL** Todos los componentes están en la lista.

**Leyenda**

**TSCA** : Ley de Control de Sustancias Tóxicas estadounidense, apartado 8(b), Inventario **EINECS/ELINCS** : Inventario europeo de sustancias químicas comercializadas existentes/Lista europea de sustancias químicas notificadas **DSL/NDSL** : Lista de Sustancias Domésticas Canadiense/Lista de Sustancias No Domésticas Canadiense

**Alemania, clases de riesgo para el** WGK 2: Riesgo para el agua. **agua (WGK):**

**15.2. Evaluación de la seguridad química**  No hay información disponible

## **SECCIÓN 16: Otra información**

**Texto íntegro de las Declaraciones-H referidas en las secciones 2 y 3** Ninguna.

**Clave o leyenda en abreviaturas y acrónimos** bw: peso corporal CAS: Servicio de resúmenes químicos CLP: NORMATIVA (EC) nº 1272/2008 DEL PARLAMENTO EUROPEO Y DEL CONSEJO sobre la Clasificación, etiquetado y envasado de sustancias y mezclas EC: Comisión Europea EC10: Concentración efectiva 10% EC50: Concentración efectiva 50% EEC: Comunidad Económica Europea ErC50: Índice de crecimiento de la Concentración efectiva 50% Código IBC: Código internacional para la construcción y equipamiento de buques que transportan sustancias químicas peligrosas a granel LC50: Concentración letal 50% LD50: Dosis letal 50% LL0: Carga letal 0% LL50: Carga letal 50% MARPOL: Convención internacional para la prevención de la contaminación de buques mg/kg: miligramos/kilogramos mg/L: miligramos/litro NIOSH: Instituto nacional de seguridad y salud laboral NOEC: Concentración sin efecto observado NTP: Programa nacional de toxicología OEL: Límite de exposición laboral PBT: Persistente, bioacumulativo y tóxico PC: Categoría de producto químico PEL: Límite de exposición permitida ppm: partes por millón PROC: categoría de proceso REACH: NORMATIVA (EC) nº 1907/2006 DEL PARLAMENTO EUROPEO Y DEL CONSEJO sobre el Registro, evaluación, autorización y restricción de sustancias químicas STEL: Límite de exposición a corto plazo SU: Categoría de sector de uso

\_\_\_\_\_\_\_\_\_\_\_\_\_\_\_\_\_\_\_\_\_\_\_\_\_\_\_\_\_\_\_\_\_\_\_\_\_\_\_\_\_\_\_\_\_\_\_\_\_\_\_\_\_\_\_\_\_\_\_\_\_\_\_\_\_\_\_\_\_\_\_\_\_\_\_\_\_\_\_\_\_\_\_\_\_\_\_\_\_\_\_\_\_

## **Literatura Fuente**

www.ChemADVISOR.com/

**Fecha de Revisión:** 16-sep-2015 **Nota de revisión** Secciones actualizadas SDS (Hoja de datos de seguridad): 1

## **La hoja técnica de seguridad cumple con los requisitos de la Reglamento (CE) No. 453/2010**

### **Nota importante:**

Esta información se proporciona sin garantía, expresa o implícita, de la exactitud o terminación. La información se obtiene de varias fuentes que incluyen el fabricante y otras terceras fuentes. La información puede no ser valida en todas las condiciones ni si el material se usa en combinación con otros materiales o en algún otro proceso. La determinación final de la idoneidad de cualquier material es de total responsabilidad del usuario.

### **Fin de la Ficha de Datos de Seguridad**

# **FICHA DE DATOS DE SEGURIDAD**

**Nombre comercial del producto:**

**LIQUI-TROL™**

**Fecha de Revisión:**

03-jun-2015 **Número de revisión:** 10

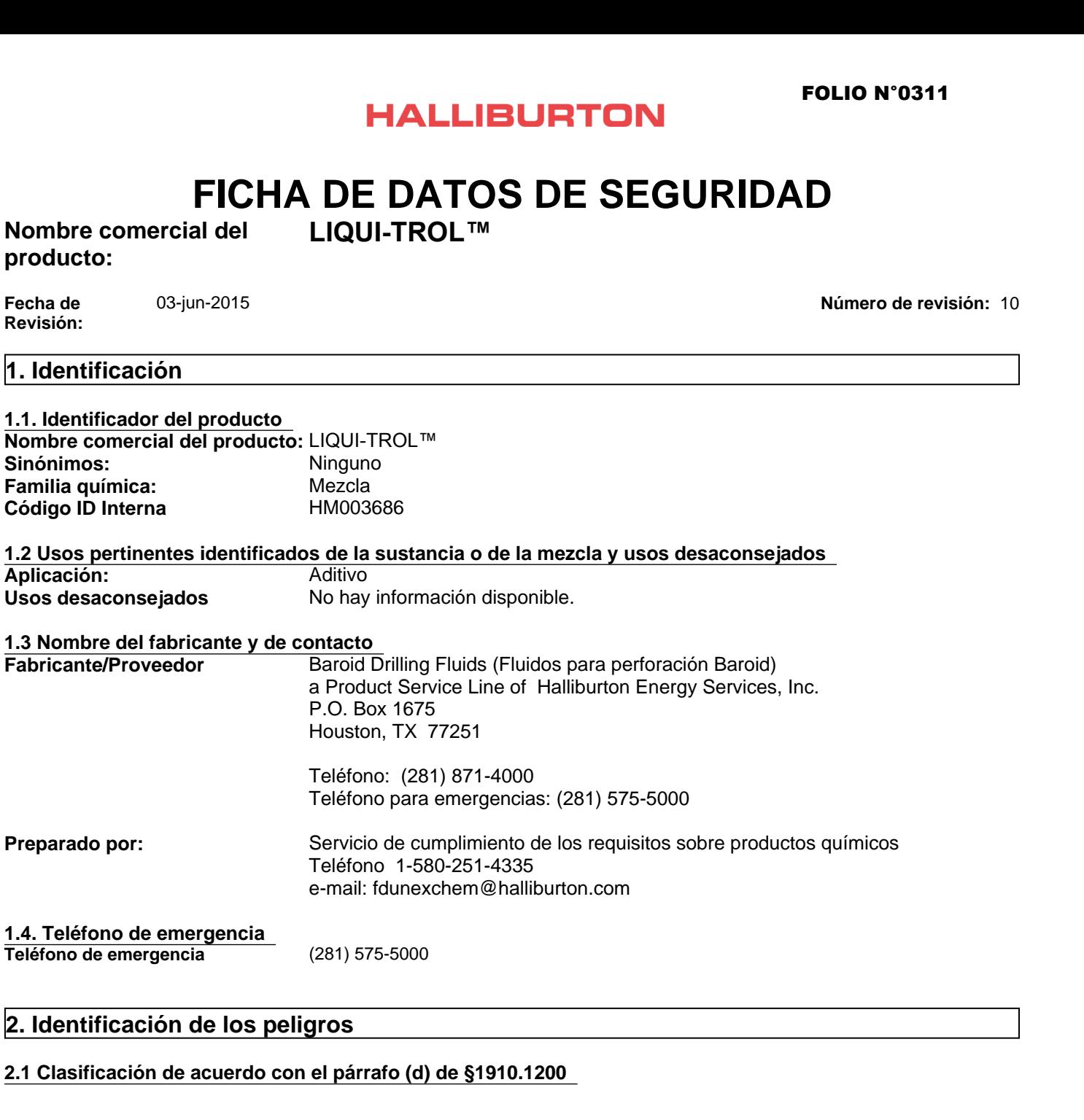

## **2.1 Clasificación de acuerdo con el párrafo (d) de §1910.1200**

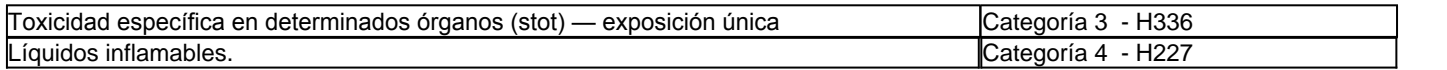

## **2.2. Elementos de la etiqueta**

**Pictogramas de peligro**

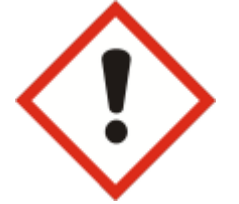

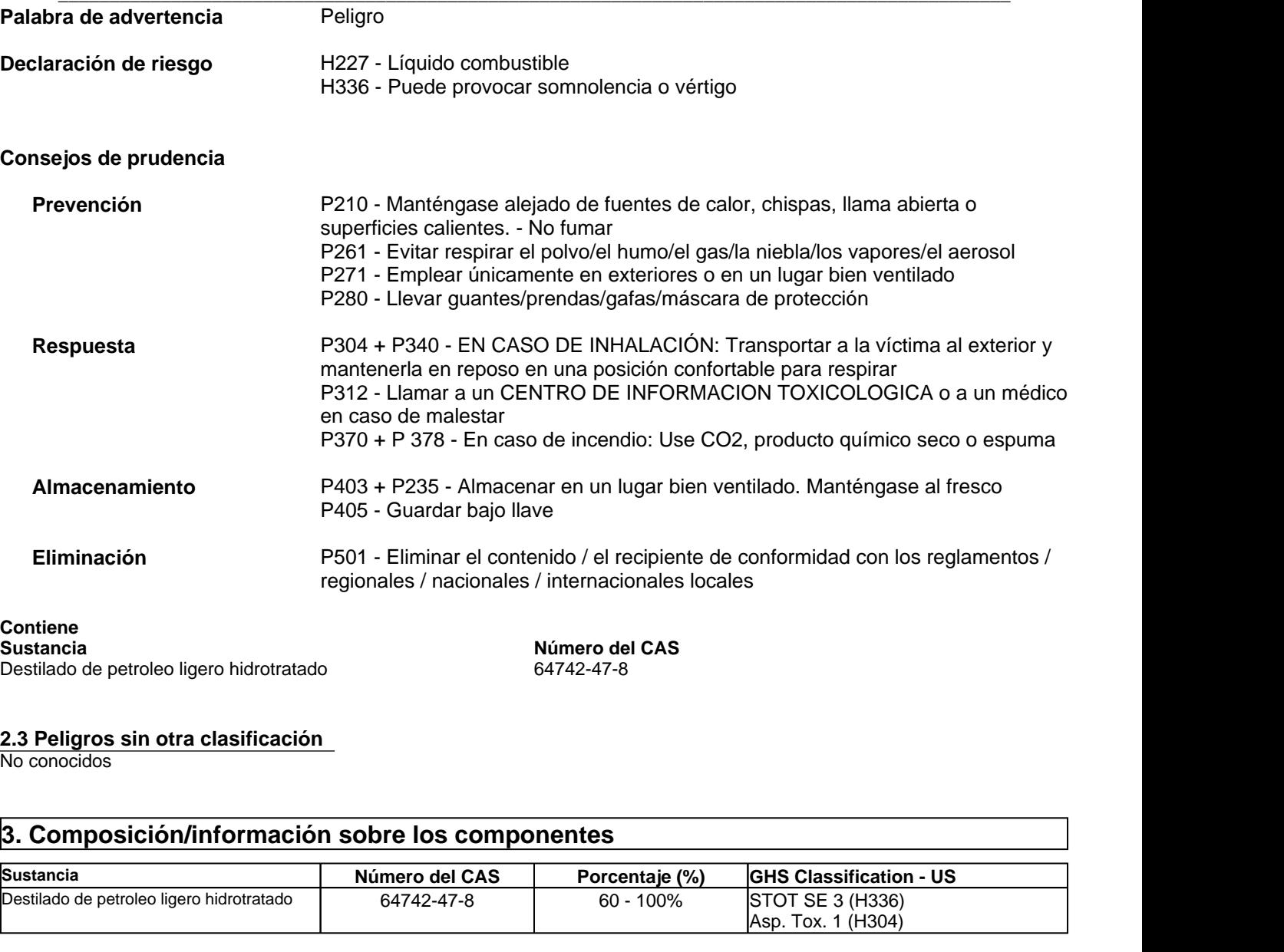

## **2.3 Peligros sin otra clasificación**

No conocidos

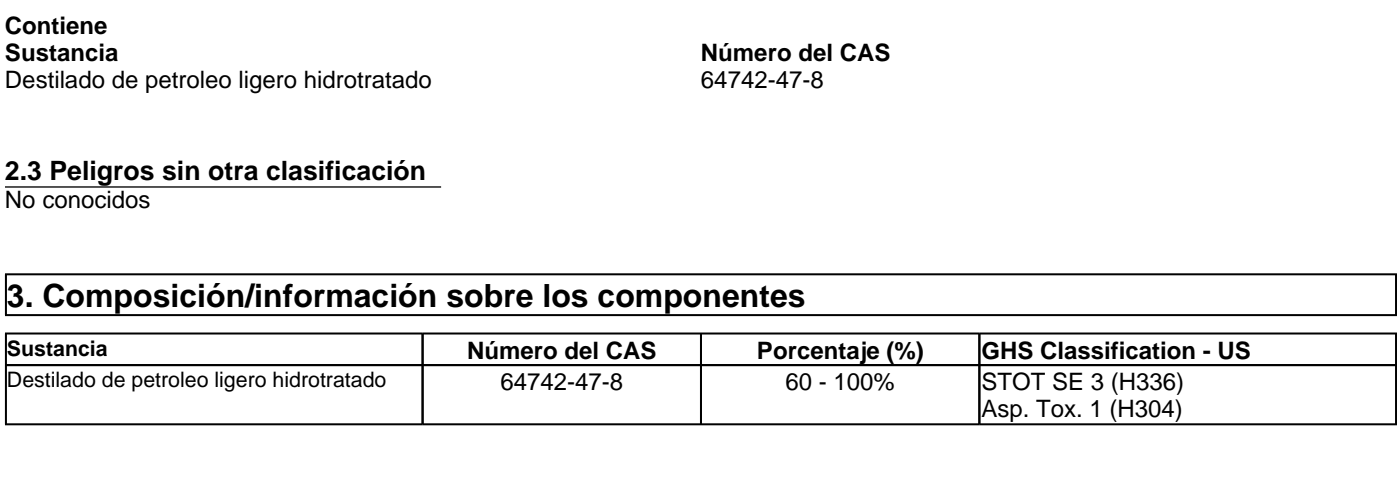

El porcentaje exacto (concentración) de la composición ha sido retenido como propietaria.

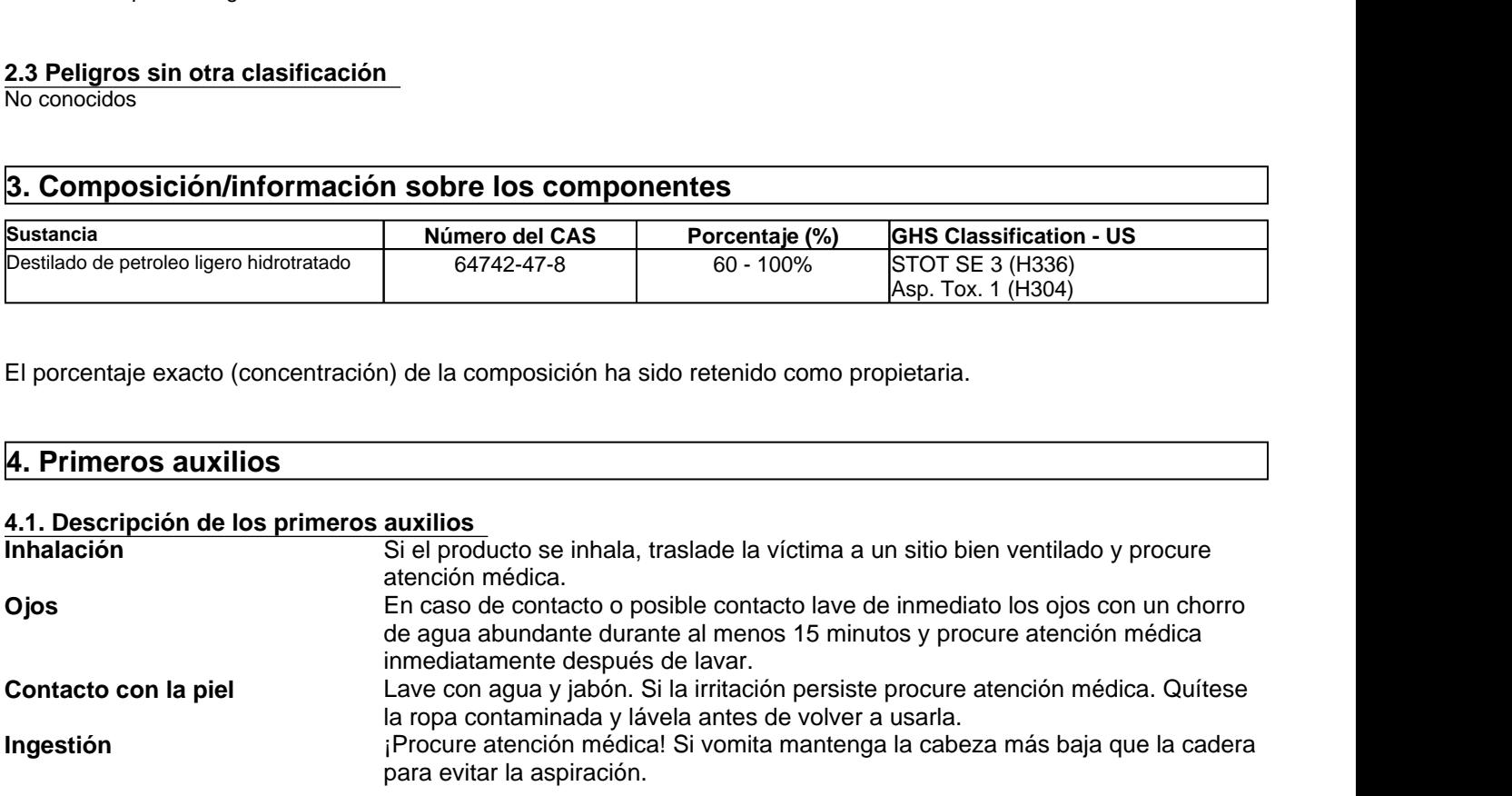

## **4.2 Principales síntomas y efectos, agudos y retardados**

Puede causar dolor de cabeza, mareo y otros efectos sobre el sistema nervioso central.

## **4.3. Indicación de toda atención médica y de los tratamientos especiales que deban dispensarse inmediatamente**

**Notas para el personal médico** Trate los síntomas.

### **5.1. Medios de extinción**

**FRACTER CONTRENANT ENTERNANT ENTERNANT ENTERNANT ENTERNANT EN EXERCIS PREDISTED ENTERNANT AN ALS. Indicación de toda atención médica y de los tratamientos especiales<br>
4.3. Indicación de toda atención médica y de los trat Medios de extinción apropiados** Niebla de agua, dióxido de carbono, espuma, polvo químico seco. **Medios de extinción inadecuados** Ninguno conocido.

**5.2 Peligros especiales derivados de la sustancia o de la mezcla Riesgos especiales por exposición** La descomposición en el fuego puede producir gases tóxicos.

5. Medidas de lucha contra incendios<br>
5.1. Medios de extinción apropiados<br>
Medios de extinción apropiados<br>
Niebla de agua, dióxido de carbono, espuma, polvo químico seco.<br>
Medios de extinción inadecuados<br>
S.2 Peligros espe **Equipo protector especial para bomberos**<br> **ELOS bomberos deben usar traje protector completo y equipo de respiración autónomo<br>
<b>6. Medidas en caso de vertido accidental**<br> **6.1. Precauciones personales, equipo de protecció 5.3 equipos y precauciones para los bomberos de protección especial Equipo protector especial para bomberos** Los bomberos deben usar traje protector completo y equipo de respiración autónomo.

### **6.1. Precauciones personales, equipo de protección y procedimientos de emergencia**

Use equipo de protección adecuado Para más información, ver el apartado 8.

## **6.2. Precauciones relativas al medio ambiente**

Evite que entre en drenajes, vías de agua y áreas bajas.

### **6.3. Métodos y material de contención y de limpieza**

Aísle el derrame y detenga la fuga donde resulte seguro Contenga el derrame con arena u otro material inerte Recoja con pala y deseche.

## **7.1. Precauciones para una manipulación segura**

## **Precauciones de manejo**

Evite el contacto con los ojos, la piel o la ropa. Evite respirar los vapores. Lávese las manos después de usar. Lave la ropa contaminada antes de volver a usarla.

## **Medidas de higiene**

Manipular con las precauciones de higiene industrial adecuadas, y respetar las prácticas de seguridad

### **7.2. Condiciones de almacenamiento seguro, incluidas posibles incompatibilidades**

### **Información de almacenamiento**

Almacene lejos de los oxidantes. Proteja del calor, las chispas y las llamas abiertas. Mantenga cerrado el recipiente cuando no lo use. El producto tiene una vida de almacenamiento de 12 meses.

## **8.1 Límites de Exposición Ocupacional**

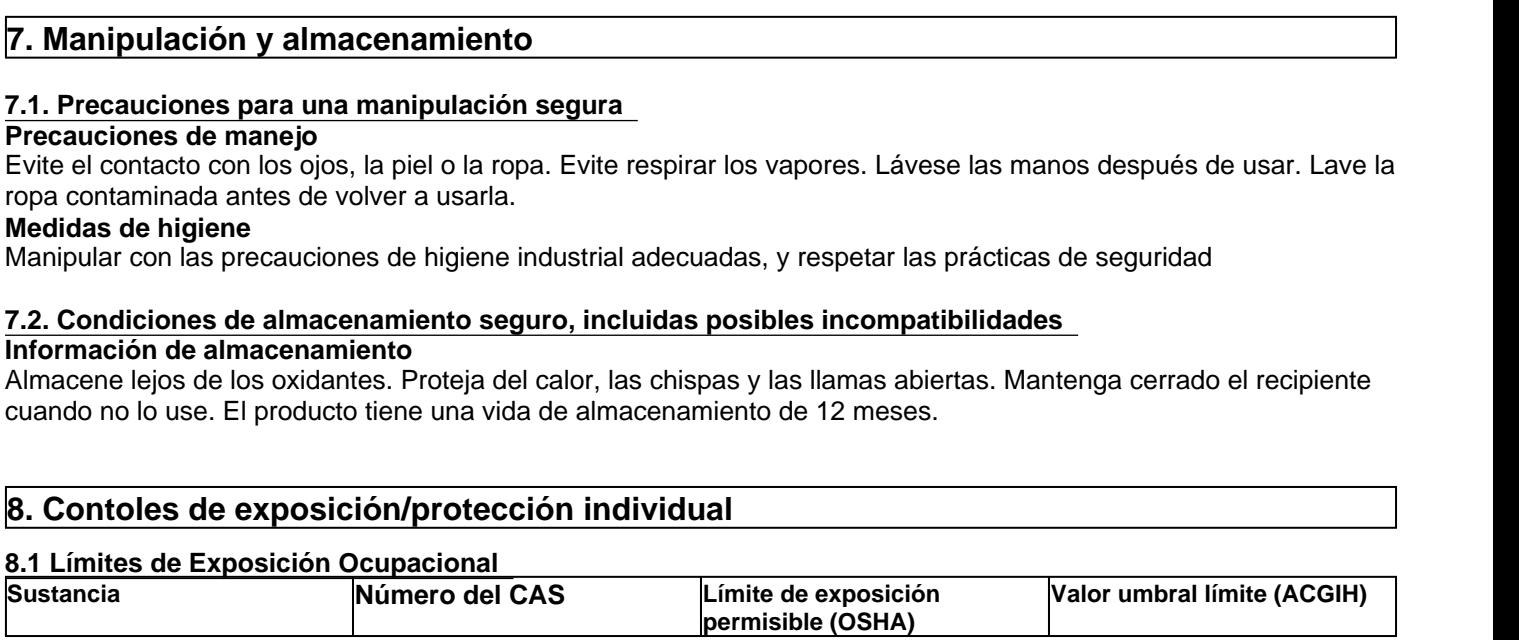

\_\_\_\_\_\_\_\_\_\_\_\_\_\_\_\_\_\_\_\_\_\_\_\_\_\_\_\_\_\_\_\_\_\_\_\_\_\_\_\_\_\_\_\_\_\_\_\_\_\_\_\_\_\_\_\_\_\_\_\_\_\_\_\_\_\_\_\_\_\_\_\_\_\_\_\_\_\_\_\_\_\_\_\_\_\_\_\_\_\_\_\_\_ **LIQUI-TROL™ Fecha de Revisión:** 03-jun-2015

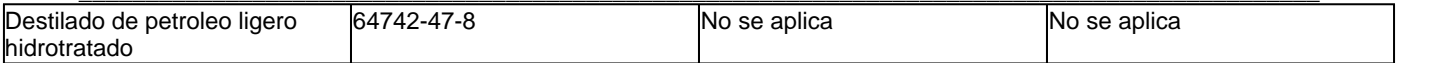

### **8.2 Controles técnicos apropiados Controles Industriales**

Utilice en un sitio bien ventilado. Se debe utilizar extracción local en áreas que no tengan buena ventilación cruzada.

## **8.3 Medidas de protección individual, tales como equipos de protección personal**

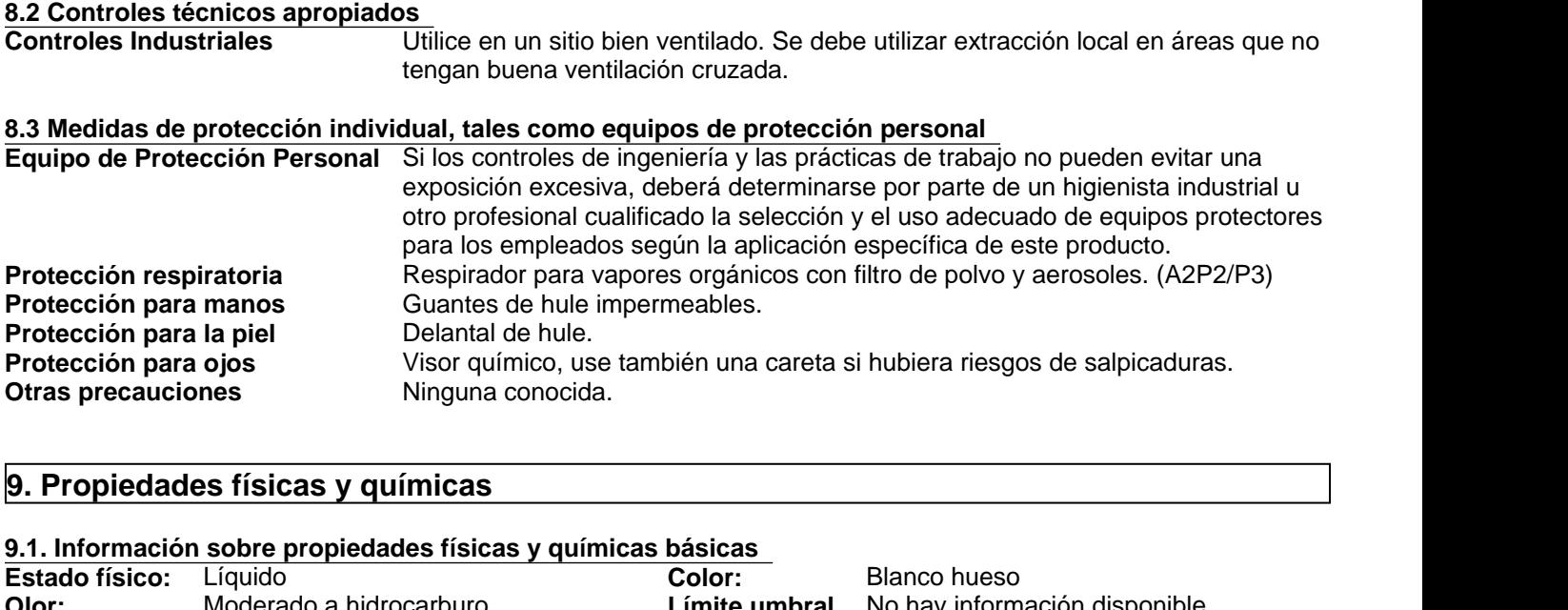

## **9.1. Información sobre propiedades físicas y químicas básicas**

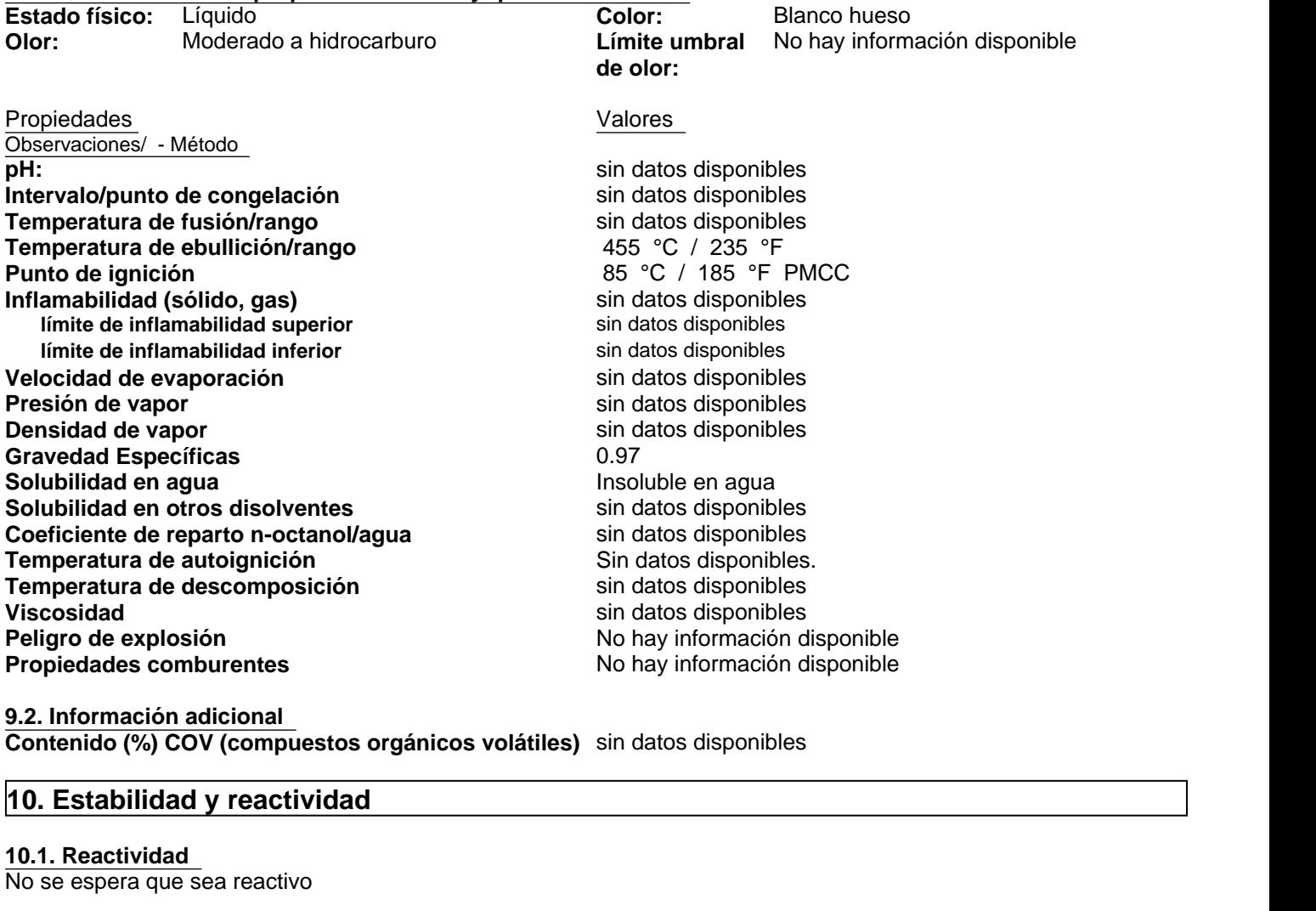

**9.2. Información adicional Contenido (%) COV (compuestos orgánicos volátiles)** sin datos disponibles

## **10.1. Reactividad**

No se espera que sea reactivo

## **10.2. Estabilidad química**

**Estable** 

## **10.3. Posibilidad de reacciones peligrosas**

No ocurrirá

## **10.4. Condiciones que deben evitarse**

Manténgase alejado del calor, las chispas y llamas.

## **10.5. Materiales incompatibles**

Oxidantes fuertes.

## **10.6. Productos de descomposición peligrosos**

10.2. Estabilidad química<br>Estable<br>10.3. Posibilidad de reacciones peligrosas<br>No ocurrirá<br>10.4. Condiciones que deben evitarse<br>Manténgase alejado del calor, las chispas y llamas.<br>10.5. Materiales incompatibles<br>Dividantes fu Hidrocarburos. Óxidos de nitrógeno. Monóxido y dióxido de carbono.

## **11.1 Información sobre posibles vías de exposición**

**Principales vías de exposición** Contacto con ojos o piel, inhalación

## **11.2 Los síntomas relacionados con las características físicas, químicas y toxicológicas**

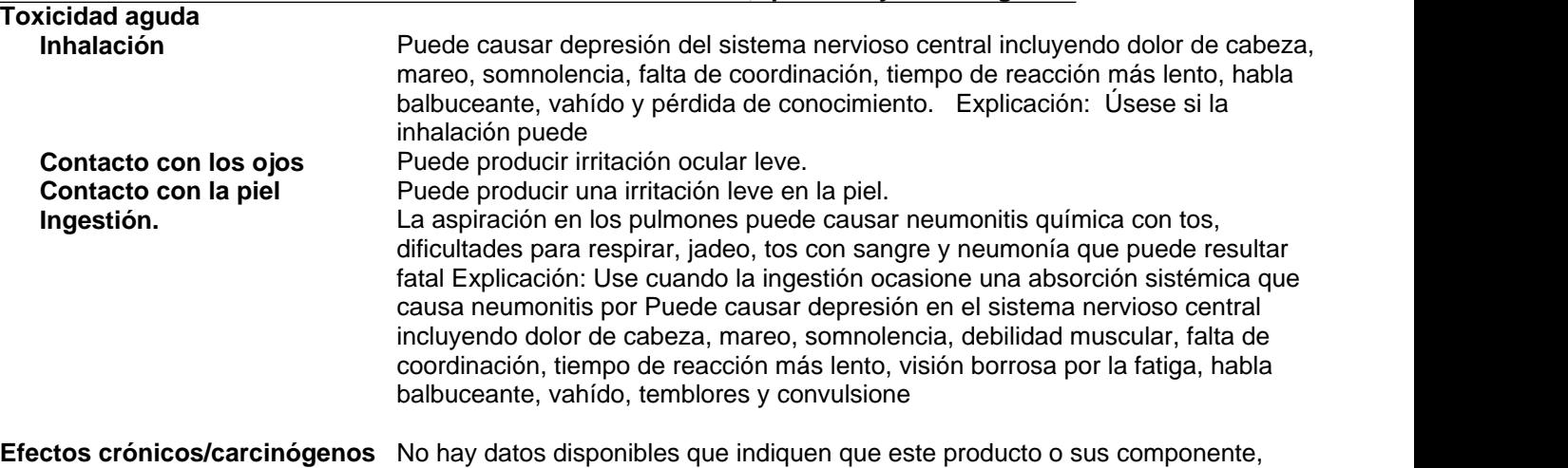

presentes en más de un 0.1%, representen riesgos crónicos para la salud.

## **11.3 Los datos de toxicidad**

## **Datos toxicológicos para los componentes**

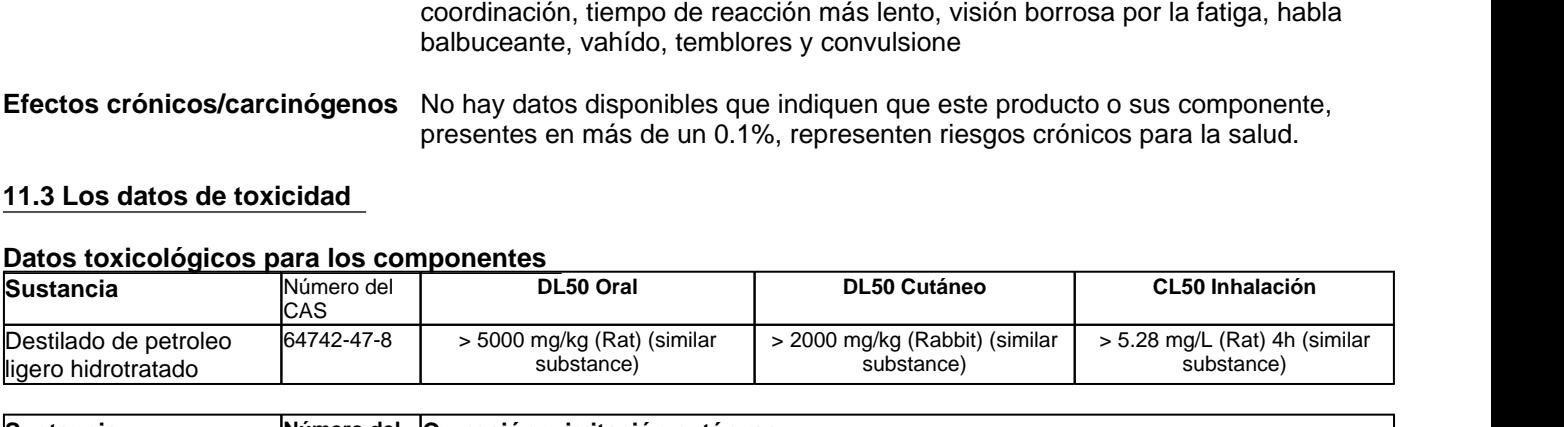

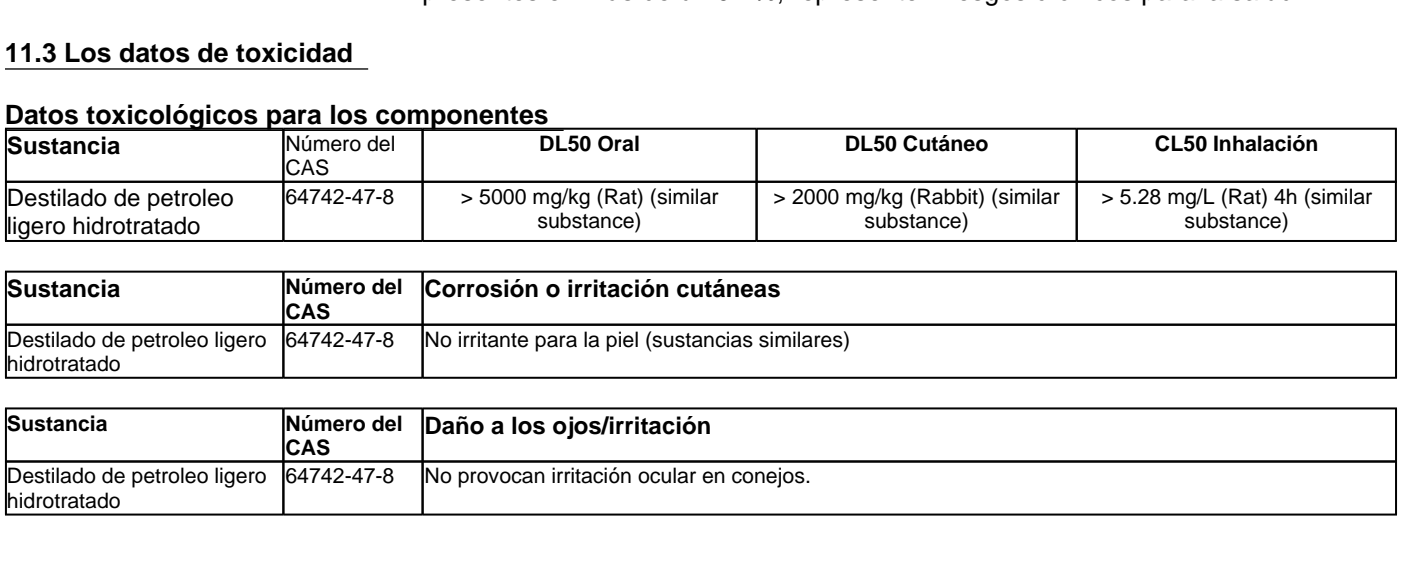

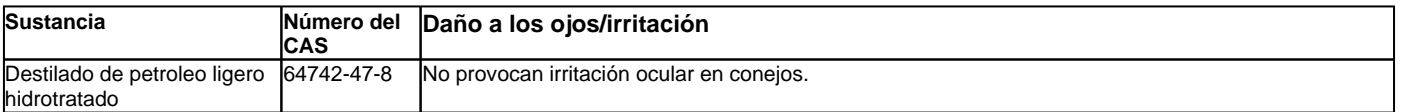

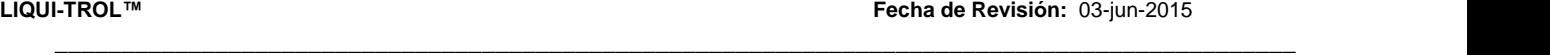

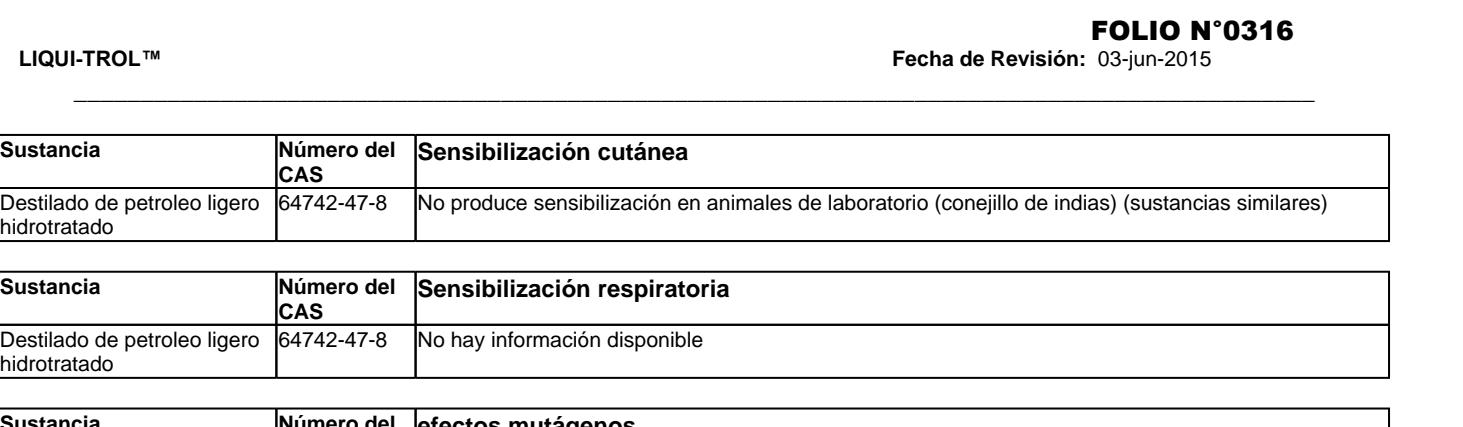

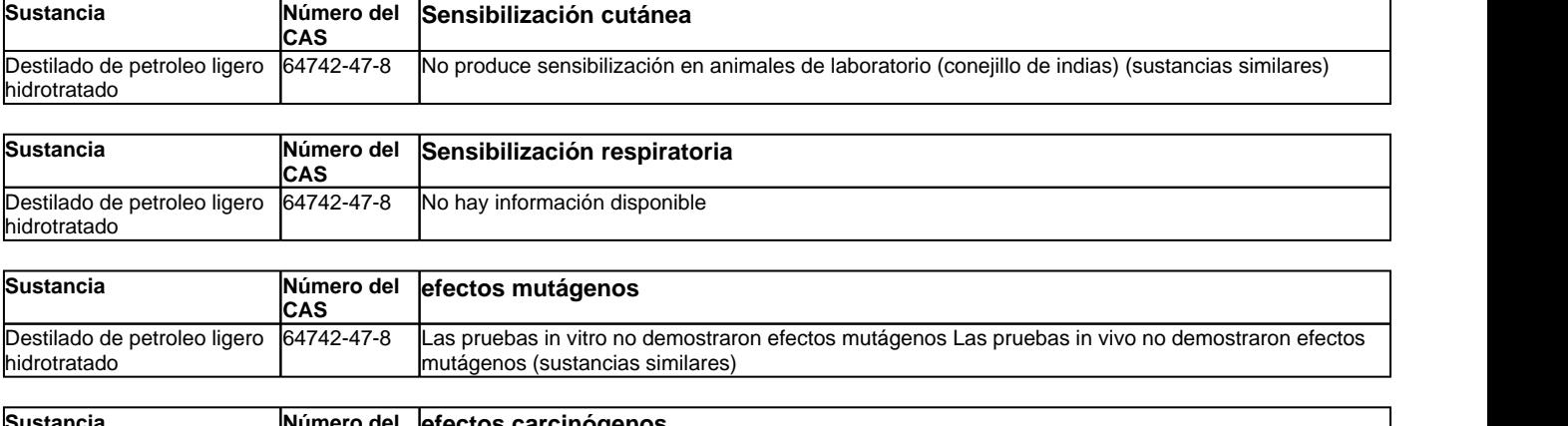

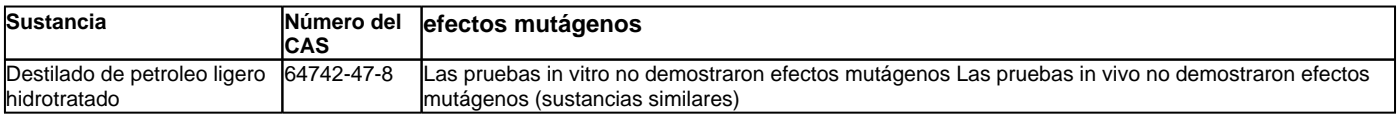

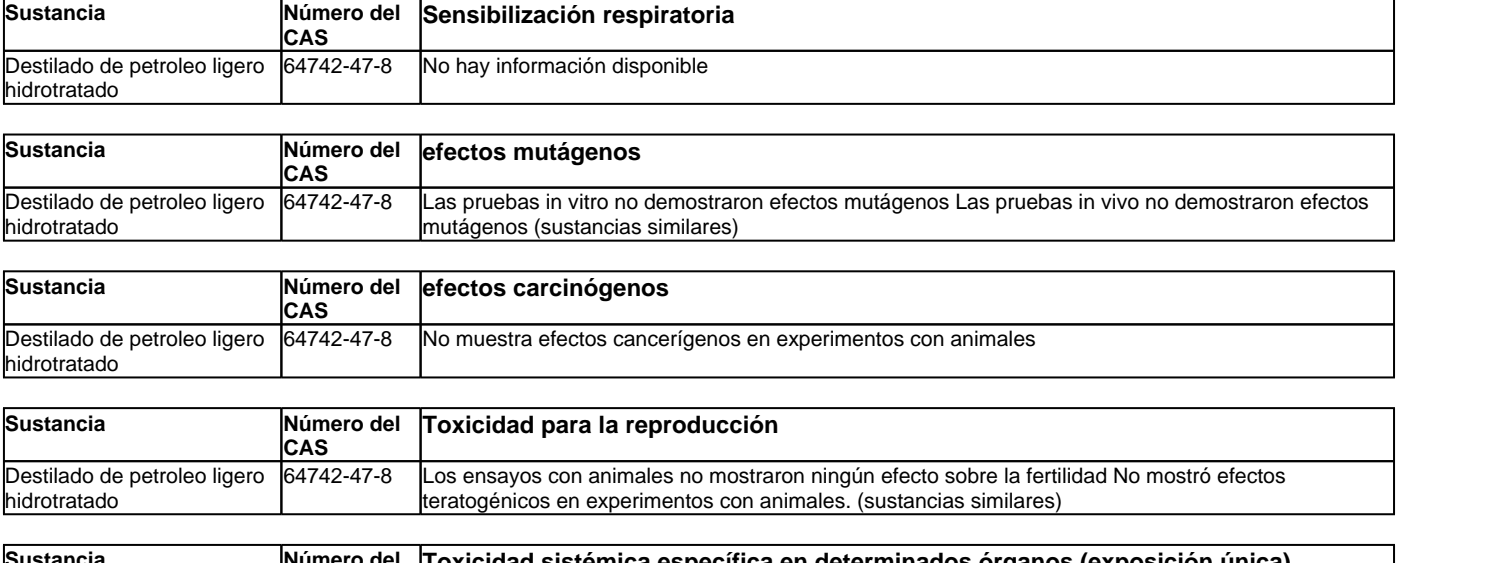

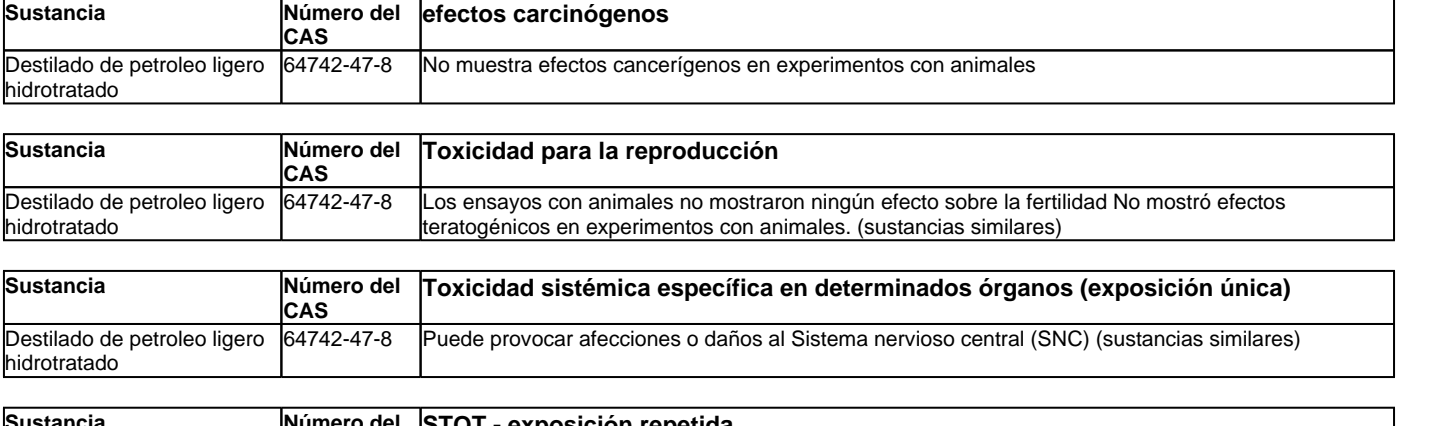

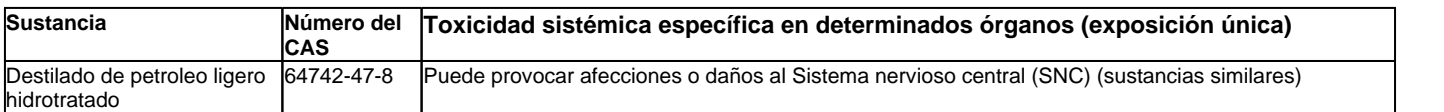

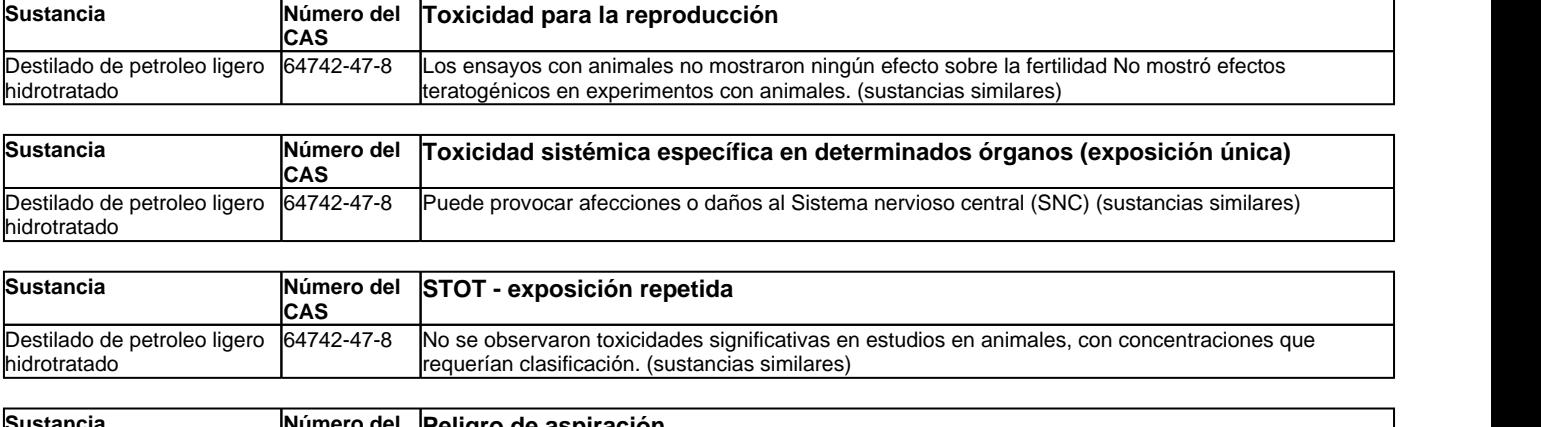

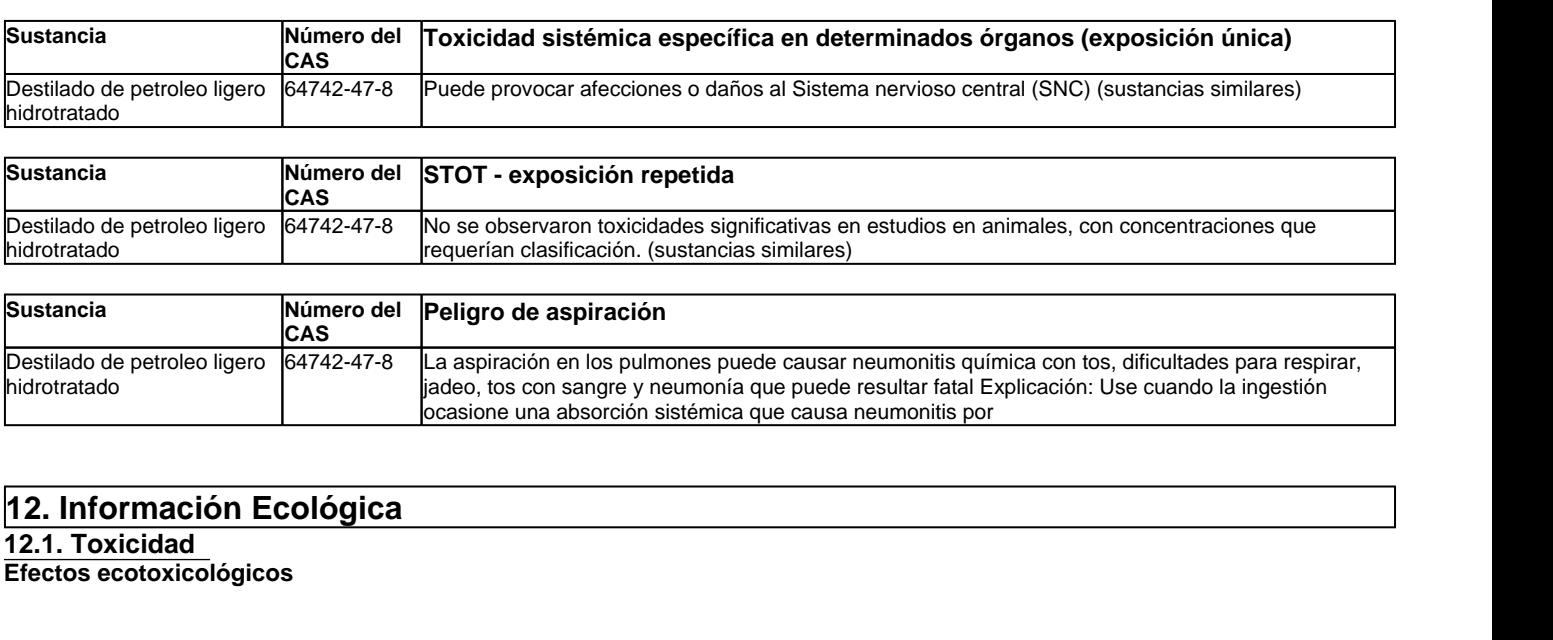

## **12.1. Toxicidad**

**Efectos ecotoxicológicos**

### **Producto Datos sobre ecotoxicidad**

sin datos disponibles

## **Sustancia Datos sobre ecotoxicidad**

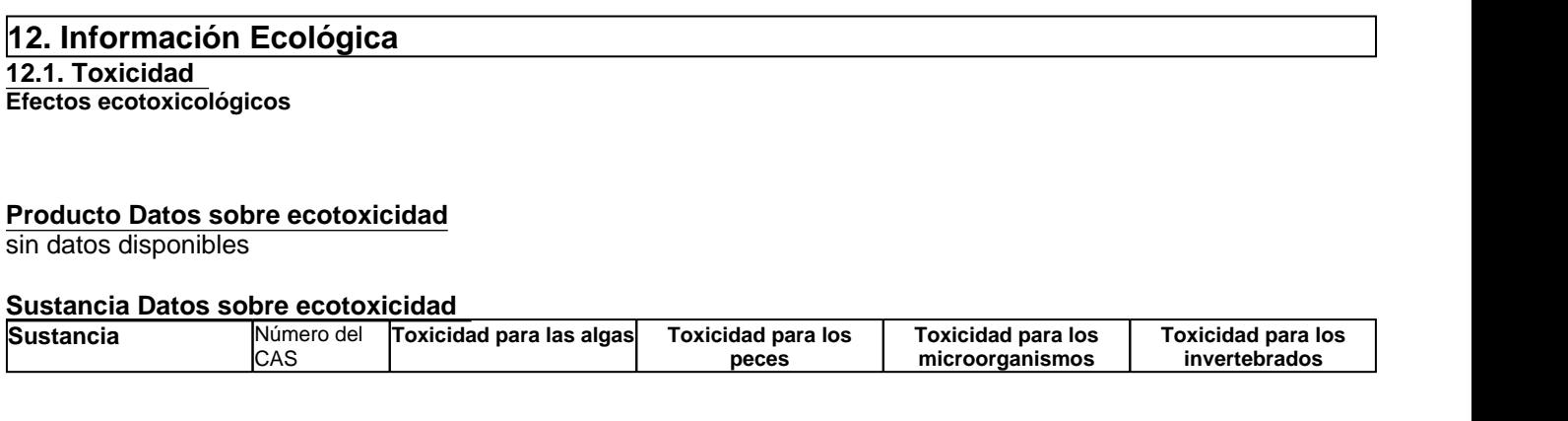

\_\_\_\_\_\_\_\_\_\_\_\_\_\_\_\_\_\_\_\_\_\_\_\_\_\_\_\_\_\_\_\_\_\_\_\_\_\_\_\_\_\_\_\_\_\_\_\_\_\_\_\_\_\_\_\_\_\_\_\_\_\_\_\_\_\_\_\_\_\_\_\_\_\_\_\_\_\_\_\_\_\_\_\_\_\_\_\_\_\_\_\_\_ **LIQUI-TROL™ Fecha de Revisión:** 03-jun-2015 FOLIO N°0317<br>Fecha de Revisión: 03-jun-2015

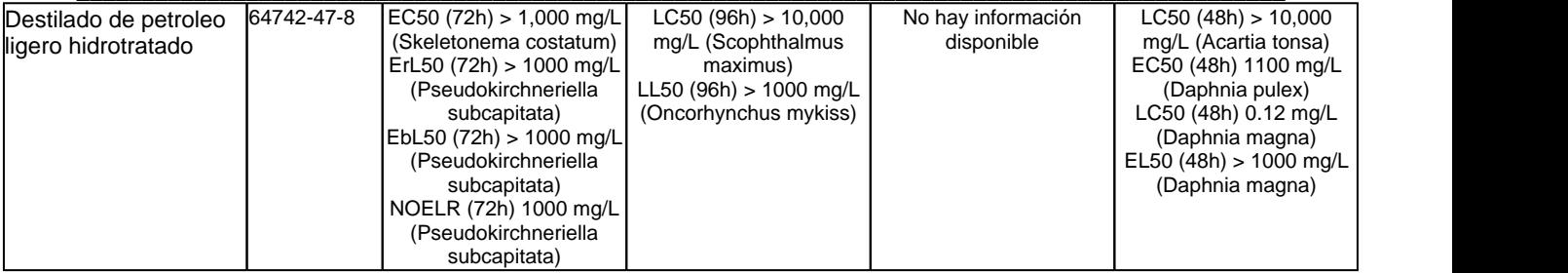

## **12.2. Persistencia y degradabilidad**

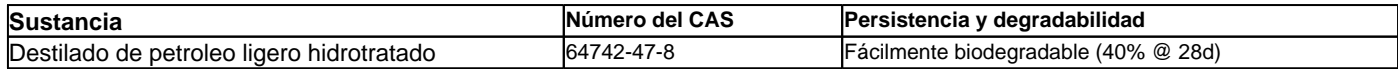

## **12.3. Potencial de bioacumulación**

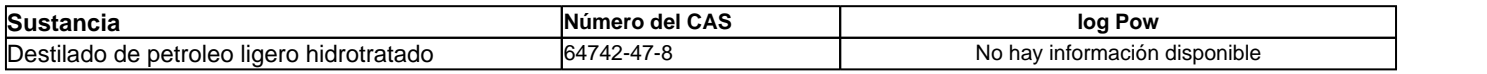

## **12.4. Movilidad en suelo**

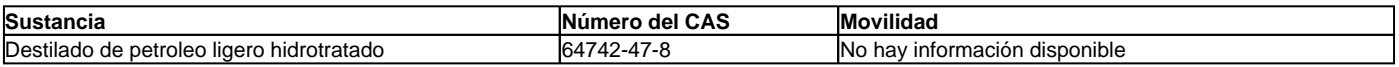

## **12.5 Otros efectos adversos**

No hay información disponible

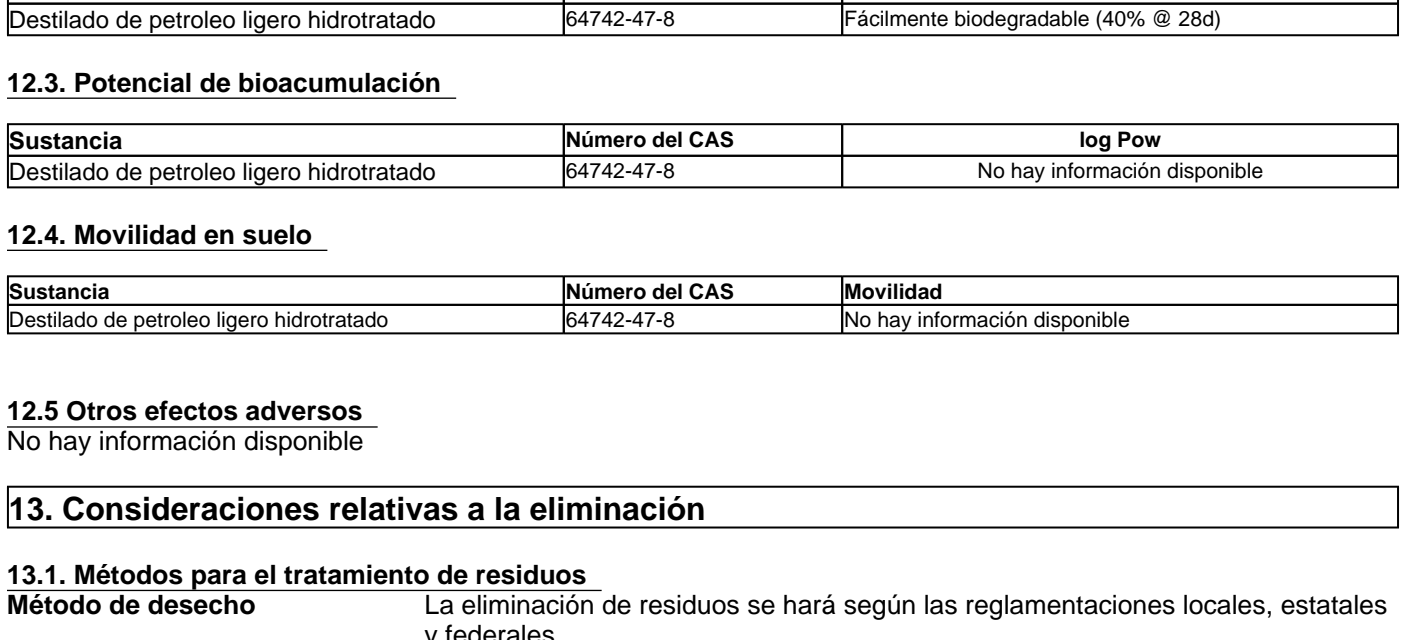

## **13.1. Métodos para el tratamiento de residuos**

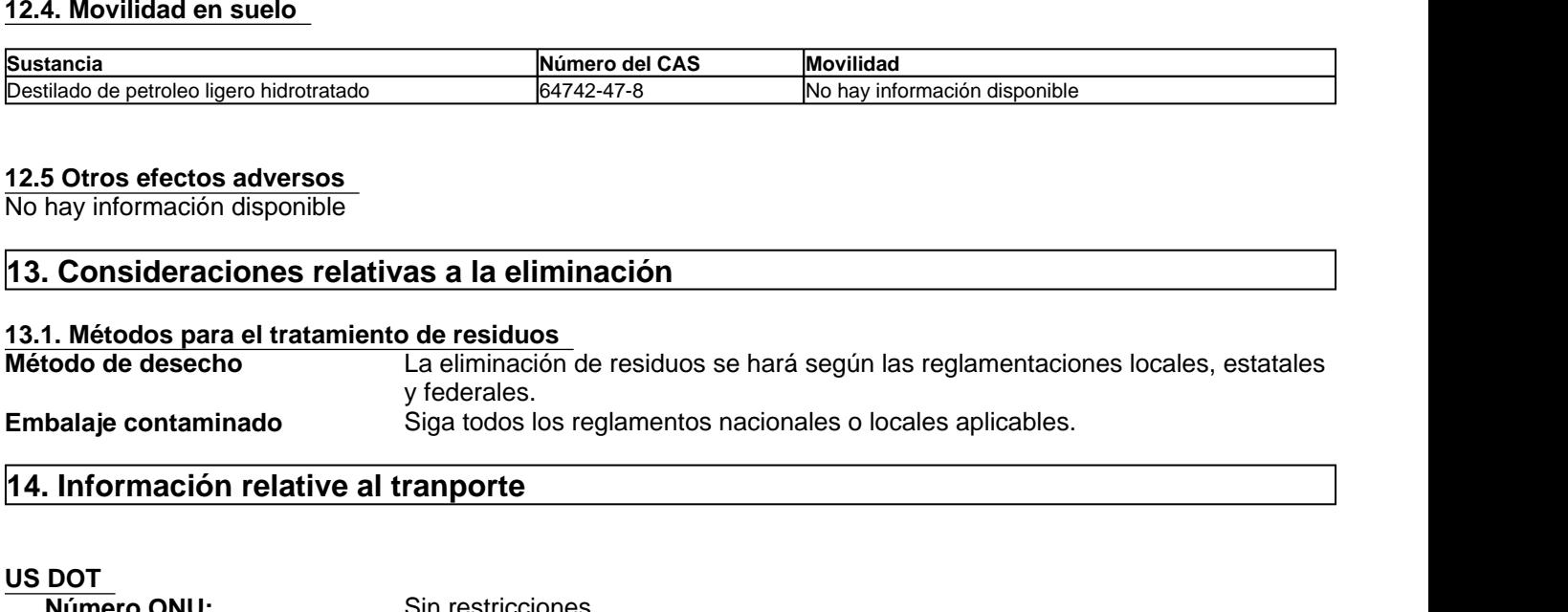

## **US DOT**

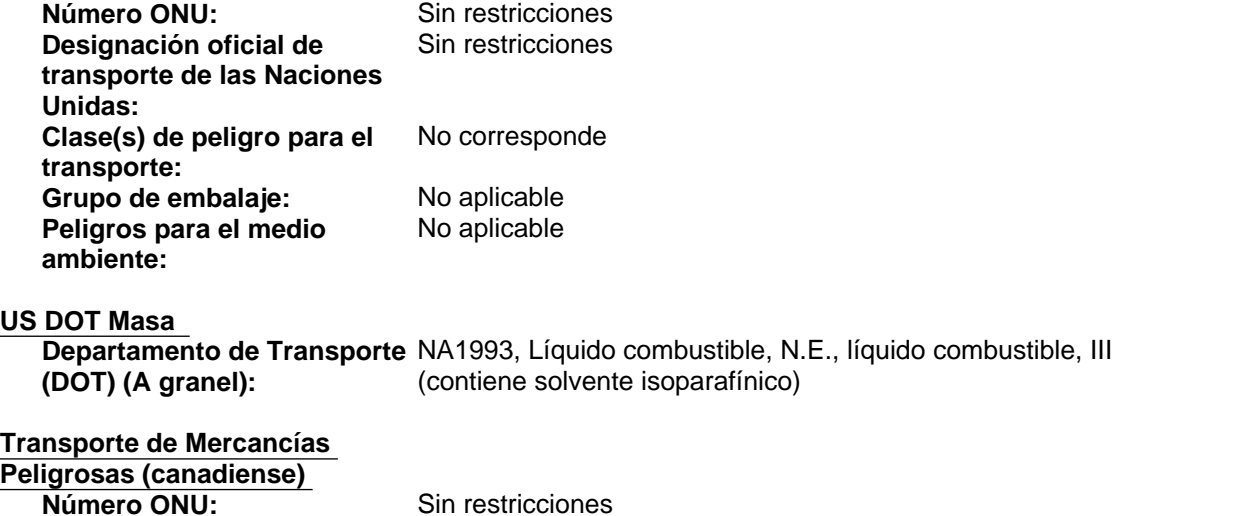

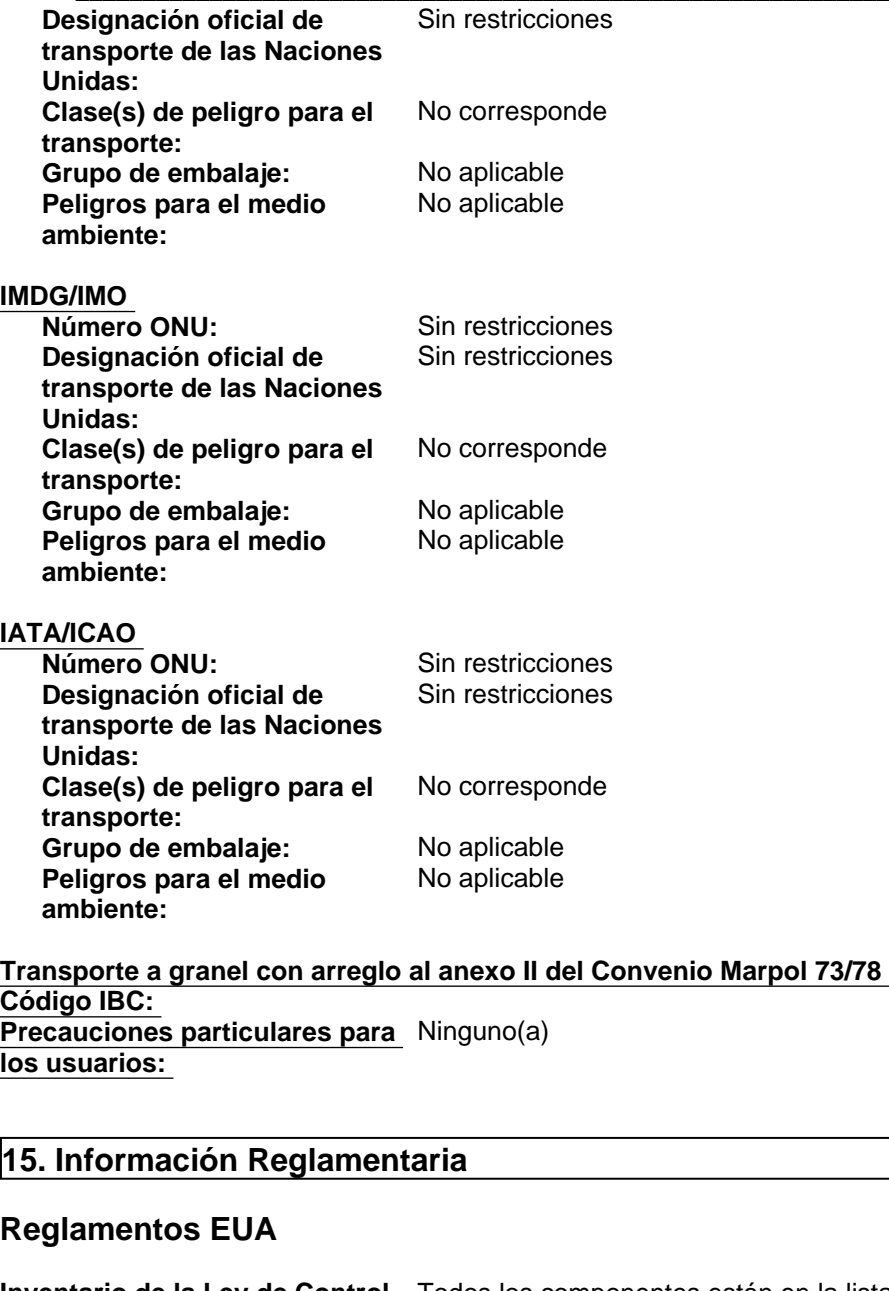

## **Transporte a granel con arreglo al anexo II del Convenio Marpol 73/78 y del**  No corresponde **Código IBC: Precauciones particulares para**  Ninguno(a) **los usuarios:**

## **Reglamentos EUA**

**ambiente:**

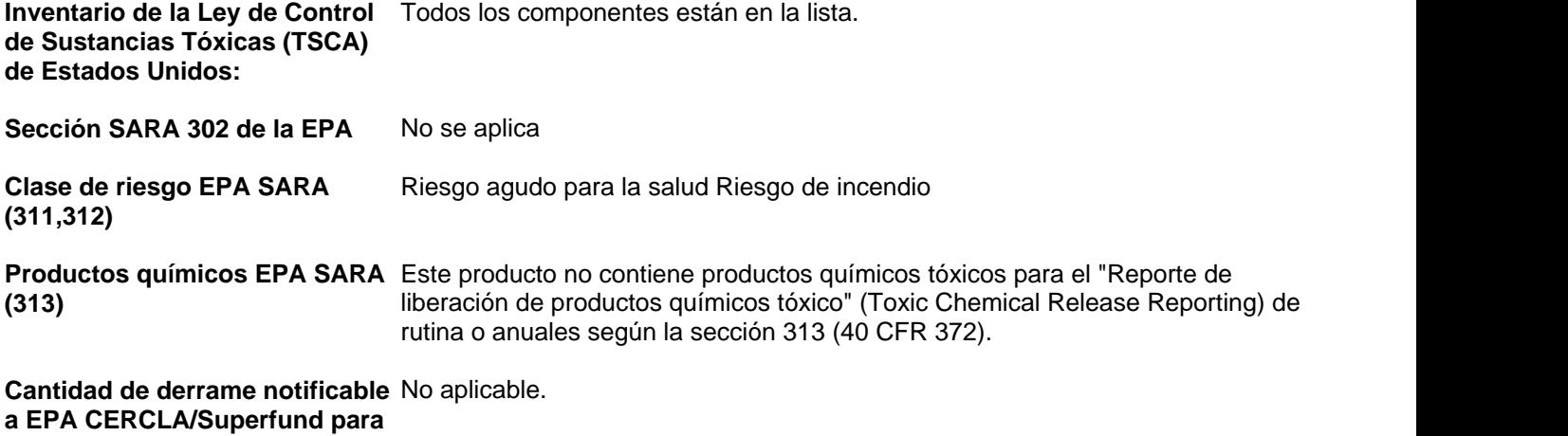

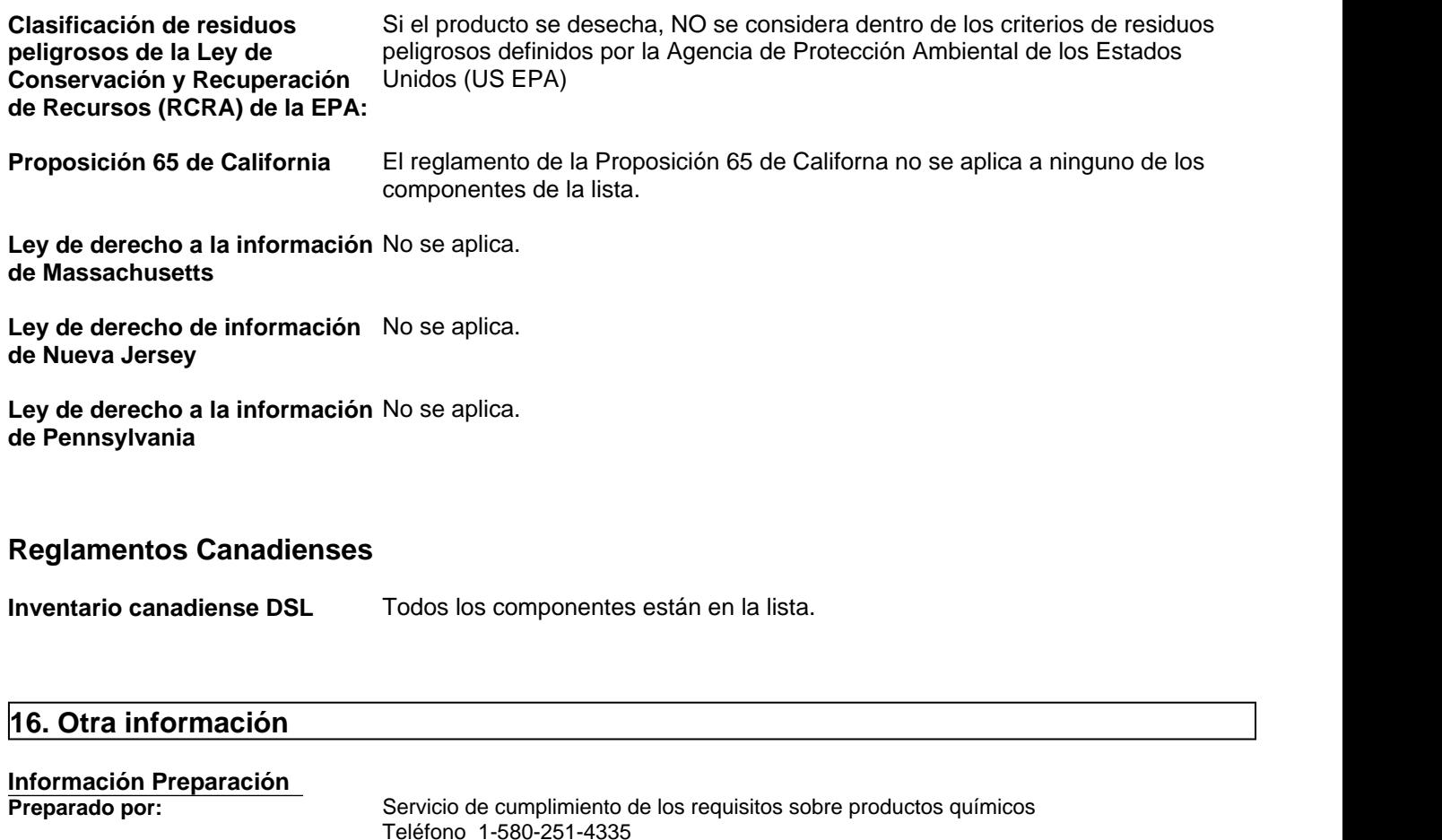

## **Reglamentos Canadienses**

**Inventario canadiense DSL** Todos los componentes están en la lista.

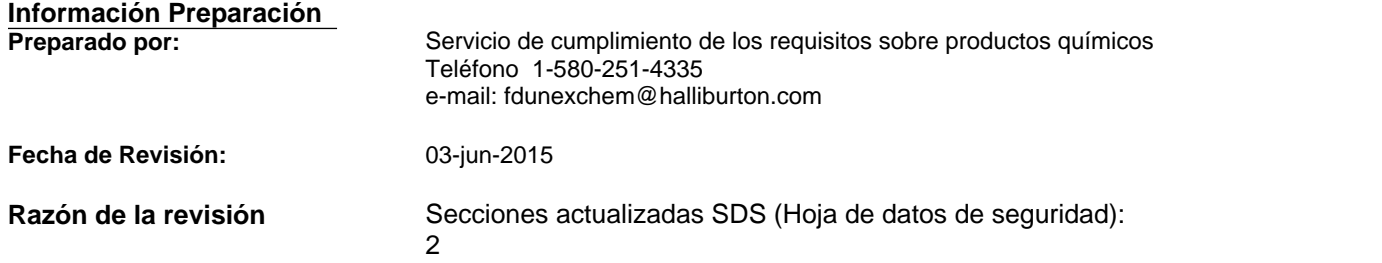

## **Información complementaria**

Para obtener más información sobre el uso de este producto, póngase en contacto con su representante local de Halliburton.

Para cuestiones relativas a la Ficha Técnica de Seguridad de Materiales de éste o de otros productos de Halliburton, póngase en contacto con el Servicio de cumplimiento de los requisitos sobre productos químicos en el 1-580-251-4335.

## **Clave o leyenda en abreviaturas y acrónimos**

bw: peso corporal CAS: Servicio de resúmenes químicos EC50: Concentración efectiva 50% ErC50: Índice de crecimiento de la Concentración efectiva 50% LC50: Concentración letal 50% LD50: Dosis letal 50% LL50: Carga letal 50% mg/kg: miligramos/kilogramos mg/L: miligramos/litro NIOSH: Instituto nacional de seguridad y salud laboral NTP: Programa nacional de toxicología OEL: Límite de exposición laboral PEL: Límite de exposición permitida ppm: partes por millón STEL: Límite de exposición a corto plazo TWA: Media ponderada en el tiempo UN: Naciones Unidas h: hora mg/m<sup>3</sup> : miligramos/metro cúbico mm: milímetro mmHg: milímetros de mercurio w/w: peso/peso d: día

## **Literatura Fuente**

www.ChemADVISOR.com/

### **Nota importante:**

Esta información se proporciona sin garantía, expresa o implícita, de la exactitud o terminación. La información se obtiene de varias fuentes que incluyen el fabricante y otras terceras fuentes. La información puede no ser valida en todas las condiciones ni si el material se usa en combinación con otros materiales o en algún otro proceso. La determinación final de la idoneidad de cualquier material es de total responsabilidad del usuario.

## **Fin de la Ficha de Datos de Seguridad**

# **HOJA DE DATOS DE SEGURIDAD DE MATERIALES**

**Nombre comercial del producto: QUIK-GEL®**

**Fecha de Revisión:** 20-dic-12

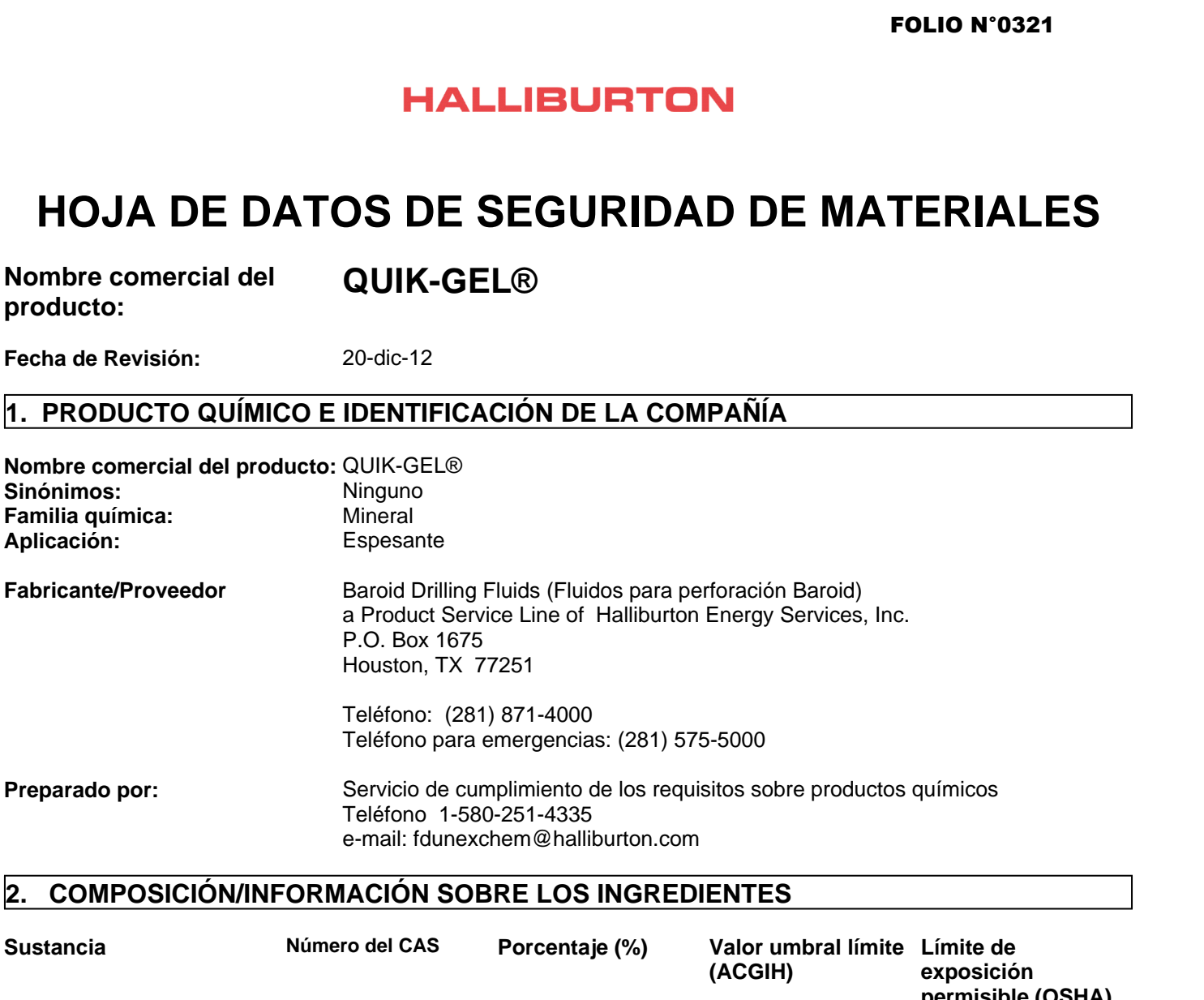

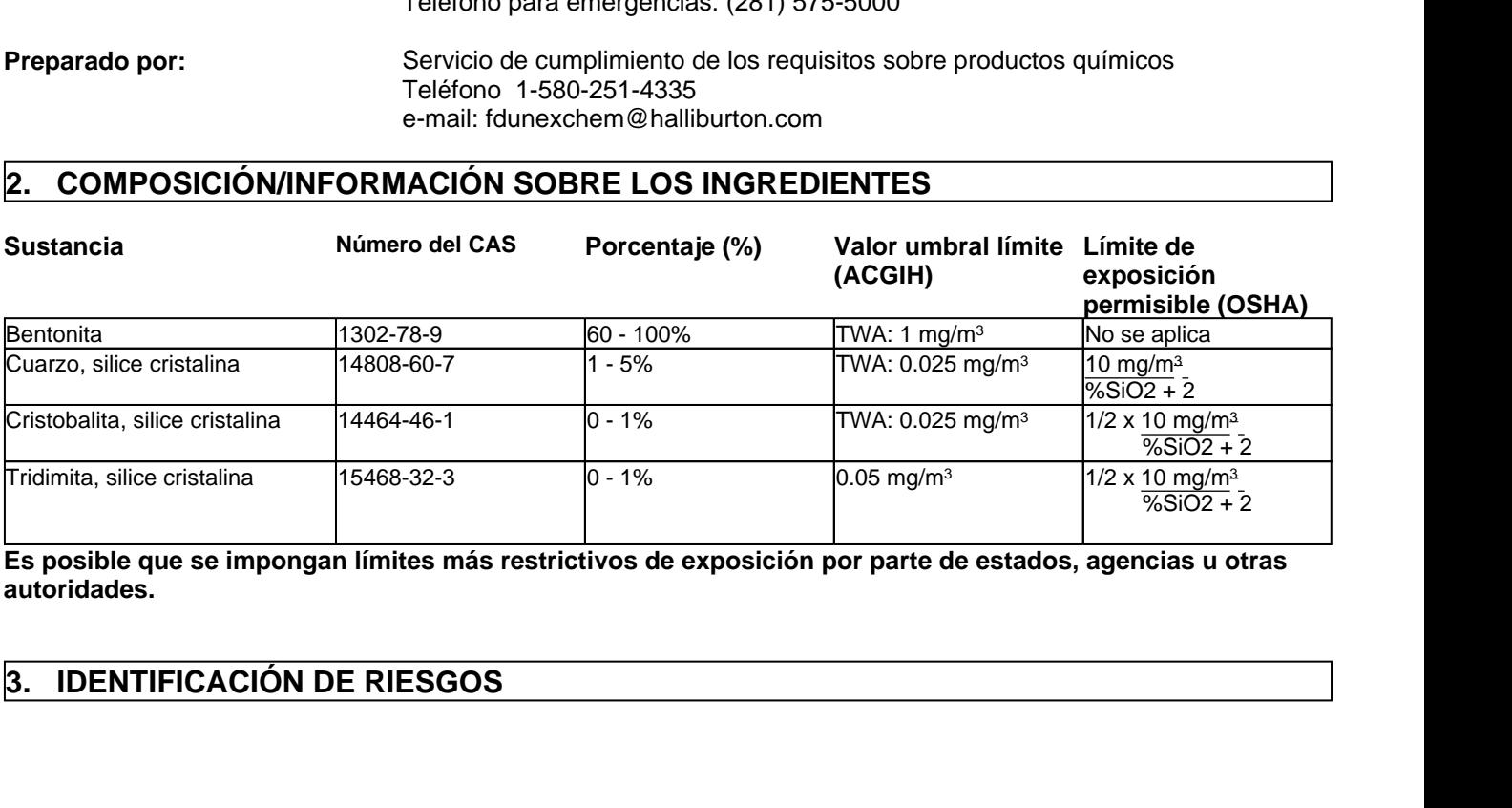

**Es posible que se impongan límites más restrictivos de exposición por parte de estados, agencias u otras autoridades.**

## **¡CUIDADO! - PELIGRO SERIO PARA LA SALUD**

Puede causar irritación de los ojos y las vías respiratorias

## **¡PELIGRO! - RIESGO CRÓNICO PARA LA SALUD**

Respirar sílice cristalina puede causar una enfermedad a los pulmones, incluyendo silicosis y cáncer al pulmón. También se ha asociado a la sílice cristalina con escleroderma y enfermedad del riñón.

Este producto contiene cuarzo, cristobalita, y/o tridimita los cuales puedenser transportados por el aire sin una nube visible. Evite respirar el polvo. Evite crear condiciones de polvo. Úselo solamente con ventilación adecuada para mantener la exposición por debajo de los límites recomendados de exposición. Use un respirador certificado por NIOSH, European Standard En 149 o equivalente cuando utilice este producto. Examine las Hojas de Datos sobre Seguridad de Materiales (MSDS) para este producto, que ha sido suministrado a su patrono. **EXERICATE SERIC FRANCISTS AUXILIOS**<br> **4. PRIMEROS AUXILIOS**<br> **4. PRIMEROS AUXILIOS**<br> **4. PRIMEROS AUXILIOS**<br> **4. PRIMEROS AUXILIOS**<br> **4. PRIMEROS AUXILIOS**<br> **4. PRIMEROS AUXILIOS**<br> **4. PRIMEROS AUXILIOS**<br> **5. 5. 5.**

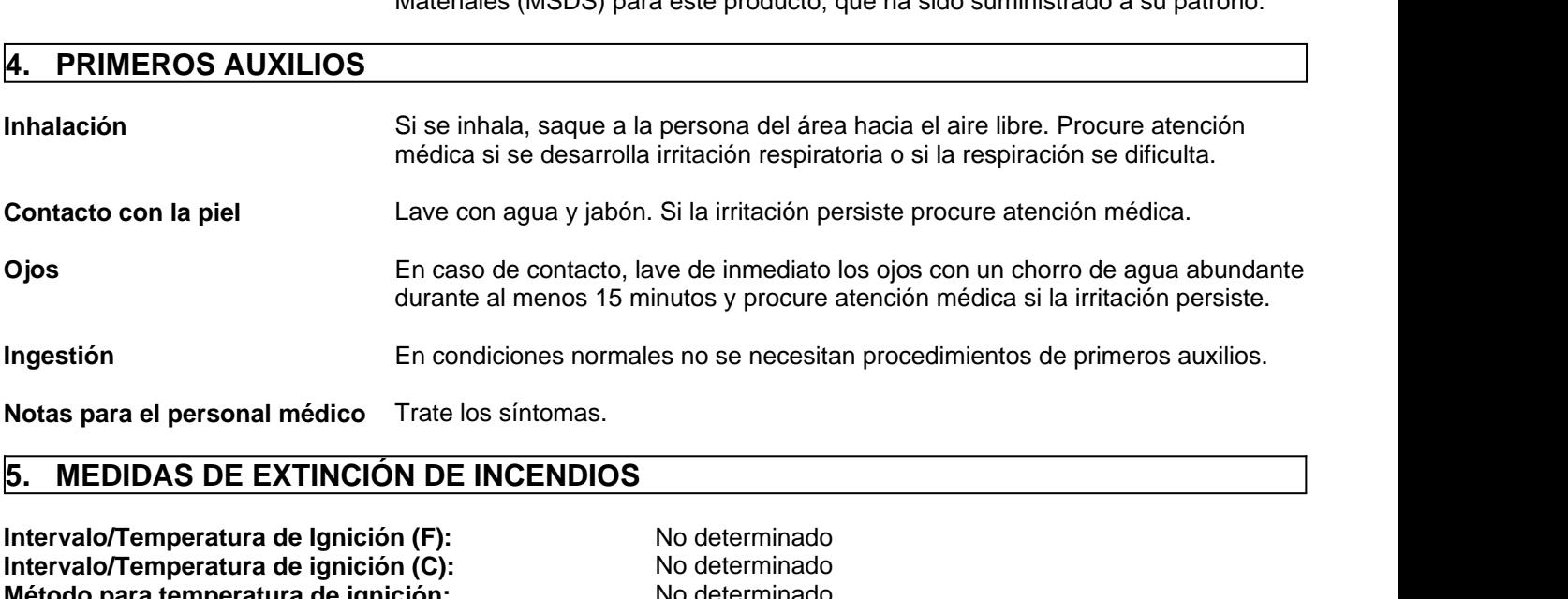

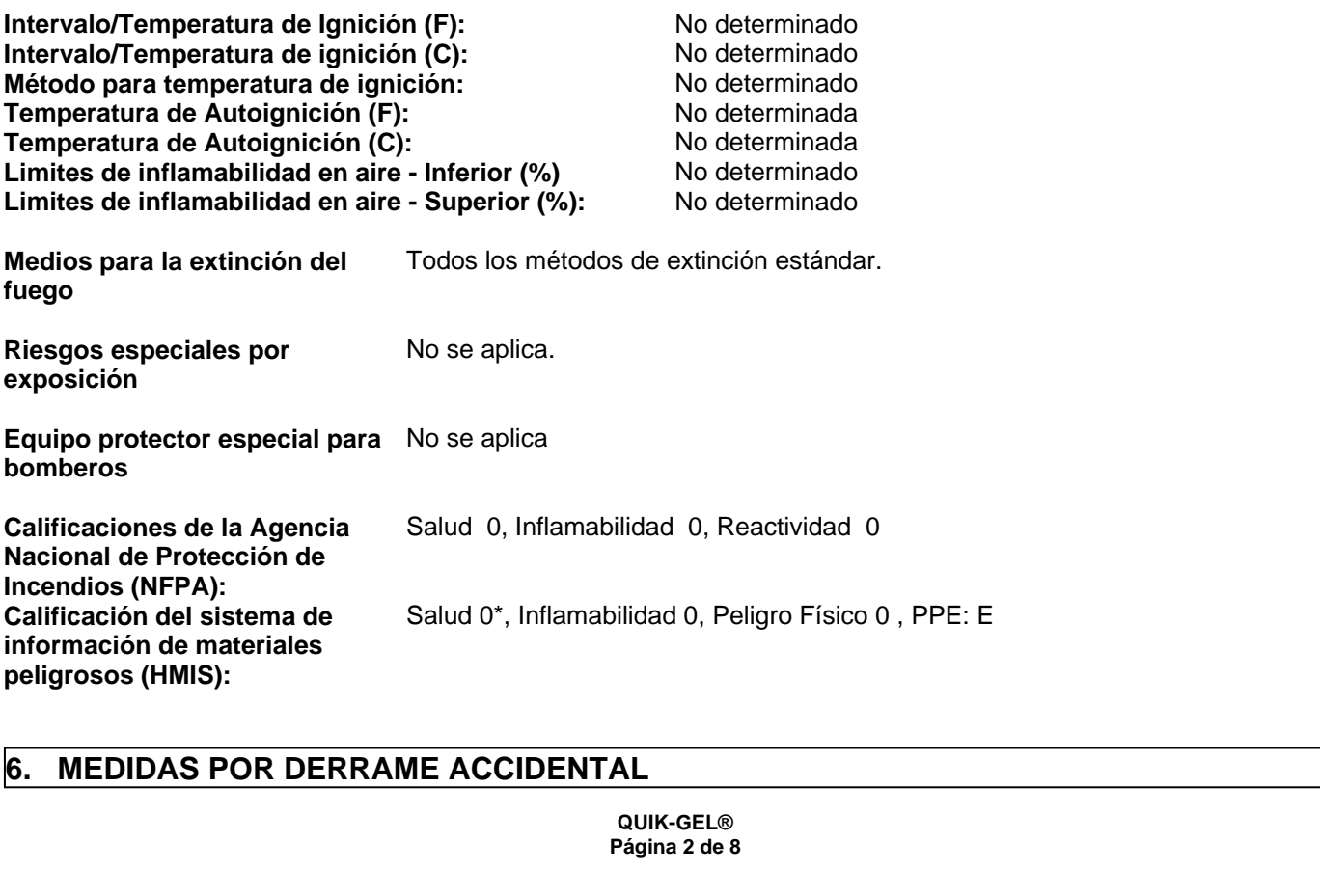

**Medidas preventivas personales** Use equipo de protección adecuado Evite crear o respirar el polvo

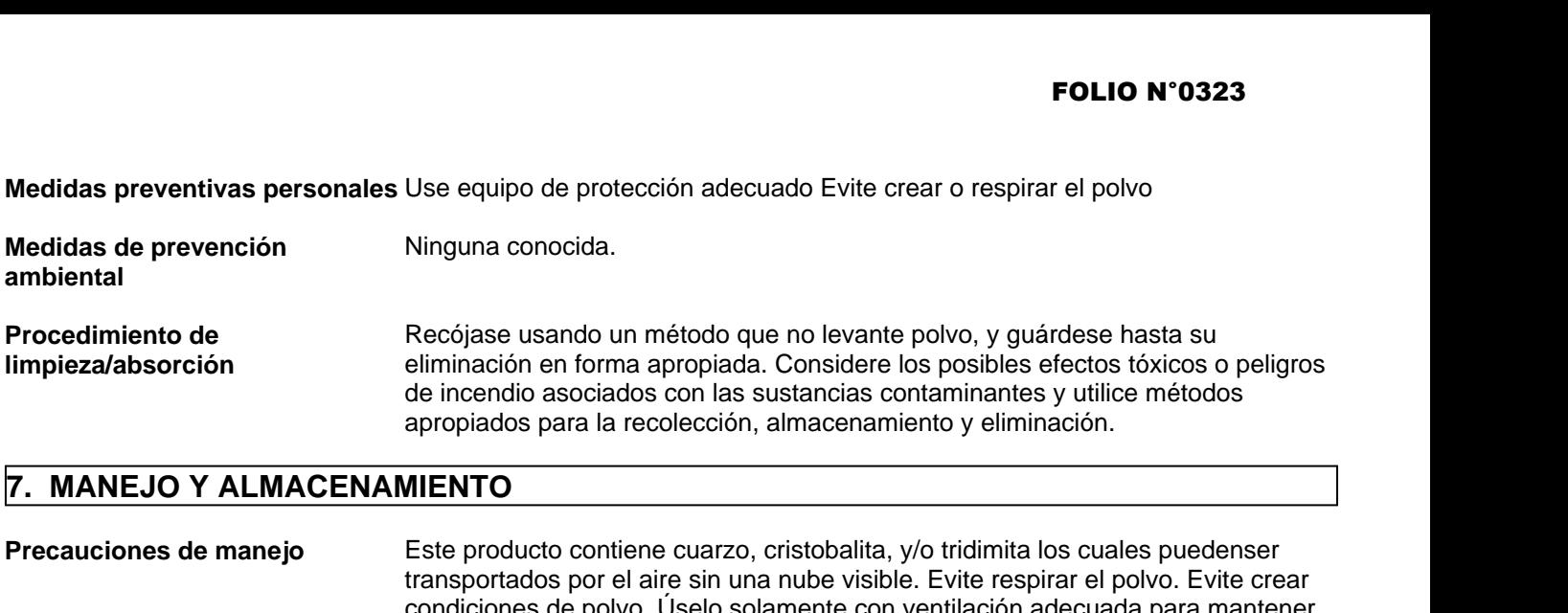

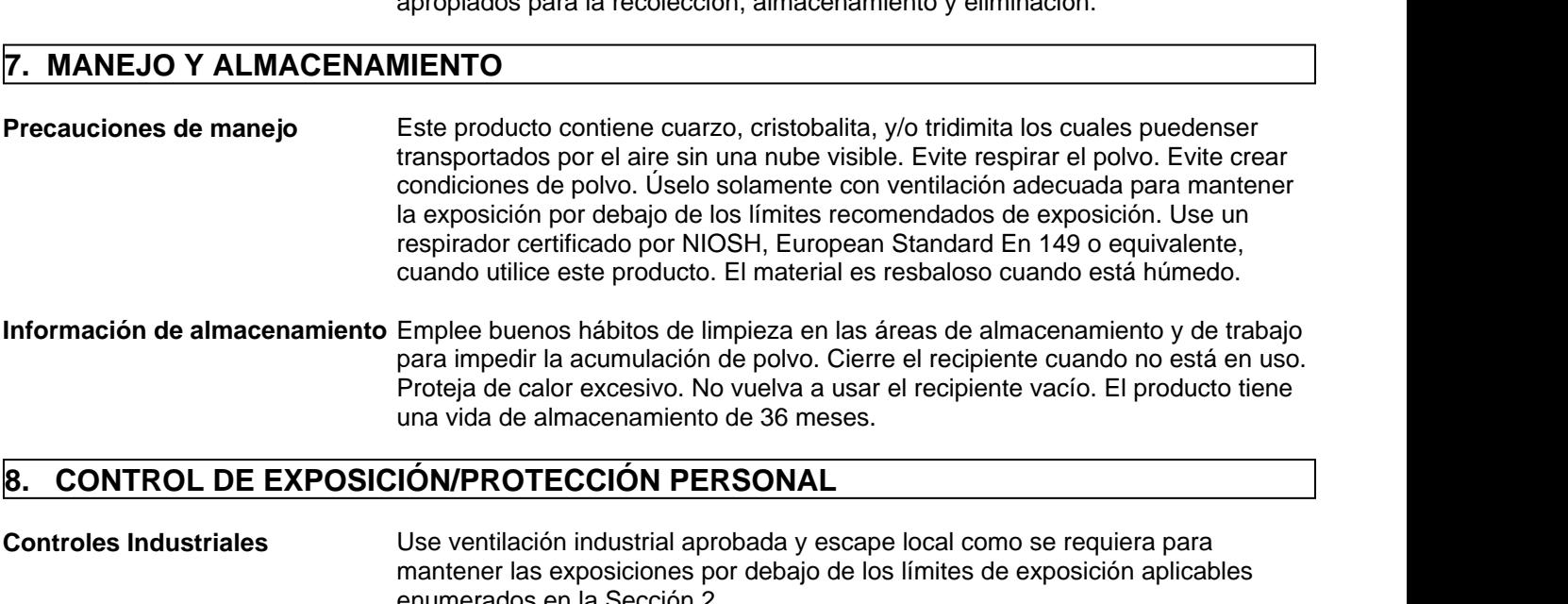

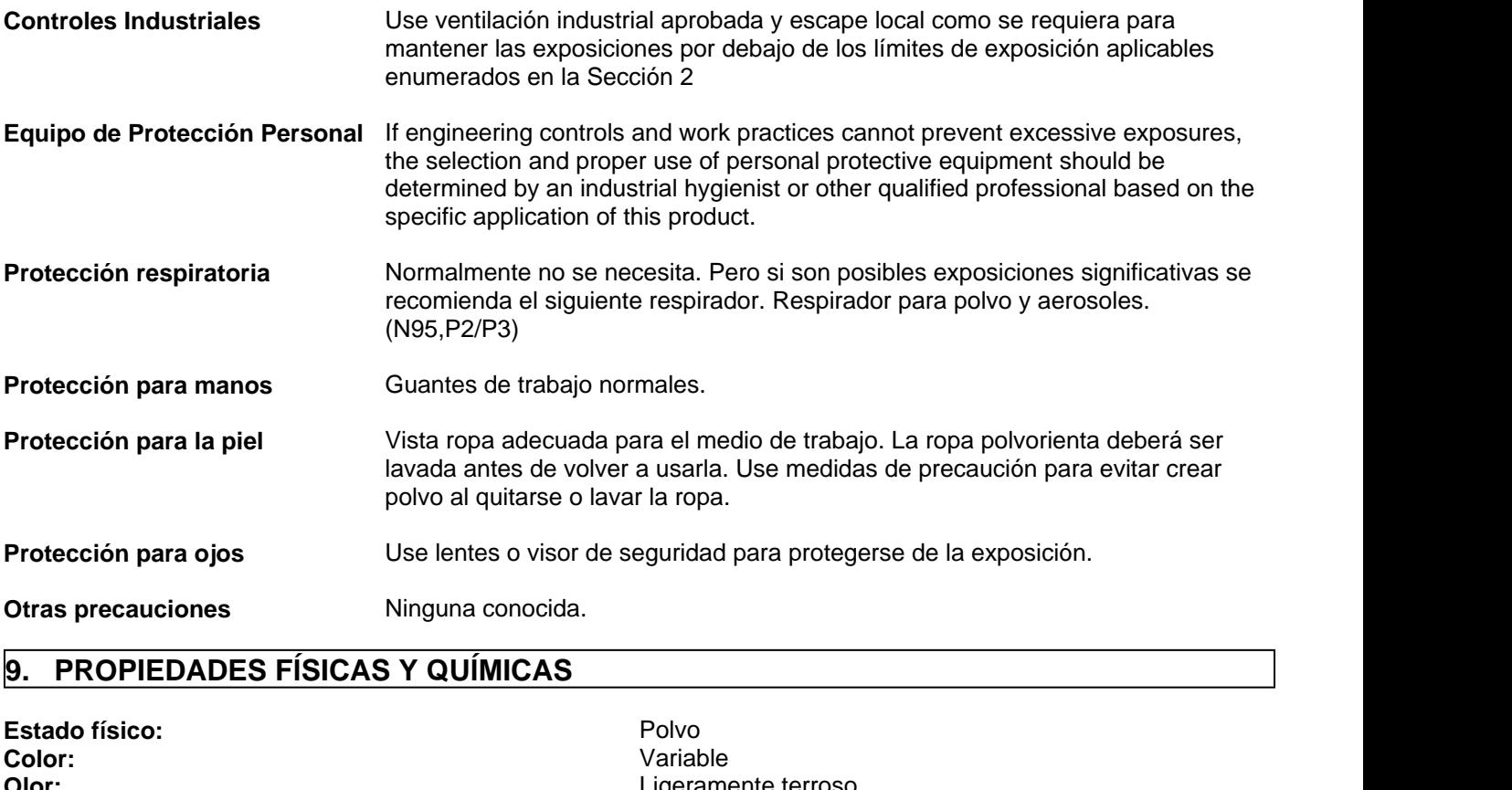

Estado físico:<br>
Color: Polvo Variable Polvo Variable **Color:** Variable **Olor:** Ligeramente terroso **pH:** 8-10 **Gravedad específica a 20 C (Agua=1):** 2.6 Densidad a 20 C (Ib/galón): No determinada

**QUIK-GEL® Página 3 de 8**

- **Densidad a granel a 20 C (lb/ft3):** 47.6-72.1 **Punto/Intervalo de ebullición (F):** No determinado Punto/Intervalo de ebullición (C): No determinado **Intervalo/punto de congelación (F):** No determinado **Intervalo/punto de congelación (C):** No determinado **Presión de vapor a 20 C (mmHg):** No determinada **Densidad del vapor (Aire=1):** No determinada Porcentaje de compuestos volátiles: No determinado **Velocidad de evaporación (acetato de butilo = 1):** No determinada. Solubilidad en agua (g/100ml): Ligeramente soluble Solubilidad en disolventes (g/100ml): No determinada **Compuestos orgánicos volátiles (lb/galón):** No determinado<br> **Viscosidad dinámica a 20 C (centipoise):** No determinada Viscosidad dinámica a 20 C (centipoise): Viscosidad cinemática a 20 C (centistrokes): No determinada **Constante de reparto: n-octanol/agua:** No determinado Peso molecular (g/mol): No determinado **Punto/Intervalo de ebullición (F):**<br> **Punto/Intervalo de ebullición (C):**<br> **10. electminado**<br> **Intervalo/punto de congelación (F):**<br> **10. electminado**<br> **Intervalo/punto de congelación (C):**<br> **10. electminada**<br> **Porcentaje** 
	-

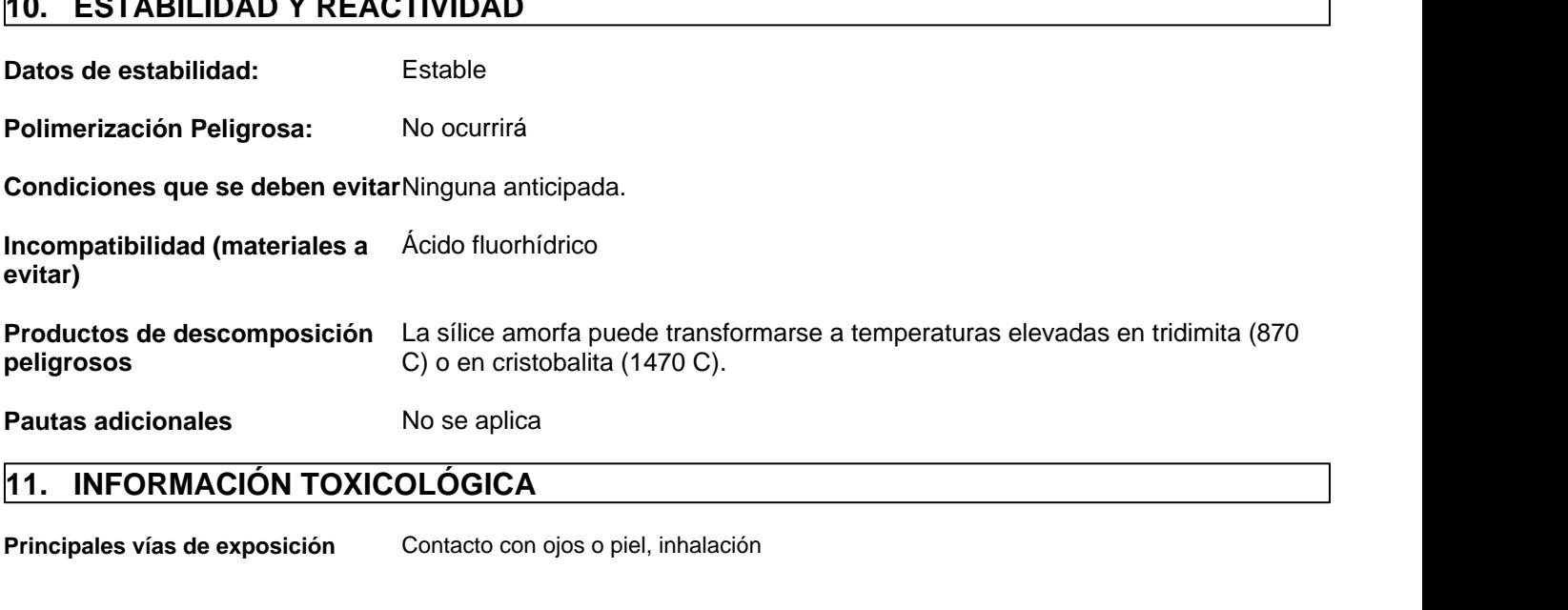

Principales vías de exposición Contacto con ojos o piel, inhalación

## **Sympotoms related to exposure**

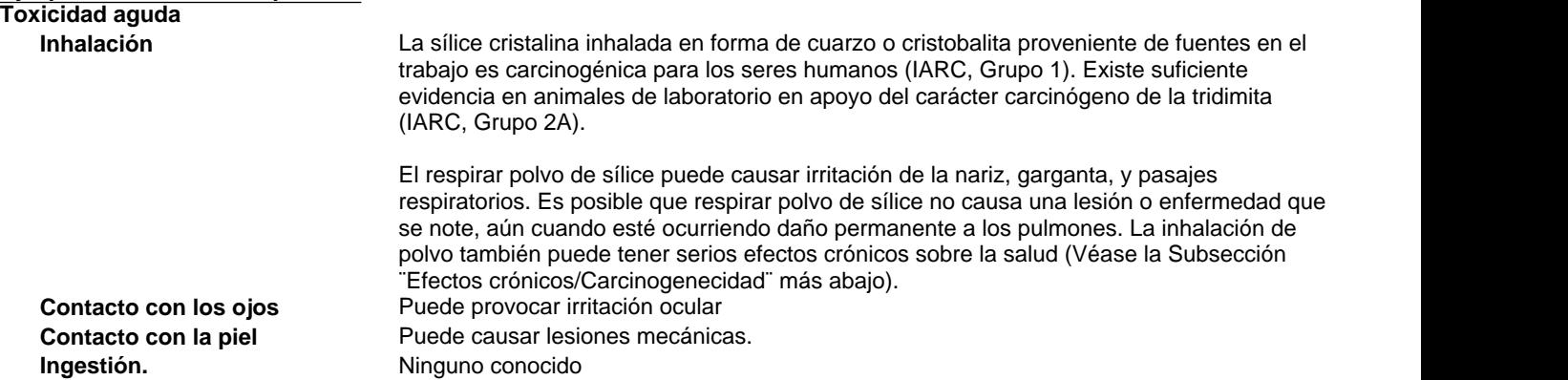
**Efectos crónicos/carcinógenos** Silicosis: La inhalación excesiva del polvo de sílice que se puede respirar, puede causar una enfermedad del pulmón que es progresiva, incapacitante y a veces fatal, llamada silicosis. Los síntomas incluyen tos, respiración entrecortada, resuello, malestar no específico al pecho, y función pulmonar reducida. Esta enfermedad es agravada por fumar. Las personas con silicosis están predispuestas a desarrollar tuberculosis.

> Situación del cáncer: La Agencia Internaional para la Investigación sobre el Cáncer (IARC) ha determinado que la sílice cristalina inhalada en forma de cuarzo o cristobalita de fuentes relacionadas con el trabajo puede causar cáncer del pulmón en los seres humanos (Grupo 1 - carcinógeno para los seres humanos) y ha determinado que hay suficiente evidencia en animales experimentales sobre la carcinogenicidad de la tridimita (Grupo 2 - posible carcinógeno para los seres humanos). Refiérase a la Monografía No. 68 de IARC, Silice, Some Silicates and Organic Fibers (Junio de 1997) en relación al uso de estos minerales. El Programa Nacional de Toxicología clasifica a la sílice cristalina respirable como ¨Conocida como un carcinógeno para los seres humanos¨Refiérase al 9th Report on Carcinogens (2000). La Conferencia Americana de Higienistas Industriales del Gobierno (ACGIH) clasifica a la sílice cristalina, cuarzo, como sospechado de ser un carcinógeno humano (A2).

> Hay alguna evidencia de que el respirar sílice cristalina respirable, o la enfermedad silicosis están asociadas con un aumento en la incidencia de puntos finales significativos de enfermedades tales como escleroderma (un trastorno del sistema inmunológico que se manifiesta por marcas en los pulmones, la piel, y otros órganos internos) y enfermedad de los riñones.

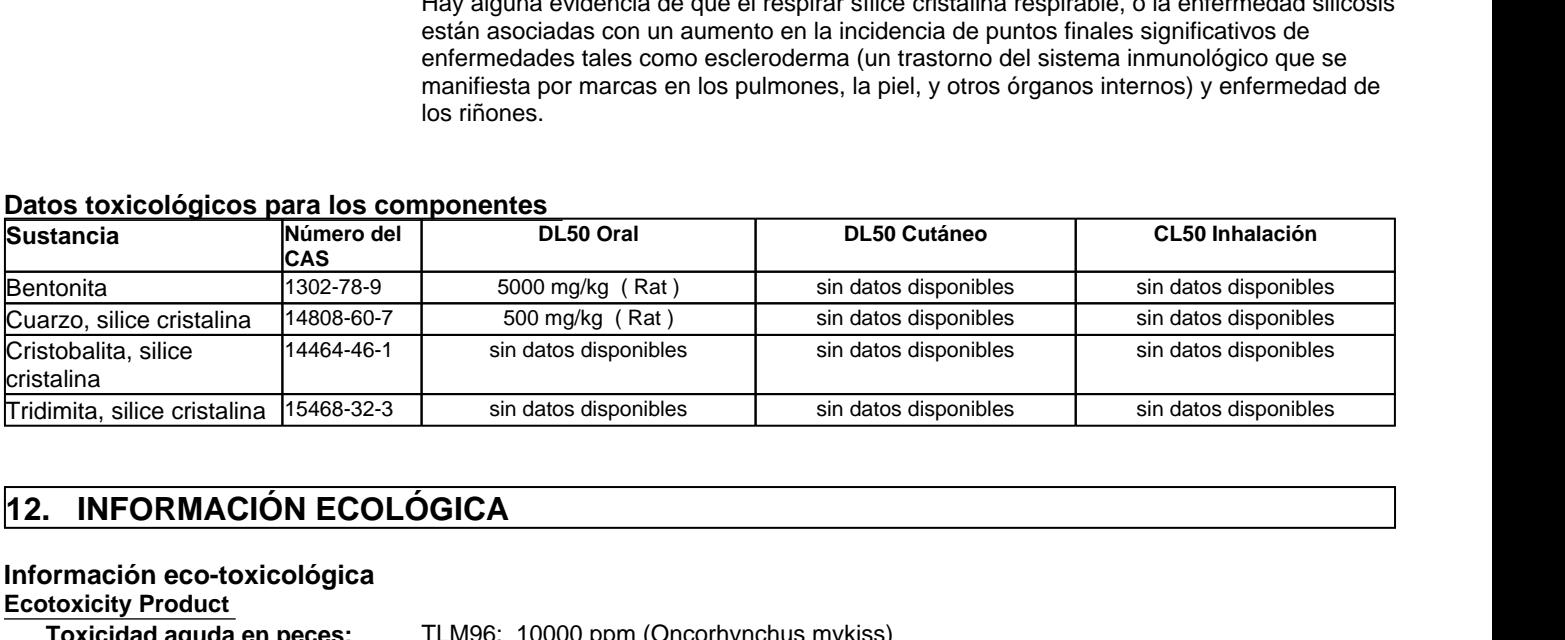

#### **Datos toxicológicos para los componentes**

# **Información eco-toxicológica**

**Ecotoxicity Product** 

**Toxicidad aguda en peces:** TLM96: 10000 ppm (Oncorhynchus mykiss) **Toxicidad aguda en crustáceos:** No determinada **Toxicidad aguda en algas:** No determinada

#### **Ecotoxicity Substance**

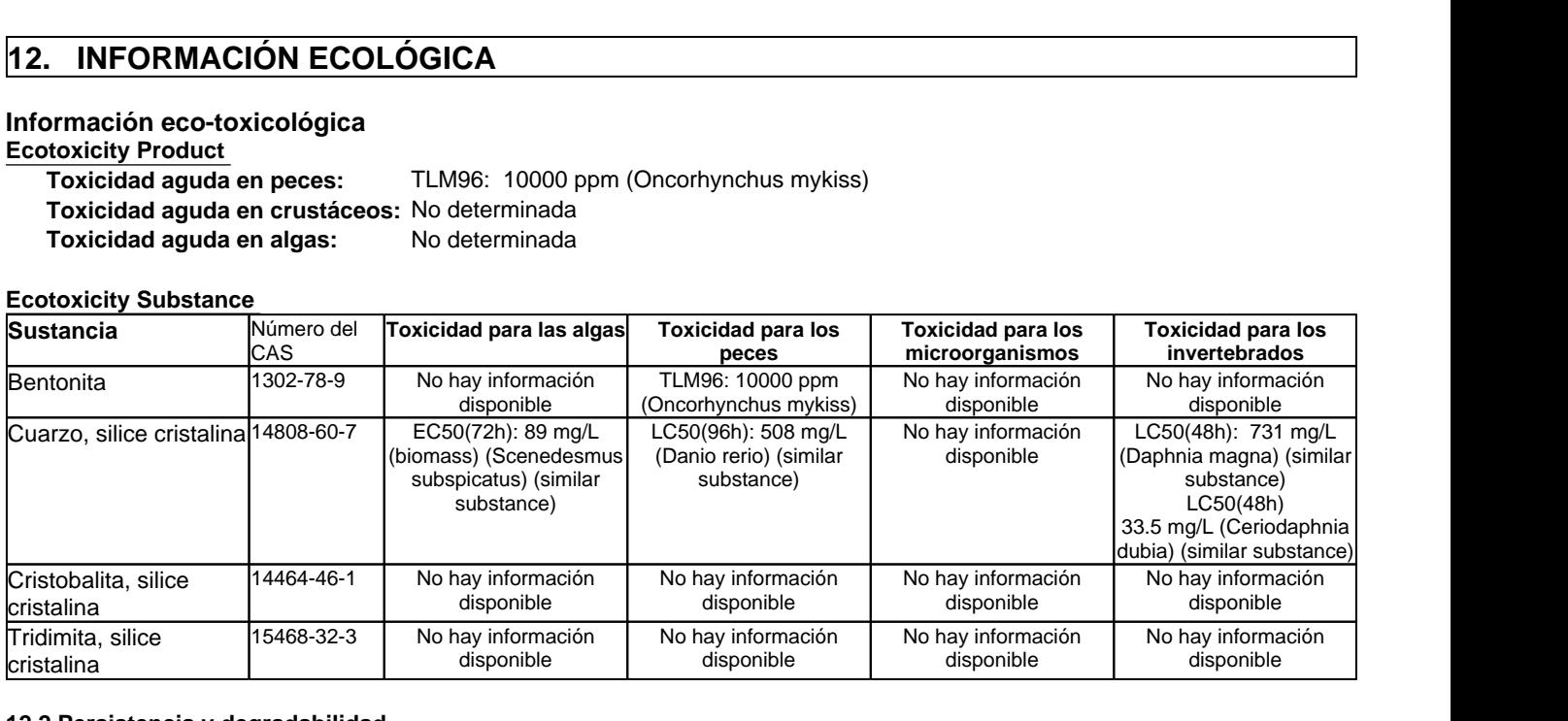

#### **12.2 Persistencia y degradabilidad**

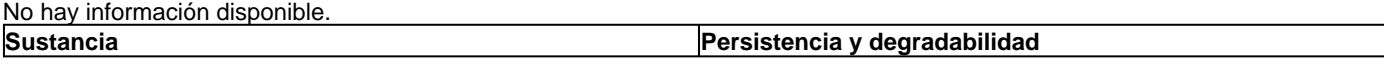

# FOLIO N°0326

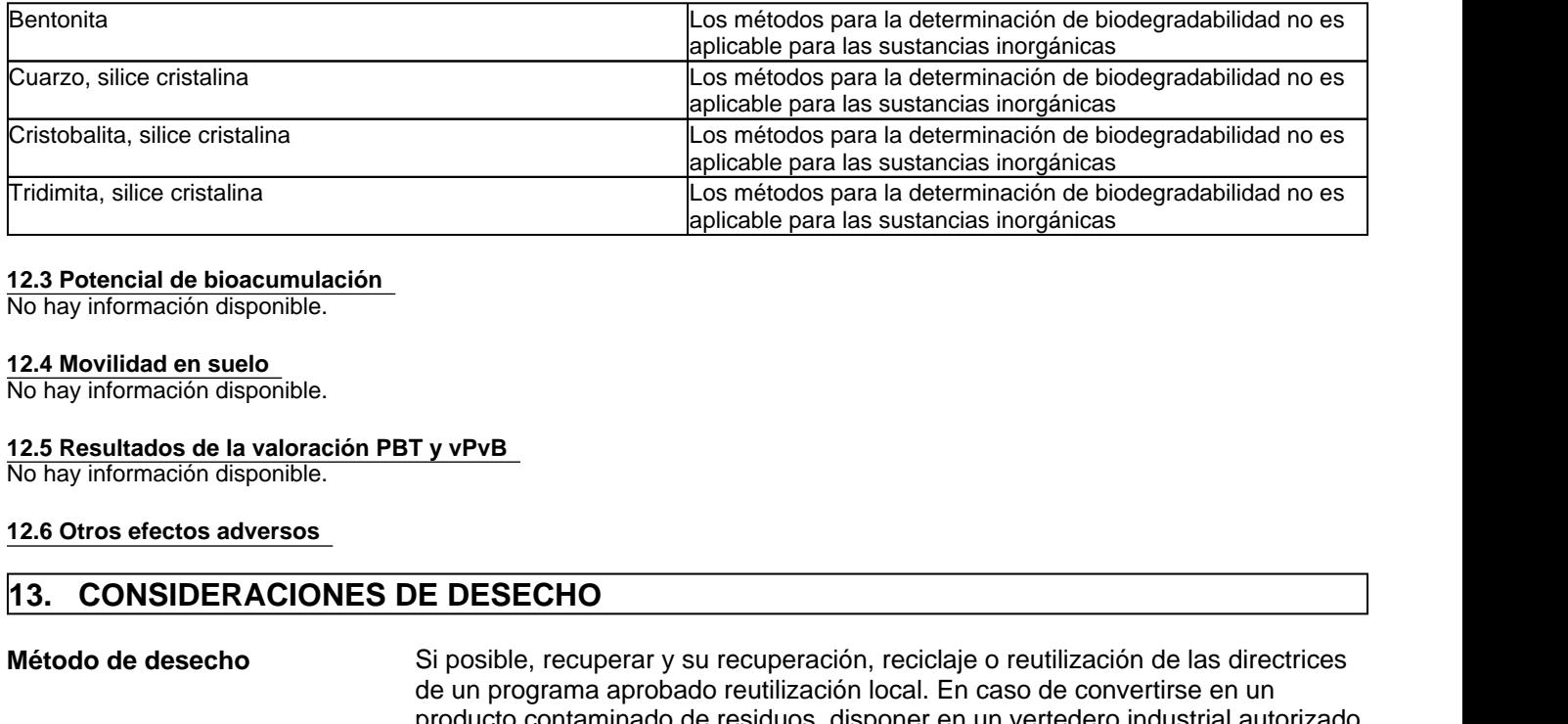

#### **12.3 Potencial de bioacumulación**

No hay información disponible.

#### **12.4 Movilidad en suelo**

No hay información disponible.

#### **12.5 Resultados de la valoración PBT y vPvB**

No hay información disponible.

#### **12.6 Otros efectos adversos**

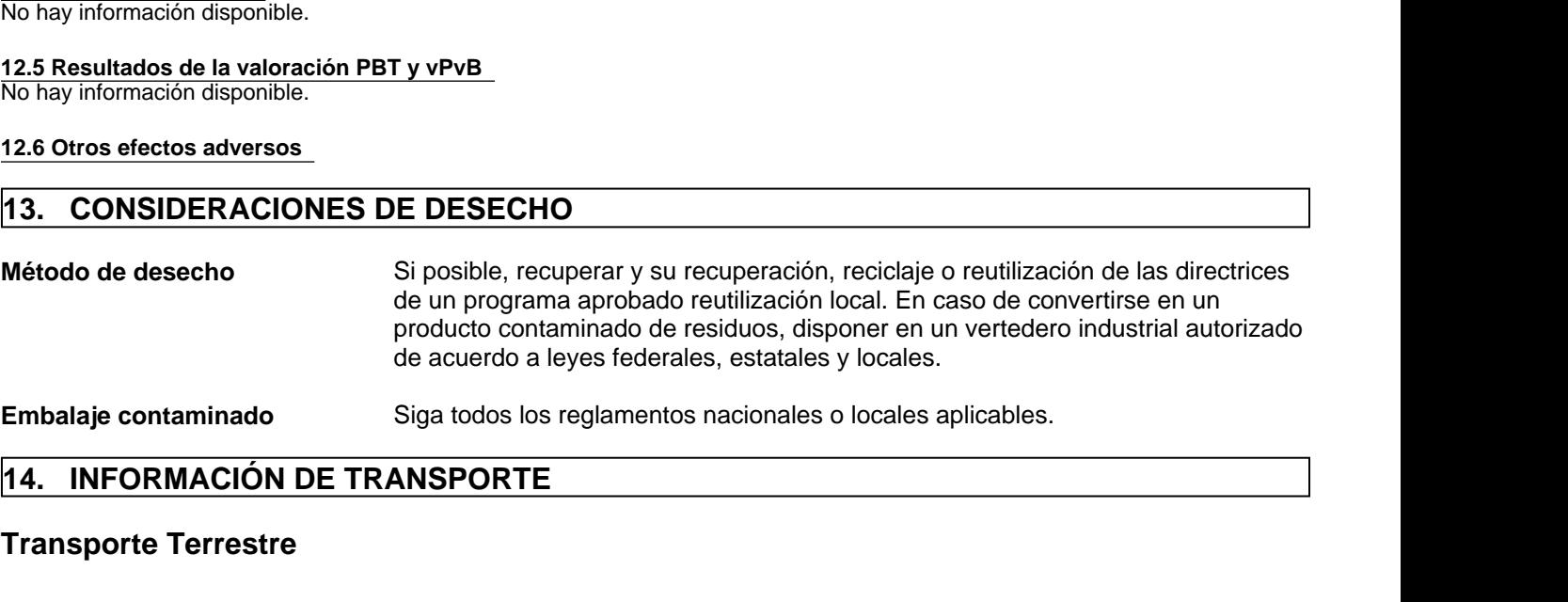

# **Transporte Terrestre**

**Departamento de transporte (DOT)** Sin restricciones

**Transporte de Mercancías Peligrosas (canadiense)** Sin restricciones

**ADR** Sin restricciones

# **Transporte aéreo**

**Organización Internacional de Aviación Civil/Asociación Internacional de Transporte Aéreo (ICAO/IATA)** Sin restricciones ADR Sin restricciones<br> **16. Internacional de Aviación Civil/Asociación Internacional de Transperienciones<br>
16. Internacional de Aviación Civil/Asociación Internacional de Transperienciones<br>
<b>16. Internación adicional de tr** 

# **Transporte por mar**

**Mercancías Marítimas Peligrosas Internacionales (IMDG)** Sin restricciones

# **Información adicional de transporte**

**Etiquetas:** Ninguna

**Reglamentos EUA**

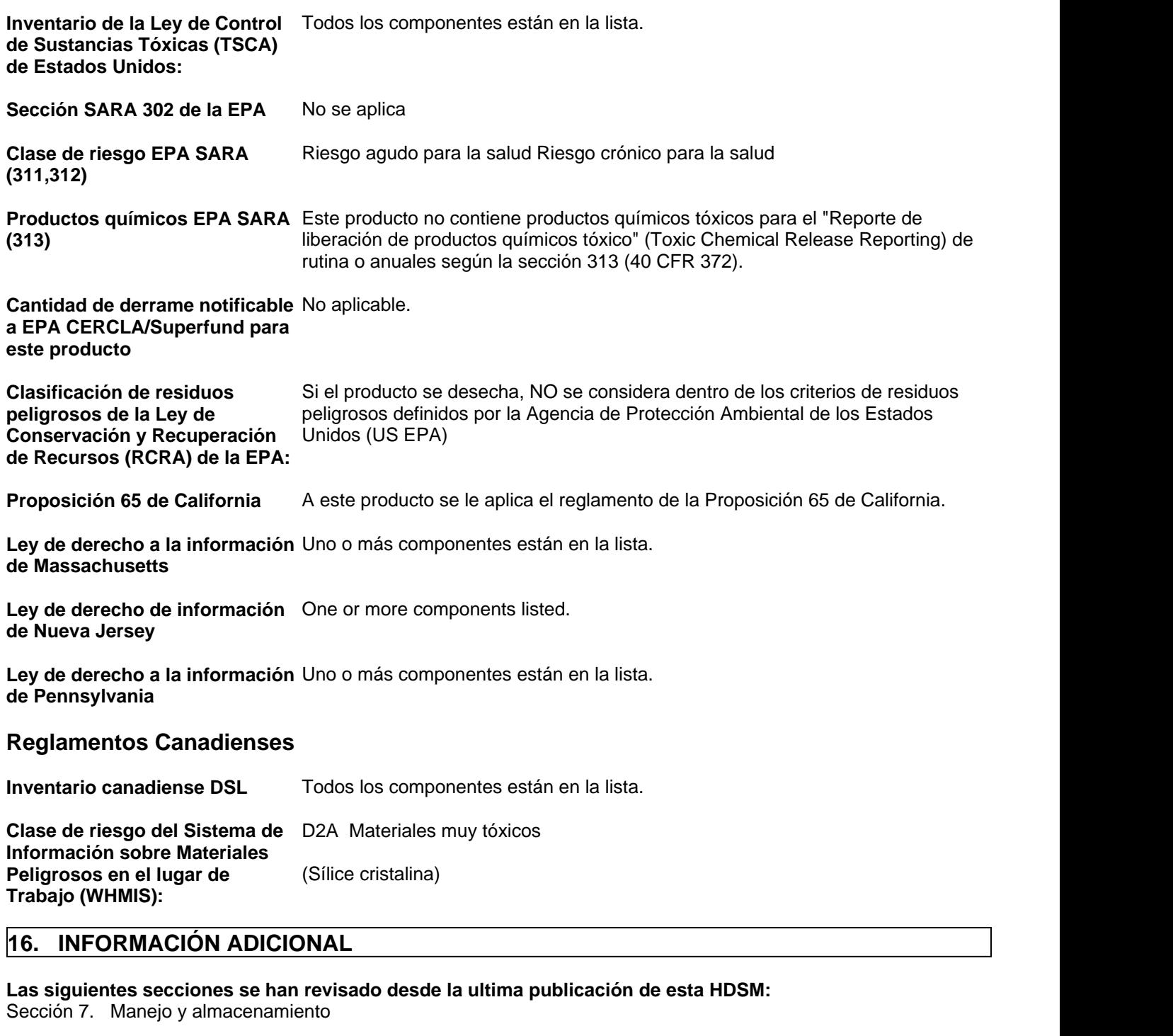

**Las siguientes secciones se han revisado desde la ultima publicación de esta HDSM:** Sección 7. Manejo y almacenamiento

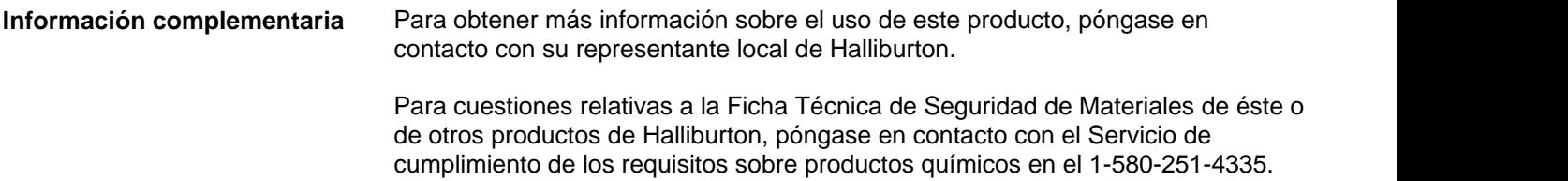

# FOLIO N°0328

**Nota importante:** Esta información se proporciona sin garantía, expresa o implícita, de la exactitud **FOLIO N°0328**<br>Esta información se proporciona sin garantía, expresa o implícita, de la exactitud<br>o terminación. La información se obtiene de varias fuentes que incluyen el<br>fabricante y otras terceras fuentes. La informaci fabricante y otras terceras fuentes. La información puede no ser valida en todas las condiciones ni si el material se usa en combinación con otros materiales o en algún otro proceso. La determinación final de la idoneidad de cualquier material es de total responsabilidad del usuario.

# **\*\*\*FIN DE LA HDSM\*\*\***

# **FICHA DE DATOS DE SEGURIDAD**

**Nombre comercial del producto:**

**QUIK-TROL®**

**Fecha de Número de revisión:** 16 **Revisión:** 13-abr-2015

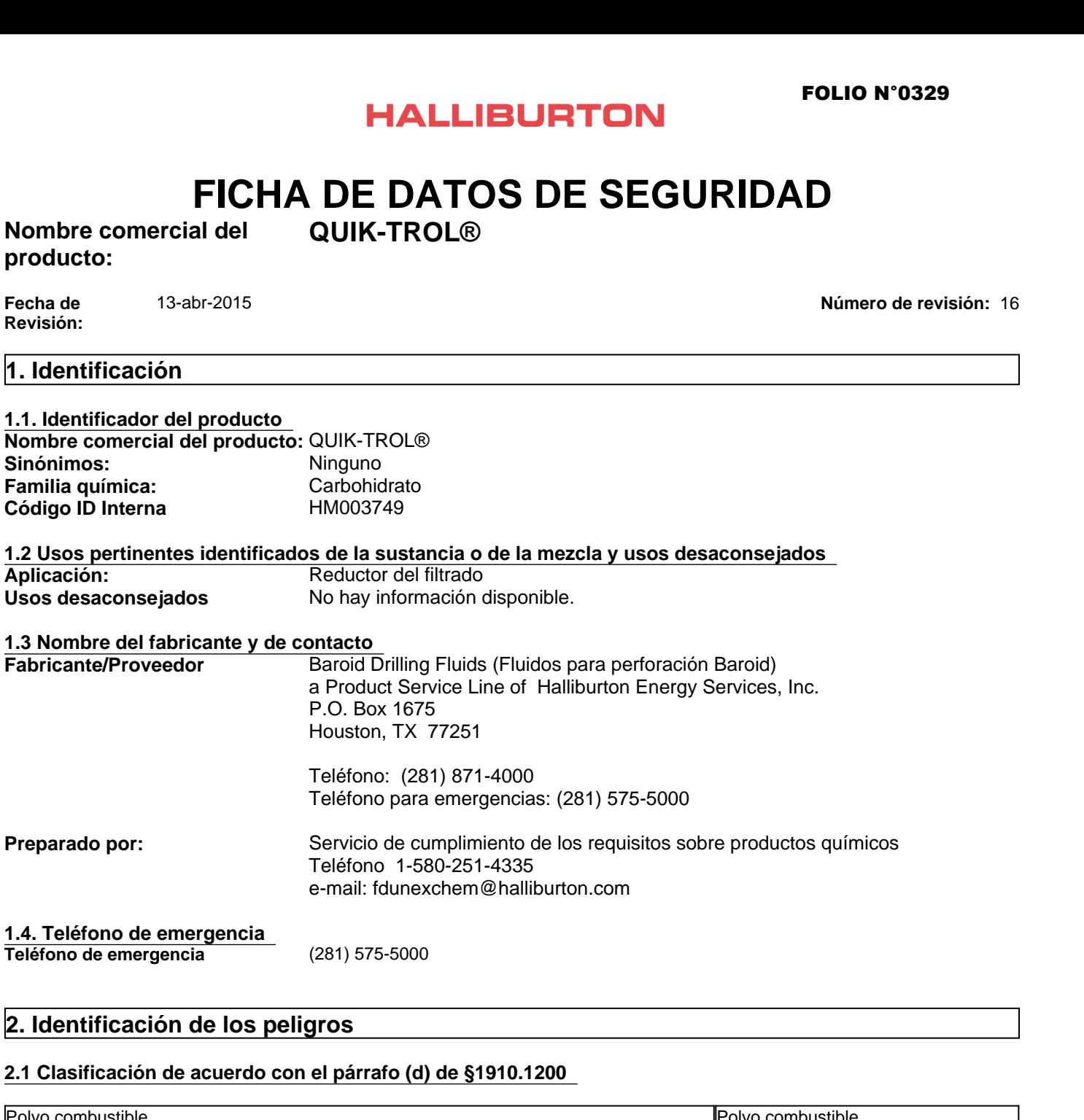

# **2.1 Clasificación de acuerdo con el párrafo (d) de §1910.1200**

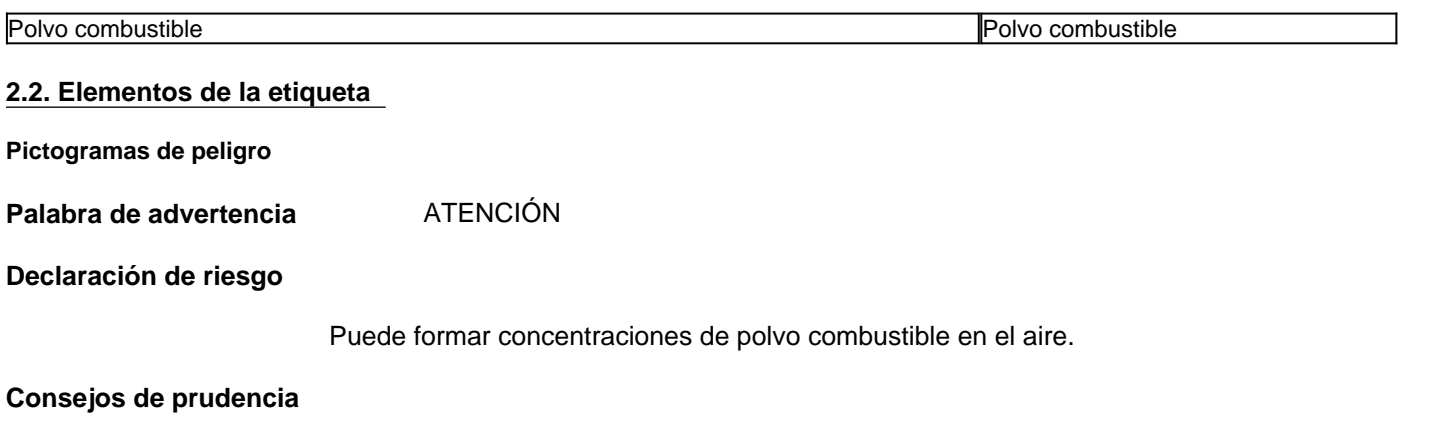

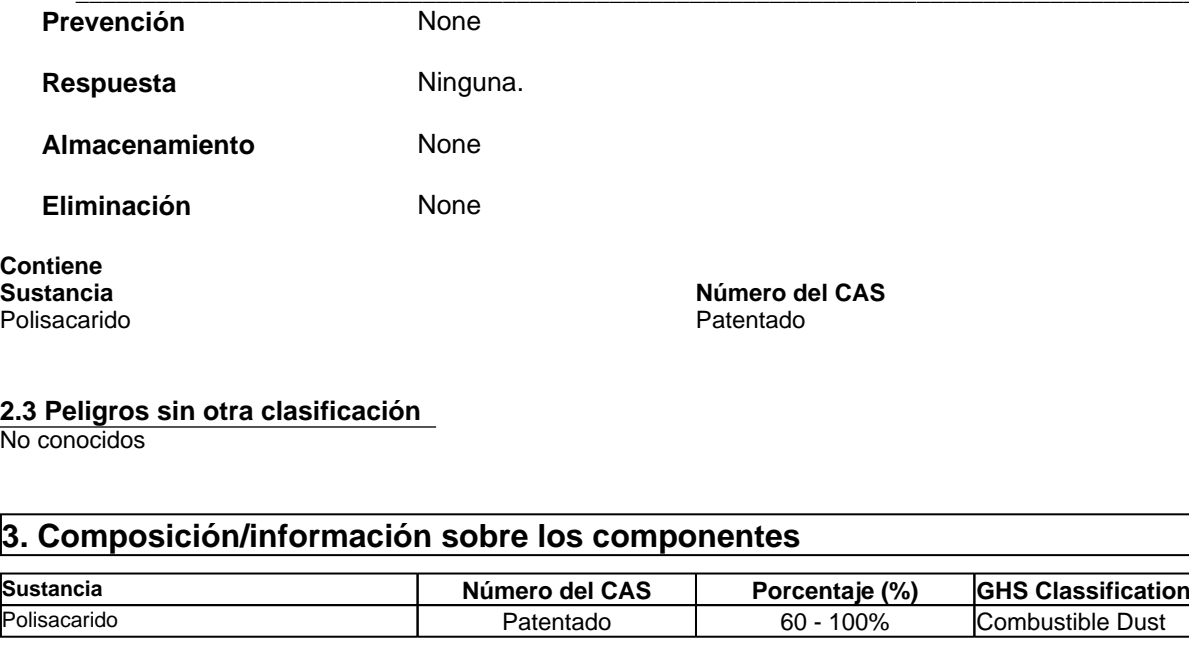

# **2.3 Peligros sin otra clasificación**

No conocidos

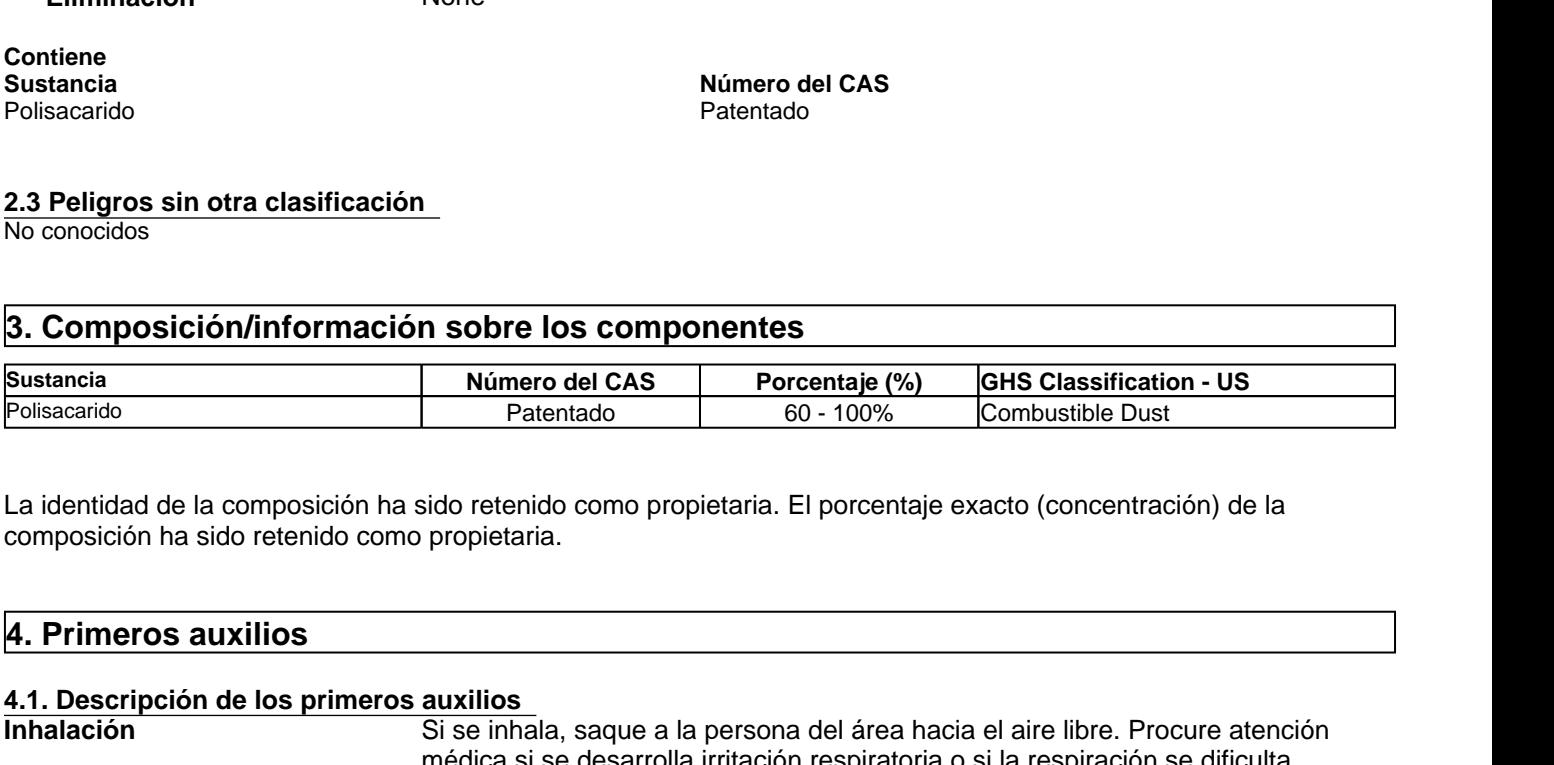

La identidad de la composición ha sido retenido como propietaria. El porcentaje exacto (concentración) de la composición ha sido retenido como propietaria.

# **4.1. Descripción de los primeros auxilios**

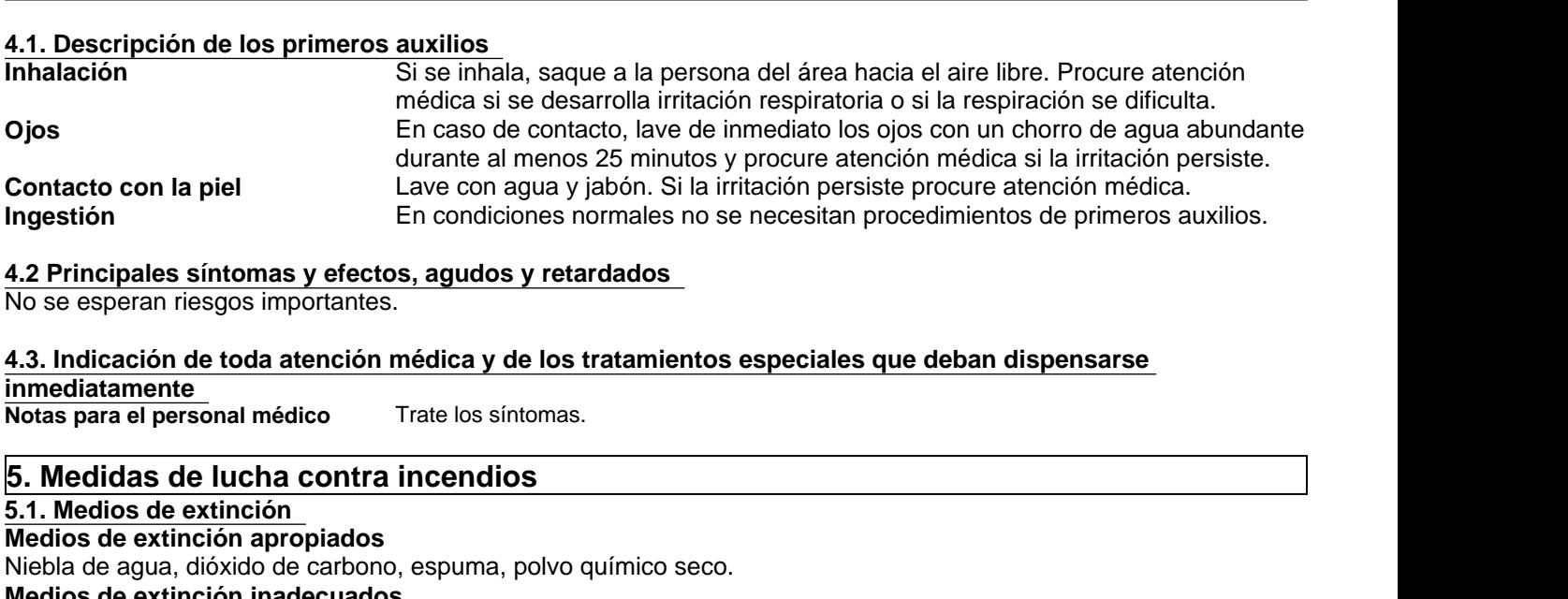

#### **4.2 Principales síntomas y efectos, agudos y retardados**

No se esperan riesgos importantes.

**4.3. Indicación de toda atención médica y de los tratamientos especiales que deban dispensarse inmediatamente** 

**Notas para el personal médico** Trate los síntomas.

# **5.1. Medios de extinción**

**Medios de extinción apropiados** Niebla de agua, dióxido de carbono, espuma, polvo químico seco. **Medios de extinción inadecuados** Ninguno conocido.

# **5.2 Peligros especiales derivados de la sustancia o de la mezcla**

# **Riesgos especiales por exposición**

El polvo orgánico en presencia de una fuente de ignición puede resultar explosivo en altas concentraciones. Buenas prácticas de limpieza son necesarias para minimizar esta posibilidad.

# **Equipo protector especial para bomberos 5.3 equipos y precauciones para los bomberos de protección especial<br>Equipo protector especial para bomberos<br>Los bomberos deben usar traje protector completo y equipo de respiración autónomo<br><b>6. Medidas en caso de vertido 4. Aureles de vertidos de vertidos de vertidos de vertidos de vertidos de vertidos de vertidos de vertidos de vertidos de vertidos de vertidos de vertidos de vertidos de vertidos de vertidos de vertidos de vertidos de ver 5.3 equipos y precauciones para los bomberos de protección especial**

Los bomberos deben usar traje protector completo y equipo de respiración autónomo.

#### **6.1. Precauciones personales, equipo de protección y procedimientos de emergencia**

#### Evite crear o respirar el polvo

Para más información, ver el apartado 8.

#### **6.2. Precauciones relativas al medio ambiente**

Ninguna conocida.

#### **6.3. Métodos y material de contención y de limpieza**

Recoja con pala y deseche.

#### **7.1. Precauciones para una manipulación segura**

# **Precauciones de manejo**

Evite generar o inhalar el polvo. Evite que el polvo se acumule. Resbaloso cuando está mojado.

#### **Medidas de higiene**

Manipular con las precauciones de higiene industrial adecuadas, y respetar las prácticas de seguridad

#### **7.2. Condiciones de almacenamiento seguro, incluidas posibles incompatibilidades**

#### **Información de almacenamiento**

Almacene lejos de los oxidantes. Almacene en un lugar seco. El producto tiene una vida de almacenamiento de 36 meses.

#### **8.1 Límites de Exposición Ocupacional**

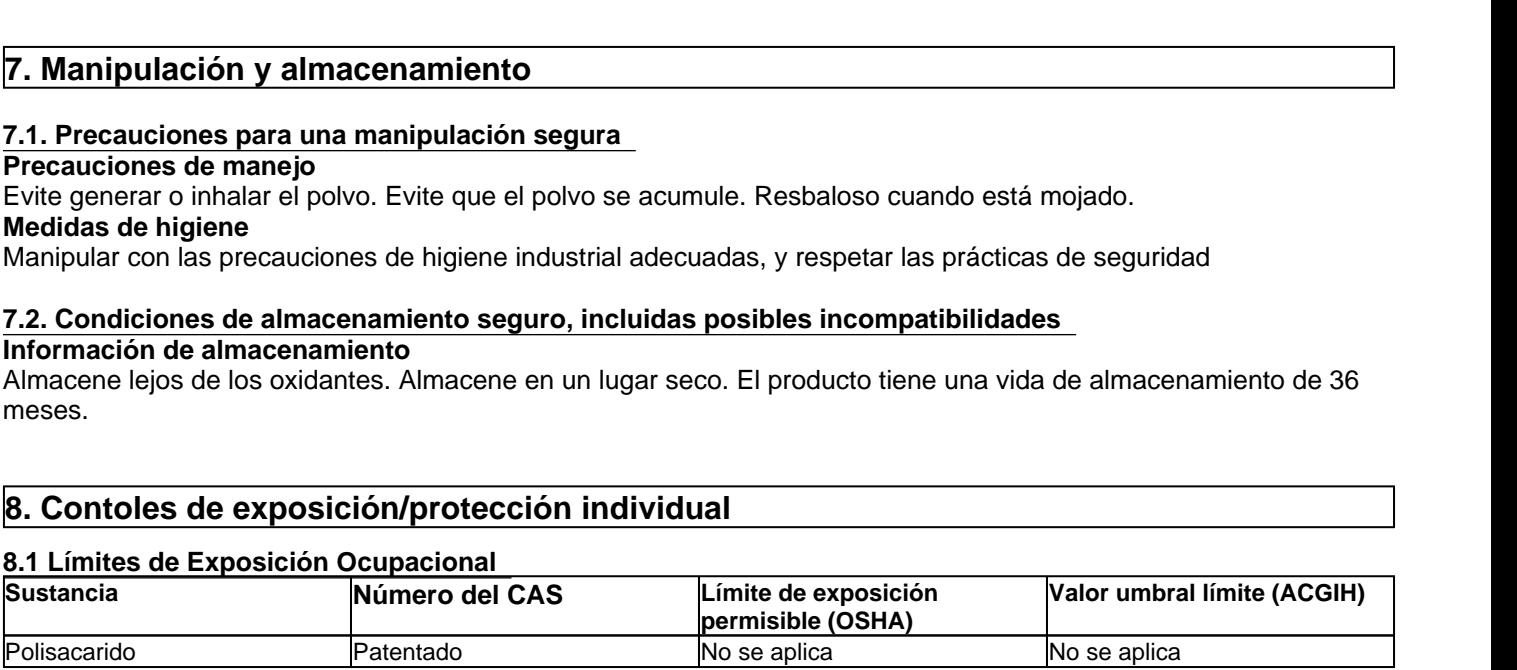

#### **8.2 Controles técnicos apropiados**

**Controles Industriales** Una zona bien ventilada para controlar los niveles de polvo. Se debe utilizar extracción local en áreas que no tengan buena ventilación cruzada.

#### **8.3 Medidas de protección individual, tales como equipos de protección personal**

**Equipo de Protección Personal** Si los controles de ingeniería y las prácticas de trabajo no pueden evitar una exposición excesiva, deberá determinarse por parte de un higienista industrial u otro profesional cualificado la selección y el uso adecuado de equipos protectores para los empleados según la aplicación específica de este producto. **Protección respiratoria** Normalmente no se necesita. Pero si son posibles exposiciones significativas se recomienda el siguiente respirador. Respirador para polvo y aerosoles. (N95,P2/P3) **Protección para manos** Guantes de trabajo normales. **Protección para la piel Bata normal de trabajo. Protección para ojos** Use lentes o visor de seguridad para protegerse de la exposición. **Otras precauciones** Ninguna conocida. extracción local en áreas que no ten<sub>l</sub><br> **9.3 Medidas de protección individual, tales como equipos de protection<br>
Equipo de Protección Personal Si los controles de ingeniería y las prexención excesiva, deberá determicado l** 

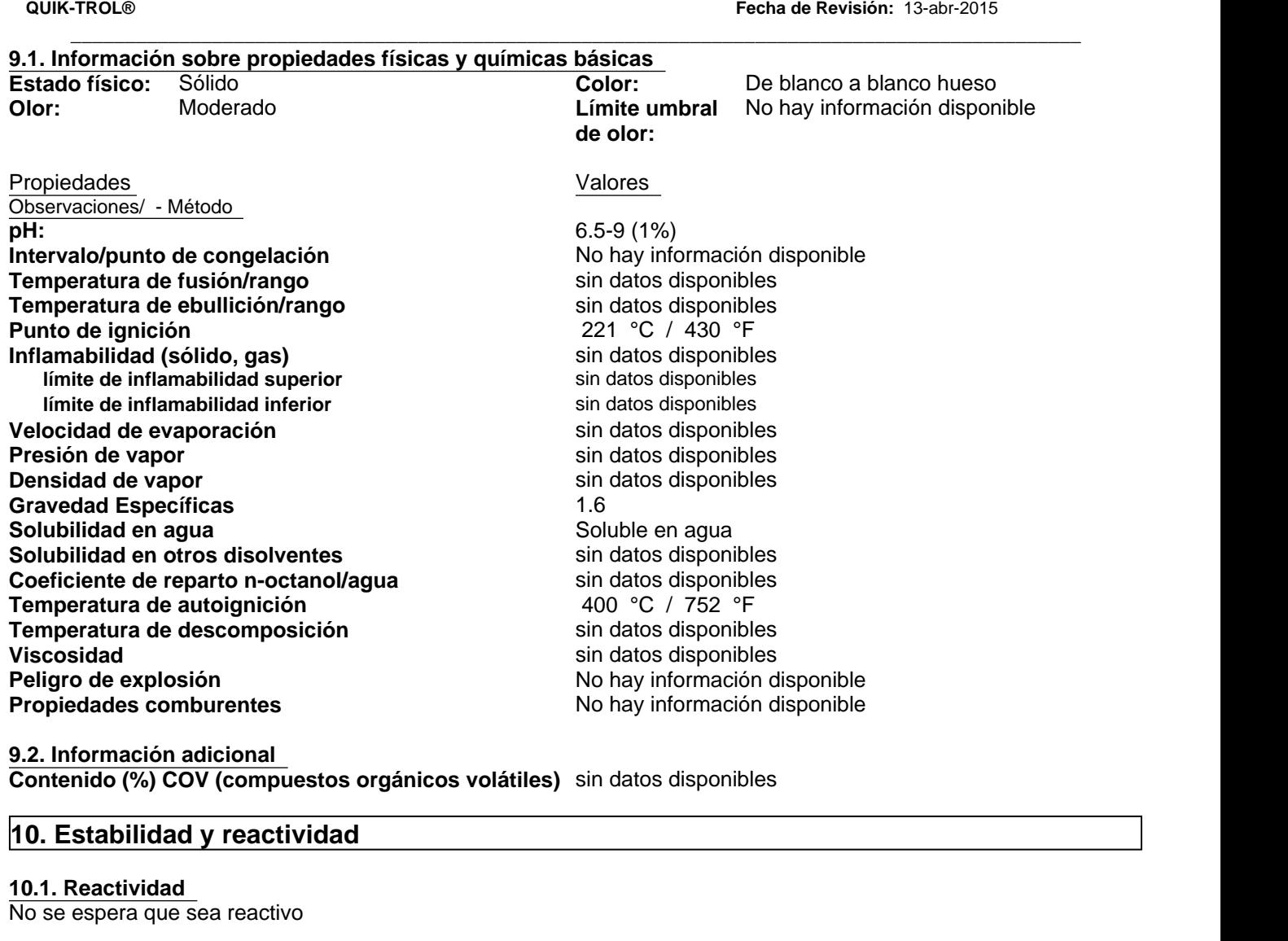

**9.2. Información adicional Contenido (%) COV (compuestos orgánicos volátiles)** sin datos disponibles

#### **10.1. Reactividad**

No se espera que sea reactivo

#### **10.2. Estabilidad química**

**Estable** 

# **10.3. Posibilidad de reacciones peligrosas**

No ocurrirá

# **10.4. Condiciones que deben evitarse**

Ninguna anticipada.

#### **10.5. Materiales incompatibles**

Oxidantes fuertes.

# **10.6. Productos de descomposición peligrosos**

Monóxido y dióxido de carbono.

# **11.1 Información sobre posibles vías de exposición**

10.2. Estabilidad química<br>Estable<br>10.3. Posibilidad de reacciones peligrosas<br>No ocurrirá<br>10.4. Condiciones que deben evitarse<br>Ninguna anticipada.<br>11.5. Materiales incompatibles<br>Oxidantes fuertes.<br>10.6. Productos de descomp **Principales vías de exposición** Contacto con ojos o piel, inhalación

# **11.2 Los síntomas relacionados con las características físicas, químicas y toxicológicas**

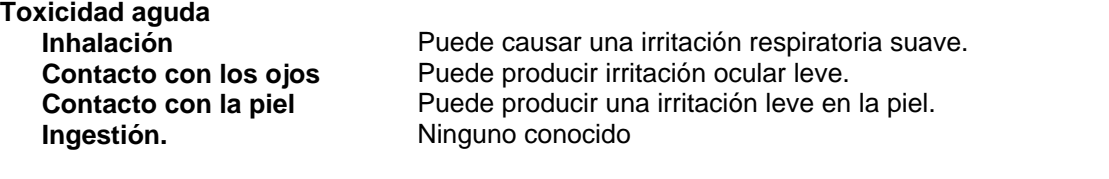

**Efectos crónicos/carcinógenos** No hay datos disponibles que indiquen que este producto o sus componente, presentes en más de un 0.1%, representen riesgos crónicos para la salud.

# **11.3 Los datos de toxicidad**

# **Datos toxicológicos para los componentes**

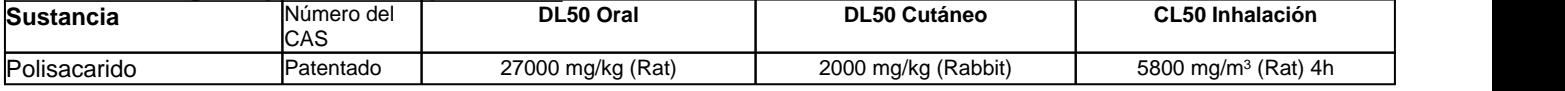

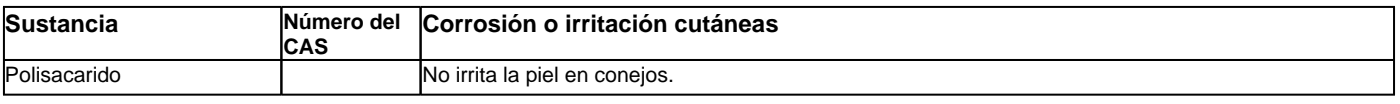

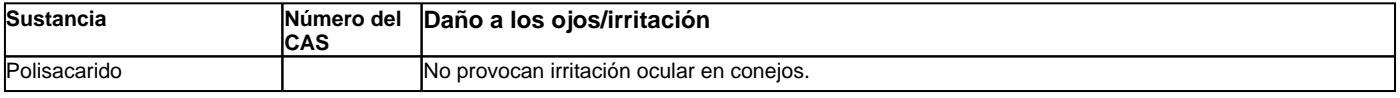

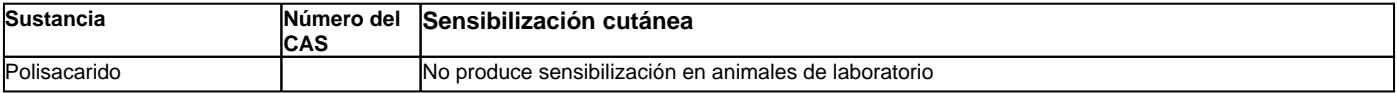

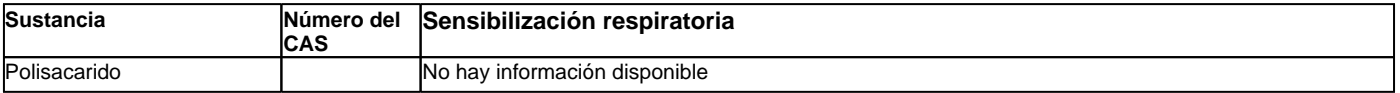

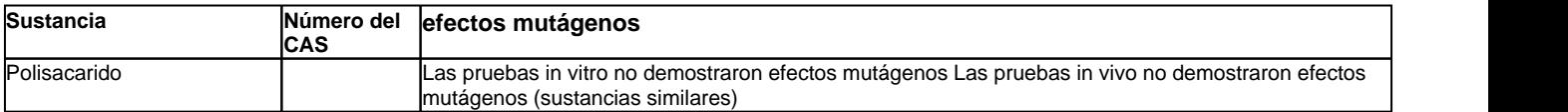

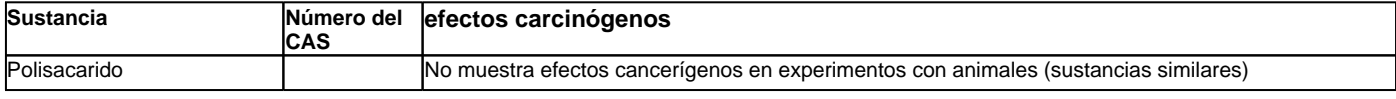

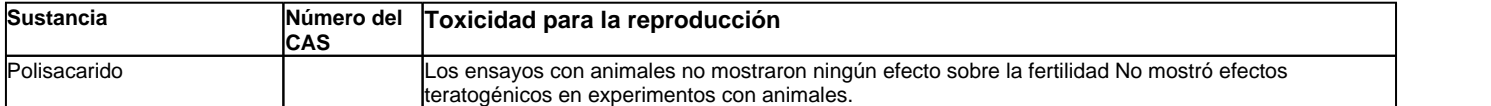

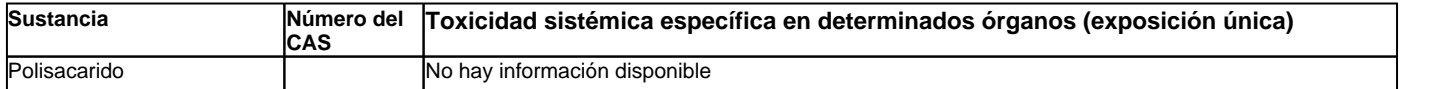

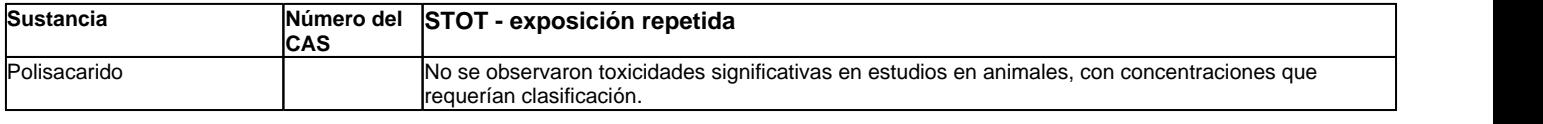

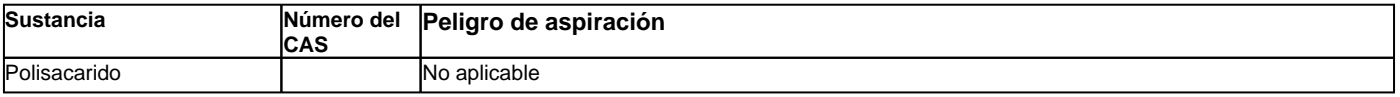

# QUIK-TROL®<br>**12. Información Ecológica**<br>12.1. Toxicidad<br>Efectos ecotoxicológicos

**12.1. Toxicidad** 

**Efectos ecotoxicológicos**

#### **Producto Datos sobre ecotoxicidad**

sin datos disponibles

#### **Sustancia Datos sobre ecotoxicidad**

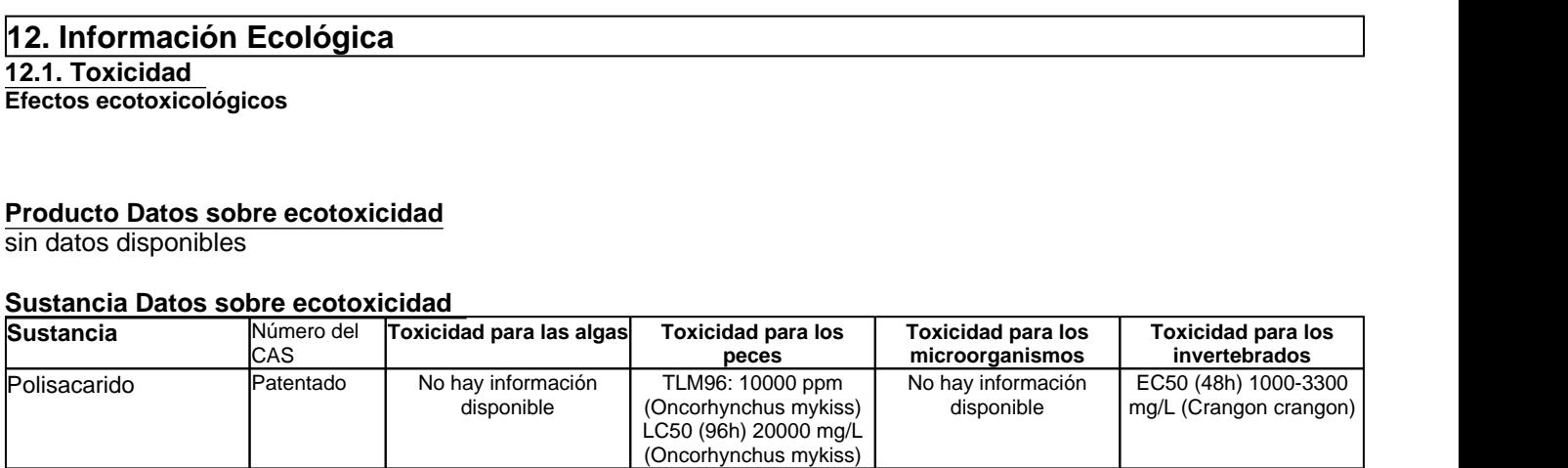

#### **12.2. Persistencia y degradabilidad**

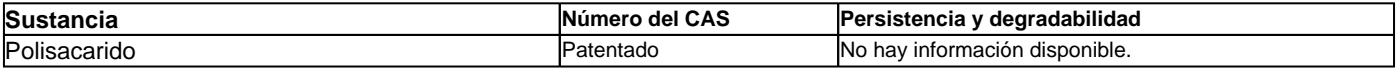

# **12.3. Potencial de bioacumulación**

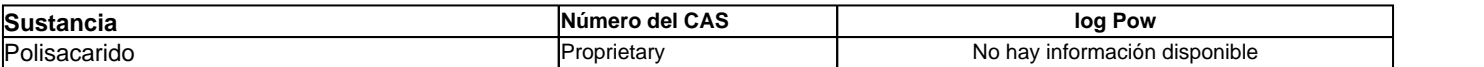

# **12.4. Movilidad en suelo**

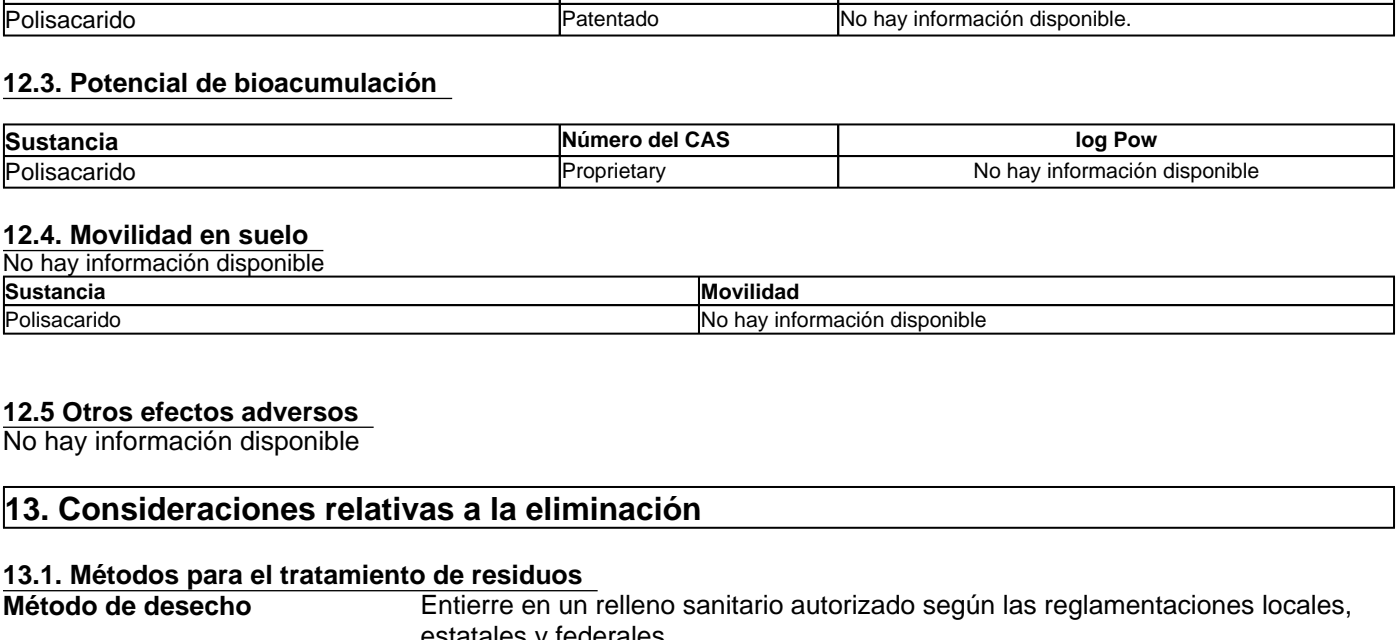

# **12.5 Otros efectos adversos**

No hay información disponible

#### **13.1. Métodos para el tratamiento de residuos**

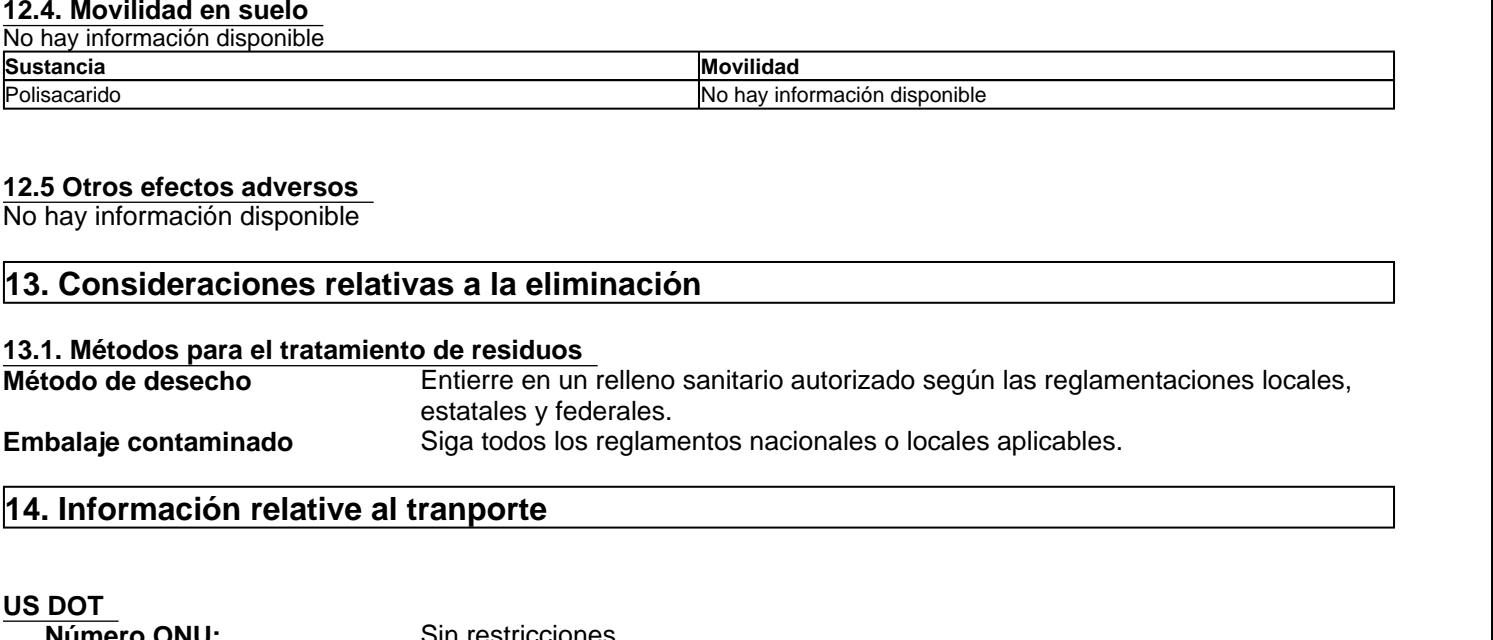

#### **US DOT**

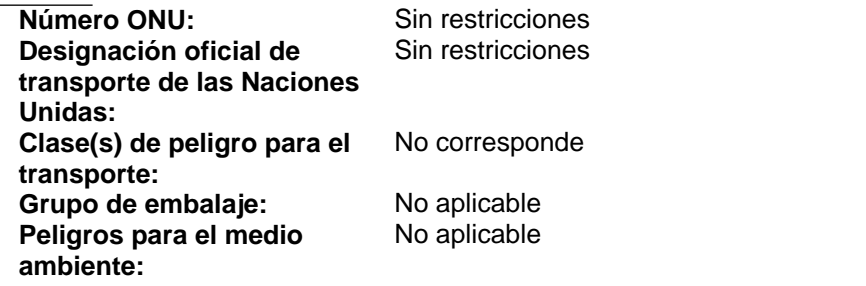

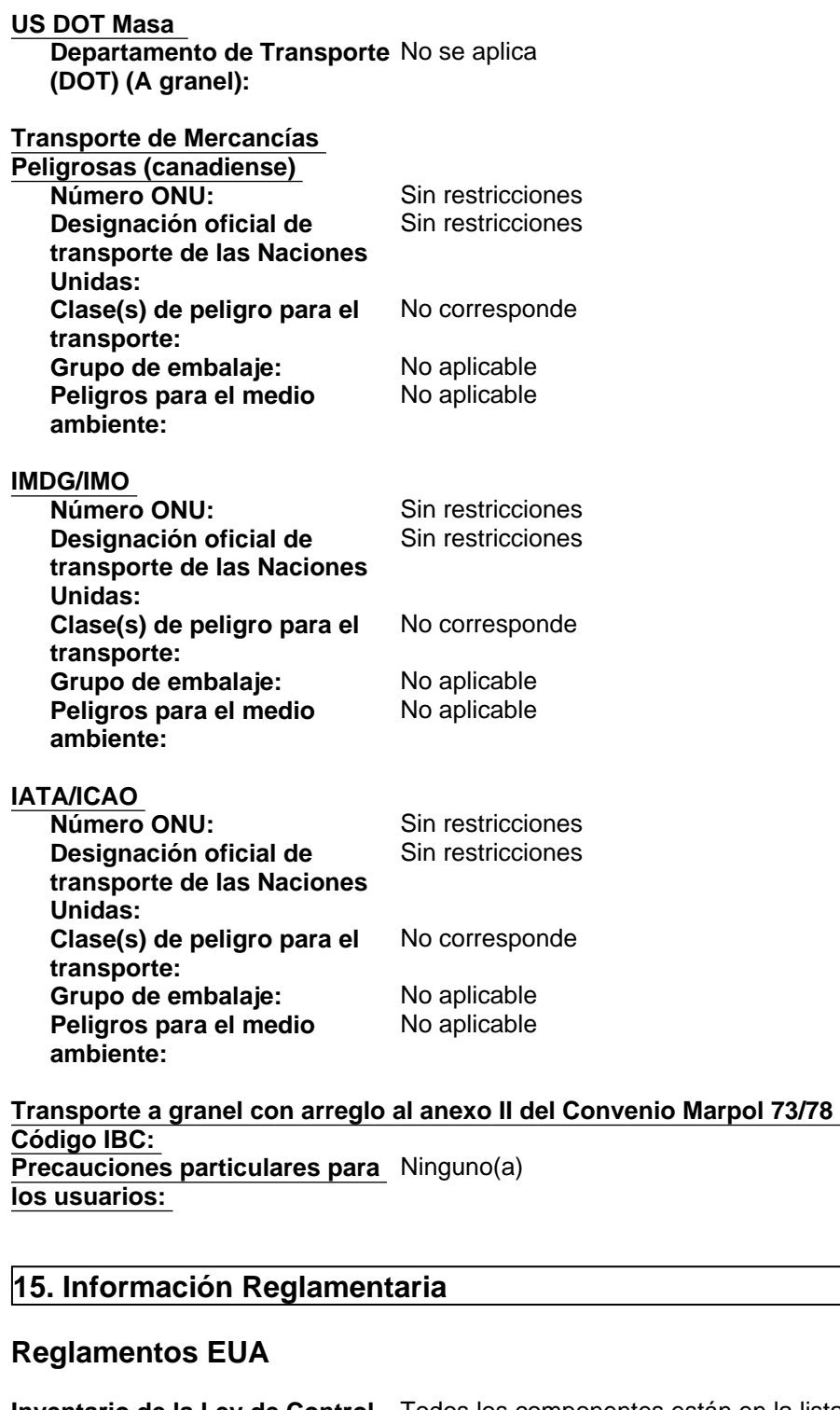

**Transporte a granel con arreglo al anexo II del Convenio Marpol 73/78 y del Código IBC:**  No corresponde **Precauciones particulares para**  Ninguno(a) **los usuarios:** 

# **Reglamentos EUA**

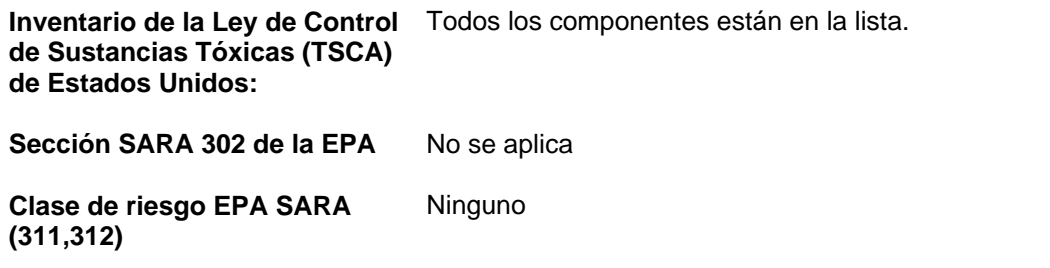

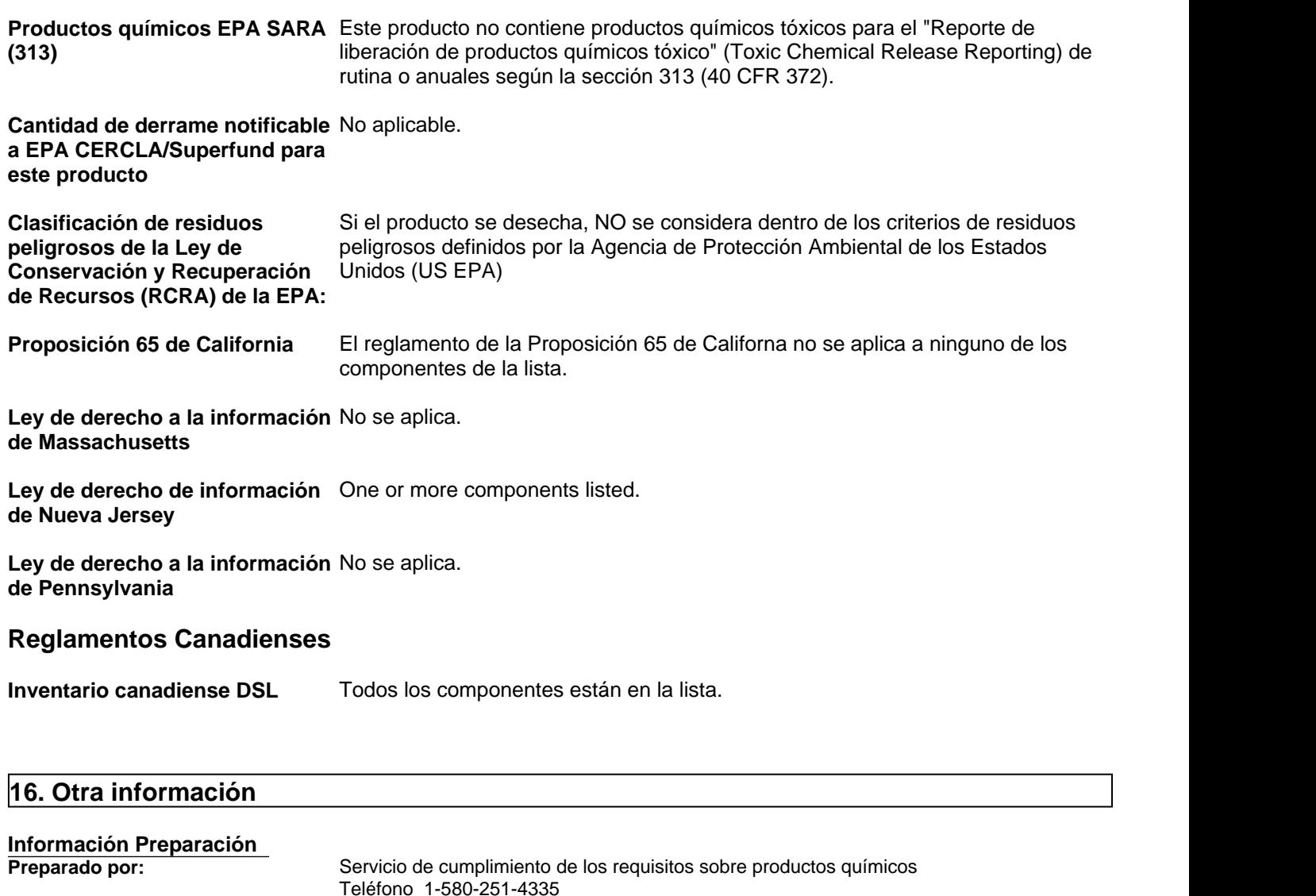

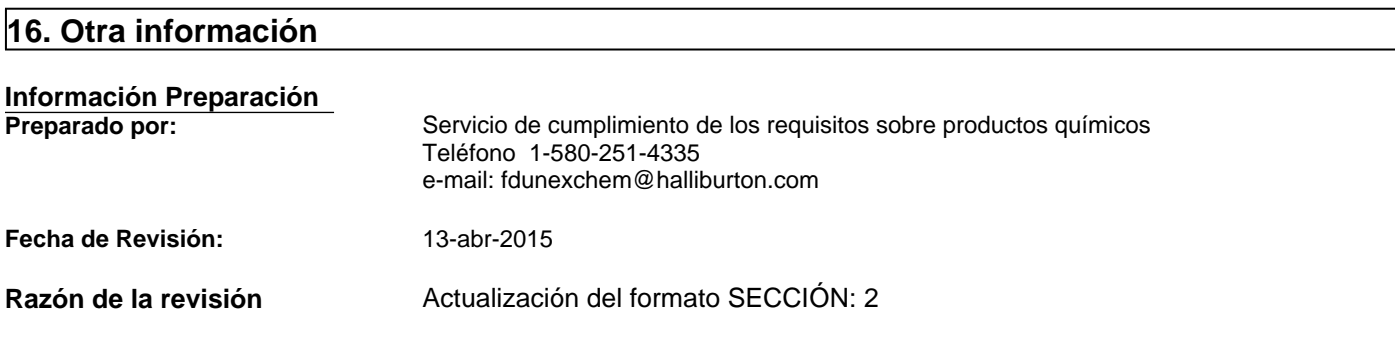

#### **Información complementaria**

Para obtener más información sobre el uso de este producto, póngase en contacto con su representante local de Halliburton.

Para cuestiones relativas a la Ficha Técnica de Seguridad de Materiales de éste o de otros productos de Halliburton, póngase en contacto con el Servicio de cumplimiento de los requisitos sobre productos químicos en el 1-580-251-4335.

#### **Clave o leyenda en abreviaturas y acrónimos**

bw: peso corporal CAS: Servicio de resúmenes químicos EC50: Concentración efectiva 50% ErC50: Índice de crecimiento de la Concentración efectiva 50% LC50: Concentración letal 50% LD50: Dosis letal 50% LL50: Carga letal 50% mg/kg: miligramos/kilogramos mg/L: miligramos/litro NIOSH: Instituto nacional de seguridad y salud laboral NTP: Programa nacional de toxicología OEL: Límite de exposición laboral PEL: Límite de exposición permitida ppm: partes por millón STEL: Límite de exposición a corto plazo TWA: Media ponderada en el tiempo UN: Naciones Unidas h: hora mg/m<sup>3</sup> : miligramos/metro cúbico mm: milímetro mmHg: milímetros de mercurio w/w: peso/peso d: día

# **Literatura Fuente**

www.ChemADVISOR.com/

#### **Nota importante:**

Esta información se proporciona sin garantía, expresa o implícita, de la exactitud o terminación. La información se obtiene de varias fuentes que incluyen el fabricante y otras terceras fuentes. La información puede no ser valida en todas las condiciones ni si el material se usa en combinación con otros materiales o en algún otro proceso. La determinación final de la idoneidad de cualquier material es de total responsabilidad del usuario.

#### **Fin de la Ficha de Datos de Seguridad**